# Tagungsband

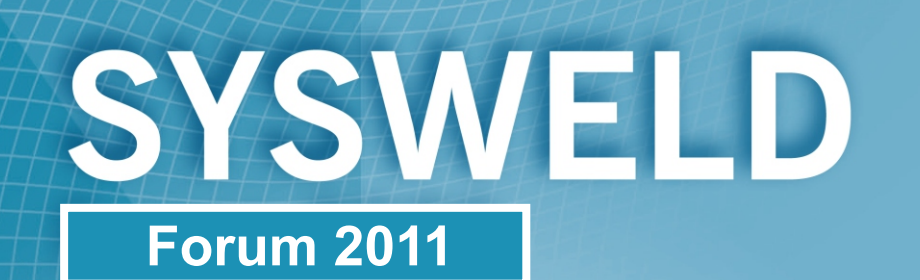

**Dorint Am Goethepark, Weimar** 

# 25.-26. Oktober 2011

REATMENT Ë  $\overline{+}$ ய 工  $\infty$ WELDING

**ESI Group Bauhaus-Universität Weimar Institut für Konstruktiven Ingenieurbau**

**Ingenieurbüro Tobias Loose GbR**

# *SYSWELD Forum 2011*

**25.-26. Oktober 2011 Weimar** 

**Tagungsband** 

# **Inhaltsverzeichnis**

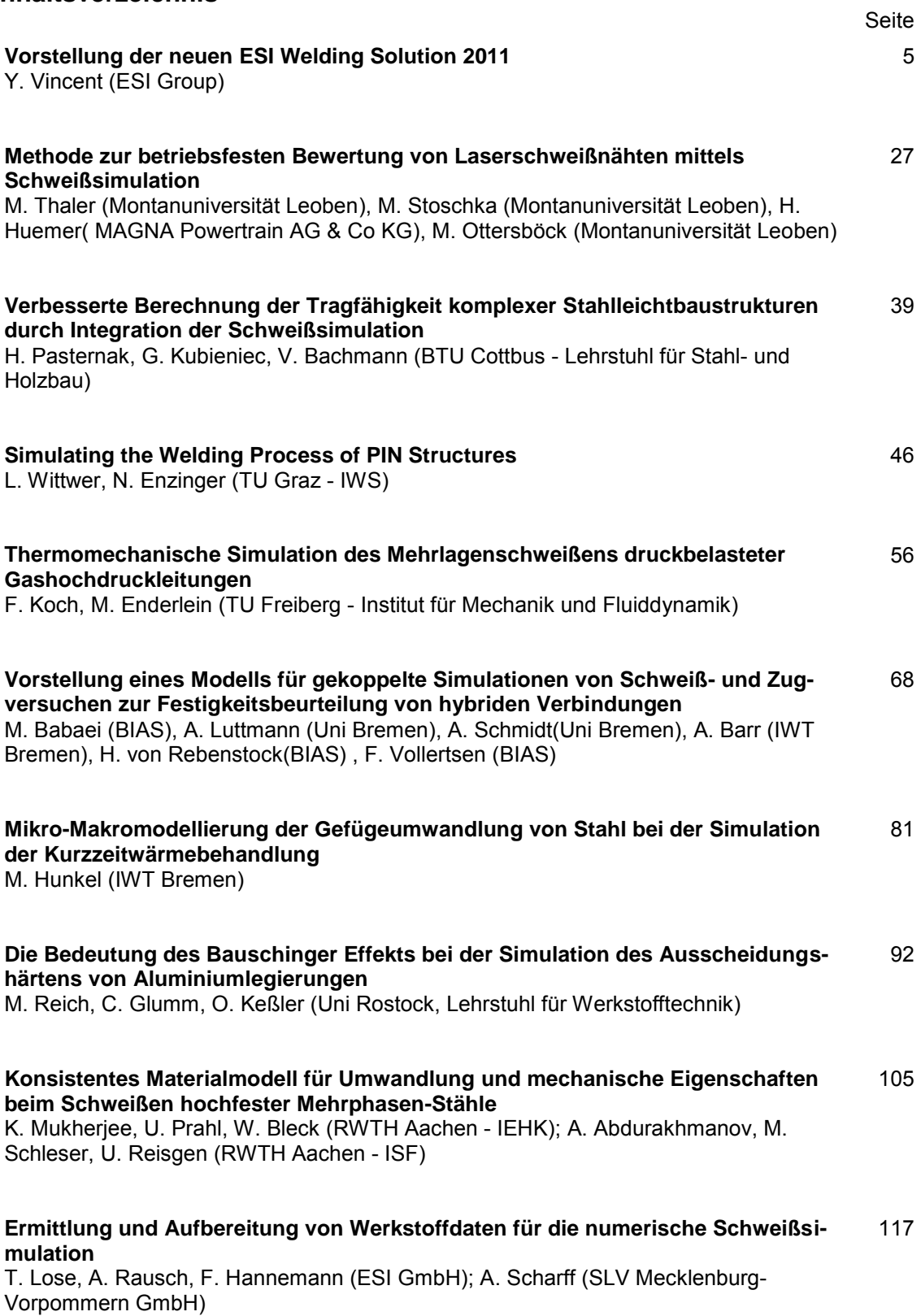

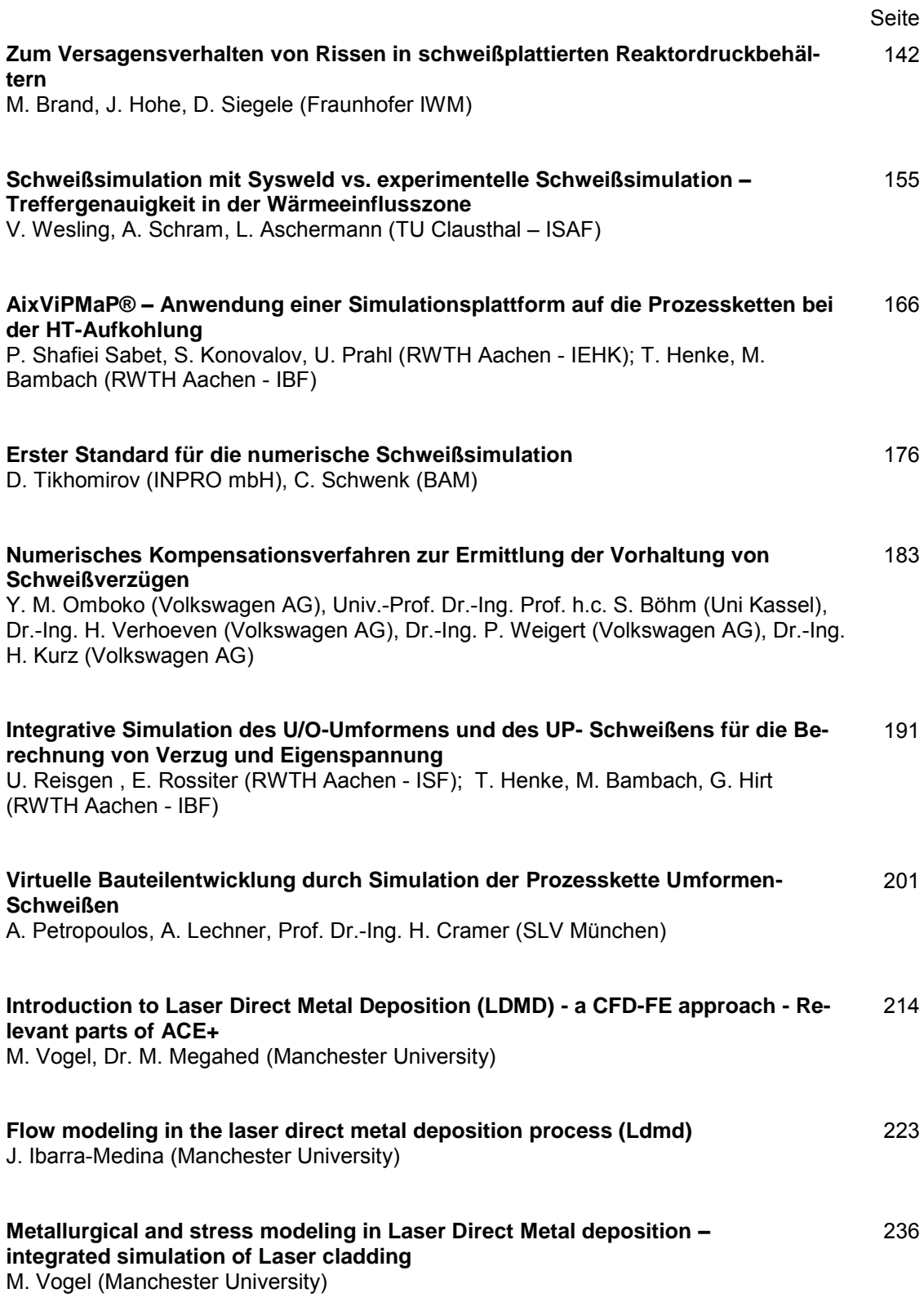

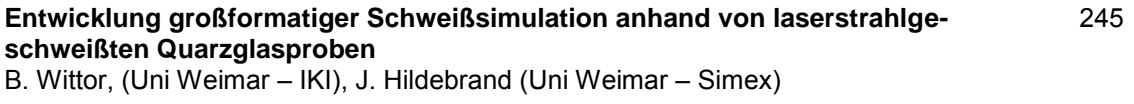

# **Kurzbiographien**

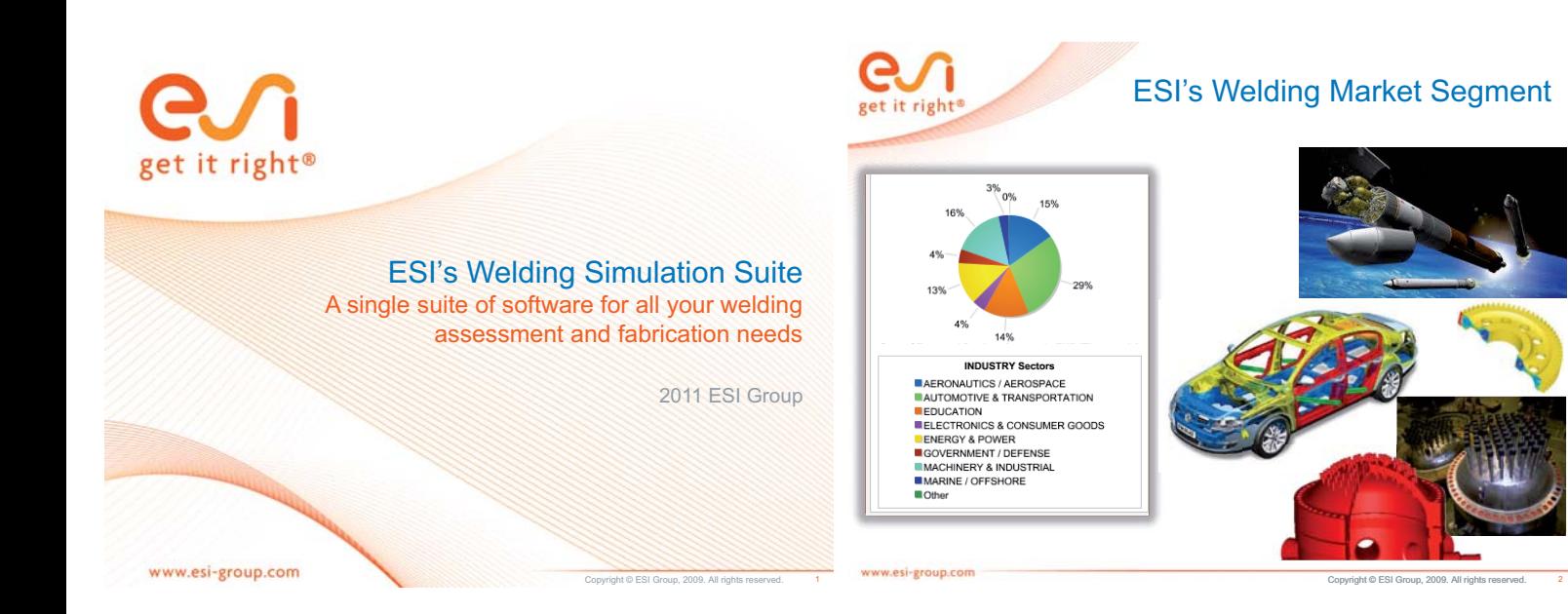

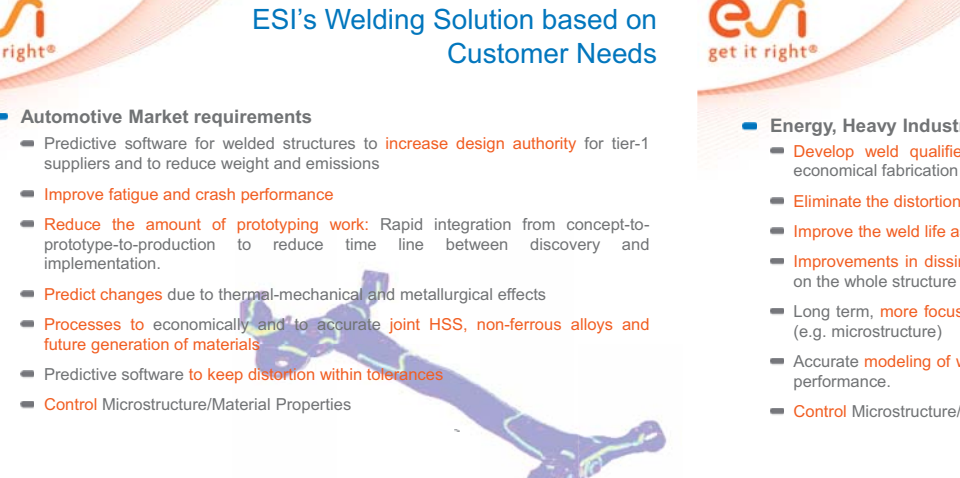

Copyright © ESI Group, 2009. All rights reserved.

#### ESI's Welding Solution based on Customer Needs

- **Energy, Heavy Industry Market requirements**  Develop weld qualified procedure and design guidelines
	- Eliminate the distortion and residual stresses in weldments
	- **Improve the weld life assessment**
	- Improvements in dissimilar materials joining and in repair welding and its effects on the whole structure and life
	- Long term, more focused understanding of post weld heat treatment requirement (e.g. microstructure)
	- Accurate modeling of weld processes and filler metals to improve productivity and
	- Control Microstructure/Material

www.esi-group.com

en<br>Group, 2009. Group

4

esi-group.com

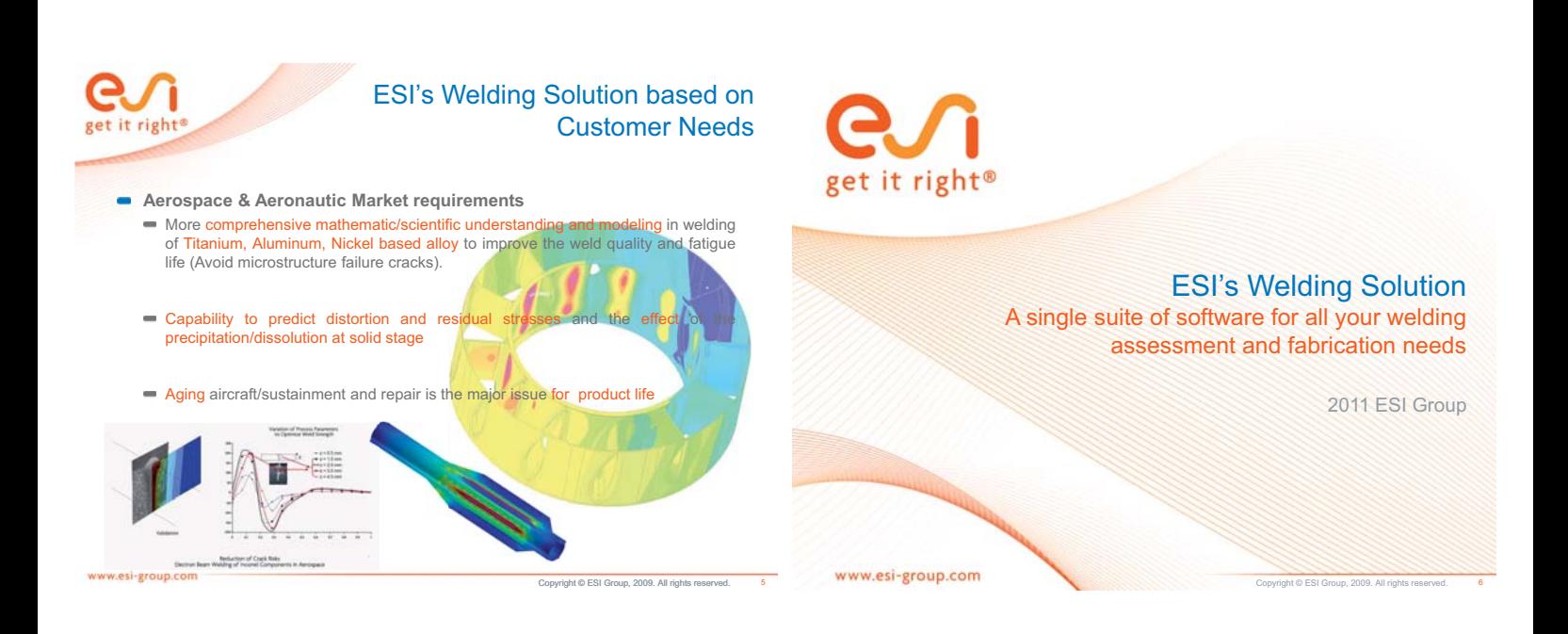

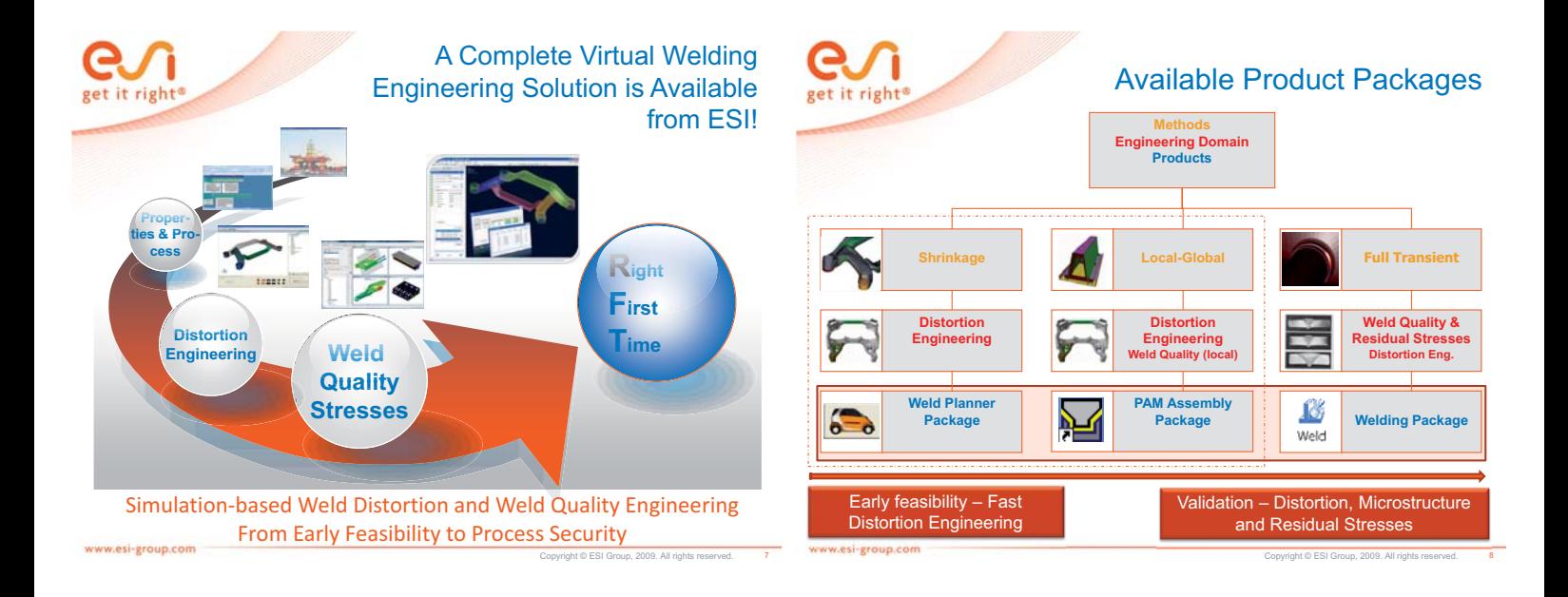

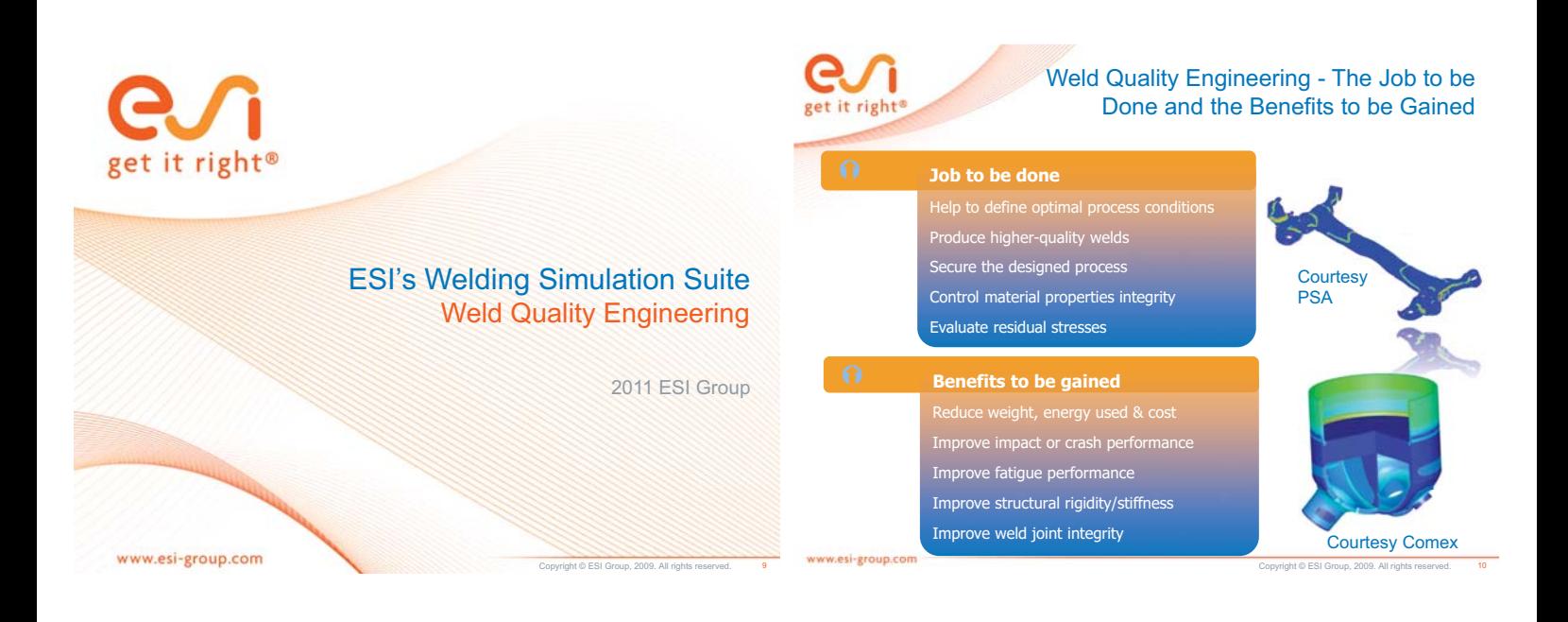

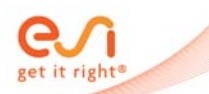

www.esi-group.co

#### Benefits of Microstructure & Residual Stress Management

Copyright © ESI Group, 2009. All rights reserved.

- The better the microstructure, the better the strength of a weld Codes assume a weld quality - which must be guaranteed
- **Residual Stresses cause distortion** Without residual stresses there is no distortion
- Improving residual stresses improves the strength of weld joints
	- Codes assume the worst residual stress field possible
- How to Improve the High Cycle Fatigue Strength of a Weld Make sure the assumed microstructure is right
	- Try to reduce residual stress concentrations
	- Try to reduce residual tensile stresses at critical places as much as this is possible

get it right

#### General Benefits of Weld Quality & Residual Stress Management

- **Residual Stresses** 
	- Uncover hot stress spots all over the design due to the welding fabrication process, to optimize high cycle fatigue assessment
	- Avoid failure by producing uniform stress distribution and avoiding stress concentrations
	- Avoid stress raiser effects due to a wrong welded design subjected to external loads  $\equiv$
	- Avoid crack initiation due to tensile stresses at the wrong place and best include external loads in the consideration Control residual stresses for stress corrosion cracking  $\equiv$
	- **Improve Fracture Mechanics Assessment**
- Strain rates

www.esi-group.com

- $\blacksquare$  Monitor critical strain rates for hot cracking
- **Microstructure** 
	- Avoid cold cracks / brittle failure due to a wrong microstructure
- Validation of mission critical projects

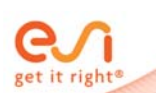

#### Key factors of the ESI's Weld Quality Engineering Solution

Copyright © ESI Group, 2009. All rights reserved.

- **Provide advanced modeling for accurate physics simulation** Transformation Induced Plasticity, Mixed no-linear Isotropic-
	- Kinematic hardening, Viscoplasticity , Dang Van Criteria …
- Make it Easy to Use Visual Mesh-Weld-HT-Viewer Single Platform
- Make it Fast & Robust
- DMP on Win64 and Linux64
- Customization according to the welding processes  $\blacksquare$  Multipass Advisor, Spot Welding Advisor, Induction Welding, Friction Stir Welding …
- **Provide advanced End to End Chaining solution** Fluid-Weld, Stamp-Weld, Cast-Weld, Weld-Fracture, Weld-Crash

…<br>ww.esi-group.com

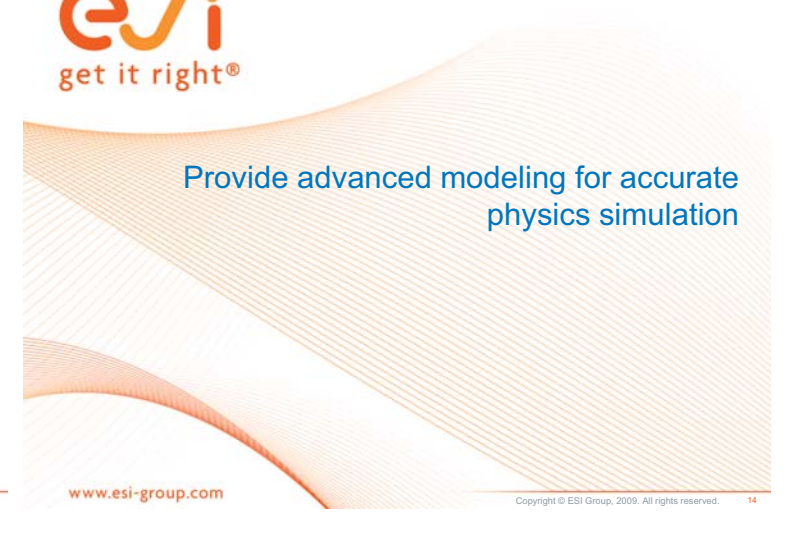

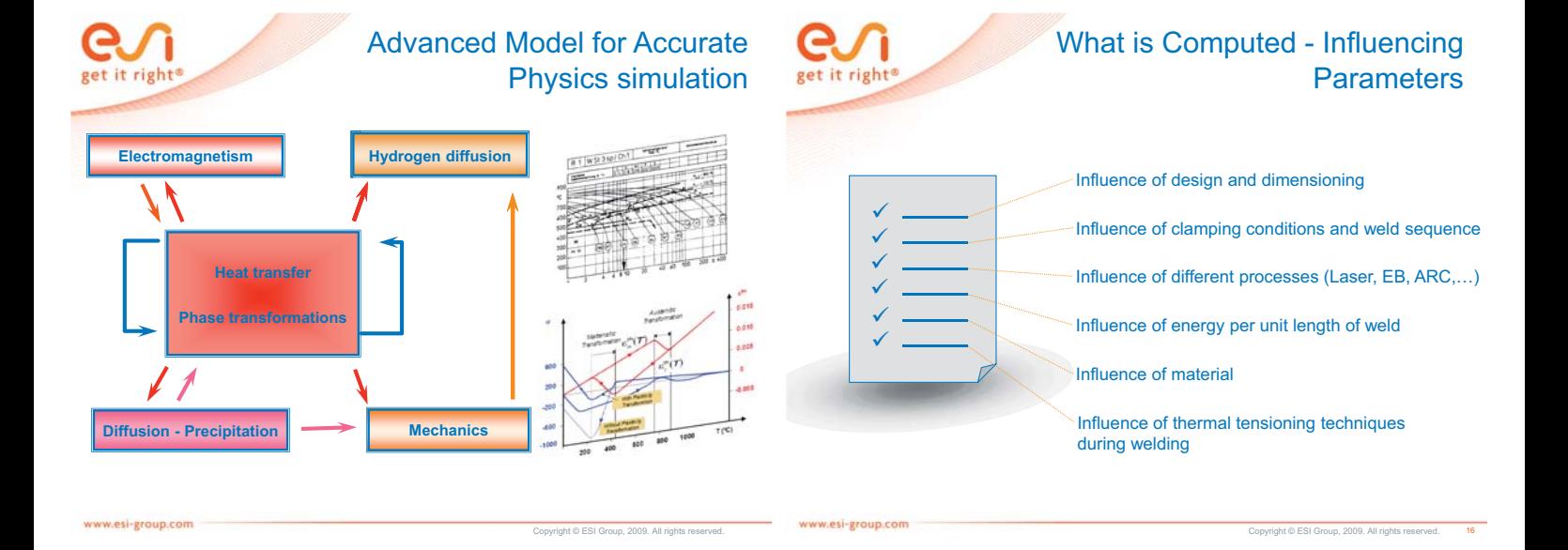

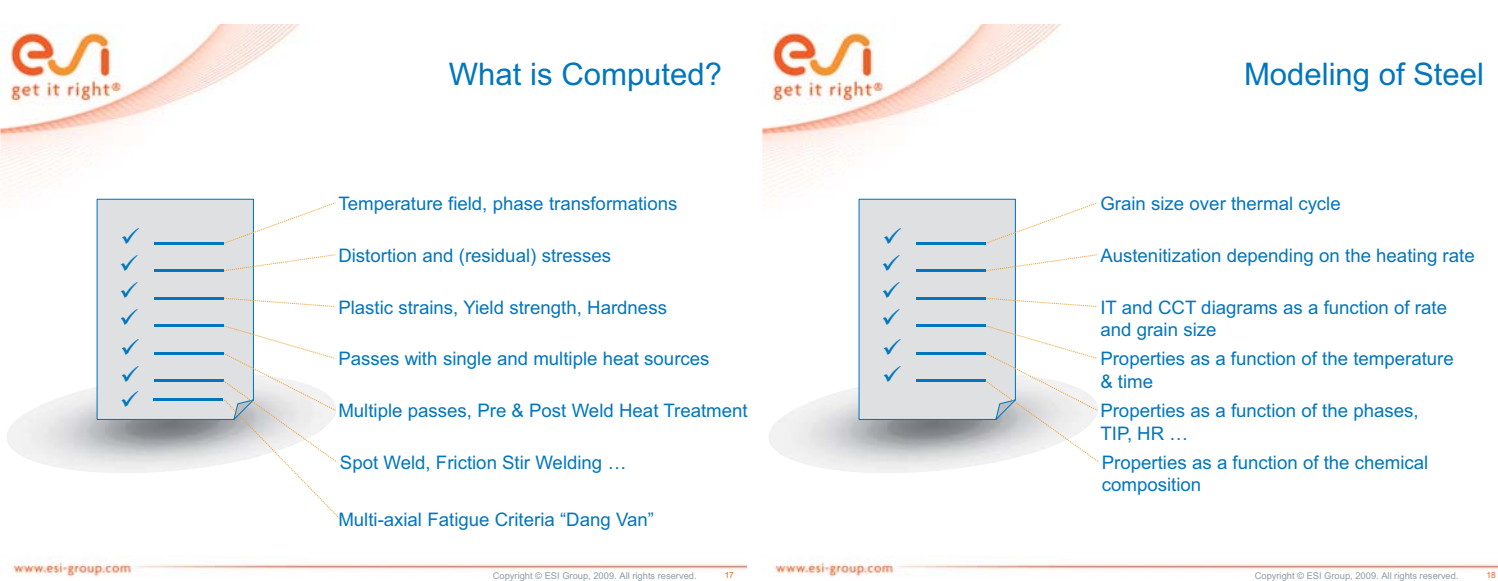

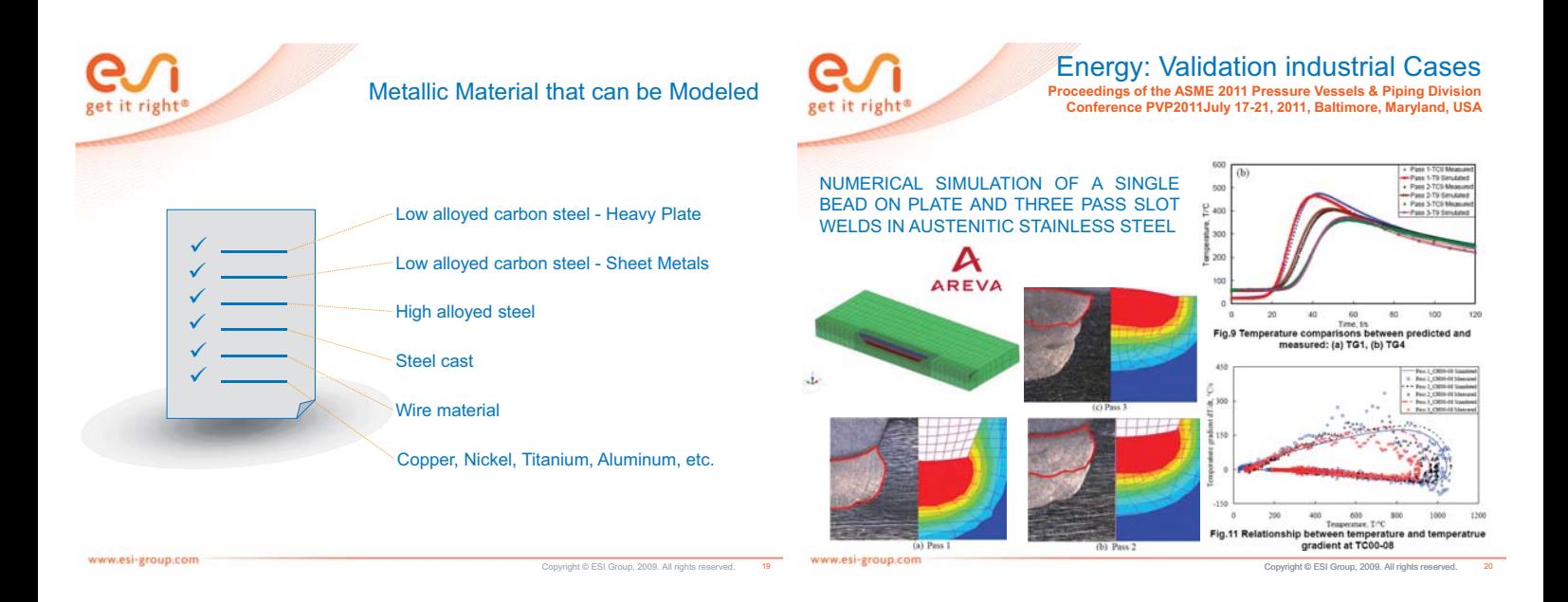

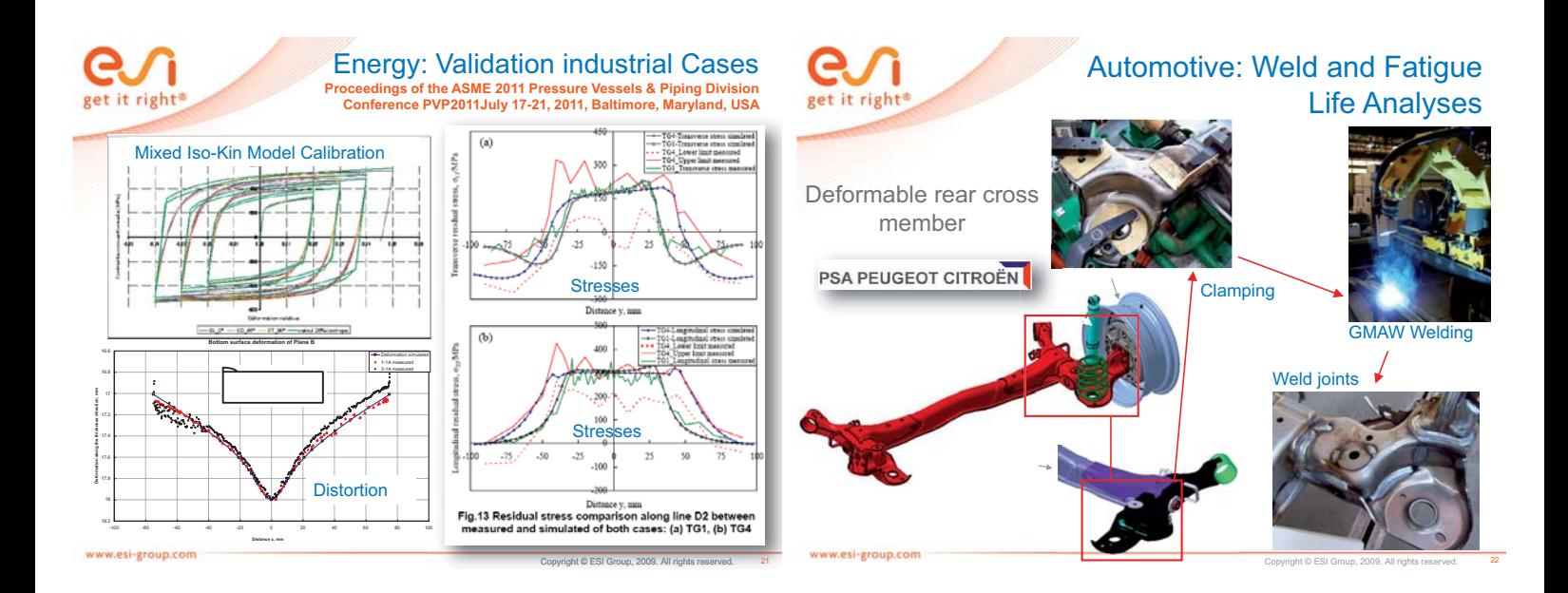

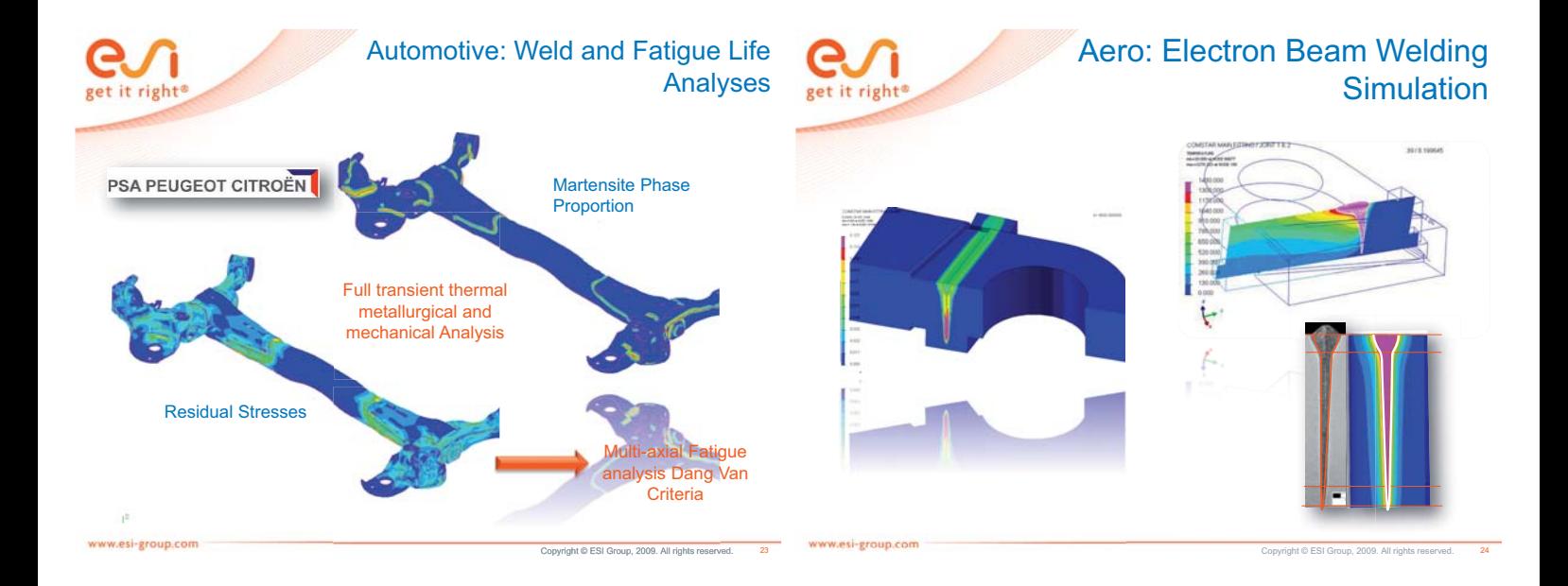

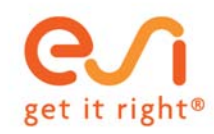

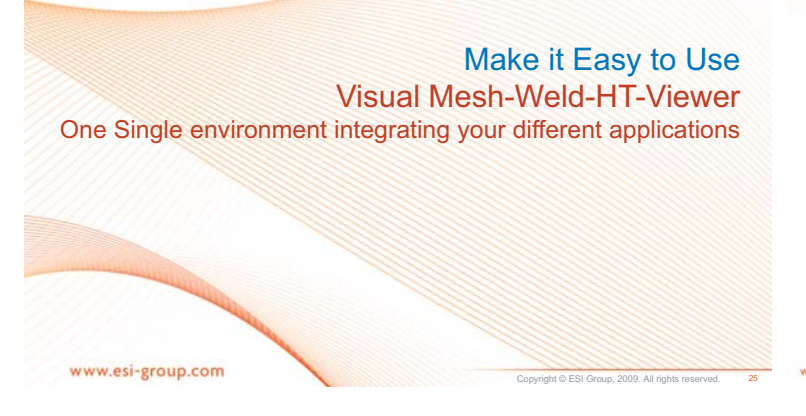

get it right<sup>®</sup>

#### Make it Easy to Use Visual Mesh – Visual Weld & HT– Visual Viewer

Visual-Weld coupled with Visual-Mesh and Visual-Viewer covers all the activities to simulate welding fabrication, starting from interfacing to CAD formats, CAD cleanup, meshing, model set-up, post processing using one single data model.

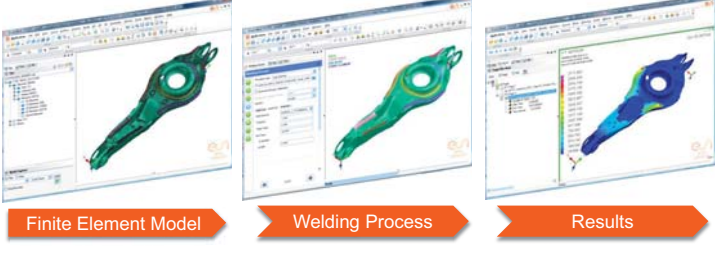

25 Copyright © ESI Group, 2009. All rights reserved. 26

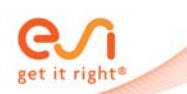

# Make it Easy to Use

*Weld Quality: Visual Mesh-WELD-Viewer is the new-generation fast and easy to use welding simulation tool which covers all the activities of a Welding Engineer* 

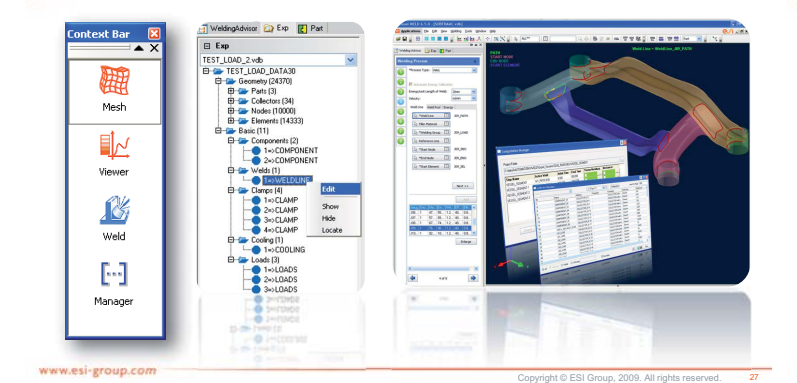

ori-aroun.com

# Make it Easy to Use

The complete work-flow is represented with different steps and are efficiently guided to complete the set-up with minimum input.

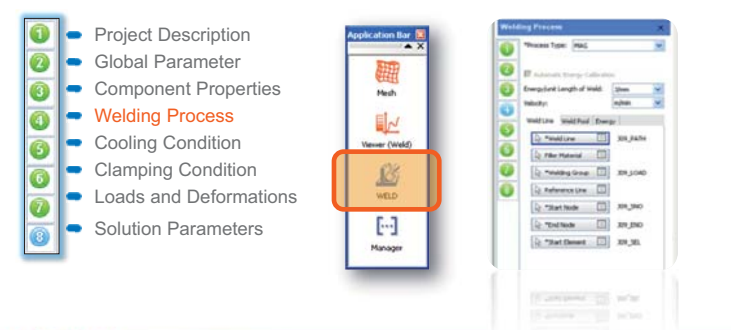

**Visual-WELD v6.5 <b>28** Copyright © ESI Group, 2010. All rights reserved. 28

Copyright © ESI Group, 2010. All rights reserved

www.esi-group.com

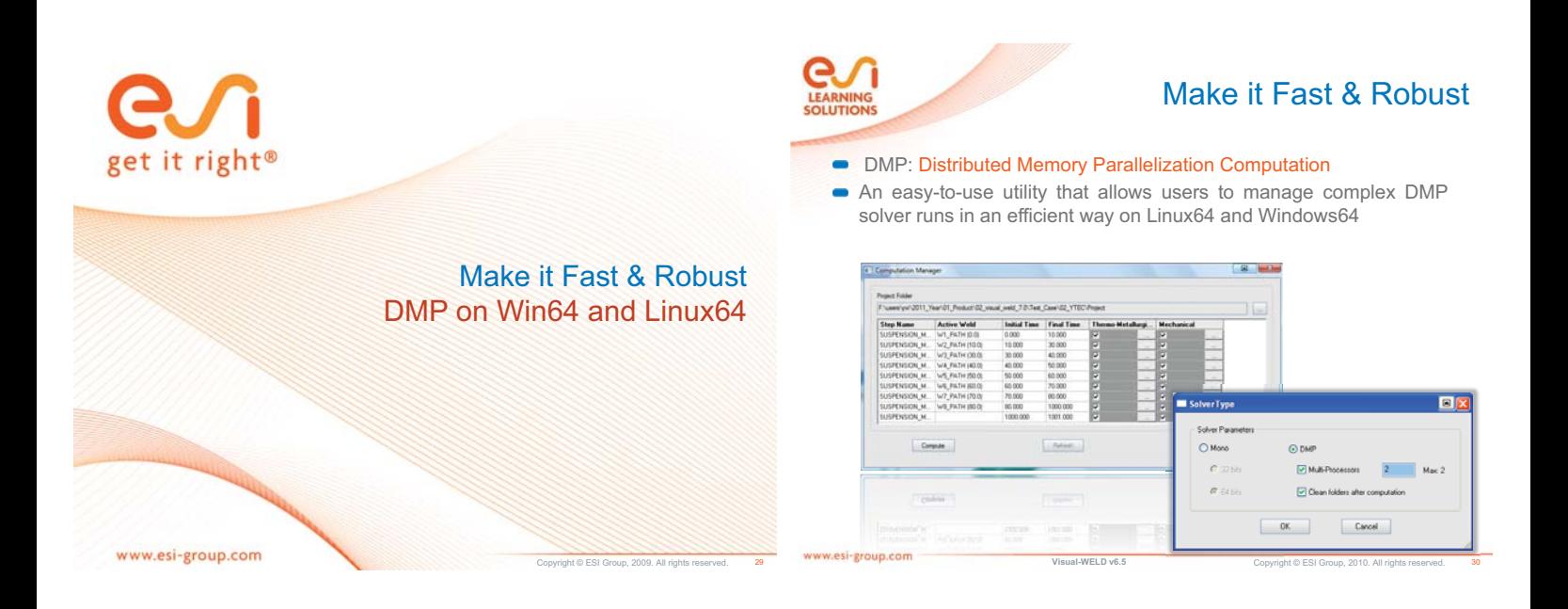

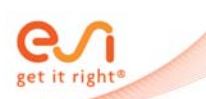

#### Make it Fast & Robust

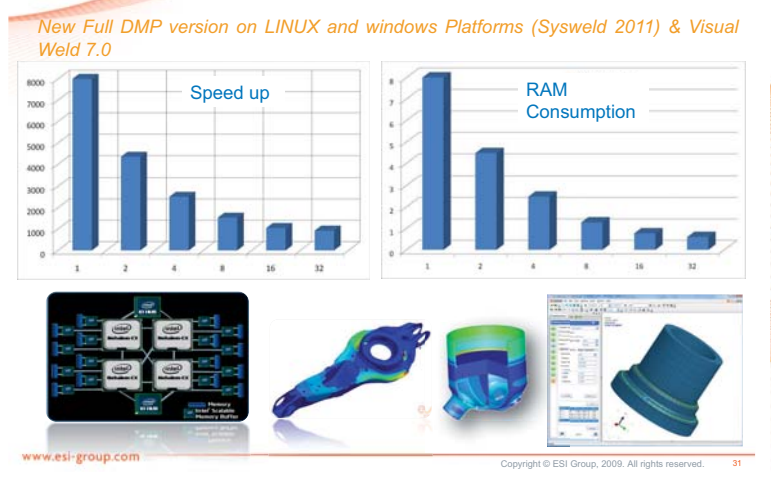

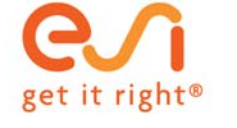

Customization according to the welding process Multipass Advisor, Spot Welding Advisor, Induction Welding, Friction Stir Welding …

www.esi-group.com

Copyright © ESI Group, 2009. All rights reserved.

32

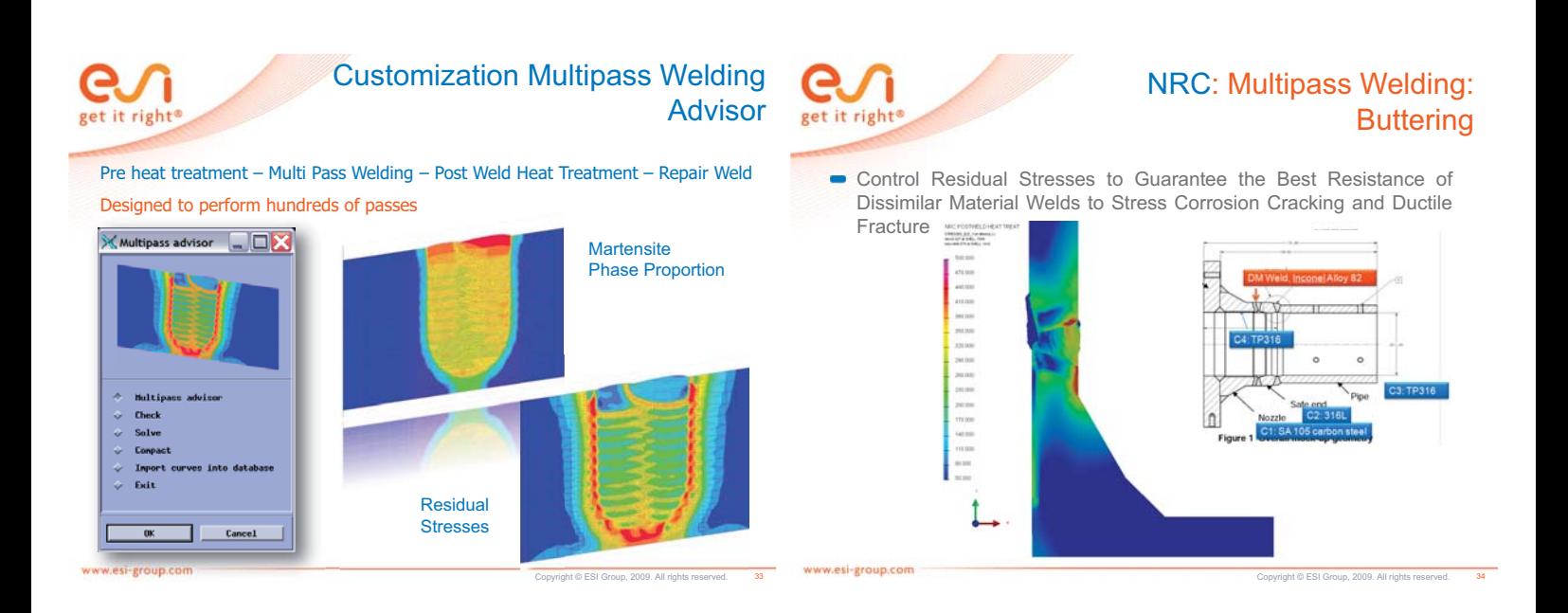

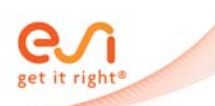

## Customization Spot Welding

With the coupling between electromagnetism, heat transfer, metallurgy, and mechanics, SPW process is accurately **simulated with SYSWELD.**

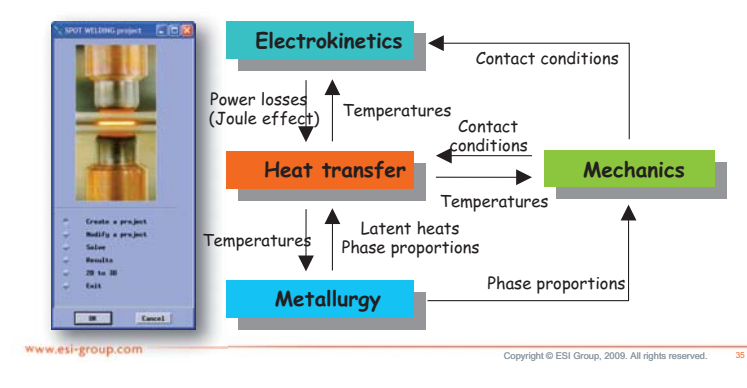

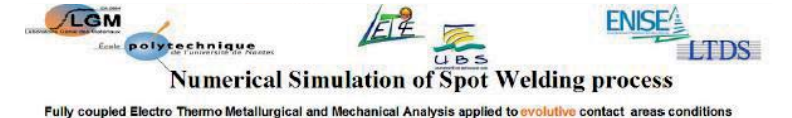

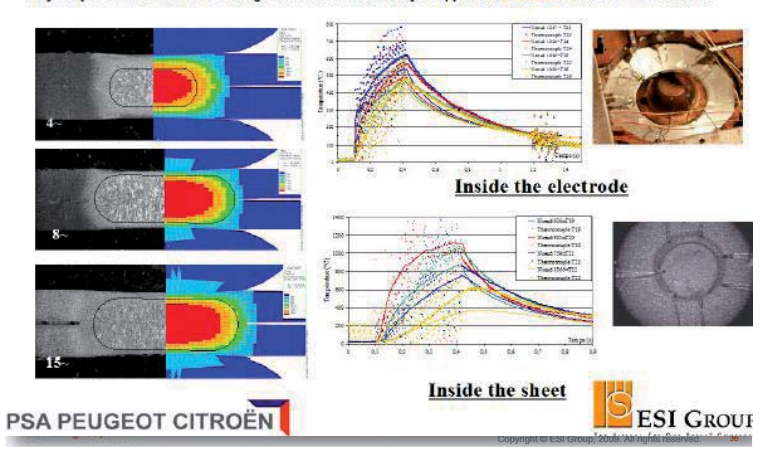

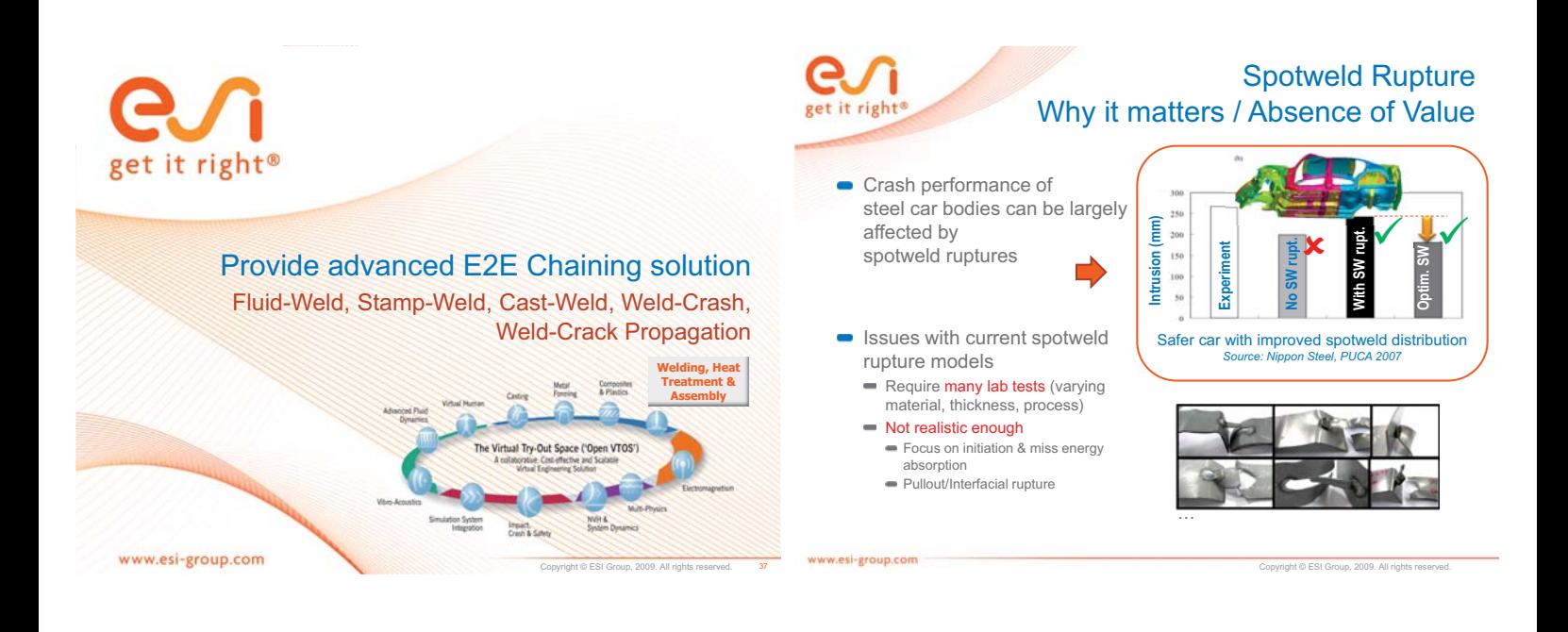

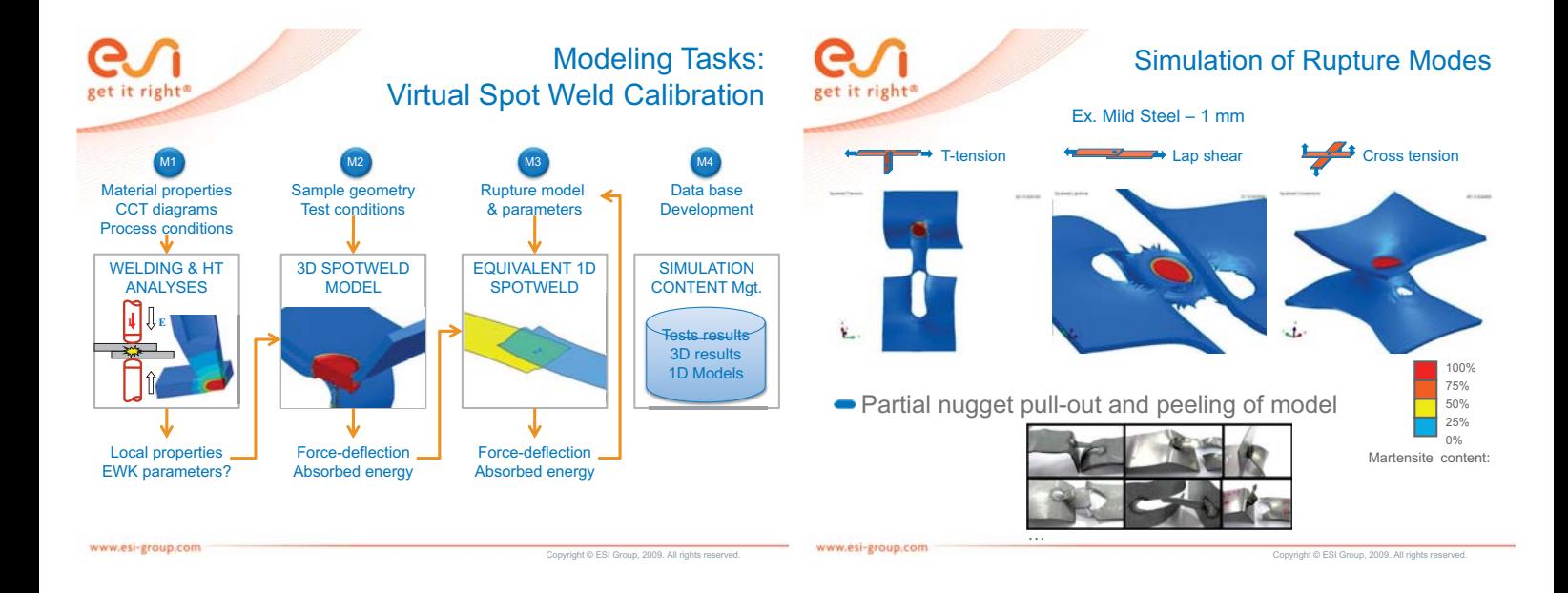

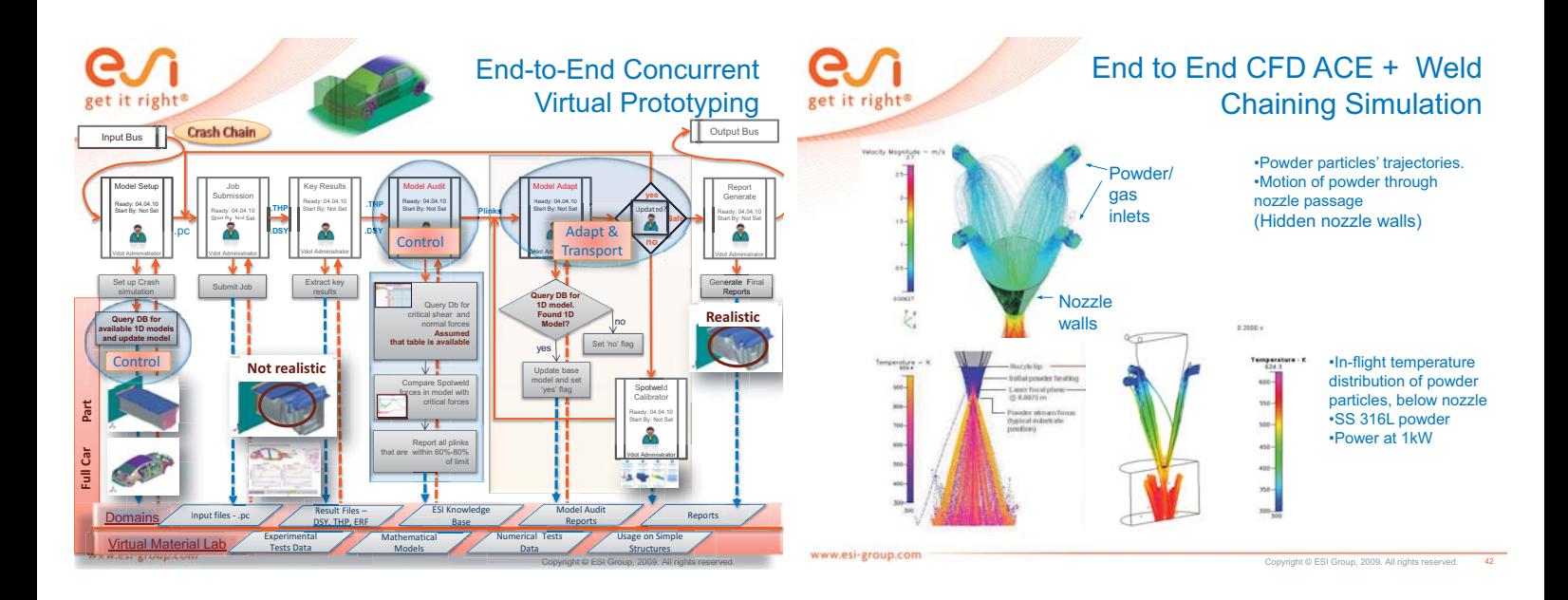

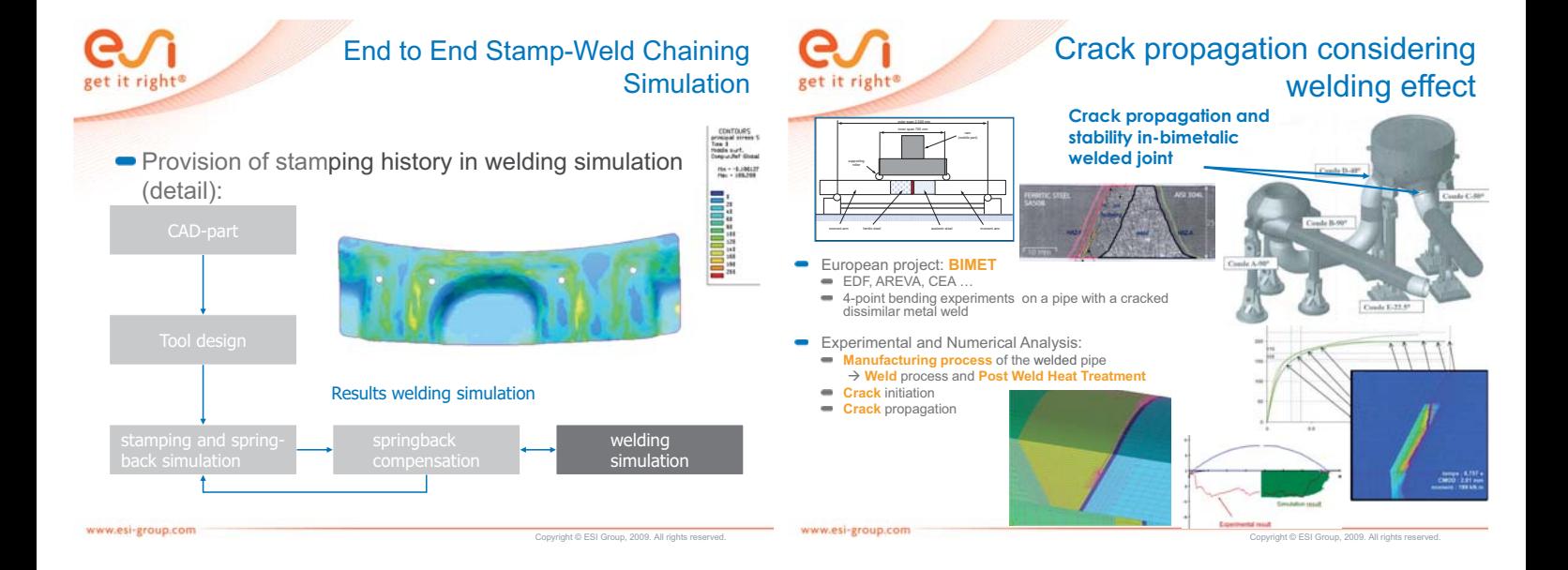

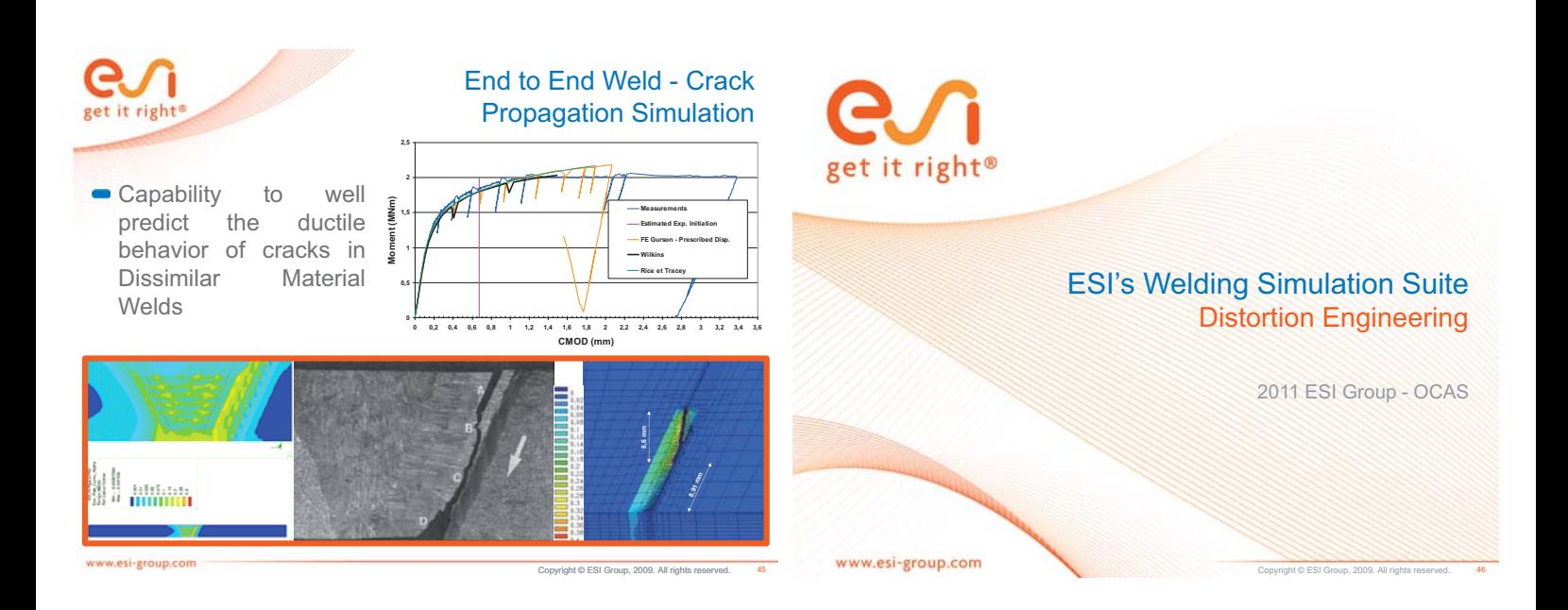

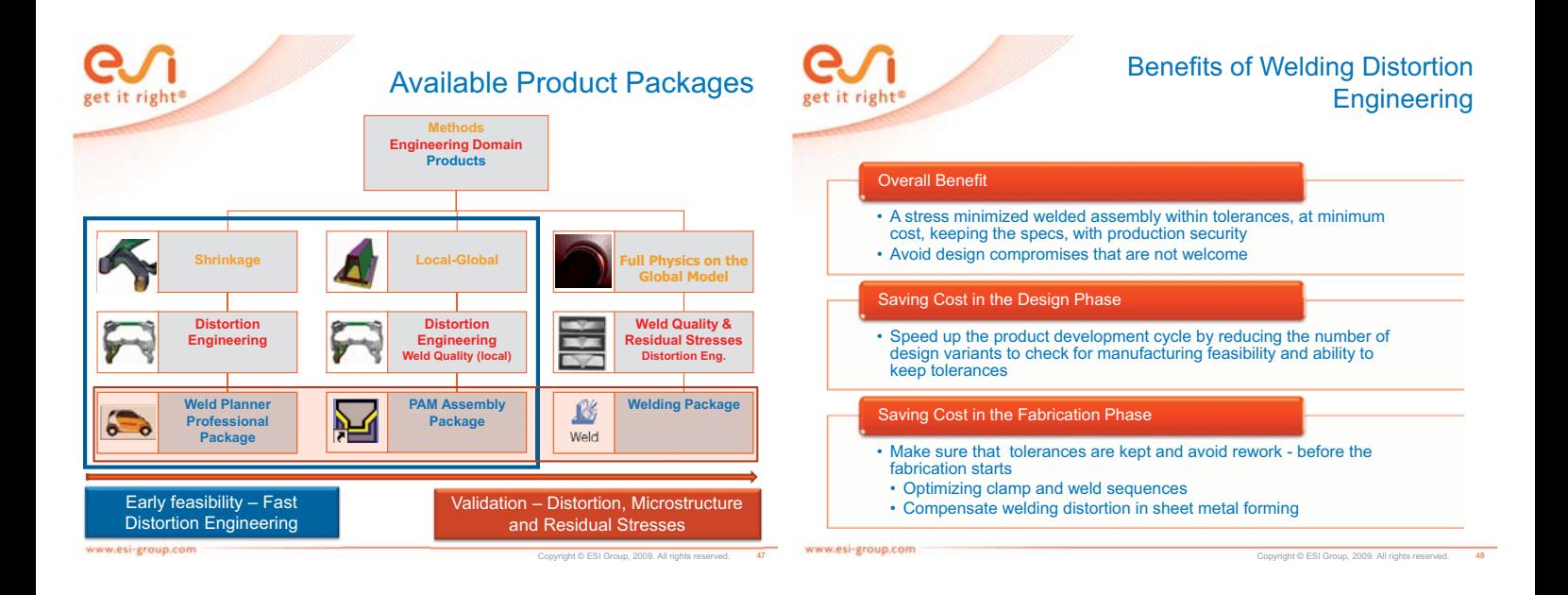

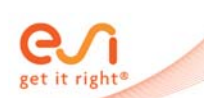

#### Weld Planner - Early Design Solution

First, a quick evaluation of the welded assembly is done using the WELD PLANNER. With simulations in weld blocks, it takes only minutes to indentify the welds that cause the majority of the distortion. Once identified, clamping conditions and weld sequences can be optimized for the identified joints.

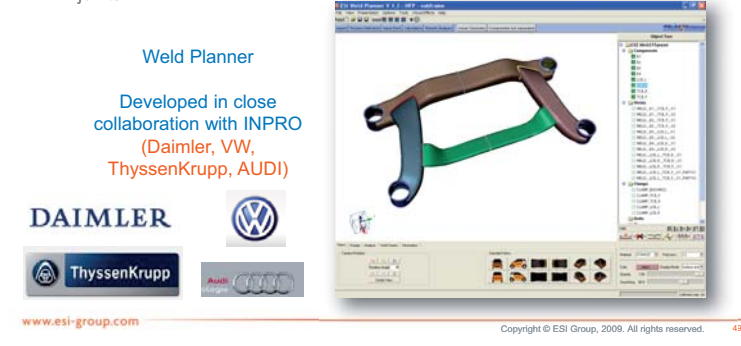

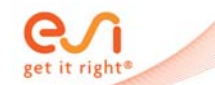

www.esi-eroup.com

#### PAM ASSEMBLY - Detailed Design **Solution**

- Fine tuning of the assembly can then be performed with PAM-ASSEMBLY.
- Focusing on the critical joints, variants in energy / unit length of weld, welding process, material variants, etc. can be investigated.
- At this step, you will add precision to your decision.

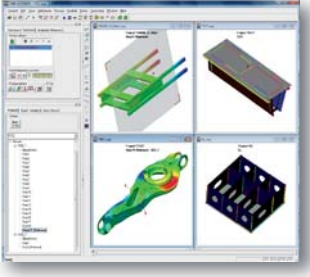

PAM-ASSEMBLY

Developed in Collaboration with Automotive and Nuclear industries

> Copyright © ESI Group, 2009. All rights reserved. 50

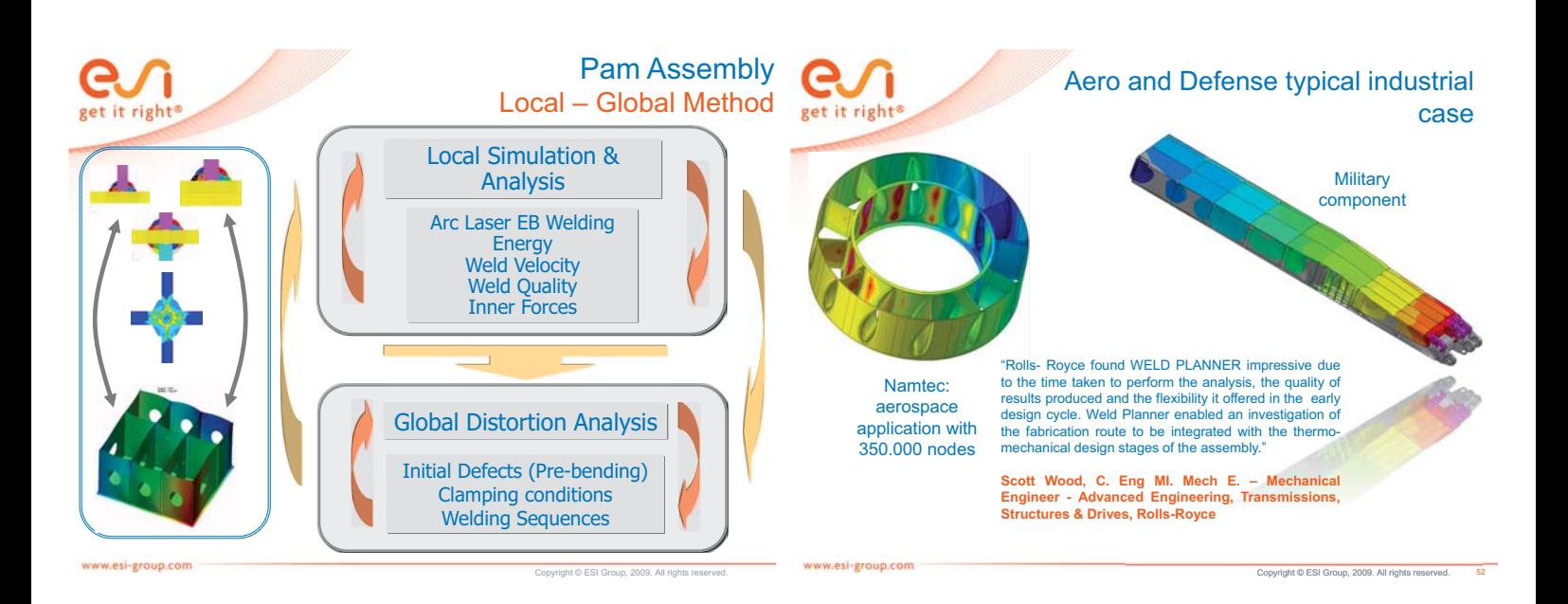

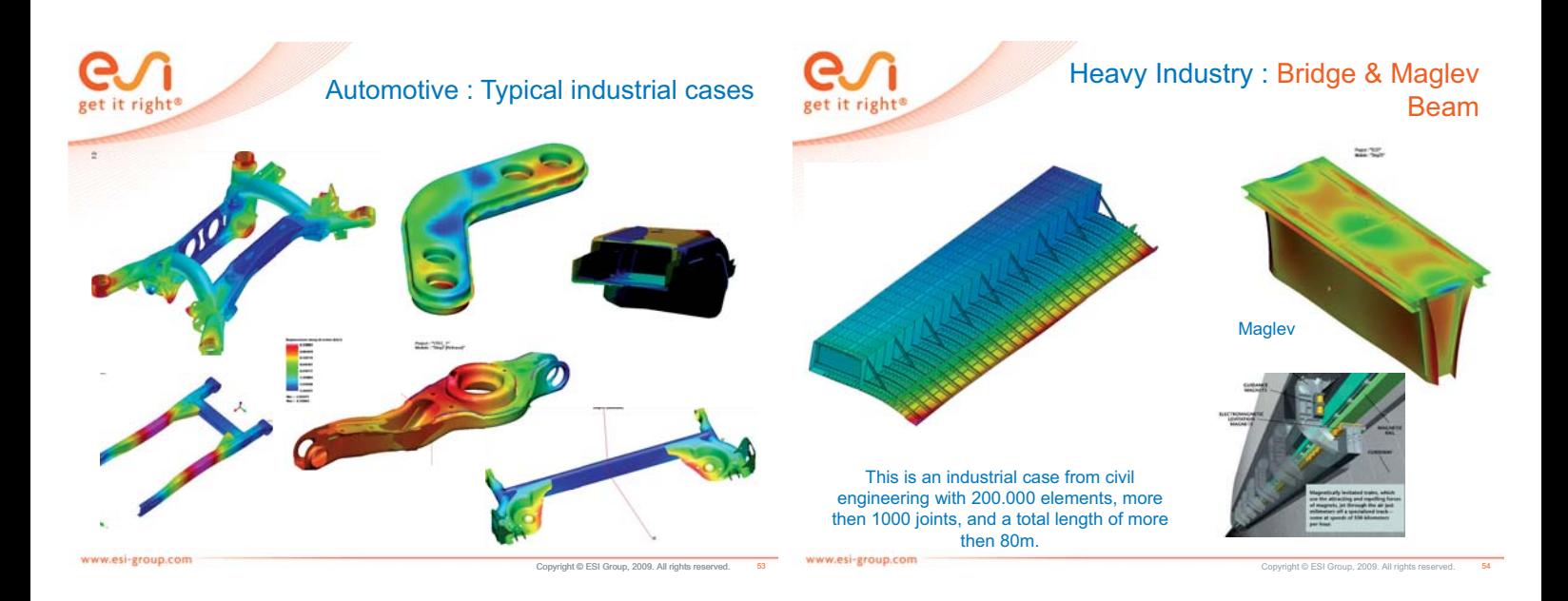

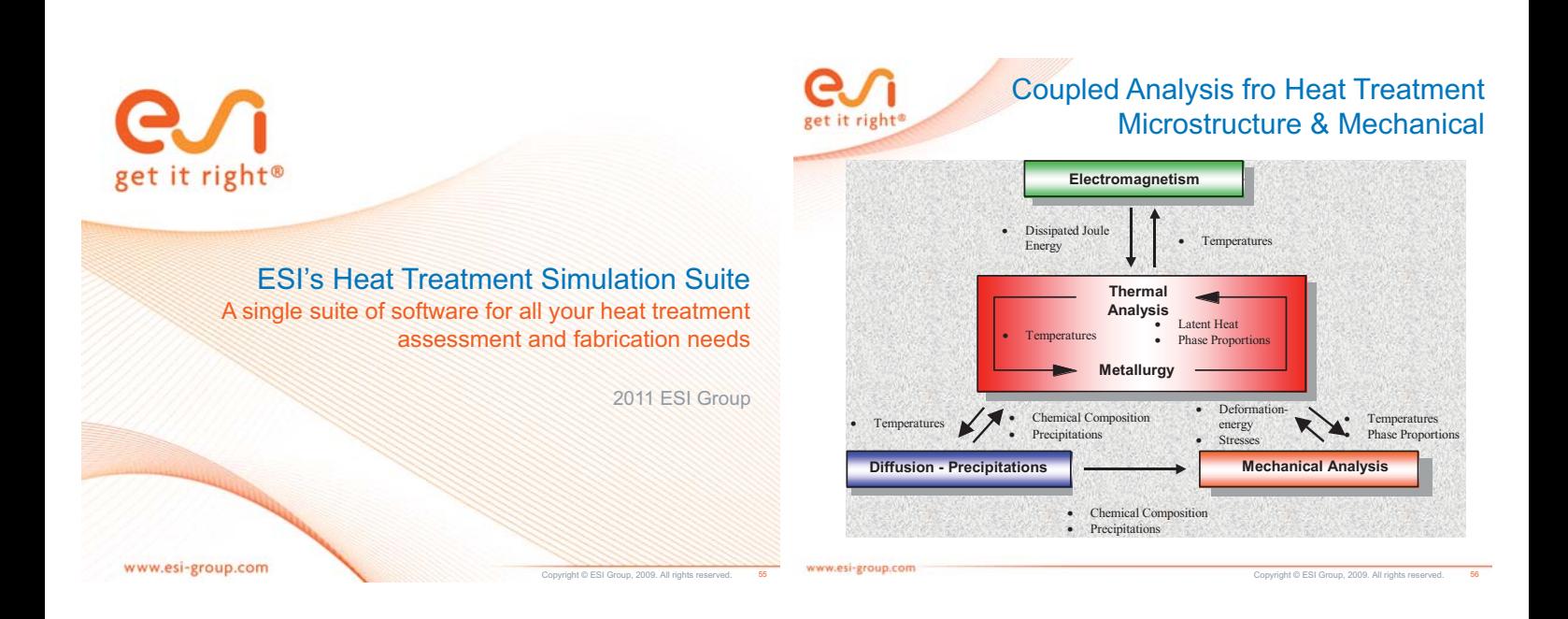

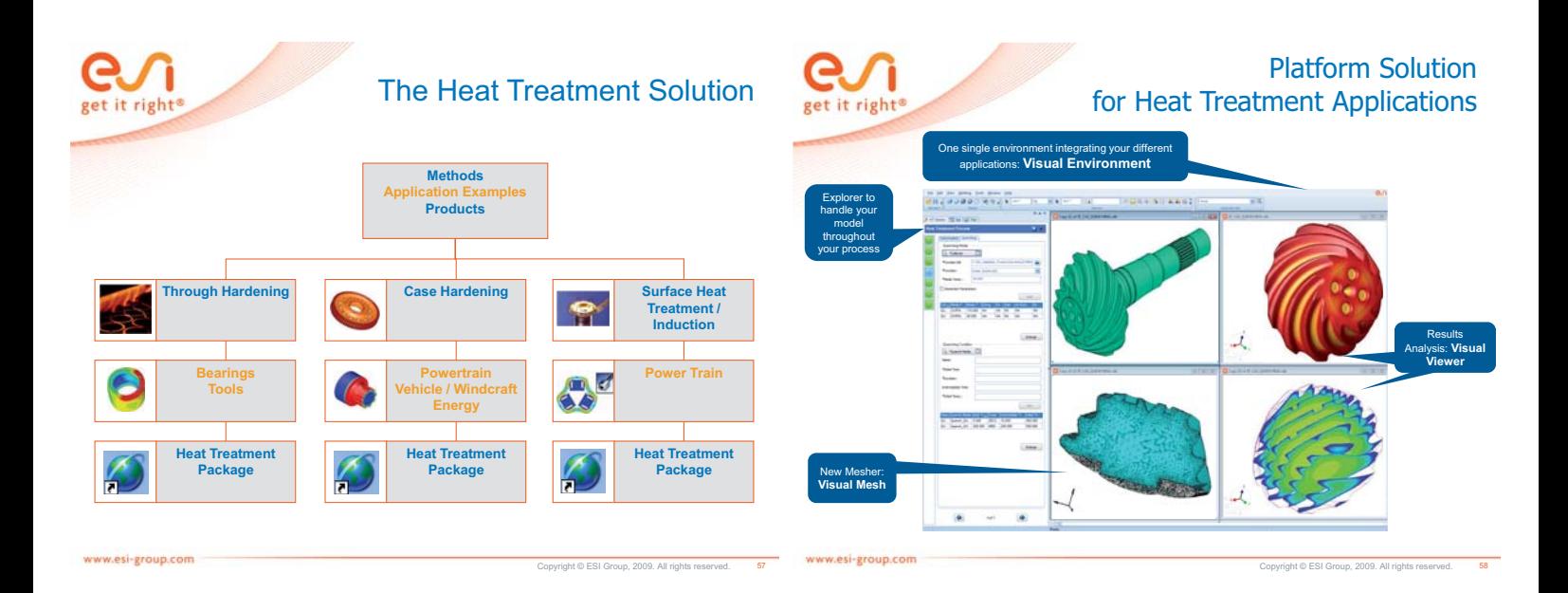

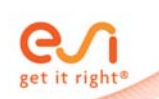

# Next: Heat Treatment on the Platform

The complete work-flow is represented with different steps and are efficiently guided to complete the set-up with minimum input.

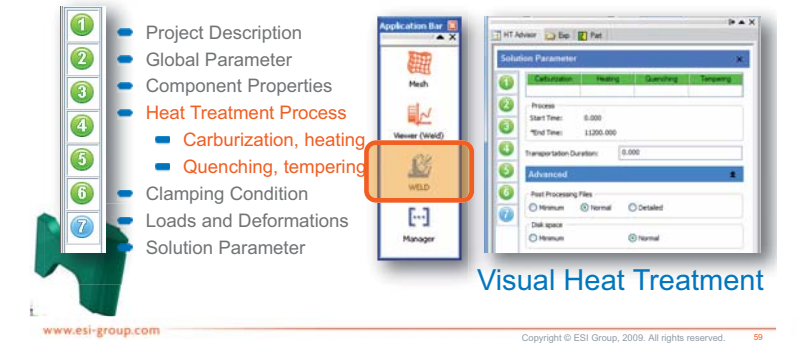

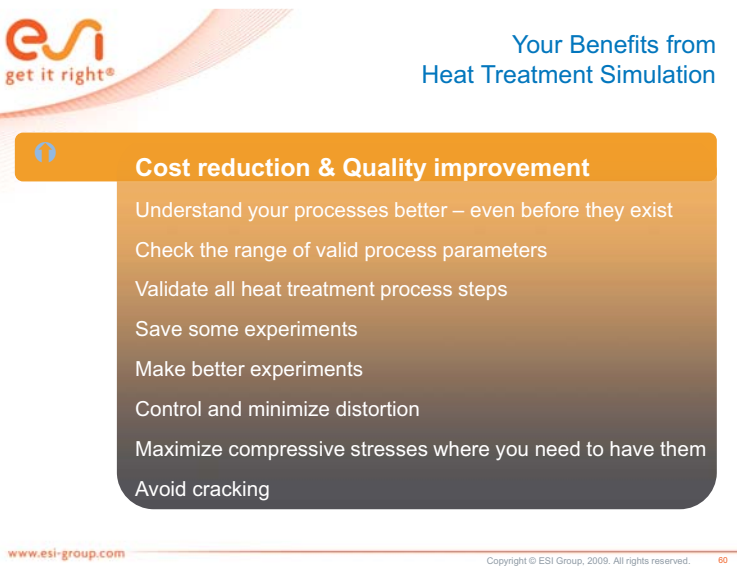

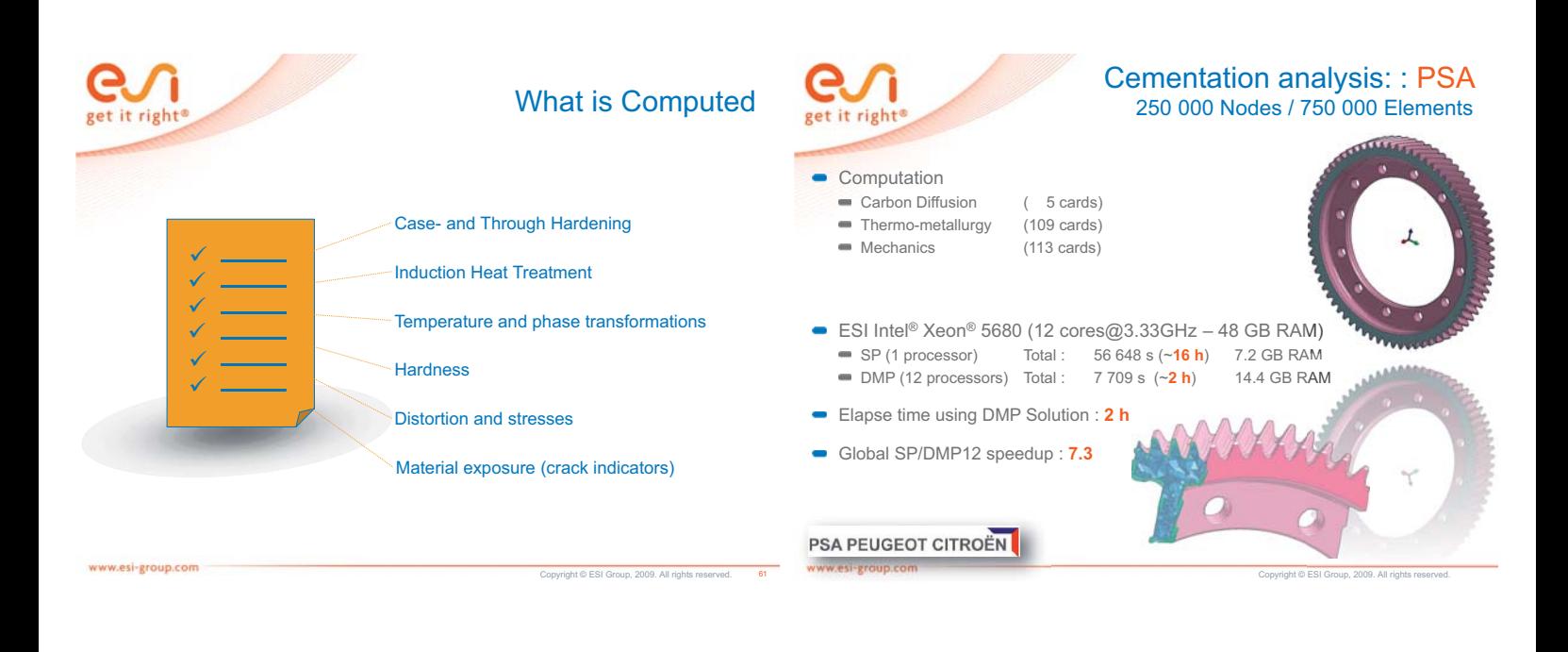

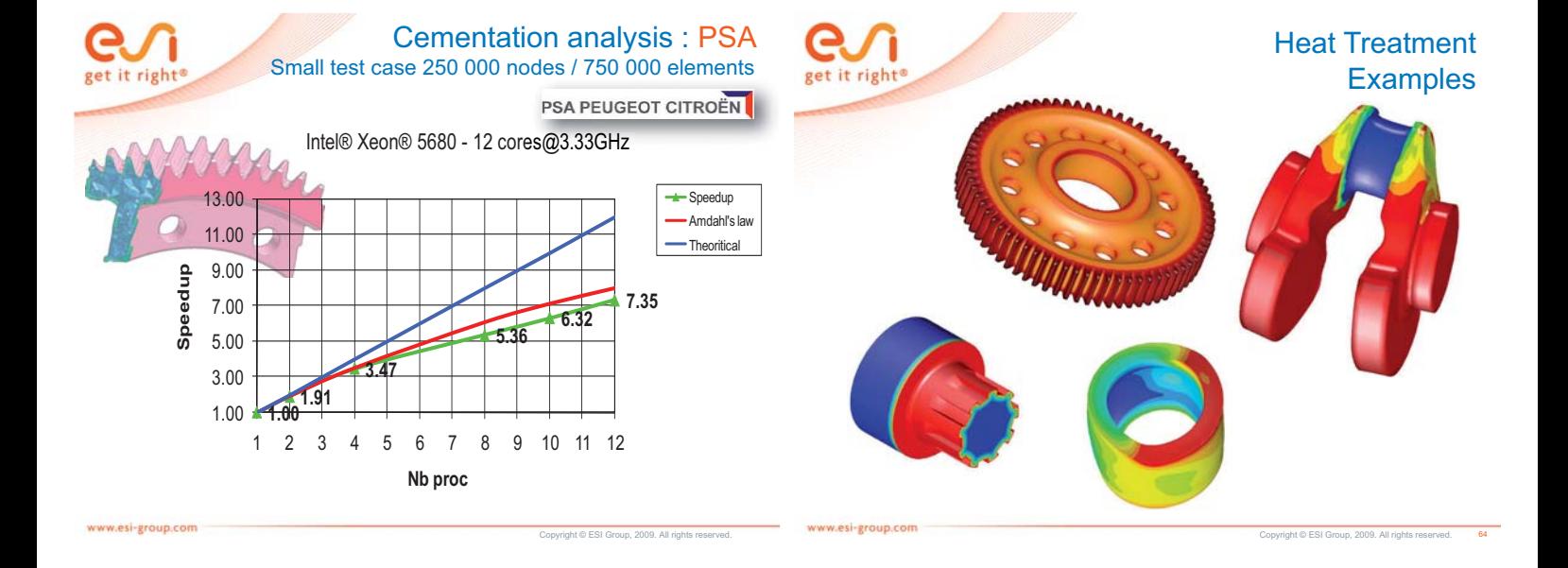

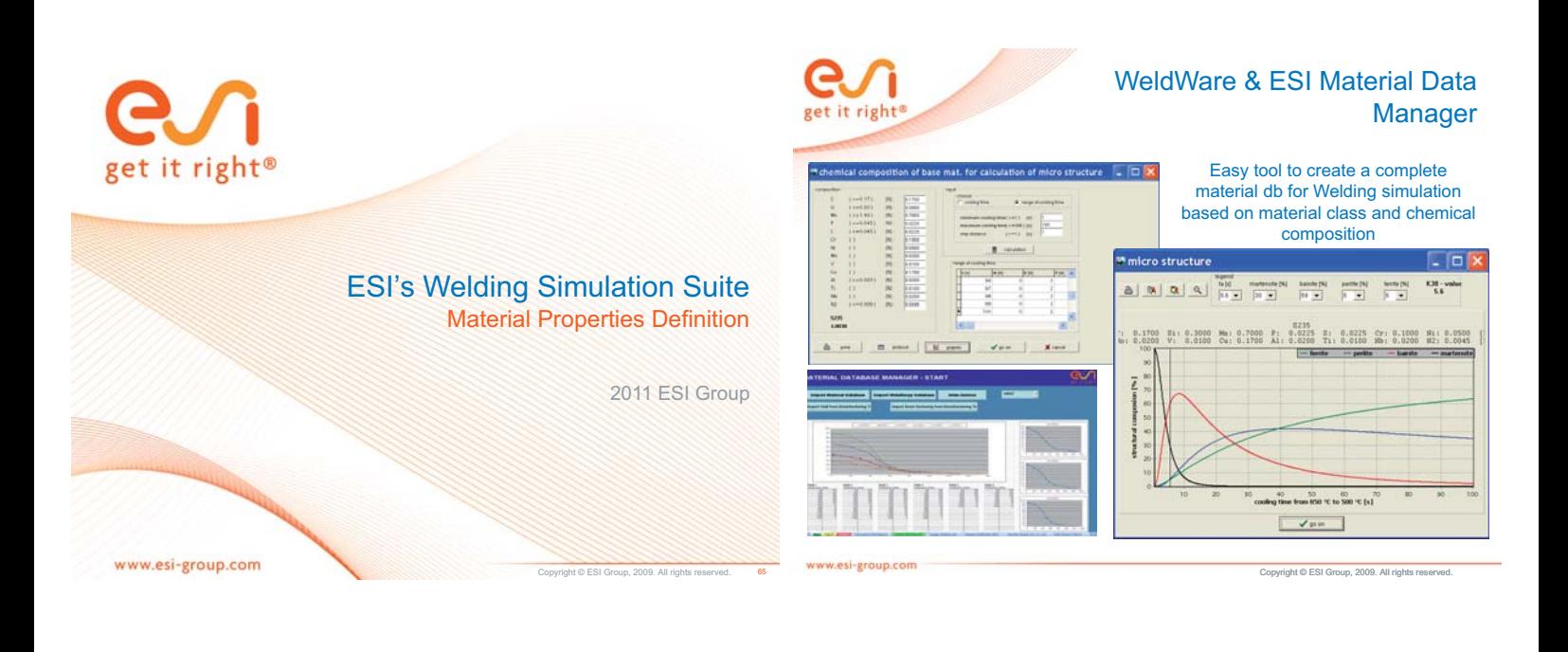

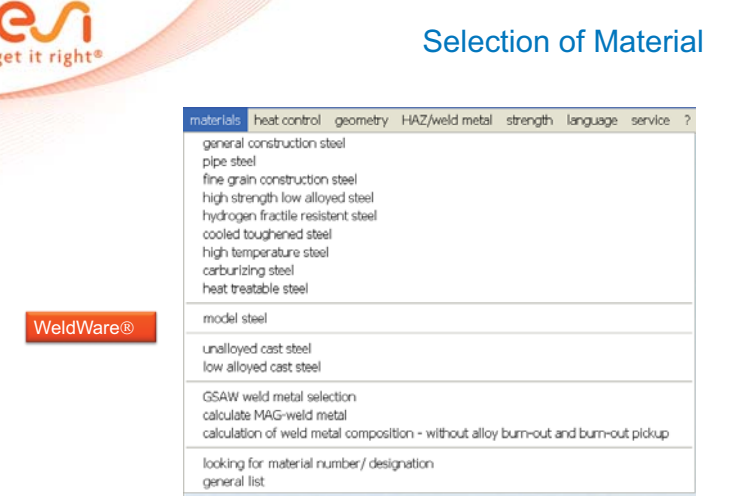

get it right

# **WeldWare**

Copyright © ESI Group, 2009. All rights reserved.

68

WeldWare® for each material group consists of the following calculation modules:

- Welding ttt (time-temperature-transformation diagram)" (calculation of schematic welding ttt diagrams by chemical composition, BILD 1). L,
- Mechanical properties" (calculation of hardness, yield strength, tensile strength, elongation, reduction of area and impact values in dependence on chemical composition and cooling time, BILD 2).
- 
- 
- 
- Microstructure" (calculation of microstructure composition in the HAZ in dependence on<br>chemical composition and cooling time).<br>Scattering of chemical composition" (consideration of scattering of charges during<br>determinatio
- 

www.esi-group.com

67

www.esi-group.com

Copyright © ESI Group, 2009. All rights reserved.

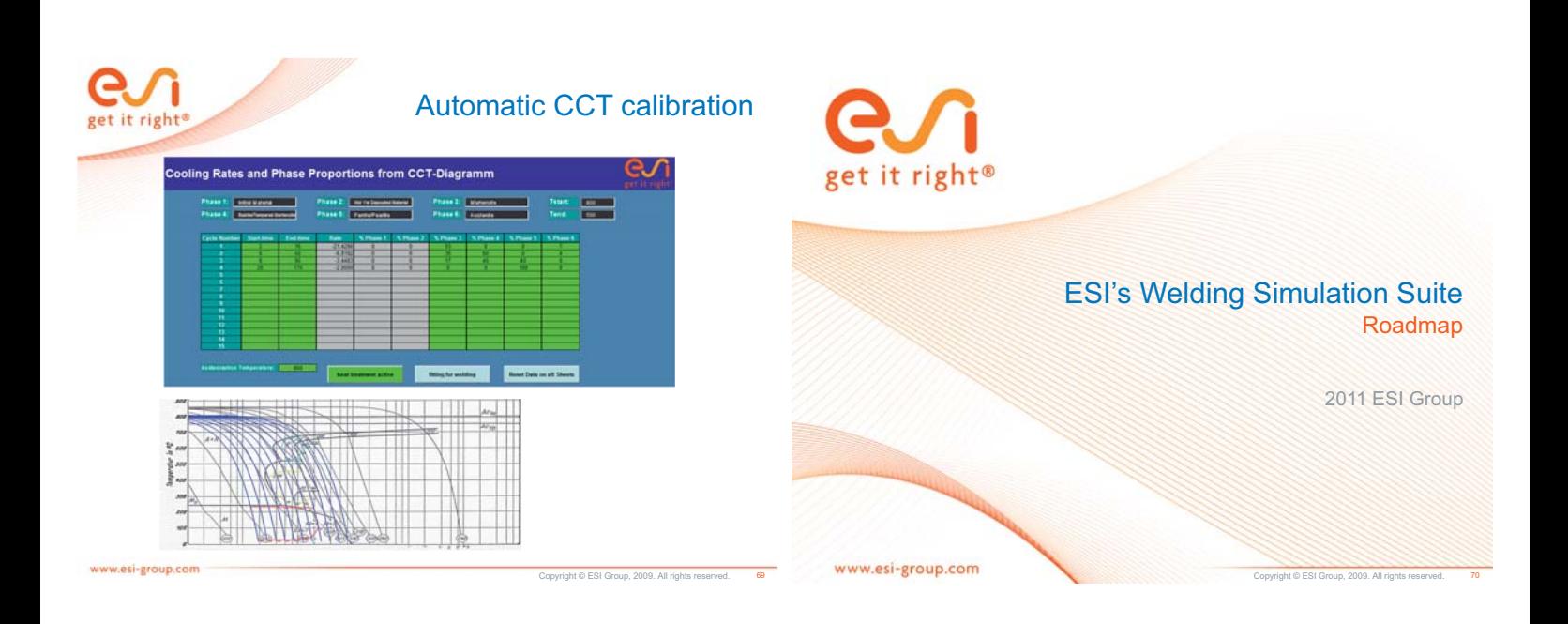

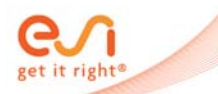

rw.esi-group.com

# Weld, HT & Weld Assembly Solution (Our Strategy)

Copyright © ESI Group, 2009. All rights reserved.

- Support ESI Group mission, E2E VP, with realistic physical model in Welding Manufacturing to simulate the Product Lifecycle
- Build Weld One, unique solution addressing major and valuable Welding and Welding Assembly problematic of today and tomorrow with full flexibility (complementary technology and price)
	- Align strategy with market perspective
	- Focus on specific industries' needs manufacturing processes
	- Develop Customized Applications based on our software technology
	- Integrate our software technology into Engineering Services projects
	- Define and integrate COE driven technologies

Global Objective : "Visual Weld" & "Visual Weld Assembly" end of 2012

One common Platform Easy to use Fast and Robust High Technology Level Fully Intuitive

get it right

For Automotive / Energy / Heavy / Ship & Aero / Construction machinery

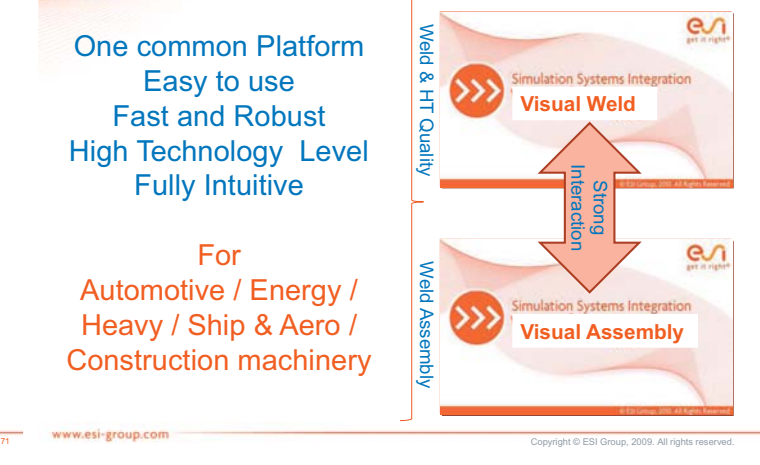

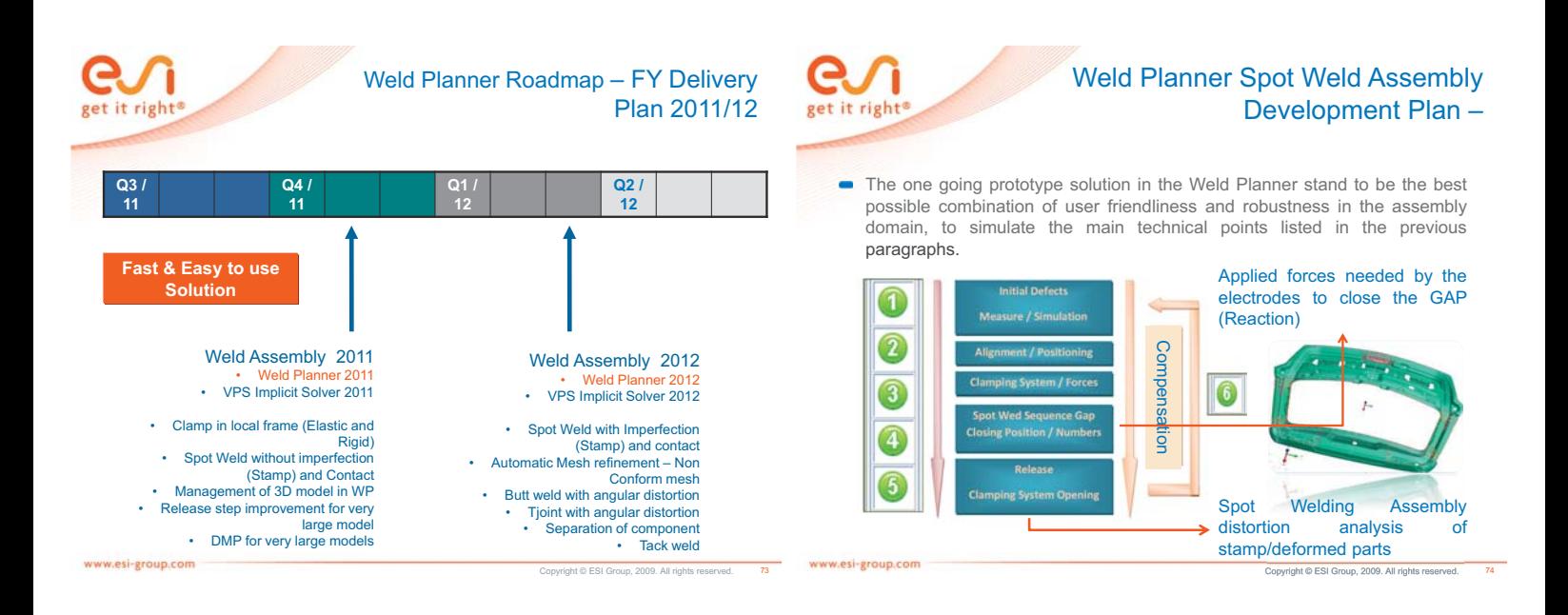

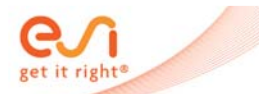

#### Weld Planner Spot Welding Assembly Development Plan

- **Import deformed components in Weld Planner** 
	- Coming from Stamp Simulation (First Pam Stamp)
	- Coming from Measurement (Example AUDI Workflow)
- Alignment and Positioning in one step
	- All Deformed components are imported in the Global car Coordinate system<br>The components are located in the global clamp system and an equilibrium is performed<br>with contact management to avoid any part inter penetration
- Spot weld Assembly sequence
	- The gap due to the cumulated welding and stamping manufacturing process between<br>the different components where the spot weld joints are located is automatically closed<br>according to the spot weld assembly sequence<br>Out put:
	-
- GUI and Solver development

www.esi-group.com

- 
- Update GUI to import deformed stamp components and automatic Spot Welding<br>Assembly Sequence management<br>Implementation of MTJOINT in SM-X Pam Crash Solver for automatic Spot Weld Gap<br>closing based on the thickness of the di

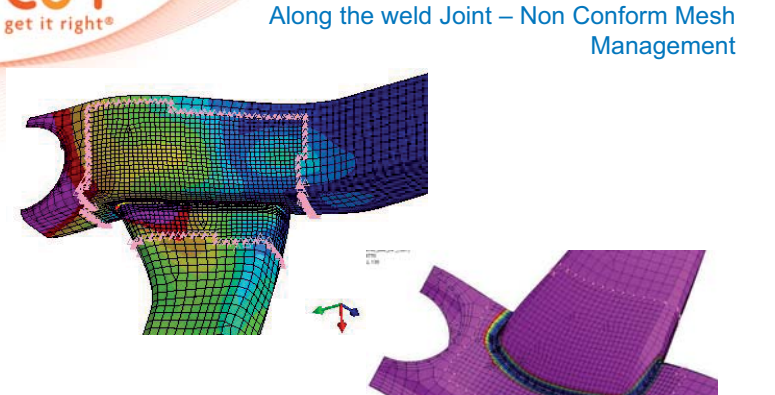

Weld Planner: Automatic Mesh Refinement

Copyright © ESI Group, 2009. All rights re www.esi-group.com

e

76

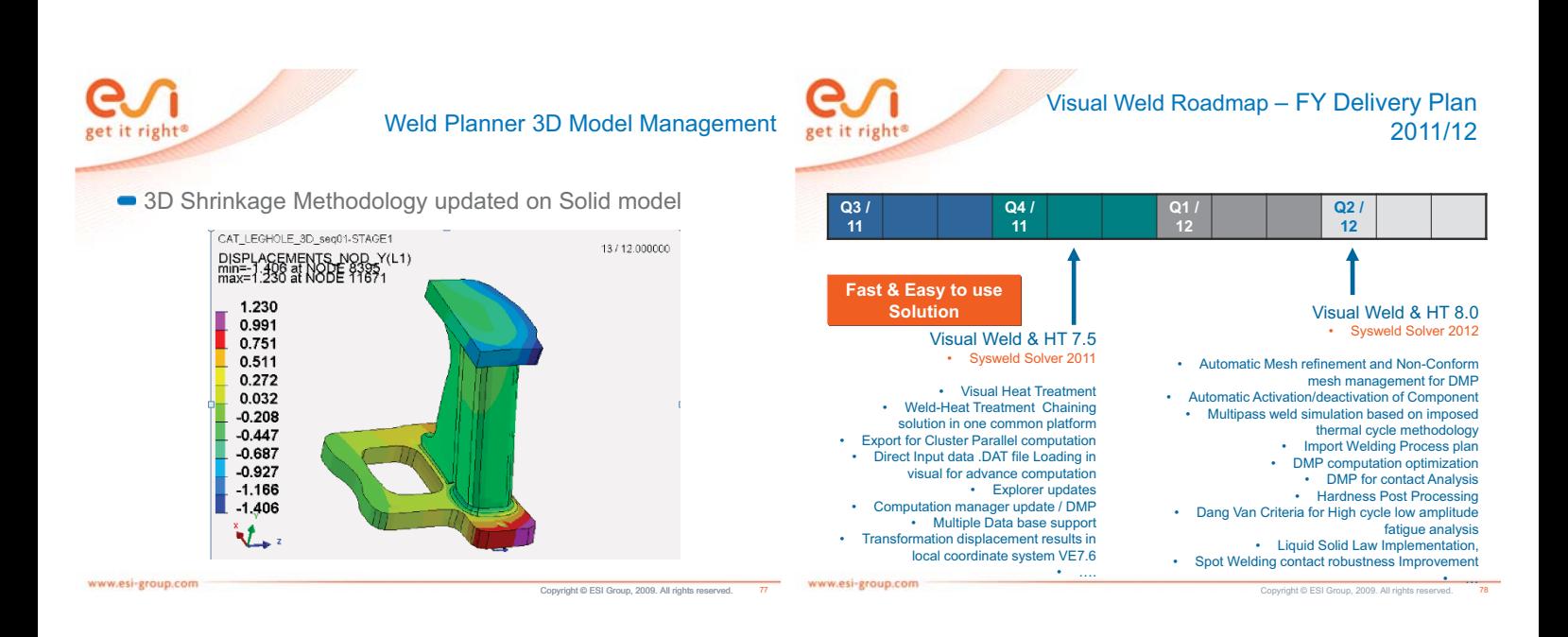

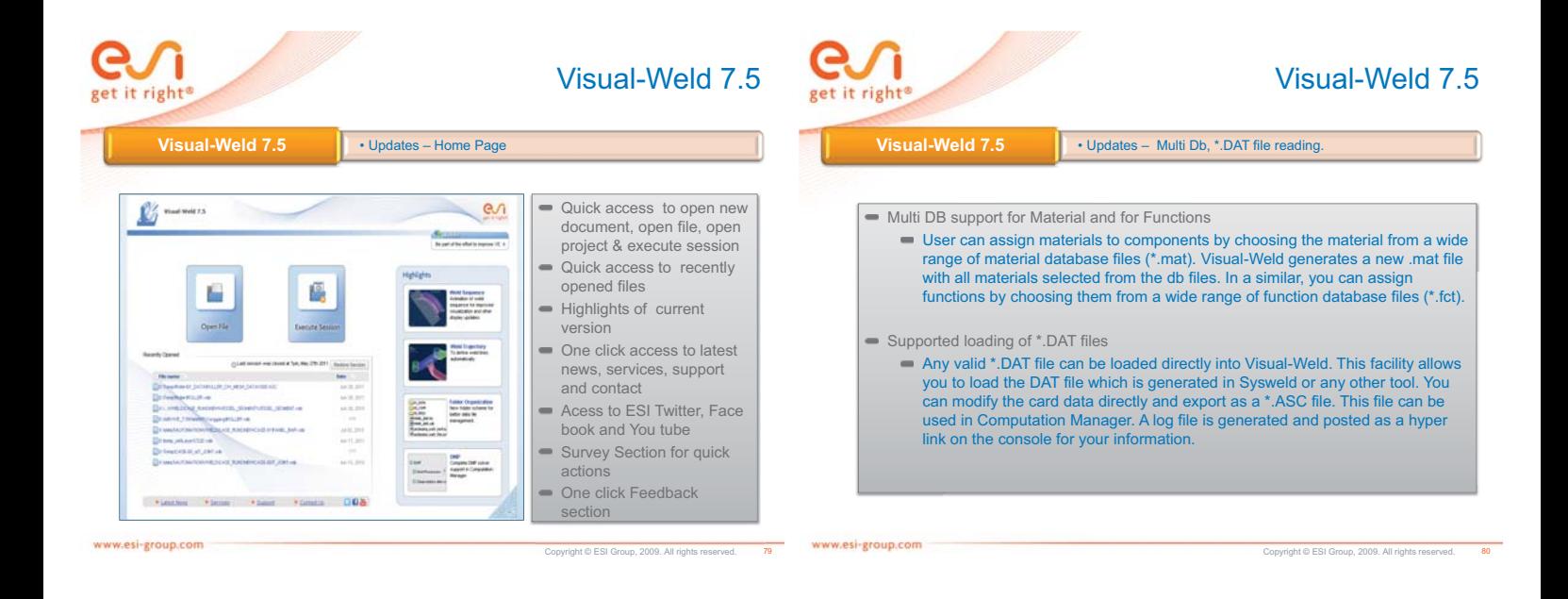

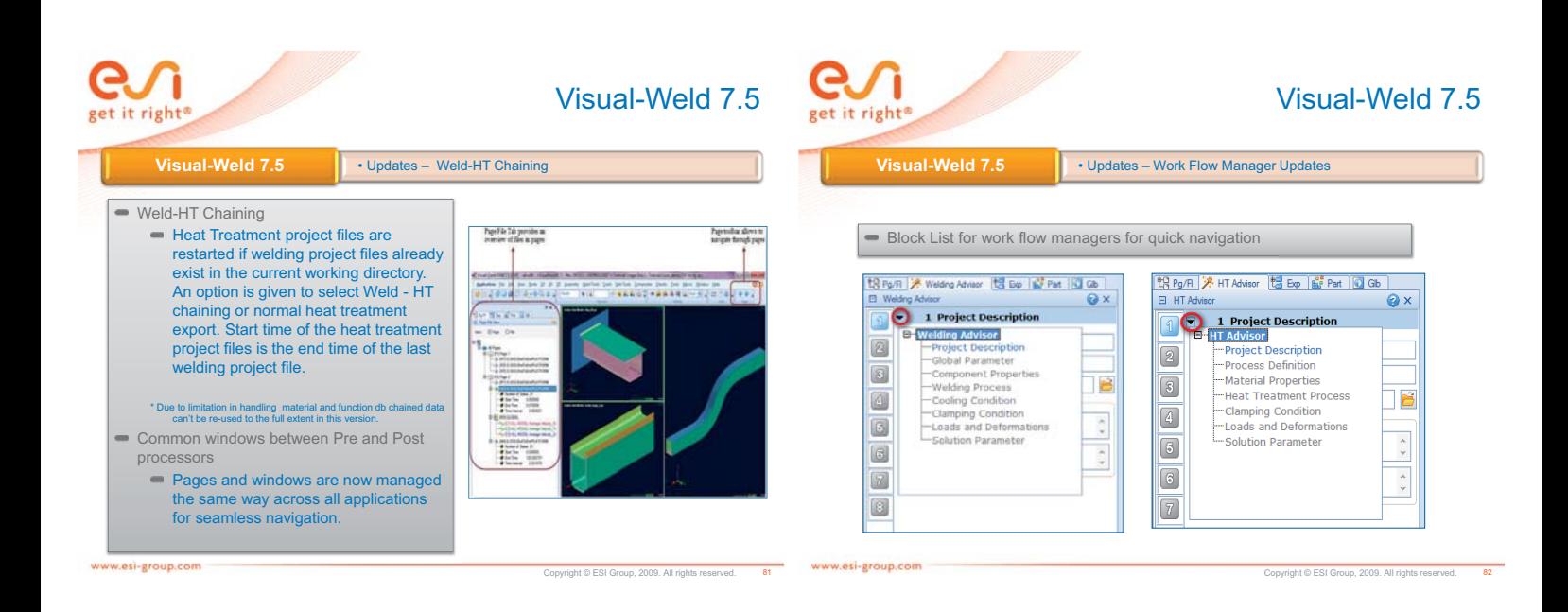

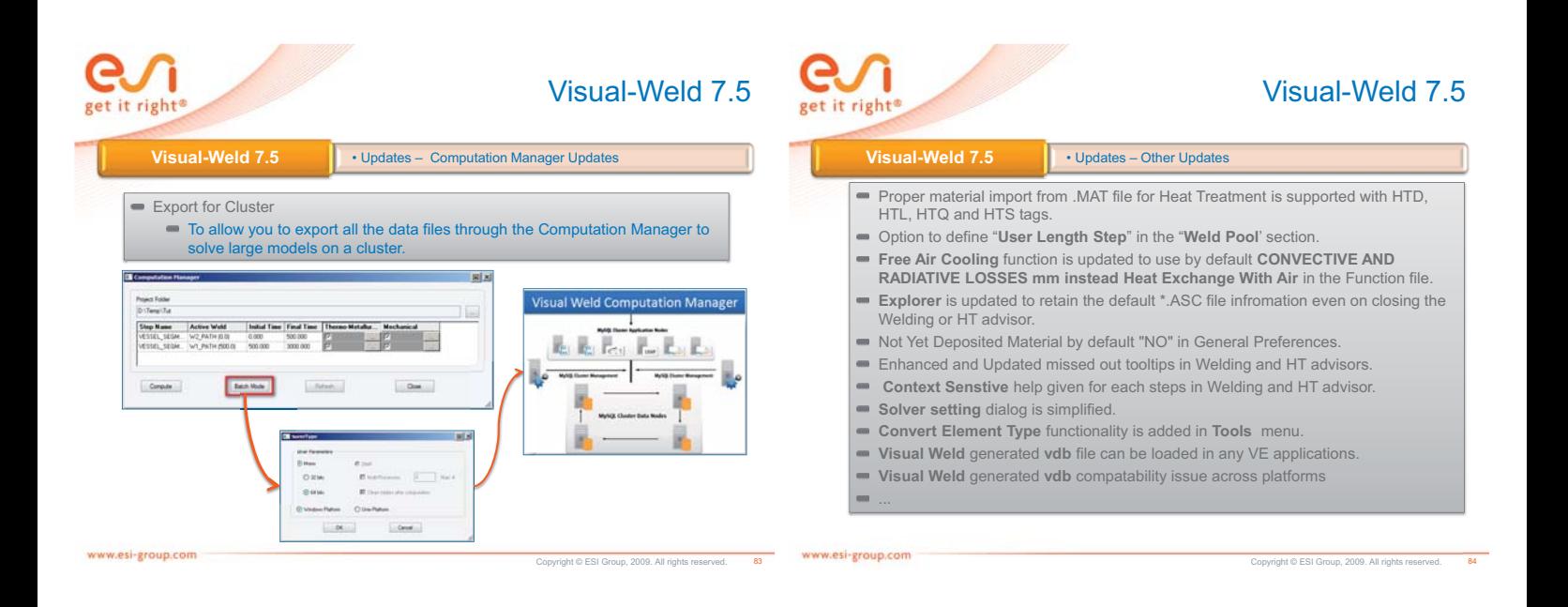

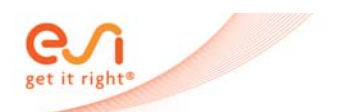

# SYSWELD 2012–Dang Van criterion implementation

At post-treatment stage, Dang Van criterion has been integrated in SYSWELD in order to allow users to predict cracks initiation. Computation Stages of criterion are as follows :

- 1. Reading stress results (Gauss points)
- 2. Computing of hypersphere center using an appropriate algorithm
- 3. Computing Dang Van criterion

www.esi-group.com

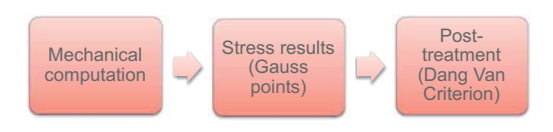

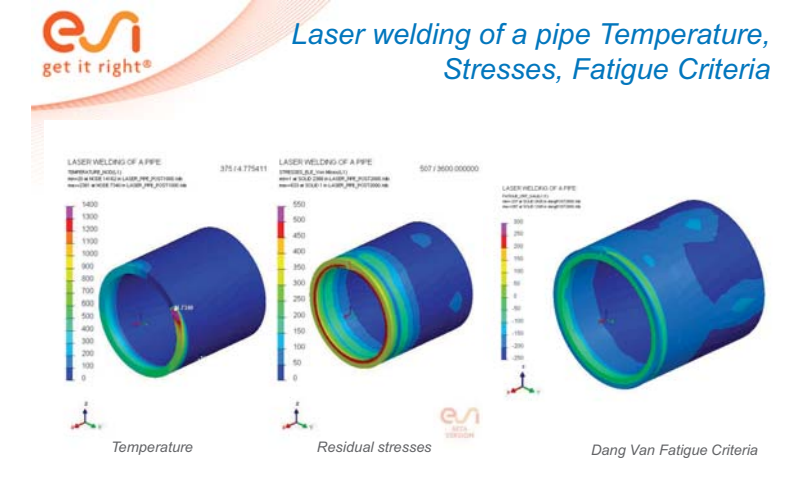

Copyright © ESI Group, 2009. All rights reserved.

www.esi-group.com

Copyright © ESI Group, 2009. All rights reserved.

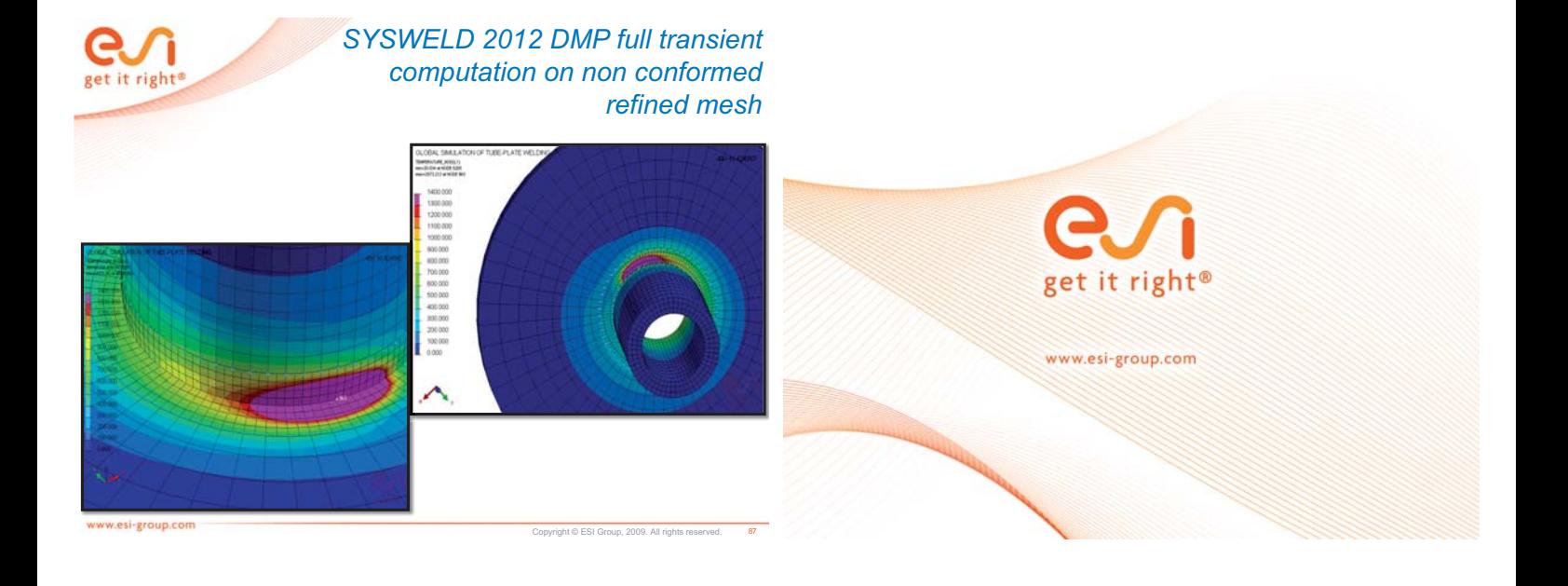

#### **Methode zur betriebsfesten Bewertung von Laserschweißnähten mittels Schweißsimulation**

**Michael Thaler<sup>1</sup> , Michael Stoschka<sup>1</sup> , Hubert Huemer<sup>2</sup> und Markus Ottersböck<sup>1</sup>**

*1 Lehrstuhl für Allgemeinen Maschinenbau, Franz-Josef-Straße 18, 8700 - Leoben Montanuniversität Leoben, Österreich E-Mail: [michael.thaler@unileoben.ac.at](mailto:michael.thaler@unileoben.ac.at) E-Mail: [michael.stoschka@unileoben.ac.at](mailto:michael.stoschka@unileoben.ac.at) E-Mail: [ottersboeck@stud.unileoben.ac.at](mailto:ottersboeck@stud.unileoben.ac.at) 2 MAGNA Powertrain AG & Co KG, Industriestraße 35, 8502 - Lannach, Österreich E-Mail: hubert.huemer@magnapowertrain.com*

#### **ZUSAMMENFASSUNG**

Die immer größer werdende Forderung nach Gewichtsreduzierung betrifft den Automobilsektor in besonderem Ausmaß. Eine Reduzierung an Masse im Fahrzeugkonzept impliziert eine direkte, große Auswirkung in Bezug auf die Emission von CO2. Indirekt besteht ein geringerer Rohstoffeinsatz durch Leichtbau im Gedanken der Nachhaltigkeit in Bezug auf Ressourcenschonung und Energieeinsatz in der Fertigung.

Einen Beitrag dazu leisten zusatzwerkstofffrei verschweißte Laserschweißnähte. Diese Nahttopologie ermöglicht nicht nur den Verzicht auf den teuren Nickel Zusatzwerkstoff, sondern auch eine Steigerung in der Produktivität durch höhere Schweißgeschwindigkeiten. Diese Arbeit leistet einen Beitrag künftiges Laserschweißnahtdesign anwendungsgerecht im Sinne des Leichtbaus zu definieren. Innovatives Fügesitzdesign trägt dazu bei die verbleibenden Schweißeigenspannungen im Bauteil als auch den Verzug zu minimieren. Die numerische Schweißsimulation gibt Aufschluss über gefährdete Bereiche der Schweißnaht und stellt die Spannungssituation von Laserrundnähten, wie sie typischerweise im Fahrzeugantriebsstrang appliziert werden, dar. Betriebsfeste Untersuchungen klären den Ort von Rissinitiierung und Wachstum artgleich, zusatzwerkstofffrei verschweißter Bauteile. Eine anschließende betriebsfeste Bewertung unter Berücksichtigung tatsächlich von der Schweißnaht ertragener Belastungen gibt einen konservativen Vorschlag für die Auslegung dieser Laserschweißnähte. Besonderes Augenmerk wird dabei der geschlossenen Simulationskette von Schweißsimulation in *SysWeld ©* und nachfolgender strukturmechanischer Simulation mittel *ABAQUS ©* gegeben. Die Miteinbeziehung von Schweißeigenspannungen sowie deren Überlagerung durch Betriebslasten (Spannungsüberlagerung sowie Mittelspannungsverschiebung) klärt die genaue Belastungssituation dieser Nähte. Komplexe, multiaxiale Belastungen können so abgebildet werden. Die künftige Entwicklungsarbeit von Komponenten in Bezug auf Design und Bauteillebensdauer kann so zu einem größeren Anteil virtuell erfolgen. Dies birgt großes Einsparpotential in der Entwicklungszeit sowie in der gesamten Kostenstruktur der geschweißten Komponenten.

#### **1 Probengeometrie**

Der prozessgerechten Auslegung des Fügesitzes kommt bei der Verwirklichung zusatzwerkstofffrei geschweißter Bauteile eine wesentliche Bedeutung zu. Im Allgemeinen wurde durch die Verwendung von Nickel – Basis Zusatzwerkstoff eine Schmelzzone geschaffen die auf Grund ihrer duktilen Materialeigenschaft ein tolerantes Verhalten gegenüber hohen, verbleibenden Schweißeigenspannungen zeigt. Ein wesentlicher Unterschied zum Schweißen mit Zusatzwerkstoff zeigt sich aber bei der Umsetzung des zusatzwerkstofffreien Schweißens von artgleichen als auch artfremden Materialkombinationen. Die sich hier ausbildenden Gefügezonen kennzeichnen sich oft durch ihre hochfesten, aber lokal spröden Zonen [Stoschka, 2011]. Um ein niederes Eigenspannungsniveau in der Schweißnaht einzustellen wurde daher der Bereich der Fügezone freigestellt. Die Verformung dieses Bauteilbereichs wird über sogenannte Dehnstege ermöglicht. Aus dieser Fügestellentopologie resultieren geringes Eigenspannungsniveau der Schweißnaht sowie eine gleichzeitige Reduzierung des Schweißverzuges [Thaler 1, 2011].

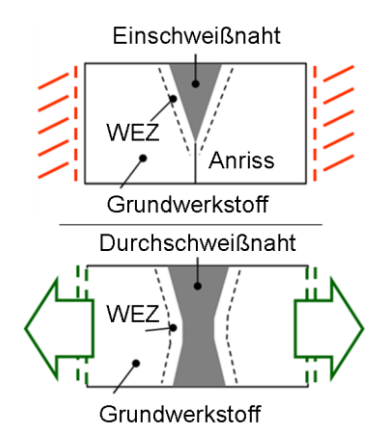

#### **Abbildung 1: Designtopologien von Einschweißnaht im konventionellen und Durchschweißnaht im Dehnstegdesign**

Des Weiteren wird durch die Einführung des Durchschweißprozesses der beim Einschweißprozess unvermeidbare Wurzelanriss vermieden, welcher die dynamische Festigkeit negativ beeinflusst [Ebner, 1995]. Die bessere Entgasungsmöglichkeit der Schweißnaht in dieser Nahttopologie garantiert für porenfreie, hochwertige Schweißnähte. Die abgeleitete Probengeometrie spiegelt künftiges Fügesitzdesign wieder und stellt so die Nähe zu realen, geschweißten Strukturen her.

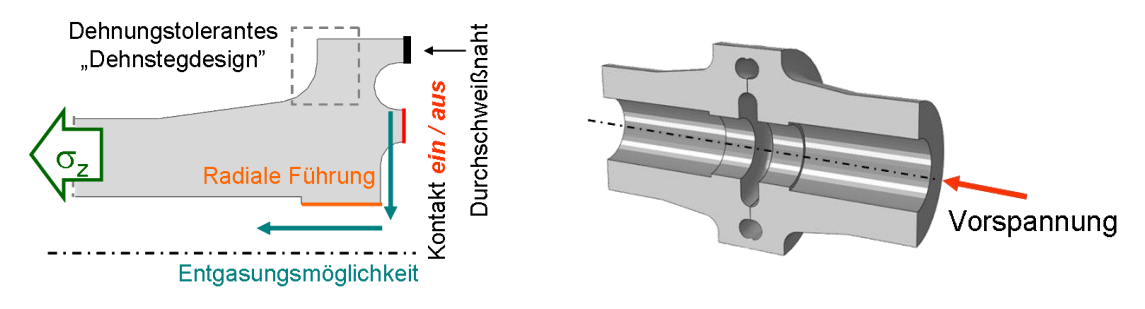

**Abbildung 2: Querschnitt durch Laserschweißrundprobe** 

Es wurde eine Rundprobe entworfen die diesen Gestaltungsanforderungen gerecht wird. Am Innenring der Schweißprobe kann je nach mechanischer Ausführung ein Kontakt mit der gegenüberliegenden Probenseite hergestellt oder unterbunden werden. Dies ermöglicht ein Studium der Auswirkung verschiedener Probensteifigkeiten auf die Spannungsverteilung und dynamische Festigkeit der Probe.

#### **2 Simulation**

Simulation und Realversuch wurden unter denselben Randbedingungen durchgeführt. Als Softwarepaket wurde *Sysweld©* verwendet. Die Berechnung erfolgte angelehnt an die verwendeten Werkstoffe mit dem integrierten *16MnCr5* Datensatz. Die axialen Vorspannkräfte wurden gemessen und in die Simulation übertragen. Die Einbringung der Laserleistung erfolgt möglichst realitätsnah über eine Leistungsrampe. Dabei wird die Laserleistung innerhalb von dreißig Winkelgrad auf hundert Prozent gesteigert. Anschließend folgt ein konstanter Schweißprozess über einen überstrichenen Winkelbereich von einer Umdrehung. Anschließend wird die Laserleitung innerhalb von neunzig Grad auf Null gebracht. Somit wird ein überschweißter Schweißnahtbereich von einhundertzwanzig Grad abgebildet.

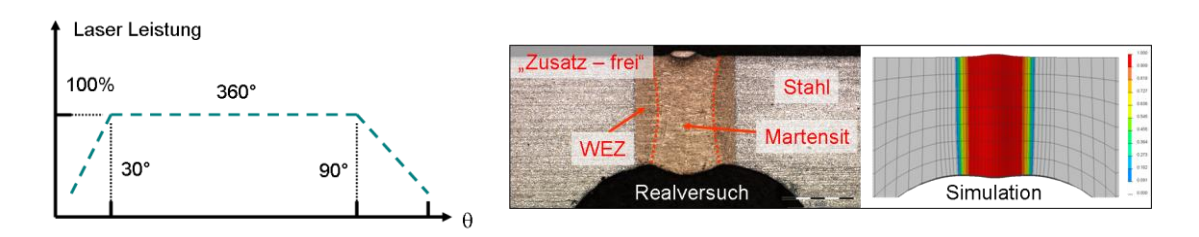

#### **Abbildung 3: Einbringung und Kalibrierung der numerischen Laserleitung**

Die Kalibrierung des numerischen Schweißprozesses erfolgte anhand der Gefügeausbildung der realen Probe. Dazu wurde die Wärmeeinbringung der numerischen Laserstrahlquelle anhand der Verteilung des martensitisch umgewandelten Gefüges justiert.

Das Simulationsmodell weist zur Abbildung der extrem hohen Gradienten beim Laserschweißprozess eine hohe Element-Diskretisierung im Bereich der Schweißzone auf. Die Auswertung von relevanten Informationen erfolgte quantitativ im stationären Bereich bei einhundertachtzig Grad überstrichenen Winkel in einem Abschnitt konstanter Prozessführung. Eine Bewertung des überschweißten Probenbereichs wurde zusätzlich vergleichend vorgenommen.

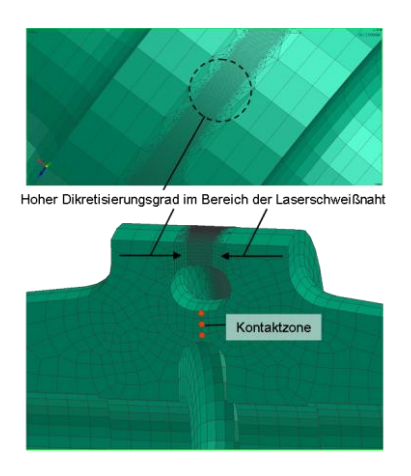

#### **Abbildung 4: Hoher Diskretisierungsgrad der numerischen Schweißprobe zur Abbildung der Gradienten beim Laserschweißen.**

Elemente in der Breite von *0,05 mm* bilden die Wärmeeinflusszone in Längsrichtung ab. Die Auswertung von Daten erfolgte jeweils im ausgekühlten sowie unverspannten Zustand. Unberücksichtigt dabei bleibt die Ausbildung der real vorhandenen Nahtgeometrie der Schweißnahtwurzel bzw. der realen Oberflächentopologie. Sämtliche numerischen Versuchsergebnisse spiegeln die Spannungssituation an der Probenidealgeometrie wieder. Eine linear-elastische Bewertung der geometrischen Schweißnahtkerbe nach IIW Richtlinien [Hobbacher, 2008] wird im experimentellen Teil dieser Arbeit im Rahmen der Auswertmethode behandelt.

#### **2.1 Ergebnisse**

Auf Grund der Dünnheit dieser Schweißstruktur wurde wesentliches Augenmerk auf die Ausbildung der verbleibenden axialen und tangentialen Schweißeigenspannungen gelegt. Die Auswertung erfolgte dabei normal zum Schweißpfad an der Schweißnahtwurzel und Oberfläche in einem Bereich konstanter Prozessführung. Es kann gezeigt werden, dass die Probensteifigkeit durch die jeweilige Bedingung im ein- oder ausgeschaltenen Kontaktzustand einen wesentlichen Einfluss auf das sich in der Probe ausbildende Eigenspannungsfeld hat. Die Probensteifigkeit wird durch aktivierten Kontakt erhöht. Eine allgemeine Erhöhung der Spannungssituation kann dabei beobachtet werden.

**Oberflächenspannung** Die deutlichsten Auswirkungen werden dabei bei den **axialen** Schweißeigenspannungen an der Nahtoberfläche beobachtet. Befinden sich diese Spannungen bei verhindertem Kontakt sogar im Druckspannungsbereich, verschieben sich diese in den ungünstigen Zugspannungsbereich bei erlaubtem Kontakt. Die **tangentiale** Spannungsverteilung weist sowohl bei verhindertem als auch bei erlaubtem Kontakt ein Zugeigenspannungsfeld auf. Dies wird durch die Kontaktformulierung zu triaxialen Zugeigenspannungen hin verschärft.

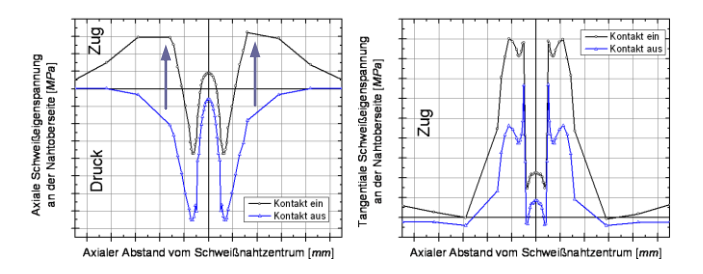

**Abbildung 5: Axiale und tangentiale Schweißeigenspannungsverteilung quer zum Schweißpfad an der Nahtoberseite** 

**Wurzelspannung** An der idealisierten Geometrie der Schweißnahtwurzel herrschen größere Zugeigenspannungsfelder als an der Probenoberseite. Sowohl die **axialen** als auch die **tangentialen** Schweißeigenspannungen verschieben sich hin zu größeren Zugeigenspannungen bei aktiver Kontaktformulierung.

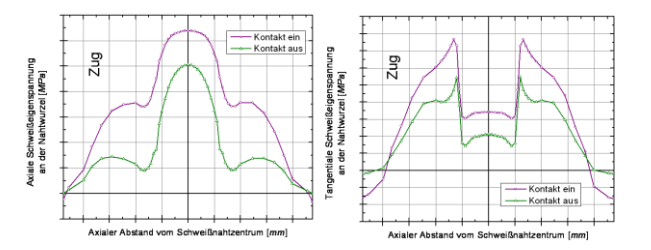

**Abbildung 6: Axiale und tangentiale Schweißeigenspannungsverteilung quer zum Schweißpfad an der Nahtwurzel** 

**Überschweißter Bereich** An der überschweißten Nahtzone kann eine erhöhte Spannungssituation sowohl bei den sich ausbildenden axialen und tangentialen Spannungen beobachtet werden. Auch hier weist die Modifikation in aktiver Kontaktformulierung die höheren Eigenspannungen auf. Im Vergleich zur Nahtzone konstanter Prozessführung weist der durch zweimaliges Aufschmelzen gekennzeichnete Bereich ein größeres Werkstoffvolumen mit erhöhtem und somit ungünstigeren Spannungszustand auf.

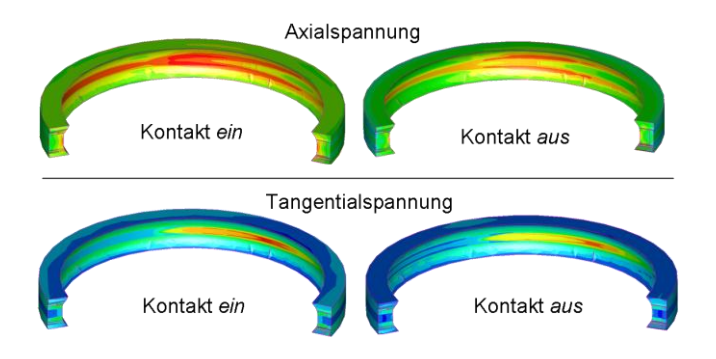

**Abbildung 7: Spannungssituation im Bereich der Überschweißung** 

Die Erhöhung der Spannung im Bereich der Überschweißung ist in guter Übereinstimmung mit dem Anstieg des Kontaktdrucks am Innenring der Probe. Dieser bildet sich homogen entlang des Umfangs des Innenrings aus und erfährt eine Überhöhung im Bereich der Überschweißung.

Die Entspannung der Probe führt schlussendlich zu einem linearen Rückgang des Kontaktdrucks sowohl im stationären als auch überschweißtem Nahtbereich.

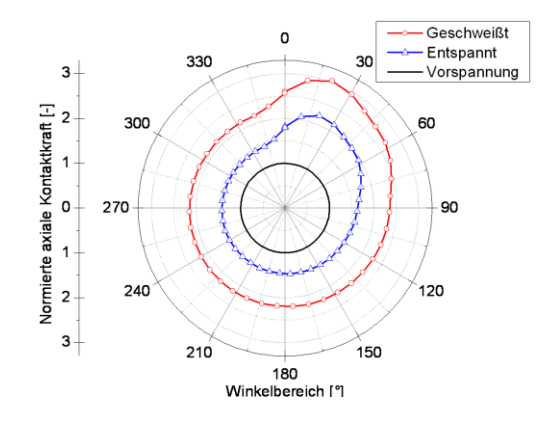

**Abbildung 8: Verlauf der Kontaktkraft am Probeninnenring** 

Es kann eine *2,3* fache Steigerung der Kontaktkraft im Bereich der Überschweißung festgestellt werden. Im Bereich konstanter Prozessführung wird eine *1,5* fache Überhöhung der Kontaktkraft gegenüber dem Vorspannzustand erreicht.

#### **3 Betriebsfestigkeit**

Probenhälften aus Einsatzstahl wurden mit dem Scheibenlaser ohne Verwendung von Zusatzwerkstoff verschweißt. Dabei wurden Schweißparameter gefunden die eine hohe Schweißgeschwindigkeit und damit eine geringe Wärmeeinflusszone im Grundmaterial sowie die Nichtanschweißung des Innenrings garantieren. Eine Verhinderung des Anschweißens des Innenrings stellt bei Proben mit Kontakt ein wesentliches Kriterium dar. Eine partielle Verschweißung dieses Bereiches würde ansonsten zur Verfälschung des Betriebsfestigkeitsversuches führen.

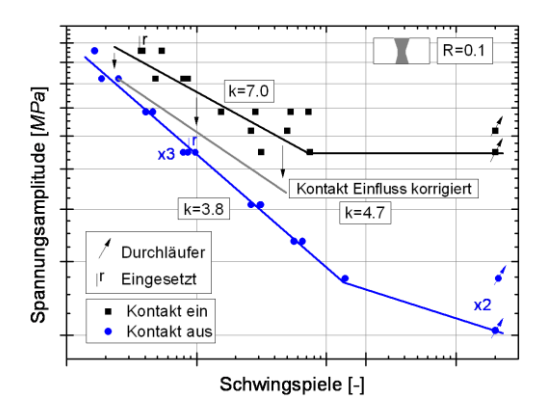

**Abbildung 9: Bertiebsfestigkeitsverhalten artgleicher Laserschweißverbindungen – uniaxiale Zugschwellbelastung**

Wesentliche Unterschiede konnten im dynamischen Verhalten von Proben verschiedener Steifigkeit, induziert durch den Kontaktbereich, beobachtet werden. Proben welche einen aktiven Kontakt aufweisen, scheinen höhere dynamische Lasten zu ertragen. Die metallographische Untersuchung von Schweißnähten mit oder ohne Kontakt gab aber keine Hinweise auf eine signifikant geänderte Nahtausbildung oder einer damit verbundenen

anderwärtigen Erstarrungssituation während des Schweißprozesses. Weitergehende Simulation welche die Spannungsevolution im Bereich der Schweißnahtwurzel bei axialer Zugbelastung abbildete weist einen sich geänderten Kraftfluss innerhalb der Probe bei aktivem Kontakt aus. Der Wurzelbereich der Proben mit Kontakt erfährt bei einer axialen Belastung dadurch eine Entschärfung der Spannungssituation bis hin zum vollständigen Öffnen des Kontaktes bzw. der lokalen Plastifizierung dieses Nahtbereichs.

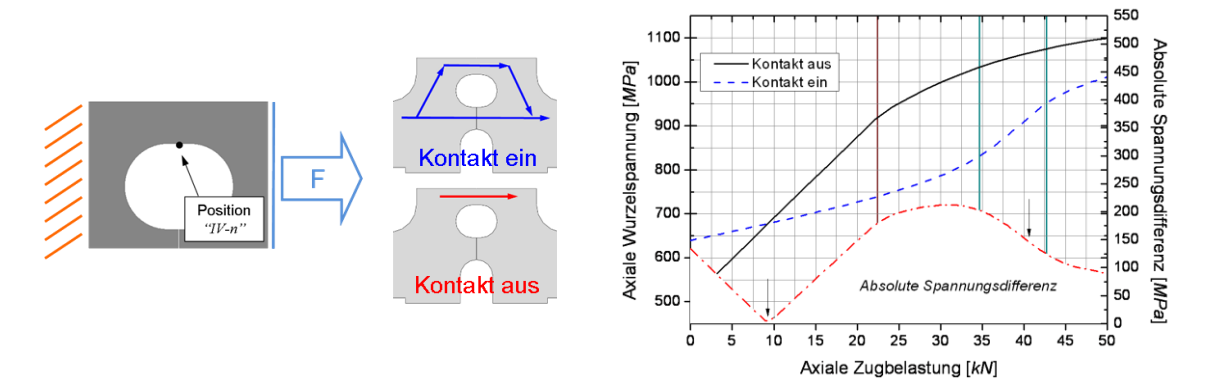

#### **Abbildung 10: Tatsächlich von der Schweißnahtwurzel ertragene Spannung bei axialer Zugbelastung**

Eine Korrektur des Wöhlerdiagramms um die tatsächlich von der Schweißnaht ertragene Spannung gibt das dynamische Verhalten von Schweißproben ohne Kontakt wieder. Abweichungen diesbezüglich entstehen durch die Verwendung der Nennwurzelgeometrie sowie abweichender Materialdaten.

#### **4 Metallographie**

Bei zusatzwerkstofffrei verschweißten, artgleichen Proben konnte eine durchgehend sehr hohe Güte der Laserschweißnaht ausgewiesen werden. Auf Grund der hohen Schweißgeschwindigkeit beim Laserprozess findet eine lokale martensitische Aufhärtung beschränkt auf den unmittelbaren Schmelzbereich statt. Die Ausbildung einer sehr kleinen Wärmeeinflusszone garantiert für geringe Werkstoffschädigung und minimalen Verzug.

**Fraktographie** Untersuchungen ergaben keine Bevorzugung der dynamischen Schädigung im Bereich der Überschweißung. Das betriebsfeste Verhalten von artgleichen Proben wird eindeutig vom Einfluss der geometrischen Wurzelkerbe dominiert. Dies ist in guter<br>Übereinstimmung zu den numerisch berechneten hohen Spannungen an der den numerisch berechneten hohen Spannungen an der Schweißnahtwurzel.

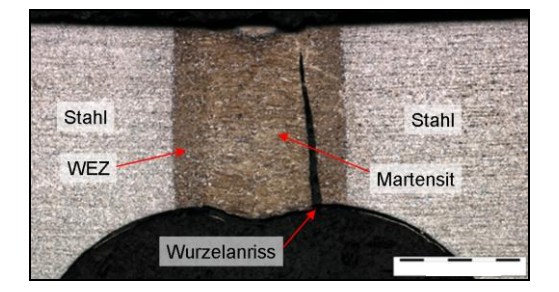

#### **Abbildung 11: Nahtausbildung und Schädigung artgleicher Laserschweißverbindungen**

Topographische Untersuchungen des Wurzelbereichs offenbaren eine inhomogene Verteilung der Schädigungs- bzw. Rissinitiierung. Lokale Überlasten an tangential ausgebildeten Schweißnahteinfällen initiieren vorwiegend das Versagen dieser Laserschweißnähte. Kennzeichnend für diese Stellen ist ihre asymmetrische Kerbgeometrie welche flach hin zur Schweißnaht verläuft aber abrupt, stufenförmig im Bereich der Wärmeeinflusszone endet. Derartige Bereiche stellen Regionen hoher Spannungsüberhöhung dar. Rissinitiierung und Wachstum kann an solchen gefährdeten Stellen beobachtet werden. Treffen die Risswachstumsfronten der jeweiligen Bereiche aufeinander können Sprungstellen identifiziert werden. Erreicht die dynamisch fortschreitende Schädigung einen kritischen Wert kann duktiler Restbruch im Grundwerkstoff der Proben beobachtet werden.

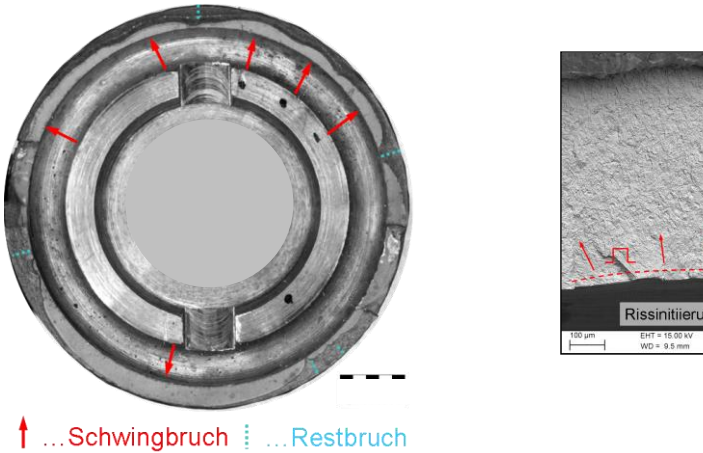

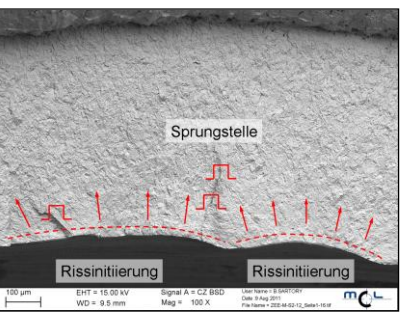

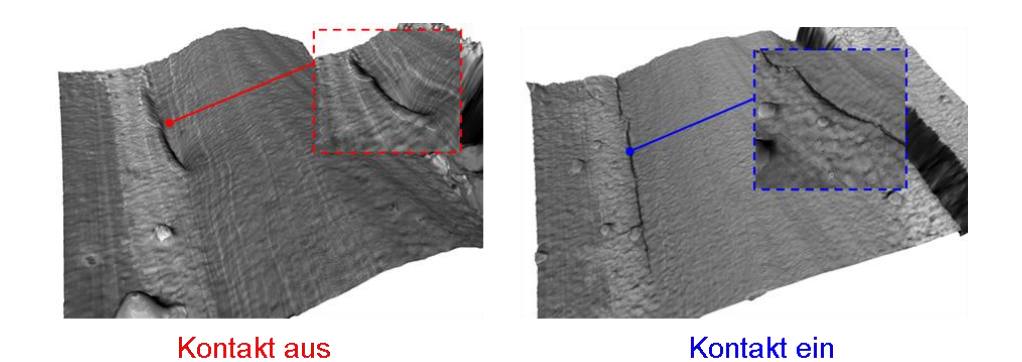

#### **Abbildung 12: Schwing- und Restbruchanteil artgleich geschweißter Probenhälfte**

#### **Abbildung 13: REM Untersuchung - Rissinitierung an hochbelasteten, tangentialen Einfallsbereichen der Nahtwurzel**

Es konnten mittlere Fehlergrößen im Bereich von *30 µm* bis *500 m* in tangentialer Richtung am Nahtübergang der Wurzel festgestellt werden.

#### **5 Rechnerische Bewertung**

Die klassischen Berechnungskonzepte müssen besonders bei dünnwandigen, geschweißten Strukturen kritisch betrachtet werden [Baumgartner et al., 2011]. Ausgehend von der Geometrie der Nahtwurzel und Oberfläche wurde ein Finite Elemente Modell abgeleitet. Dabei wurden die Übergangsbereiche der Naht hin zur Wärmeeinflusszone mit Übergangsradien von *0,05 mm* ausgerundet. Die Berechnung erfolgte linear elastisch mit quadratischen Elementen. Die Elementgröße im kritischen Schweißnahtbereich liegt bei *4,4 m*. Somit wird die Struktur der Wurzelkerbe sehr gut abgebildet. Dieses Vorgehen ist in Übereinstimmung mit Modellierungsrichtlinien des IIW für dünnwandige Strukturen [Sonsino, 2009].

Zur Auswertung wurde die auf Nennspannung berechnete Wurzelspannung innerhalb des verschweißten Kreisrings mit der lokal höchsten von-Mises Vergleichsspannung in Relation gesetzt.

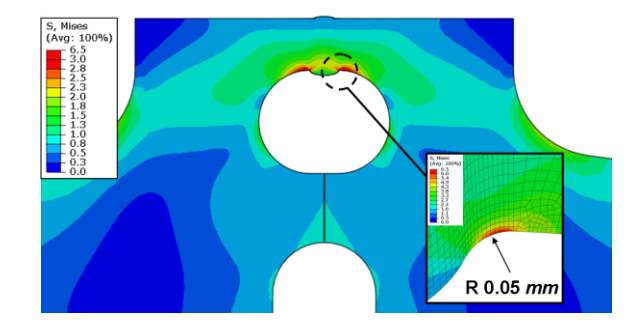

**Abbildung 14: Bewertung des Spannungsfeldes an der Wurzelkerbe nach IIW Richtlinien** 

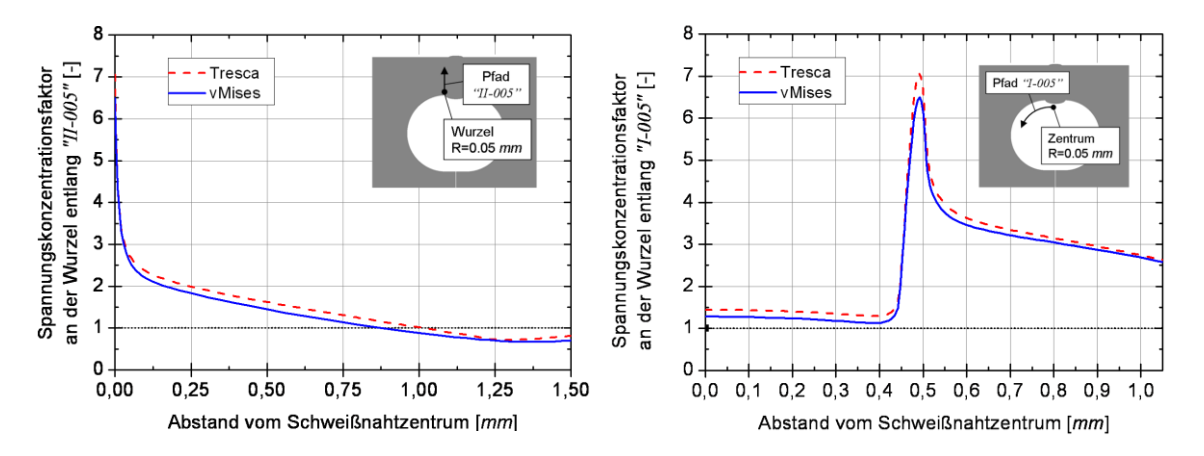

**Abbildung 15: Bewertung des Spannungsverlaufes entlang der modellierten Wurzelkerbe nach IIW - Richtlinien mit einem Referenzradius von rref =** *0,05 mm*
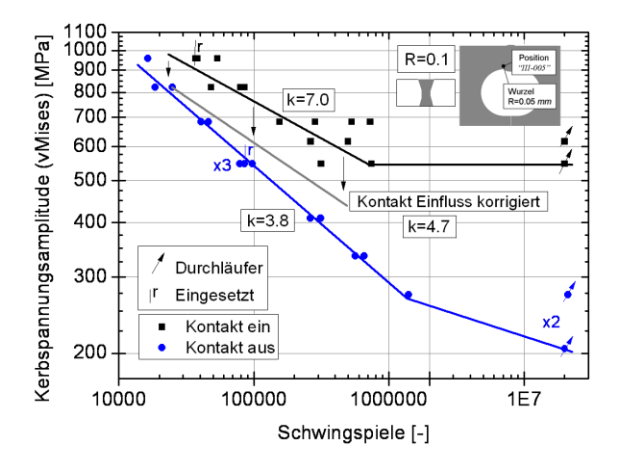

**Abbildung 16: Bewertung des betriebsfesten Verhaltens artgleicher, zusatzwerkstofffrei verschweißter Stahlverbindungen auf Basis der lokalen Kerbspannung** 

Eine gekoppelte Betrachtung von Schweißeigenspannungen und deren Überlagerung mit Betriebslast induzierten Spannungen ermöglicht eine detaillierte Darstellung der Belastungssituation der Schweißnaht. Dazu gilt es das werkstoffmechanische Verhalten der Werkstoffe beim Schweißen in passenden Verfestigungsmodellen abzubilden. Kombinierte Modelle nach Chaboche und Prager bilden hierzu einen vorhandenen kinematischen Verfestigungsanteil ab. Eine sehr gute numerische Abbildung von Versuchsdaten ist anhand des Chaboche Modells möglich. Jedoch ist die Generierung der Parametersätze sehr aufwendig und das Multiphasenverhalten wird in *SysWeld ©* noch nicht berücksichtigt.

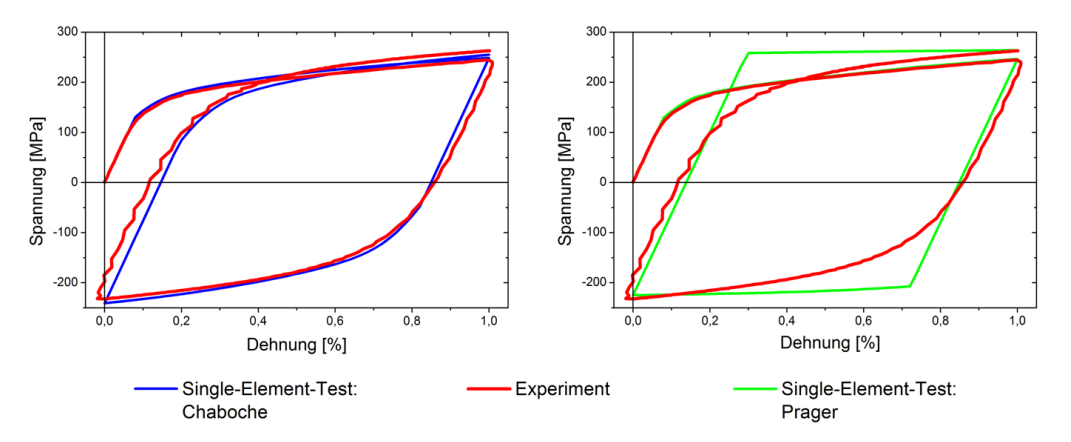

**Abbildung 17: Numerische Abbildung der Verfestigungsverhalten anhand von Chaboche und Prager Modellen** 

Die Berücksichtung des Verfestigungsverhaltens in der Schweißsimulation sowie die nachfolgende Aufbringung komplexer Betriebslastbeanspruchung in der strukturmechanischen Simulation ermöglicht es geschweißte Bauteilverbunde der numerischen Schädigungsrechnung zuzuführen. Am nachfolgenden Beispiel ist die Anwendung dieses Konzepts an der Schweißprobengeometrie demonstriert. Multiaxiale Belastung wie sie im Antriebsstrang vorherrscht wird auf die Probe aufgebracht. Eine eindeutig abweichende Spannungsreaktion an der Schweißnaht ist im Vergleich zur Belastung mit Biegung und Torsion in Phase zur Belastung mit Phasenverschiebung zu erkennen. Dies hat direkte Auswirkungen auf eine auszuführende numerische Schadensakkumulationsrechnung.

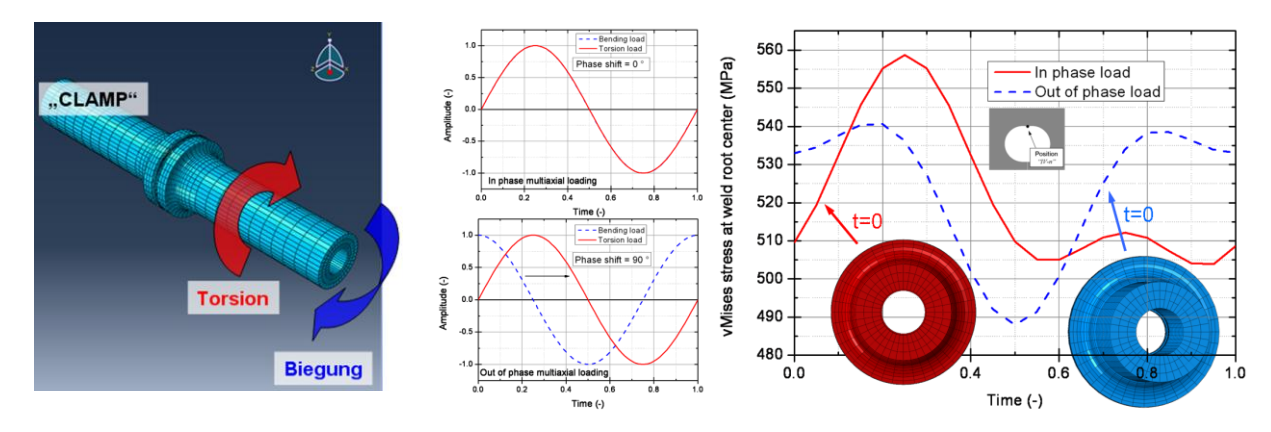

**Abbildung 18: Tatsächlich von der Schweißnaht ertragene Spannung unter multiaxialer Belastung durch Überlagerung von Schweißeigenspannung und Betriebslast als Ergebnis einer** *ABAQUS ©* **- Berechnung** 

#### **6 Zusammenfassung**

Die Einführung des zusatzwerkstofffreien Laserschweißens von artgleichen Materialkombinationen birgt sehr hohes Kostenpotential in Bezug auf Taktzeiten und Materialkosten. Diese Voruntersuchungen zeigen die eindeutige Anwendbarkeit dieser Technologie auf Zusatzwerkstoff frei verschweißte, artgleiche Stahlverbindungen. Die Möglichkeiten der modernen Schweißsimulation helfen bereits beim Design von Fügesitzen künftiger Bauteile und ermöglichen so den experimentellen Aufwand zu minimieren. Weitergehende Ansätze die numerische Schweißsimulation über die Vergleichsrechnung<br>hinweg einzubeziehen und Schädigungen am Bauteil anhand numerischer hinweg einzubeziehen und Schädigungen am Bauteil anhand numerischer Schädigungsrechnung zu ermitteln werden angestrengt. Lokale Ansätze zur Prognose der Lebensdauer wie lokale Kerbspannungen, Kerbspannungsintensität oder auch energiebasierende Methoden [Fischer, 2007/08] sollen die tatsächlich lokal auftretenden Verhältnisse besser widerspiegeln wie dies zurzeit über Gestaltfestigkeitswerte der Fall ist [Thaler 2, 2011].

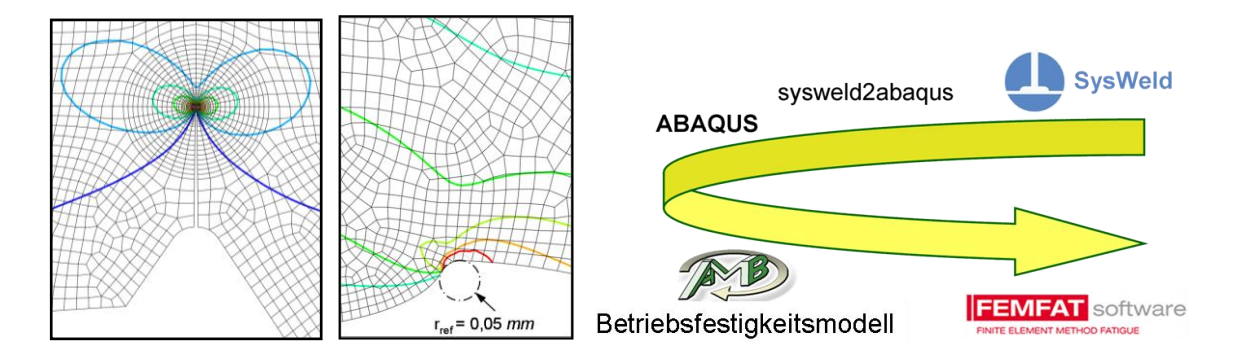

#### **Abbildung 19: Lokale Ansätze in der geschlossenen Simulationskette zur Bauteilauslegung**

Eine künftig geschlossen Simulationsschleife hin von der Schweißprozesssimulation zur numerischen Lebensdaueranalyse soll den Entwicklungszeitraum von lasergeschweißten Komponenten senken und genauere Berechnungsmittel über die zu erwartende Schädigung und damit verbundene Bauteillebensdauer bereitstellen.

#### **7 Literatur**

Baumgartner, J. and Bruder, T. and Hanselka, H. (2011): "Fatigue Strength of Laser Beam Welded Automotive Components Made of Thin Steel Sheets Considering Size Effects", *International Journal of Fatigue* 

Ebner, R. (1995): *Laserstrahlschweißen von Massivbauteilen*, Habilitationsschrift, Leoben

Fischer, C. and Feltz, O. and Fricke, W. and Lazzarin, P., (2007/08): "WELDING IN THE WORLD", Vol. 55 Nr. 07/08

Hobbacher, A. (2008): "RECOMMENDATIONS FOR FATIGUE DESIGN OF WELDED JOINTS AND COMPONENTS", IIW document IIW-1823-07

Sonsino, C.M. (2009): "Anwendbarkeit lokaler Nachweiskonzepte bei Schwingbeanspruchung", Festigkeit geschweißter Bauteile., *DVS Media*, S. 18

Stoschka, M. and Thaler, M. and Huemer, H. (2011): "Contribution to the fatigue assessment of laser welded joints", *ICM 2011,* Mailand

Thaler, M. and Stoschka, M. and Huemer, H. (2011): "Application example of local thermo-mechanical simulation of laser welded joints", *IWOTE 2011*, Bremen

Thaler, M. and Stoschka, M. and Huemer, H. (2011): "Integrated simulation of weld seam fatigue"*, FEMFAT User Meeting 2011*, Steyr

# **Verbesserte Berechnung der Tragfähigkeit komplexer Stahlleichtbaustrukturen durch Integration der Schweißsimulation**

**Hartmut Pasternak<sup>1</sup> , Gabriel Kubieniec<sup>1</sup> und Volkmar Bachmann<sup>1</sup>**

*1 Brandenburgische Technische Universität, Lehrstuhl für Stahl- und Holzbau, K.- Wachsmann- Allee 2, 03046 Cottbus E-Mail: hartmut.pasternak@tu-cottbus.de E-Mail: gabriel.kubieniec@tu-cottbus.de E-Mail: volkmar.bachmann@tu-cottbus.de* 

## **ZUSAMMENFASSUNG**

Mit Hilfe der Schweißsimulation wird ein Einblick in die Werkstoff- und Eigenspannungsverhältnisse nach dem Schweißen möglich. Durch eine Verzugsund Eigenspannungsberechnung können für eine anschließende Traglastberechnung Eingangswerte bestimmt werden, um die Genauigkeit zu erhöhen. Der Einsatz der Methoden der Schweißsimulation zur Ermittlung der in geschweißten Bereichen lokal vorliegenden Bauteileigenschaften und hierauf aufbauend die Entwicklung verbesserter FE-Modelle für die Berechnung der Tragfähigkeit von komplexen Stahlleichtbaustrukturen ist dabei erstmals umfassend angewandt. Mit der Ableitung von praktischen Empfehlungen und Ingenieurmodellen zur Bemessung solcher Strukturen im Rahmen von Bemessungsvorschlägen wird die Vorgehensweise an zwei repräsentativen Stahlleichtbaustrukturen aufgezeigt.

#### **1 Einleitung**

Leichtbau wird auch im Bauwesen zunehmend wichtiger. Moderner Stahlleichtbau zeichnet sich zudem durch belastungsoptimierte Tragstrukturen aus. Als maßgebliche Zielsetzung im Stahlbau gilt die Verbesserung der Tragfähigkeit ohne gleichzeitige Gewichtszunahme. Eine Erhöhung der Tragfähigkeit hierzu eingesetzter, dünnwandiger komplexer Stahlleichtbaustrukturen kann konstruktiv erfolgen, indem das Ausgangsmaterial kaltverformt wird. Heute versucht man – um Kosten für Großbauteilversuche zu sparen, über geometrische und physikalische nichtlineare Finite-Elemente-Rechnungen das Bauteilverhalten abzubilden und so Trag- und Verformungsanalysen sowie Optimierungsprozesse vermehrt am virtuellen Bauteil durchzuführen. Bisher werden jedoch für den Tragsicherheitsnachweis der heute eingesetzten kaltverformtem, profilierten Stahlbleche und Stahlleichtbauprofile die tatsächlich vorliegenden lokalen Bauteileigenschaften nicht detailliert berücksichtigt, es werden daher Traglastreserven verschenkt. Weiterhin lässt sich das gleichzeitige Zusammentreffen von Kaltverformung und Schweißung konstruktiv nicht immer vermeiden und kann örtlich zu einer Überschätzung der Tragfähigkeit in der FE-Rechnung führen.

Bei dünnen Blechen, wie sie im Leichtbau verwendet werden, können Eigenspannungen Instabilitäten bzw. reduzierte Querschnittstragfähigkeiten auslösen. Der Einfluss der Eigenspannungen besteht im Wesentlichen darin, dass das Material frühzeitig, d.h. schon bei geringer Beanspruchung zu fließen beginnt. Dadurch wird die Steifigkeit herabgesetzt. Die Verformungen nehmen überproportional zu, und die Traglast wird reduziert. Im Gegensatz zu den umfassenden Analysen der Auswirkungen der Eigenspannungen aus Umformprozesse auf die Tragfähigkeit bspw. bei dünnwandigen kaltgeformten Holprofilen [Valtinat, 2001], [Linder,

1993], [Kreutz, 1988] sind diese für die Schweißeigenspannungen bisher nur stark lückenhaft vorhanden. Da die Schweißsimulation prinzipiell in der Lage ist, die für die Tragfähigkeitsbewertung notwendigen Aussagen zu liefern, wurde diese Herangehensweise angewandt.

# **2 Schweißsimulation**

Die während des Schweißens auftretenden Eigenspannungen und Verzüge gelten oftmals als qualitativer Mangel. Fertigungstechnisch sind vor allem die entstehenden Verzüge von Bedeutung. Die aus einer inhomogenen Bauteilerwärmung und –abkühlung resultierenden Schweißeigenspannungen können einen positiven als auch negativen Einfluss auf die Tragfähigkeit und/oder Betriebsfestigkeit der Strukturen haben.

Die Schweißsimulation ist heute weit entwickelt. Die numerische Schweißsimulation kann als eine Kombination von miteinander gekoppelten Einzelsimulationen aufgefasst werden [4], (Abbildung 1). Jede dieser Einzeldisziplinen aus den Bereichen Prozess-, Werkstoff- und Struktursimulation verfolgt andere Berechnungsziele, die sich untereinander in verschiedenem Maße beeinflussen. Ziel der Prozesssimulation ist u.a. die Ermittlung der Schmelzzonengeometrie sowie des lokalen Temperaturfelds. Die schweißbedingten Eigenspannungen und der Verzug werden im Rahmen der Struktursimulation, die meist direkt an die Prozesssimulation anschließt, berechnet. Die Werkstoffsimulation dient der Berechnung der Gefügeverteilung in der Naht und der Wärmeeinflusszone sowie der Bestimmung der sich ausbildenden Härteverteilung.

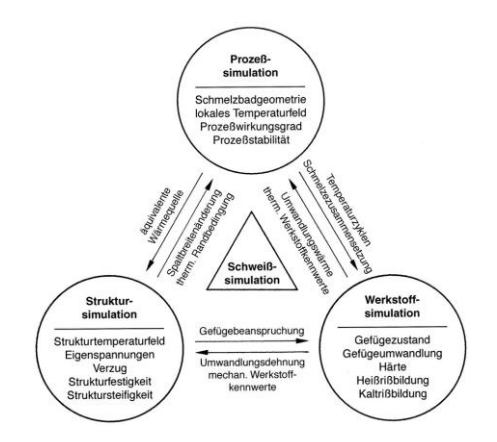

**Abbildung 1: Kopplung der Einzelsimulationen [Radaj, 1988]** 

Mittlerweile stehen verschiedene Software-Werkzeuge zur Schweißsimulation zur Verfügung. In Zukunft wird die Anwendung der Schweißsimulation weiter vereinfacht werden und so der Einsatz in der Planung und Konstruktion von tragenden Schweißkonstruktionen zunehmen. Eine Ergänzung der heute schon weit verbreitenden Strukursimulation durch die Schweißsimulation wird den möglichen Ausnutzungsgrad des Werkstoffes, gerade bei immer höherfesteren Stahlsorten, vorantreiben.

## **3 Untersuchte Leichtbaustrukturen**

Grundlage für die Untersuchungen bildete dabei:

ein Bauelemente (Träger mit wellenförmig profilierten Steg) sowie

ein Strukturelement (komplexe Knotenstruktur)

## **3.1 Bauelement – Träger mit wellenförmig profilierten Steg**

Wellstegträger sind geschweißte I-Träger mit dünnwandigen gewellten Stegen und Flaschen aus Breitflachstahl. Verglichen mit den seit den 60er Jahren bekannten Trapezstegträgern ist das Stegblech jedoch sinusförmig profiliert. Das erlaubt eine rein maschinelle Fertigung der Trägerrohlinge und hat außerdem auch gewisse statische Vorteile.

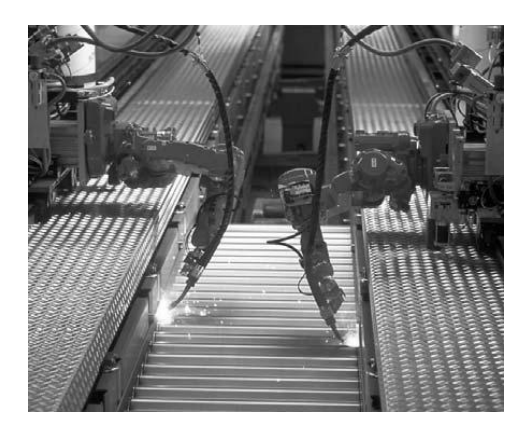

**Abbildung 1: Schweißen von Wellstegträgern [Pasternak, 2009]** 

Die schweißtechnische Verbindung zwischen kaltprofiliertem Stegblech und dem ebenen Flanschen erfolgt vollautomatisch.

# **3.2 Strukturelement – komplexe Knotenstruktur**

Mit der Entwicklung neuer Werkzeuge der Umformtechnik ist es heute möglich, nahezu jede Profilgeometrie mit konstanten Querschnitten zu produzieren. Bei den Weiterentwicklungen der Werkzeuge im Bereich der Umformtechnik (Walzprofilierung) wird der Begriff "flexibles Profilieren" häufig verwendet. Mit der Integration der veränderlichen Formgebungsmöglichkeiten in einen Walzprofilierprozess wird die Restriktion hinsichtlich der Beschränkung konstanter Querschnitte zukünftig aufgehoben. Mit derartigen kontinuierlich hergestellten Kaltprofilen mit veränderlichem Querschnitt lässt sich die Kontur tragender Bauteile im Sinn des Leichtbaues belastungsoptimiert auslegen. Mit dieser Möglichkeit der nahezu unbegrenzten Vielzahl Profilquerschnittesgeometrie entstehen auch immer komplexere Knotenstrukturen. Die Erfassung und die Nachweise des Tragverhaltens solcher komplexen Knotenstrukturen können dabei nur noch stark eingeschränkt mit analytischen Lösungen erfolgen.

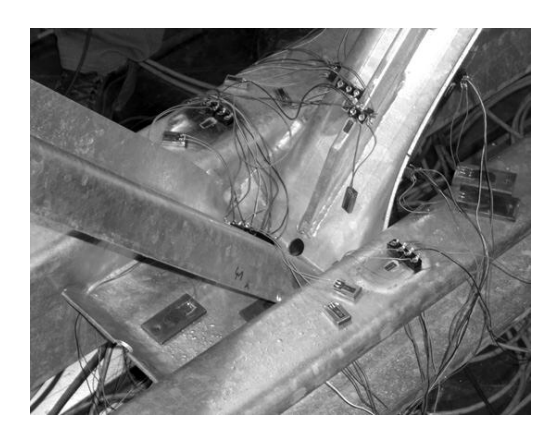

**Abbildung 2: Komplexe Knotenstruktur [AIF 287]** 

# **4 Tragfähigkeitsberechnung durch Integration der Schweißsimulation**

Die Basis für einen verbesserten Tragfähigkeitsnachweis wird durch den Einsatz der Schweißsimulation und die hierdurch mögliche Berücksichtigung lokaler Bauteileigenschaften gebildet. Da die Schweißsimulation prinzipiell in der Lage ist, die für eine<br>Tragfähigkeitsbewertung notwendigen Ausgangsgrößen zu liefern, wird diese Tragfähigkeitsbewertung notwendigen Ausgangsgrößen zu liefern, wird diese Herangehensweise erstmals angewendet.

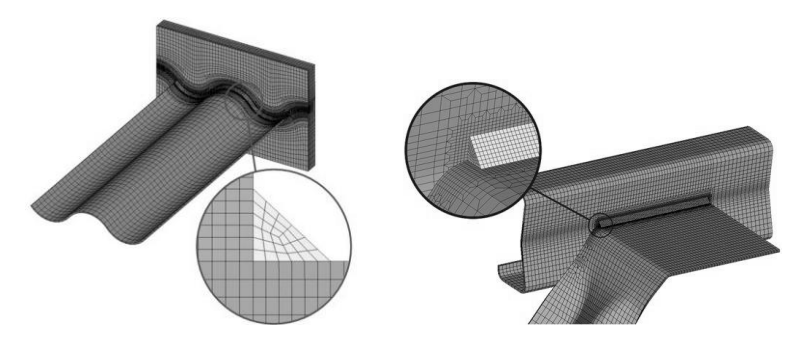

**Abbildung 3: Modellierung und Vernetzung – Schweißsimulation [AIF 287]** 

Sowohl die detaillierten Schweißproben als auch die Großbauteilstrukturen wurden in detailierte CAD- Modelle überführt. Die Schweißsimulation verwendet für die FE- Vernetzung hexaedrischen Volumenelementen. Die Großbauteilstrukturen können auf Grund des Rechenaufwandes jedoch nur mit Schalenelemente oder Balkenelementen diskritisiert werden.

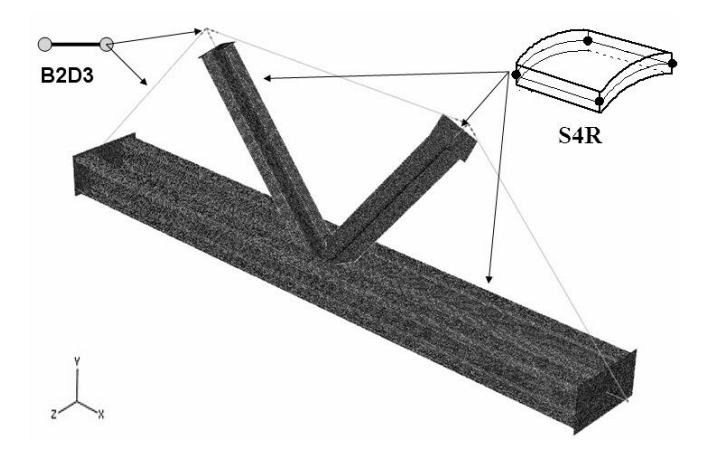

**Abbildung 4: Modellierung und Vernetzung - Leichtbaustruktur [AIF 287]** 

Mit den Ergebnissen der Schweißsimulation war es möglich zunächst eine Abschätzung der geometrischen Abmessungen der Wärmeeinflusszone (WEZ) sowie die Materialeigenschaften nach dem Schweißprozess, welcher in den kaltverformten Bereichen durchgeführt wurde in die numerischen Modelle der Großbauteilversuche zu implementieren. Durch ergänzende Parameterstudien konnten die numerische Simulationen deutlich besser an das experimentell ermittelte Tragverhalten abgebildet werden. So konnte der Steifigkeitsverlauf bei dem Wellstegträger und die lokale Querschnittstragfähigkeit der komplexen Knotenstruktur unter konsequenter Nutzung der Informationen einer vorgeschalteten Schweißsimulation erreicht werden.

# **5 Fazit**

Verbesserte Tragfähigkeitsnachweise werden durch die Nutzung der Informationen aus der Schweißsimulation möglich. Der praktische Wissenszuwachs liegt jedoch in der Möglichkeit der Ableitung detaillierter und realitätsnaher empirischen Formelapparate für die Beschreibung des Spannungszustands der WEZ unter Beachtung der Schweißparameter. Das ist notwendig, da gerade bei höherfesten Stählen die Schweißnahtüberfestigkeiten stärker an die Schweißparameter (Schweißnahtspannung, Schweißzusatzstoffe, Materialkennwerte) gebunden sind. Somit stehen der Praxis verbesserte Ansätze zur Abschätzung der Eigenspannungsverteilungen und somit für die Implementierung in der numerischen Simulation zukünftig zur Verfügung. Eine weitere praktische Erkenntnis für den Bauelement Wellstegträger geht aus Abbildung 5 hervor. Es ist klar erkennbar, dass für den Nachweis der Gebrauchstauglichkeit derartiger Träger eine Anpassung der vorhanden Verformungen bei der Bemessung erfolgen muss. Der Grund hierfür ist das stark ausgeprägte nichtlineare Verformungsverhalten.

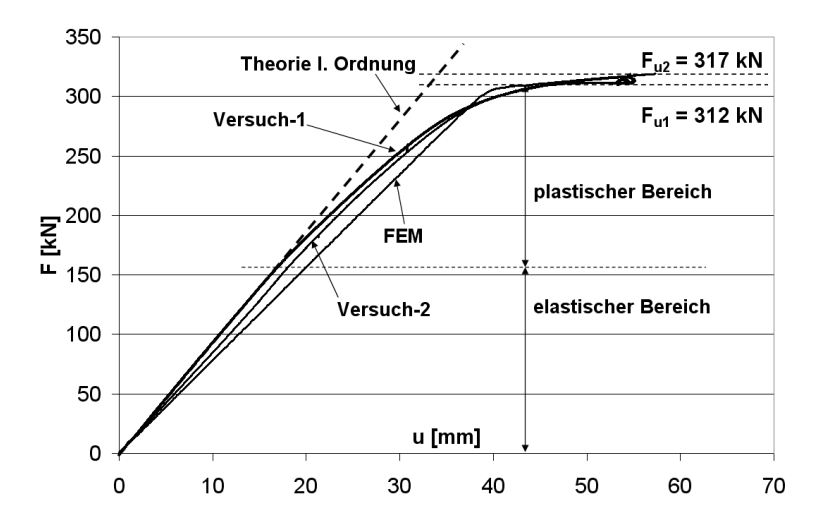

**Abbildung 5: Vergleich numerische Simulation und Versuch [AIF 287]** 

Die Quantifizierung des Einflusses der Schweißung bei einer komplexen Knotenstruktur ist stark von den konstruktiven Randbedingungen abhängig und kann somit nicht verallgemeinert ausgeschlossen werden. Aufbauend auf den Erkenntnissen stellten parametrisierte Untersuchungen eine direkte Abhängigkeit:

- der Schweißnahtlänge,
- der Schweißnahtlage am Querschnitt und
- der Beanspruchungssituation

auf das Tragverhalten komplexer Strukturelemente heraus. Die gesamten Erkenntnisse können praktisch genutzt werden, sowohl im Bereich von Sonderlösungen (Einzeldetails, Sanierungskonzepte) als auch bei der Entwicklung und Optimierung von Bauprodukten.

# **6 Förderung**

Das IGF-Vorhaben IGF-Nr. 287 ZBG der Forschungsvereinigung Stahlanwendung e.V. – FOSTA, Düsseldorf, wurde über die AiF im Rahmen des Programms zur Förderung der industriellen Gemeinschaftsforschung und -entwicklung (IGF) vom Bundesministerium für Wirtschaft und Technologie gefördert.

### **7 Literatur**

AIF 287, Dilger K., Pasternak H., u.a.: *AiF-Projekt Nr. IGF ZGB 287: Einsatz der Schweißsimulation zur systematischen Entwicklung verbesserter Modelle für die Tragfähigkeit komplexer Stahlleichtbausstrukturen*. Forschungsbericht für die Praxis, Forschungsvereinigung Stahlanwendung e. V., FOSTA, Verlags- und Vertriebsgesellschaft, Düsseldorf, (Abschlussbericht im Druck).

Kreutz J.-St. und Haller W. (1988): "Zur Einstufung von rechteckigen und quadratischen Hohlprofilen in DIN 18800 Teil 2"*, Stahlbau 57,* S. 129-134.

Linder J. und Aschinger R. (1993): "Zur Streckgrenzenerhöhung infolge Kaltumformung bei dünnwandigen Profilen", *Stahlbau 62*, S. 170-178.

Pasternak H., Robra J. und Bachmann V. (2009): "Wellstegträger mit größeren Stegblechdicken - Fertigungstechnologie und Tragverhalten", *Bauingenieur 84* S. 415-419.

Radaj, D. (1988): *Simulation von Temperaturfeld, Eigenspannungen und Verzug beim Schweißen*, DSV-Berichte Band 214, DVS-Verlag GmbH, Düsseldorf.

Valtinat G., Faber T. und Steck M. (2001): "Kaltgefertigte Hohlprofile aus hochfestem Feinkornbaustahl. Vorschlag zur Neueinordnung in die Knickspannungslinien nach DIN V ENV 1993 (EC 3) und DIN 18800 (11.90)", *Stahlbau 70*, S. 171-182.

# **Simulating the welding process of pin structures**

# **Lukas Wittwer<sup>1</sup> and Norbert Enzinger<sup>1</sup>**

<sup>1</sup> TU Graz, Institute for Material Science and Welding, Kopernikusgasse 24, 8010 Graz, Austria *E-Mail: lukas.wittwer@tugraz.at* 

## **ABSTRACT**

Pin structures offer an innovative way of joining dissimilar materials such as metals and plastics based on an additional geometric link. Therefore pins are placed on a metal sheet substrate by use of a special arc welding technique called cold metal transfer (CMT), developed by Fronius International. The key element of the CMT process is a controlled back and forth movement of the wire during the welding process. This back and forth movement allows for welding pins.

In the context of pin welding, the welding process consists of three stages, warm up, cooling and shaping. During the warm up phase the welding wire is welded on the base material (stainless steel AISI 304). In the cooling stage the zone of maximum temperature is migrating within the wire to a certain position. When applying a current in the shaping phase the electric resistance is highest in the zone of maximum temperature, consequently the ohmic heating is strongest in this zone. In addition to the ohmic heating in a well-defined area the wire is pulled back mechanically causing the wire to rip off at certain distance from the joint. The height of the pins is in the millimeter range.

This work aims to describe the mechanical properties of a single pin based on its thermal history during the welding process. Thereby, we assume a given pin geometry derived from measurements of polished cross sections. In order to mimic the heat deposited in the welding process the Goldak heat source with optimized parameters is applied. Furthermore the occurring electric currents and voltages by means of an electro kinetic - thermal coupled analysis were taken into account.

## **1 Introduction**

A very common and widely used method of joining metals and plastics is to use adhesives. Such joints can be improved by adding mechanical reinforcements such as bolts or rivets. The described techniques are well studied and are state of the art in many branches of industry like automotive or shipbuilding industry.

However, further developments in light weight design having increased the use of composite materials, e.g. carbon fiber reinforced plastics, demand for improvements in joining composites and metals. Pin structures on metal surfaces pose a mechanical reinforcement to ordinary adhesive joints with respect to forces perpendicular to the metal surface.

Furthermore, depending on the welding parameters three different kinds of shapes can be achieved, these are cylindric, spiky and ball-headed pins. The shapes are depicted schematically in Figure 1.

In the case of fiber reinforced plastics the fibers may be woven around the pins or the pins can be impressed into the fiber mats and then be processed further. It has been demonstrated that joints reinforced by pin structures exhibit a considerable increase of strength in comparison to joints without pins (see [1])

In this work we restricted ourselves to cylindrical pins made of stainless steel because the cylindric geometry is easiest to handle in terms of finite element analysis. The filler material is stainless steel of the type AISI 308 and the base material in stainless steel AISI 304, [Table 1](#page-47-0) gives the composition of the used materials. These materials don't show metallurgical transitions during the welding process and are therefore appropriate for first basic calculations.

|                                 |  | Mn  | Cr.  | Ni |
|---------------------------------|--|-----|------|----|
| AISI 304   $\leq$ 0.05   0.5    |  | 114 | 18.5 | 95 |
| AISI 308 $\leq$ 0.02 $\leq$ 0.8 |  | 17  | 20 O |    |

<span id="page-47-0"></span>**Table 1: Chemical composition of the used materials. AISI 304 – plate, AISI 308 – pin** 

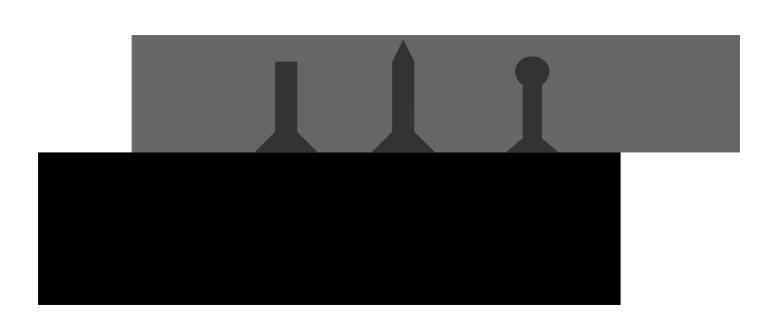

### **Figure 1: Schematic representation of differently shaped pins. The black bulk represents the base material and the light gray area is the attached part.**

The first part of this paper describes the used methods in detail. A description of the simulation process and the parameters for the thermal and mechanical analyses are provided.

In the second section the findings of some parameter studies are presented, further, results of temperature field calculations are given.

Finally, a short outlook on further investigations to be done concludes this work.

#### **2 Process**

As described before the welding process of a single pin is structured in several stages, those were adopted for finite element calculations yielding the following steps:

- **Stickout** During the stickout phase the wire tip is placed at the surface of the plate and a current of 100 A is applied for 2 ms causing to preheat the wire.
- **Heating** During this stage the arc burns in terms of FE analysis this means that the Goldak heat source is applied to the pin and the plate for 24 ms. Therefore, the Goldak source was split spatially in one part acting on the pin and another one acting on the plate. The thermal conductivity and heat capacity of the elements in between was set to  $10^{-6}$  Wmm<sup>-1</sup>K<sup>-1</sup> and  $10^{-6}$  Jg<sup>-1</sup>K<sup>-1</sup> respectively in order to prevent heat flow from the pin to the plate or vice versa. This assumption appears to be reasonable because during the real welding process, i.e. while the arc burns, wire and plate are separated from each other and thus any heat flow doesn't occur there. During this stage the thermal

expansion of the material is at the maximum. While the arc is burning the wire approaches the plate until it touches it, at this point the arc breaks down and the heating phase is done.

- **Pullback** After heating, the wire was pulled upwards for 3 ms. Furthermore, the thermal conductivity and heat capacity of the elements between pin and plate were set to values representing the proper material behavior at the acting temperature.
- **Calming** During this stage the whole system cools down, that is a phase when no thermal loads were applied to the system except for the boundary conditions. Due to the large volume of the plate compared to the wire most of the heat flows from the wire to the plate. As a consequence the zone of maximum temperature is migrating upwards in the wire.
- **Shaping** In this work we only consider cylindrically shaped pins. Therefore, after calming a current of 120 A was applied on the system and after a delay of 30 ms the preheated wire was pulled upwards. In order to model the shaping of the pin it is necessary to couple electro-kinetic thermal and mechanical calculations. Since SYSWELD does not provide such a tool we created a work around using a script written in SIL.

[Figure 2a](#page-48-0) shows the mesh used for our calculations - [Figure 2b](#page-48-0) in particular shows the region of the pin - plate interface. The thermal conductivity and the heat capacity of the elements marked 'interface' were set to 10<sup>-6</sup> Wmm<sup>-1</sup>K<sup>-1</sup> and 10<sup>-6</sup> Jg<sup>-1</sup>K<sup>-1</sup> while the heat source was active, i.e. pin and plate were thermally insulated.

The length of the wire corresponds to the weld parameter 'stickout' which is 12 mm, its diameter is 0.8 mm, and the thickness of the plate is 3 mm. The height of the pin socket as well as its horizontal expansion was derived from polished cross sections of real pins.

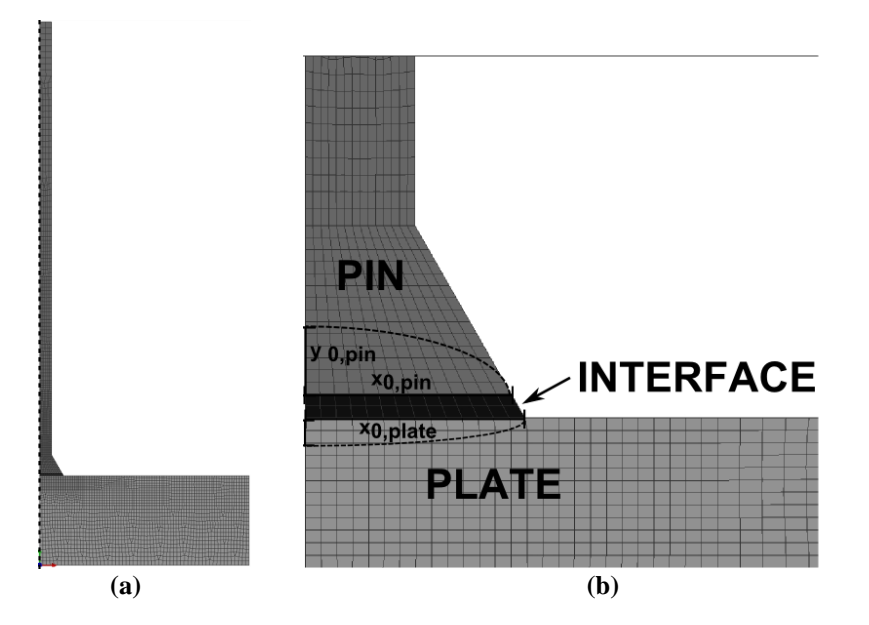

<span id="page-48-0"></span>**Figure 2: Mesh of a plate and wire used in FE analysis. Picture (a) gives an overview over the whole mesh, the axis of symmetry is marked with a dotted line. In Figure (b) the interface of the pin and the plate are depicted. Further the parameters of the heat source are illustrated (compare Equation (1)).** 

#### <span id="page-49-1"></span>**2.1 Thermal calculations**

In order to mimic the heat input during the welding process of a pin, we used several models for the heat input in our calculations. Due to a single pin's axial symmetry the simulation can be limited to the positive x-y plane with the y-axis being the rotation axis.

At this point it should be mentioned that, since we were only performing thermal calculations, we used a predefined pin geometry, which is possible due to the high reproducibility of the process. This geometry was determined from polished cross sections. The thermo physical material parameters were taken from the SYSWELD database if not mentioned explicitly. An overview of the used parameters at room temperature is given in [Table 2.](#page-49-0)

#### <span id="page-49-0"></span>**Table 2: Thermal properties of stainless steel AISI 304 (plate) and AISI 308 (pin) at room temperature (20°C). Values with an asterisk were taken from the SYSWELD database.**

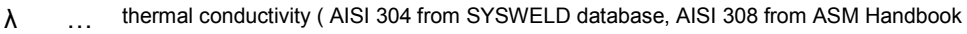

ρ\* … Density

 $c_p^*$  … heat capacity

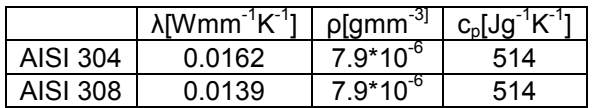

The three dimensional Goldak heat source (see [2]) turned out to be the best way to model the heat input for this welding process. In our radial-symmetric geometry the heat input due to Goldak reads as follows,

$$
q = q_0 e^{-3\left(\frac{x}{x_0}\right)^2} e^{-3\left(\frac{y}{y_0}\right)^2}
$$
 (1)

$$
q_0 = \eta \frac{6\sqrt{3UI}}{x_0^2 y_0 \sqrt{\pi}\pi} f \tag{2}
$$

with  $x_0$  and  $y_0$  representing the width and the depth of the weld pool, respectively. The parameters U and I are the voltage and electric current defining in connection with the efficiency η the power input.

As mentioned above, the heat source was split into two parts, one acting on the plate and the other acting on the pin. The parameter f in Equation (1) describes how much power is deposited on the pin and the plate, respectively. Thus the value of f ranges from 0 to 1 in the pin and the plate and the sum of  $f_{\text{pin}}$  and  $f_{\text{plate}}$  must be equal to one due to energy conservation:

$$
f = f_{pin} + f_{plate} = 1.
$$
\n(3)

# **2.1.1 Boundary conditions**

The boundary conditions describe the loss of energy due to radiation and convection at the edge of the work piece. The heat exchange of the work piece and the surrounding environment was described by the 'lumped capacitance model' [3]. In this model the heat transfer coefficient for radiation reads as follows

$$
h_{rad} = \sigma \varepsilon (T + T_0)(T^2 + T_0^2) \tag{4}
$$

where  $T_0$  is the temperature of the surrounding medium. The quantity  $\sigma$  denotes the Boltzmann's constant and ε is the emissivity. In our case the surrounding medium was air with a temperature of 20°C and the emissivity was set to a value of 0.8 (compare [4]).

Heat loss due to convection was taken into account by an additional parameter  $h_c$  being the convective heat transfer coefficient. In contrast to radiation  $h_c$  was assumed to be constant in temperature.

Thus, the overall heat exchange of the work piece with its environment is described by the sum of radiation and convection:

$$
h = h_{rad} + h_c \tag{5}
$$

In case of convection the boundary of the system was divided in two sections of different convective heat transfer coefficients.

In the region of the interface of pin and plate the convective heat transfer coefficient was assumed to be higher than at the rest of the surface. This assumption appears to be reasonable since the loss of energy in this region is enhanced due to vortices of the shielding gas in this area.

The value for the convective heat transfer coefficient at the residual boundaries was set to 80 Wm<sup>-2</sup>K<sup>-1</sup> as suggested in [4], for the interface region several calculations with different values for  $h_c$  were performed. In those calculations  $h_c$  in the pin socket region was multiplied by a factor k ranging from  $k = [1, 2.5]$ . However, the range of values for  $h_c$  at the interface was chosen for investigating its influence on the overall result. In order to get physical reasonable values fluid mechanical calculations are still to be performed.

The temperature at the nodes located on the lower side of the plate as well as those at the very top of the wire was constrained to 20 °C. These rigid boundary conditions take into account that those are not real surfaces exposed to the surrounding air. In the case of the top nodes, there is continuing wire and the bottom of the plate is in direct contact to the work bench.

# **2.2 Mechanical calculations**

For the mechanical analysis we assumed plasticity with isotropic strain hardening. The respective temperature dependent material parameters were taken from the SYSWELD material database.

During the *pullback* phase the velocity in y direction for the top nodes of the wire was set to 5mms-1. Several nodes at the surface of the plate were restricted from moving in order to mimic the clamping of the work piece.

In the *shaping* stage the clamped nodes at the surface were fixed and the velocity of the nodes at the top was set to 33 mms<sup>-1</sup>. The velocities applied during pullback and shaping were predefined from the welding program.

During the *shaping* process interactions between mechanics and thermo-electric effects must be considered. On the one hand the electrical resistance increases at the point of maximum temperature causing the wire to heat up further. Further, the contractions in the zone of elevated temperature lead to a reduced cross section and therefor to a rising electrical resistance.

In order to mimic the shaping process described above, the shaping phase was subdivided in several electro-thermal and mechanical parts. After each mechanical analysis the mesh was updated for the following thermal calculation. The process was aborted if the temperature within the necking zone exceeded the melting temperature of the wire material.

> STICKOUT - thermal STICKOUT - mechanical  $2<sub>ms</sub>$ **MESH UPDATE HEATING - thermal HEATING - mechanical** 26 ms **MESH UPDATE** PULLBACK - thermal PULLBACK - mechanical 29 ms **MESH UPDATE** CALMING - thermal **CALMING - mechanical** 379 ms **MESH UPDATE SHAPING** while  $T < T_{\text{melt}}$  $\star$ Thermal Mechanical Mesh update rip off

The whole process described above is summarized in a chart in [Figure 3.](#page-51-0)

<span id="page-51-0"></span>**Figure 3: Flow chart of the welding process of a single pin. The light gray boxes represent electro-thermal calculations the dark gray boxes mechanical calculations. The star in the shaping box indicates that these processes were repeated.** 

## **3 Results**

## **3.1 Parameter study of h<sup>c</sup>**

As mentioned above, the convective heat transfer coefficient can be assumed to be different in the region of the pin plate interface than in the other areas of the system. In order to investigate the influence of different values for  $h<sub>c</sub>$  in the interfacial area we conducted several calculations with values for h<sub>c</sub> ranging from 80 to 200 Wm<sup>-2</sup>K<sup>-1</sup>, all other parameters were kept constant. In [Figure](#page-52-0) 4 the temperature distribution after the calming phase is depicted for different  $h_c$ . Higher values of  $h_c$  in the region of the pin socket enhances the heat flow out of the wire and thus causes the zone of maximum temperature to migrate higher upwards the wire. However the absolute value of the maximum temperature gets lower with rising  $h_{\alpha}$ .

The vertical position of the hottest zone eventually defines the height of the pin because the electrical resistance is largest there.

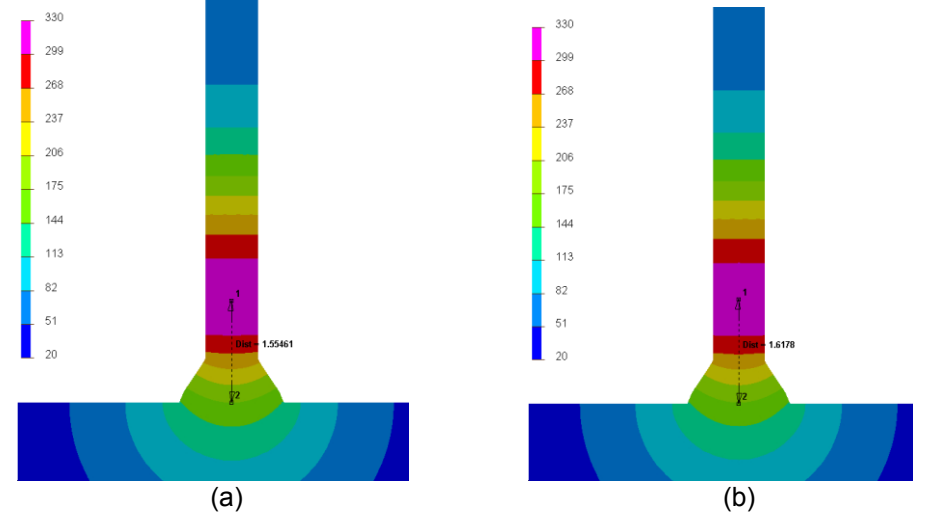

<span id="page-52-0"></span>**Figure 4: Temperature fields for different values of hc. The plotted distance markers indicate the distance of the zone with maximum temperature to surface of the base material. (a) h<sup>c</sup> = 80 Wm-2K -1, (b) h<sup>c</sup> = 200 Wm-2K -1**

#### **3.2 Simulation of the weld pool**

One of the major goals of this work was to mimic the heat input on a pin during its welding process. In Section [2.1](#page-49-1) the applied heat source as well as the used boundary conditions are presented. In the case of stainless steel pins an arc voltage of  $U = 18$  V and a current of I = 35 A was employed; the efficiency η was set to 82.5%. The quantities U and V were given by the experimental welding program, the efficiency was taken from literature (see[5]).

The parameters  $x_0$ ,  $y_0$  and f in Equation (1) are auxiliary parameters in order to describe the effects of the very complex processes occurring in a weld pool, e.g. fluid dynamic effects. Therefore, these parameters need to be tuned in order to make the simulated weld pool match experimental samples. Since the materials used in this work do not show metallurgical phase transformations only the molten zone in the polished cross section of a real pin and the results of the FE simulation was compared. Figure 4 shows a comparison of the simulation and experiment, the engaged parameters are listed in [Table 3.](#page-53-0) The procedure for finding the parameters  $x_0$ ,  $y_0$ and f was based on a systematic optimization, i.e. the adjustment of simulation and experiment was done visually and the values of the parameters were changed manually.

<span id="page-53-0"></span>**Table 3: Geometric parameters used in the Goldak heat source (compare Equation (1))** 

| $x_{\text{pin}}$ [mm] | $y_{pin}$ [mm] | <b>I</b> pin | $x_{plate}$ [mm] | $y_{\text{plate}}$ [mm] | nlate |
|-----------------------|----------------|--------------|------------------|-------------------------|-------|
| .85                   | J.J            | 78           | .97              | .04                     |       |

The simulated weld pool appears to coincide quite well with the polished cross section of a real pin. However, the penetration into the plate is a little underestimated by the simulation while the molten area in the pin is slightly too low. Further improvements may be achieved by a systematical tuning of the geometry parameters of the heat source, e.g. by using neuronal networks [6].

At this point should be mentioned, that for all further analyses the convective heat transfer coefficient in the area of the pin socket was set to h<sub>c</sub> = 10000 Wm<sup>-2</sup>K<sup>-1</sup>. It turned out that using this value for  $h<sub>c</sub>$  at the pin socket yields good results as far as the shape of the molten area is concerned as shown in [Figure 5.](#page-53-1)

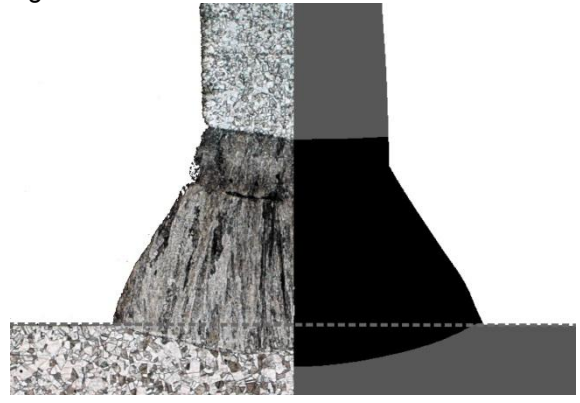

<span id="page-53-1"></span>**Figure 5: Comparison of the molten zone in the simulation (left) and experiment (right) of stainless steel pins.** 

In [Figure 6](#page-54-0) the temperature over time underneath the pin inside the plate is depicted and compared to measurements using thermo elements placed in a drill-hole at the lower surface of the plate. The thermo couples were attached to the plate using conductive paste (Type 'Arctic Silver' [7]). These measurements were conducted by Fronius International. The peak temperature of the measurement and the FE calculations agree pretty well, on the other hand the rate of cooling is significantly higher in the simulation than in the experiment. This results from the fact that thermal grease has a lower thermal conductivity than stainless steel. For the comparison with the experiment just the temperature of the nodes located in the same position as the thermo element was taken into account.

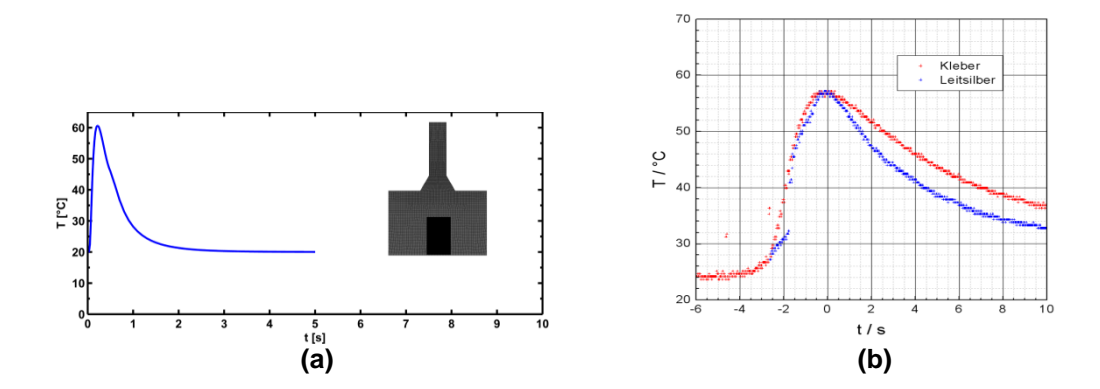

## <span id="page-54-0"></span>**Figure 6: Comparison between simulation (Picture (a)) and experiment (Picture (b)) of the temperature measurement. The temperature curve in Figure (a) was obtained by averaging over the nodes within the marked area.**

# **3.3 Shaping**

Applying a current after a cooling time of 350 ms increases the wire's temperature at its hottest zone due to reduced electrical conductivity with increasing temperatures. Furthermore, the filler material narrows at the hottest zone due to reduced yield strength at elevated temperatures when pulling the wire upwards, leading to a reduced cross section in the zone of maximum temperature. As a consequence the filler material will heat-up at the most necked location due to Ohmic heating when a current is applied. This means that mechanical and geometrical changes have an influence on thermal electrical properties and vice versa.

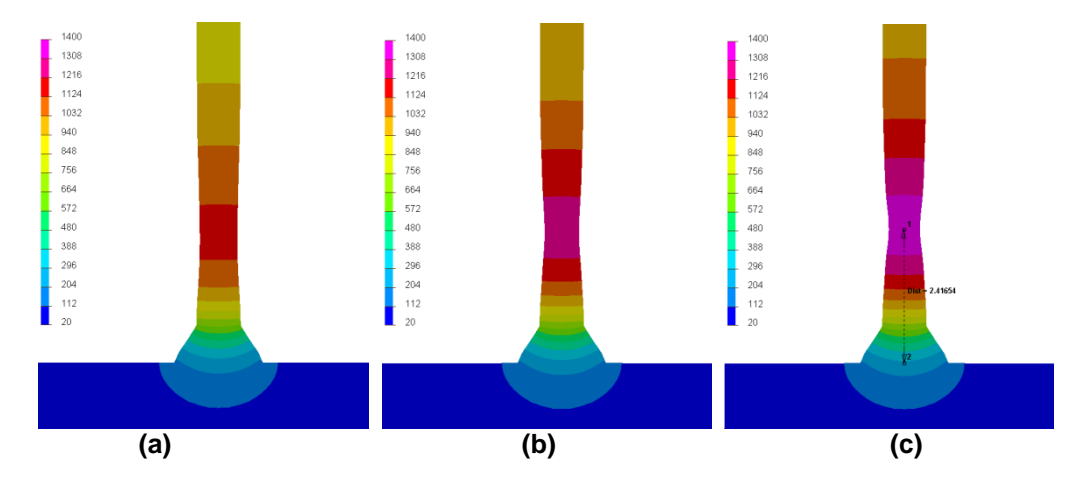

## <span id="page-54-1"></span>**Figure 7: Temperature distributions during the shaping phase of an electro-thermal mechanical coupled simulation. Picture (a) at 450 ms, Picture (b) at 455 ms and Picture (c) at 459 ms when the wire breaks.**

[Figure 7](#page-54-1) shows the temperature distribution during the shaping stage at several time steps before the wire rips off. On can see that the temperature reaches its maximum right in the necking zone and thus causes the wire to rip at a very defined height. Another feature in [Figure 7](#page-54-1) is that when approaching the breaking of the wire the hottest zone gets more localized, i.e. the vertical expansion of the area of maximum temperature decreases.

# **4 Conclusion**

The Goldak heat source was applied successfully in order to describe the heat input during the welding process of a pin. The shape of the weld pool predicted in the simulation matches the experimental results quite well.

Further, the coupling of electro-thermal and mechanical calculations was performed for modeling the shaping of a cylindrical pin.

### **5 Outlook**

As mentioned in the previous section the geometry parameters  $(x_0, y_0, f)$  for the Goldak heat source were determined empirically by trial and error. A more systematic way would be using neuronal networks being a widely used tool for such tasks as described in [8].

Furthermore, the correlation of the timespan between applying the current and pulling the wire upwards at the beginning of the shaping phase, and the eventual height of the pin will be subject to further investigations.

The energy loss due to convective heat transfer is assumed to be higher in the region of the pin socket due to vortices of the shielding gas. In order to determine an actual value for  $h_c$  fluid dynamic calculations are necessary.

## **6 Acknowledgements**

This work was funded by the project JOIN4+. The K-Project Network of Excellence for Joining Technologies JOIN4+ is fostered in the frame of COMET - Competence Centers for Excellent Technologies by BMVIT, BMWFJ, FFG, Land Oberösterreich, Land Steiermak, SFG and ZIT. The program COMET is handled by FFG.

## **7 References**

Anca, A. and Cardona, A. and Risso, J. and Fachinotti, V.D. (2010): '"Finite element modeling of welding processes," *Appl.Math.Model.*, vol. 35, no. 2, 2, pp. 688-707.

Arctic Silver Thermal Adhesive: http://www.arcticsilver.com/arctic\_silver\_thermal\_adhesive.htm

Bhadeshia, H. (1999): '"Neural networks in materials science," *ISIJ Int*, vol. 39, no. 10, pp. 966-979.

Goldak, J. and Chakravarti, A. and Bibby, M. (2011): '"A new finite element model for welding heat sources," *Metallurgical and Materials Transactions B*, vol. 15, no. 2, pp. 299-305.

Incropera, F.P. and Dewitt, D.B. and Bergman, T. L. and Lavine, A. (2007): '"Fundamentals of heat and mass transfer ", *John Wiley, Hoboken, NJ* 

Schnubel, D. and Möller, M. and Huber, N. (2011): '"Boundary condition identification for structural welding simulation via artificial neural networks," *IWOTE 2011*, pp. 1-14.

Ucsnik, S. and Scheerer, M. and Zaremba, S. and Pahr, D.H. (2010): '"Experimental investigation of a novel hybrid metal–composite joining technology," *Composites Part A: Applied Science and Manufacturing*, vol. 41, no. 3, pp. 369-374.

Wang, Y. and Shi, Q. and Tsai, H.L. (2001): '"Modeling of the effects of surface-active elements on flow patterns and weld penetration," *Metallurgical and Materials Transactions B*, vol. 32, no. 1, pp. 145-161.

# **Thermomechanische Simulation des Mehrlagenschweißens druckbelasteter Gashochdruckleitungen**

# **Felix Koch<sup>1</sup> und Marco Enderlein<sup>1</sup>**

*<sup>1</sup>Institut für Mechanik und Fluiddynamik, Lampadiusstraße 4, Technische Universität Bergakademie Freiberg, Deutschland E-Mail: [Felix.Koch@imfd.tu-freiberg.de,](mailto:Felix.Koch@imfd.tu-freiberg.de) [Marco.Enderlein@imfd.tu-freiberg.de](mailto:Marco.Enderlein@imfd.tu-freiberg.de)*

### **ZUSAMMENFASSUNG**

Gashochdruckleitungen müssen zur Gewährleistung eines ordnungsgemäßen Betriebs regelmäßig gewartet und im Bedarfsfall erweitert werden. Aus wirtschaftlicher und technischer Sicht werden die dabei erforderlichen Schweißarbeiten im Betriebszustand der Gasleitung durchgeführt. Für die verwendete Technologie des Schweißens unter Druck ist eine Sicherstellung der Festigkeit von Leitung und Schweißnaht notwendig. Zur Bewertung der Schweißverbindungen wird das E-Hand Mehrlagenschweißen mithilfe der FEM innerhalb der Software ABAQUS abgebildet. Für die Berechnung der Temperaturverteilung beim Schweißen wird die doppelellipsoide Volumenwärmequelle nach Goldak verwendet. Die Eigenspannungsverteilung wird während des Schweißens und bei der Abkühlung der Schweißnaht bestimmt. In Anlehnung an die Rohrleitungsschweißungen werden Werkstatt-Schweißversuche<br>durchgeführt. Die Simulationsergebnisse werden anhand von durchgeführt. Die Simulationsergebnisse werden anhand von Thermoelementmessungen und Makroschliffen aus den Schweißversuchen validiert.

#### **1 Einleitung**

Schweißarbeiten an Gasleitungen im Betriebszustand werden notwendig, wenn beim Einbinden neuer Verbraucher, Netzerweiterungen und Sanierungsarbeiten die Gasversorgung nicht unterbrochen werden soll. Für den Anschluss von Abzweigleitungen kommt unter Anderem das Aufschweißen von geteilten T-Stücken zur Anwendung. Wie Abbildung 1 zeigt, besteht das geteilte T-Stück aus zwei Halbschalen, die den Umfang der Gasleitung umschließen. Die Halbschalen werden durch Längsstumpfnähte untereinander verbunden. Nachfolgend wird das T-Stück mit Stirnkehlnähten auf die Gasleitung aufgeschweißt. Die zu bewertenden Stirnkehlnähte werden jeweils vierlagig mit 10 Schweißraupen ausgeführt. Weitere Arbeitsschritte bestehen darin die Gasleitung unter Gasdruck anzubohren (mithilfe des sogenannten Stopple-Verfahrens gemäß [Böhme, 1996]) und durch Schieber zu verschließen. Nach Demontage der Bohrvorrichtung wird der neue Leitungsabschnitt eingebunden.

Bei Schweißarbeiten an Rohrleitungen unter Betriebsdruck müssen folgende Besonderheiten berücksichtigt werden: Einerseits sollte das Schweißen am vorgewärmten Rohr erfolgen, da sonst die Wärmeabfuhr aus dem Schweißbereich infolge Gasstrom zu unzulässigen Härtewerten in der Naht und der Wärmeeinflusszone führt. Andererseits ist der Wärmeeintrag so gering wie möglich zu halten (Vermeidung großvolumiger Schmelzbäder), da die Streckgrenze des Rohrwerkstoffs bei erhöhter Temperatur sinkt. In diesem Zusammenhang besteht die Notwendigkeit durch Modellierung und Simulation eine Bewertung der mehrlagigen Stirnkehlnahtverbindung zwischen T-Stück und Gasleitung durchzuführen.

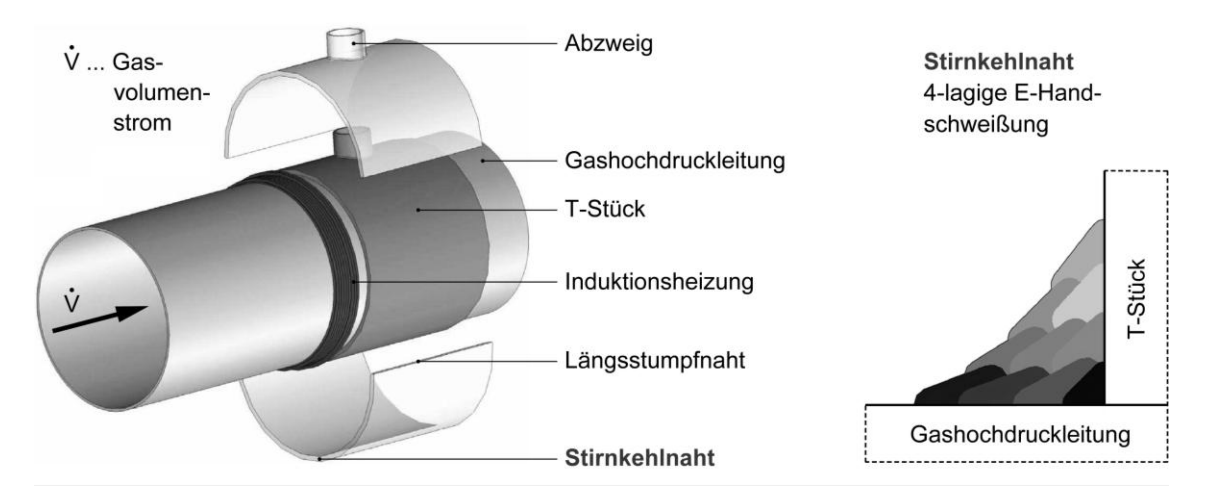

**Abbildung 1: Erstellen eines Abzweiges an einer Gashochdruckleitung im Betriebszustand**

Das Schweißen an Gasleitungen im Betriebszustand wird in bisherigen Arbeiten für einlagige Stirnkehlnähte bei [Sabapathy und Wahab und Painter, 2001 / 2005] untersucht. Eine Erweiterung auf mehrlagige Stirnkehlnähte und Längsstumpfnähte an Gasleitungen wird bei [Bang et al, 2002] für ein zweidimensionales Berechnungsmodell vorgestellt. Bei [Sabapathy und Wahab und Painter, 2001 / 2005] und [Bang et al, 2002] wird für die Berechnung des Schweißtemperaturzyklus jeweils die doppelellipsoide Volumenwärmequelle nach [Goldak und Akhlaghi, 2005] verwendet. Die berechneten Temperaturfelder zeigen dabei eine gute Übereinstimmung mit Messwerten aus dem Schweißversuch. Ausgehend von den genannten<br>Vorarbeiten wird das Mehrlagenschweißen anhand einer zweilagigen E-Hand-Vorarbeiten wird das Mehrlagenschweißen anhand einer zweilagigen E-Hand-Auftragsschweißung an einem Blech durch Werkstatt-Schweißversuche und Simulation untersucht. Dabei wird die doppelellipsoide Volumenwärmequelle nach [Goldak und Akhlaghi, 2005] zur Temperaturfeldberechnung eingesetzt und für das Mehrlagenschweißen modifiziert. Die Auftragschweißung wird mit den Schweißparametern der zu bewertenden Stirnkehlnaht durchgeführt. Gegenüber der Rohrleitungsschweißung erfolgt der Schweißversuch mit<br>vereinfachter Geometrie (Auftragsraupen an ebenem Blech) und vereinfachten vereinfachter Geometrie (Auftragsraupen an ebenem Blech) und vereinfachten Randbedingungen. Diese Vorgehensweise erleichtert die Temperaturmessung durch Thermoelemente und die Anfertigung von Makroschliffen für den Temperaturfeldabgleich mit der Simulation.

# **2 Modellierung des E-Hand Mehrlagenschweißens**

Im Hinblick auf die Modellierung sind die beim Schweißen ablaufenden physikalischen Teilvorgänge von besonderer Bedeutung. Ausgehend von der Wirkung des Lichtbogens wird dabei zwischen primären- und sekundären Teilvorgängen unterschieden. Zu den primären Vorgängen zählen hier alle elektrodynamischen und strömungsmechanischen Effekte wie beispielsweise die Entwicklung des Schmelzbades und der Tropfenübergang. Wärmeleitung im Festkörper, Wärmeübergang zur Umgebung sowie Phasentransformation und Entwicklung von Eigenspannungen werden den sekundären Vorgängen zugeordnet. Die vorliegende Modellierung berücksichtigt die primären Effekte vereinfacht mithilfe eines Wärmequellenmodells. Schwerpunkt der Untersuchung sind die sekundären Vorgänge. Für den durchgeführten Schweißversuch wird das instationäre Temperaturfeld sowie der Gefüge- und Eigenspannungszustand berechnet. Die entsprechende thermomechanische Anfangs-Randwertaufgabe wird

mithilfe der Finite-Elemente-Methode mit dem FE-Code ABAQUS gelöst. Das dabei verwendete Berechnungsmodell setzt sich aus einem Prozess-, Geometrie-, und Werkstoffmodell zusammen. Das Prozessmodell beschreibt die Wärmewirkung des Lichtbogens auf den Grundwerkstoff bzw. auf untere Schweißlagen und die Aktivierung des Zusatzwerkstoffes. Das Geometriemodell liefert die Abmessungen und Randbedingungen für das Berechnungsgebiet. Innerhalb des Werkstoffmodells werden die thermomechanischen und metallurgischen Materialdaten bereitgestellt.

Im Prozessmodell wird die Wärmewirkung des Lichtbogens mithilfe der doppelellipsoiden Volumenwärmequelle <sub>q</sub><sup>vol</sup> nach Goldak [Goldak und Akhlaghi, 2005] (Goldak-Quelle) abgebildet. <sub>Q</sub><sup>II</sup> ist gemäß Gleichung 1 eine Verteilungsfunktion für die Wärmeleistungsdichte in Abhängigkeit von den Schweißparametern (/<sup>s</sup>,  $U^{\text{s}}$ ,  $\eta_{\text{\tiny LB}}$ ,  $\mathsf{v}^{\text{\tiny S}}$ ) und den Quellenparametern ( $x_{qf/f}, y_q, z_q$ ), die die Form und Abmessung der Quelle bestimmen. Die Schweißparameter ergeben sich direkt aus dem Prozess (vgl. Tabelle 1, Annahme:  $\eta_{\text{\tiny LB}} = 65\%$ ), wohingegen die

Quellenparameter durch den Abgleich von Versuch und Simulation gewonnen werden müssen.  
\n
$$
q^{\text{vol}}(x^{\prime}, y^{\prime}, z^{\prime}, t) = \frac{6\sqrt{3}Q^{\text{FEM}}}{\pi\sqrt{\pi}y_{q}z_{q}}\sqrt{\frac{f_{q}}{x_{q\text{f}}}}\exp\left[-3\frac{(x^{\prime}-v^{s}t)^{2}}{x_{q\text{f}}^{2}}-3\frac{y^{\prime2}}{y_{q}^{2}}-3\frac{z^{\prime2}}{z_{q}^{2}}\right] \text{für } x^{\prime} > v^{s}t
$$
\n(1)

mit

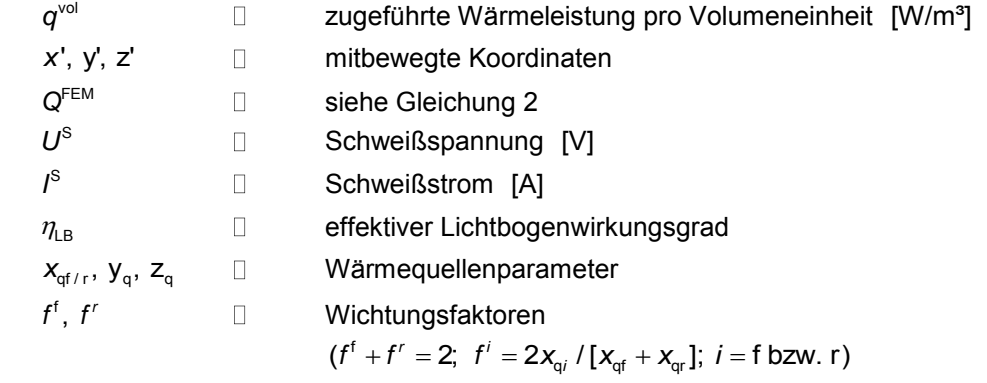

In Gleichung 1 wird mit Q<sup>FEM</sup> die Wärmeleistung des Lichtbogens berücksichtigt. Das Volumenintegral von q<sup>vol</sup> liefert 88,84% der vorgegebenen Wärmeleistung Q<sup>FEM</sup> (Nachweis siehe [Lindgren, 2007]). Wird q<sup>vol</sup> an den Integrationspunkten eines FE-Netzes berechnet, ist das entsprechende Volumenintegral zusätzlich von der Größe der finiten Elemente abhängig. Die Abweichung nach Lindgren und die Netzabhängigkeit des Wärmeeintrags werden durch die Korrekturfaktoren  $f_1$  und  $f_2$  gemäß Gleichung 2 berücksichtigt.

$$
Q^{FEM} = f_1 \cdot f_2 \cdot Q
$$
\nmit  $f_1$   $\Box$   $Korrekturfaktor gemäß Lindgren  $f_1 = 1/0,8884$$ 

 (2)

$$
f_2 \qquad \qquad \Box \qquad \text{Korrekturfaktor infolge Vernetzung}
$$

Q      U Wärmeleistung infolge Lichtbogen (Q = 
$$
\eta_{LB} \cdot U^S \cdot I^S
$$
) [W]

Gemäß Gleichung 1 beschreibt die Goldak-Quelle denjenigen Wärmeleistungsanteil, der durch den Lichtbogen zum Erwärmen und partiellen Aufschmelzen des Grundwerkstoffes aufgebracht wird (siehe Abbildung 2 links). Für die effiziente Simulation von mehrlagigen Auftrags- und

Kehlnahtschweißungen wird der Ellipsoid nach Goldak auf die jeweilige Nahtkontur bestehend aus Grund- und Zusatzwerkstoff projiziert (vgl. Abbildung 2 rechts und 6). Mit dieser Vorgehensweise werden gekrümmte Bauteiloberflächen berücksichtigt und Grund sowie Zusatzwerkstoff gleichzeitig angesprochen.

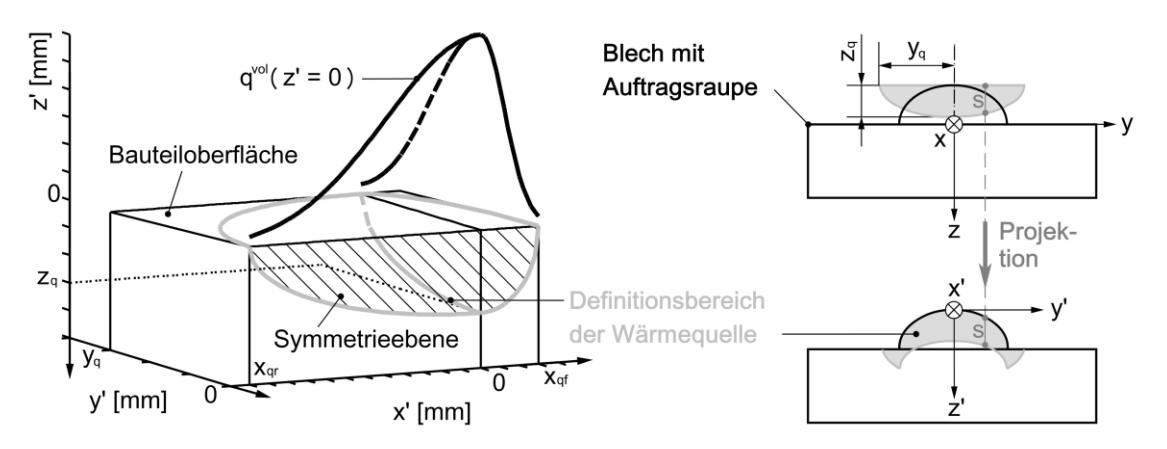

**Abbildung 2: Anwendung der Wärmequelle nach Goldak**

Die mitbewegten Koordinaten der Wärmequelle (x', y', z') werden mithilfe der nachfolgenden Transformationsvorschrift auf ortsfeste Bauteilkoordinaten (x, y, z) überführt.

$$
x' = t \cdot v^{S} - x, \ y' = y; \ z' = |f(y, z)| + z \tag{3}
$$

mit S  $\Box$ *v* Schweißgeschwindigkeit [mm/s]  $f(y, z)$   $\Box$ Oberflächenkontur (z.B. Ellipse für die erste Raupe)

Dieses Vorgehen kann in Analogie auf Mehrlagenschweißungen übertragen werden. Abbildung 6 zeigt am Beispiel der Auftragsschweißung mit zwei Raupen den jeweiligen Definitionsbereich der Goldak-Quelle. Die modifizierte Goldak-Quelle wird mithilfe von Userroutinen entsprechend der zu schweißenden Geometrie in den FE-Code ABAQUS implementiert.

Beim E-Handschweißen wird im Bereich der Fügestelle Material (ZWks) an der Oberfläche der zu schweißenden Bauteile (GWks) hinzugefügt. Das Geometriemodell der Schweißsimulation umfasst jedoch bereits im Ausgangszustand der Simulation (bei Beginn der Schweißung) die vollständige Nahtgeometrie. Das Hinzufügen des Zusatzwerkstoffes erfolgt während der Simulation durch das separate Zuweisen von Werkstoffkennwerten für bereits hinzugefügten (aktiven) bzw. noch nicht hinzugefügten (inaktiven) Zusatzwerkstoff. Die Aktivierung wird in Abbildung 3 dargestellt. Für die thermische Rechnung (Temperaturfeldsimulation) wird ein Materialpunkt im Zusatzwerkstoff aktiv, sobald die Quellenfront  $(x' = x_{0.05f})$  den Materialpunkt erreicht hat. Ab der Aktivierung wird der Zusatzwerkstoff aufgeschmolzen und bildet mit dem ebenso verflüssigten Grundwerkstoff im Zentrum der Wärmequelle das Schmelzbad. Bei der mechanischen Rechnung ist das Aufschmelzen des Zusatzwerkstoffes im Hinblick auf die zu berechnende Eigenspannungsverteilung irrelevant. Eine Aktivierung des Zusatzwerkstoffes mit Erreichen der Erstarrungstemperatur (1500°C) ist daher ausreichend. Die Spannungsverteilung wird in den abkühlenden festen Werkstoffbereichen berechnet.

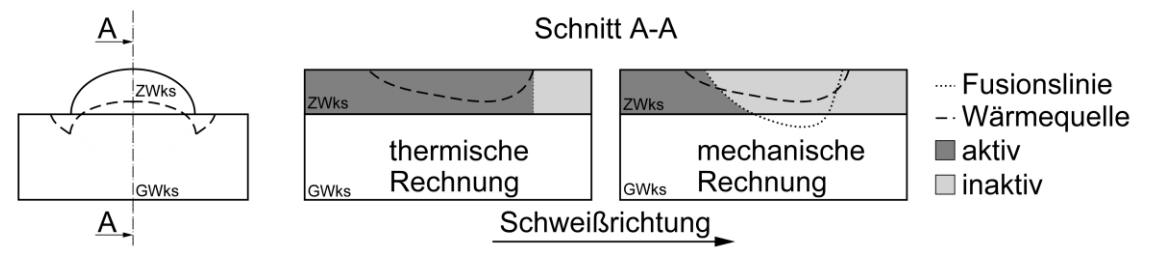

**Abbildung 3: Aktivierung des Zusatzwerkstoffes (ZWks)**

# **3 Experimentelle und numerische Ergebnisse**

Im Zusammenhang mit den Schweißarbeiten an der Gashochdruckleitung werden Werkstatt-Schweißversuche durchgeführt. Dabei wird eine zweilagige E-Hand-Auftragsschweißung untersucht, die mit den Schweißparametern der Rohrleitungsschweißung erstellt wird. Für die E-Hand-Auftragsschweißung wird das Temperaturfeld berechnet und die Gefügeverteilung sowie der Eigenspannungszustand während und nach dem Schweißen ermittelt. Die Temperaturfeldsimulation wird mithilfe von Thermoelementmessergebnissen und Makroschliffen kalibriert.

# **3.1 Versuchsanordnung und Schweißparameter**

Es wird eine zweilagige E-Hand-Auftragsschweißung an einem Blech (S355J2G3) der Abmessung 250 mm x 175 mm x 10 mm durchgeführt. Eine Übersicht zur Versuchsanordnung liefert Abbildung 4. Das Blech befindet sich beim Schweißen in einer Aufhängung, welche mit der Massenklemme der Schweißmaschine verbunden ist. Es kommen basisch umhüllte Stabelektroden (E 42 4B 42 H5) mit einem Kerndrahtdurchmesser von 3,2 mm zum Einsatz. Die Elektroden werden am positiven Pol mit Gleichstrom verschweißt. Die Lichtbogenlänge beträgt etwa 3,2 mm (Kerndrahtdurchmesser). Die aus dem Elektrodenabbrand gebildete Schlacke wird unmittelbar nach dem Schweißen von der Raupenoberfläche entfernt, sodass das Aufschweißen der nachfolgenden Raupe möglich ist. Während des Versuchs werden die Schweißprozessdaten (/<sup>S</sup>, U<sup>S</sup>, t<sup>S</sup>) mit dem Prozesssensor HKS P 1000 erfasst. Das Temperaturfeld während des Schweißens und bei der Abkühlung wird mit Thermoelementen aufgezeichnet (Anordnung vgl. Abbildung 4). Von der Auftragsnaht werden an der Position  $r_1 = 95$  mm (Thermoelement 1) und  $r_4 = 110$  mm (Thermoelement 4) Makroschliffe zur Auswertung von Nahtkontur, Fusionslinie und Wärmeeinflusszone angefertigt.

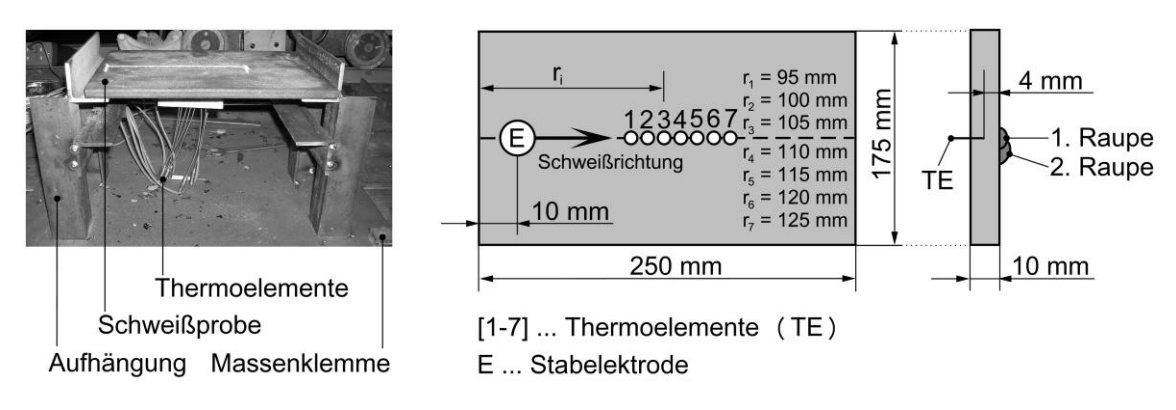

**Abbildung 4: Versuchsanordnung für die E-Hand Auftragsschweißung**

Tabelle 1 liefert eine Übersicht zu den Schweißprozessdaten. An der Schweißmaschine wird eine Stromstärke von 120 A eingestellt. In Tabelle 1 werden die Effektivwerte *l*<sup>s</sup> und  $U_{\text{eff}}^{\text{S}}$ aufgelistet, welche für die Schweißzeit S *t* der jeweiligen Raupe ermittelt werden.

| Raupe                                                                                           | $I_{\text{eff}}^{\text{S}}$ [A] | $U_{\text{eff}}^{\text{S}}$ [V] | $P^{\rm S}$ [W] $\perp$ | $t^{\text{s}}$ [s] | s [mm] |      | $v^s$ [mm/s] $\mid$ $E^s$ [Ws/mm] | $t^{\mathsf{A}}$ [s] |
|-------------------------------------------------------------------------------------------------|---------------------------------|---------------------------------|-------------------------|--------------------|--------|------|-----------------------------------|----------------------|
|                                                                                                 | 121.72                          | 22.94                           | 2792,26                 | 78.8               | 130    | 1.65 | 1692,54                           | 47                   |
|                                                                                                 | 121,72                          | 22,54                           | 2743,57                 | 75.3               | 131    | 1.74 | 1577,03                           | 76                   |
| s $\Box$ Schweißnahtlänge, $E^S = U^S \cdot I^S / V^S$ (Streckenenergie), $t^A \Box$ Abkühlzeit |                                 |                                 |                         |                    |        |      |                                   |                      |
|                                                                                                 |                                 |                                 |                         |                    |        |      |                                   |                      |

**Tabelle 1: Schweißparameter für die E-Hand Auftragschweißung** 

## **3.2 FE-Modell**

Für die E-Hand-Auftragsschweißung werden eine Temperaturfeldsimulation und eine Simulation des Eigenspannungszustandes durchgeführt. Das dabei verwendete FE-Modell bildet das gesamte Blech sowie die zwei Schweißraupen ab (vgl. Abbildung 5). Die Raupenkontur wird anhand von Makroschliffen ermittelt und mithilfe von Ellipsensegmenten näherungsweise im FE-Modell abgebildet (vgl. Abbildung 6). Das FE-Netz besteht aus linearen 8 Knoten Hexaederelementen (thermische Analyse: DC3D8, mechanische Analyse: C3D8R, reduzierte Integration, in ABAQUS). Im Wirkungsbereich des Lichtbogens ist das zu schweißende Blech verhältnismäßig fein vernetzt mit einer Elementabmessung von 0,5 mm x 0,5 mm senkrecht zur Schweißrichtung und 1 mm in Schweißrichtung. Diese feine Vernetzung ist notwendig, um die hohen Temperaturgradienten in unmittelbarer Umgebung der Fügestelle ausreichend genau abzubilden.

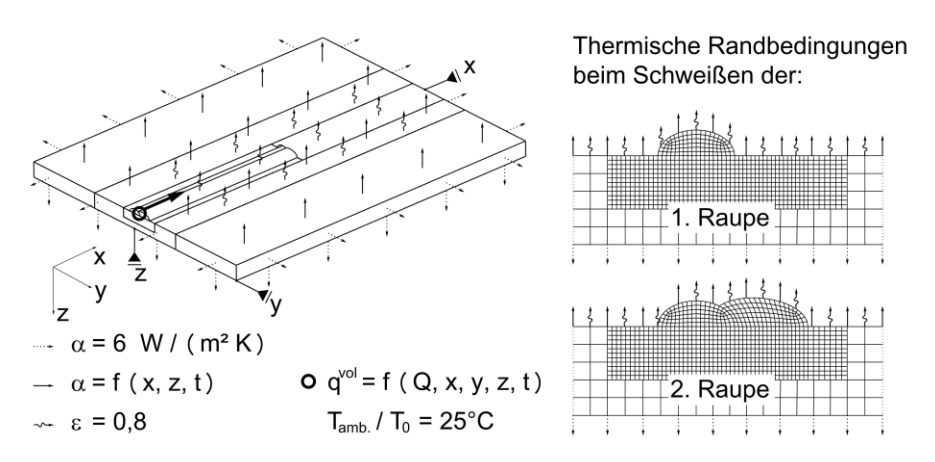

## **Abbildung 5: ABAQUS FE-Modell für die E-Hand Auftragsschweißung mit thermischen und mechanischen Randbedingungen**

Die definierten thermischen und mechanischen Randbedingungen werden in Abbildung 5 dargestellt. An der Unterseite und an den Stirnseiten des zu schweißenden Blechs wird die Wärmeübergangszahl  $\alpha$  = 6 W / (m<sup>2</sup>K) für freie Konvektion zur Luft vorgegeben (gemäß [Baehr und Stephan, 1994]). Die Blechoberseite wird während des E-Hand-Schweißens durch die Schutzgaswolke resultierend aus dem Umhüllungsabbrand angeströmt. Die Anströmung der Blechoberseite wird näherungsweise mit einer orts- und zeitabhängigen Verteilung der Wärmeübergangszahl  $\alpha = f(x, z, t)$ beschrieben (mit  $\alpha_{\text{max}} = 120 \text{ W} / (\text{m}^2 \text{K})$ ). Auf der Nahtoberfläche und in unmittelbarer Umgebung zur Naht wird der Wärmeübergang durch Strahlung mit einem Emissionsgrad  $\varepsilon = 0.8$  (gemäß [Baehr und Stephan, 1994] für oxidierte

Stahloberflächen) berücksichtigt. Die thermischen Randbedingungen werden an den entsprechenden Nahtoberflächen gemäß Abbildung 5 für das Schweißen der jeweiligen Raupe separat definiert. Der Wärmeeintrag des Lichtbogens wird mithilfe der Goldak-Wärmequelle  $q^{\text{vol}}$  entsprechend der Vorgehensweise in Abschnitt 2 abgebildet. Die durch Abgleich der berechneten und gemessenen Temperaturverläufe ermittelten Wärmequellenparameter  $x_{\text{qf}/\text{r}}$ ,  $y_{\text{q}}$  und  $z_{\text{q}}$  zeigt Abbildung 6.

Das Blech befindet sich beim Schweißen in einer Aufhängung, die eine freie Verformung in alle Raumrichtungen zulässt. Um Starrkörperverschiebungen und -rotationen des FE-Modells für die mechanische Rechnung zu unterbinden, werden an ausgewählten Netzknoten die Verschiebung in x-, y- und z-Richtung Null gesetzt (vgl. Kennzeichnung in Abbildung 5).

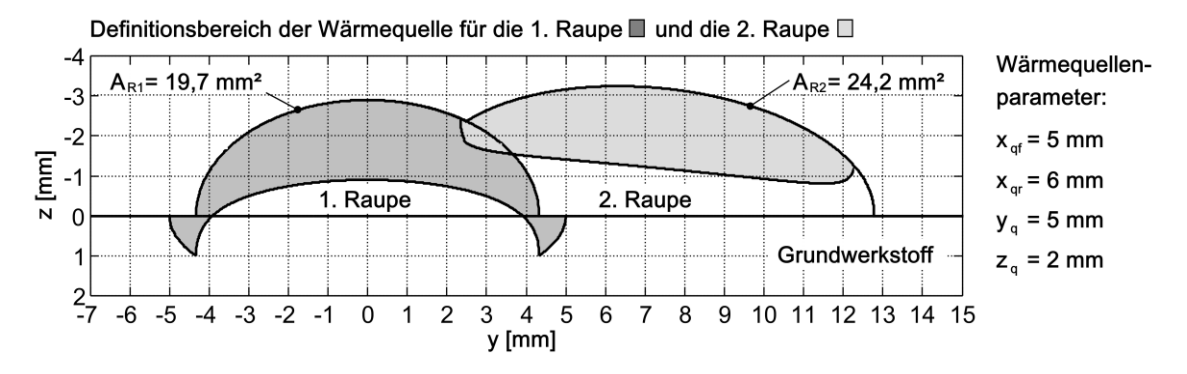

**Abbildung 6: Raupenkontur und Definitionsbereiche der Wärmequelle für die zweilagige Auftragsschweißung (AR1/2 Flächeninhalt der 1. bzw. 2. Schweißraupe)** 

#### **3.3 Validierung der Temperaturfeldberechnung**

Die Ergebnisse der Temperaturfeldberechnung werden mit der Thermoelementmessung und den Makroschliffen aus dem Schweißversuch abgeglichen. Durch den Abgleich werden die offenen Parameter des Wärmequellenmodells ermittelt (  $x_{qf/f}$ , y<sub>q</sub> und z<sub>q</sub> siehe Abbildung 6) und die Plausibilität der Simulationsergebnisse überprüft.

Abbildung 7 liefert eine Übersicht zur Position der Thermoelementmessstellen (Ni-Cr-Ni Mantelthermoelemente) und der angefertigten Makroschliffe entlang der Auftragsnaht. In den Makroschliffen wird die für den Temperaturfeldabgleich relevante Fusionslinie gepunktet und der äußere Rand der Wärmeeinflusszone (WEZ) gestrichelt markiert. An der Fusionslinie treten während des Schweißens Temperaturen zwischen Liquidus- (*T*<sub>iq</sub>) und Solidustemperatur (*T*<sub>sol</sub>) auf. Mithilfe von [Spur und Stöferle, 1987] wird  $T_{\text{liq}} = 1520^{\circ}\text{C}$  und  $T_{\text{sol}} = 1420^{\circ}\text{C}$  für S355J2G3 ermittelt. Es wird angenommen, dass am markierten äußeren Rand der WEZ beim Schweißen Temperaturen zwischen  $A_{c1}$  und  $A_{c3}$  vorliegen. Entsprechend [Seyffarth und Meyer, 1992] wird  $A_{c1} = 720^{\circ}$ C und  $A_{c3} = 880^{\circ}$ C für S355J2G3 zugrunde gelegt.

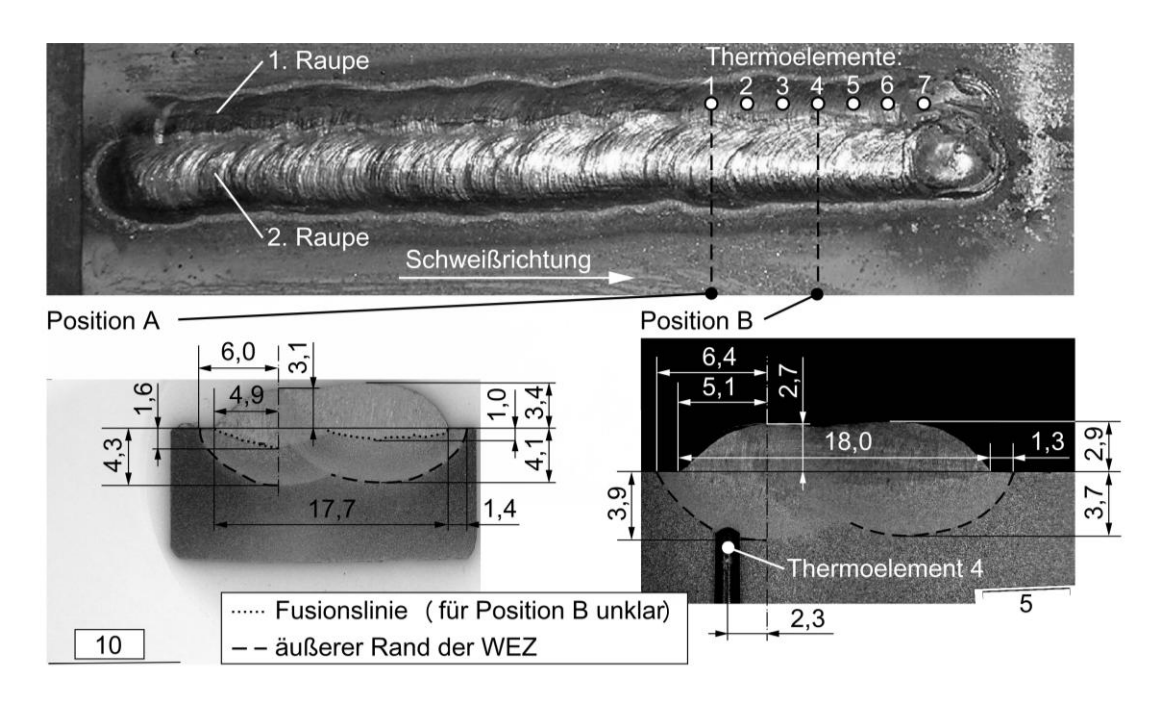

**Abbildung 7: Makroschliffe für die Auftragsschweißung (Angaben in mm)** 

Die thermische Simulation wird mit den in Tabelle 1 aufgelisteten Schweißparametern, dem effektivem Lichtbogenwirkungsgrad  $\eta_{\text{LB}} = 65\%$  und den Wärmequellenparametern gemäß Abbildung 6 durchgeführt. Für den Abgleich der Berechnungsergebnisse mit dem Makroschliff an Position A (vgl. Abbildung 7) wird der Temperaturverlauf nach 52 s Schweißzeit der ersten Raupe und nach 55 s Schweißzeit der zweiten Raupe ausgewertet. Abbildung 8 zeigt, dass das berechnete Temperaturfeld die Fusionslinie aus dem Schliffbild für die erste Raupe sehr gut abbildet. Die Simulation für die zweite Raupe liefert in Übereinstimmung mit dem Schliffbild eine Einbrandtiefe von 1 mm, die Form der berechneten Fusionslinie weicht jedoch gering vom Schliffbild ab.

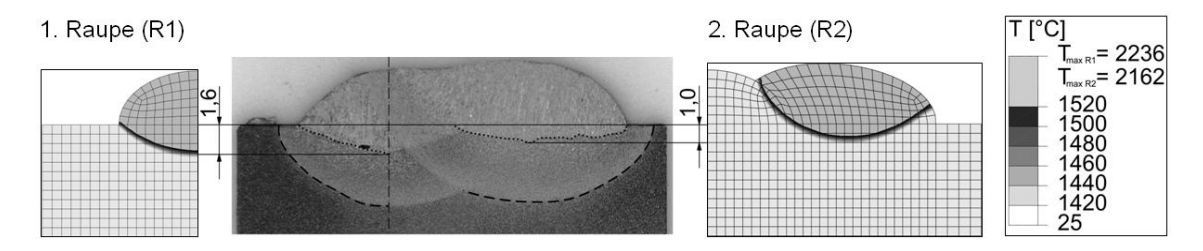

**Abbildung 8: Abgleich der Fusionslinie (Makroschliff für Position A, vgl. Abb. 7)**

In Analogie zu Abbildung 8 zeigt Abbildung 9 den Abgleich der Wärmeeinflusszone anhand des Makroschliffes für Position A. Der im Schliffbild markierte Rand der WEZ wird für die erste- und zweite Raupe durch das berechnete Temperaturband  $A_{c1} < T < A_{c3}$  abgebildet.

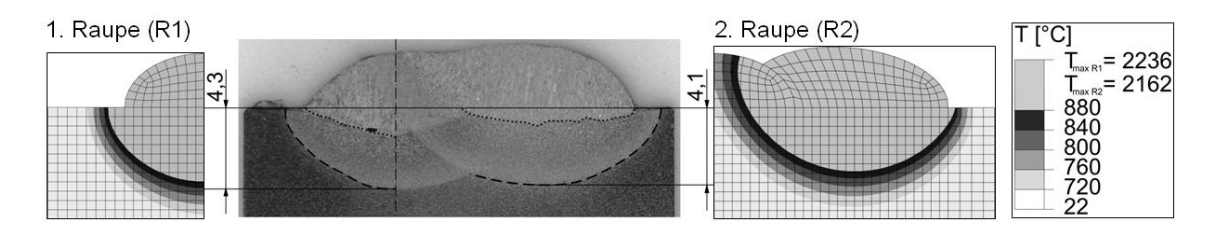

**Abbildung 9: Abgleich der Wärmeeinflusszone (Makroschliff für Position A, vgl. Abb. 7)**

Für den Abgleich der gemessenen und berechneten Temperaturzeitverläufe werden die Thermoelementmessstellen 1 und 4 entsprechend Abbildung 10 ausgewählt. Aufgrund der Größe der Thermoelemente (vgl. Abbildung 7 Position B) werden die Berechnungsergebnisse für den Vergleich mit den Thermoelementmesswerten über die in Abbildung 10 markierten Netzknoten gemittelt. Die Berechnungsergebnisse bilden die Messwerte verhältnismäßig gut ab. Entsprechend Tabelle 2 weichen die berechneten Spitzentemperaturen an Messstelle 1 um maximal 4,2% und an Messstelle um maximal 11,9% von der Messung ab.

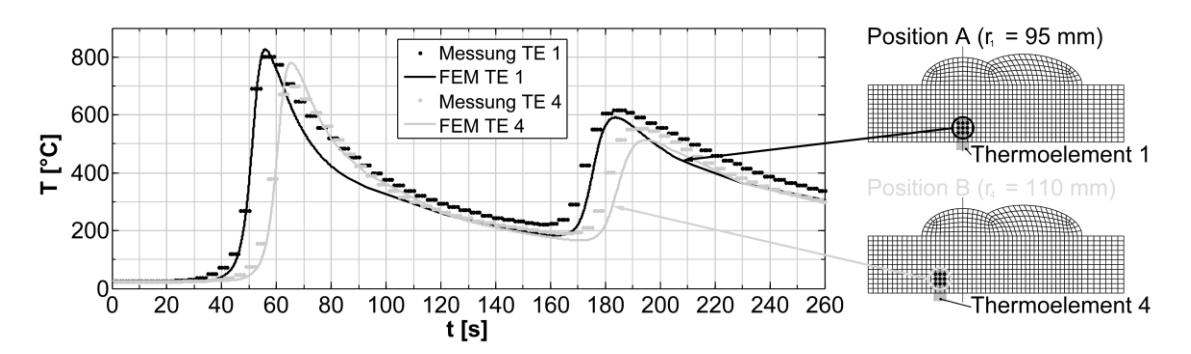

**Abbildung 10: Abgleich der Temperaturverläufe an Thermoelementmessstelle 1 und 4**

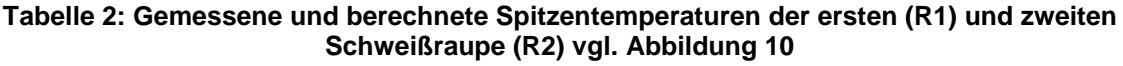

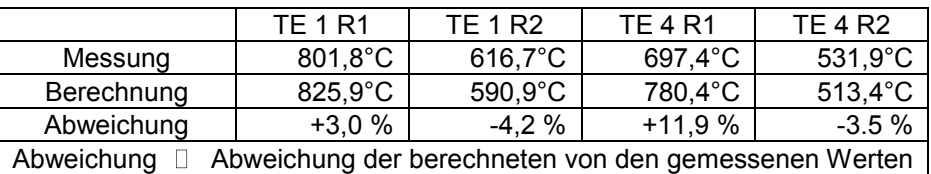

#### **3.4 Eigenspannungszustand für die Mehrlagenschweißung**

Der Spannungszustand wird für den gesamten Schweißvorgang ermittelt und nach Abkühlung der ersten sowie zweiten Schweißraupe ausgewertet. Abbildung 11 zeigt die berechneten Nahtquer- ( $\sigma_{11}$ ) und Nahtlängsspannungen ( $\sigma_{33}$ ) auf der Blechmittelebene (Abstand  $x_2 = 5$  mm zur Blechoberfläche) entlang der markierten Schnitte (gepunktete Linien). Die Nahtquerspannung  $\sigma_{22}$  kann gegenüber den übrigen Spannungskomponenten vernachlässigt werden.

Für die erste Schweißraupe tritt der Maximalwert der Schrumpfeigenspannung in Nahtlängsrichtung im Bereich des Nahtanfangs mit  $\sigma_{33\,\text{max}} = 605,7\text{ MPa}$  (Zug) auf. In Schweißrichtung beträgt  $\sigma_{33}$  im Bereich der Nahtmitte ca. 500 MPa und geht in Richtung Blechrand auf Null zurück. Im Schnitt senkrecht zur Schweißrichtung geht die Nahtlängsspannung ausgehend von der Nahtmitte vom Zug- in den Druckbereich  $(\sigma_{33 \text{ min.}} = -170, 7 \text{ MPa})$  über und beträgt am Blechrand Null. Die Nahtquerspannung  $\sigma_{11}$  wird in Schweißrichtung im Bereich der Raupe maximal  $(\sigma_{11 \text{ max}} = 477.4 \text{ MPa}, Zug)$  und geht am Anfangs- und Endpunkt der Raupe in den Druckbereich über  $(\sigma_{11 \text{ min.}} = -442.2 \text{ MPa})$ .

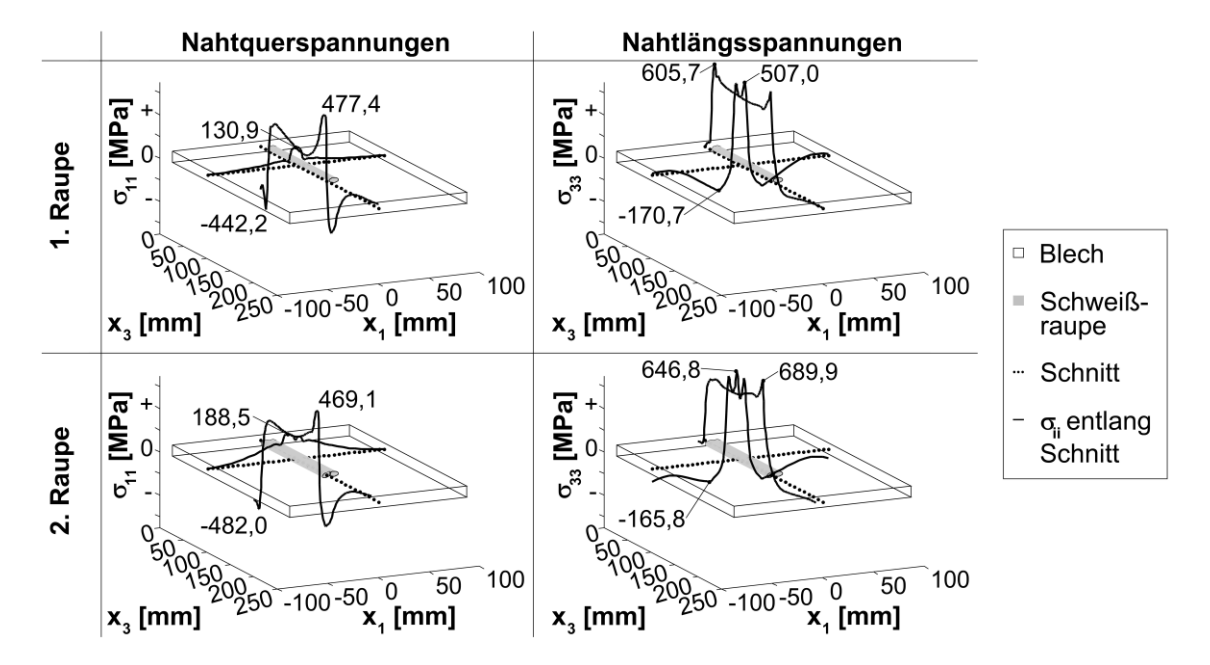

**Abbildung 11: Schrumpfeigenspannungen für die 1. Raupe (nach Abekühlung auf ca. 250°C) und für die 2. Raupe (nach Abekühlung auf ca. 270°C)**

Der ermittelte Verlauf der Nahtlängsspannung  $\sigma_{33}$  stimmt verhältnismäßig gut mit den qualitativen Spannungsverläufen gemäß [DVS Merkblatt 1002 Teil 1, 1983] überein. Für den Schnitt senkrecht zur Schweißrichtung stimmt neben dem Verlauf der Spannung ebenso die Größenordnung der ermittelten Zugspannung  $\sigma_{33} \approx 500$  MPa im Bereich der Nahtmitte gut mit den Berechnungsergebnissen nach [Pilipenko, 2001] überein. Hinsichtlich der Nahtquerspannung  $\sigma_{11}$  wird der ermittelte Spannungsverlauf für den Schnitt senkrecht zur Schweißrichtung in [DVS Merkblatt 1002 Teil 1, 1983] und [Pilipenko, 2001] bestätigt. In Schweißrichtung wird der Verlauf von  $\sigma_{11}$  stark durch Start- und Endpunkt der Schweißung beeinflusst. In der Literatur (vgl. [DVS Merkblatt 1002 Teil 1, 1983]) werden für die Nahtmitte Zugspannungen  $\sigma_{11}$  angegeben, die in Richtung Blechrand in Schweißrichtung zu Druckspannungen übergehen. Dieses Verhalten wird tendenziell im berechneten Verlauf von  $\sigma_{11}$  abgebildet.

Der Verlauf der Eigenspannungen nach Abkühlung der zweiten Raupe ähnelt dem Eigenspannungszustand nach Abkühlen der ersten Raupe. Die maximale Schrumpfeigenspannung tritt für die zweite Raupe analog zur ersten Raupe in Nahtlängsrichtung  $(\sigma_{33})$  auf. Entsprechend Abbildung 11 beträgt die maximale Spannung für die zweite Raupe  $\sigma_{33\text{ max}}$  = 689,9 MPa (Zug). Es wird ersichtlich, dass analog zur ersten Schweißraupe im Bereich der Schweißnaht Zugspannungen und in den umliegenden Bauteilbereichen Druckspannungen auftreten.

# **4 Diskussion**

Maßgebend für die Berechnung des Eigenspannungszustandes und die Bewertung der Gefügeverteilung in der Schweißnaht ist die Qualität der thermischen Simulation. Durch den Abgleich des berechneten Temperaturfeldes mit den Thermoelementmessergebnissen und den Konturlinien aus dem Makroschliff (Fusionslinie und WEZ) soll gewährleistet werden, dass der Schweißtemperaturzyklus realitätsnah abgebildet wird. Der Abgleich erfolgt durch Anpassen der Parameter der Goldak-Wärmequelle x<sub>qf/r</sub> y<sub>q</sub> und z<sub>q</sub> für die erste Schweißraupe (siehe Abbildung 6). Da die Arbeitswerte ( $I_{\text{eff}}^{\text{s}}$ ,  $U_{\text{eff}}^{\text{s}}$  und  $v^{\text{s}}$  vgl. Tabelle 1) der ersten und zweiten Raupe nahezu identisch sind, werden beide Raupen mit demselben Quellenparametersatz berechnet. Der Abgleich mit dem Makroschliff zeigt jedoch für die zweite Raupe Abweichungen hinsichtlich der Fusionslinie (vgl. Abbildung 8). Die berechnete Fusionslinie ist zu schmal, somit wird das hinzukommende Material nicht vollständig aufgeschmolzen. Dabei muss berücksichtigt werden, dass die Querschnittsfläche der zweiten Raupe mit  $A_{22} = 24.2$  mm<sup>2</sup> im Vergleich zur ersten Raupe ( $A_{\rm R1}$  = 19,7 mm<sup>2</sup>) um 22,8% größer ist. Ein verbesserter Abgleich kann durch separates anpassen der Quellenparameter für die zweite Raupe erreicht werden.

Gemäß [Goldak und Akhlaghi, 2005] sind die Abmessungen der Wärmequelle (Quellenparameter) im Bereich der realen Schmelzbadabmessungen zu wählen um den Versuch korrekt abzubilden. Für den vorliegenden Abgleich der ersten Schweißraupe stimmt die Abmessung der Wärmequelle in y' - Richtung ( $y<sub>q</sub> = 5$  mm) mit der Schmelzbadbreite im Makroschliff überein (vgl. Abbildung 7). Durch die Projektion des Quellellipsoids auf die Nahtkontur entspricht die Abmessung der Wärmequelle in z'- Richtung (z<sub>q</sub>) nicht mehr wie bei [Goldak und Akhlaghi, 2005] gefordert der Einbrandtiefe. Die Fusionslinie im Schliff wird verhältnismäßig gut abgebildet, wenn z<sub>q</sub> ca. zwei Drittel der Raupenhöhe beträgt. Der aufgeschmolzene Bereich kann in der Simulation zusätzlich durch den effektiven Lichtbogenwirkungsgrad  $\eta_{\text{\tiny LB}}$  skaliert werden. Aus Gründen der Vereinfachung wird  $\eta_{\text{\tiny LB}}$  nicht als Skalierungsfaktor in den Abgleich einbezogen (Annahme $\eta_{\scriptscriptstyle \rm LB}$  = 65%).

Seitens des Versuchs wird das gemessene Temperaturfeld durch die Elektrodenbewegung (variierende Lichtbogenlänge und Schweißgeschwindigkeit sowie Abweichungen von der gewünschten Schweißbahn) und die Schlacke beeinflusst. Die Effekte der Elektrodenbewegung werden in der Simulation durch Mittelung der Arbeitswerte ( $l_{\text{eff}}^{\text{S}}$ ,  $U_{\text{eff}}^{\text{S}}$  und  $v^{\text{S}}$ ) und eine ideale Schweißbahn vereinfacht wiedergegeben. Der Einfluss der Schlacke wird im Berechnungsmodell nicht berücksichtigt.

# **5 Zusammenfassung und Ausblick**

Im Zusammenhang mit der Bewertung von Schweißverbindungen an Gashochdruckleitungen im Betriebszustand wird durch Versuch und Simulation das Mehrlagenschweißen untersucht. Es wird ein Modellierungskonzept für das Mehrlagenschweißen innerhalb des FE-Codes ABAQUS entwickelt und an einer mehrlagigen Auftragsschweißung erprobt. Der Schweißtemperaturzyklus wird mithilfe einer für das Mehrlagenschweißen angepassten Goldak-Wärmequelle berechnet. Nach Abgleich mit dem Versuch bildet die Simulation das Temperaturfeld beim mehrlagigen Auftragsschweißen realitätsnah ab. Die ermittelten Eigenspannungsverläufe stimmen qualitativ mit den Verläufen aus der Literatur überein.

Die weitere Vorgehensweise wird darin bestehen die simulierten Eigenspannungen durch Messung zu validieren (z.B. Bohrlochmethode). Versuch und Simulation müssen in Analogie zur Auftragsschweißung für Kehlnähte an Rohren erweitert werden. Dabei ist ein Abgleich der Simulationsergebnisse mit Thermoelementmessungen und Makroschliffen notwendig. Im Hinblick auf die Schweißarbeiten an Gasrohrleitungen muss in Versuch und Simulation der

Einfluss der Schweißposition (steigend bzw. überkopf) und der Pendelbewegung der Stabelektrode untersucht werden. Für die effiziente Schweißsimulation sollte ein Zusammenhang zwischen Schweißparametern und Quellenparametern der Wärmequellenmodellierung abgeleitet werden. In diesem Kontext ist eine Parameterstudie, die die Quellenparameter der modifizierten Goldak-Quelle und die Schweißparameter umfasst, notwendig.

#### **6 Literatur**

Baehr, H. D. und Stephan, K. (1994): *Wärme und Stoffübertragung*, Springer, Berlin.

Bang, I.-W. et al (2002): "Numerical Simulation of Sleeve Repair Welding of In-Service Gas Pipelines", *Welding Journal*, Vol. 81, pp. 273-282.

Böhme, A. (1996): *Handbuch für Rohrnetzmeister*, Oldenbourg Verlag, München.

DVS Merkblatt 1002 Teil 1 (1983): *Schweißeigenspannungen: Einteilung, Benennung, Erklärungen*.

Goldak, J. A. und Akhlaghi, M. (2005): *Computational welding mechanics*, Springer Science+Business Media Inc, Boston MA.

Lindgren, L.-E. (2007): *Computational welding mechanics: Thermomechanical and microstructural simulations*, Woodhead Publishing Limited and CRC Press, Cambridge.

Pilipenko, Artem (2001): *Computer simulation of residual stress and distortion of thick plates in multi-electrode submerged arc welding. Their mitigation techniques*, Dissertation, Department of Machine Design and Materials Technology, Norwegian University of Science and Technology, **Trondheim** 

Sabapathy, P. N. und Wahab, M. A. und Painter, M. J. (2001): "Numerical models of in-service welding of gas pipelines", *Journal of Materials Processing Technology*, Vol. 118, pp. 14-21. Sabapathy, P. N. und Wahab, M. A. und Painter, M. J. (2005): "The onset of pipe wall failure during in-service welding of gas pipelines", *Journal of Materials Processing Technology*, Vol. 168, pp. 414-422.

Seyffarth, P. und Meyer, B. and Scharff, A. (1992): *Großer Atlas Schweiß-ZTU-Schaubilder*, Deutscher Verlag für Schweißtechnik DVS-Verlag GmbH, Düsseldorf.

Spur, G. und Stöferle, T. (1987): *Handbuch der Fertigungstechnik Band 4/2 Wärmebehandeln*, Carl Hanser Verlag, München.

# **Vorstellung eines Modells für gekoppelte Simulationen von Schweiß- und Zugversuchen zur Festigkeitsbeurteilung von hybriden Verbindungen**

**M. Babaei<sup>1</sup> , A. Luttmann<sup>2</sup> , A. Schmidt<sup>2</sup> , A. Barr³, H. von Rebenstock<sup>1</sup>und F. Vollertsen<sup>1</sup>**

<sup>1</sup> BIAS Bremer Institut für angewandte Strahltechnik GmbH, Klagenfurter Straße 2, 28359 Bremen, *Deutschland* 

*E-Mail: babaei@bias.de, vollertsen@bias.de* 

*2 Universität Bremen, Zentrum für Technomathematik, Bibliothekstraße 1, 28359 Bremen, Deutschland E-Mail: andreasl@math.uni-bremen.de* 

*3 IWT Stiftung Institut für Werkstofftechnik Bremen, Badgasteiner Straße 3, 28359 Bremen, Deutschland E-Mail: schmidt@math.uni-bremen.de* 

#### **ZUSAMMENFASSUNG**

Der moderne Leichtbau bietet ein großes Potential zur Material- und Kosteneffizienz, da durch Kombinationen unterschiedlicher metallischer Werkstoffe maßgeschneiderte Konstruktionen mit optimierten Eigenschaften hergestellt werden können. Die Erweiterung der Einsatzmöglichkeiten stoffschlüssiger Werkstoffverbunde von Aluminium und Stahl stellen jedoch hohe Anforderungen an die Schweißtechnik. Sowohl die Nahtgeometrie und damit die tragenden Querschnitte, als auch das lokale Werkstoffverhalten werden durch die Prozessparameter beim Schweißen beeinflusst. Ziel eines über die AiF als ZUTECH-Vorhaben geförderten aktuellen Forschungsprojektes ist die Erarbeitung einer simulationsbasierten Bewertungsmethode, die erstmals sämtliche für die Belastbarkeit von Mischverbindungen aus Aluminium (EN AW 6082) und Stahl (DC 04) verantwortlichen Einflüsse berücksichtigt.

Im Rahmen des Vortrages wird der zur Zielerreichung beschrittene Weg schrittweise erläutert, der mit der Untersuchung der Temperaturentwicklung im Werkstück mithilfe einer Schweißstruktursimulation beginnt. Diese experimentell validierten Untersuchungen sind erforderlich, um Erkenntnisse über die lokalen Spannungs-Dehnungsbeziehungen zu erhalten, die vom Temperatur-Zeit-Verlauf abhängig sind. Anschließend werden die Modelle aus den Schweißstruktursimulationen für simulierte Zugversuche zur Beurteilung der Bauteilfestigkeit herangezogen. Hierbei werden die lokalen Dehnungen mittels eines lokalen Kriteriums zu jedem Zeitpunkt des simulierten Zugversuchs bewertet. Die Resultate aus den modellierten Zugversuchen werden anhand von Zugversuchen an geschweißten Proben validiert. Es wird gezeigt, in welcher Weise diese Bewertungsmethode einen Einblick und damit ein besseres Verständnis in die lokale Spannungs- und Dehnungsverteilung vor dem Versagen der Naht ermöglicht und welche weiteren Optimierungsmöglichkeiten sich mit Blick auf die Nahtfestigkeit hybrider Verbindungen ableiten lassen.

#### **1 Einleitung**

Laserstrahlschweißen von Mischverbindungen ist in der Industrie aufgrund seiner guten Wirtschaftlichkeit ein allgemein anerkanntes und weit verbreitetes Verfahren [Li et al., 2011]. Simulationen bieten bei der Entwicklung von laserstrahlgeschweißten Hybridstrukturen große Einsparpotenziale hinsichtlich Entwicklungszeit und -kosten. Eine durchgängige Modellierung einer Schweißprozesssimulation ist jedoch notwendige Voraussetzung zur Realisierung dieser

Potenziale. Diese muss sowohl die Berechnung der Nahtgeometrie als auch die Strukturmechanik und das Gefüge in einer thermo-physikalischen Schweißstruktursimulation beinhalten, welche nach derzeitigem Kenntnisstand nicht verfügbar ist. Leider sind zum jetzigen Zeitpunkt allgemeine Bemessungsansätze speziell für tragende hybride Bauteile noch nicht verfügbar. Insbesondere bei hybriden Verbindungen findet in und um die Fügezone, zusätzlich zu den üblichen Festigkeitsbeeinflussungen beim Schweißen, infolge der im Vergleich zu den lokalen Fließgrenzen vorherrschenden hohen Eigenspannungen [Nitschke-Pagel et al., 2005] und der lokal variierenden Festigkeiten, ein nur schwer vorhersagbarer Spannungsausgleich statt. Wenn eine Last auf das Bauteil ausgeübt wird, kann dies zum Überschreiten der lokalen Fließgrenzen führen. Daher sind Bemessungsansätze, die den Werkstoffzustand infolge eines Spannungsausgleichs unter Last berücksichtigen, zwingend erforderlich, jedoch zurzeit nicht vorhanden. Eine rechnerische Bemessung der Bauteile einschließlich der Schweißnähte ist bis jetzt noch nicht möglich, da eine Methode zur Beurteilung der Tragfähigkeit derzeit nicht existiert, auch wenn die lokal hohen Eigenspannungen und -dehnungen sowie die Verfestigungen (siehe z. B. [Van der Aa, 2007]) und die erhöhten bzw. gesenkten Fließgrenzen in dem Nahtquerschnitt gemessen und simuliert werden können [Loose et al., 2008]. Unterschiedliche Materialeigenschaften und daraus resultierende Festigkeitssprünge in der Fügezone erschweren ein Fügen dieser Werkstoffe [Zäh et al., 2009]. Im Rahmen dieses Beitrages soll anhand einer gekoppelten Prozess-, Gefüge- und Struktursimulation unter Berücksichtigung der lokalen Werkstoffzustände und der sich ausbildenden Nahtgeometrie ein Ansatz zur Beurteilung der quasi-statischen Nahtfestigkeit laserstrahlgeschweißter Hybridverbindungen vorgestellt werden.

Das Ziel einer solchen Modellierungsmethodik ist die Bewertung von Schweißverbindungen unter Ausnutzung einer entsprechenden ganzheitlichen Prozessmodellierung. Hierbei wird jedoch nicht nur der Spannungs- und Dehnungszustand nach dem Schweißen berechnet, sondern auch dessen weiteres Verhalten in modellierten Zugversuchen untersucht, um so Rückschlüsse auf die reale Bauteilfestigkeit ziehen zu können. Dieser Beitrag zeigt die Ergebnisse der gekoppelten Simulationen und die Modellierungsansätze zur Simulation von Zugversuchen über die Wahl verschiedener Abbruchkriterien und deren Einflüsse auf das Ergebnis der Simulation.

# **2 Fügen mittels Wärmeleitschweißen**

Verschweißt werden Aluminium- und Stahlbleche mittels Wärmeleitungsschweißen im Überlappstoß. Die Blechdicke des Stahls beträgt 1.0 mm, die des Aluminiums 1.2 mm. Beim Schweißen kommt ein ND:YAG Laser HL4006D der Firma Trumpf zum Einsatz. Die Werkstücklänge und -breite beträgt bei beiden Blechen 200 mm x 100 mm. Der Versuchsaufbau ist schematisch in Abbildung 1 mit den gewählten Prozessparametern aufgeführt und dargestellt.

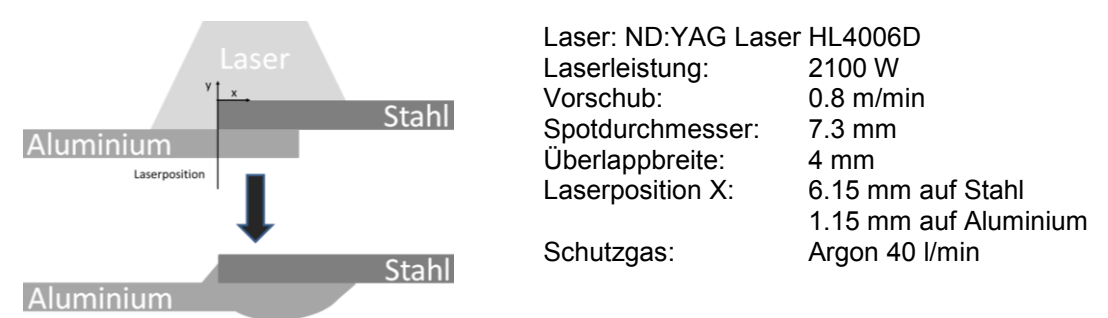

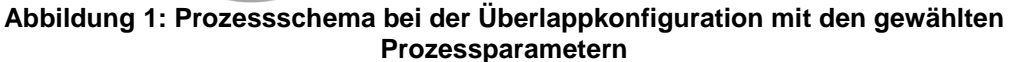

## **2.1 Werkstoffe**

Der gewählte Stahl ist ein DC 04 und das Aluminiumblech ist ein EN AW-6082 im T4-Zustand. Die chemischen Zusammensetzungen sind in Tabelle 1 und 2 aufgeführt.

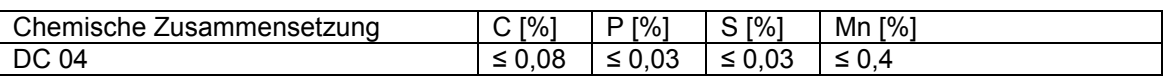

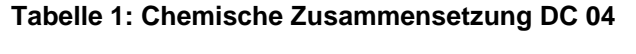

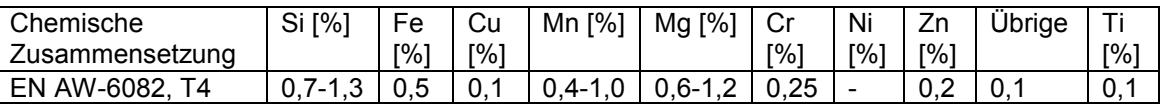

## **Tabelle 2: Chemische Zusammensetzung EN AW-6082**

Soweit erforderlich, ermöglichten metallurgische Untersuchungen am Grundwerkstoff und an geschweißten Proben ein Anpassen und die Erweiterung der Materialdatenbank an die vorhandenen Materialeigenschaften beider Werkstoffe für die weiteren Simulationen [Keßler et al., 2006].

# **2.2 Ergebnisse nach dem Schweißen**

Die Proben wurden im Überlappstoß unter einer Argon-Atmosphäre wärmeleitgeschweißt. Während aller Versuche wurden die Temperaturen in der Fügezone mittels Thermoelementen und an der Schmelzbadoberfläche des Aluminiums mit einem Quotientenpyrometer überwacht und aufgenommen. Durch die Berücksichtigung der Messwerte bei der Prozesskalibrierung konnte einerseits ein Aufschmelzen des Stahls vermieden und andererseits das Aufschmelzen des Aluminiums überprüft werden. In Abbildung 2 ist eine Schweißprobe mit den gewählten Prozessparametern im Querschliff dargestellt. Dieses Schliffbild wurde für die simulative Vorhersage der Nahtgeometrie zum Abgleich der Simulationsergebnisse herangezogen.

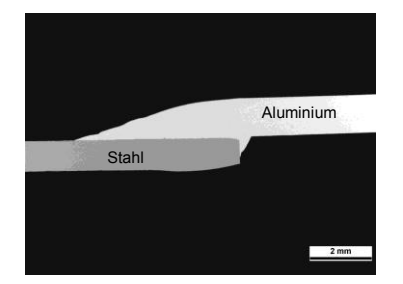

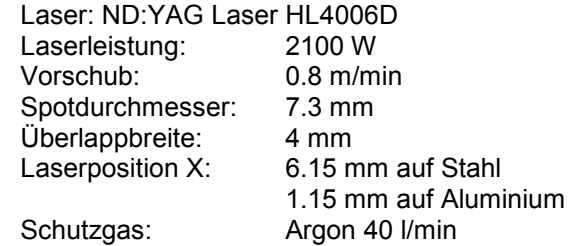

## **Abbildung 2: Schliffbild einer mit den gewählten Schweißparametern hergestellten Schweißprobe**

# **3 Zugversuchsdurchführung**

Zur Ermittlung der benötigten Kennwerte für die weiteren Simulationen wurden aus den Schweißproben Proben für Zugversuche herausgetrennt. Die Probengeometrie entsprach der genormten Geometrie gemäß DIN 50125:2009-0. Die Zugversuche wurden an Zugprüfmasche Typ Inspekt 100 kN mini MFA2 mit einer Dehngeschwindigkeit von 0,34 mm/min durchgeführt.

Die Zugproben rissen alle in der Fügezone entlang des Anbindungsbereiches zwischen dem Aluminium und dem Stahl, siehe Abbildung 3.

Dieser Umstand war zu erwarten, da die Nähte aufgrund des Grundzustandes des Aluminiums (T4) eine erhöhte Heißrissneigung haben und diese Werkstoffkombination nur ein sehr geringes Prozessfenster aufweist, in dem Schweißnähte hergestellt werden können.

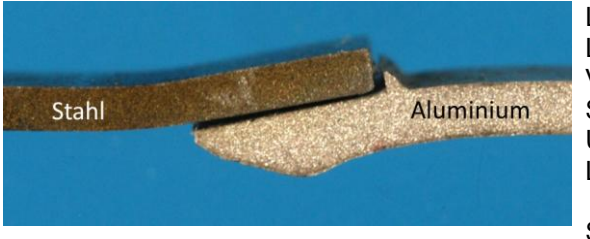

Laser: ND:YAG Laser HL4006D<br>Laserleistung: 2100 W Laserleistung: Vorschub: 0.8 m/min<br>Spotdurchmesser: 7.3 mm Spotdurchmesser: 7.3 minutes<br>
Unerlannhreite: 4 mm Überlappbreite: 4 mm Laserposition X: 1.15 mm auf Aluminium Schutzgas: Argon 40 l/min

# **Abbildung 3: Zugprobe nach dem Ziehen**

# **4 Simulative Vorhersage der Nahtgeometrie**

Zur Simulation der Ausbildung der Nahtgeometrie durch den Schweißprozess werden das Schmelz- und Erstarrungsverhalten des Aluminiums, die Dynamik in der Schmelze und die Benetzung des Hybridträgerwerkstoffs durch ein System partieller Differentialgleichungen modelliert. Die Grundlage bildet dabei das in [Bänsch et al., 2010] entwickelte Modell zum Anschmelzen eines Drahtendes, welches durch die Kopplung des Stefan-Problems (Energiebilanz und Phasenübergang) mit den Navier-Stokes-Gleichungen für inkompressible Fluide mit freier Oberfläche beschrieben wird. Dieses Modell wurde in [Babaei et al., 2011] auf den vorliegenden Schweißprozess erweitert, auf ein vereinfachtes 2D-Modell reduziert und<br>hier angewendet. Die numerische Lösung erfolgt unter der Verwendung hier angewendet. Die numerische Lösung erfolgt unter der Verwendung temperaturunabhängiger Materialparameter durch die Finite-Elemente-Software NAVIER der Universität Erlangen. Ein Vergleich der simulierten mit der realen Nahtgeometrie ist in Abbildung 4 dargestellt und zeigt eine weitgehende Übereinstimmung. Das lässt darauf schließen, dass das zugrundeliegende 2D-Modell die wesentlichen physikalischen Einflussgrößen und Effekte in Bezug auf die Ausbildung der Nahtgeometrie erfasst. Das Ergebnis kann und wird noch dahingehend optimiert, dass temperaturabhängige Materialparameter für den DC 04 und den EN AW-6082 in die numerische Simulation einfließen und die Wärmeleitung längs der Schweißnaht durch innere Quellen/Senken in das 2D-Modell integriert werden sollen.

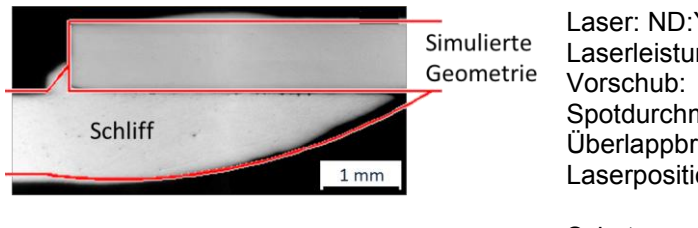

YAG Laser HL4006D ng: 2100 W  $0.8$  m/min<br> $7.3$  mm messer: reite: 4 mm  $\lambda$ : 6.15 mm auf Stahl 1.15 mm auf Aluminium Schutzgas: Argon 40 l/min

## **Abbildung 4: Überlagerung eines Schliffes mit der vorhergesagten Nahtform [Luttmann et al., 2011]**

Die somit vorhergesagte Nahtgeometrie wird für die Modellierung der Bauteile in der thermo-mechanischen Simulation verwendet.
#### **5 Thermomechanische Simulation des Schweißens**

#### **5.1. Netzmodellierung**

Die Modellierung und Berechnung werden mit Hilfe der Programmpakete SYSWELD 2011 und Visual Mesh 7.0 durchgeführt. Zur einfachen Vernetzung des Modells wird ABAQUS v6.9 eingesetzt. Das so erhaltene FE-Netz wird anschließend in ein SYSWELD-konformes Format übertragen.

Zur Durchführung der thermomechanischen Schweißstruktursimulation wird ein FE-Netz mit ca. 87000 3D-Elementen vom Typ 3008 (dreidimensionale Quader mit 8 Gauß-Punkten) und 47000 2D-Oberflächenelementen vom Typ 2004 (zweidimensionale Rechtecke mit 4 Gaußpunkten) erstellt. Dabei ist das FE-Netz mit steigendem Abstand von der Nahtmitte in alle drei Raumrichtungen vergröbert (Abbildung 5). Die kleinste Elementengröße beträgt 0.5 x 0.5 x 0.25 mm im Stahl und die größte Elementengröße beträgt 2 x 2 x 0.6 mm im Aluminium.

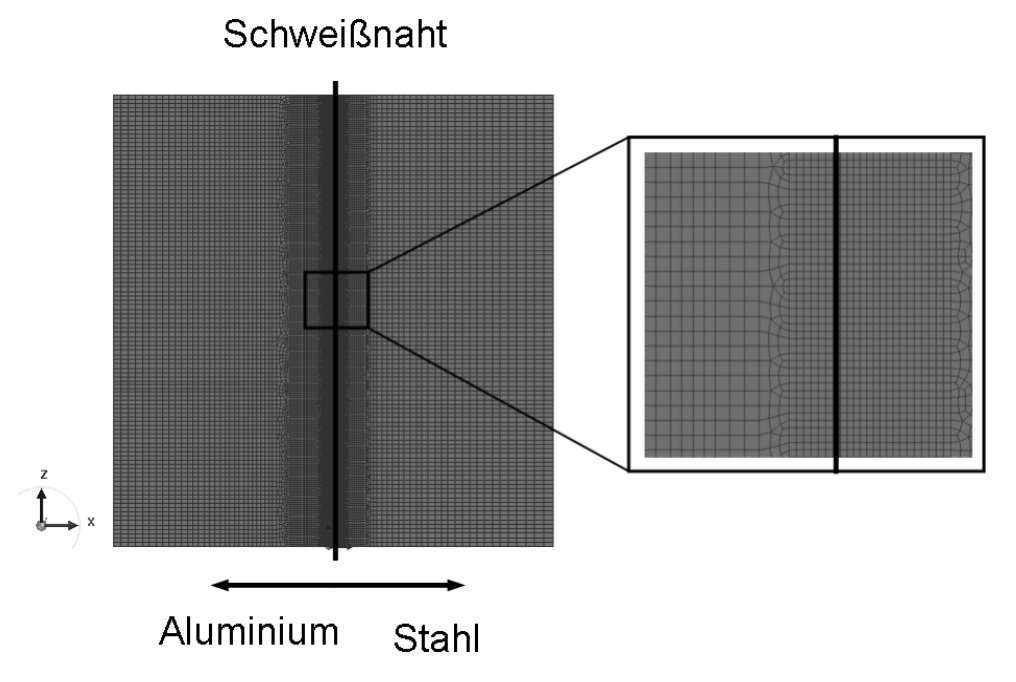

**Abbildung 5: FE-Netz des Schweißmodells** 

Des Weiteren wird in der Fügezone eine Chewing-Gum Modellierung durchgeführt, da nach Systus-Handbuch eine variable Modellierung des Kontaktes nicht möglich ist. Diese variable Kontaktmodellierung ist jedoch zwingend erforderlich für die weiteren Simulationen, so dass über eine künstliche Phase (KM) Abhilfe geschaffen wird. Diese künstliche Phase erhält weitestgehend die Materialeigenschaften des Aluminiums. Jedoch hat KM von Beginn der Schweißsimulation an ein niedriges E-Modul (1 GPa). Ab 600°C wandelt KM in den erstarrten Grundwerkstoff um und hat dann dieselben Eigenschaften wie das restliche Aluminium. Mit dieser Maßnahme können Schrumpfungen und Ausdehnungen, die aus dem Schweißprozess resultieren, aufgenommen werden, ohne dass eine Durchdringung der beiden Bauteile zueinander erfolgt. Die künstliche Phase ist in Abbildung 6 dargestellt.

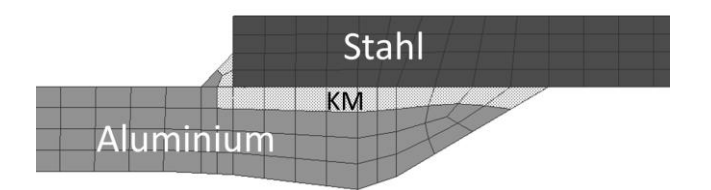

**Abbildung 6: Darstellung der künstlichen Phase (KM)** 

#### **5.2 Thermometallurgische Materialeigenschaften**

Die Materialdaten des DC 04 und des EN AW-6082 für die thermometallurgische Simulation stammen im Wesentlichen aus der Syswelddatenbank. Die Daten wurden jedoch an die realen Materialeigenschaften der jeweiligen Chargen angepasst, nachdem metallurgische Untersuchungen an den Grundwerkstoffen und den Schweißproben durchgeführt wurden.

Der umwandelnde Stahl DC 04 wird mit insgesamt 6 Phasen modelliert. Die ersten 5 Phasen repräsentieren in dieser Reihenfolge Ferrit (Ausgangswerkstoff), Bainit, Martensit und 2 künstliche Phasen, Phase 6 ist Austenit.

Die Wärmeleitfähigkeit ist so modelliert, dass die Werte der ferritischen Phasen ab 900°C mit denen des Austenits übereinstimmen. Auf diese Weise werden während der Austenitbildung Unstetigkeiten in der Wärmeleitfähigkeit vermieden.

Auch bei der Modellierung der Wärmekapazität wurde so vorgegangen, dass ab 900°C die Werte der ferritischen Phasen und des Austenits übereinstimmen.

Die Dichte des DC 04 ist so modelliert, dass ab 1450°C die ferrtischen Phasen dieselbe Dichte wie Austenit haben.

Die Modellierung der Phasenumwandlung im Stahl erfolgt nach dem klassischen Leblond-Modell. Als Ausgangsphase wird Ferrit-Perlit angesetzt. Die Austenitbildung beginnt bei AC<sub>1</sub> = 730°C, der Gleichgewichtsphasenanteil P<sub>eq; Austenit</sub> = 1 ist bei AC<sub>3</sub> = 870°C erreicht. Der Austenitzerfall setzt während der Abkühlung bei 860°C ein, der Gleichgewichtsphasenanteil

P<sub>ea, Ferrit</sub> = 1 wird bei 620°C erreicht. Unterhalb von 595°C setzt die Bainitbildung ein, der Gleichgewichtsphasenanteil P<sub>eq; Bainit</sub> = 1 wird bei 480°C erreicht. Die Gleichgewichtsanteile zwischen Beginn und Ende der Umwandlungen werden linear interpoliert. Unterhalb von 475°C setzt die Martensitbildung ein.

Die Aluminiumlegierung 6082 ist mit 4 Phasen modelliert. Phase 1 repräsentiert das Grundmaterial, welches sich beim Schweißen in Phase 2 und 3 umwandelt. Phase 4 ist die künstliche Phase.

Die Wärmeleitfähigkeit ist der Materialdatenbank entnommen. Alternativ dazu wurde in Erwägung gezogen, basierend auf der Arbeit von [Brandt et al., 2007], die auf dem Wiedemann-Franzschen-Gesetz basierenden Daten zu übernehmen. Eine Gegenüberstellung der Daten ist in Abbildung 7 dargestellt.

Die weiteren Simulationen basieren jedoch vorerst auf den Verläufen aus der SYSWELD-Materialdatenbank. Die Verläufe der Wärmekapazität wie auch die Dichte stammen aus der SYSWELD-Materialdatenbank.

Für die Modellierung der Phasenumwandlung im EN AW-6082 wandelt der Grundwerkstoff (Phase 1) während der Erwärmung in Phase 2 (zwischen 200°C und 300°C) und in Phase 3

(zwischen 550°C und 555°C) um. Die künstliche eingeführte Phase KM ist die Phase 4. Diese wandelt im Originaldatensatz zwischen 500°C und 510°C in Phase 3 um. Dies führt zu einer Unstetigkeit im E-Modul, daher wurde die Umwandlung der künstlichen Phase um 100°C zur höheren Temperatur hin verschoben.

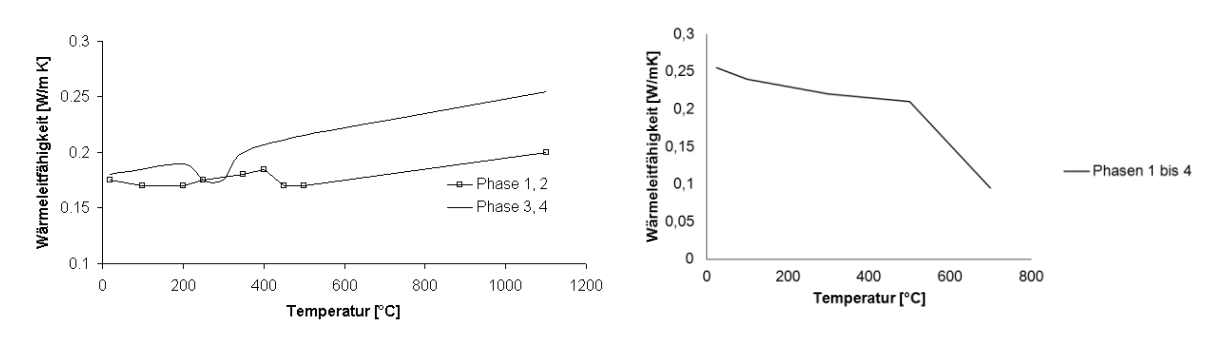

**Abbildung 7: Wärmeleitfähigkeit für den EN AW-6082,** links: Materialdatenbank SYSWELD, rechts: [Brandt et al., 2007]

#### **5.3 Thermomechanische Materialeigenschaften**

Das Verfestigungsverhalten beider Werkstoffe ist als isotrope Verfestigung modelliert. Jedoch sind die Verfestigungen bzw. Aufhärtungen des Aluminiums den realen Eigenschaften, die aus metallurgischen Untersuchungen resultieren, angepasst. Die Unterschiede zwischen den Daten aus der SYSWELD-Materialdatenbank und den ermittelten Werten aus den Werkstoffprüfungen sind beispielhaft für die Temperaturen 20°C und 200°C für die modellierten Aluminiumphasen (Phase 1 bis Schmelztemperatur, danach Phase 2,3 und 4) in Abbildung 8 und 9 dargestellt.

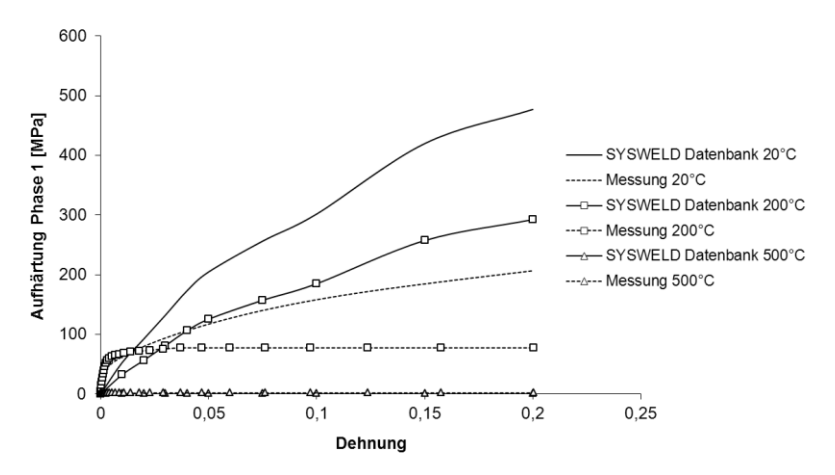

**Abbildung 8: Aufhärtung der Phase 1 des EN AW-6082** 

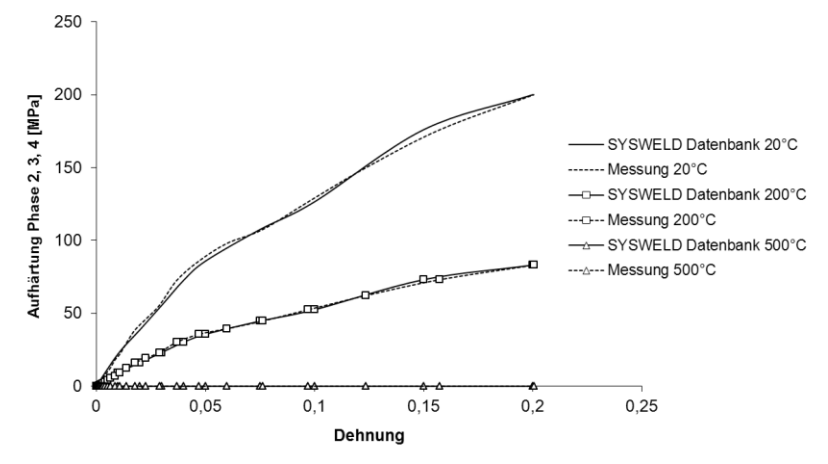

**Abbildung 9: Aufhärtung der Phasen 2,3, und 4 des EN AW-6082** 

Die Querkontraktionszahl wird für beide Werkstoffe und deren Phasen temperaturunabhängig als 0,33 angenommen. Die Fließgrenzen des Stahls laufen für alle Phasen ab 900°C zusammen. Die Fließgrenzen des Aluminiums für die Phase 1 wird getrennt von den Phasen 2, 3 und der künstlichen Phase (Phase 4) modelliert. Des Weiteren sind die Fließgrenzen anhand der Fließkurven aus den Warmzugversuchen am Aluminiumgrundwerktoff angepasst. Der Vergleich zwischen den Fließkurven aus der SYSWELD-Materialdatenbank und den angepassten Fließkurven ist in Abbildung 10 dargestellt.

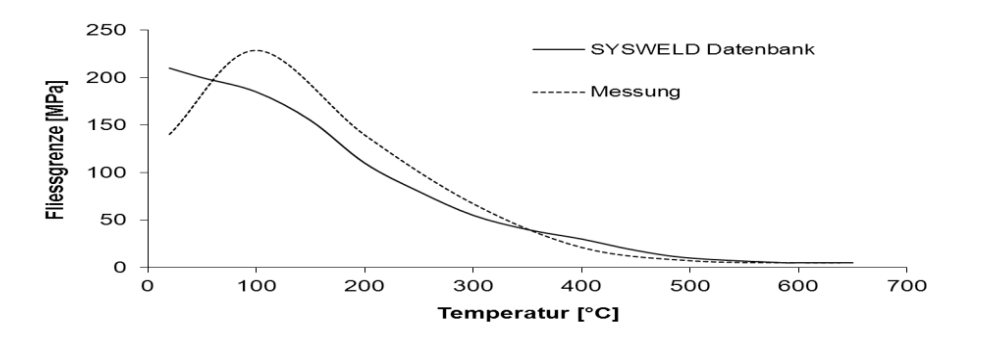

**Abbildung 10: Fließgrenze EN AW-6082** 

Für die weiteren Simulationen wurde die angepasste Fließgrenze übernommen.

Analog ist auch das E-Modul für Aluminium EN AW-6082 angepasst (siehe Abbildung 11). Die künstliche Phase hat den temperaturunabhängigen Wert von 1 GPa. Nach Erreichen der 600°C wandelt die künstliche Phase in Phase 3 um, die dieselben Eigenschaften wie das restliche Aluminium beim Abkühlen hat.

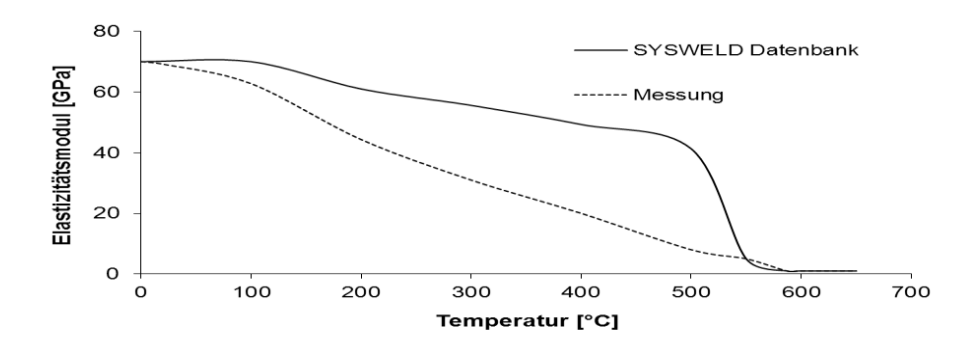

**Abbildung 11: E-Modul EN AW-6082** 

Des Weiteren werden die thermischen Dehnungen der beiden Werkstoffe modelliert Beim Stahl sind die ferritischen Phasen im Modell zusammengefasst, lediglich die austenitische Phase ist gesondert modelliert. Für Aluminium sind die thermischen Dehnungen der Phasen 1 bis 3 linear ansteigend modelliert, die künstliche Phase dehnt sich nicht aus, sondern beschreibt nur den Kontakt zwischen den Aluminium- und Stahloberflächen und erlaubt im Grundzustand eine beinahe widerstandslose Bewegung der Flächen zueinander. Diese Schicht erstarrt bei Abkühlung, wobei sie die Eigenschaften des Aluminiumwerkstoffs annimmt, und verbietet somit nach dem Schweißen die Bewegung der Platten.

#### **5.4 Thermische Rechnung**

#### **5.4.1 Wärmequelle**

Die Intensitätsverteilung in der Wärmequelle wurde in Form einer Gauß-Glocke mit Gaußparameter M = -1 modelliert. Die Prozessparameter sind entsprechend den Versuchsparametern (siehe Abbildung 1) eingestellt. Die Absorbtionskoeffizienten sind  $\alpha_{Stahl}$  = 0,7 und  $\alpha_{\text{Alu}} = 0.23$ . Die Geschwindigkeit der Wärmequelle beträgt v = 13,333 mm/s. Der Schweißprozess startet sobald die Mitte der Wärmequelle 26,5 mm vom Rand der Probe entfernt ist und endet ebenfalls in diesem Abstand vom Rand. Die Wärmequellenposition ist schematisch in Abbildung 12 dargestellt.

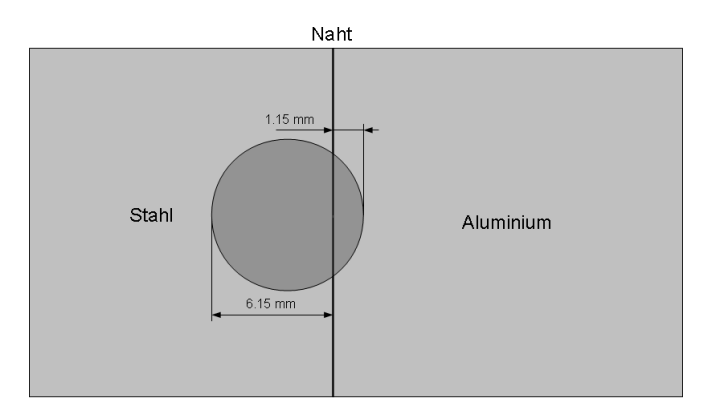

#### **Abbildung 12: Wärmequellenposition**

#### **5.4.2 Anfangs- und Randbedingungen**

Als Anfangsbedingung wird die Anfangstemperatur der Knoten vorgeschrieben. Sie hat für das Modell den Wert von 20°C. Die gewählten thermischen Randbedingungen beschreiben die

Wärmeverluste durch die Oberfläche der Probe. Die freie Konvektion ist mit 25 W/mK modelliert [Radaj, 1999]. Die Energieverluste durch thermische Strahlung werden mit dem Stefan-Boltzmann- Gesetz mit einem Emissionsgrad **ε** = 0,8 beschrieben.

#### **5.5 Mechanische Rechnung**

Die thermischen Dehnungen, die durch das in der thermisch-metallurgischen Rechnung berechnete transiente Temperaturfeld induziert worden sind, fungieren als Lasten der mechanischen Schweiß-Struktur-Berechnung. Abbildung 13 zeigt die angesetzten Randbedingungen.

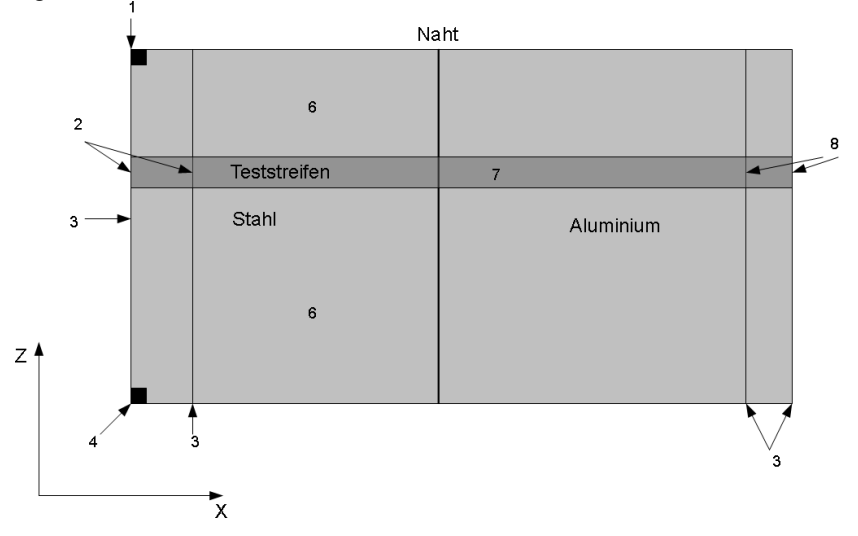

**Abbildung 13: Mechanische Randbedingungen** 

Die Randbedingungen 1 bis 5 sind am Beginn der Schweißsimulation aktiv. Die Randbedingung 1 ist eine elastische Randbedingung, die auf einen Knoten wirkt und in alle Raumrichtungen mit einem Widerstandsbeiwert KX KY KZ = 500 die Bewegung des Knotens verhindert. Randbedingung 4 ist ähnlich und unterscheidet sich von der Randbedingung 1 lediglich durch einen kleineren Widerstandsbeiwert in Z-Richtung (KZ = 50). Randbedingung 3 wirkt auf Knotenlinien und verhindert mit dem Widerstandsbeiwert KY = 500 die Bewegung aus der Ebene heraus, dabei gilt KX, KZ = 50. Randbedingungen 1, 3 und 4 werden nach 10000s zeitgleich mit der Deaktivierung der Randelemente abgeschaltet. Der mechanische Kontakt wird durch eine Elementschicht modelliert, die zu Beginn der Simulation durch eine künstliche Aluminiumphase beschrieben wird. Während der Erwärmung bekommt diese Phase die Eigenschaften des Aluminiums und erhärtet somit gemeinsam mit den anderen Aluminiumphasen. Die elastische Randbedingung KY=1000 auf dem Teststreifen dient dazu, Oszillationen in Y-Richtung zu verhindern.

#### **6 Simulation eines Zugversuches**

Um während des Zugversuchs ein Festhalten der Probe an einem Probenende zu modellieren, wurde die Randbedingung 2 gesetzt, welche die Bewegung von zwei Knotenreihen am Stahlende der Probe verhindert. Die Randbedingung 5 wirkt auf das Aluminiumende der Probe und erlaubt die Bewegung in Zugrichtung X. Das Deaktivieren der Elemente außerhalb der Zugprobe erfolgt 10000s nach Beginn der Rechnung.

In dieser Konfiguration zeigt sich nach Deaktivieren der Randelemente und Abschalten der elastischen Randbedingungen 1, 3 und 4, dass sich diese trotz korrekter Deaktivierung (nachprüfbar durch das Anlegen der entsprechenden Elementgruppen für jede Transient Card) weiterhin bewegen. Diese Bewegung wird vom Solver mit berücksichtigt und verhindert die Konvergenz der Rechnung bei sinnvollen Konvergenzbedingungen.

Die Probe selbst zeigt am freien Aluminiumende nach der Deaktivierung der Elemente eine Bewegung hauptsächlich in Y-Richtung (aus der Probenebene heraus) in der Größenordnung von ca. 2 mm.

Um die Bewegung der deaktivierten Elemente zu verhindern, ist - entgegen der Empfehlung des Handbuchs - die elastische Randbedingung 6 gesetzt, die mit KX KY KZ = 1 den Verzug in den deaktivierten Bereichen unterbindet. Eine statisch bestimmte Lagerung der Zugprobe selbst reicht dafür nicht aus.

Dies führt zunächst zu einer Beseitigung der Konvergenzprobleme. Der Zugversuch selbst wurde derart modelliert, dass den Knoten, auf welche die Randbedingung 5 wirkt, eine Bewegungsgeschwindigkeit in Zugrichtung in Höhe von 0,03 mm/s vorgeschrieben ist. Da dem Materialverhalten ein elastisch-plastisches Materialgesetz zugrunde liegt, also keine viskosen Vorgänge berücksichtigt werden, ist die Dehngeschwindigkeit, also die zeitliche Änderung der Dehnung, nicht für das Ergebnis relevant und muss nur für die Beurteilung der Konvergenzkriterien und richtigen Abbildung von plastischen Dehnungen und Eigenspannungen betrachtet und entsprechend gewählt werden.

Wie oben erwähnt, zeigt sich, dass die Aluminiumseite der Probe während des Ziehens eine oszillierende Bewegung in Y-Richtung, also quer zur Probenebene, vollzieht. Dieses Phänomen führt erneut zu Konvergenzproblemen, da die Geschwindigkeit der oszillierenden Bewegung um ca. Faktor 100 über der Zuggeschwindigkeit liegt. Um die Oszillation zu unterbinden, wird die Bewegung des Zugstreifens in Y-Richtung durch die Randbedingung 7 (KY = 1000) unterbunden.

Das Abbruchkriterium wird mit Hilfe einer SIL-Routine abgefragt, ausgewertet und angezeigt. Versuche, das Abbruchkriterium unter Zuhilfenahme der Vergleichsspannung zu beschreiben, schlagen bislang fehl, da aus den bisherigen Versuchen noch keine Informationen zu den lokal aufgelösten Festigkeiten und Fliessgrenzen vorliegen. Daher wird als Abbruchkriterium die Dehnung in Zugrichtung in jedem einzelnen Element ausgelesen und mit der gewählten Bruchdehnung (5%) aus dem Zugversuch verglichen. Wird in einem Element das Abbruchkriterium erreicht, bricht die Simulation ab und das Element, in dem das Kriterium erstmals erreicht ist, wird ausgeschrieben. Das Versagen tritt bei einer gewählten Schrittweite  $\Delta t = 0.1$  s nach 2 s ein.

#### **7 Diskussion**

Der Versagensort ist nicht wie erwartet in der Fügezone, sondern im Aluminiumgrundwerkstoff, siehe Abbildung 14. Das reale Versagen tritt dort ein, wo lokal im Bauteil die Vergleichsspannungen [Richard et al., 2006] einen bestimmten Grenzwert überschreiten [Ulrich, 1959]. Da die lokalen Eigenschaften noch unzureichend bekannt und somit nicht im Bauteil modelliert sind, kommt es zu einer Abweichung des Versagensortes. Im Modell hat das Aluminium in der Nähe der Fügezone eine höhere Festigkeit als im Grundmaterial an der Einspannung, weshalb das Abbruchkriterium hier früher erreicht wird. Des Weiteren hat auch die Randbedingung 7 eine Verhinderung der Querkontraktion zur Folge, was ebenfalls zu einer Abweichung des Versagensortes führt. Der Grund für die Randbedingung 7 ist die Oszillation des Aluminiumzugstreifens in Y-Richtung, die auf numerische Instabilitäten zurückzuführen ist, deren Erforschung dringend erforderlich wäre, um die Simulation zu optimieren. Die Verringerung der Elementgröße und Zeitschrittweite als mögliche Lösungsansätze bei der Berechnung haben nicht den gewünschten Effekt, da die Berechnungszeit und die Berechenbarkeit aufgrund der feineren Inkremente zu einer nicht vertretbaren Potenzierung der Berechnungszeit führt. Dies gilt umso mehr, als bei komplexeren Geometrien das Modell sowieso wesentlich größer und feiner ausfällt, was eine Berechenbarkeit unmöglich macht.

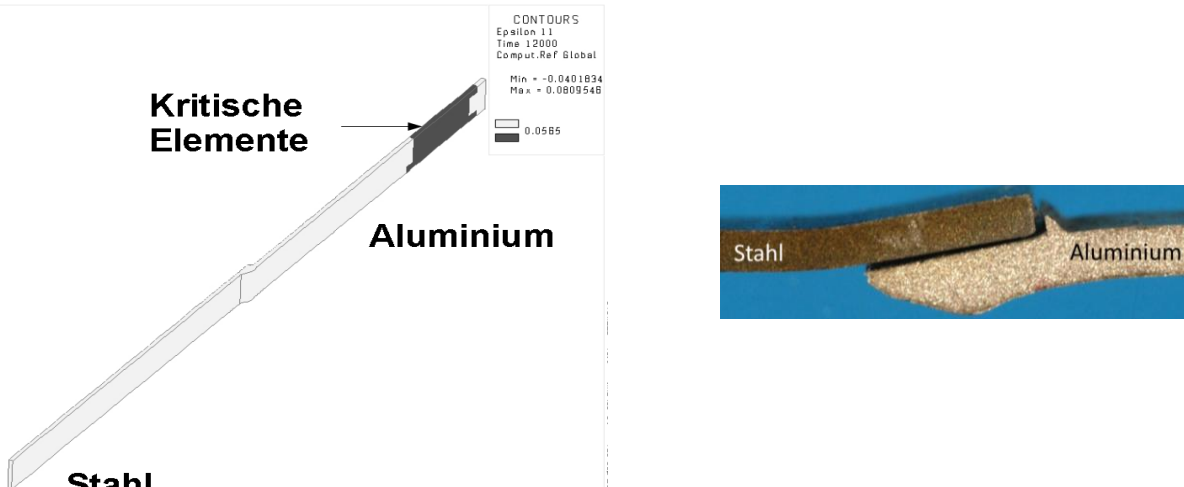

**Stahl** 

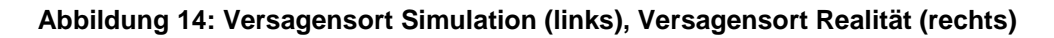

#### **8 Fazit**

Es wurde gezeigt, dass

- mechanische Lasten (z.B. Zugkräfte) auf simulierte geschweißte Bauteile angewendet werden konnten.
- es möglich ist während der Simulation Ergebnisdaten mit Hilfe einer SIL-Routine auszulesen und weiter auszuwerten.
- Konvergenzschwierigkeiten bei dieser Anwendung auftreten, die untersucht werden müssen.
- Lösungsansätze möglich sind, die jedoch mit Annahmen verbunden sind, die das Ergebnis unter Umständen verfälschen.
- Numerische Instabilitäten auftreten, die einer weiteren Klärung bedürfen.
- im Laufe der Untersuchungen Probleme aufgezeigt werden konnten, die jetzt einer Lösung bedürfen.

### **9 Danksagung**

Das IGF-Vorhaben 360 ZN der Forschungsvereinigung Schweißen und verwandte Verfahren e.V. des DVS wurde über die AiF im Rahmen des Programms zur Förderung der industriellen Gemeinschaftsforschung und -entwicklung (lGF) gefördert. Hierfür bedanken sich die Autoren dieses Beitrages.

Weiterhin bedanken sich die Autoren bei Herrn Pawel Khazan und Herrn Marcus Brand für die hilfreichen Diskussionen und die fachlichen Unterstützung.

#### **10 Literatur**

Babaei, M. und Sakkiettibutrau, J. und Barr, A. und Karsten, O. und von Bargen, R.und von Hehl, A. und Luttmann, A. und Schmidt, A. (2011): "Zur simulationsbasierten Beurteilung der quasi-statischen Festigkeit von laserstrahlgeschweißten Hybridverbindungen". *WERKSTOFFE UND WERKSTOFFTECHNISCHE ANWENDUNGEN,* Band 41. Tagungsband zum 18. Symposium Verbundwerkstoffe und Werkstoffverbunde 30.03.–01.04.2011, Chemnitz. Wielage, B.(Hersg.), Eigenverlag , pp. 636-641.

Bänsch, E. and Paul, J. and Schmidt, A. (2010): "An ALE FEM for solid-liquid phase transitions with free melt surface*". Berichte aus der Technomathematik 10-07*, Universität Bremen.

Brandt, R. und Neuer, G. (2007): "Electrical Resistivity and Thermal Conductivity of Pure Aluminium and Aluminium Alloys up to and above the Melting Temperature", *International Journal of Thermophysics,* Vol. 28, No. 5, pp. 1429-1446.

Keßler, O. and Von Bargen, R. and Zoch, H.-W. (2006): "Continuous Cooling Transformation (CCT) Diagram of Aluminium Alloy Al-4.5Zn-1Mg", *10th Int. Conf. on Aluminum Alloys (ICAA10)*, Poole, W. J. et al., Vancouver/Ca, Materials Science Forum 519-521 (2006), pp. 1467-1472.

Li, L. and Eghlio R. and Marimuthu, S. (2011): "Laser net shape welding", *CIRP Annals 2011 Manufacturing Technolgy*, Volume 60/I, pp. 223-226.

Loose, T. (2008): *Einfluss des transienten Schweißvorganges auf Verzug, Eigenspannungen und Stabilitätsverhalten axial gedrückter Kreiszylinderschalen aus Stahl*, Dissertation, Karlsruhe.

Loose, T. und Sakkiettibutra, J. (2008): "Leistungsmerkmale der Schweiß-Struktursimulation", *Schweißen und Schneiden* 9, pp. 487-491.

Nitschke-Pagel, Th. and Wohlfahrt, H. (2005): "Residual Stresses in Welded Joints – Sources and Consequences", *Handbook of Residual Stress*, 2nd edition, Vol.1: Residual Stress: Manufacturing and Materials Processing, Society for Experimental Mechanics, Inc..

Radaj, D. (1999): *Schweißprozeßsimulation*, Fachbuchreihe Schweißtechnik 141, DVS Media.

Richard, H. A. und Sander, M. (2006): *Technische Mechanik. Festigkeitslehre*, Friedr. Vieweg & Sohn Verlag, pp. 152-153.

Ulrich, E. (1959): "Über das Problem der Vergleichsspannungen in der Festigkeitslehre", *Forschung auf dem Gebiete des Ingenieurwesens*, Band 25, Springer Berlin / Heidelberg, pp. 106-114.

van der Aa, E. (2007): *Local Cooling during Welding: Prediction and Control of Residual Stresses and Buckling Distortion*, Dissertation, TU Delft.

Zäh, M. F. and Tekkaya, A. E. and Biermann, D. and Zabel, A. and Langhorst, M. and Schober, A. and Kloppenborg, T. and Steiner, M. and Ungemach, E. (2009): "Integrated simulation of the process chain composite extrusion-milling-welding for lightweight frame structures", *Production Engineering Research and Development*, Vol. 3 Numbers 4-5, pp. 441-451

### **Mikro-Makromodellierung der Gefügeumwandlung von Stahl bei der Simulation der Kurzzeitwärmebehandlung**

#### **Martin Hunkel<sup>1</sup>**

#### *<sup>1</sup>Stiftung Institut für Werkstofftechnik, Badgasteiner Str. 3, 28359 Bremen, Deutschland E-Mail: hunkel@iwt-bremen.de*

#### **ZUSAMMENFASSUNG**

Das Umwandlungsverhalten beim Erwärmen und Abschrecken bei der Wärmebehandlung von Stahlbauteilen hängt u.a. stark von der chemischen Zusammensetzung und dem Ausgangsgefüge ab. Ein neuer Weg zur Bestimmung der Gefügeumwandlung wird im vorliegenden Aufsatz vorgestellt. Hierzu wird die Gefügeumwandlung aus einer mesoskopischen Gefügesimulation in einem RVE der Größe (10 µm)<sup>3</sup> - (100 µm)<sup>3</sup> bestimmt. Das Ausgangsgefüge besteht aus kugeligen Karbiden und Ferrit. Berücksichtigt werden die Keimbildung des Austenits, die Kohlenstoffdiffusion, das Austenitwachstum sowie das Kornwachstum des Austenits. Die martensitische Umwandlung erfolgt in Abhängigkeit der Verteilung des gelösten Kohlenstoffs. Die mesoskopische Gefügesimulation wurde anstelle eines vorgegebenen Umwandlungsmodells in die makroskopische Wärmebehandlungs-<br>simulation mit Sysweld™ integriert. Exemplarisch wird die Miksimulation mit Sysweld™ integriert. Exemplarisch wird die Mikro-Makro-Modellierung bei der Kurzzeitwärmebehandlung des Stahls 100Cr6 vorgestellt.

#### **1 Einleitung**

Die Anforderungen an Simulationsergebnisse werden immer größer. Dies hat zur Folge, dass zunehmend übergreifende Simulationen durchgeführt werden. Hierbei gibt es zwei Hauptrichtungen: die Simulation verschiedener, aufeinanderfolgender Prozesse entlang einer Prozesskette (horizontale Kopplung), bspw. ein Scheibenschmieden mit nachfolgender Wärmebehandlung [Simsir et al 2011], und die Simulation über verschiedene Skalen (vertikale Kopplung) [Konovalov et al 2011], von der in diesem Beitrag berichtet werden soll.

Bei einer Wärmebehandlung mit dem Ziel der martensitischen Umwandlung wird das Bauteil zunächst austenitisiert und dann abgeschreckt. Stand der Technik in der Wärmebehandlungssimulation ist es, Gefügeanteile über phänomenologische Gleichungen abzubilden, die nur die Mittelwerte der einzelnen Phasen und weiterer Größen wie Korngröße oder gelöster Kohlenstoffgehalt im Austenit beinhalten. Oft ist aber die Verteilung von Größen entscheidend. So ist bekannt, dass die Martensitbildung von der Homogenität des gelösten Kohlenstoffgehalts im Austenit abhängt. Solche Größen lassen sich einfach aus Mikro-Simulationen auf Gefügeebene bestimmen.

Als praktische Anwendung bietet sich die Kurzzeitaustenitisierung an. Typische Zeiten und Temperaturen bei der Kurzzeitaustenitisierung sind 10-30 s bei 900-1050 °C während bei einer konventionellen Wärmebehandlung bspw. 30 min bei 850 °C austenitisiert wird. Kürzere Zeiten werden also durch höhere Austenitisiertemperaturen erzielt. Aufgrund der kurzen Austenitisierdauern ist die Inhomogenität des Kohlenstoffs im Austenit im Gegensatz zur konventionellen (Langzeit-)Austenitisierung besonders ausgeprägt [Schlicht, Schreiber, Fahry 1968].

Obwohl die Austenitisierung wesentlich zum Erfolg einer Wärmebehandlung beiträgt, wird sie oft in der Theorie und Simulation eher stiefmütterlich behandelt. Die Anzahl der Veröffentlichungen zu den Umwandlungen beim Abschrecken ist um Größenordnungen größer als zum Austenitisieren. Trotzdem sind bereits zahlreiche Zeit-Temperatur-Austenitisierungs- (ZTA-) Diagramme unterschiedlicher Stähle veröffentlicht worden (s. bspw. [Orlich, Pietrzeniuk 1976]).

Gefüge von Stählen vor einer Wärmebehandlung sind beispielsweise FP-Gefüge (ferritisch-perlitisch), vorvergütet (gehärtet und angelassen) oder GKZ-Gefüge (globulare Karbide). Aufgrund der unterschiedlichen Struktur läuft die Austenitbildung bei diesen Gefügen unterschiedlich ab. Nach [Molinder 1956] kann die Austenitbildung übereutektoider Stähle mit ferritisch-karbidischem Gefüge (Ferrit mit GKZ-Gefüge oder perlitisches Gefüge) beim Aufheizen in drei Stadien unterteilt werden:

- 1. Bildung von Austenitkeimen (Keimbildung)
- 2. Umwandlung des Ferrits in Austenit mit schneller Karbidauflösung
- 3. langsame Karbidauflösung im Austenit

Nach der vollständigen Karbidauflösung liegt der Kohlenstoff im Austenit zunächst inhomogen vor. Zudem kommt es zu einem Austenitkornwachstum. Deshalb soll zusätzlich ein viertes und fünftes Stadium eingeführt werden:

- 4. Homogenisierung des Kohlenstoffs im Austenit
- 5. Austenitkornwachstum

Da Keimbildung und Kohlenstoffdiffusion zeitabhängig sind und mit zunehmender Temperatur zunehmen, ergibt sich das in Abbildung 1 schematisch gezeigte ZTA-Diagramm. Neben der chemischen Zusammensetzung beeinflusst auch die Karbidgrößenverteilung das Austenitisierungsverhalten. Je gröber die Karbide sind, desto weniger Keimstellen für den Austenit existieren und desto länger dauert die Auflösung einzelner Karbide.

Das Ziel der in dieser Veröffentlichung behandelten Abschreckung ist die martensitische Härtung. Diese hängt wesentlich vom Zustand nach der Austenitisierung ab. Wichtigste Einflussgrößen sind der im Austenit gelöste Kohlenstoffgehalt und die Austenitkorngröße. Weiter treten auch nach dem Abschrecken beim Stahl 100Cr6 noch erheblich Mengen an Restaustenit auf.

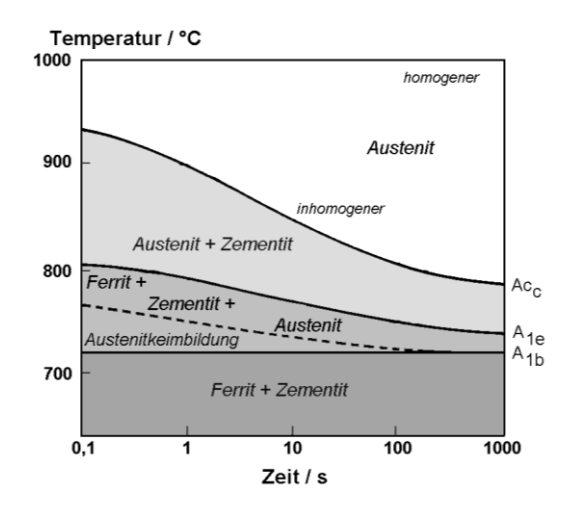

**Abbildung 1: Schematisches kontinuierliches ZTA-Diagramm eines übereutektoiden Stahls (ohne Darstellung der Aufheizlinien).** 

#### **2 Simulationsmodell**

Das Mikro-Makromodell zur Gefügeumwandlung von Stahl besteht aus zwei Teilen. Die Makrosimulation erfolgt konventionell mit Sysweld™. Dieser wurde eine externe Gefügesimulation zugefügt, die in jedem Zeitschritt die Phasenumwandlungen berechnet, s. Abbildung 2. Die externe Gefügesimulation erfolgt in repräsentativen Volumenelementen (RVE) der Größe  $(10 \text{ µm})^3 - (100 \text{ µm})^3$ .

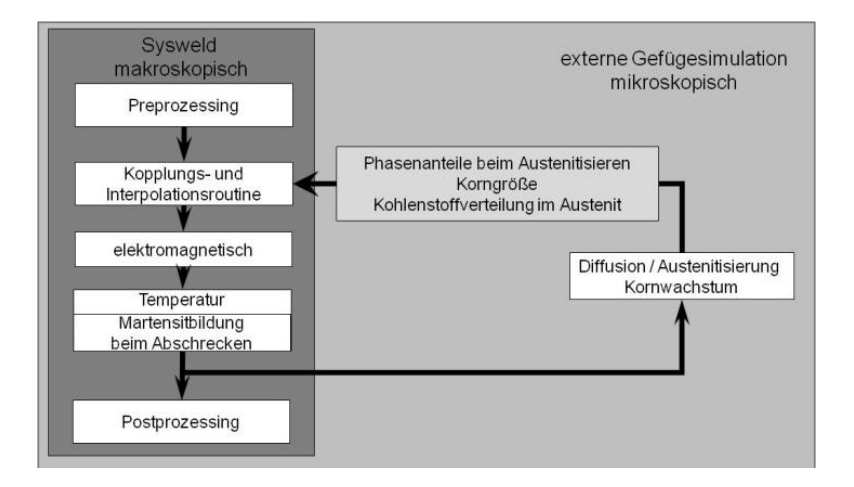

#### **Abbildung 2: Schematische Darstellung der Mikro-Makromodellierung der Gefügeumwandlung von Stahl bei der Simulation der Kurzzeitwärmebehandlung**

#### **2.1 Diffusionsmodell in der Mikrosimulation**

Der Simulationsansatz zur Austenitisierung beruht auf einem Programm zur numerischen Lösung des Diffusionsproblems [Hunkel 1999] unter zusätzlicher Berücksichtigung von Karbidverteilungen und Keimbildung [Hunkel et al. 2003]. Gewählt wurde dabei die "Sharp Interface"-Methode (im Gegensatz zur Phasenfeldmethode). Aufgrund der Komplexität des Problems wurden folgende Annahmen getroffen:

- 1. Globulare Karbide (Verteilung nach Voronoi)
- 2. Keimbildung punktuell an den Karbiden
- 3. Quasibinäres System (Fe,Cr) C

Diese Annahmen sind nicht notwendige Voraussetzung, vereinfachen aber die Simulation erheblich. Die mikroskopische Simulation erfolgte dreidimensional.

Der Austenit kann an der Grenzfläche Karbid-Ferrit ankeimen, wobei für die Keimbildungswahrscheinlichkeit gilt [Roosz, Gasci, Fuchs 1983]:

$$
p(T) = p_0 \cdot e^{-\frac{Q_N}{T - T_S}} \tag{1}
$$

Der Kohlenstoff-Diffusionsstrom innerhalb der Phasen wird durch das 1. Fick'sche Gesetz beschrieben:

$$
\vec{j} = -D\vec{\nabla}c\tag{2}
$$

Über eine Phasengrenze wird für den Kohlenstoffstrom verwendet [Hunkel 1999]:

$$
\vec{j} = -k(T)(c_L - c_R)\vec{n}
$$
 (3)

Zusätzlich wird die Kontinuitätsgleichung angewendet. Der Kohlenstoffdiffusionskoeffizient wird konzentrationsabhängig angesetzt [Smith 1953; Wünning, Leyens, Woelk 1976]. Für weitere Details sei auf [Hunkel et al. 2003] verwiesen.

#### **2.2 Kornwachstumsmodell in der Mikrosimulation**

Dieses Simulationsprogramm wurde um das Austenitkornwachstum auf Basis der Potts-Monte-Carlo-Methode ergänzt. Anwendung findet die Metropolis-Übergangswahrscheinlichkeit *PM*:

$$
P_M = \begin{cases} \exp\left(-\frac{\Delta E}{RT}\right) & \Delta E > 0\\ 1 & \Delta E \le 0 \end{cases}
$$
 (4)

*E* entspricht der Grenzflächenenergie in unmittelbarer Umgebung des jeweils betrachten Ortes [Raabe 98]. Bei einem diskreten Gitter kann die Grenzflächenenergie ⊿E aus der Orientierung der nächsten Nachbarn *S<sup>j</sup>* berechnet werden:

$$
\Delta E = -J \sum_{NN} (\delta_{S_i S_j} - 1) \tag{5}
$$

mit Kronecker-Delta  $\delta_{\scriptscriptstyle S_i \scriptscriptstyle S_j}$  .

Der Zusammenhang zwischen der Monte-Carlo-Zeit  $t_{\text{\tiny MC}}$  und der physikalischen Zeit  $\;t=\sum\Delta t_{\text{\tiny i}}$ *i*

wird nach einer Idee von Gao und Thompson [Gao, Thompson 96] hergestellt:

$$
(t_{MC})^{n_1} = \left(\frac{d_0}{K_1\lambda}\right)^n + \frac{k_0}{(K_1\lambda)^n} \sum_i e^{-\frac{Q}{RT(t)}} \Delta t_i
$$
 (6)

Die Summation ist aufgrund der Temperaturänderung beim Austenitisieren nötig. Dabei ergeben sich die Parameter *n*, *k0* und *Q* aus dem Kornwachstumsgesetz. Die Parameter *K1* und *n<sup>1</sup>* müssen durch Minimierung der Abweichungsquadrate zwischen den Ergebnissen der Monte-Carlo-Simulation und dem Kornwachstumsgesetz angepasst werden. Der Parameter  $\lambda$  gibt den Zusammenhang zwischen der Länge im MC-Modell und der physikalischen Längenskala wieder:  $\lambda = r/r_{MC}$ . Im konkreten Fall wird  $d_0 = 0$  und  $\lambda = 1$  gewählt. Die Berechnung erfolgt für jede Stützstelle getrennt.

Das oben geschilderte Vorgehen (Vernachlässigung der Kornorientierung, Berechnung der Übergangszahl) wurde der Simulation des Kornwachstums in der Wärmeeinflusszone beim Schweißen von Stählen und Nichteisenlegierungen (z.B. [Yang, Sista, Elmer, Debroy 2000; Mishra, DebRoy 2006, Wei, Xu, Dong, Zhan 2009]) entlehnt.

#### **2.3 Martensitbildung in der Mikrosimulation**

Beim Abschrecken wird der Austenit in Martensit umgewandelt, sobald die Martensitstarttemperatur *MS* unterschritten wird. Die Martensitanteil *pM* wird meist über die Koistinen-Marburger-Gleichung [Koistinen, Marburger 1959] in Abhängigkeit der Temperatur für  $T < M<sub>s</sub>$  berechnet

$$
p_M(T) = 1 - e^{-k_{KM}(M_S - T)}
$$
\n(7)

mit der Koistinen-Marburger-Konstanten *kKM*. Die Martensitstarttemperatur *MS* ist im Wesentlichen von der chemischen Zusammensetzung abhängig, wobei die Kohlenstoffabhängigkeit die mit Abstand wichtigste ist. Daneben kann *MS* bspw. von der Korngröße [Yang, Bhadeshia 2009] und einer Vorverformung [Beswick 1984] abhängen. Letzteres wird im Rahmen dieser Arbeit vernachlässigt.

Zunächst wird nur der Einfluss der Kohlenstoffinhomogenität im Austenit modelliert. Der Martensitanteil ergibt sich über die Integration im Austenitgebiet *VA*:

$$
p_M(T) = \frac{1}{V} \int_{V_A} 1 - e^{-k_{KM}(c_A)(M_S(c_A) - T)} dV'
$$
 (8)

wobei *V* das Volumen des repräsentativen Volumenelements und *cA* der lokale Kohlenstoffgehalt ist.

#### **2.4 FEM-Simulation**

Die Simulation des Bauteils erfolgt mit der Software Sysweld™. Die Ankopplung an die Mikrosimulation wurde über die user defined function *usfonc* realisiert. Anwendung findet dabei das Umwandlungsmodell 1 (Berechnung der Umwandlungsrate) von Sysweld™.

#### **2.5 Mikro-Makro-Kopplung**

Die Wechselwirkung zwischen Mikrosimulation und Makrosimulation soll in einer starken Kopplung erfolgen. D.h. die Mikrosimulation soll dem Temperaturpfad an einem Gausspunkt folgen und das Resultat der Mikrosimulation soll der Makrosimulation direkt zur Verfügung stehen. Die Berechnung der Mikrosimulation an jedem Gausspunkt ist derzeit zu rechenzeitaufwändig. Vorteilhaft ist, dass sich die Berechnungen an einzelnen Gausspunkten einfach und effektiv parallelisieren lassen. Realisieren lässt sich die Berechnung bei der Verwendung eines Mehrprozessor-Computers an 4 bis 10 ausgewählten Gausspunkten. Die Berechnung an den restlichen Gausspunkten muss durch eine geeignete Interpolationsroutine erfolgen. Vorteilhaft für dieses Vorgehen sind zwei charakteristische Eigenschaften der Austenitisierung:

- skalare Größen wie Temperatur, Phasenanteil und Korngröße
- relativ kleine Gradienten in der Temperatur

Zielgrößen sind die Ratengleichungen für die einzelnen Phasen. Denkbar sind zwei Strategien:

- die Bestimmung in Abhängigkeit der Temperatur und der entsprechenden Phasenanteile
- die Interpolation nur über die Temperatur

Die 1. Strategie ist zwar die physikalisch sinnvoller. Da im nachfolgenden Beispiel die Gradienten klein sind, wurde zunächst vereinfachend die 2. Strategie gewählt. Als Ansatz wurde eine lineare Temperaturabhängigkeit verwendet, bspw. für die Karbidrate:

$$
\dot{p}_K(T) = p_{K0} + p_{K1} \cdot T \tag{9}
$$

Die Parameter *pK0* und *pK1* (und entsprechend die Parameter für die Ferritrate und die Martensitrate) werden in jedem Zeitschritt aus den berechneten Mikrosimulationen über eine Ausgleichsrechnung (Methode der kleinsten Quadrate) neu bestimmt.

#### **3 Beispielsimulation**

#### **3.1 Simulationsmodell**

Als Modellbauteil für die in dieser Veröffentlichung vorgestellten Studie wird ein Ring mit Innendurchmesser  $\varnothing_i$  = 16 mm, Außendurchmesser  $\varnothing_a$  = 20 mm und Höhe *h* = 8 mm verwendet. Der ringförmige Induktor hat die Maße Innendurchmesser  $\varnothing_i$  = 22 mm, Außendurchmesser *a* = 24 mm, Höhe *h* = 6 mm und Wandstärke *w* = 1 mm. Eine Aufnahme der Anlage für die geplanten Verifikationsversuche ist in Abbildung 3 dargestellt. Das zugehörige FEM-Netz des Simulationsmodells ist in Abbildung 4 wiedergegeben.

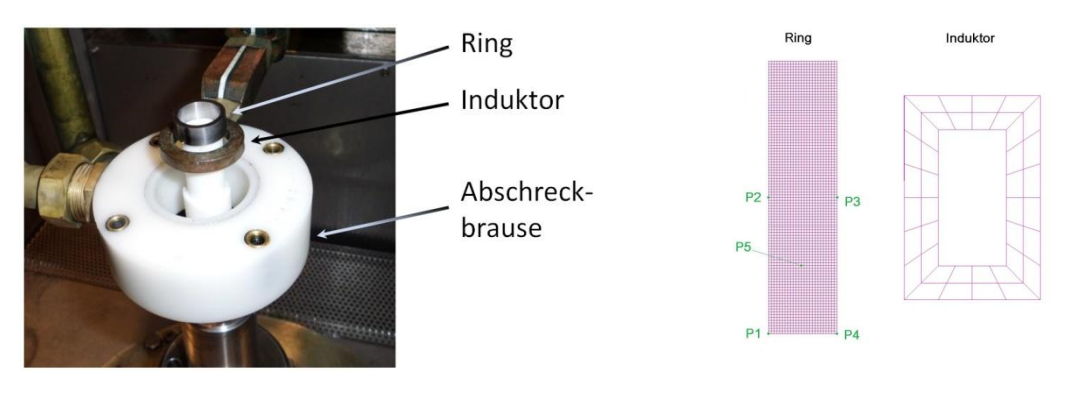

**Abbildung 3: Wälzlagerring positioniert oberhalb des Induktor und der Abschreckbrause**

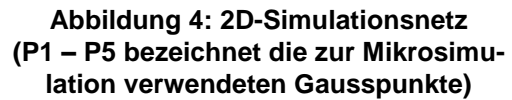

Die induktive Wärmebehandlung des Wälzlagerstahls mit dem Ziel der Durchhärtung erfolgte einstufig. Die Leistungssteuerung erfolgte so, dass die Erwärmung innerhalb 10-15 s erfolgte und nach der Wärmebehandlung noch 2-3 % Karbide vorhanden sind. Während der induktiven Erwärmung erfolgt ein konvektiver Wärmeaustrag über die Außenflächen des Rings an die Umgebungsluft sowie über Strahlung. Die Abschreckung erfolgte 0,5 s nach Ende der Austenitisierung mittels einer Abschreckbrause über die äußere Mantelfläche. Der Wärmeaustrag über die Stirnflächen und die innere Mantelfläche erfolgt weiterhin An die Umgebung. Der Induktor selber ist mit einer Wasserkühlung versehen. Die Geometriemaße und die Daten zur induktiven Erwärmung orientieren sich an den im IWT vorhandenen Möglichkeiten um die Simulationen experimentell zu verifizieren.

#### **3.2 Datenbestimmung**

Für den Wälzlagerstahl 100Cr6 sind umfangreiche ZTA-Daten in der Literatur erhältlich [Orlich 1974]. Neben einem kontinuierlichen und isothermen ZTA-Diagramm sind auch Karbidgehalt,

Korngröße und resultierende M<sub>S</sub>-Temperatur explizit angegeben. Ein Vergleich zwischen dem mit der Mikrosimulation berechneten und den angegebenen ZTA-Diagramm wird in Abbildung 5 gegeben.

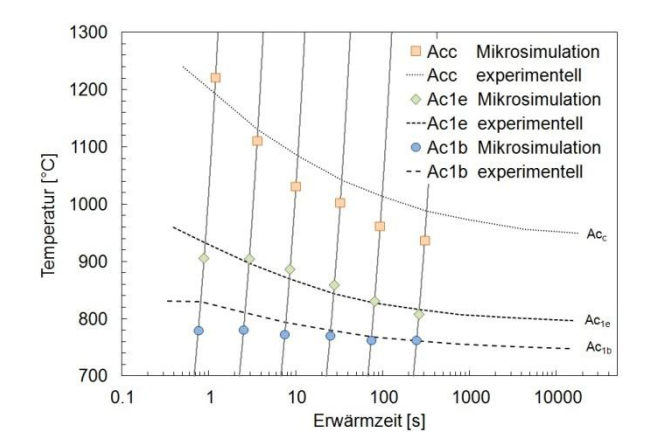

**Abbildung 5: Vergleich des experimentellen [Orlich 1974] und des simulierten kontinuierlichen ZTA-Diagramms**

Die Abhängigkeit vom Kohlenstoffgehalt (in Masse%) im Austenit der Martensitstarttemperatur *M<sub>S</sub>* (in °C) und des KM-Parameters *k*<sub>KM</sub> (in °C<sup>-1</sup>) ist gegeben über [van Bohemen, Sietsma 2009]

$$
M_s = 432 - 273 \cdot c_A \tag{10}
$$
\n
$$
k_{KM} = 0.0220 - 0.0107 \cdot c_A \tag{11}
$$

Die Auswertung erfolgte in der Mikrosimulation in jeder Simulationszelle der RVEs einzeln.

#### **3.3 Simulationsergebnisse**

Als Ergebnisse stehen nach der Simulation der induktiven Wärmebehandlung zum einen der<br>räumliche und zeitliche Verlauf der Mittelwerte der Temperatur, Phasenanteile, räumliche und zeitliche Verlauf der Austenitkorngröße sowie Kohlenstoff im Austenit und zum anderen die Verteilung der Karbidgröße, der Austenitkorngröße sowie Kohlenstoff im Austenit an den betrachteten Gausspunkten zur Verfügung.

Exemplarisch ist die Zeit-Temperatur-Kurve an den fünf Gausspunkten in Abbildung 6 links dargestellt. Bei den gewählten Induktorparametern ergeben sich nur geringfügige Unterschiede in der Temperatur. Die Ferrit  $\rightarrow$  Austenit-Umwandlung liegt etwa im Bereich 780 °C - 840 °C. Aufgrund der freiwerdenden Umwandlungswärme kommt es zu einem Abflachen der Temperaturkurve in diesem Bereich. Die Maximaltemperatur von etwa 950 °C wird nach 13 s erreicht. Durch den ähnlichen Temperaturverlauf sind auch die Phasenanteile, die Korngrößenverteilung und die Kohlenstoffverteilung im Austenit sehr ähnlich.

Da sich die Ergebnisse an den fünf Gausspunkten sehr ähneln, werden die Ergebnisse exemplarisch nur für Gausspunkt 1 (s. Abbildung 4) diskutiert. Die Gefügeentwicklung ist in Abbildung 6 rechts dargestellt. Die Ferrit → Austenit-Umwandlung verläuft sehr schnell. Hierbei wird auch schon ein Teil der Karbide aufgelöst. Die restliche Karbidauflösung verläuft relativ langsam. Deshalb sind bei Beginn der Abschreckung noch nicht alle Karbide aufgelöst. Beim Abschrecken beginnt die Martensitbildung bei unterschreiten der lokalen Martensitstarttemperatur. Da der lokale Kohlenstoffgehalt im Minimum bei etwa 0.4 % liegt, beginnt die Martensitbildung lokal

bereits bei Unterschreiten von 280 °C. Dies ist deutlich höher als die aus dem mittleren Kohlenstoffgehalt berechneten Martensitstarttemperatur von etwa 200 °C.

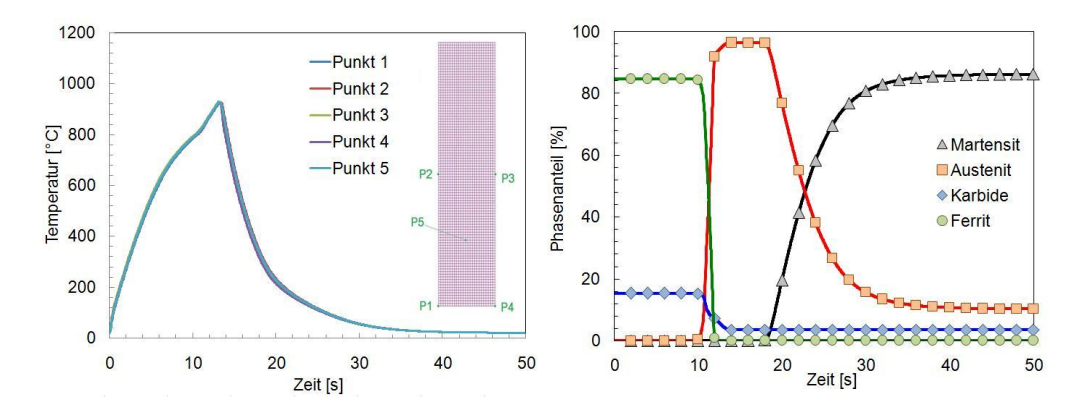

**Abbildung 6: Temperaturverlauf an den fünf Gausspunkten (links) und Phasenumwandlung an Gausspunkt 1 (rechts)**

Zwei Größen, die normalerweise nicht berücksichtigt werden, sich aber einfach aus der Mikrosimulation ergeben sind Kohlenstoffgehalt im Austenit und Korngröße. Die zeitliche Entwicklung der Mittelwerte und die Verteilung nach der induktiven Wärmebehandlung sind für beide Größen in Abbildung 7 dargestellt. Der Kohlenstoffgehalt im Austenit liegt während der Ferrit  $\rightarrow$  Austenit-Umwandlung etwa bei der eutektoiden Konzentration von 100Cr6 ( $c_e$  ≤ 0,6 %). Mit zunehmender Karbidauflösung steigt dann der mittlere Kohlenstoffgehalt im Austenit an. Da die Martensitumwandlung in Bereichen mit geringem Kohlenstoffgehalt beginnt, steigt der Kohlenstoffgehalt im verbleibenden Austenit weiter an. Der Kohlenstoffgehalt im Restaustenit (nach der induktiven Wärmebehandlung) ist deutlich höher als durch den Karbidgehalt berechenbar. Die Austenit-Korngröße steigt während der Umwandlung deutlich an. Zu einem weiteren Kornwachstum kommt es nicht, da die Temperaturen noch relativ niedrig sind und zudem die Karbide das Kornwachstum behindern.

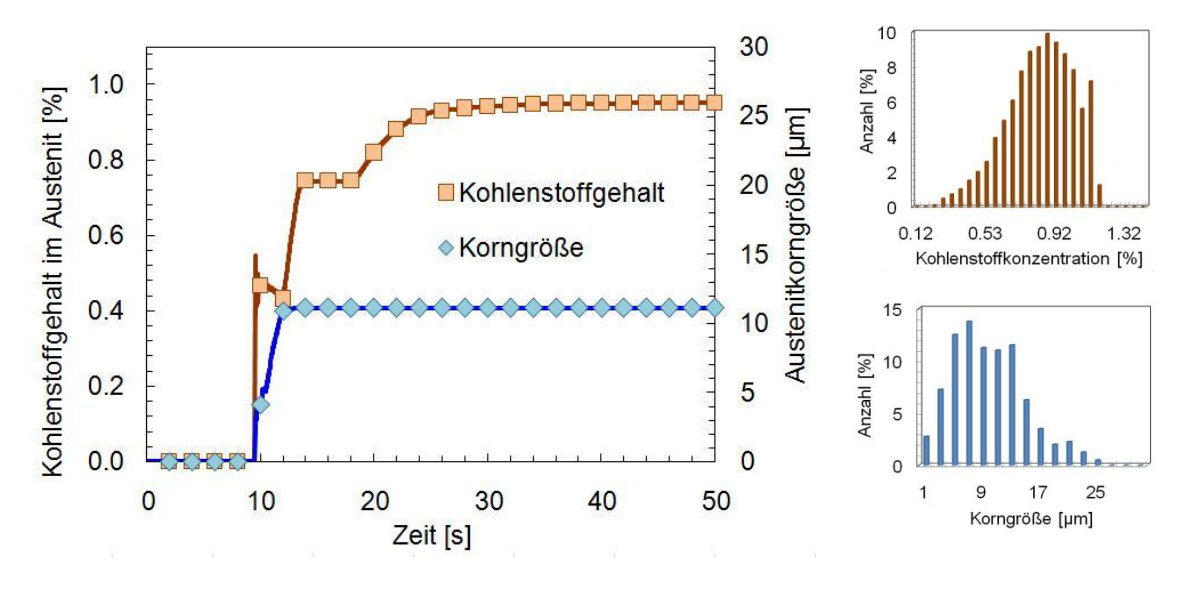

**Abbildung 7: Mittlere Korngröße und mittlerer Kohlenstoffgehalt im Austenit an Gausspunkt 1 (links) sowie Verteilung über alle 5 Gausspunkte (rechts)**

Die räumlichen Verteilungen innerhalb der repräsentativen Volumenelemente (RVE) an den fünf Gausspunkten der in Abbildung 7 dargestellten Verteilungen des Kohlenstoffgehalts und der Austenitkörner sind in Abbildung 8 wiedergegeben. Zudem ist der Karbidgehalt der Makrosimulation dargestellt. Der Karbidgehalt ist am niedrigsten mittig an der äußeren Mantelfläche, wo die Induktionserwärmung am effektivsten ist und nimmt zu den Kanten der inneren Mantelfläche hin ab.

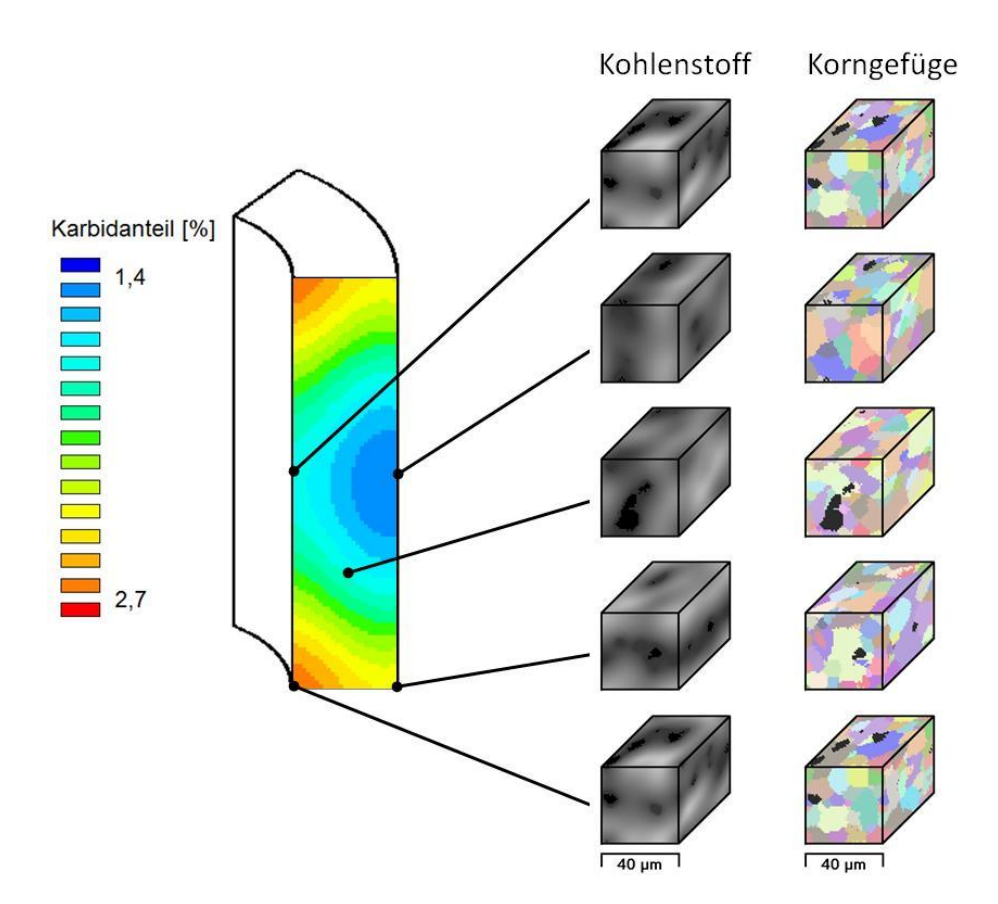

#### **Abbildung 9: Kohlenstoffverteilung und Austenitkornverteilung auf der Mikroebene und resultierende makroskopische Karbidverteilung in einem kurzzeitwärmebehandelten Wälzlagerring aus 100Cr6**

#### **4 Zusammenfassung**

Es wurde ein Konzept zur gekoppelten Mikro-Makro-Simulation der Phasenumwandlungen in der Wärmebehandlung von Stahl vorgestellt. Die Umwandlung wird auf Mikroebene (d.h. Gefügeebene) mittels der "Sharp Interface"-Methode simuliert und in die Makrosimulation übertragen. Auf der Mikroebene werden berücksichtigt:

- Kugelige Karbide ineiner Ferrit-Matrix
- Keimbildung des Austenits an den Karbiden
- Diffusion des Kohlenstoffs
- Austenitkornwachstum über die Monte-Carlo-Methode
- Martensitbildung in Abhängigkeit des lokalen Kohlenstoffgehalts

Die Makrosimulation berücksichtigt das Temperaturfeld sowie die Phasenanteile. Da die einzelne Mikrosimulation sehr zeitaufwändig ist, wurde ein Algorithmus verwendet, der aus wenigen Mikrosimulationen an ausgewählten Gausspunkten eine Vorhersage für das ganze Bauteil erlaubt. Exemplarisch wurde die Mikro-Makro-Simulation an der induktiven Kurzzeitwärmebehandlung eines Wälzlagerringes aus dem Stahl 100Cr6 vorgestellt.

#### **5 Danksagung**

Die Arbeiten wurden im Rahmen des Projekts "Mikro-Makro-Modellierung der Kurzzeitwärmebehandlung" von der DFG unter der Nummer "Hu 905/2-1" gefördert. Für die finanzielle Unterstützung dankt der Autor der Deutschen Forschungsgemeinschaft.

#### **6 Literatur**

Beswick, J. (1984): ..Effect of prior cold work on the martensite transformation in SAE 52100". *Metall. Trans. A*, Vol. 15, pp 299-306.

van Bohemen, S.M.C. and Sietsma J. (2009): "Martensite Formation in Partially and Fully Austenitic Plain Carbon Steels*", Metall. Mater. Trans A,* Vol. 40A, pp 1059-1068.

Gao, J. and Thompson R.G. (1996): "Real time-temperature models for Monte Carlo simulations of normal grain growth", Acta Mater. Vol. 44, pp. 4565-4570.

Hunkel, M. (1999): *Simulationsmodell zur reaktiven Diffusion in Mehrphasensystemen*, Dissertation, TU BA Freiberg, Shaker-Verlag, Aachen .

Hunkel, M. and Surm, H. and Lübben, Th. and Kessler, O. and Hoffmann, F. and Mayr, P (2003).: "Modeling the Formation of Austenite from Ferrite-Carbide Aggregates" *in Austenite Formation and Decomposition*; E. Buddy Damm, Matthew J. Merwin (Hrsg); TMS, pp 475-490.

Koistinen, D.P. and Marburger R.E. (1959): "A general equation prescribing the extent of the austenite-martensite transformation in pure iron-carbon alloys and plain carbon steels", *Acta Metall.,* Vol. 7, pp 59-60.

Konovalov, S. und Clausen, B. und Hoffmann, F. und Zoch, H.-W. und Prahl, U. und Bleck, W. (2011): "Simulation der Partikelentwicklung entlang der Prozesskette geschmiedeter und einsatzgehärteter Bauteile aus mikrolegiertem 18CrNiMo7-6", *HTM J. Heat Treatm. Mat.,* Vol. 66, No. 1, pp. 3-11.

Mishra, S. and DebRoy, T. (2006): "Non-isothermal grain growth in metals and alloys", *Mater. Sci. Technol.*, Vol. 22, pp 253-278.

Molinder, G. (1956): "A Quantitative Study of the Formation of Austenite and the Solution of Cementite at Different Austenitizing Temperatures for a 1.27% Carbon Steel"; *Acta metall.,* Vol. 4, pp 565-571.

Orlich, J. (1974): "Beschreibung der Austenitisierungsvorgänge bei der Schnellerwärmung von Stahl in Zeit-Temperatur-Austenitisierungs-(ZTA-)Schaubildern", *HTM* Vol. 29, pp231-236.

Orlich, J. und Pietrzeniuk, H.-J. (1976): *Atlas zur Wärmebehandlung der Stähle. Band 4. Roosz, A.; ZTA-Diagramme*, Verlag Stahleisen, Aachen.

Raabe, D. (1998): *Computational Materials Science*, Wiley-VCH, Weinheim.

Roosz, A. and Gasci, Z. and Fuchs, E.G. (1983): "Isothermal Formation of Austenite in Eutectoid Plain Carbon Steel"; *Acta metall.* Vol.31, pp 509-517.

Schlicht, H. und Schreiber, E.und Fahry, H. (1968): "Induktives Härten eines übereutektoiden Wälzlagerstahles", *HTM Härterei-Techn. Mitt.* Vol 23, pp. 232-238.

Simsir, C. and Hunkel, M. and Lütjens, J. and Rentsch, R. (2011): "Process-chain simulation for prediction of the distortion of case-hardened gear blanks" *Proc. 3th Int. Conf. On Distortion Engineering IDE 2011, 14.-19. September 2011*, Bremen, Germany, Zoch, H.-W.; Lübben, Th. (Eds.) 437-446.

Smith, R.P. (1953): "The Diffusivity of Carbon in Iron by the Steady-State Method"; *Acta metall.* Vol. 1, pp 578-587.

Wei, Y. and Xu, Y. and Dong, Z. and Zhan, X. (2009): "Three-dimensional Monte Carlo simulation of discontinuous grain growth in HAZ of stainless steel during GTAW process", *J. Mater. Proc. Techn*., Vol. 209, pp. 1466-1470.

Wünning, J. und Leyens, G. und Woelk, G. (1976): "Gesteuerte Aufkohlung in CO-freien Atmosphären"; *HTM Härterei-Techn. Mitt.* Vol. 31, pp 132-137.

Yang, H.S. and Bhadeshia, H.K.D.H. (2009): "Austenite grain size and the martensite-start temperature", Scr. Mater. Vol. 60, pp. 493–495.

Yang, Z. and Sista, S. and Elmer, J.W. and Debroy, T. (2000): "Three dimensional Monte Carlo simulation of grain growth during GTA welding of titanium", Acta Mater. Vol. 48, pp. 4813-4825.

### **Die Bedeutung des Bauschinger-Effekts bei der Simulation des Ausscheidungshärtens von Aluminiumlegierungen**

#### **Michael Reich<sup>1</sup> , Christoph Glumm<sup>1</sup> und Olaf Keßler<sup>1</sup>**

*<sup>1</sup>Universität Rostock, Lehrstuhl für Werkstofftechnik, 18051 Rostock, Deutschland E-Mail: michael.reich@uni-rostock.de* 

#### **ZUSAMMENFASSUNG**

Wichtigstes Wärmebehandlungsverfahren zur Festigkeitssteigung von Aluminiumlegierung ist das Ausscheidungshärten, bei dem insbesondere der Abschreckvorgang zu unerwünschten Eigenspannungen und Verzügen führt. Genauso wie bei Stählen kann die numerische Simulation dieses Vorgangs auch hier einen wesentlichen Beitrag liefern, ein tiefer gehendes Verständnis über Verzugsmechanismen zu gewinnen und die zu erwartenden Eigenspannungen und Verzüge vorherzusagen. Die Qualität der Simulationsergebnisse hängt entscheidend von einer zutreffenden Formulierung des elasto-plastischen Stoffgesetzes ab, welches durch Fließbedingung, Fließgesetz und Verfestigungsgesetz dargestellt werden kann. Gegenüber der Werkstoffgruppe der Stähle gibt es für die Aluminiumlegierungen im unterkühlten Zustand kaum Werkstoffdaten. Die vorliegende Arbeit richtet ihr Hauptaugenmerk auf die experimentelle Erfassung des Verfestigungsverhaltens der exemplarisch ausgewählten Aluminiumlegierung EN AW-6082 im abgeschreckten Zustand und die entsprechende Implementation in SYSWELD®. Hierzu werden die Ergebnisse umfangreicher Belastungsversuche im Abschreck- und Umformdilatometer vorgestellt, die eine gute Abschätzung des Bauschinger Effekts in Abhängigkeit von der Temperatur und dem Beanspruchungsniveau widergeben. Die ermittelten Kennwerte dienen im Weiteren dazu, in SYSWELD® ein aus kinematischer und isotroper Verfestigung kombiniertes Materialmodell zu definieren. Die FE-Simulation der Bauschinger-Effekt-Versuche ermöglicht eine Bewertung der Darstellbarkeit des Verfestigungsverhaltens durch die in SYSWELD<sup>®</sup> zur Verfügung stehenden Materialmodelle. Mit Hilfe dieses validierten Stoffgesetzes kann das Abschrecken von Aluminiumbauteilen simuliert werden. Die numerische Analyse erfolgt beispielhaft an einem Strangpressprofil mit inhomogenem Querschnitt, das nach dem Lösungsglühen in einem Wasserbad abgeschreckt wird.

#### **1 Einleitung**

Aluminiumlegierungen werden insbesondere im Verkehrsmittelbau zur Gewichtsreduzierung eingesetzt. Um die hohen Anforderungen an die Festigkeit zu erfüllen, kann durch Wärmebehandlung gezielt Einfluss auf die mechanischen Eigenschaften genommen werden.<br>Wichtigstes Verfahren ist das Ausscheidungshärten, welches das Prinzip der Wichtigstes Verfahren ist das Ausscheidungshärten, welches das Prinzip der Teilchenverfestigung nutzt, um eine signifikante Festigkeitssteigerung zu erwirken. Das Ausscheidungshärten beinhaltet die drei Prozessschritte Lösungsglühen, Abschrecken und Auslagern, Abbildung 1.

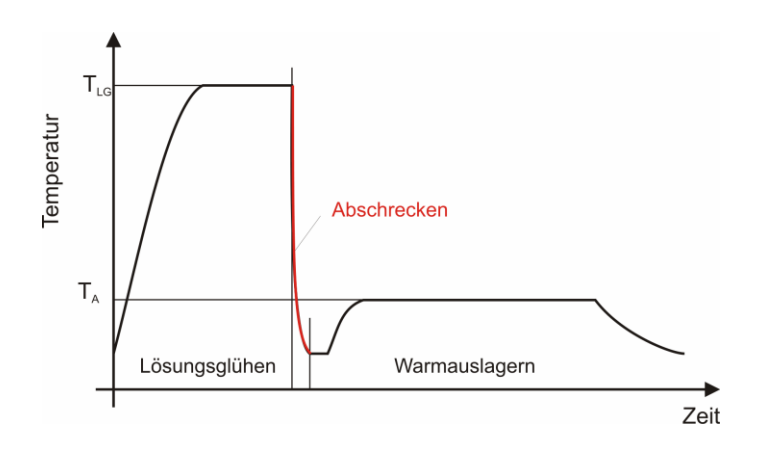

**Abbildung 1: Verlauf der Temperatur beim Ausscheidungshärten**

Durch das Abschrecken der Aluminiumlegierung von Lösungsglühtemperatur oberhalb der werkstoffspezifischen kritischen Abkühlgeschwindigkeit werden Diffusionsvorgänge, die zu Ausscheidungsbildungen führen, unterdrückt. Im Ergebnis entsteht ein übersättigter Mischkristall. Die anschließende Auslagerung bewirkt die Ausscheidung von Partikeln intermetallischer Phasen in einer Größe von wenigen nm. Eine feine und homogene Ausscheidungsverteilung führt nach dem Prinzip der Teilchenverfestigung zu einer signifikanten Festigkeitssteigerung. Die Nachteile dieses Wärmebehandlungsprozesses resultieren vor allem aus den Inhomogenitäten der Bauteile beim Abschrecken. Durch die geforderten Abschreckgeschwindigkeiten kommt es insbesondere bei komplizierten Bauteilgeometrien zu Maß- und Formänderungen sowie zu Eigenspannungen. Der Verlauf der Tangentialspannungen im Kern und am Rand eines einfachen Zylinders für den Fall einer umwandlungsfreien Abschreckung ist in Abbildung 2 dargestellt. Die gegenüber dem Kern voreilende Abkühlung und Kontraktion des Randes bewirkt hier zunächst einen Zugspannungszustand, in dessen Reaktion im Kern Druckspannungen entstehen. Wird dabei die Fließspannung erreicht, kehren sich die Spannungszustände im weiteren Verlauf der Abkühlung um. Nach vollständiger Abkühlung verbleiben Druckspannungen auf dem Rand und Zugspannungen im Kern.

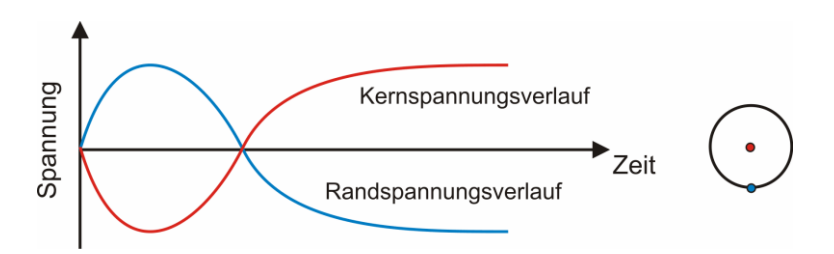

#### **Abbildung 2: Schematischer Verlauf der Spannungen im Kern und Nahe des Randes beim Abschrecken einer zylindrischen Probe ohne signifikante Gefügeumwandlungen**

Die Notwendigkeit, die beim raschen Abkühlen von Bauteilen auftretenden thermischen Spannungen und Verzüge zu minimieren, bietet der Wärmebehandlungssimulation mittels der<br>Finite-Elemente-Methode auch für Aluminiumlegierungen eine interessante Finite-Elemente-Methode auch für Aluminiumlegierungen eine interessante Anwendungsmöglichkeit. Hierzu ist die Formulierung eines elasto-plastischen Stoffgesetzes notwendig, welches durch Fließbedingung, Fließgesetz und Verfestigungsgesetz dargestellt werden kann. Für metallische Wertstoffe ist bekannt, dass das Verfestigungsverhalten von dem

zuvor erfahrenen Spannungs-Dehnungs-Verlauf abhängt. Beim Vorzeichenwechsel der Spannungen ist die Auswahl eines isotropen, kinematischen oder aus beiden kombinierten Verfestigungsgesetztes bedeutsam und führt zu experimentellen Untersuchungen des Bauschinger-Effekts, im vorliegenden Fall, an unterkühlten Aluminiumlegierungen.

#### **2 Bauschinger Effekt**

Die Verfestigungsgesetze beschreiben die Modifikation der Fließspannung infolge plastischer Verformung. Im Falle eines dreidimensionalen Spannungszustandes kann sich die Fließfläche in ihrer Form, Größe und Position verändern. Zwei idealisierte Fälle sind die isotrope und die kinematische Verfestigung. Bei der isotropen Verfestigung vergrößert sich die Fließfläche, wobei ihre Lage konstant bleibt. Bei der kinematischen Verfestigung bleiben die Form und die Größe der Fließfläche konstant, wobei sich die Lage im Spannungsraum ändert (siehe Abbildung 3)

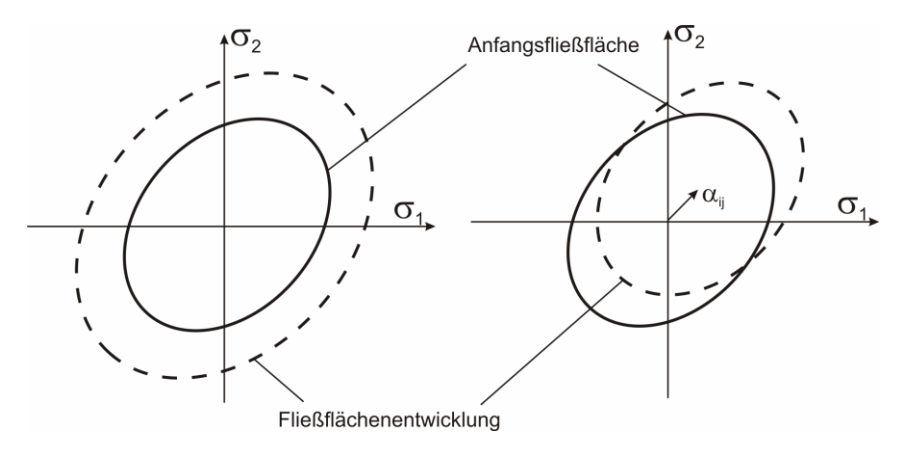

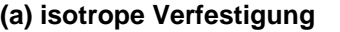

**(a) isotrope Verfestigung (b) kinematische Verfestigung** 

#### **Abbildung 3: Entwicklung der Fließfläche für isotropes und kinematisches Verfestigungsverhalten**

Beim isotropen Verfestigungsmodell geht man von der Annahme aus, dass die bei einer Belastung höchste erreichte Spannung nach Belastungsumkehr zur aktuellen Fließspannung wird.

$$
\mathbf{k}_{\mathrm{f}}^{\mathrm{II}} = -\mathbf{k}_{\mathrm{f}}^{\mathrm{I}} \tag{1}
$$

Beim kinematischen Verfestigungsmodell tritt das Fließen als Folge der Verschiebung der Fließfläche bei einer entgegengesetzten Beanspruchung bereits bei einem Spannungsniveau von

$$
k_f^{\ \rm II} = k_f^{\ \rm I} - 2k_{f0} \tag{2}
$$

mit der Fließgrenze  $k_{f0}$  und der maximalen Fließspannung vor Richtungsumkehr  $k_f^I$  ein, siehe vergleichend dazu auch Abbildung 4.

Der Bauschinger-Effekt (BE) ist als eine Kombination aus kinematischer und isotroper Verfestigung zu verstehen und bildet damit oftmals das reale Materialverhalten besser ab als

ausschließlich isotropes oder kinematisches Verfestigungsverhalten. Eine einfache Möglichkeit den BE zu untersuchen sind einachsige Belastungstests mit Lastumkehr. In Abbildung 4 ist der Verlauf der wahren Spannung und Dehnung sowohl eines Zugversuchs als auch einer Zug-Druck-Belastung dargestellt, üblicherweise Spannungen und Dehnungen jeweils als Absolutwerte [Şimşir, Dalgiç, Lübben, Irretier, Wolff, Zoch 2010]. Zur Quantifizierung des BE aus experimentellen Untersuchungen können unterschiedliche Parameter verwendet werden. Oftmals werden die Ergebnisse durch den Bauschinger-Spannungs-Parameter (BSP) dargestellt [Caceres, Griffiths, Reiner 1996], [Wei 2005], [Jordon, Horstemeyer, Solanki, Xue 2007], der ein Maß für die Reduzierung der Fließspannung bei Vorzeichenumkehr der Spannungen ist.

$$
BSP = \frac{k_f^I - k_f^I}{k_f^I}
$$
 (3)

Der Bauschinger-Effekt-Parameter (BEP) gibt den Anteil der kinematischen Verfestigung eines<br>aus visotroper und kinematischer Verfestigung angenommenen kombinierten aus isotroper und kinematischer Verfestigung angenommenen kombinierten Werkstoffverhaltens an, der zumeist als Eingabegröße für numerische Materialmodelle dient [Embury 1987], [Şimşir, Dalgiç, Lübben, Irretier, Wolff, Zoch 2010].

$$
BEP = \frac{1}{2} \frac{k_f^I - k_f^II}{k_f^I - k_{f0}}
$$
 (4)

Untersuchungen anderer Autoren zeigen eine signifikante Abhängigkeit des BE von der plastischen Vordehnung, der Dehnrate, der Verformungstemperatur und von dem Gefügezustand. Insbesondere beeinflussen Teilchen in Form von kohärenten bzw. inkohärenten Ausscheidungen das plastische Fließen der Rückbeanspruchung [Ukadgaonker, Kulkarni 1979], [Caceres, Griffiths, Reiner 1996], [Jordon, Horstemeyer, Solanki, Xue 2007], [Proudhon, Poole, Wang, Bréchet 2008], [Williams, Simha, Abedrabbo, Mayer, Worswick 2010].

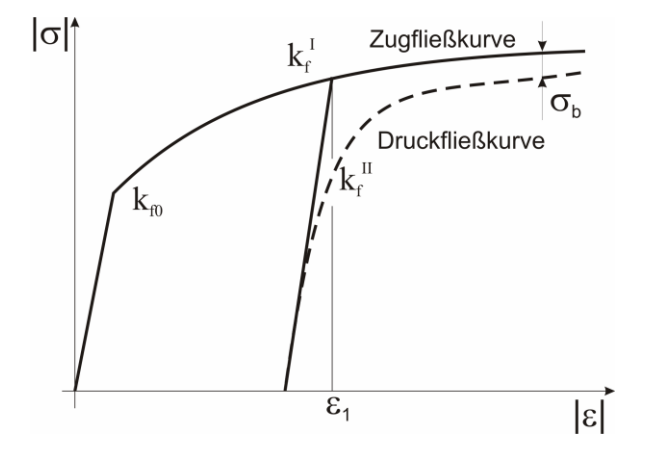

#### **Abbildung 4: Ermittlung der BE-Parameter aus den experimentell ermittelten Fließkurven**

#### **3 Experimentelle Erfassung des Bauschinger-Effekts an EN AW-6082**

Die Untersuchungen erfolgen an der Aluminiumknetlegierung EN AW-6082, für die in früheren Arbeiten bereits eine umfassende Charakterisierung der Zugfließkurven in Abhängigkeit von der Temperatur und dem Gefügezustand erfolgte [Kessler, Reich 2010]. Die nachfolgende Tabelle 1 gibt die chemische Zusammensetzung der Legierung an. Die kritische Abkühlgeschwindigkeit, bei der alle Ausscheidungsreaktionen beim Abkühlen unterdrückt werden, beträgt 1000 K/min.

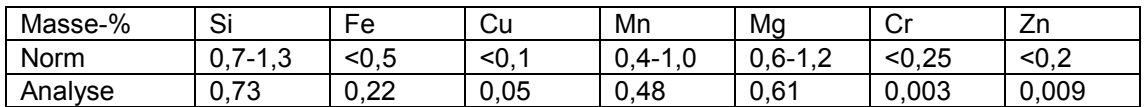

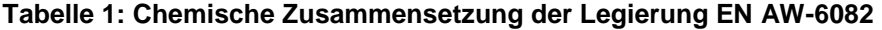

Um eine Beeinflussung von Ausscheidungen auf den BE zu verhindern, muss der Belastungstest unmittelbar nach dem Abschrecken am vollständig übersättigten Mischkristall erfolgen. Unter dieser Anforderung an den Probenzustand wurden Wechselbelastungsversuche im Abschreck- und Umformdilatometer Bähr 805 A/D durchgeführt. In Abbildung 5 ist schematisch die in der Versuchskammer des Dilatometers eingebaute Probe dargestellt.

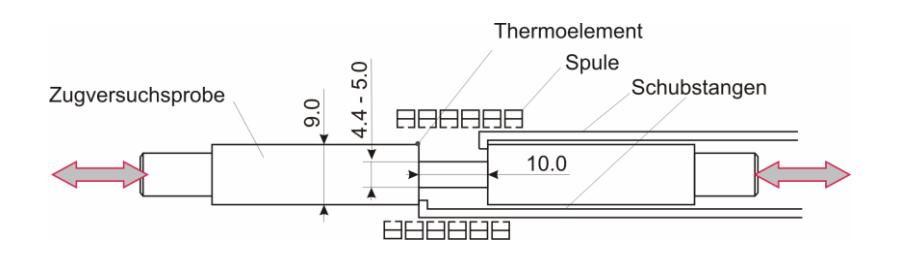

**Abbildung 5: Schematische Darstellung der im Dilatometer eingebauten Probe** 

Die Probentemperatur wird mittels Thermoelement gemessen und durch eine Induktionsheizspule und eine Gasdüsenfeldabschreckung geregelt. Für die Untersuchungen an EN AW-6082 wird der Temperatur-Zeit-Verlauf entsprechend Abbildung 6 definiert.

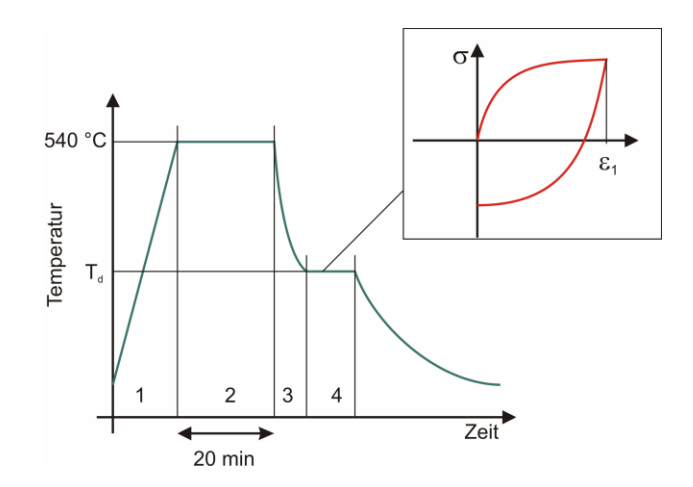

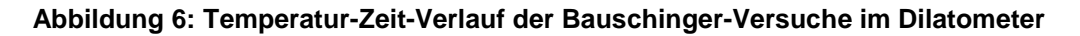

Das Lösungsglühen erfolgt bei 540 °C 20 min. Das Abschrecken erfolgt mit maximaler Kühlleistung, die ausreicht, um die kritische Abkühlgeschwindigkeit des<br>Untersuchungswerkstoffs im ausscheidungsrelevanten Temperaturbereich bis 200 °C Untersuchungswerkstoffs im ausscheidungsrelevanten Temperaturbereich bis mindestens zu erzielen. Die Belastungstests erfolgen bei Temperaturen von 540; 400; 300; 200; 100 und 30 °C mit den vier unterschiedlichen Vordehnungen 0,005; 0,01; 0,03 und 0,06. Diese Versuchsparameter, wie auch die gewählte einheitliche Dehnrate von 0,1 s<sup>-1</sup> orientieren sich an Ergebnissen aus Abschrecksimulationen für unterschiedliche Profile aus EN AW-6082. Die Versuche wurden mit gleichen Parametern jeweils mindestens dreimal wiederholt.

Die nachfolgenden Abbildungen enthalten die Spannungs-Dehnungs-Verläufe repräsentativer Bauschinger-Versuche. Es ist jeweils die Zugversuchskurve sowie die aus der Wechselbelastung, Zug-Druck, dargestellt. Anhand der Diagramme der Abbildung 7 ist zunächst der Einfluss der plastischen Vordehnung auf den Bauschinger-Effekt zu sehen.

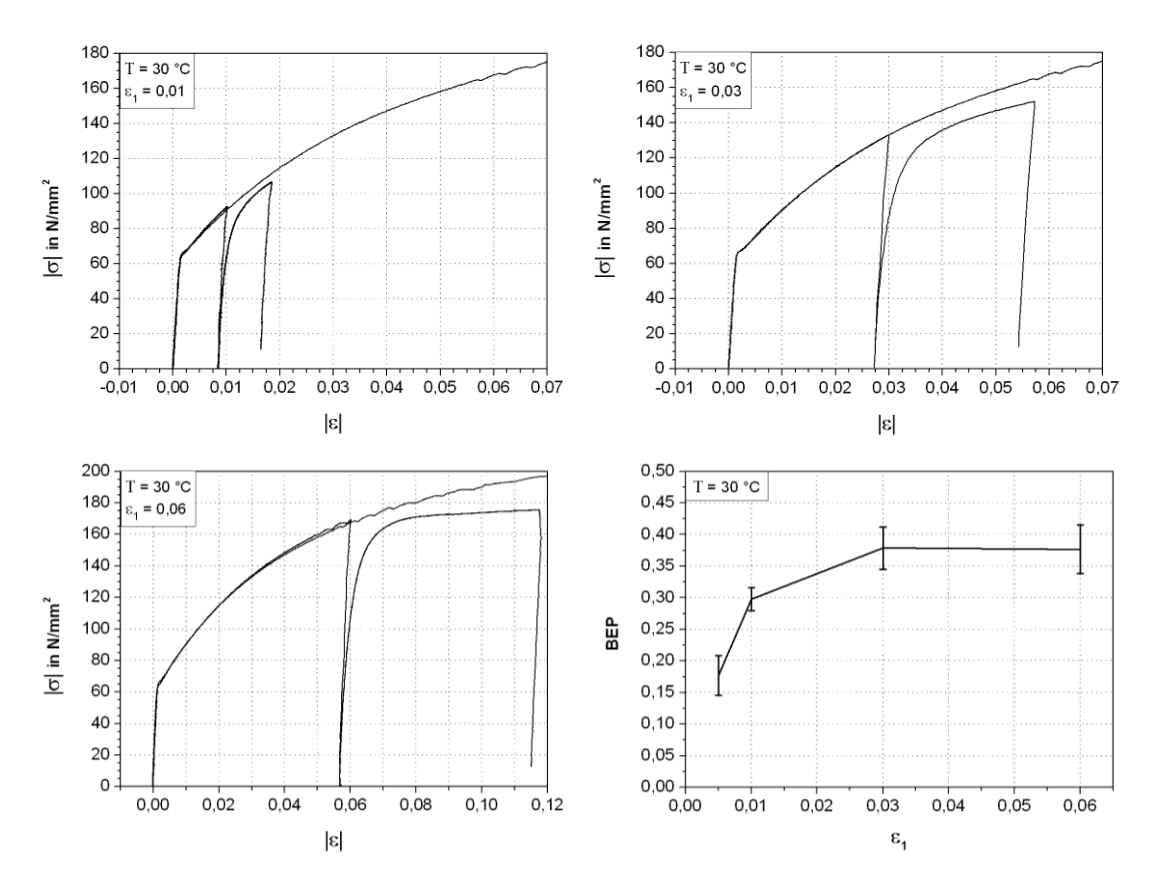

**Abbildung 7: Bauschinger Versuche bei 30 °C mit einer Vordehnung von 0,01; 0,03 und 0,06 sowie der BEP in Abhängigkeit von der Vordehnung** 

In den Diagrammen kann die Differenz zwischen Zugversuchs- und Druckbelastungspfad als Maß für den BE angenommen werden. Demnach gewinnt der BE mit zunehmender Vordehnung an Einfluss. Bei einer Vordehnung von 0,06 fällt zudem auf, dass die Verfestigung der Druckbelastung sehr viel geringer ist, als diese bei der Zugversuchskurve beobachtet werden kann. In Abbildung 7 unten rechts ist der Einfluss der Vordehnung auf den BEP dargestellt und bestätigt die Vermutung aus den Versuchskurven, dass eine zunehmende plastische Vordehnung zu einer bedeutenden Entfestigung des Materials bei entgegengesetzter Belastung führt. Mit zunehmender Vordehnung erreicht der BE einen konstanten Maximalwert.

In den nachfolgenden Diagrammen wird anhand von Versuchsergebnissen mit der gleichen Vordehnung der Einfluss der Temperatur auf den BE gezeigt. Es ist eine Abnahme der Entfestigung mit steigender Verformungstemperatur zu erkennen. Oberhalb von 400 °C bewirkt die plastische Verformung in Zugrichtung eine zusätzliche Verfestigung, die weder durch das kinematische noch durch das isotrope Verfestigungsgesetzt beschrieben werden kann.

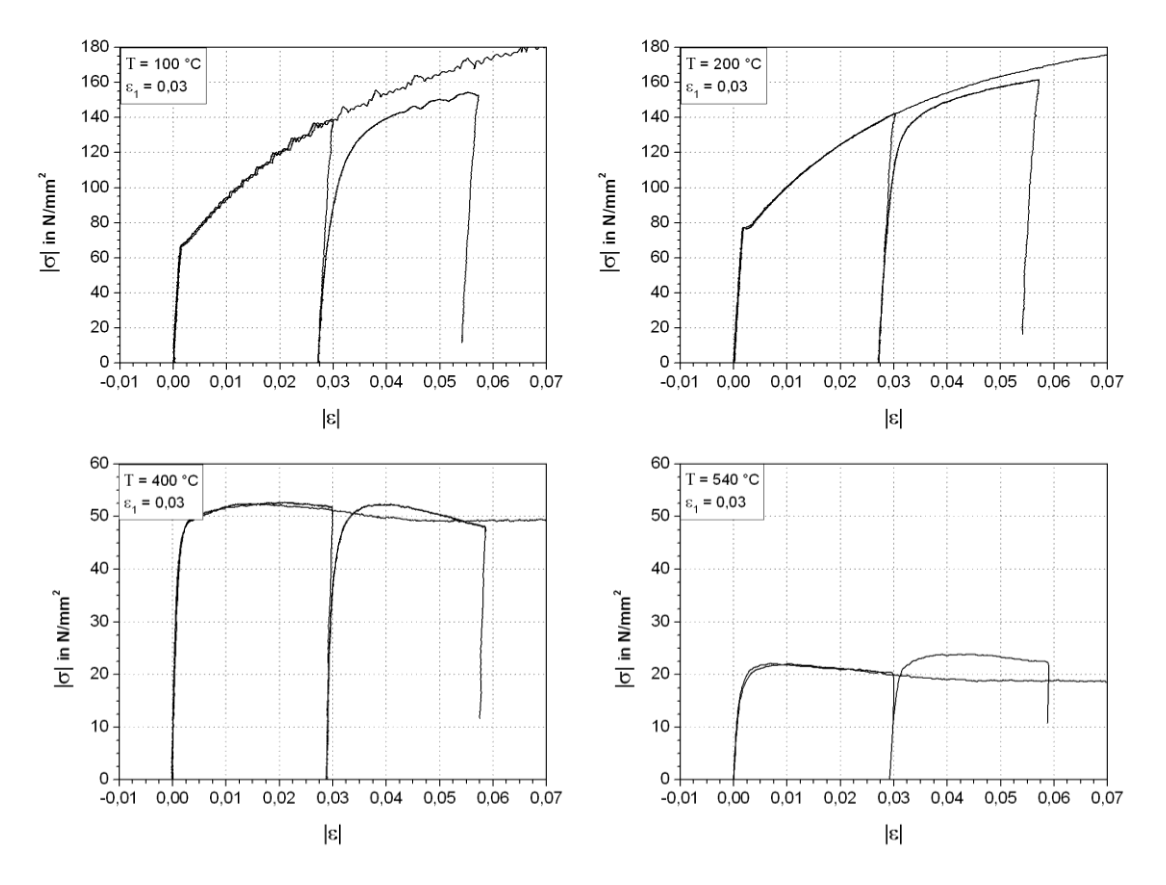

**Abbildung 8: Bauschinger-Versuche mit einer Vordehnung von 0,03 bei unterschiedlichen Temperaturen** 

Letztlich sind in den Diagrammen der Abbildung 9 alle Versuchsergebnisse im Temperaturbereich bis 300 °C und bis zu einer Vordehnung von 0,03 für den BSP und den BEP mit den entsprechenden Streuungen zusammengefasst. Grundsätzlich kann festgestellt werden, dass der Anteil der kinematischen Verfestigung mit zunehmender plastischer Vordehnung und abnehmender Temperatur steigt. Bezogen auf die Reduzierung der Fließgrenze ist eine Entfestigung der unterkühlten Aluminiumlegierung EN AW-6082 von bis zu 40 % nach Richtungsumkehr zu beobachten.

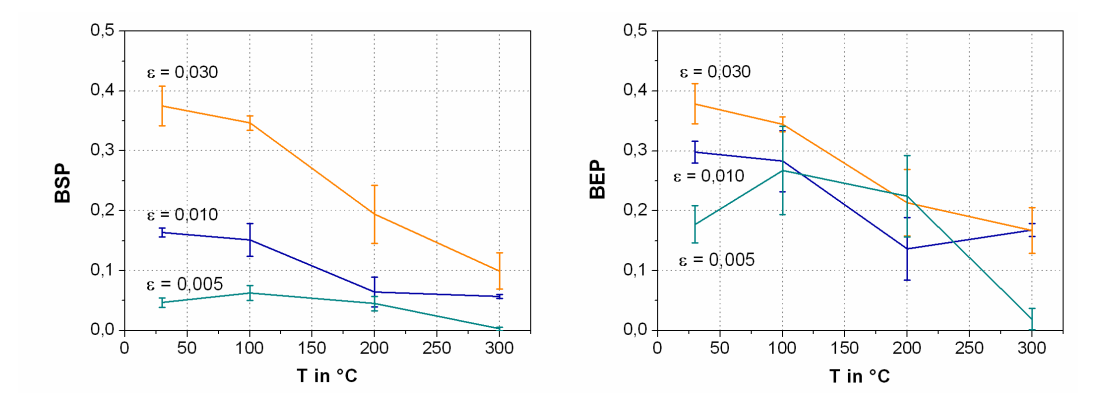

**Abbildung 9: Experimentell ermittelte Bauschinger-Spannungs-Parameter und Bauschinger-Effekt-Parameter in Abhängigkeit von der Vordehnung und der Temperatur** 

#### **4 FEM-Simulation**

In SYSWELD<sup>®</sup> steht eine Vielzahl von Verfestigungsmodellen zur Verfügung. Für die Implementation von experimentell ermittelten Fließkurven, die als Datenpunkte vorliegen, gibt es die Möglichkeit ein isotropes (MODEL=3), ein kinematisches (MODEL=2) oder ein aus beiden kombiniertes (MODEL=11) Verfestigungsgesetz zu definieren [ESI-Group 2010]. Für die Abbildung des Bauschinger-Effekts durch das kombinierte Verfestigungsgesetz ist der Parameter P<sub>isotr</sub> anzugeben, der den Anteil an isotropen Verfestigungsverhalten angibt.

$$
0 \le P_{\text{isotr}} \le 1 \tag{5}
$$

Demnach folgt aus der Festlegung P<sub>isotr</sub>=0 das Materialmodell 2 und aus P<sub>isotr</sub>=1 das<br>Materialmodell 3. Der SYSWELD-Eingabeparameter errechnet sich aus dem SYSWELD-Eingabeparameter errechnet sich aus Bauschinger-Effekt-Parameter entsprechend Gleichung 6

$$
P_{\text{isotr}} = 1 - BEP \tag{6}
$$

#### **Simulation der Bauschinger-Experimente**

Durch die Simulation einzelner Bauschinger-Versuche des Dilatometers mittels SYSWELD® soll zunächst geprüft werden, ob das experimentell ermittelte Verfestigungsverhalten durch die FE-Software abgebildet werden kann. Grundlage für diese Untersuchungen ist ein rotationssymmetrisches FE-Modell der Dilatometerprobe, für das die temperaturabhängigen Fließkurven und der zum jeweiligen Versuch ermittelte BEP vereinbart wurden. Unter der Annahme einer konstanten Temperatur sind Bauschinger-Versuche mit unterschiedlichen Vordrehungen simuliert worden. Die Abbildung 10 zeigt die Spannungsverteilung in der Dilatometerprobe bei Zugbeanspruchung, links, und bei Druckbeanspruchung, rechts. Auffällig ist die ungleichmäßige Spannungsverteilung im Untersuchungsquerschnitt. Die zur Längenänderungsmessung notwendigen scharfen Querschnittsübergänge verursachen hohe Spannungen in den Kerben, hingegen bildet sich nur ein sehr geringer Bereich mit einer konstanten Axialspannung aus.

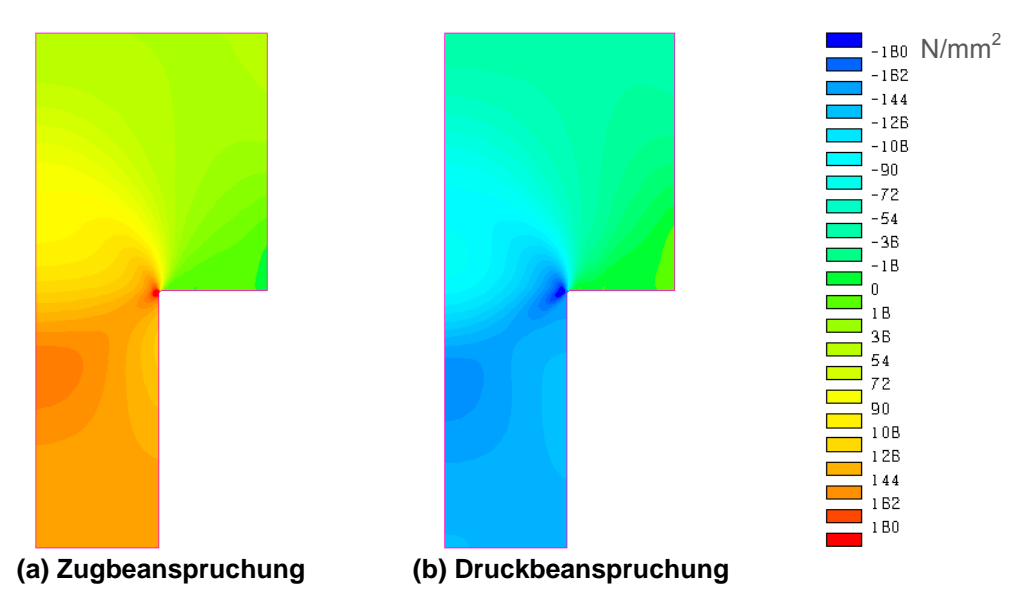

**Abbildung 10: Verteilung der axialen Spannungen des BE-Versuchs mit einer Vordehung von 0,03 und einer Temperatur von 100 °C.** 

Die Abbildung 11 zeigt die Spannungs-Dehnungs-Verläufe in axialer Richtung der Dilatometerprobe in der Querschnittsmitte der Symmetrieebene. Die rote, durchgezogene Linie ist jeweils das Ergebnis eines BE-Versuches. Die schwarzen Linien stellen die Resultate der FE-Simulation unter Annahme eines isotropen, eines kinematischen oder eines aus beiden kombinierten Verfestigungsmodells dar. Erwartungsgemäß wird der Zugbeanspruchungspfad durch die Simulation sehr gut widergegeben. Bei Entlastung und anschließender entgegengesetzter Beanspruchung wird zunächst bis zur Fließgrenze, die sich aus dem vereinbarten P<sub>isotr</sub> ergibt, ein linearelastisches Verhalten angenommen. Bei einer darüber hinaus gehenden Belastungszunahme basiert die Verfestigung wieder auf der Fließkurve der Zugbeanspruchung.

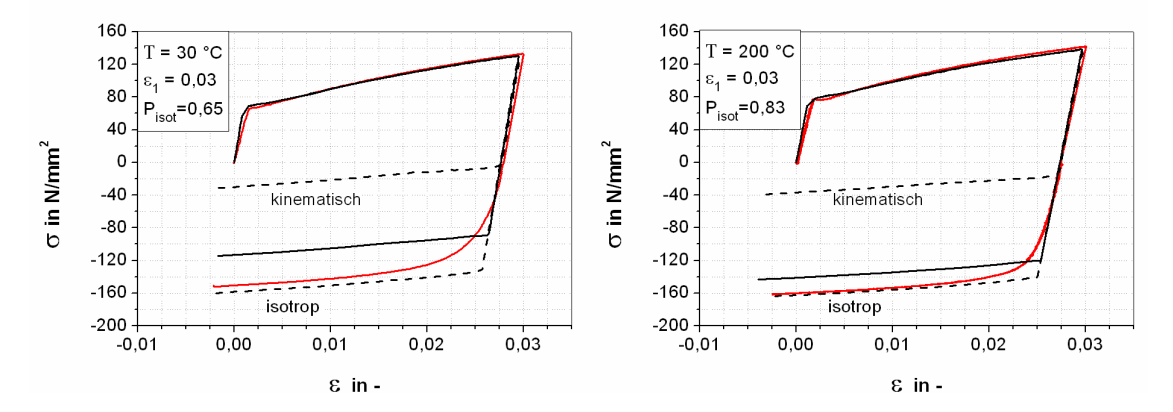

**Abbildung 11: Vergleich des experimentell bestimmten Verfestigungsverhaltens (rot) mit Simulationsergebnissen (schwarz) basierend auf der Annahme eines isotropen, kinematischen oder kombinierten Verfestigungsmodells** 

Aus dem Vergleich des experimentellen und des simulierten Spannungs-Dehnungs-Verhaltens kann geschlossen werden, dass sich der bleibende BE, welcher in der Literatur auch als permanente Entfestigung bezeichnet wird [Proudhon, Poole 2006], insofern gut simulieren lässt,

dass der Anstieg der Spannungs-Dehnungs-Kurve von Experiment und Simulation bei größeren Dehnungen identisch ist. Vergleicht man zudem Experiment und Simulation hinsichtlich des Spannungsniveaus des bleibenden BE fällt auf, dass dieses bei der Simulation im Besonderen bei großen Vordehnungen und geringen Temperaturen deutlich von den Experimenten abweicht. Hier ist die Festlegung von P<sub>isotr</sub> aus dem ermittelten BEP ungeeignet. Besser geeignet erscheint dagegen, den Anteil an kinematischer Verfestigung mittels des ebenso leicht aus den experimentellen Kurven zu bestimmenden Back-Stresses  $(\sigma_h)$ , siehe Abbildung 4, zu definieren. Der temporäre BE, welcher sich in der deutlich weniger ausgeprägten Streckgrenze der Rückbeanspruchung äußert, kann bei dem verwendeten Materialmodell nicht abgebildet werden.

#### **Abschrecksimulation eines Aluminiumprofils**

Das experimentell ermittelte und in SYSWELD® implementierte Verfestigungsverhalten soll dazu verwendet werden, einen realen Abschreckprozess zu simulieren, um die zu erwartenden Verzüge und Eigenspannungen zu bestimmen. Dazu soll ein L-Profil mit einer Querschnittsgeometrie entsprechend Abbildung 12 und einer Länge von 200 mm in einem Wasserbad mit 30 °C aus Lösungsglühtemperatur 540 °C abgeschreckt werden. Für die Simulation wurde ein dreidimensionales FE-Modell mit 32238 Knoten unter Ausnutzung der axialen Symmetrie erstellt, Abbildung 12.

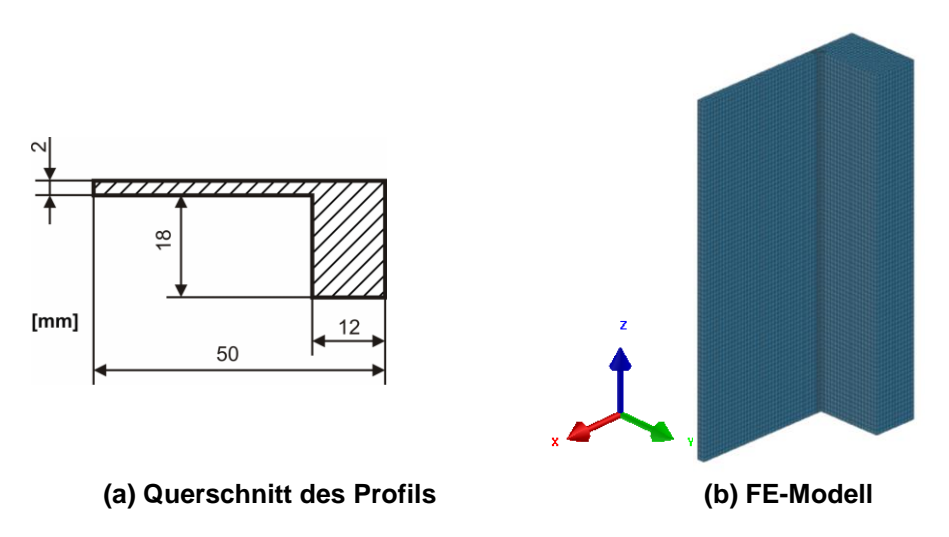

**Abbildung 12: Zur Abschrecksimulation angenommenes L-Profil** 

Da in der FE-Software nur ein konstanter Wert für Pisotr angenommen werden kann, bedarf es zunächst einigen Vorüberlegungen. Aus einer ersten Simulation mit isotropen Materialverhalten werden die maximalen Dehnungen und die Bauschinger-Temperatur bestimmt, nach denen aus Abbildung 9 der entsprechende BEP ausgewählt wird. Für die Bestimmung der Bauschinger-Temperatur wird sowohl für den am langsamsten abkühlenden Punkt im Profil als auch den am schnellsten abkühlenden Punkt die Temperaturen bestimmt, bei denen für den axialen Spannungsverlauf erstmals ein Vorzeichenwechsel zu beobachten ist. Aus dem Mittelwert wird schließlich die Bauschinger-Temperatur ermittelt. Schematisch ist diese Herangehensweise in Abbildung 13 gezeigt.

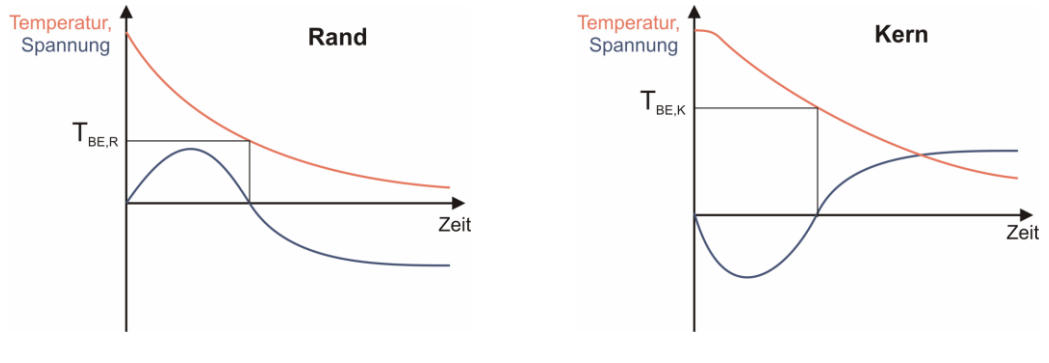

**(a) Randverläufe (b) Kernverläufe** 

#### **Abbildung 13: Bestimmung der Bauschinger-Temperatur aus den Verläufen der Spannungen und Temperaturen**

Die Auswertung der Spannungen und Dehnungen der thermo-mechanischen Simulation in verschiedenen Knoten bestätigt die theoretischen Überlegungen hinsichtlich eines Vorzeichenwechsels der zu erwartenden Spannungen. Abbildung 14 zeigt diese Verläufe für zwei ausgewählte Punkte im Symmetriequerschnitt. Im Kern des dickeren Profilschenkels tritt zunächst ein Druckspannungszustand auf, der sich im Laufe der Abkühlung zu einem Zugspannungszustand umwandelt. In beiden Beanspruchungsphasen tritt plastisches Fließen ein. Der Spannungs-Dehnungs-Endzustand ist eher im Bereich des temporären Bauschinger-Effekts zu beobachten. Am Rand des schmaleren Schenkels, blaue Kurve in Abbildung 14, werden anfangs Zugspannungen ermittelt, die sich dann zu Druckspannungen verändern. Die unterschiedlich rasche Abkühlung der beiden Profilschenkel verursacht hier eine nochmalige Richtungsumkehr des Spannungszustandes, sodass letztlich auch hier Zugspannungen verbleiben. Für die zuverlässige Erfassung des Fließens nach dem ersten Vorzeichenwechsel ist sowohl der temporäre als auch der permanente BE zu berücksichtigen. Der Spannungs-Dehnungs-Endzustand ist wiederum eher im Bereich des Fließbeginns, also im Bereich des temporären BE zu sehen. Diese Untersuchungen zeigen anschaulich, dass die berechneten Eigenspannungen und Verzüge von der Größe des vereinbarten BE abhängen.

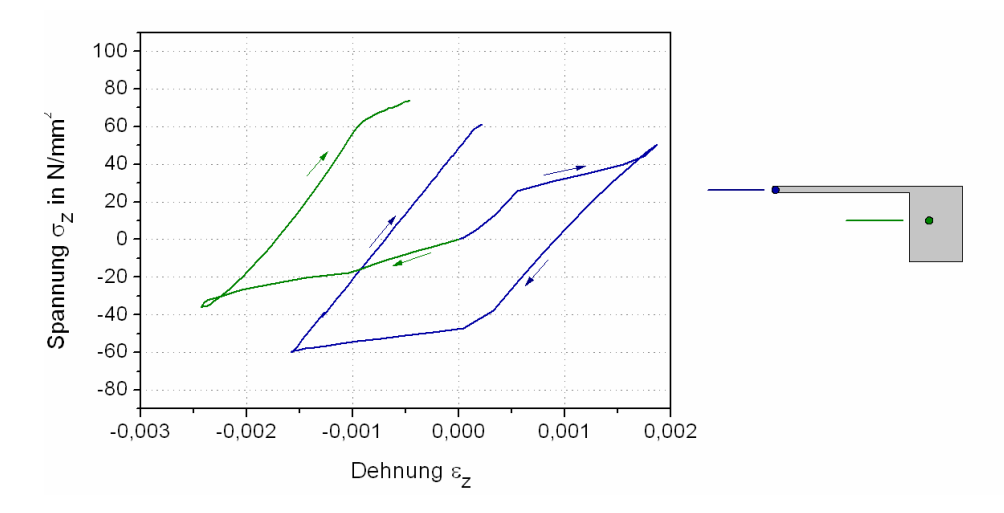

**Abbildung 14: Ausgewählte Spannungs-Dehnungs-Verläufe in axialer Richtung infolge des Abschreckens eines L-Profils in Wasser** 

Sowohl hinsichtlich der Krümmungsänderungen der Profile (ca. 200 µm) als auch hinsichtlich der Eigenspannungen an ausgewählten Positionen konnten befriedigende Übereinstimmungen von Simulation und Experiment gefunden werden.

#### **5 Zusammenfassung**

Die dargestellten Simulationsergebnisse zum Abschrecken von Aluminiumlegierungen belegen, dass eine sorgsame Auswahl eines isotropen, kinematischen oder aus beiden kombinierten Verfestigungsgesetztes entscheidend die zuverlässige Berechnung der Spannungs- und Dehnungsverläufe und damit auch die letztlich ermittelten Eigenspanungen und Verzüge beeinflusst. Das setzt zum einen experimentelle Untersuchungen zum Bauschinger-Effekt im unterkühlten Zustand der entsprechenden Aluminiumlegierung voraus. Für diese Analysen hat sich das Abschreck- und Umformdilatometer als zweckmäßig erwiesen. Der identifizierte BE steigt mit zunehmender plastischer Vordehnung und sinkender Temperatur und führt bezüglich des Fließbeginns nach Richtungsumkehr der Spannungen zu einer Entfestigung von bis zu 40 %. Zum anderen ist eine genaue Abbildung des Verfestigungsverhaltens durch die mechanische Simulation notwendig. Die Berechnungsergebnisse für die untersuchten Materialmodelle zeigen, dass SYSWELD® dazu in der Lage ist. Mit erweiterten Materialmodellen könnten noch realistischere Simulationen vorgenommen werden.

#### **6 Danksagung**

Die Autoren danken der Deutschen Forschungsgemeinschaft für die Förderung des Projekts (KE616/13-1), dem Land Mecklenburg-Vorpommern und der Deutschen Forschungsgemeinschaft für die Förderung des Abschreck- und Umformdilatometers (INST264/40-1) und der Engineering System International GmbH für die Bereitstellung einer SYSWELD ® Lizenz.

#### **7 Literatur**

Caceres, C. H. and Griffiths, J. R. and Reiner, P. (1996): "The influence of microstructure on the bauschinger effect in an Al-Si-Mg casting alloy", *Acta Materialia*, Vol. 44, No. 1, 1996, p. 15-23.

Embury, J. D. (1987): "Structural Aspects of the Bauschinger Effect", *Materials Forum*, Vol. 10, No. 1, 1987, p. 27-32.

ESI-Group (2010): "Analysis Reference Manual", *SYSWELD 2010*, Vol. No. 2010, p. 1079-1131

Jordon, J. B. and M. F. Horstemeyer and K. Solanki and Y. Xue (2007): "Damage and stress state influence on the Bauschinger effect in aluminum alloys", *Mechanics of Materials*, Vol. 39, No. 10, 2007, p. 920-931.

Kessler, O. and M. Reich (2010): "Mechanical properties of an undercooled aluminium alloy Al-0.6Mg-0.7Si", *J. Phys.: Conf. Ser.*, Vol. 240 No. 2010, p. 012093.

Proudhon, H. and W. J. Poole (2006): *The bauschinger effect in AA 6111.* Vancouver. Vol. 519-521: 913-918.

Proudhon, H. and Poole, W. J. and Wang, X. and Bréchet, Y. (2008): "The role of internal stresses on the plastic deformation of the Al-Mg-Si-Cu alloy AA6111", *Philosophical Magazine*, Vol. 88, No. 5, 2008, p. 621-640.

Şimşir, C. and Dalgiç, M. and Lübben, T.and A. Irretier, T. and M. Wolff, T. and Zoch, H. W. (2010): "The Bauschinger effect in the supercooled austenite of SAE 52100 steel", *Acta Materialia*, Vol. No. 2010, p. 4478–4491.

Ukadgaonker, V. G. and Kulkarni, P. R. (1979): "Influence of Temperature on Bauschinger Effect for Aluminium", *Indian Journal of Technology*, Vol. 17, No. 3, 1979, p. 114-117.

Wei, G. (2005): *Precipitation and Strengthening in Al-Ge-Si Alloys*, PhD Thesis, State University, Ohio, USA, 2005.

Williams, B. W. and Simha, C. H. M.and Abedrabbo, N. and Mayer, R. and Worswick, M. J. (2010): "Effect of anisotropy, kinematic hardening, and strain-rate sensitivity on the predicted axial crush response of hydroformed aluminium alloy tubes", *International Journal of Impact Engineering*, Vol. 37, No. 6, 2010, p. 652-661

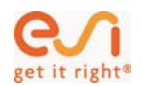

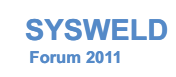

Konsistentes Materialmodell für Umwandlung und mechanische Eigenschaften beim Schweißen hochfester Mehrphasen-Stähle

> K. Mukherjee, U. Prahl, W. Bleck (IEHK) A. Abdurakhmanov, M. Schleser, U. Reisgen (ISF)

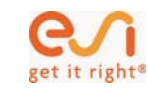

## Gliederung

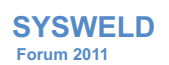

- **Einleitung/Motivation/Konzept**
- Prozess-Simulation
- Umwandlungssimulation
- Lokale mechan. Eigenschaften
- Validierung

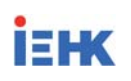

25. - 26. Oktober 2011, Weimar

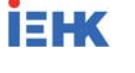

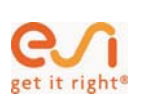

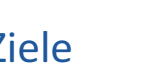

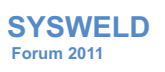

**Ziele der Simulation:** 

- Vorhersage der **Temperaturfelder**, der **Gefügeentwicklung** und der resultierenden **Fließkurven** von Schweißverbindung für DP-Stahl
- Berücksichtigung der für Schweißprozesse typischen Aufheiz- und Abkühlbedingungen (**Metallschutzgas-**, **Widerstandspunktschweißen**)
- Erarbeitung von experimentellen Methoden zur **Ermittlung der Modellparameter** sowie empirische und numerische **Validierung** der Modelle

#### **Innovativer Beitrag der angestrebten Forschungsergebnisse**

- Voraussetzung für quantitative Verzugs- und Eigenspannungssimulation
- Reduzierter Aufwand für die Kennwertermittlung bei neuen Werkstoffen

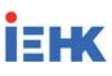

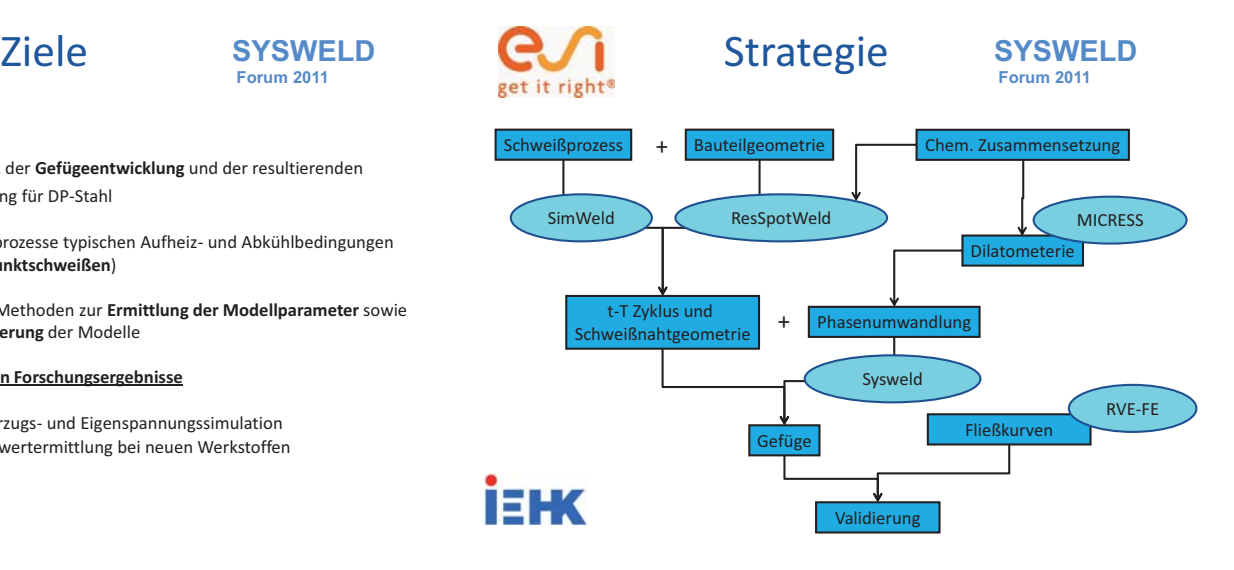

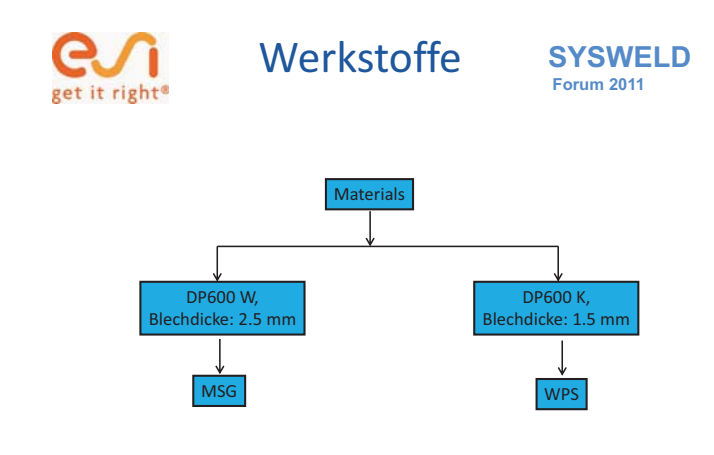

**İEHK** 

# pet it right<sup>a</sup>

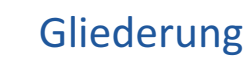

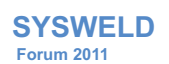

- Einleitung/Motivation/Konzept
- **Prozess-Simulation**
- Umwandlungssimulation
- Lokale mechan. Eigenschaften
- Validierung

**İEHK** 

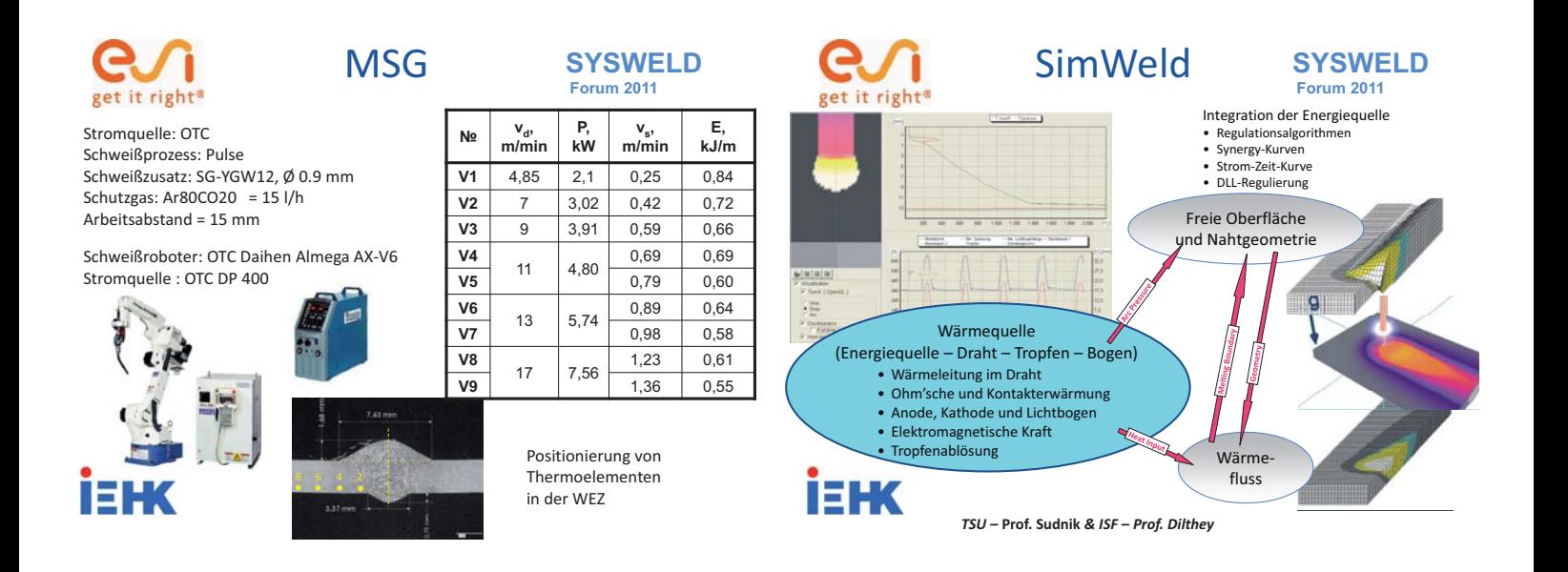

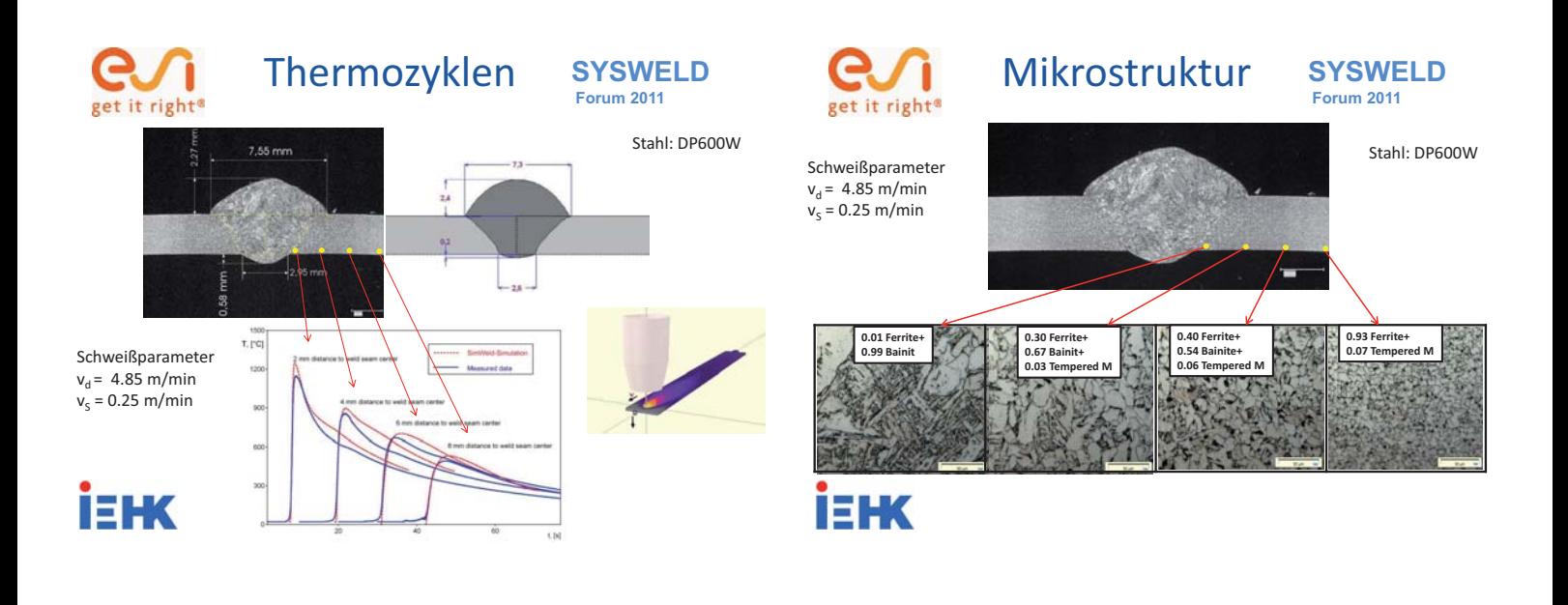

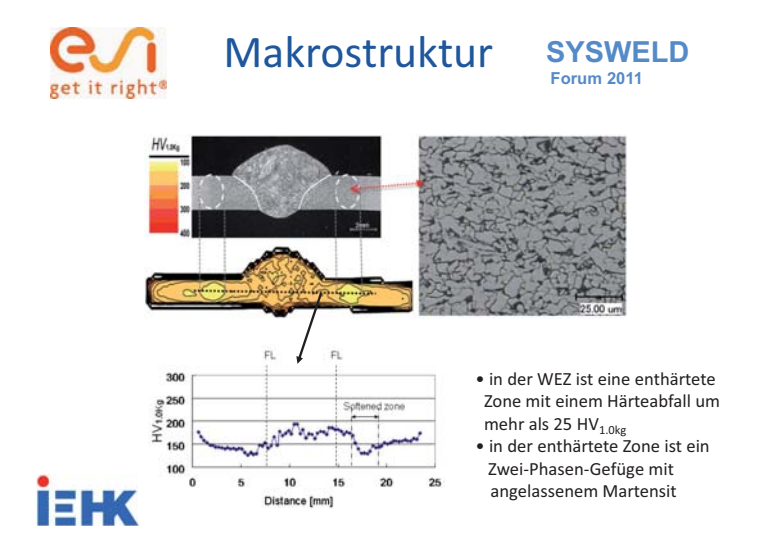

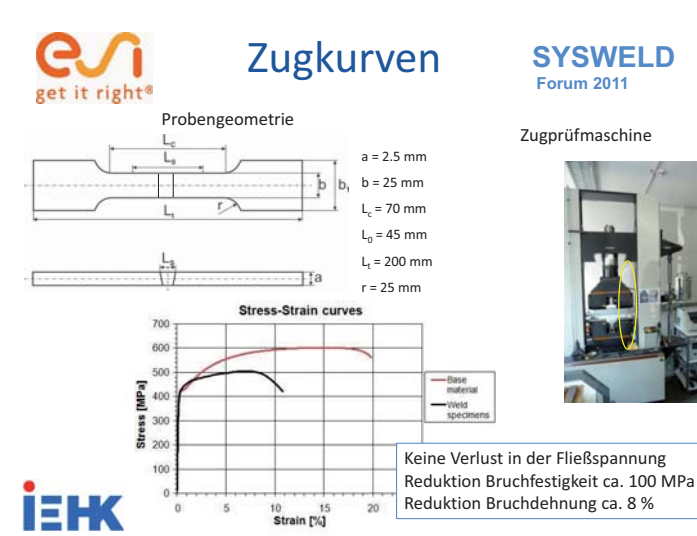
### G get it right<sup>®</sup>

ia

### Bruchflächen

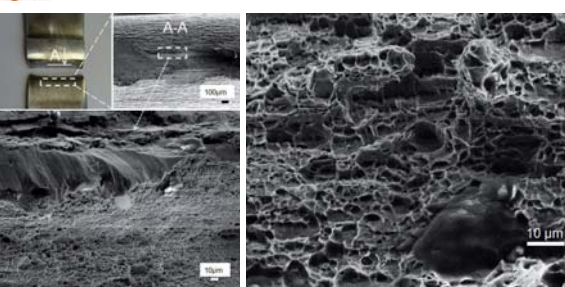

**Dehnungsbruch-Oberfläche Interkristalliner Bruch** 

**SYSWELD Forum 2011** 

Alle Schweißproben versagen in der WEZ – enthärtete Zone,

=> duktiler Bruch in der enthärteten Zone

## get it right<sup>®</sup>

Schweißroboter der Firma

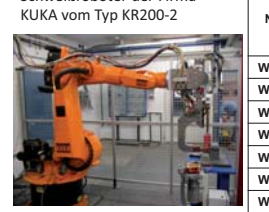

#### WPS SYSWELD

 **Forum 2011** 

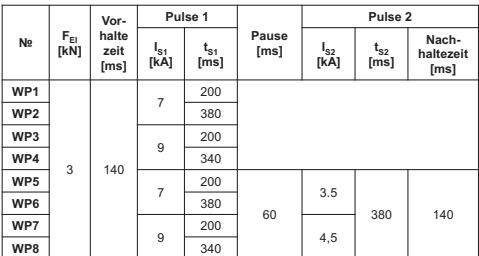

Mittelfrequenzschweißpunktzange Firma NIMAK vom Typ ModulGun ,

1000Hz, 7 kN, 130 kVA

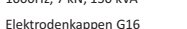

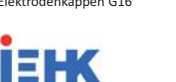

sg-wez - WEZ **UET ON** 

Positionierung von Thermoelementen in der WEZ

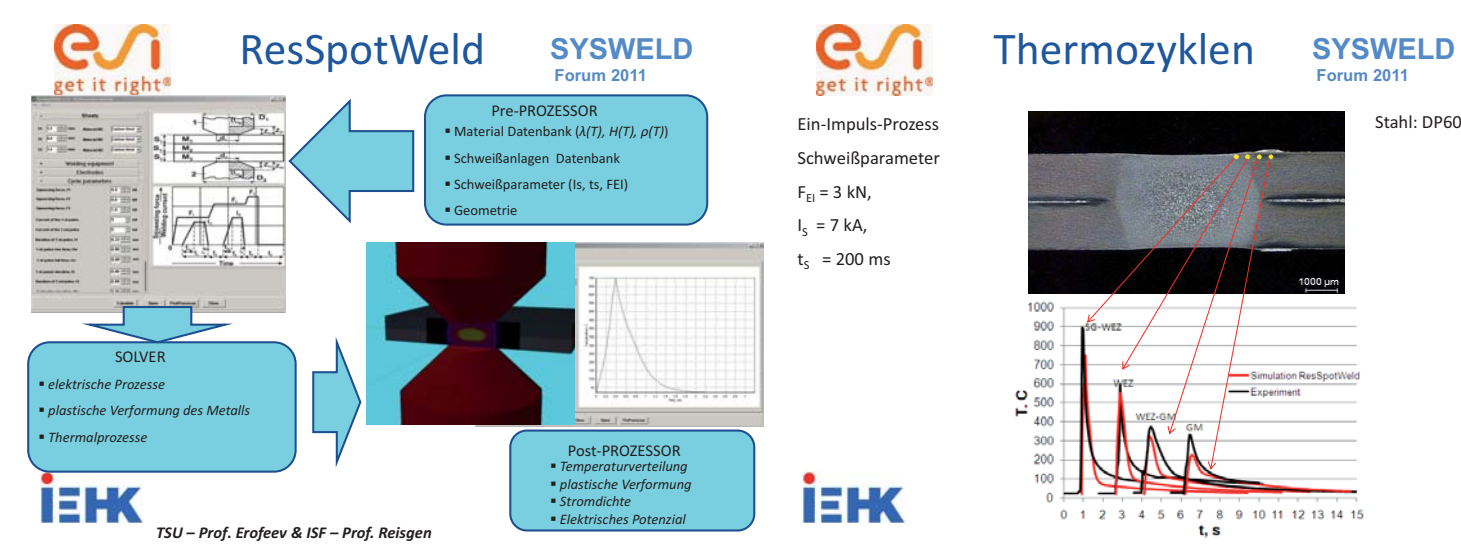

Schweißparameter  $F_{F1} = 3$  kN,  $I_S = 7$  kA,  $t_s$  = 200 ms

**İEHK** 

 **Forum 2011** 

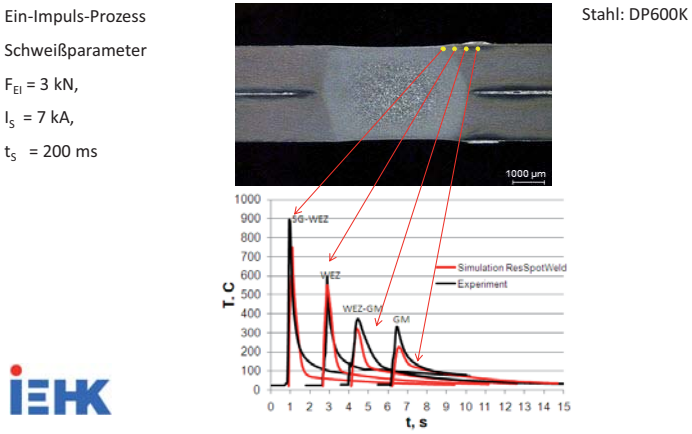

SYSWELD Forum 2011 108 25. - 26. Oktober 2011

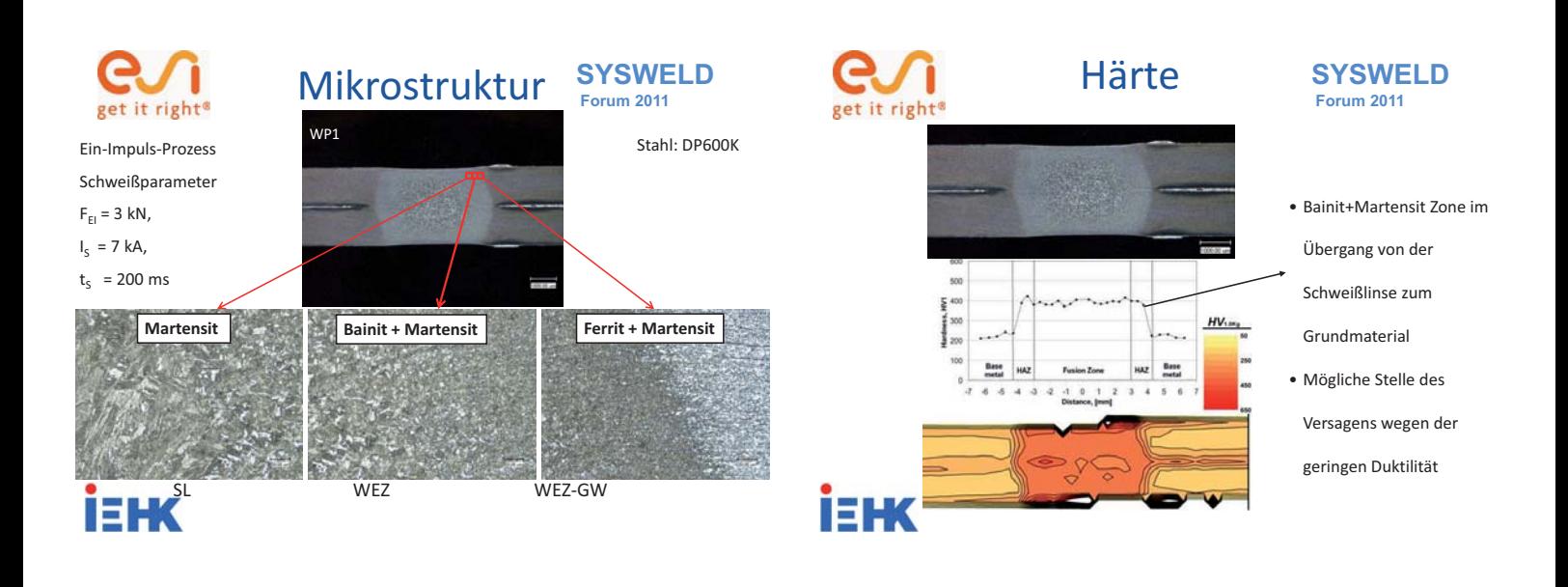

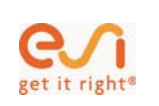

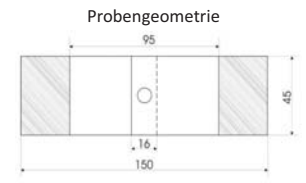

#### Bruchart: WP2, WP3 und WP6 Ausknöpfbruch WP4 und WP8 Mischbruch WP1, WP5 und WP7 Scherbruch

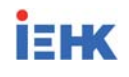

**SYSWELD Forum 2011**  Scherzugversuch SYSWELD **CONSECTS AND SAMELY** Kopfzugversuch SYSWELD

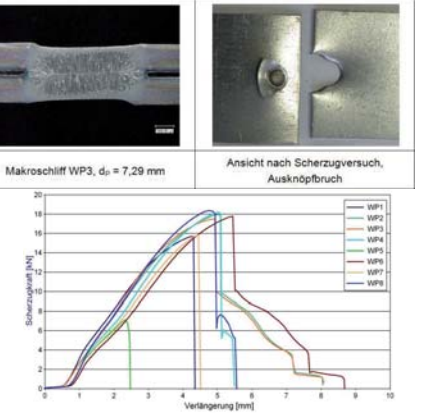

## Kopfzugversuch

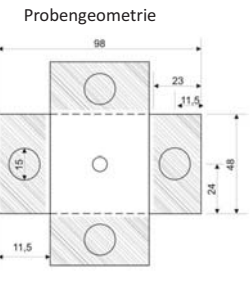

Alle Schweißproben zeigen Ausknöpfung

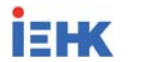

### 2499 Ansicht nach Kopfz Makroschiff WP8, d<sub>r</sub> = 6,99 mm  $\frac{1}{2}$ 10 Copfzugkraft [kN]<br>
a<br>
a<br>
c<br>
c

Verlängerung [mm]

15

 $\epsilon$ 

 **Forum 2011** 

## Bruchflächen SYSWELD **COO** Gliederung SYSWELD

**SYSWELD Forum 2011** 

**Bruchstelle des Kopfzugprobe** 

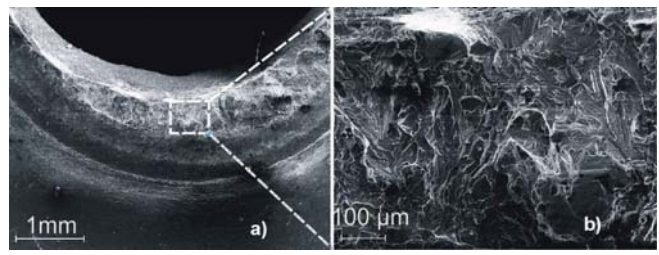

Alle Schweißproben versagen im Bereich der WEZ und weisen ein deutliches duktiles Bruchverhalten auf.

**ELK** 

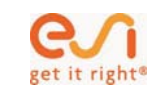

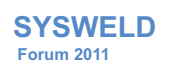

- Einleitung/Motivation/Konzept
- Prozess-Simulation
- **Umwandlungssimulation**
- Lokale mechan. Eigenschaften
- Validierung

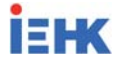

## get it right<sup>®</sup>

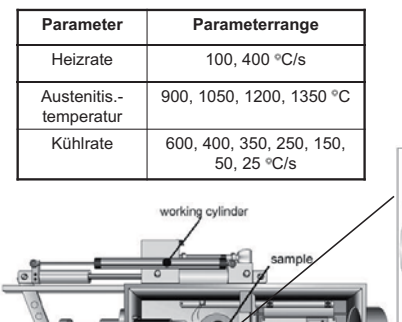

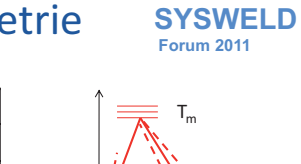

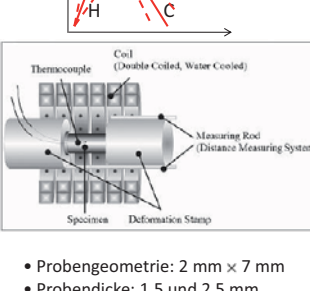

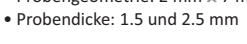

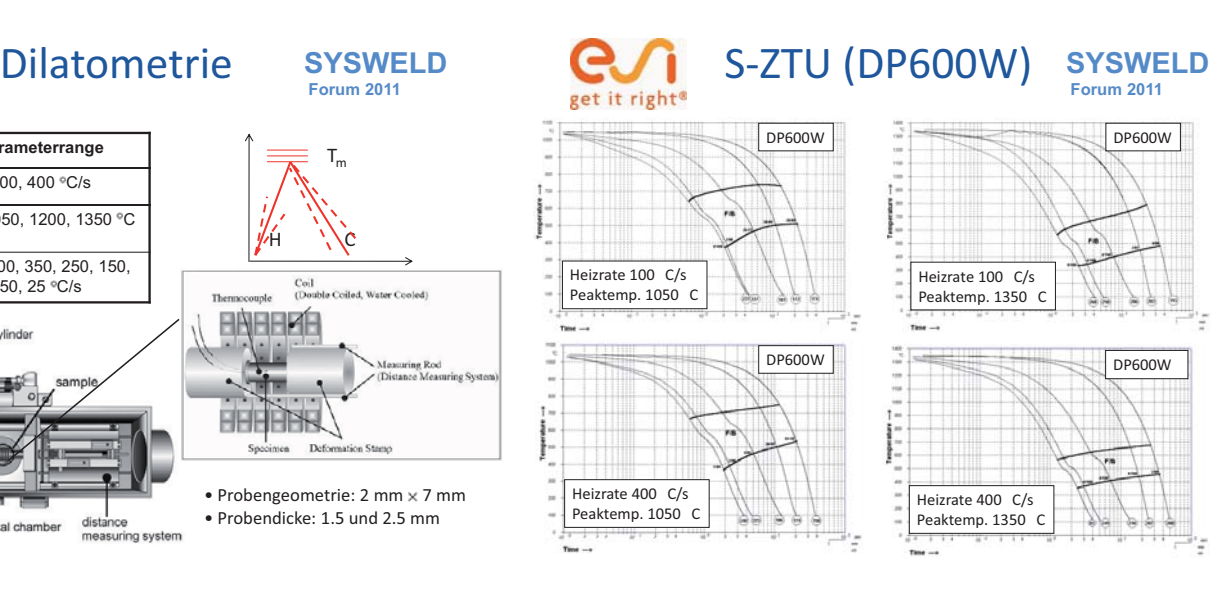

dista

ice measuring system

tal chamber

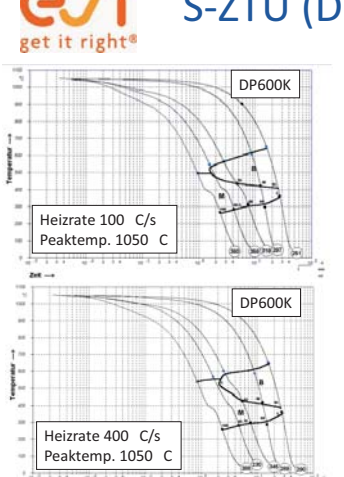

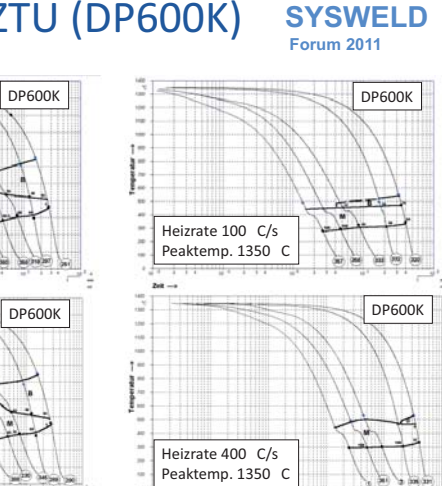

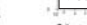

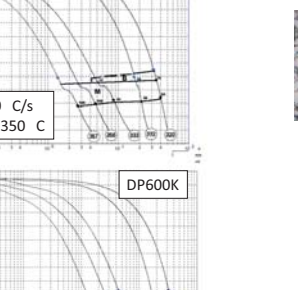

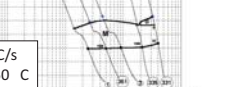

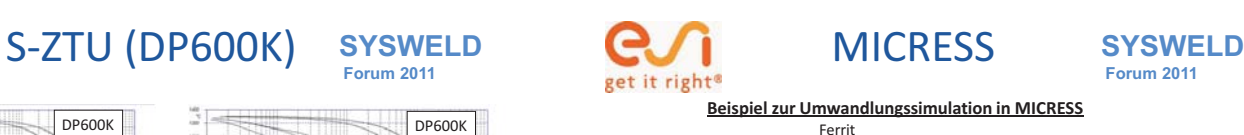

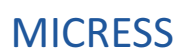

 **Forum 2011** 

Austenit

**Beispiel zur Umwandlungssimulation in MICRESS**

**Experimentelle Gefüge als Input in MICRESS** 

**İEHK** 

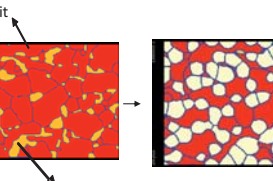

**MICRESS:**

• Kommerzielle Phasenfeld-Software

Martensit

- Basiert auf dem Prinzip der diffusen Grenzflächen-Migration
- Lösung der Multielemente-Multiphasenfeld-Gleichungen
- Entwicklung durch "ACCESS e.V." an der RWTH Aachen
- Simulation von Gefügeentwicklung (Phasenumwandlung)

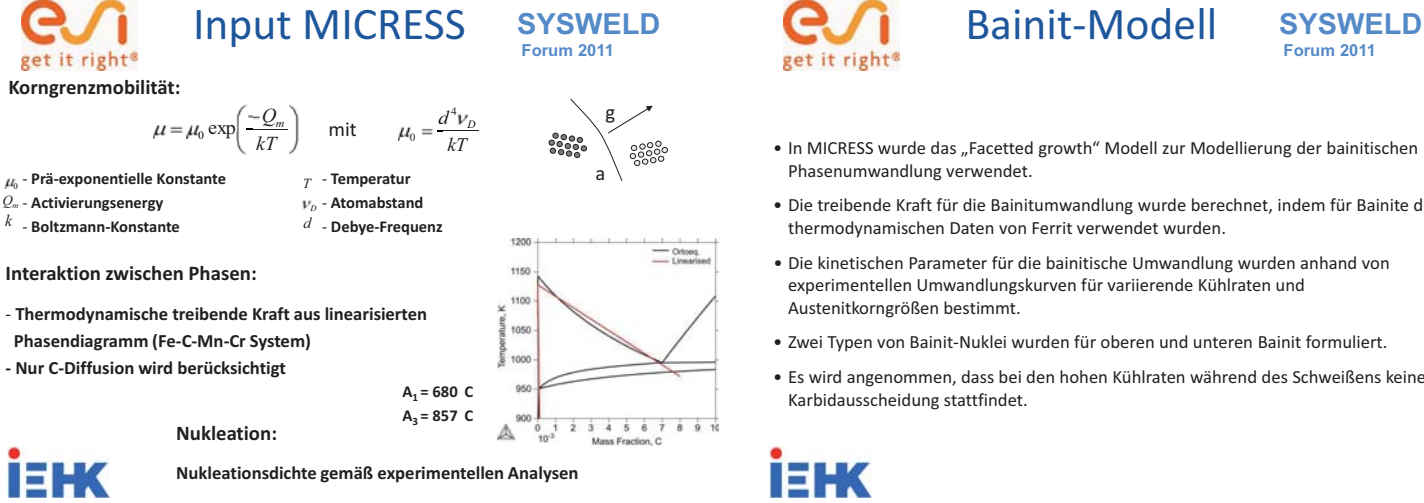

*Thiessen, R. G.: Ph. D. thesis, TU-Delft (2006)* 

## Bainit-Modell

 **Forum 2011** 

- In MICRESS wurde das "Facetted growth" Modell zur Modellierung der bainitischen Phasenumwandlung verwendet.
- Die treibende Kraft für die Bainitumwandlung wurde berechnet, indem für Bainite die thermodynamischen Daten von Ferrit verwendet wurden.
- Die kinetischen Parameter für die bainitische Umwandlung wurden anhand von experimentellen Umwandlungskurven für variierende Kühlraten und Austenitkorngrößen bestimmt.
- Zwei Typen von Bainit-Nuklei wurden für oberen und unteren Bainit formuliert.
- Es wird angenommen, dass bei den hohen Kühlraten während des Schweißens keine Karbidausscheidung stattfindet.

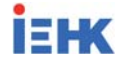

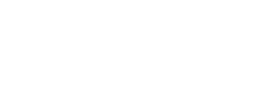

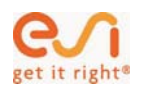

#### **SYSWELD Forum 2011**  Bainit-Modell

MICRESS Parameter Quantitative Werte Nukleationstemperatur oberer Bainit  $(K)$  933 Nukleationstemperatur unterer Bainit (K) 853 Shield-Distanz oberer Bainit (μm) 10 Shield-Distanz unterer Bainit (μm) 2.5 Austenit/Bainit-Mobilität oberhalb 853 K AUSTEDITING AUTOMOBILIZED OPERAID 853 K  $\int 3.0 \times 10^{-6} \times e^{(-92200/8.314T)}$ Austenit/Bainit-Mobilität unterhalb 853 K<br>(m<sup>4</sup>J<sup>-1</sup>s<sup>-1</sup>)  $\frac{8.0\times10^{-6}\times e^{(-92200/8.314T)}}{8.7\times10^{-3}\times e^{(-98000/8.314T)}}$ Kohlenstoffdiffusivität in Austenit (cm<sup>2</sup>s<sup>-1</sup>)

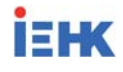

## Perlit-Modell

**SYSWELD Forum 2011** 

- •Perlit wird nicht als eine lamellare Mischung aus Ferrit und Zementit betrachtet, sondern als eine Pseudo-Singlephase
- •Die treibende Kraft für die Austenit-Perlit-Umwandlung wird mit einem Pseudo-Phasendiagramm berechnet.

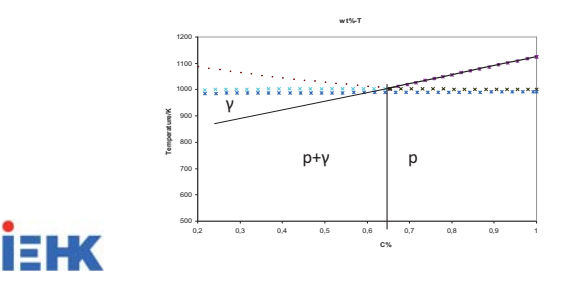

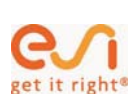

#### **SYSWELD**  Perlit-Modell

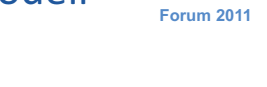

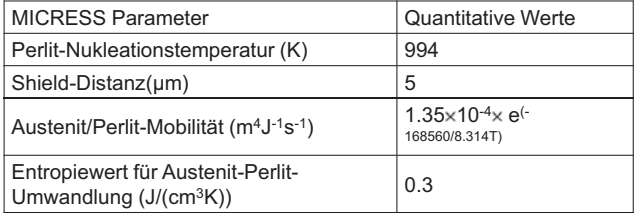

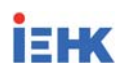

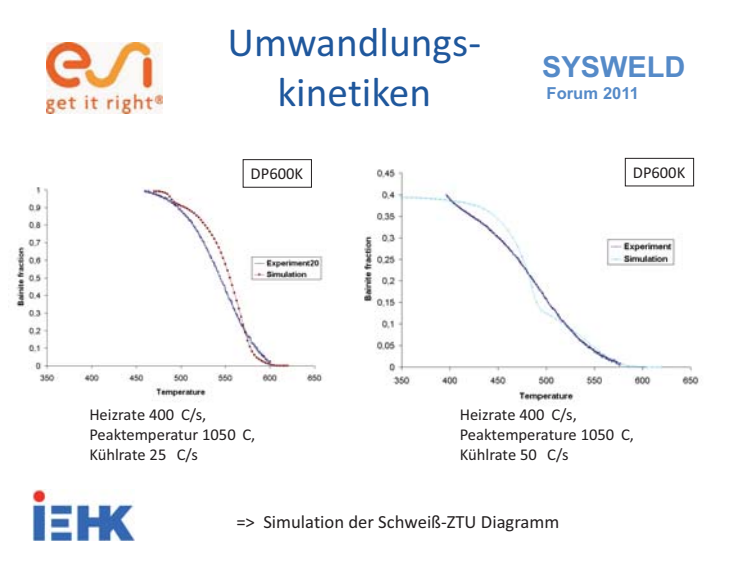

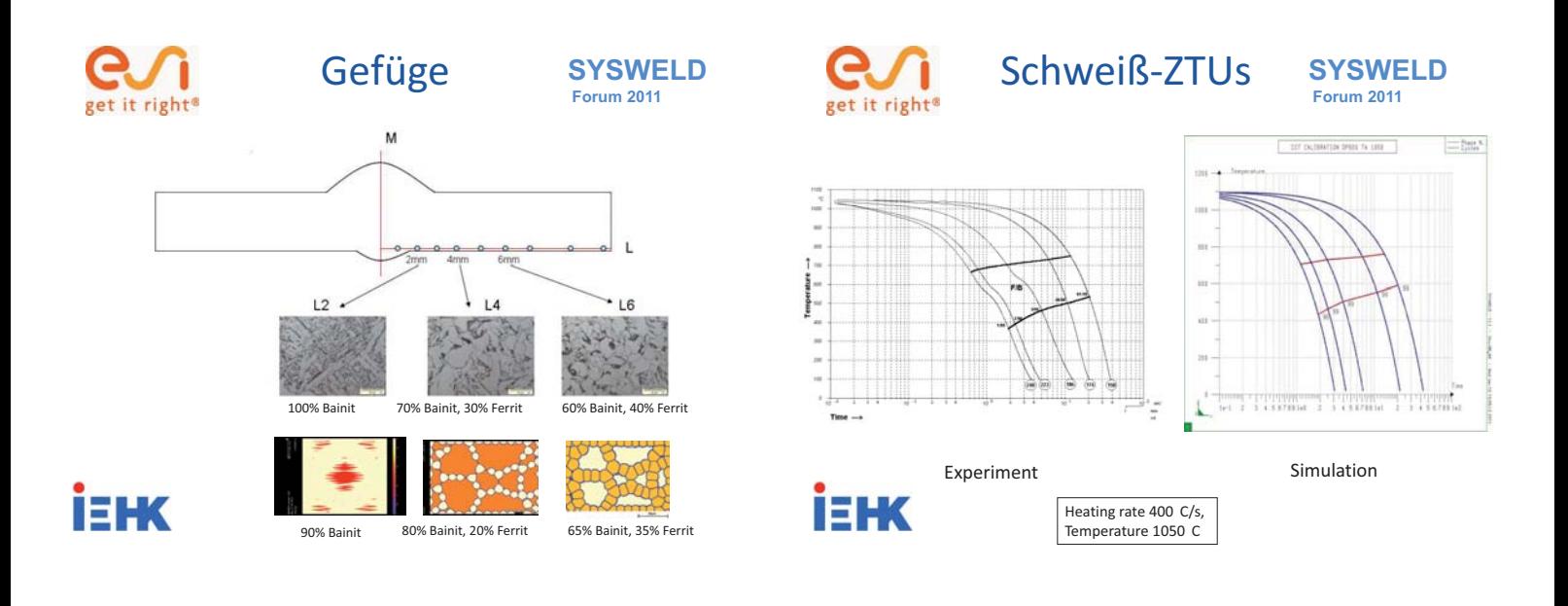

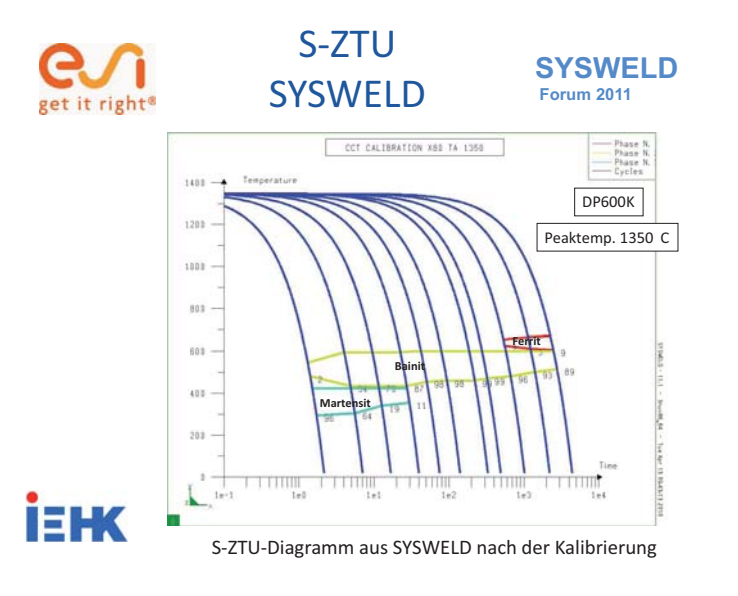

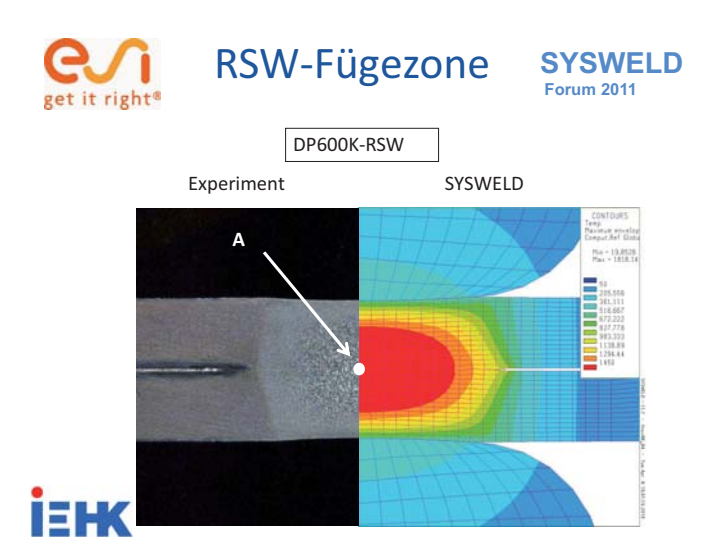

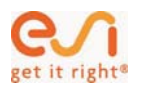

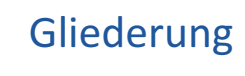

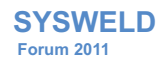

- Einleitung/Motivation/Konzept
- Prozess-Simulation
- Umwandlungssimulation
- **Lokale mechan. Eigenschaften**
- Validierung

pet it right<sup>a</sup>

### RVE-Methode

**SYSWELD Forum 2011** 

- Berechnung der lokalen Gefügezusammensetzung durch Umwandlungssimulation
- Zugversuche an im Glühsimulator wärmebehandelten Proben mit optischer
- Dehnungsmessung => Fließkurve, E-Modul und Querkontraktionszahl des einphasigen Werkstoffs
- Repräsentatives Volumenelement (RVE)
	- Vorhersage der Fließkurve mehrphasiger Werkstoffe als Funktion der Gefügebestandteile

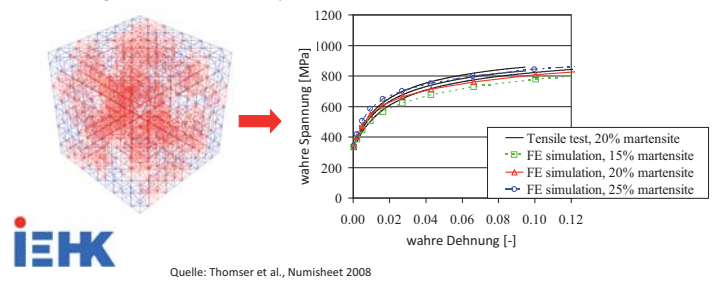

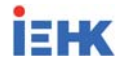

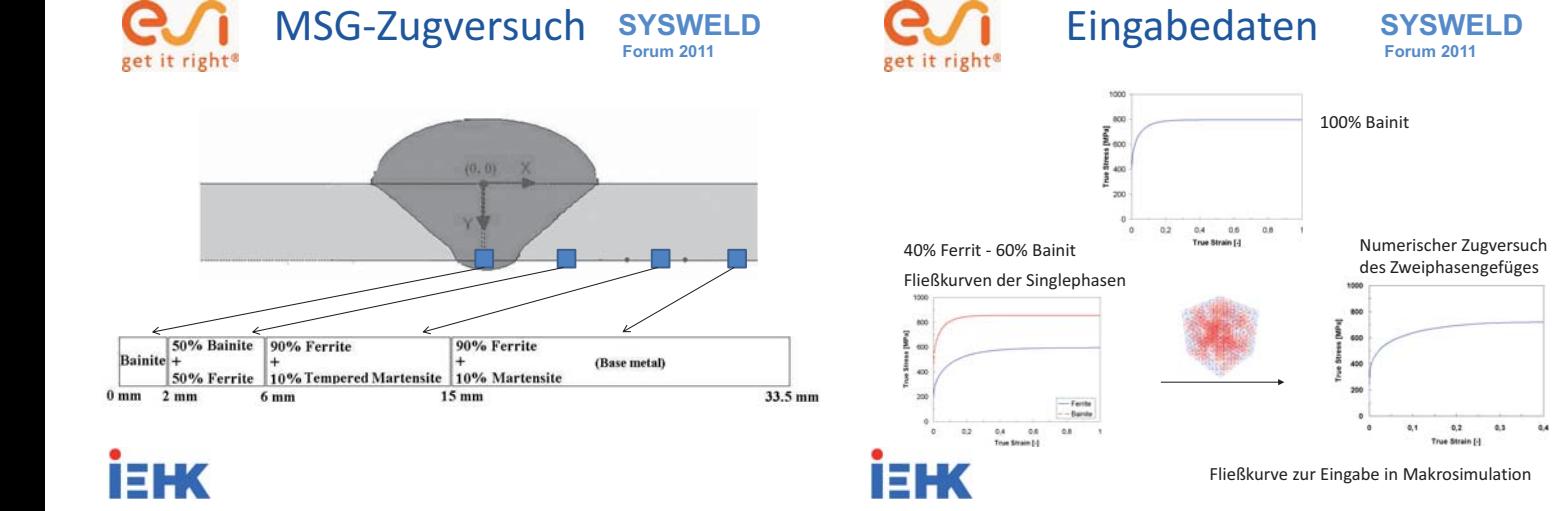

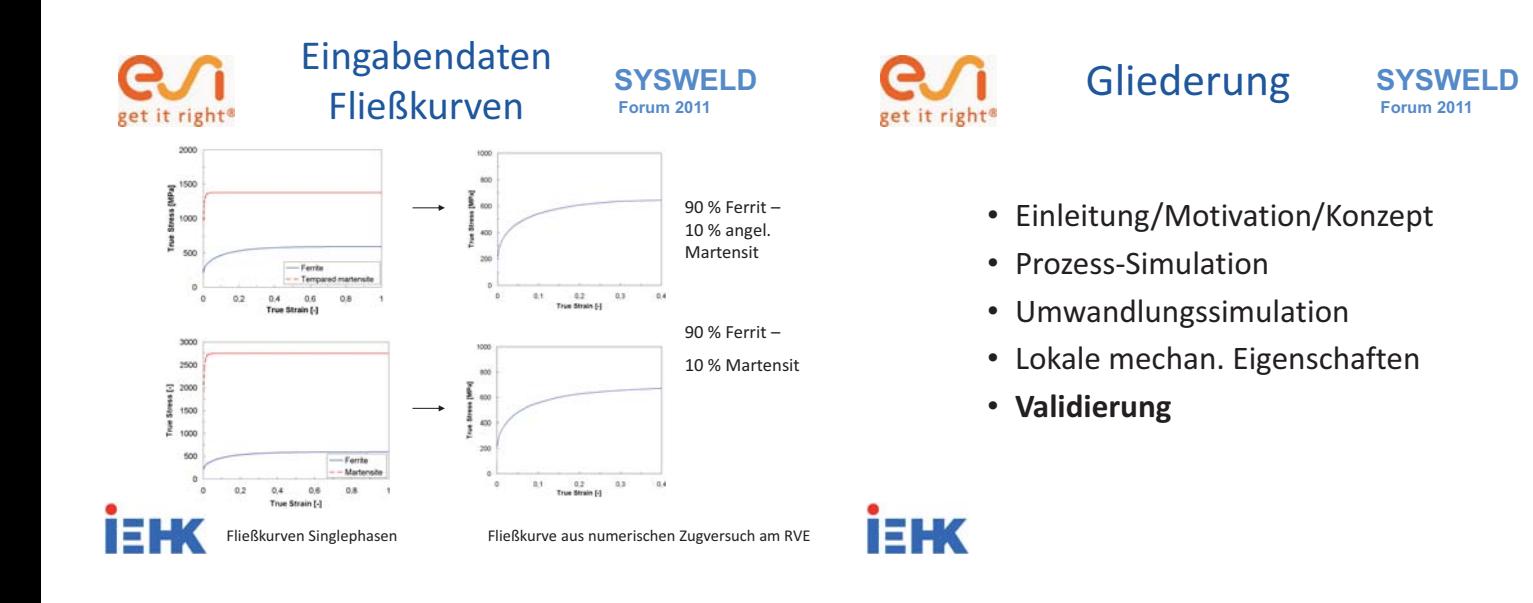

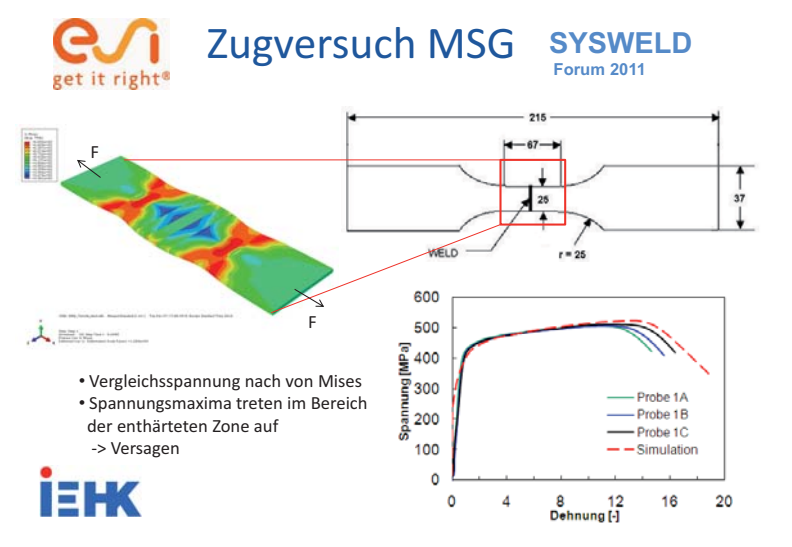

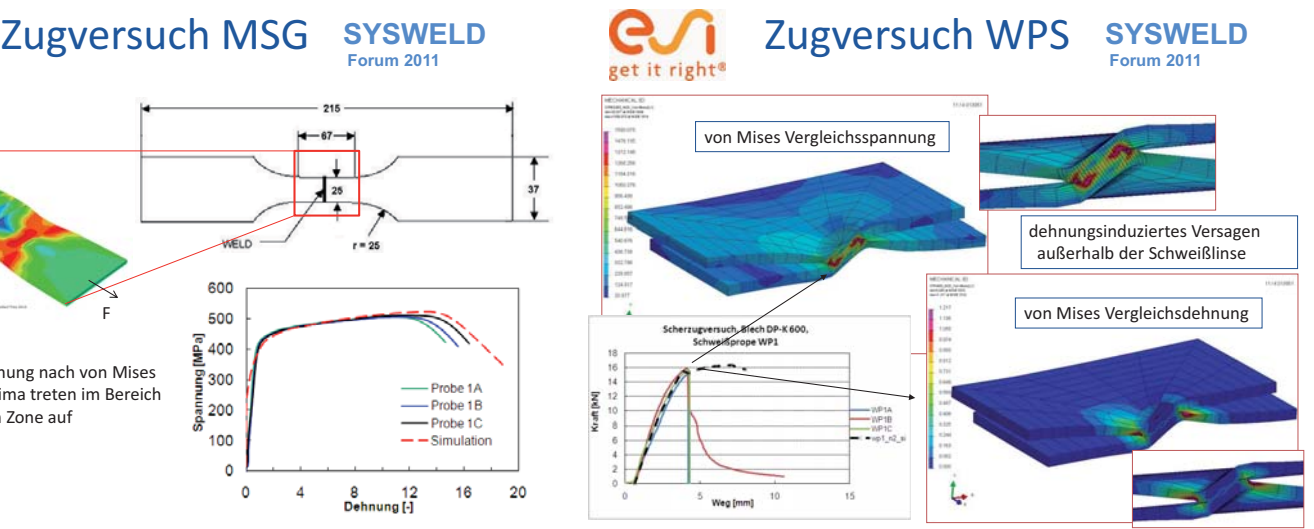

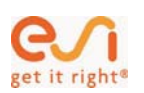

- Dilatometrische Versuche (S-ZTU)

- Modellierung aller Phasenumwandlungen:

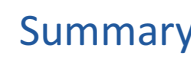

und Gefüge in der WEZ + Simulation (SimWeld und ResSpotWeld))

- Zugversuche und Bruchstellenanalyse – Versagen in der WEZ

- thermomechanische Simulation – Zugversuch (Fließkurve)

- Analyse der Mikrostruktur und Härtemessung in der Wärmeeinflusszone

Ferrit / Martensit -> Austenit , Austenit -> Bainit, Austenit -> Perlit - mikromechanische Modellierung mittels numerischen Zugversuch am RVE

- Schweißversuche für die Metallschutzgas- und Widerstandspunktschweißen (Thermozyklen

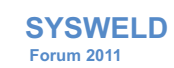

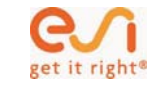

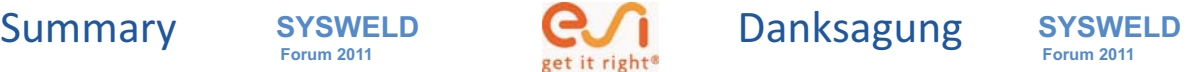

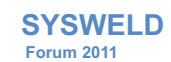

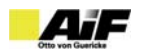

AiF 15548 N

#### **Konsistentes Materialmodell für Umwandlung und mechanische Eigenschaften beim Schweißen hochfester Mehrphasen-Stähle**

"Schweißen von DP-Stählen"

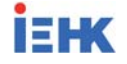

**İEHK** 

Methode zum Aufsetzen einer thermomechanischen Simulation

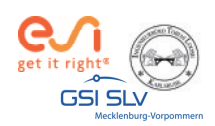

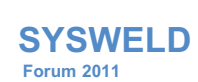

#### Ermittlung und Aufbereitung von Werkstoffdaten für die numerische Schweißstruktursimulation

Teil 1:

**Material Data Manager (MDM) Strain Hardening Tool (SHT) Stress Strain Calibration Manaer (SSCM)** 

> Tobias Loose Alexander Rausch Florian Hannemann, Arite Scharff

Dr.-Ing. Tobias Loose, Ingenieurbüro Tobias Loose, Wössingen (Lkr. Karlsruhe) Dr. Ting. Nexamber Rausch, ESI Engineering System International GmbH, München<br>B.Eng. Alexander Rausch, ESI Engineering System International GmbH, München<br>Cand.-ing. Florian Hannemann, ESI Engineering System International G

25. - 26. Oktober 2011, Weimar

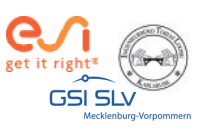

#### Haftungsausschluß

Whilst this presentation has been carefully written and subject to intensive review, it is the reader's responsibility to take all necessary steps to ensure that the assumptions and results from any finite element analysis which is made as a result of reading this document are correct. Neither the companies not the authors can accept any liability for incorrect analysis.

SYSWELD **Forum 2011** 

25 - 26 Oktober 2011 Weimar

Tall 1 Caltain

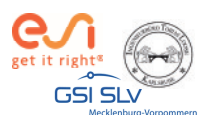

#### **Material Data Manager V3.400**

Excelbasierte Aufbereitung von Werkstoffdaten

25. - 26. Oktober 2011. Weimar

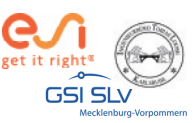

#### **Material Data Manager V3.400**

- Excel-basiertes Tool zur Aufbereitung von Materialdaten
- Graphische und tabellarische Darstellung sämtlicher Werkstoffkennwerte
- Import- und Export von Sysweld Material-Datenbanken (\*.mat) und METALLURGY.DAT-Dateien
- Trennen und Zusammenfügen von Datenbanken
- Schnittstellen zu Strain-Hardening Tool (SHT) und  $\bullet$ Stress Strain Calibration Manager (SSCM)
- Integration der Richter Stahldatenbank
- Automatische Konvertierung zwischen metrischen und US Einheiten
- Plausibilitätstests beim Export einer Materialdatenbank

25. - 26. Oktober 2011. Weimar

**SYSWELD Forum 2011** 

Teil 1 Seite 4

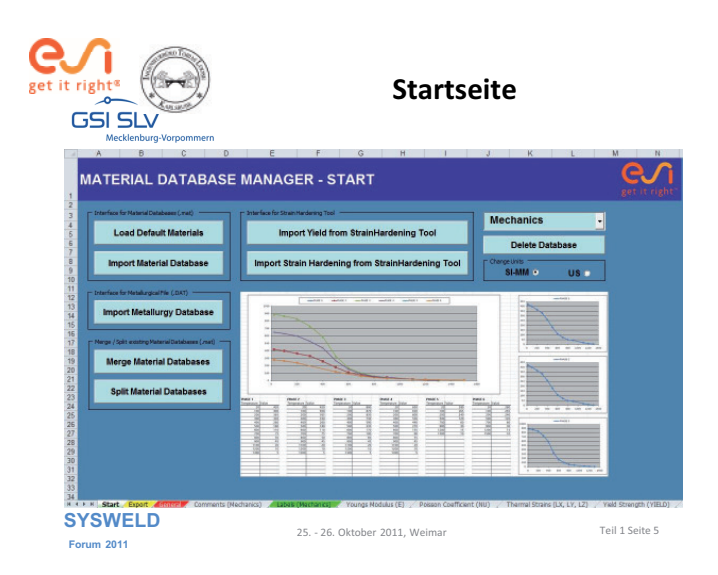

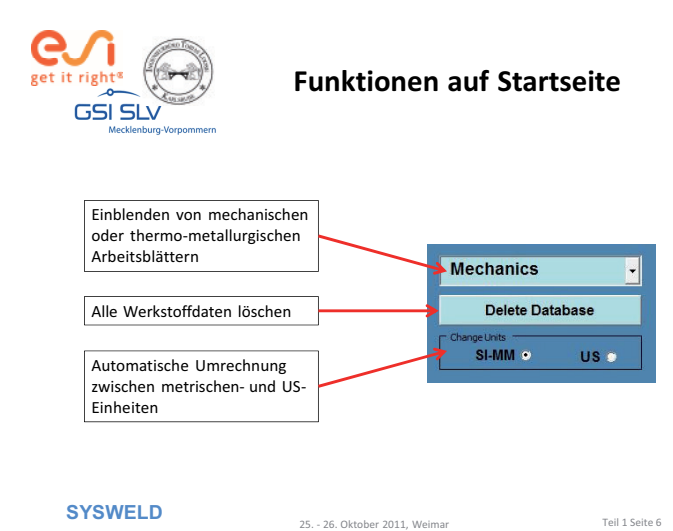

Forum 2011

Teil 1 Seite 6

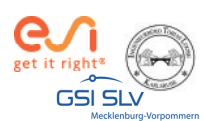

### **Import einer Materialdatenbank**

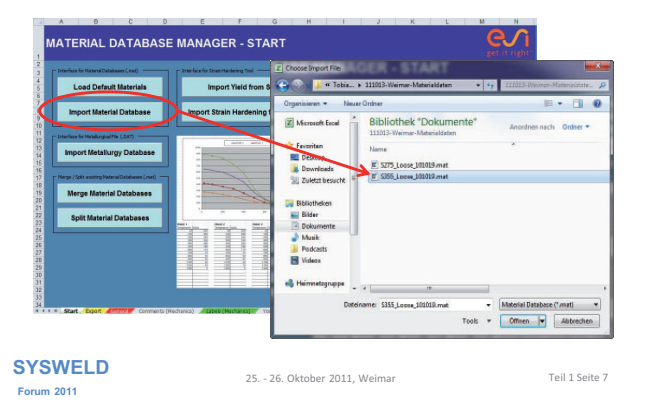

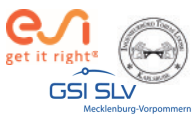

### **Import einer Materialdatenbank**

Spezifikation des Datensatzes falls Quellangaben fehlen

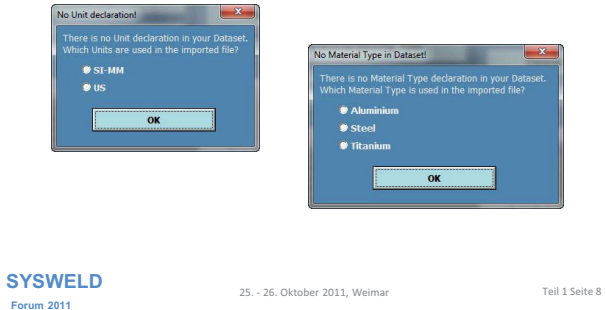

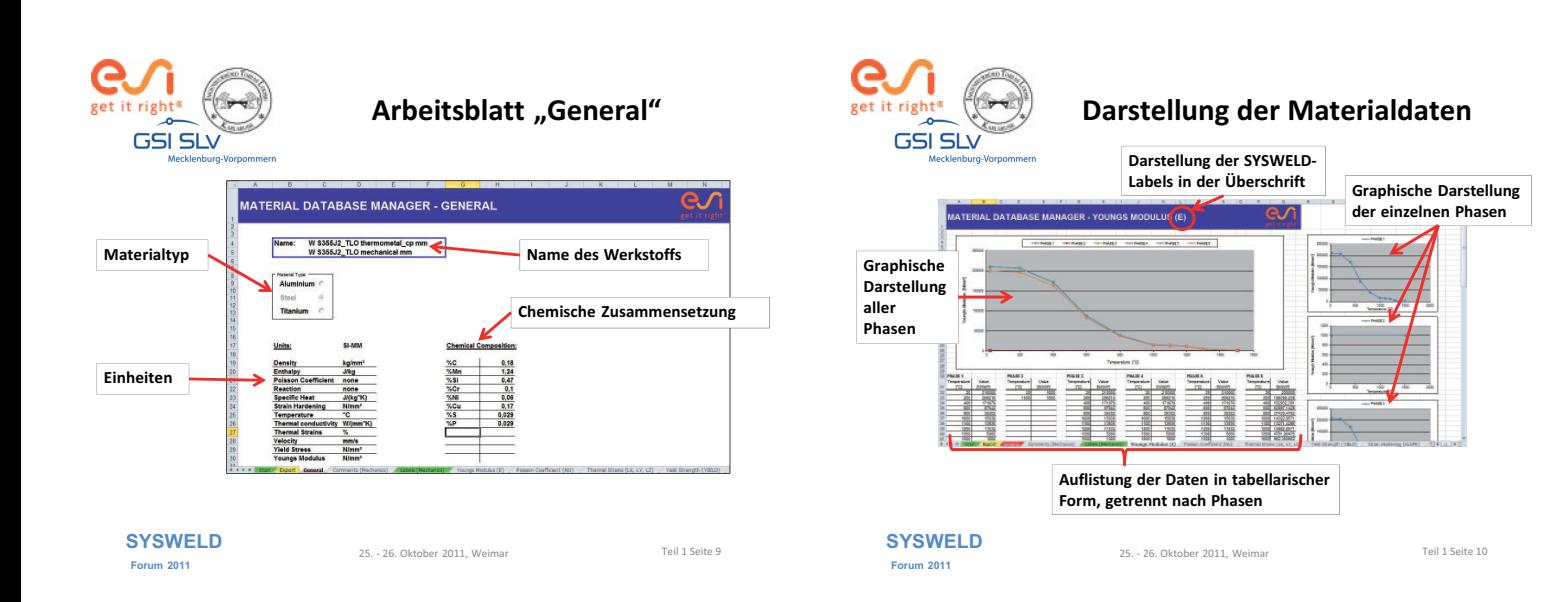

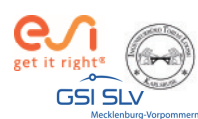

#### Übersicht der zu deklarierenden **SYSWELD-Labels**

#### Mechanische Kennwerte:

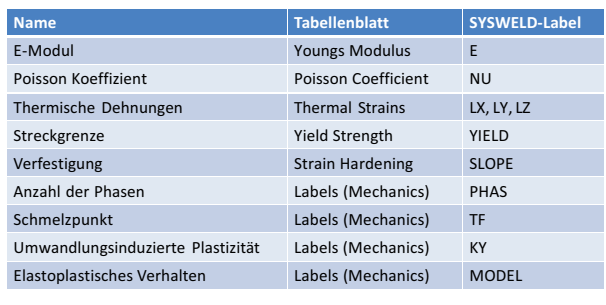

**SYSWELD Forum 2011** 

25. - 26. Oktober 2011. Weimar

Teil 1 Seite 11

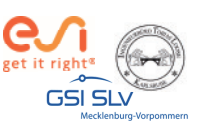

#### Übersicht der zu deklarierenden **SYSWELD-Labels**

#### Thermo-Metallurgische Kennwerte:

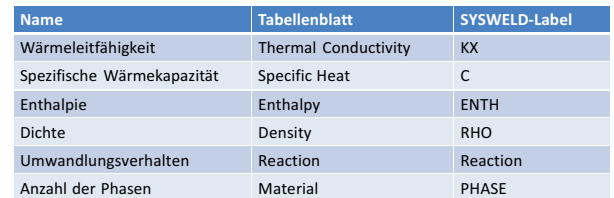

**SYSWELD** Forum 2011

25. - 26. Oktober 2011. Weimar

Teil 1 Seite 12

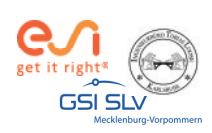

### ImportMETALLURGY.DAT

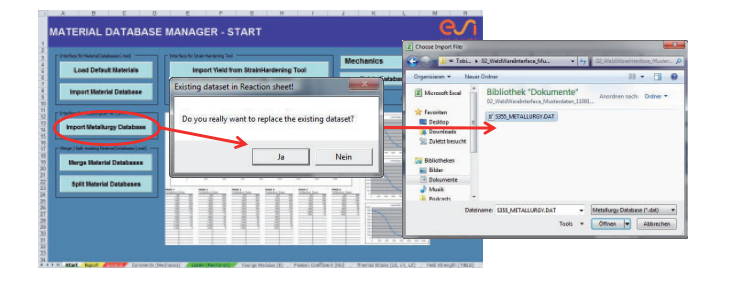

**SYSWELD Forum 2011** 

25. - 26. Oktober 2011, Weimar

Teil 1 Seite 13

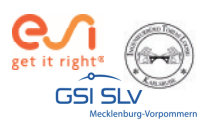

#### Arbeitsblatt "Reaction"

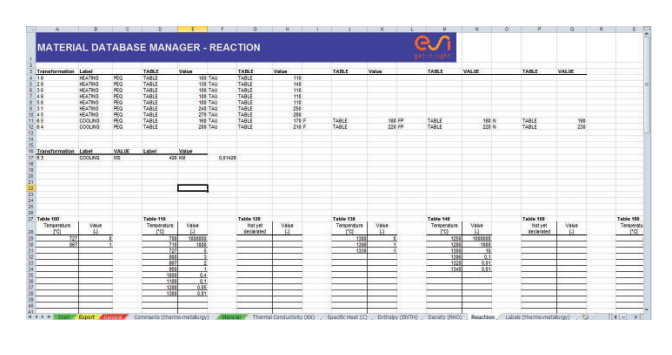

25. - 26. Oktober 2011, Weimar

**SYSWELD Forum 2011** 

Teil 1 Seite 14

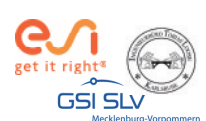

#### Importieren von Standardstählen (Richter Datenbank)

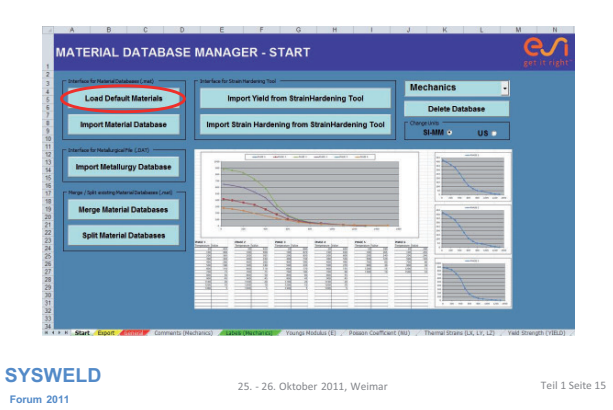

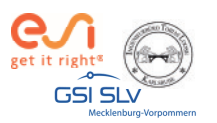

#### Importieren von Standardstählen (Richter Datenbank)

#### Auswahl eines Werkstoffs

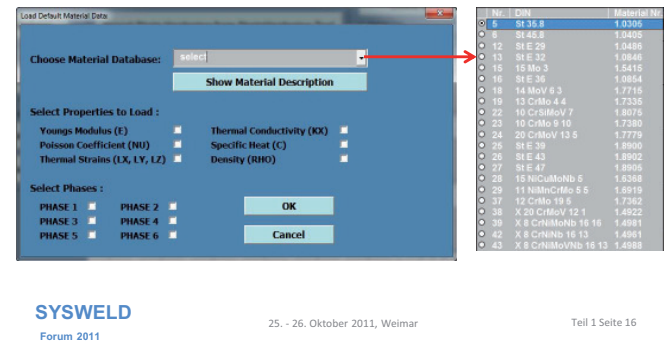

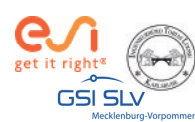

#### Importieren von Standardstählen (Richter Datenbank)

#### Aufrufen der Werkstoffspezifikationen

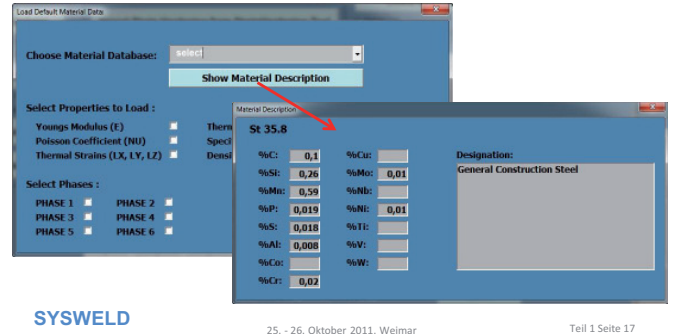

Forum 2011

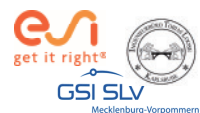

#### Importieren von Standardstählen (Richter Datenbank)

#### Auswahl der zu übernehmenden Parameter und Phasen

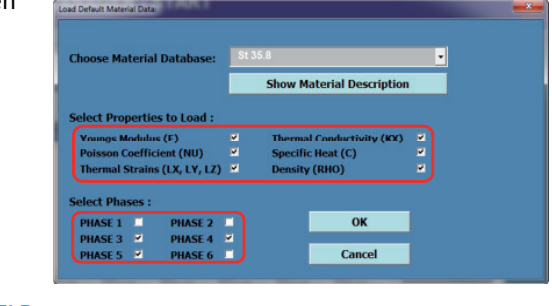

25. - 26. Oktober 2011, Weimar

**SYSWELD Forum 2011** 

Teil 1 Seite 18

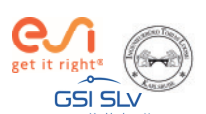

#### Schnittstelle zu **Strain Hardening Tool und SSCM**

- · Import von Streckgrenze oder Verfestigung
- Kompatibel mit
	- Stress Strain Calibration Manager ab Version 1.000
	- Strain Hardening Tool ab Version 1.022

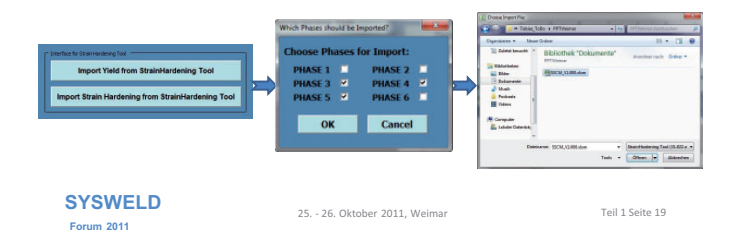

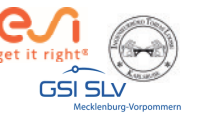

#### Zusammenführen von .mat-Dateien

- · Führt beliebig viele .mat-Dateien mit einem Werkstoff zu einer Datenbank mit mehreren Werkstoffen zusammen
- Voraussetzung: .mat-Dateien müssen aus MDM geschrieben worden sein bzw. gleiches Format aufweisen

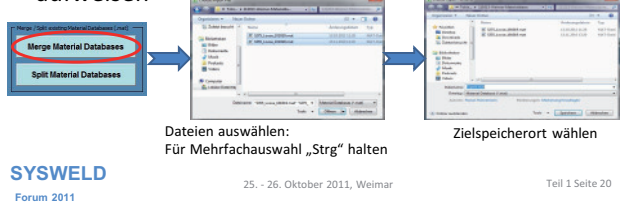

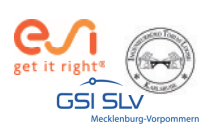

#### Trennen von .mat-Dateien

- · Splittet eine .mat-Dateien mit mehreren Werkstoffen in mehrere Datenbanken mit einem Werkstoff auf
- Voraussetzung: .mat-Datei muss aus MDM geschrieben worden sein bzw. gleiches Format aufweisen

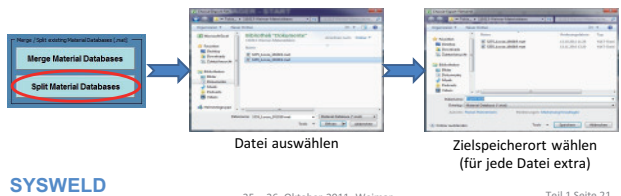

Forum 2011

25. - 26. Oktober 2011, Weim

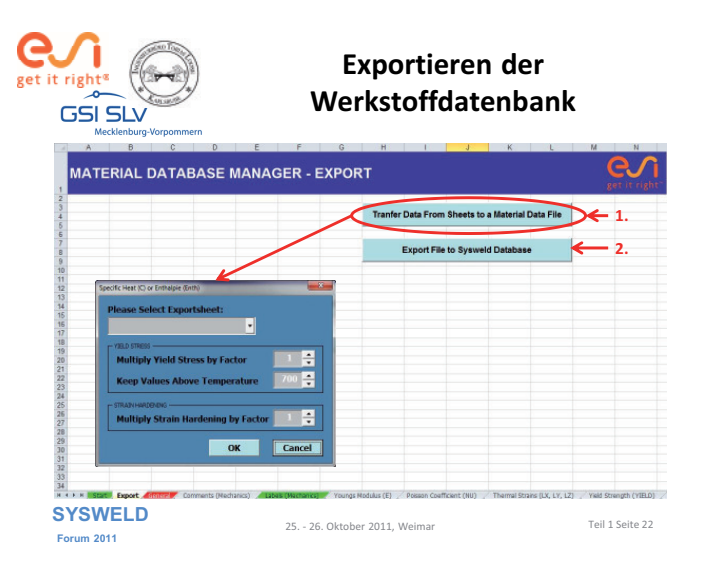

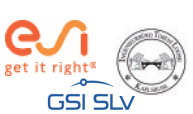

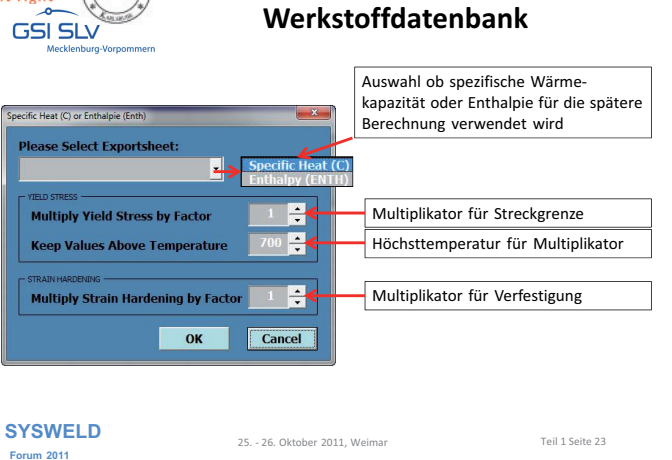

**Exportieren der** 

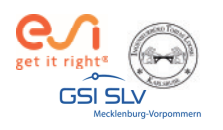

#### Exportieren der Werkstoffdatenbank

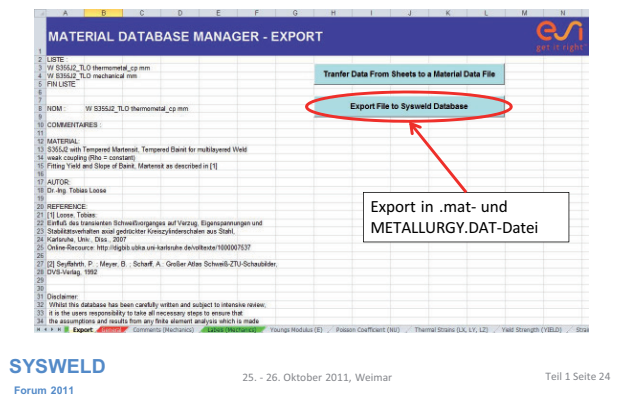

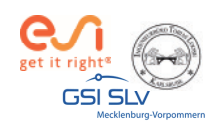

#### **Strain Hardening Tool**

Teilautomatisiertes Kalibrieren von Streckgrenze und Verfestigung

25. - 26. Oktober 2011, Weimar

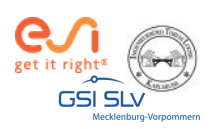

#### **Strain Hardening Tool**

- Schnelle Kalibrierung von Streckgrenze und Verfestigung auf Basis gemessener Werkstoffdaten
- Berechnung der Streckgrenze durch Vergleich mit E-Modul
- · Annähern der Verfestigungskurve durch vereinfachte Ramberg-Osgood-Gleichung

25 - 26 Oktober 2011 Weimar

• Voll kompatibel mit Material Data Manager

**SYSWELD Forum 2011** 

Tall 1 Calsa 30

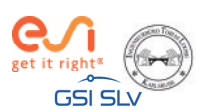

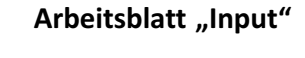

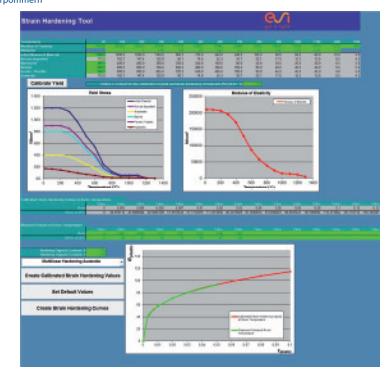

**SYSWELD Forum 2011** 

25. - 26. Oktober 2011. Weimar

Teil 1 Seite 27

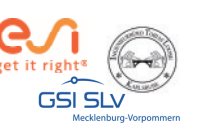

#### Kalibrieren der Streckgrenze

Folgende Eingaben werden benötigt:

· E-Modul des Werkstoffs, Temperaturabhängig

25. - 26. Oktober 2011. Weimar

- · Streckgrenze bei Raumtemperatur von
	- Grundwerkstoff
	- Ferrit / Perlit
	- $-$  Bainit
	- Martensit
- Kohlenstoffanteil des Werkstoffs

**SYSWELD Forum 2011** 

Teil 1 Seite 28

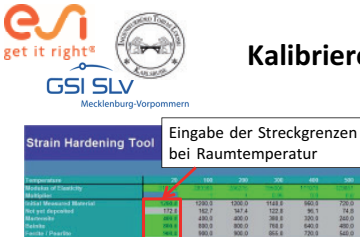

### Kalibrieren der Streckgrenze

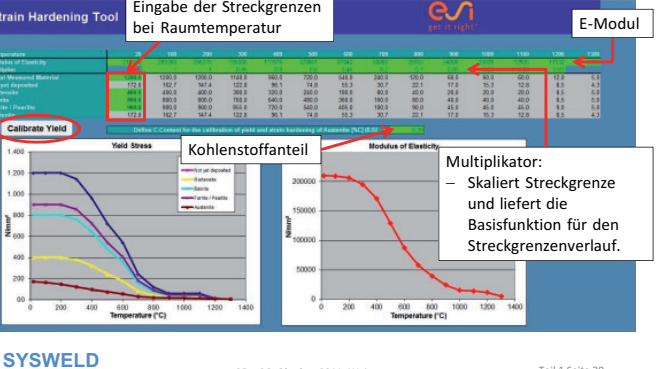

Forum 2011

25. - 26. Oktober 2011, Weima

Tell 1 Colto 30

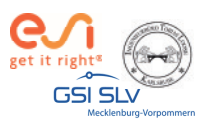

### Kalibrieren der Verfestigung

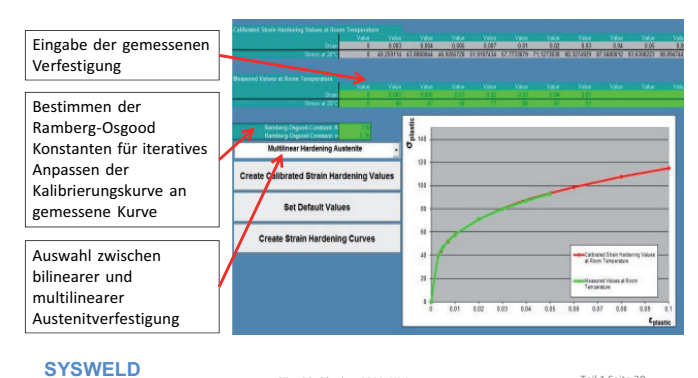

**Forum 2011** 

25. - 26. Oktober 2011, Weimar

Teil 1 Seite 30

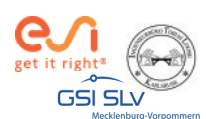

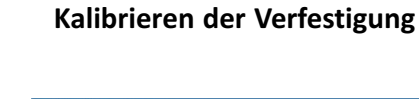

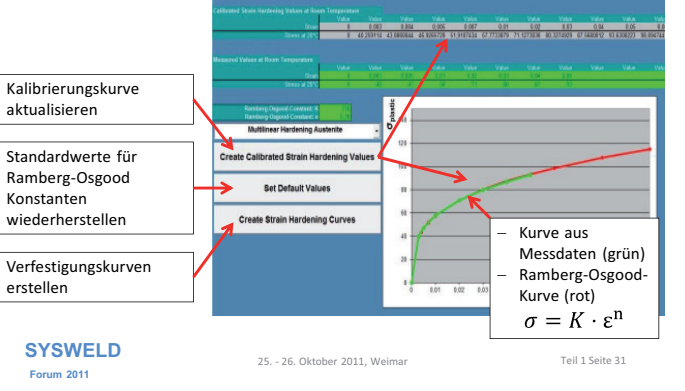

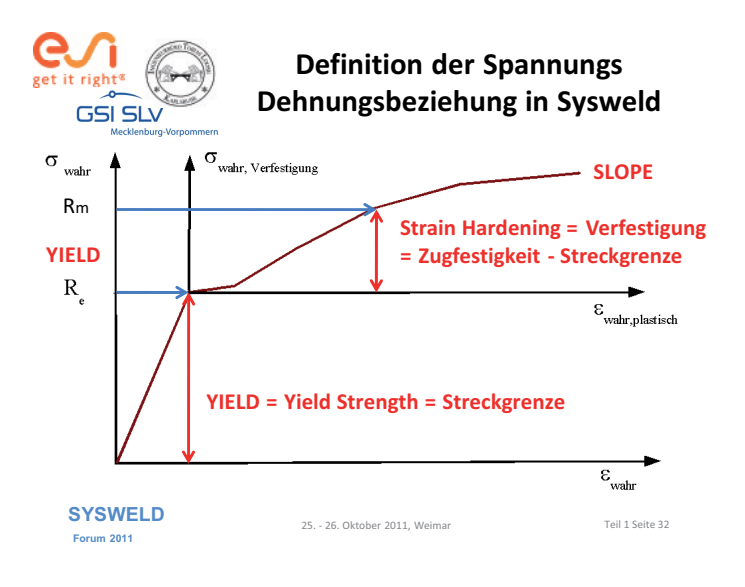

#### SYSWELD Forum 2011

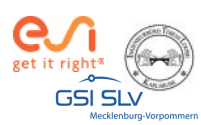

#### Darstellung der Streckgrenze

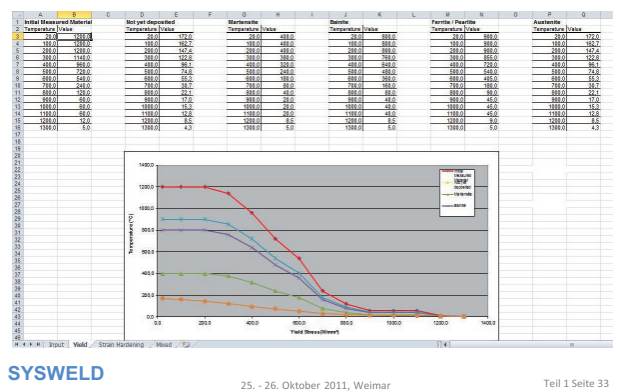

**Forum 2011** 

Teil 1 Seite 33

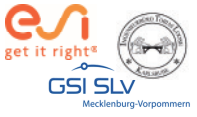

#### Darstellung der Verfestigung

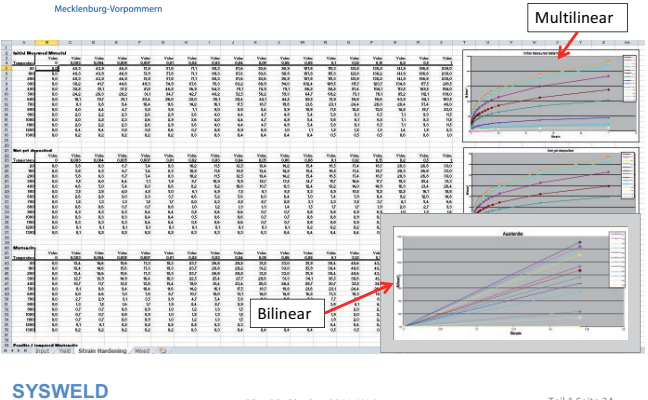

25. - 26. Oktober 2011, Weimar

Forum 2011

Teil 1 Seite 34

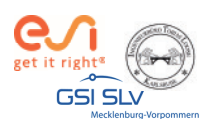

#### **Stress-Strain Calibration Manager**

Teilautomatisiertes Kalibrieren von Streckgrenze und Verfestigung

25. - 26. Oktober 2011. Weimar

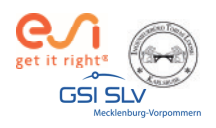

#### **Stress-Strain Calibration Manager**

- · Geeignet für die schnelle Erstellung von Streckgrenzen- und Verfestigungskurven
- · Skalierung der Kurven mit Hilfe vorhandener Streckgrenzen-Suare und Verfestigungsverläufe eines ähnlichen Werkstoffs als<br>Basisfunktionen
- Benötigt einen Verlauf von Streckgrenze und Verfestigung temperaturabhängig

25. - 26. Oktober 2011, Weimar

- · Benötigt die Werte bei Raumtemperatur von
	- Grundwerkstoff
	- Ferrit / Perlit  $-$  Bainit
	-
	- Martensit<br>- Austenit
- · Schnittstelle zu WeldWare

**SYSWELD** Forum 2011

Teil 1 Seite 36

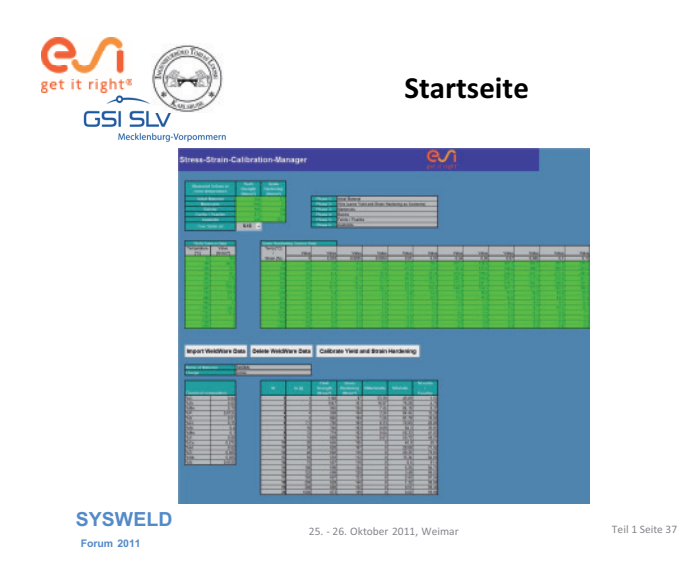

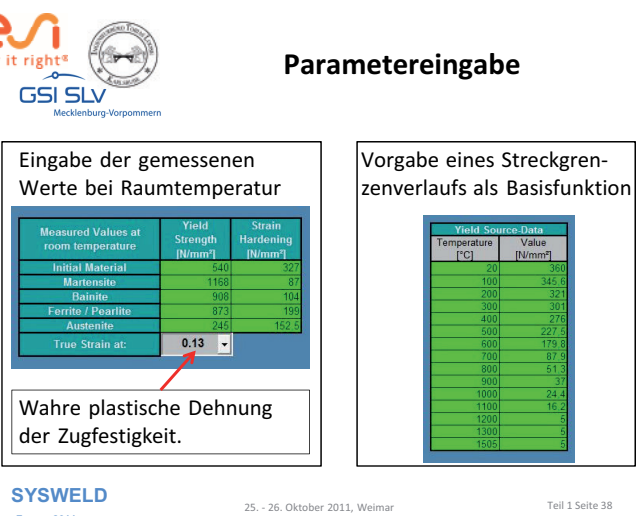

**Forum 2011** 

C

Teil 1 Seite 38

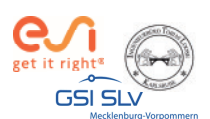

#### Parametereingabe

Vorgabe eines Verfestigungsverlaufes als Basisfunktion

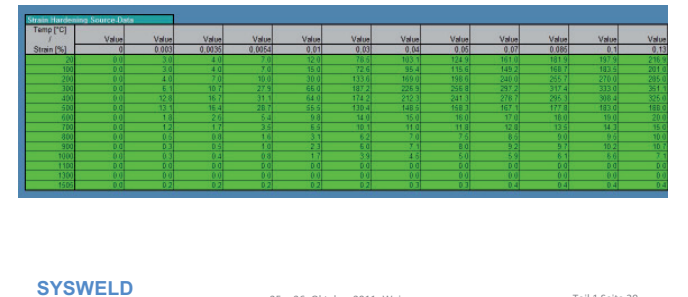

Forum 2011

25. - 26. Oktober 2011. Weimar

Teil 1 Seite 39

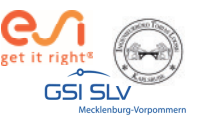

#### Kalibrieren der Kurven & Schnittstelle zu WeldWare

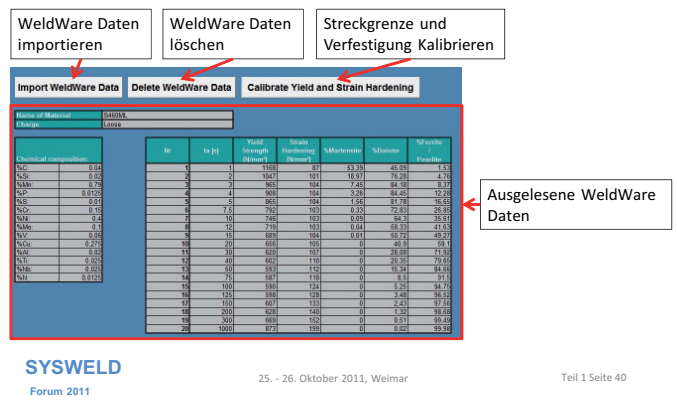

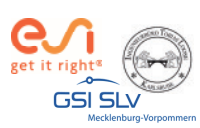

#### Darstellung der Streckgrenze

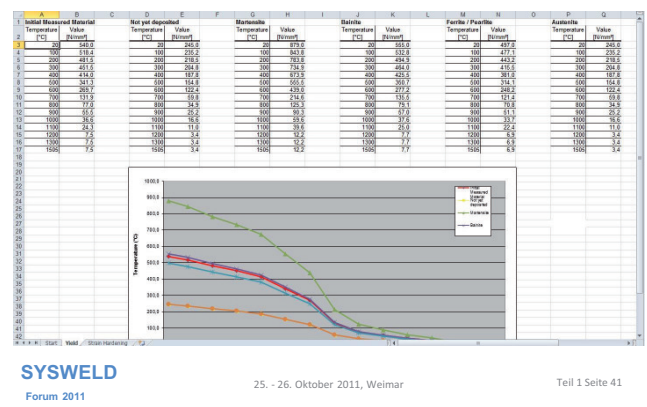

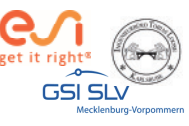

#### Darstellung der Verfestigung

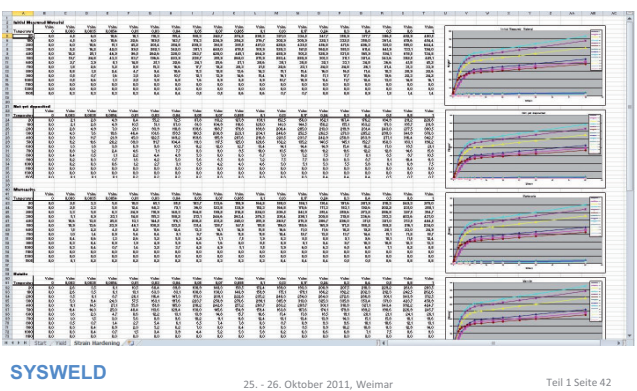

**Forum 2011** 

Teil 1 Seite 42

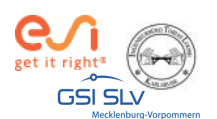

Zusammenspiel von Strain Hardening Tool und **Stress-Strain Calibration Manager** 

25. - 26. Oktober 2011, Weimar

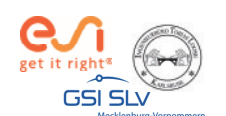

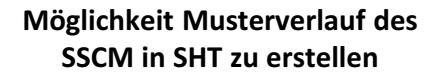

Erstellen von initial Yield im SHT

Erstellen von initial Strain Hardening im SHT

> Kopieren von Yield & Strain Hardening aus SHT in Source Data Tabellen des SSCM

**SYSWELD** Forum 2011

25. - 26. Oktober 2011, Weimar

Teil 1 Seite 44

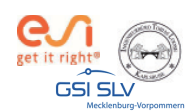

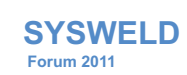

#### **Ermittlung und Aufbereitung von Werkstoffdaten für die numerische Schweißstruktursimulation**

**Teil 2:**

**Phase Transformation Calibration Manager (PTCM)**

Tobias Loose , **Alexander Rausch**, Florian Hannemann, Arite Scharff

Dr."Ing. Tobias Loose , Ingenieurbüro Tobias Loose, Wössingen (Lkr. Karlsruhe) B.Eng. Alexander Rausch, ESI Engineering System International GmbH, München<br>cand.-ing. Florian Hannemann, ESI Engineering System International GmbH, München<br>Dr.-Ing. Arite Scharff, SLV Mecklenburg-Vorpommern, Rostock

25. " 26. Oktober 2011, Weimar

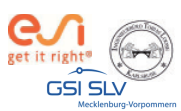

#### **Haftungsausschluß**

Whilst this presentation has been carefully written and subject to intensive review, it is the reader's responsibility to take all necessary steps to ensure that the assumptions and results from any finite element analysis which is made as a result of reading this document are correct. Neither the companies not the authors can accept any liability for incorrect analysis.

**SYSWELD Forum 2011**

25. - 26. Oktober 2011, Weimar

Teil 2 Seite 2

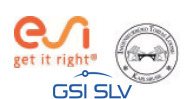

**Agenda**

- Allgemeines Vorgehen
- Mathematische Beschreibung der Gefügeumwandlung
- Funktionalität PTCM
- Kalibrierung isothermes ZTU-Diagramm
- Kalibrierung kontinuierliches ZTU-Diagramm
- Kalibrierung Martensit-Umwandlung
- Export
- Ergebnisse

**SYSWELD Forum 2011**

Teil 2 Seite 3

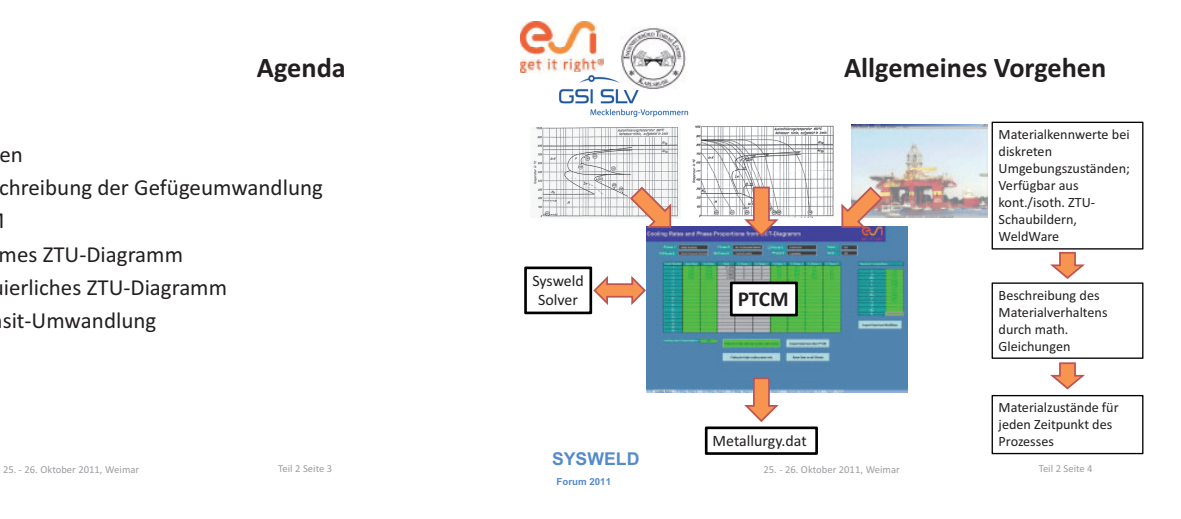

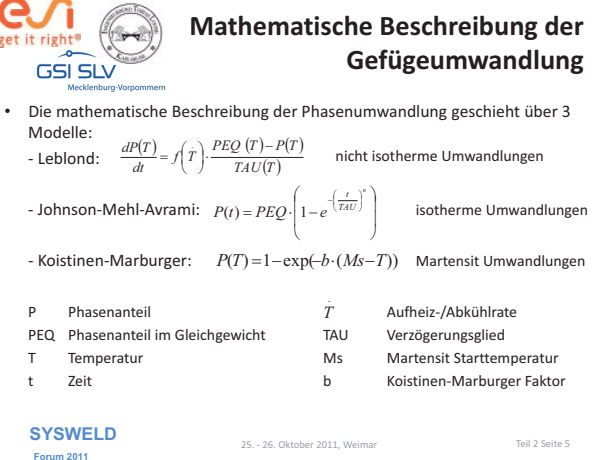

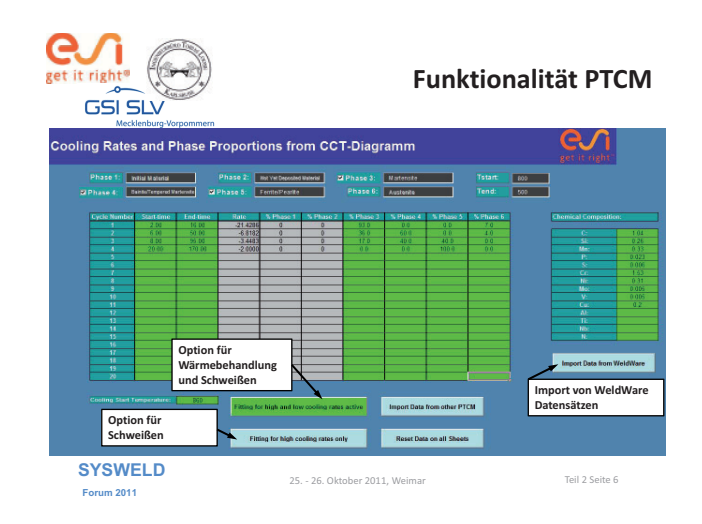

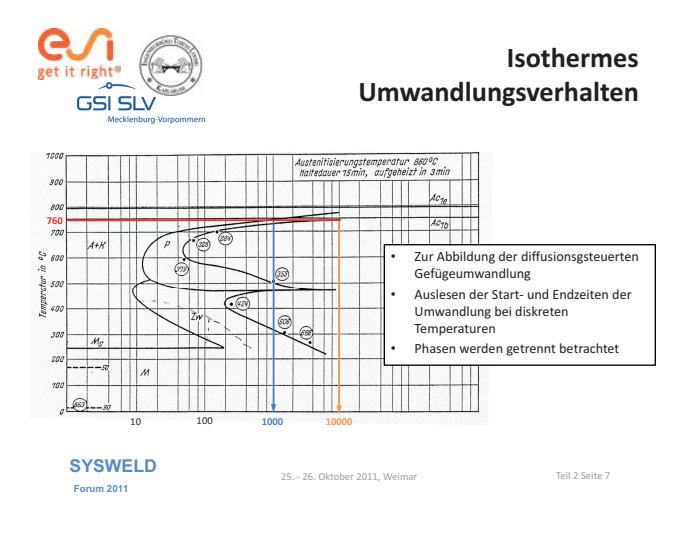

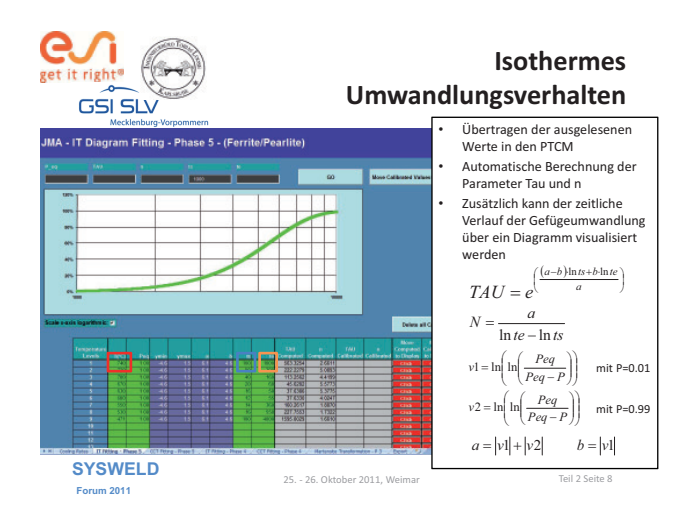

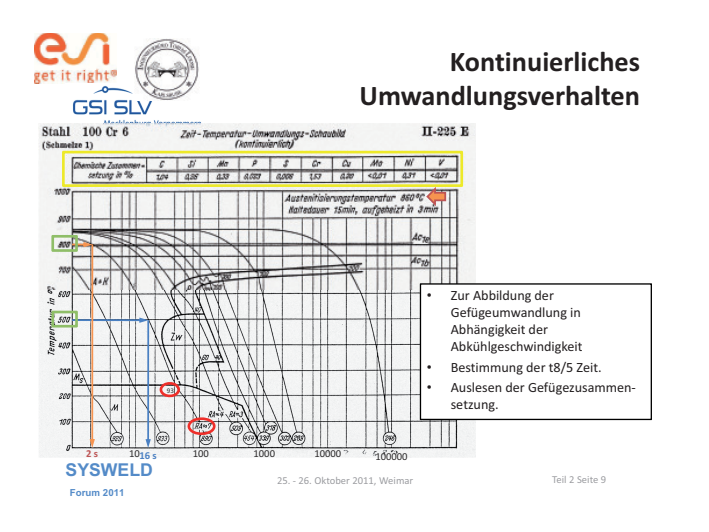

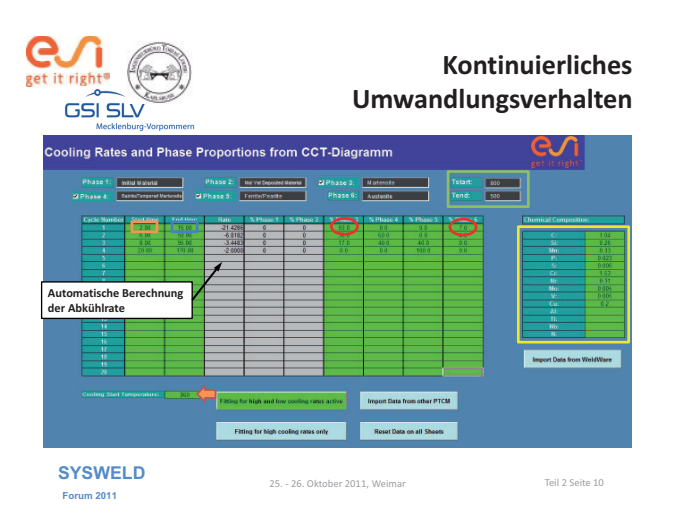

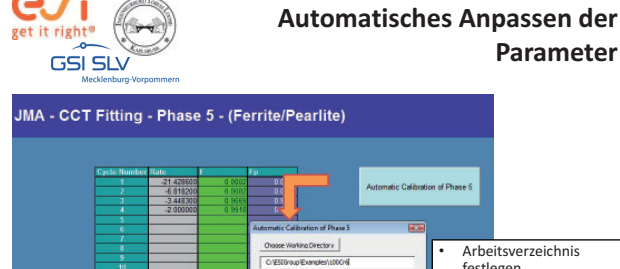

**Forum 2011**

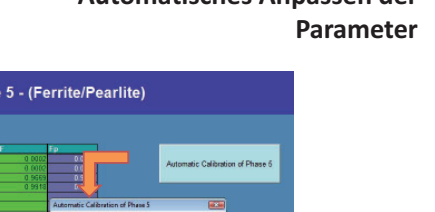

• Arbeitsverzeichnis festlegen • Sysweld Installationsdatei lokalisieren

• Iterative Approximation des Phasenanteils in Kooperation mit dem Sysweld Solver

**SYSWELD**<br>25. - 26. Oktober 2011, Weimar **Called Texas Container** Teil 2 Seite 11

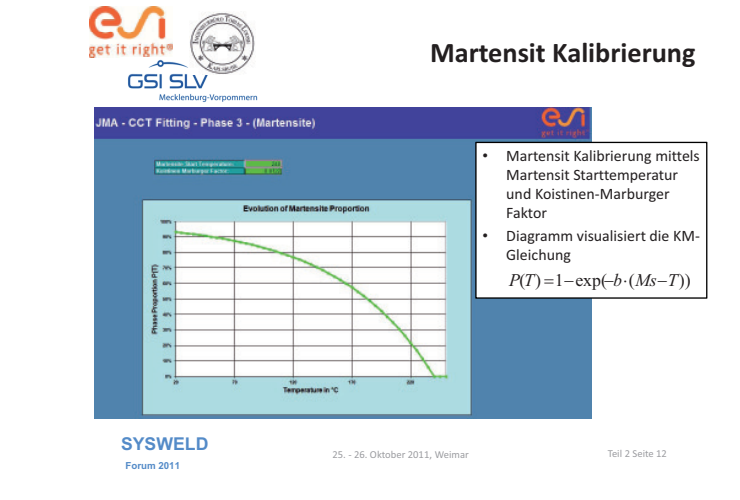

SYSWELD Forum 2011 130 130 25. - 26. Oktober 2011

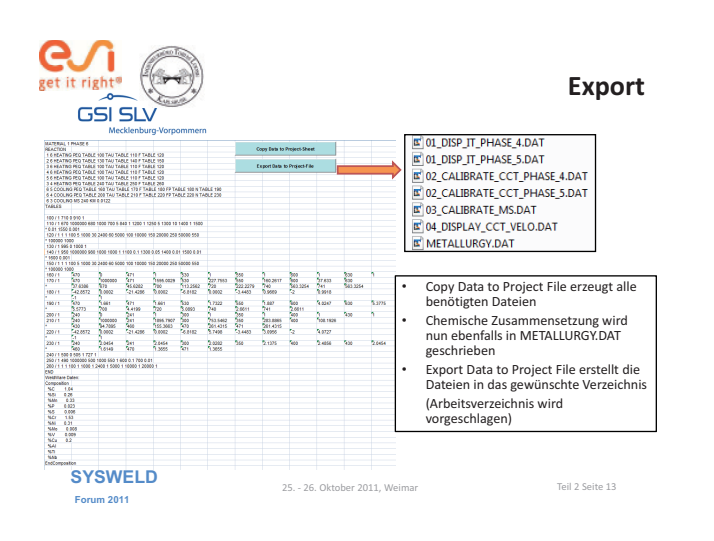

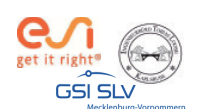

- 02\_CALIBRATE\_CCT\_PHASE\_5.DAT 02\_CALIBRATE\_CCT\_PHASE\_4.DAT
- Phasenanteile werden mit einer Genauigkeit von maximal 0.3 % Abweichung kalibriert.

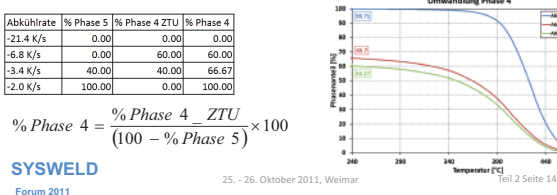

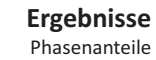

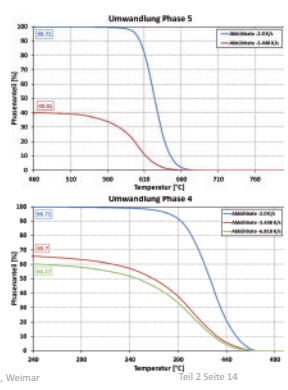

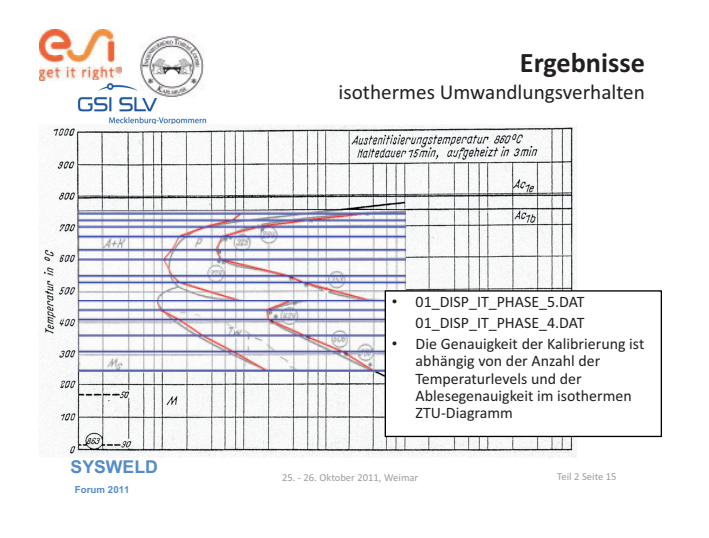

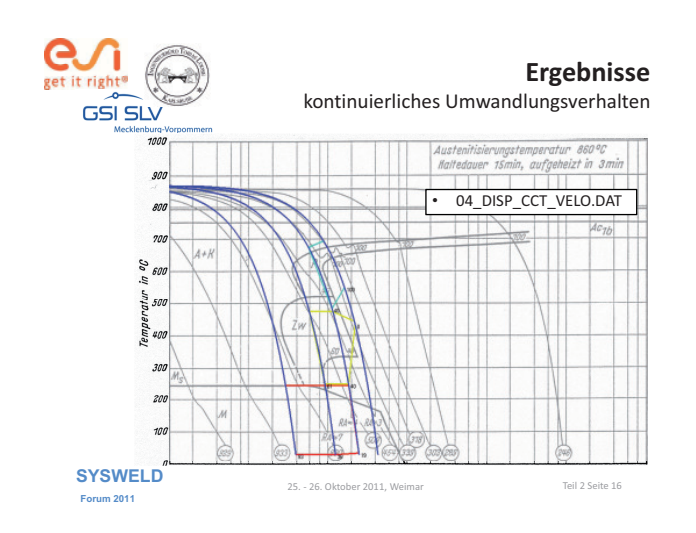

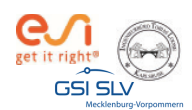

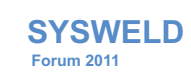

#### **Ermittlung und Aufbereitung von Werkstoffdaten für die numerische Schweißstruktursimulation**

#### **WeldWare®!! Materialdatenaufbereitung mit der WWD"Schnittstelle am Beispiel des S275J0 Teil 3:**

**Tobias Loose** Alexander Rausch Florian Hannemann, Arite Scharff

Dr."Ing. Tobias Loose , Ingenieurbüro Tobias Loose, Wössingen (Lkr. Karlsruhe) B.Eng. Alexander Rausch, ESI Engineering System International GmbH, München<br>cand.-ing. Florian Hannemann, ESI Engineering System International GmbH, München<br>Dr.-Ing. Arite Scharff, SLV Mecklenburg-Vorpommern, Rostock

25. " 26. Oktober 2011, Weimar

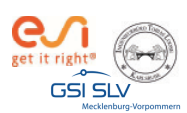

#### **Haftungsausschluß**

Whilst this presentation has been carefully written and subject to intensive review, it is the reader's responsibility to take all necessary steps to ensure that the assumptions and results from any finite element analysis which is made as a result of reading this document are correct. Neither the companies not the authors can accept any liability for incorrect analysis.

**SYSWELD Forum 2011**

25. - 26. Oktober 2011, Weimar

Teil 3 Seite 2

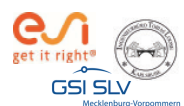

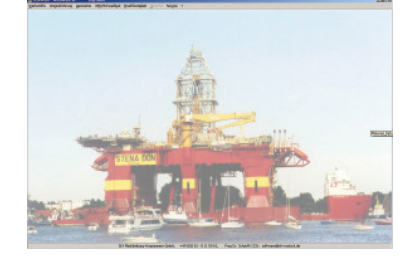

**WeldWare ®**

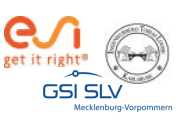

#### **WeldWare dient…**

- der Kalkulation der Wärmeführung vor Schweißbeginn an Stahl
- der Berechnung von Gefüge und mechanischen Kennwerten in der WEZ von Schweißnähten
- der Ermittlung notwendiger Vorwärmtemperaturen an realen Bauteilen

25. - 26. Oktober 2011, Weimar Teil 3 Seite 4 and 25. - 26. Oktober 2011, Weimar Teil 3 Seite 4 **SYSWELD Forum 2011**

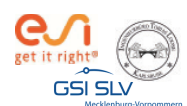

**WeldWare nutzt…**

- Chargenübergreifende Regressionsgleichungen
- Gemessene Schweiß-ZTU-Schaubilder aus eigenem Hause
- Zugehörige Materialdaten

**SYSWELD Forum 2011**

Teil 3 Seite 5

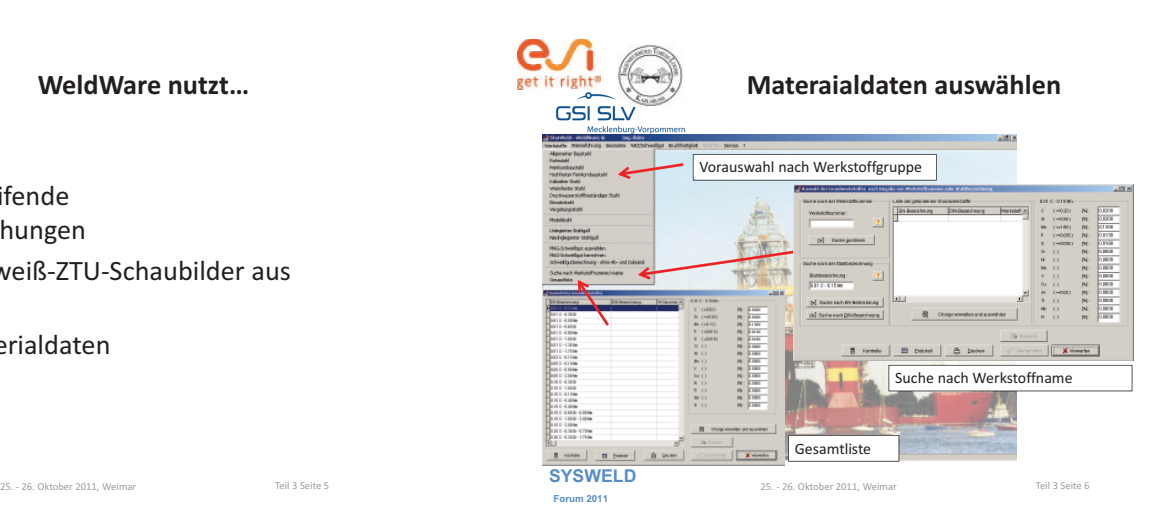

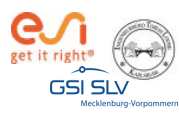

#### **Materialdaten auswählen**

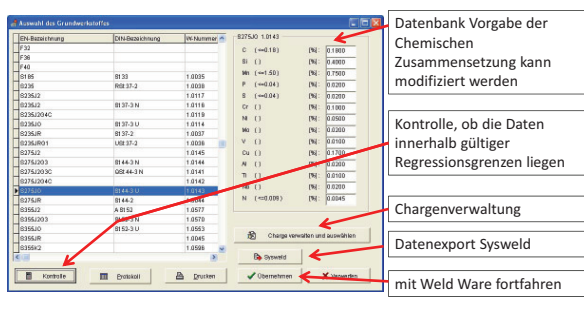

**SYSWELD Forum 2011**

25. - 26. Oktober 2011, Weimar

Teil 3 Seite 7

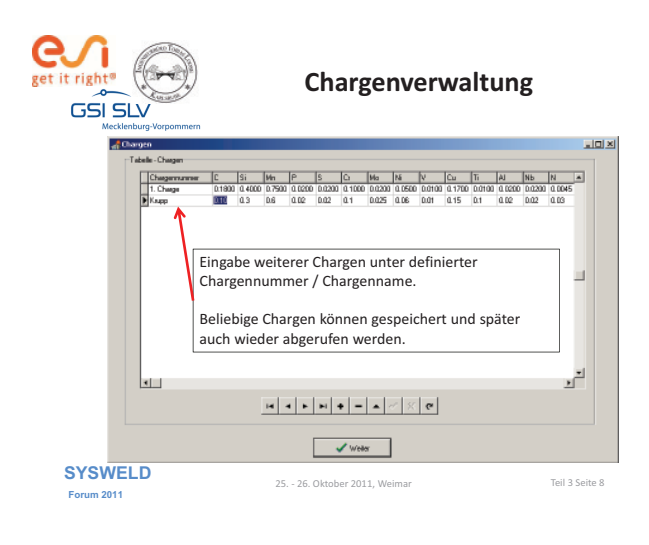

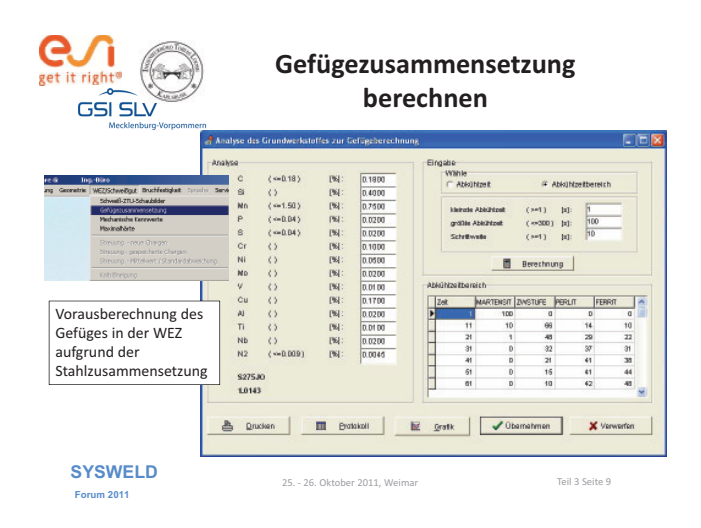

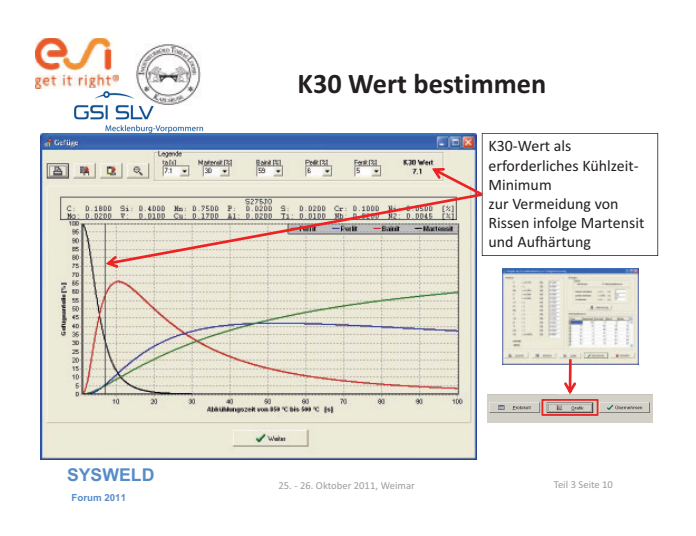

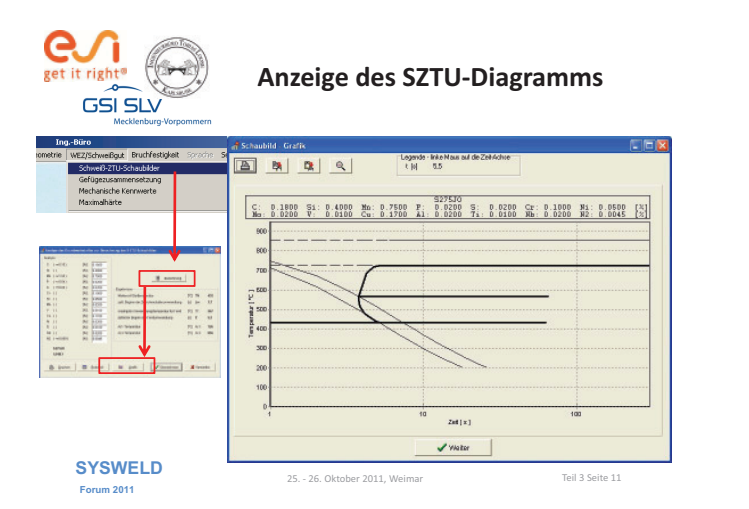

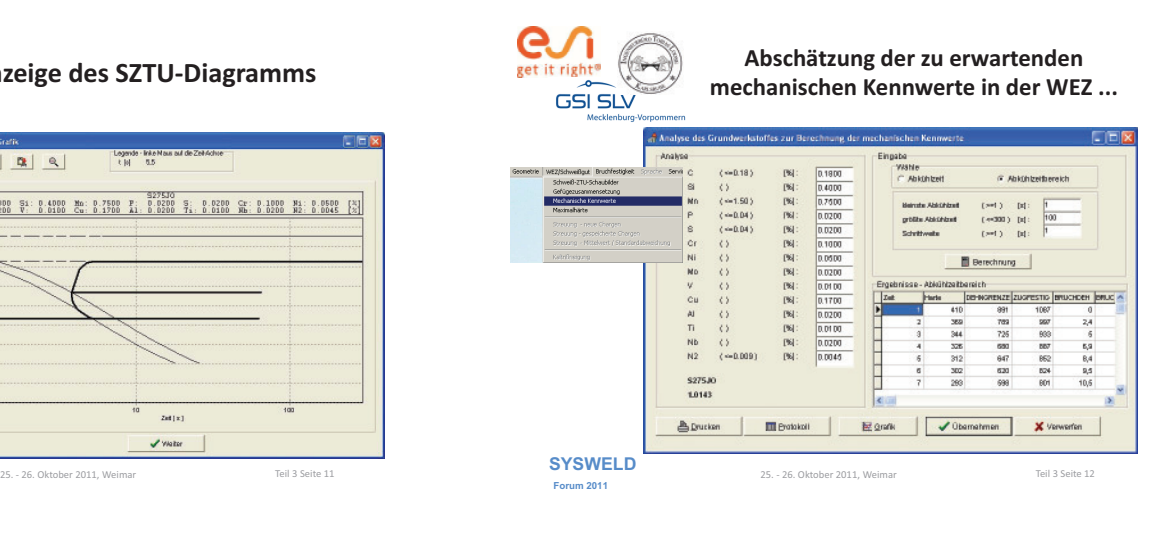

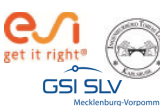

**… dient der Vermeidung technologischer Kerben im Vergleich zum ungeschweißten Grundwerkstoff**

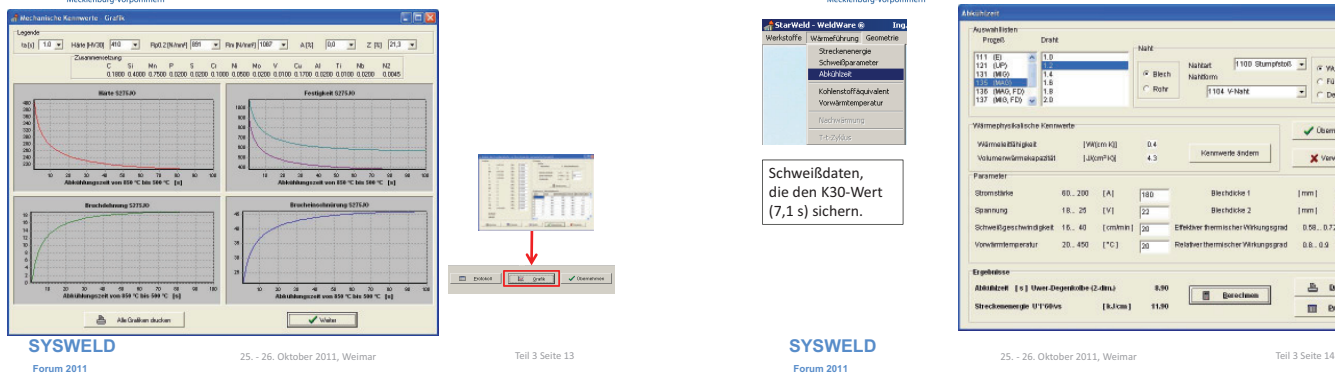

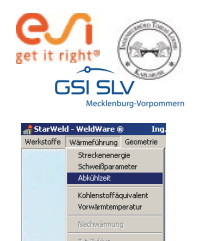

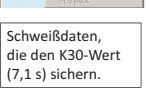

#### **Schweißdaten abschätzen**

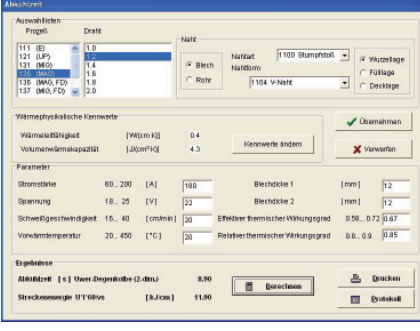

**Forum 2011**

25. - 26. Oktober 2011, Weimar

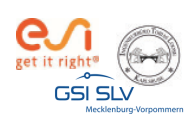

#### **Materialdatenaufbereitung mit der WWD"Schnittstelle am Beispiel des S275J0**

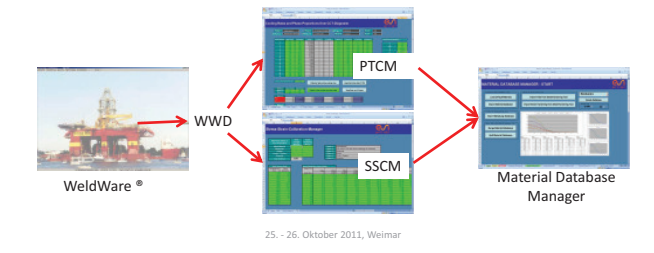

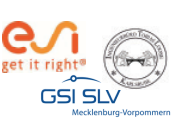

#### **Datensatz in WeldWare auswählen und exportieren**

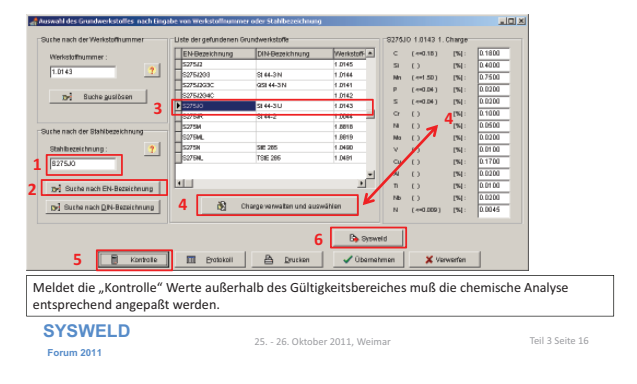

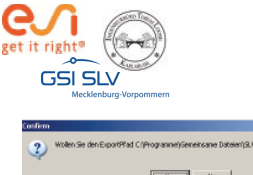

#### **Daten exportieren**

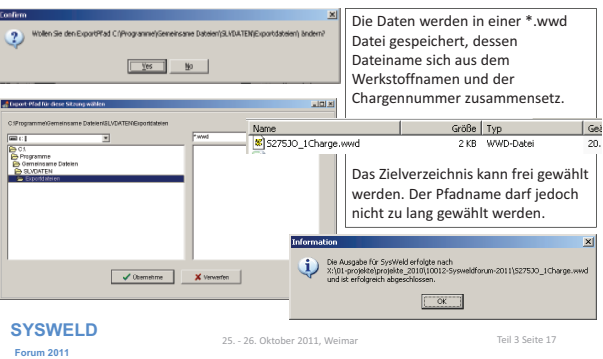

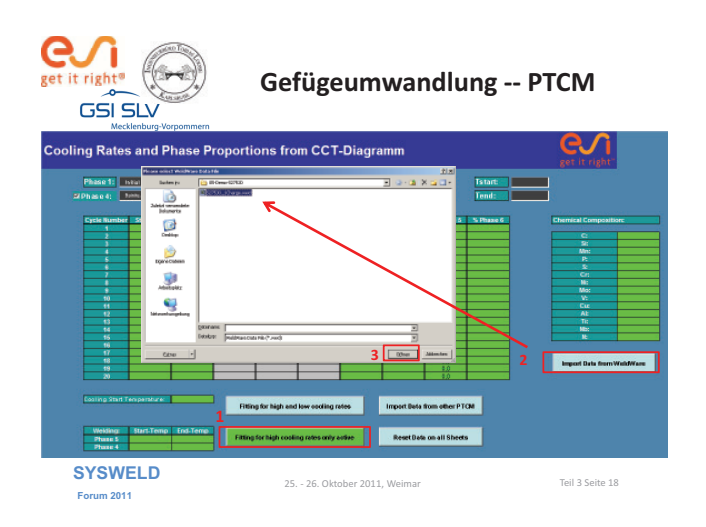

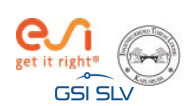

#### **Vordefinierte Phasenbelegung im PTCM**

- Phase 1: Grundwerkstoff
- Phase 2: Zusatzmaterial
- Phase 3: Martensit
- Phase 4: Bainit = angelassener Martensit
- Phase 5: Ferrit / Perlit
- Phase 6: Austenit

Die Umwandlungsdefinition aller Phasen nach Austenit und die Umwandlung von Martensit zu angelassenem Martensit erfolgt vom PTCM automatisch.

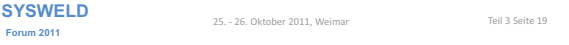

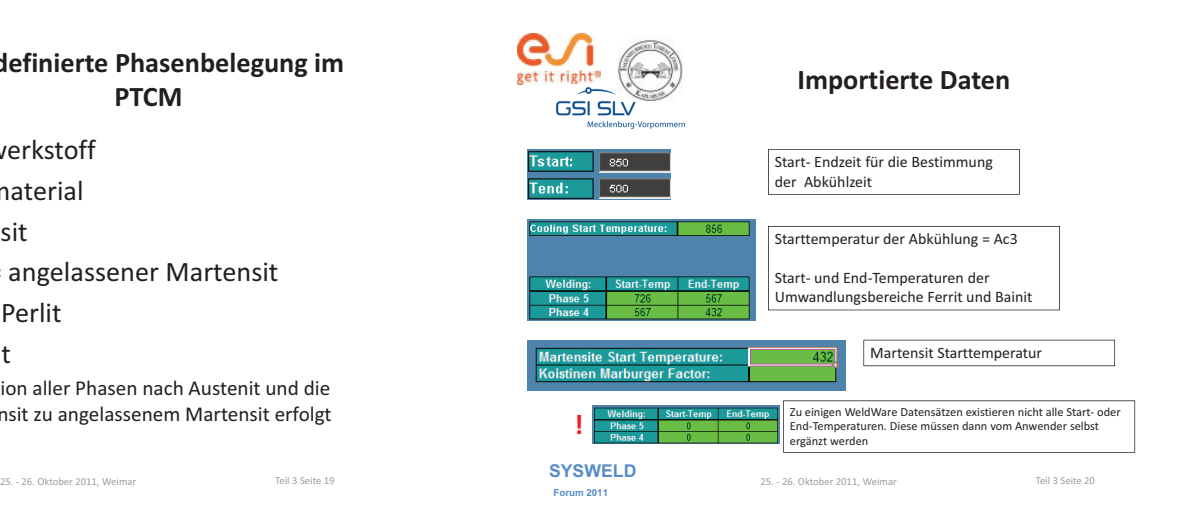

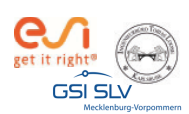

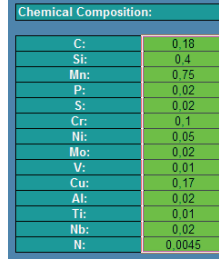

#### **Importierte Daten**

Die chemische Zusammensetzung wird mit übernommen, beim Export in der METALLURGY.DAT abgespeichert und vom Material Data Manager beim Import gelesen.

Damit bleibt der Materialdatensatz nachvollziehbar, insbesondere wenn es zu einem Werkstoff mehrere Chargen gibt.

**SYSWELD**<br>25. - 26. Oktober 2011, Weimar<br>
25. - 26. Oktober 2011, Weimar **Forum 2011**

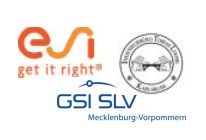

**Importierte Daten**

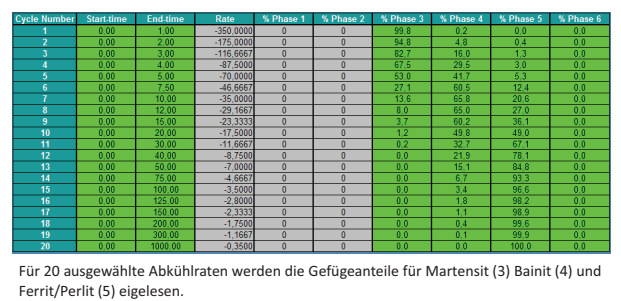

**SYSWELD**<br>25. - 26. Oktober 2011, Weimar<br>
25. - 26. Oktober 2011, Weimar **Forum 2011**

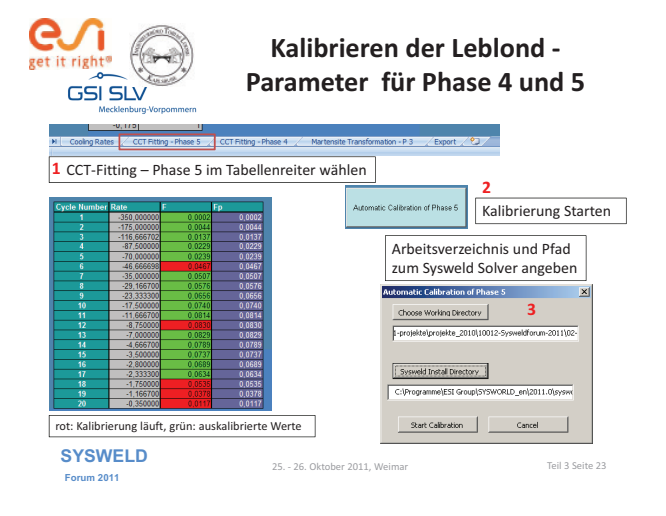

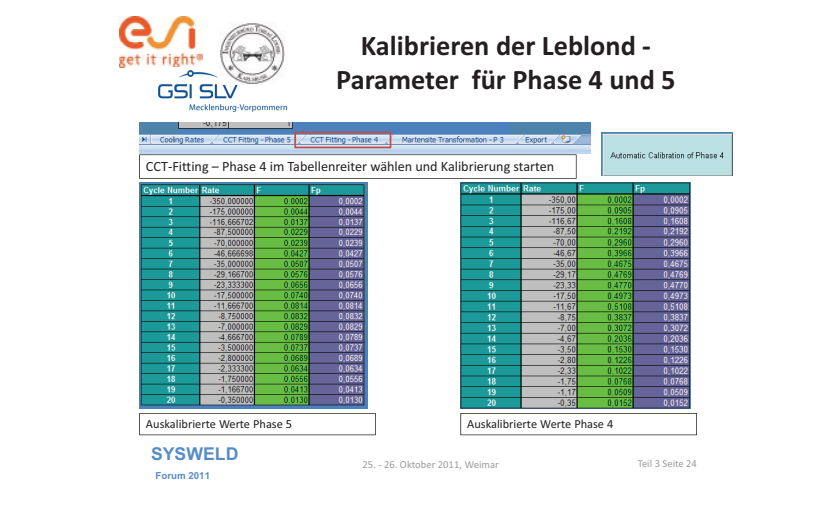

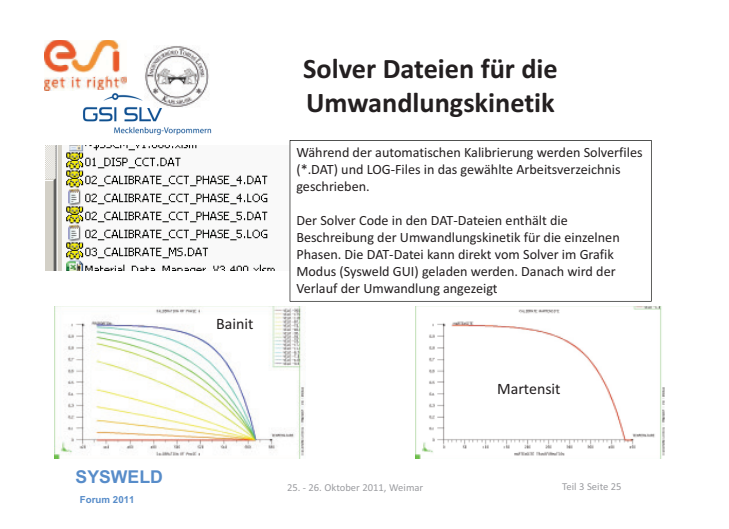

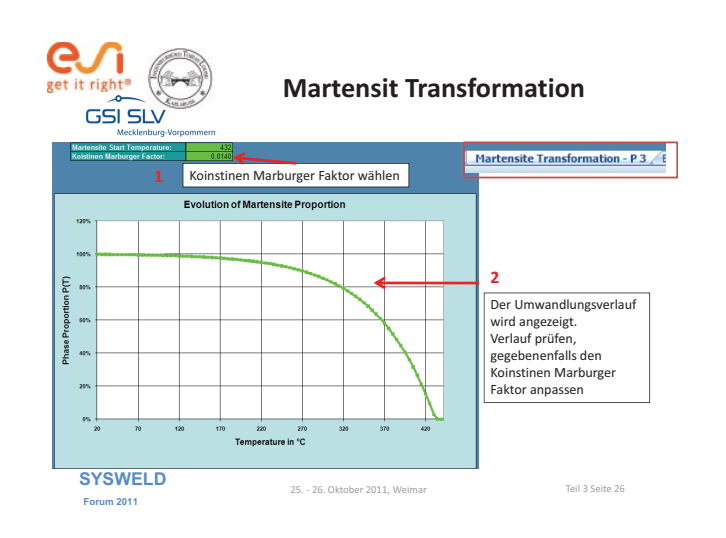

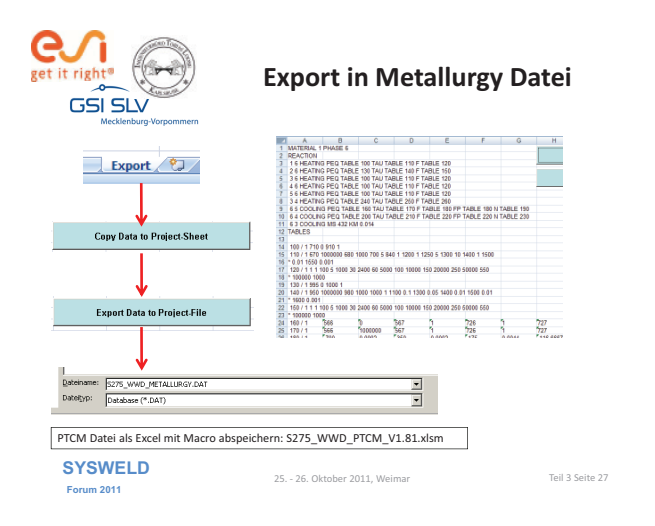

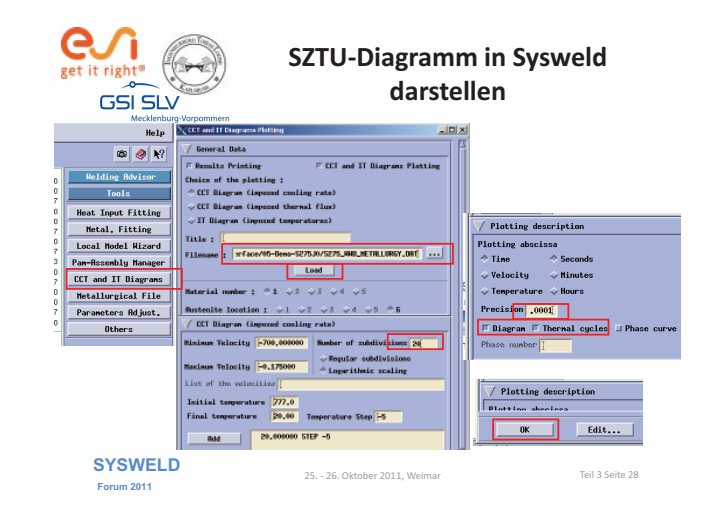

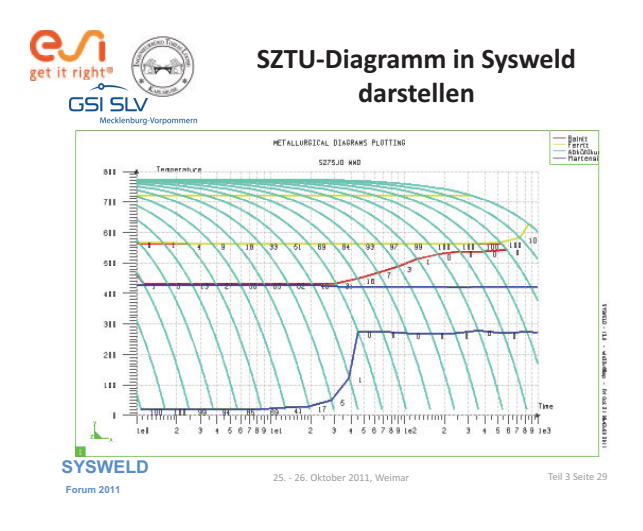

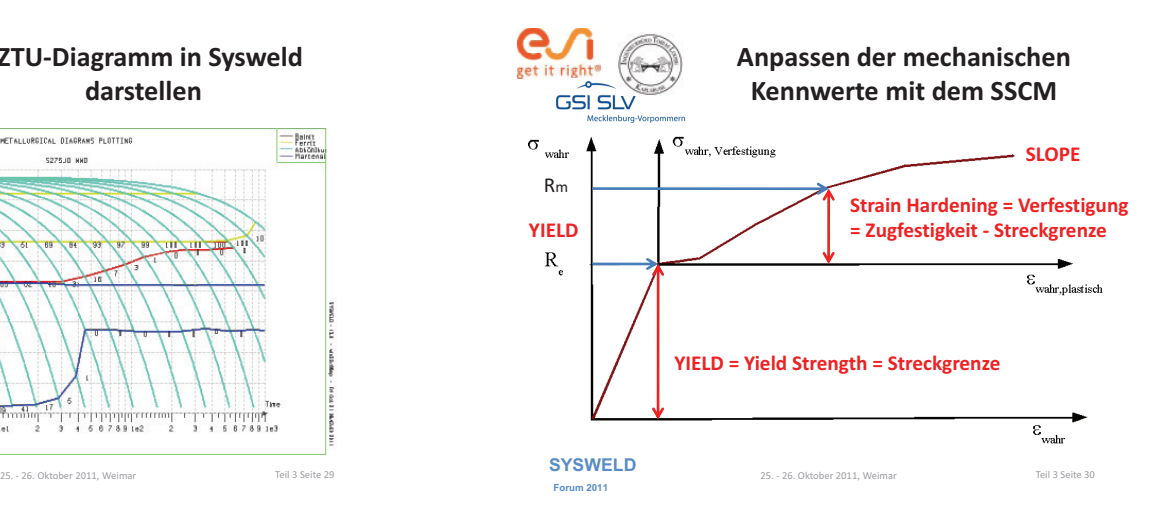

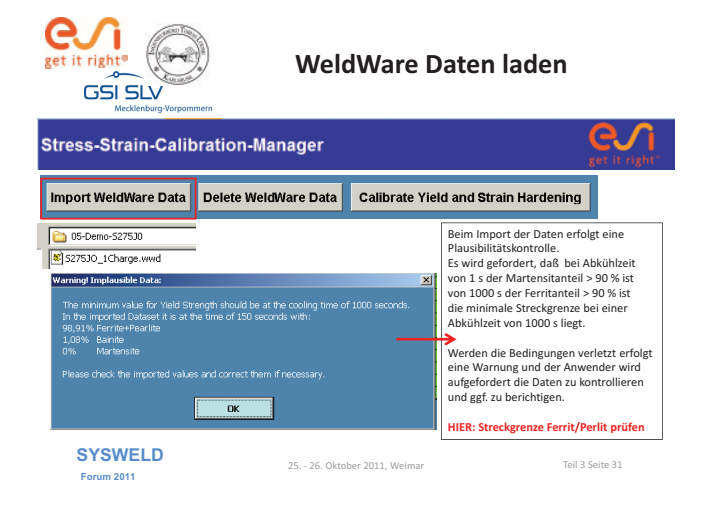

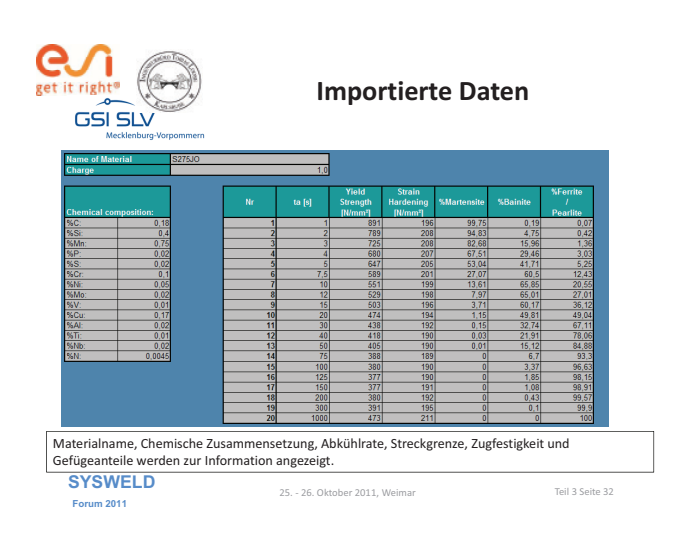

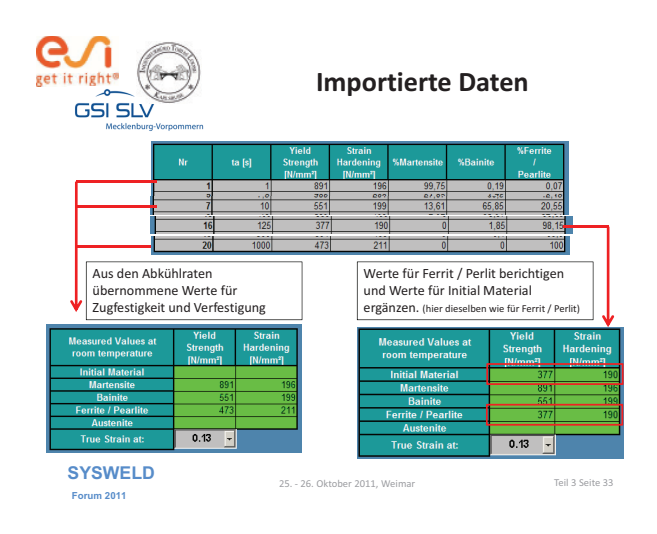

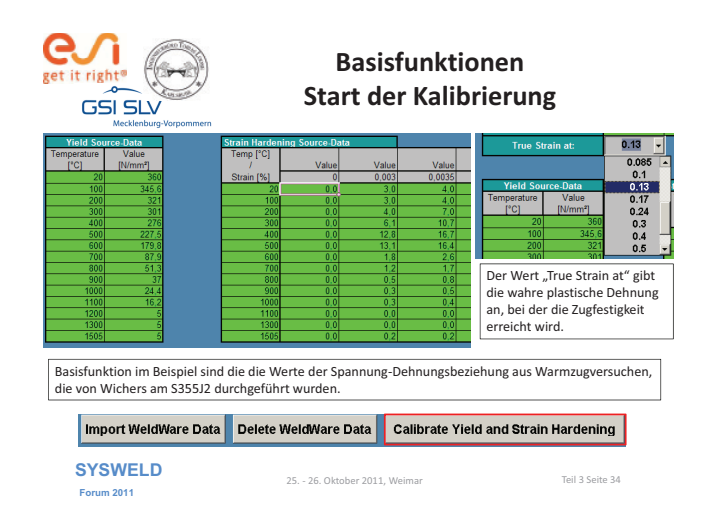

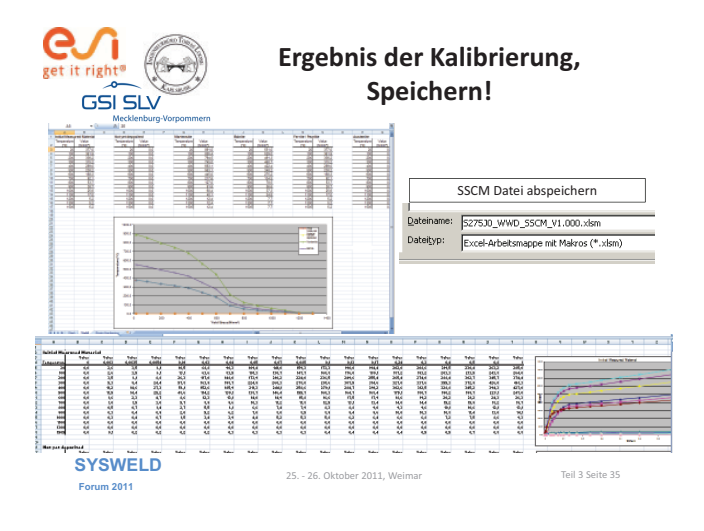

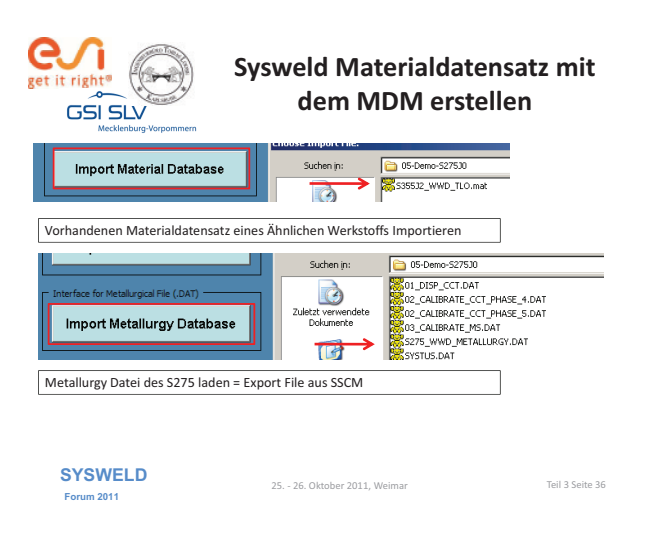

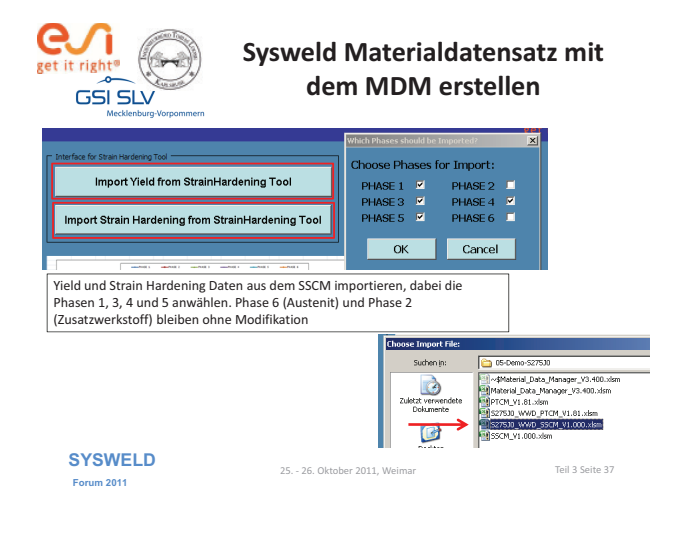

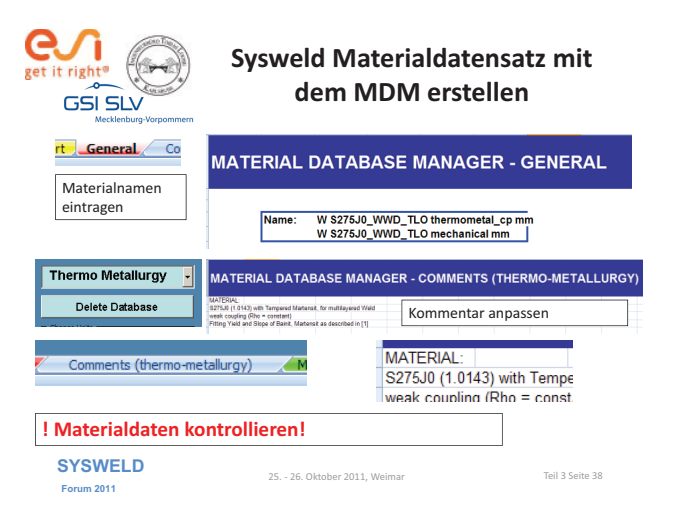

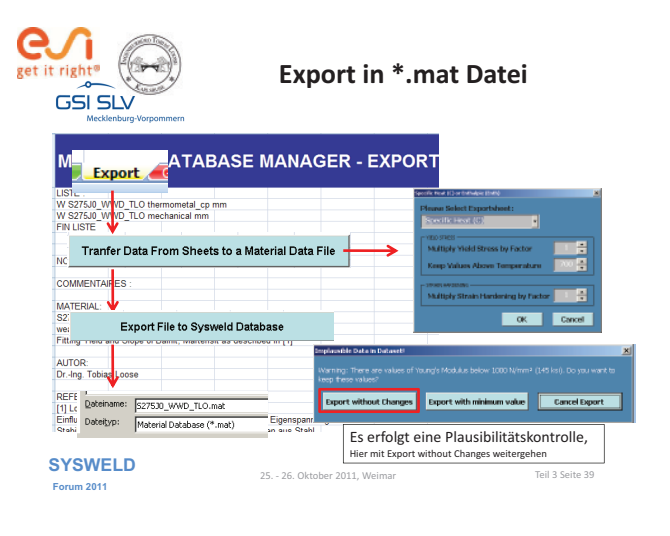

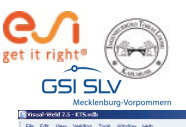

**Verwendung des neuen Materialdatensatzes beispielsweise in Visual Weld**

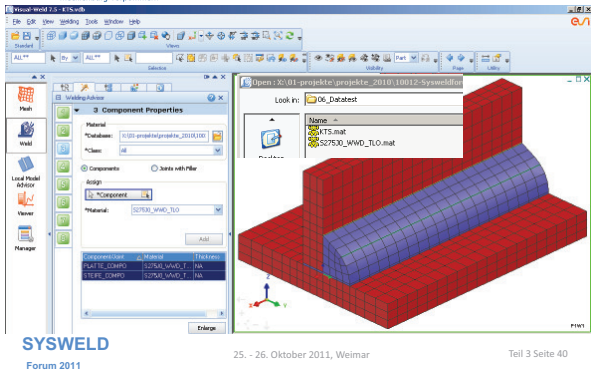

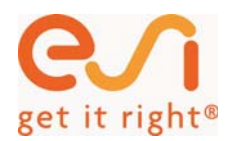

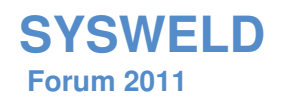

### **Zum Versagensverhalten von Rissen in schwei**-**plattierten Reaktordruckbehltern**

Marcus Brand Jörg Hohe Dieter Siegele

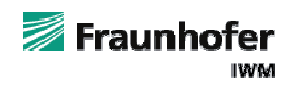

25. - 26. Oktober 2011, Weimar

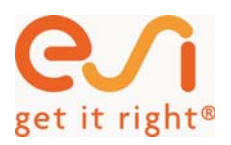

- 1. Einleitung
- 2. Experimentelle Arbeiten
- 3. Numerische Simulation
- 4. Ergebnisse
- 5. Zusammenfassung Probenentna

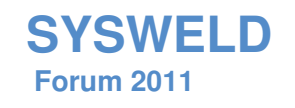

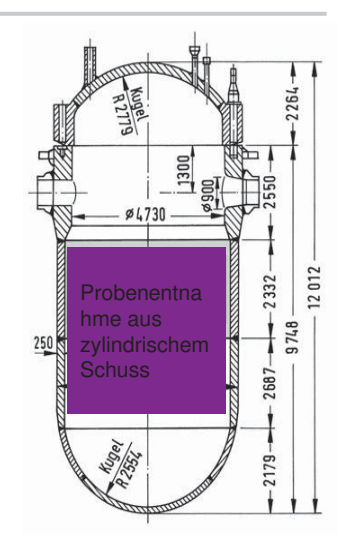

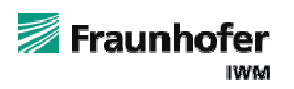

25. - 26. Oktober 2011, Weimar

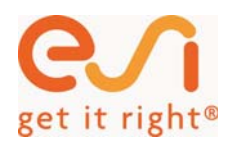

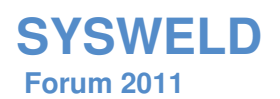

Probe:

Probe 4

Probe 5

 $41h$  $5.2<sub>b</sub>$ 

 $51$ 

#### 2. Experimentelle Arbeiten - Material

- <sup>o</sup> Fertigung von fünf Versuchsplatten aus ferritischem Druckbehälterstahl 22 NiMoCr 3 7
- <sup>o</sup> drei Kleinplatten für Probenentnahme zur Werkstoffcharakterisierung
- <sup>o</sup> zwei Großplatten als bauteilähnliche Proben
- <sup>o</sup> KTA-konforme Plattierung der Versuchsplatten (zweilagige Bandplattierung) Wurzellage: CN 24/13 NBR 800 BS Decklage: CrNi 21/10 – BS Nb-frei Schweißpulver vorgetrocknet Unterpulverbandplattierung

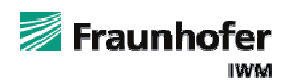

25. - 26. Oktober 2011, Weimar

# get it right®

2. Experimentelle Arbeiten (Fortsetzung)

#### **Charakterisierung**

- <sup>o</sup> thermophysikalische Eigenschaften  $(T = -150^{\circ}C, ..., 1000^{\circ}C)$
- <sup>o</sup> mechanische Eigenschaften  $(T = -150 \degree C, ..., 1000 \degree C)$
- <sup>o</sup> Kriecheigenschaften  $(T = 450 \degree C, ..., 600 \degree C)$
- <sup>o</sup> bruchmechanische Eigenschaften nach ASTM E 1921
- <sup>o</sup> duktile Schädigungseigenschaften  $(T = -150 \degree C, ..., 200 \degree C)$ ,
- <sup>o</sup> abgeleitete Risswiderstandskurven

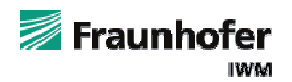

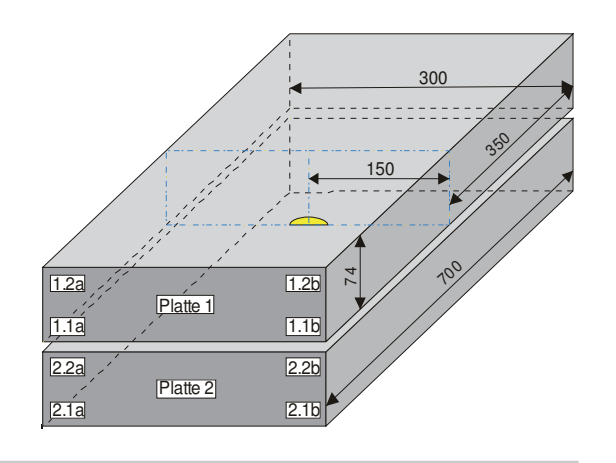

25. - 26. Oktober 2011, Weimar

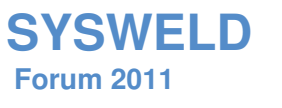
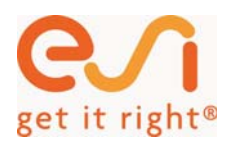

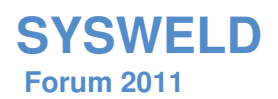

# 2. Experimentelle Arbeiten (Fortsetzung) – Schweissen IWM – SLV Duisburg -

- <sup>o</sup> zwei Versuchsplatten
- <sup>o</sup> Endmaße: 700mm x 220mm x 74mm (Ferrit)
- <sup>o</sup> Bandbreite 60mm, Überlapp 15mm
- <sup>o</sup> 700A, 28V

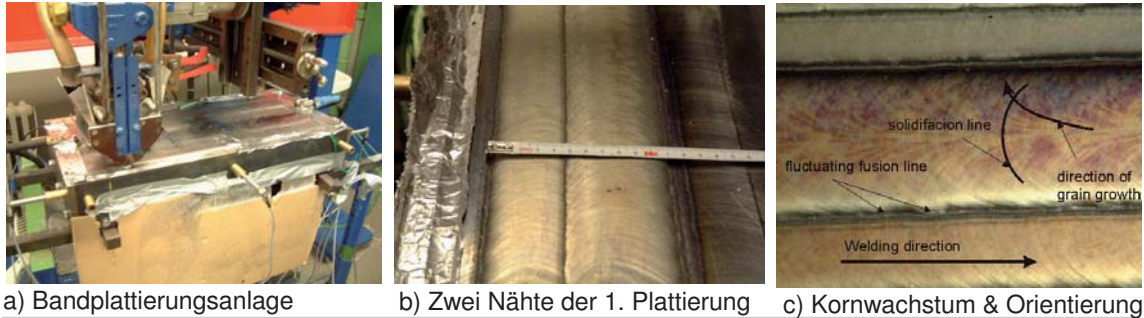

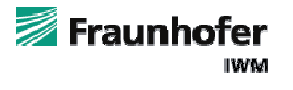

25. - 26. Oktober 2011, Weimar

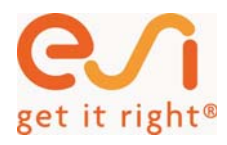

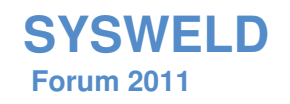

0 200 400 600 800 1000 1200 Temperature [°C]

# 2. Experimentelle Arbeiten (Fortsetzung) – Grundcharakterisierung -

<sup>o</sup> ortsaufgelöste Charakterisierung der  $\sim$  20  $\sim$  $\sim$  200 PB3 GW11 M (600°C)<br>PB3 GW14 M (600°C) *Charles Company of the Company of the Company of the Company of the Company of the Company of the Company of the Company of the Company of the Company of the Company of the Company of the Company of the Company of the Co*  $\sim$  180 PB3 GW14 M (600°C)<br>PB3 GW12 M (525°C) **AN AND A REPORT OF A STATE OF A REPORT**  $\frac{160}{140}$ Materialbereiche  $-16.0014021$ ————————— PB3 GW13 M (450℃) .<br>12ا  $\frac{120}{3}$ **Grundwerkstoff**  $\overline{\phantom{a}}$   $\overline{\phantom{a}}$   $\overline{\$  Wärmeeinflusszone  $60$  $40$ Plattierungswurzellage **δ 1918 - 20**  $\omega = \omega$  $16 - 18$ 8 Plattierungsdecklage  $\sim$  0 0 2 4 - 246 68101<br>t[h] 10 12 14 16 18 800 <sup>o</sup> thermophysikalische Eigenschaften 700 Rp02, BM Rp02, HAZ 600  $(T = -150 \degree C, ..., 1000 \degree C)$ Rp02, clad 1 Stress [MPa] 500 Stress [MPa] Rp02, clad 2 400 <sup>o</sup> statische mechanische Eigenschaften 300  $(T = -150 \degree C, ..., 1000 \degree C)$ 200 100  $\theta$ 

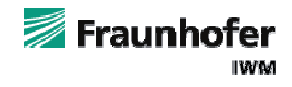

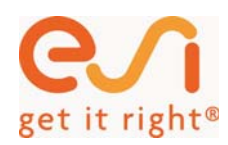

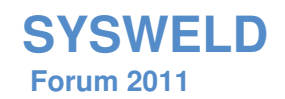

## 2. Experimentelle Arbeiten (Fortsetzung) – Plattierungsrisse -

 $40$ 

0.8

- <sup>o</sup> zwei Versuchsplatten
- <sup>o</sup> Endmaße: 700mm x 220mm x 74mm (Ferrit)
- <sup>o</sup> Plattierung: 8mm
- <sup>o</sup> Risskonfigurationen:
	- a) Unterplattierungsriss b) Oberflächenfehler
- <sup>o</sup> Rissgeometrie im Ferrit

halbelliptisch Startkerb: 8mm x 40mm angeschwungen: 13.8mm x 57.3mm (OFR) 10.7mm x 42.1mm (UPF)  $\frac{1}{\sqrt{1-\frac{1}{2}}}\sum_{n=1}^{\infty}$ 

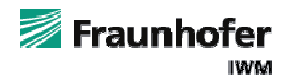

25. - 26. Oktober 2011, Weimar

 $^{\circ}$ 

Auflageflär<br>Rollen der

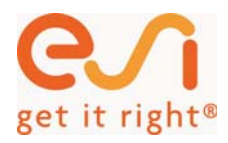

2. Experimentelle Arbeiten (Fortsetzung) – Prüfung -

<sup>o</sup> thermische Belastung:

stationärer Temperaturgradient -150°C, ..., +25°C Kühlung der rissseitigen Oberfläche mit Flüssigstickstoff induktive Beheizung der gegenüberliegenden Oberfläche

<sup>o</sup> mechanische Belastung:

Drei-Punkt-Biegung bis zum vollständigen Versagen (verschiebungsgeregelt)

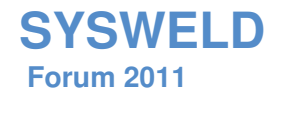

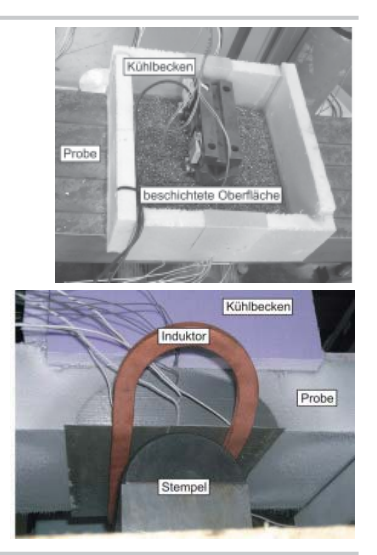

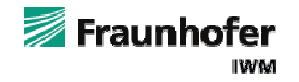

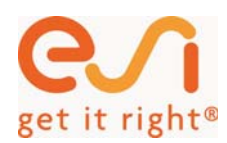

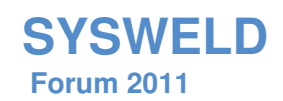

### 3. Numerische Simulation – Vernetzung zur Schweißsimulation

- <sup>o</sup> 2x5 im Überlapp geschweißte Nähte
- <sup>o</sup> Abschätzung der Elementanzahl an einem symmetrischen 1-Streifen-Modell, 1 Naht
- <sup>o</sup> Rechenbarkeit der Modellgröße
- <sup>o</sup> Abbildungsgenauigkeit der Eigenspannungen
- <sup>o</sup> Elementierung in Schweißrichtung für die untersuchten Konfigurationen Type I-III einheitlich

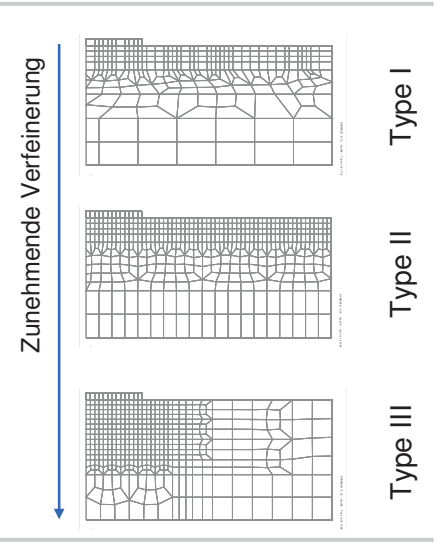

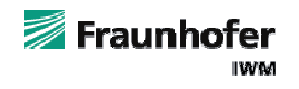

25. - 26. Oktober 2011, Weimar

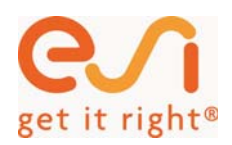

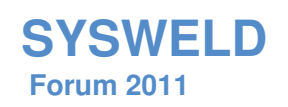

# 3. Numerische Simulation – Vernetzung zur Schweißsimulation

- <sup>o</sup> Eigenspannungsgradienten in allen untersuchten Konfigurationen "gut" abbildbar, weil die zu erwartenden Eigenspannungsgradienten quer zur Naht keine starken Gradienten aufzeigen untersuchten Konfigurationen "gut"<br>abbildbar, weil die zu erwartenden<br>Eigenspannungsgradienten quer<br>zur Naht keine starken Gradienten<br>aufzeigen<br>Biegverzüge sind vglw. stärker<br>von der Elementierung abhängig (shearen<br>locking
- o Biegverzüge sind vglw. stärker
	- von der Elementierung abhängig (shear्≣

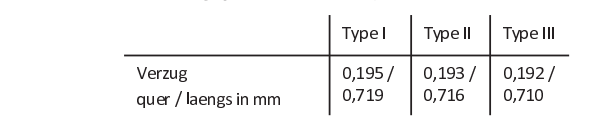

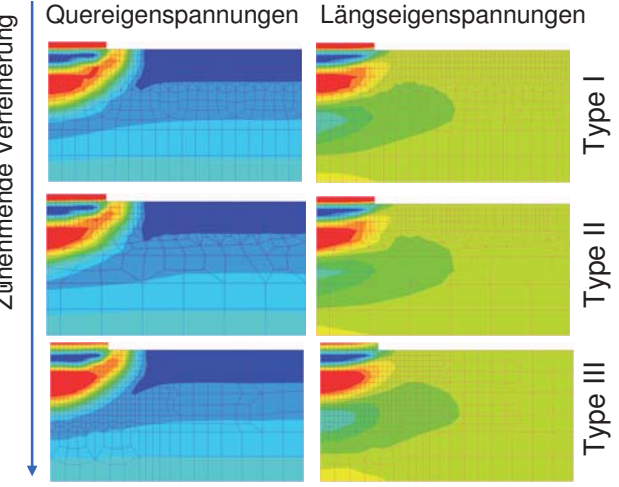

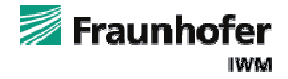

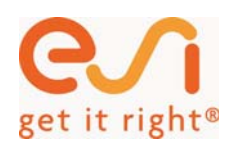

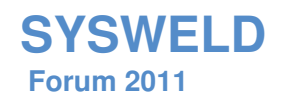

3. Numerische Simulation (Fortsetzung) – Vernetzung zur Schweißsimulation

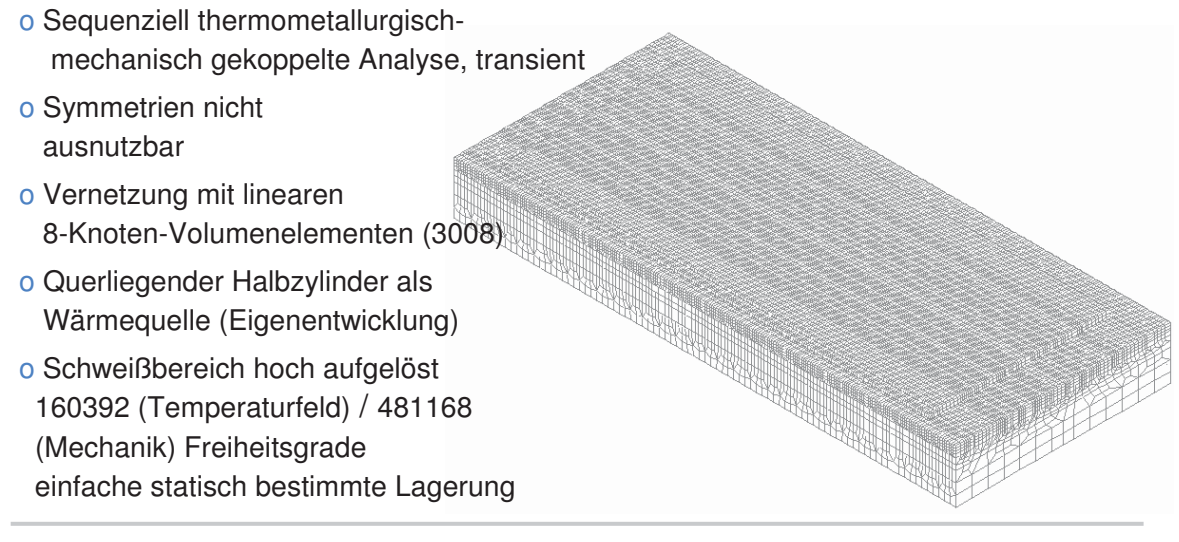

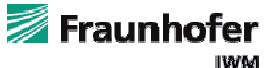

25. - 26. Oktober 2011, Weimar

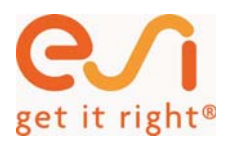

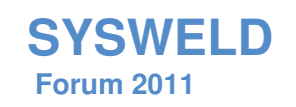

# 3. Numerische Simulation (Fortsetzung) - Mapping

- <sup>o</sup> erforderlich durch feinste Vernetzung im Bereich des Risses
- <sup>o</sup> gleiche geometrische Aussenabmasse der Probe
- <sup>o</sup> exportierte Größen:

Vernetzung in Ascii

- Verschiebungsvektor
- Totale plastische Vergleichsdehnungen
- Spannungstensor

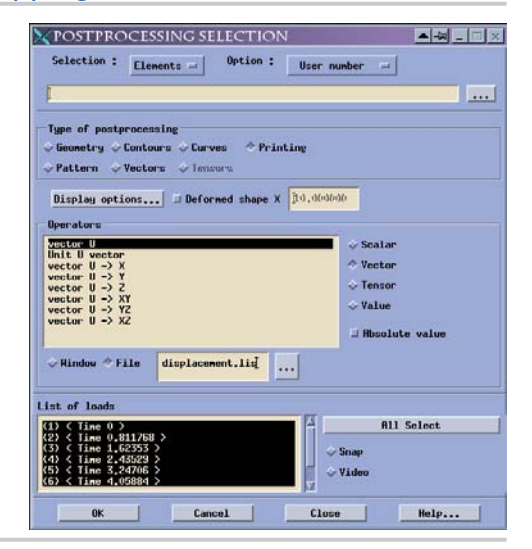

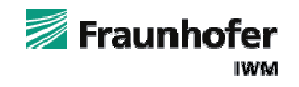

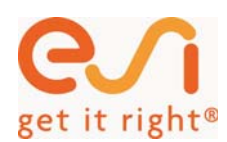

# **SYSWELD Forum 2011**

# 3. Numerische Simulation (Fortsetzung) – Vernetzung zur Bruchmechaniksimulation

- <sup>o</sup> Modellierung einer Hälfte der Großproben
- <sup>o</sup> Übertragung des schweißsimulierten Eigenspannungsfelds
- <sup>o</sup> Fehler im Eigenspannungsfeld gering durch die Modellierung einer Probenhälfte vernachlässigbar gering
- <sup>o</sup> auf Rissfront fokussierte Vernetzung
- o 20-Knoten-Volumenelemente
- <sup>o</sup> Belastungsmodellierung über reibungsfreien Starrkörperkontakt
- <sup>o</sup> sequentielle thermomechanische Analyse
- <sup>o</sup> zur Modellierung des Risssprungs (Probe mit Oberflächenriss) Übertragung auf neues Netz

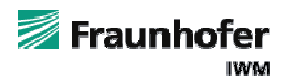

25. - 26. Oktober 2011, Weimar

#### **Probe mit Oberflächenriss**

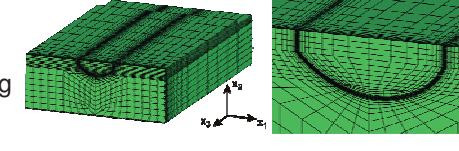

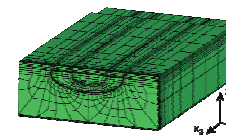

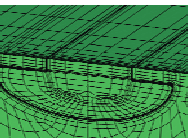

**Probe mit Unterplattierungsriss**

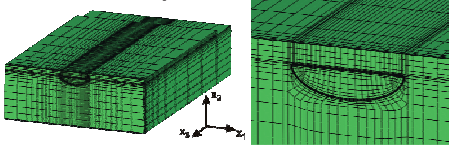

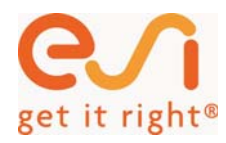

# **SYSWELD Forum 2011**

# 4. Ergebnisse – Temperaturfeldberechnung -

<sup>o</sup> Vernetzung mit linearen 1000  $-T1$  $\cdot$ T<sub>2</sub> 8-Knoten-Volumenelementen  $-T3$ 800  $-T_4$ <sup>o</sup> Wärmequelle:  $-T5$ [emperature [°C] Temperature [°C]  $-T1$ , simulation halb zylindrisch, 600  $-T2$ , simulation Gauss-Verteilung  $-$ T3, simulation T4, simulation 400 <sup>o</sup> Anpassung der Parameter T5, simulation durch Adaptierung an 200 gemessenen Temperaturverlauf  $\Omega$ 0 200 400 600 800 1000  $P$ mander Time [s] Schwankungen der Nahtbreite +/- 3mm

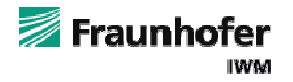

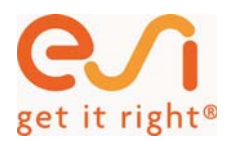

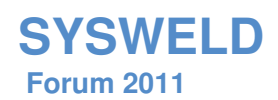

- 4. Ergebnisse Temperaturfeldberechnung -
- <sup>o</sup> Temperatur-Zeit-Vergleich nach 5 Nähten

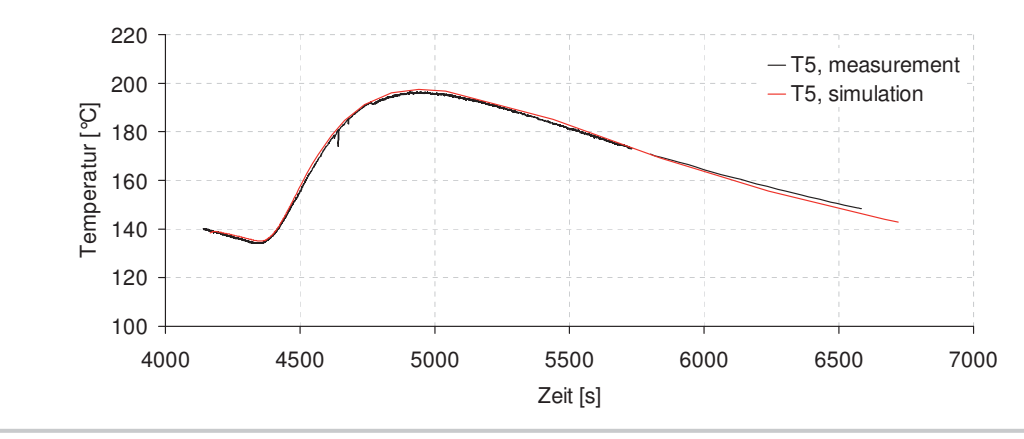

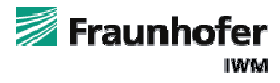

25. - 26. Oktober 2011, Weimar

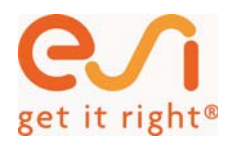

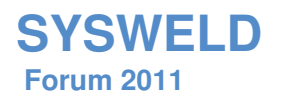

# 4. Ergebnisse – Eigenspannungssimulation (Längskomponente) -

# Entwicklung des Eigenspannungsfelds

1. Naht

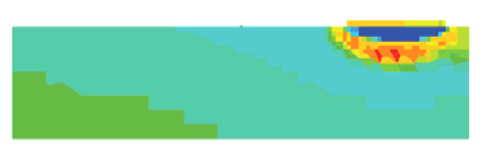

- o nach dem Plattieren periodisches<br>
5. Naht Eigenspannungsfeld mit ausgeprägten Spitzen
- <sup>o</sup> partielles Wiederaufschmelzen wichtiger Effekt

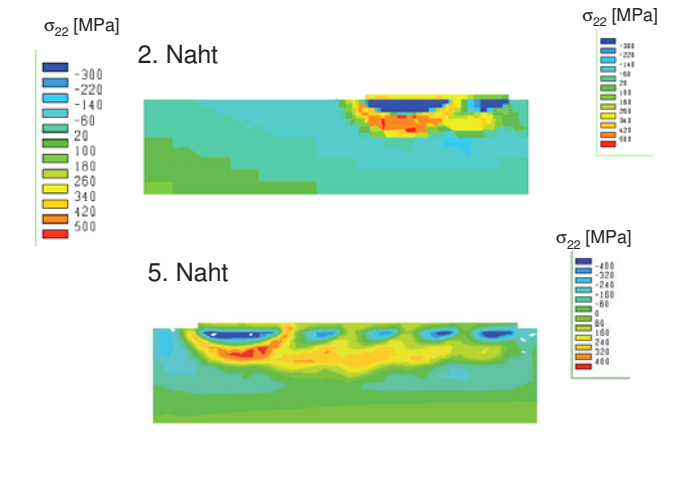

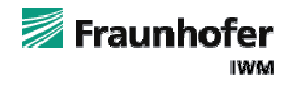

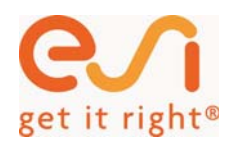

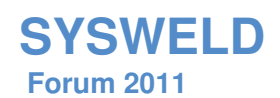

# 4. Ergebnisse – Eigenspannungssimulation unterhalb der Plattierung -

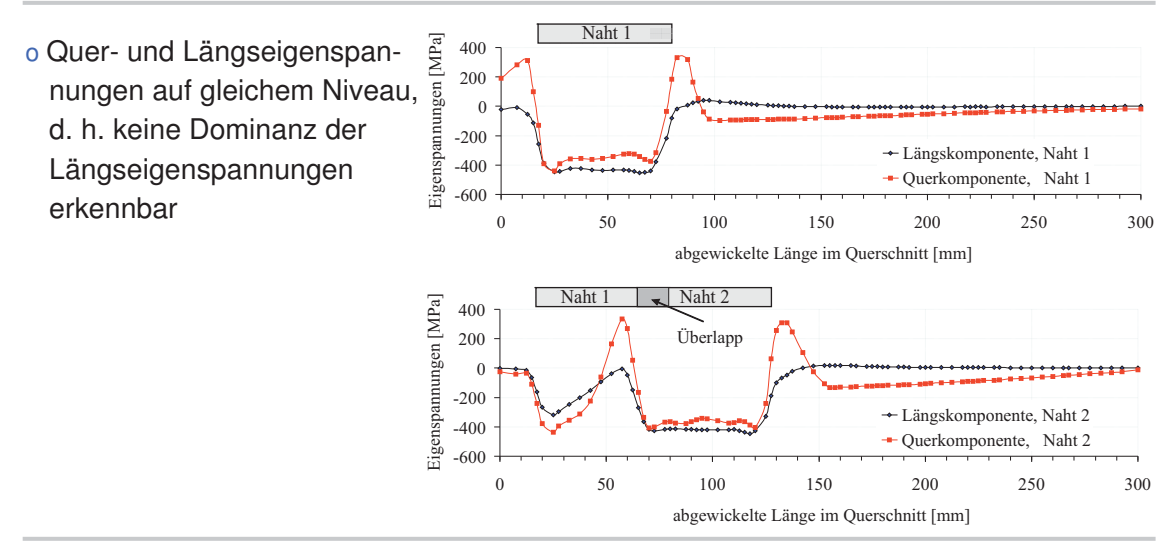

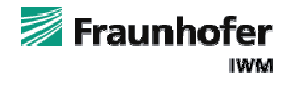

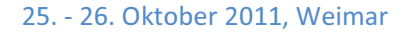

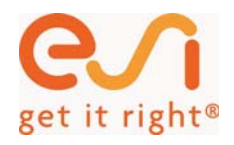

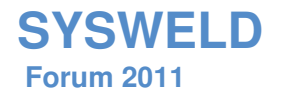

## 4. Ergebnisse – Eigenspannungssimulation (Längs- und Querkomponente) -

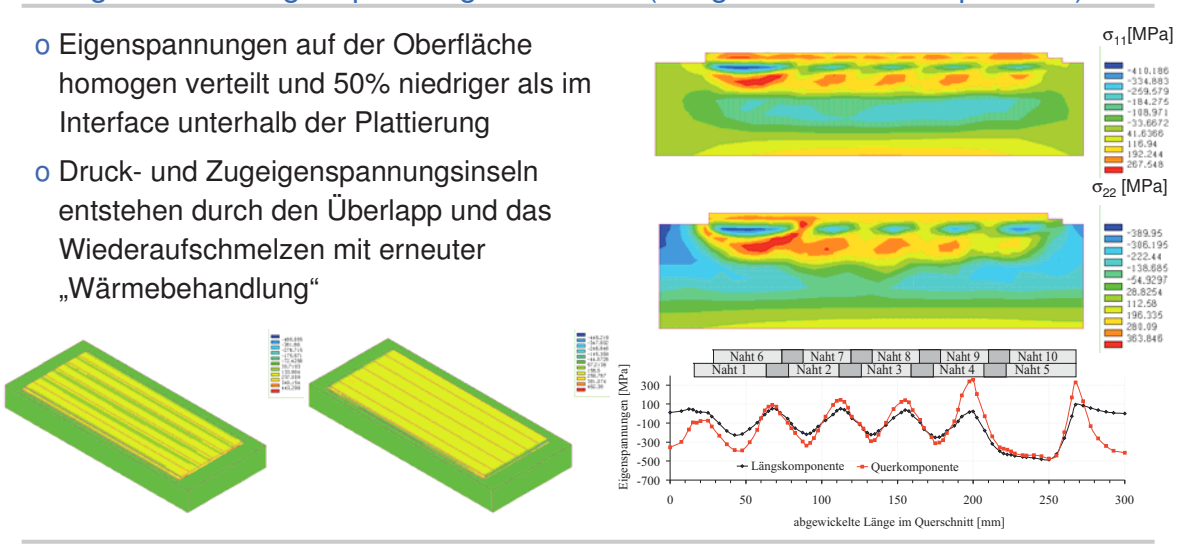

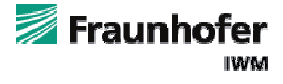

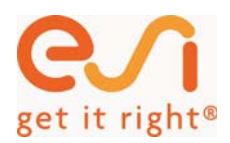

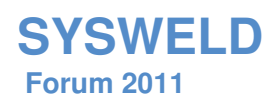

# 4. Ergebnisse – Eigenspannungssimulation (Verzug) -

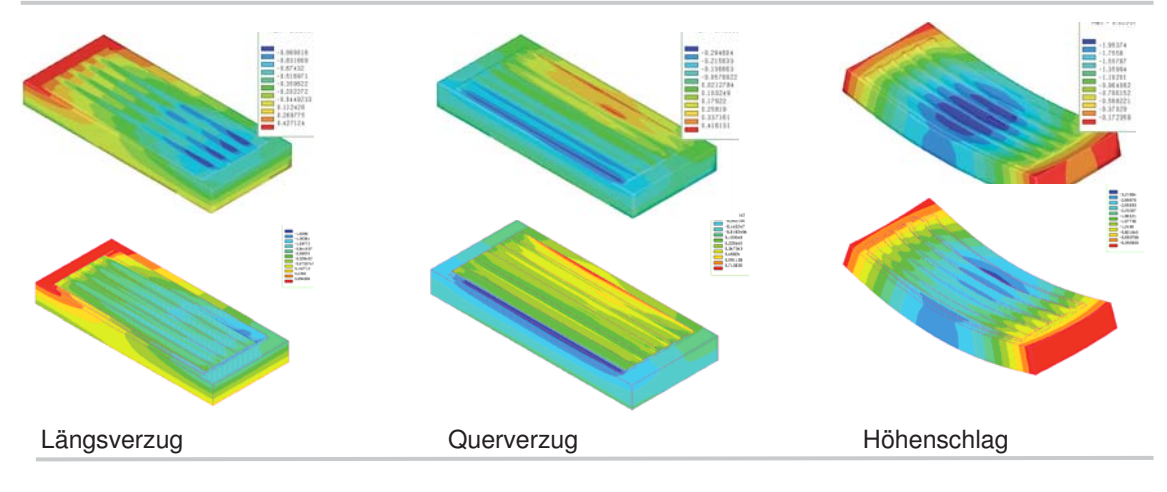

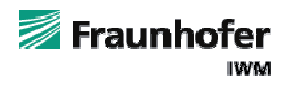

25. - 26. Oktober 2011, Weimar

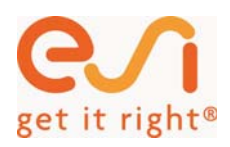

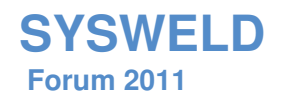

# 4. Ergebnisse (Fortsetzung) – Simulation der Wärmebehandlung

- o nach dem Plattieren periodisches Eigenspannungsfeld mit ausgeprägten Spitzen
- o während des Glühens Abbau der Spitzen
- <sup>o</sup> Ausbildung von Zugeigenspannungen in der Plattierung sowie Druckeigenspannungen im **Grundwerkstoff**

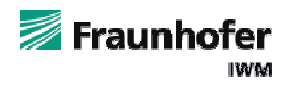

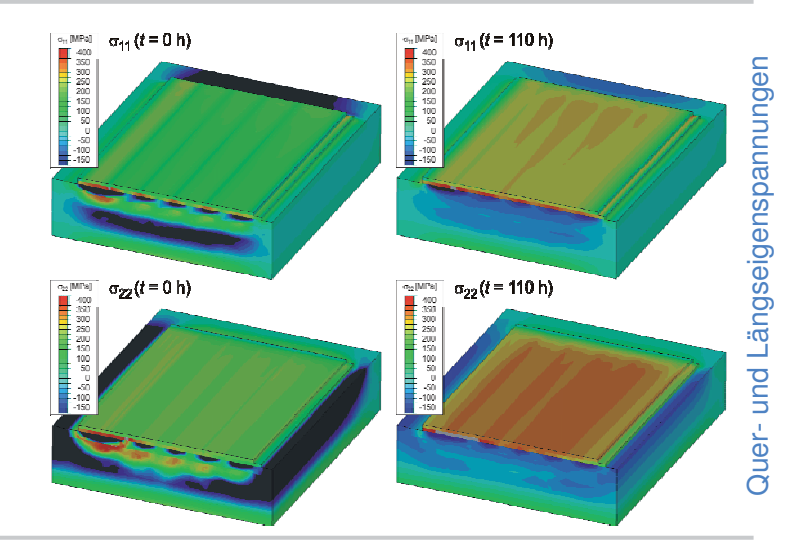

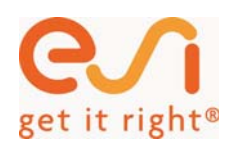

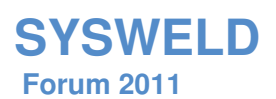

Naht 6

# 4. Ergebnisse – Probe mit Oberflächenriss -

- <sup>o</sup> Rissinitiierung mit nachfolgendem Arrest bei  $\Delta v_{\parallel} = 1.513$  mm
- <sup>o</sup> Zuwachs der Rissfläche bei Risssprung im Ferrit: 538 mm<del>°</del>→2526 mm<del>°</del>
- 1200 o finaler Bruch bei  $\Delta v_{\parallel} = 2.502$  mm

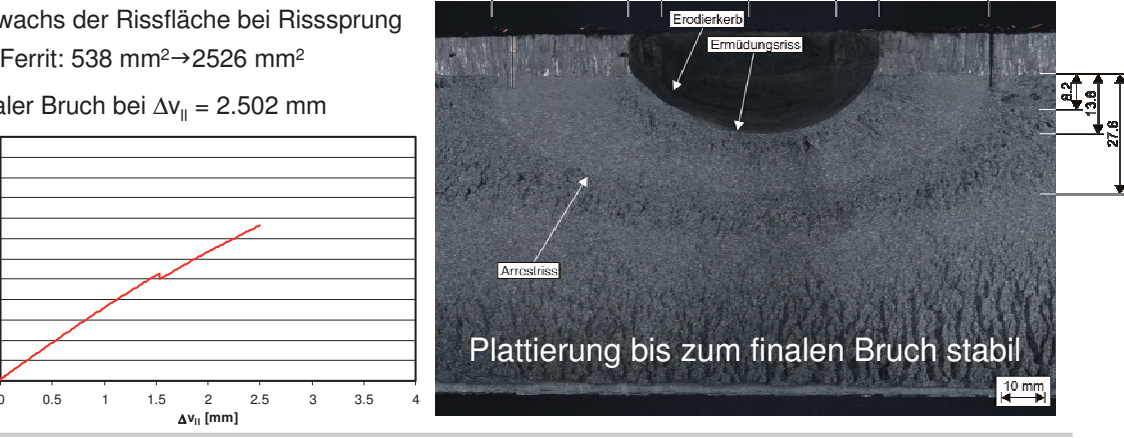

 $\overline{\mathcal{H}}$ 

90.8

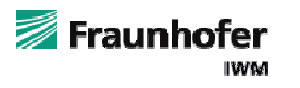

25. - 26. Oktober 2011, Weimar

Naht 1

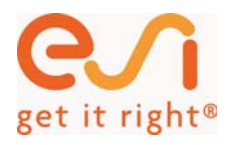

**SYSWELD Forum 2011**

# 4. Ergebnisse (Fortsetzung) – Bruchmechaniksimulation -

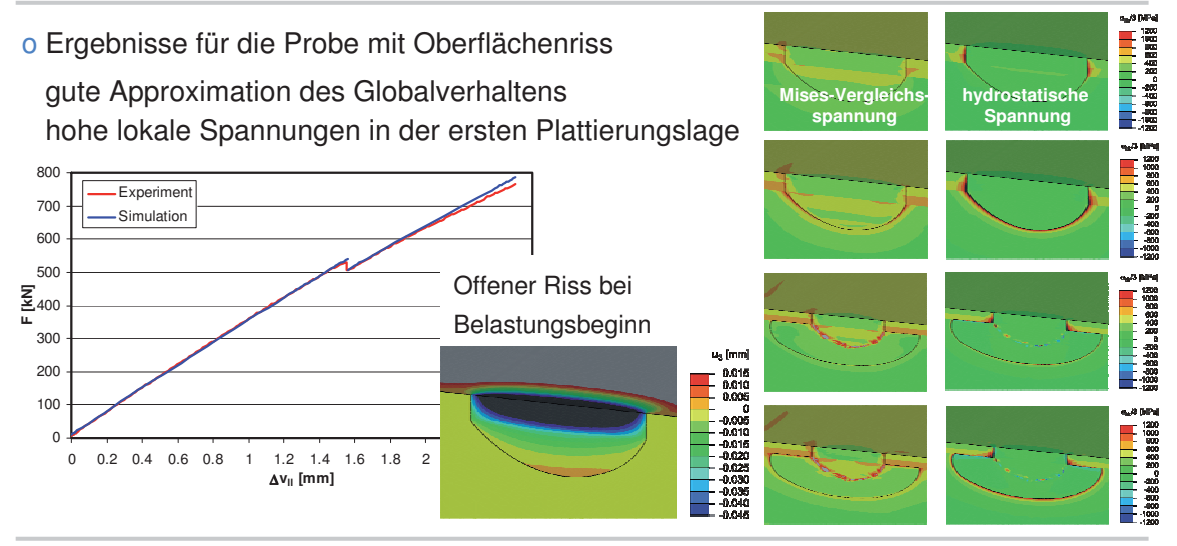

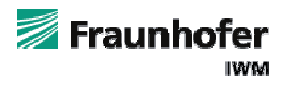

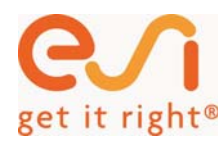

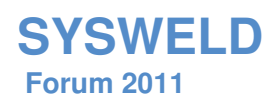

# 4. Ergebnisse (Fortsetzung)

<sup>o</sup> bruchmechanische Auswertung (Oberflächenriss)

asymmetrische J-Verteilungen durch Eigenspgn. Sprödbruchinitiierung in der Wärmeeinflusszone direkt unter der Plattierung

Tiefenrichtung belastungsbedingt unkritisch in der Plattierung nur begrenzte Risserweiterung

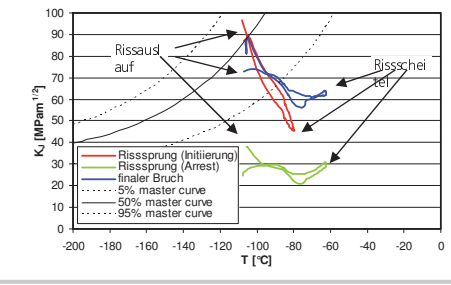

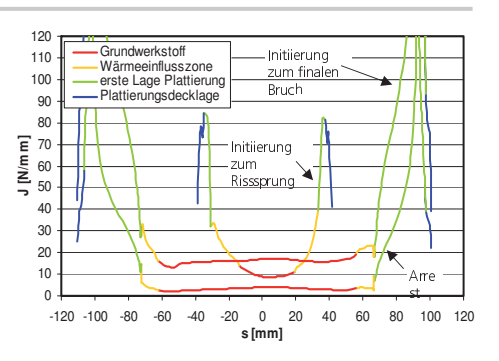

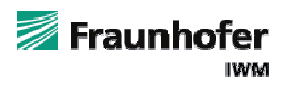

25. - 26. Oktober 2011, Weimar

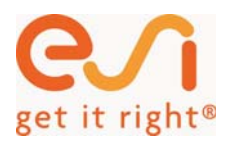

# **SYSWELD Forum 2011**

### 5. Zusammenfassung

# **Untersuchung des Verhaltens von Rissen in und unter austenitischen Plattierungen ferritischer Komponenten**

#### Experimentelle Untersuchungen

Prüfung zweier Großproben mit Unterplattierungsund Oberflächenfehler unter thermomechanischer Belastung

#### Numerische Analyse

Simulation des Schweiß- und Wärmebehandlungsprozesses Simulation der Experimente mit Rissinitiierung und Arrest

Auswertung hinsichtlich des Einflusses der Plattierung auf das bruchmechanische Verhalten

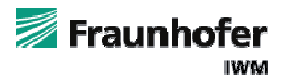

#### Ergebnisse

Initiierung im ferritischen Bereich unter der Plattierung

deutlicher Effekt des Eigenspannungsfelds

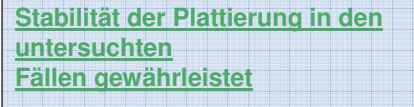

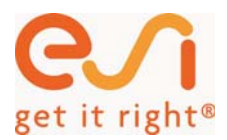

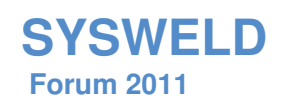

# Vielen Dank für Ihre Aufmerksamkeit !

Fraunhofer-Institut für Werkstoffmechanik Marcus Brand marcus.brand@iwm.fraunhofer.de Wöhlerstraße 11 79108 Freiburg i. Br. Firma: 0761-5142-342 Mobil: 01625-160-686

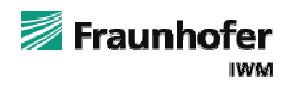

### **Schweißsimulation mit Sysweld vs. experimentelle Schweißsimulation - Treffergenauigkeit in der Wärmeeinflusszone**

#### **Volker Wesling<sup>1</sup> , Antonia Schram<sup>1</sup>und Lars Aschermann<sup>1</sup>**

*1 TU Clausthal, ISAF Institut für Schweißtechnik und Trennende Fertigungsverfahren, Agricolastraße 2, Deutschland E-Mail: office@isaf.tu-clausthal.de* 

#### **ZUSAMMENFASSUNG**

Der Einsatz der Simulationstechnik ist aus dem heutigen Entwicklungsalttag begründet durch kürzere Entwicklungszeiten und neue Konstruktionsansetze, wie Simultaneous Engineering, nicht mehr wegzudenken. Weiter nimmt parallel dazu die Entwicklung von neuen Werkstoffen ständig zu. Mit diesen Umständen sieht sich der Anwender konfrontiert, wenn er die Simulationstechnik einsetzt. In diesem Bericht wurden aus Anwendersicht mit Sysweld simulierte Proben verglichen mit Proben aus einer experimentellen Schweißsimulation der Wärmeeinflusszonen aus Fügeverbindungen. Es werden die Phasenentwicklung und die resultierende Härte gegenübergestellt.

#### **1 Einleitung**

Mit der Entwicklung mathematischer Methoden zur Beschreibung der Einflüsse von Fügeprozessen auf die Verbindungseigenschaften wurden die ersten Möglichkeiten geschaffen, die sich einstellenden Eigenschaften von Fügeverbindungen vorauszuberechnen. Mit Aufkommen der Rechnertechnik und im Besonderen der Berechnung numerischer Modelle unter Zuhilfenahme der FE-Methode wurden die Berechnungsmöglichkeiten immer weiter ausgedehnt. In diesem Bericht wird die Leistungsfähigkeit eines Schweißsimulationsprogramms untersucht. Dabei wurde die Voraussagegenauigkeit der Modelle im Bezug auf Phasen- und Härteentwicklung in der Wärmeeinflusszone von Fügeverbindungen ermittelt. Als geeigneter Ansatzpunkt dient hierbei die FE-Werkstoffsimulation, die eins der drei Standbeine der Schweißsimulation darstellt, siehe **Abbildung 1**. In einer Werkstoffsimulation wird z.B. durch Aufbringung einer synthetischen Wärmequelle die Gefügeumwandlung sowie die sich einstellende Härte als mechanische Kenngröße berechnet. Diese Daten werden dann an die Prozess- und Struktursimulation übergeben. Es kann hier von Koppelparametern gesprochen werden. Über die Schnittstellen werden die Berechnungsdaten jeweils für den weiteren Simulationsschritt zur Verfügung gestellt, wobei der Datenaustausch bilateral stattfindet.

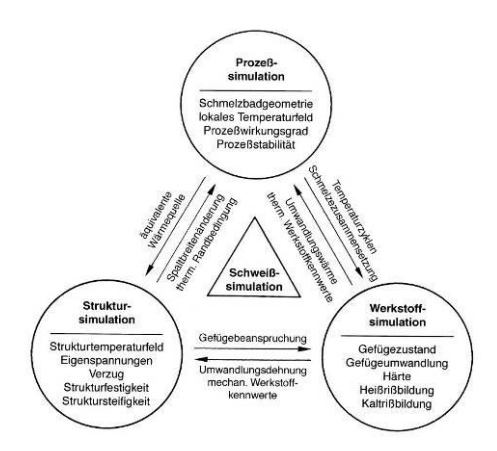

#### **Abbildung 1: Einteilung der Schweißsimulation [Radaj, 1999]**

Für die Simulationsberechnungen wurde die Software Visual Environment und die Software Sysweld der Firma ESI-Group genutzt. Diese Softwarepakete beinhalten ein Welding Advisior, über den eine einfache Beschreibung der Fügeaufgabe möglich ist, mehrere an die Prozesse angepasste Wärmequellen und eine kleine Werkstoffdatenbank. Die Wärmequellen werden<br>vom Anwender über Parametereingaben beeinflusst. Sie basieren auf den vom Anwender über Parametereingaben beeinflusst. Sie basieren auf den Wärmequellenmodellen von Goldak [Goldak, 2005]. Wie schon in [Stadtaus, 2004] erwähnt, sind die zum derzeitigen Stand vorhanden Werkstoffdaten bzw. Materialkarten auf die wichtigsten Werkstoffe beschränkt. Somit stehen für die Berechnungen mit Sysweld nur ausgewählte Werkstoffe zur Verfügung, wobei für die hier beschriebenen Berechnungen die Werkstoffdaten des Feinkornbaustahls S355J2+N nach [Loose, 2008] und des Dualphasenstahls in Warmbandqualität DP-W600 genutzt wurden. Zur Überprüfung der Treffergenauigkeit des Simulationsprogrammes wurde aus diesen Gründen folgender Versuchsplan nach **Abbildung 2** aufgestellt.

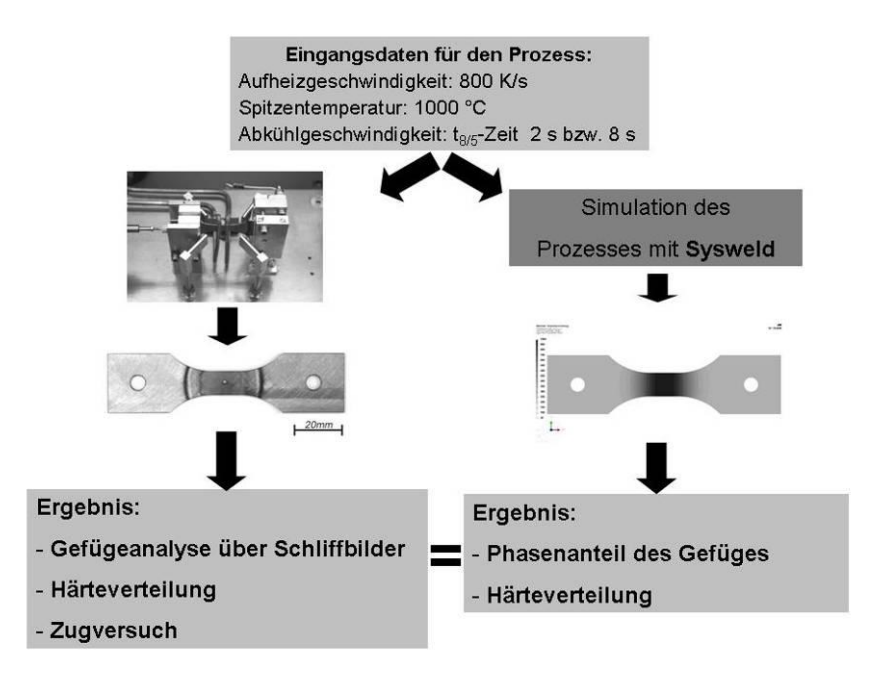

**Abbildung 2: Versuchsplan**

Die in der **Abbildung 2** gezeigten Proben wurden hierfür gemäß den obigen Prozessparametern in einer Schweißsimulationsanlage wärmetechnisch behandelt. Dazu wurden Materialproben der Qualitäten S355J2+N und HCT600XD auf eine Temperatur von 1000 °C induktiv erwärmt und mit zwei verschiedenen Abkühlgeschwindigkeiten abgekühlt. An den Proben wurden die in **Abbildung 2** aufgezeigten Untersuchungen durchgeführt. Im zweiten Schritt wurde der Versuchsaufbau des Schweißsimulators in Sysweld nachgebildet und die Proben virtuell wärmebehandelt. Für die Erwärmung der Proben wurde eine Linienwärmequelle, **Abbildung 3**, zur Oberflächenerwärmung mit folgender Funktion verwendet:

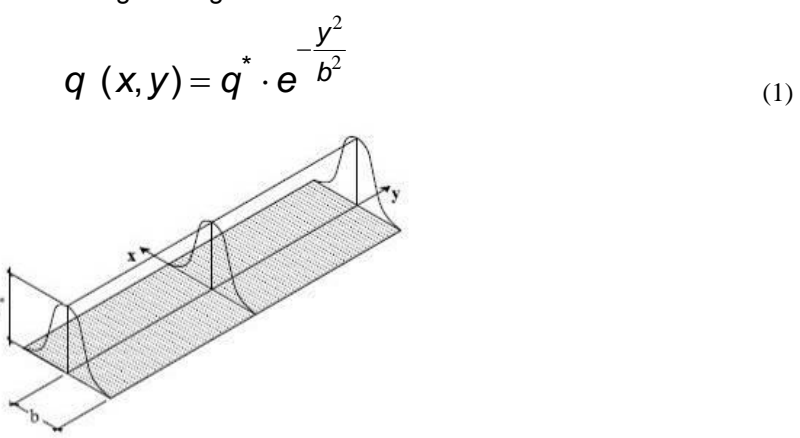

#### **Abbildung 3: Linienförmige Gaußverteilte Wärmequelle aus [Loose, 2008]**

Die Abkühlung der Probe wurde über einen zweistufigen Abkühlprozess realisiert. Hierzu wurden auf das Volumenmodell der Probe zwei Oberflächenelemente einer Schalenstruktur gelegt, über die der Wärmeaustausch mit der Umgebung simuliert wurde. Über das erste Element wurde der Wärmeaustausch über ein "Free Air Cooling" realisiert, wobei die hinterlegten Standardparameter der Temperaturfeldmodelle genutzt wurden. Der Austausch erfolgte über die gesamte Prozessdauer und stellt die normale Abkühlung der Probe an der Atmosphäre dar. Zur Simulation der verschiedenen Abkühlgeschwindigkeiten wurde das zweite Oberflächenelement genutzt. Die Abkühlungsphase wurde hierzu über eine in der Solversteuerungsdatei implementierte Einschaltfunktion aufgerufen. Die Abkühlung wurde über den Wizard mit dem Funktionsaufruf "Forced Cooling" eingegeben, wobei die Wärmeleitfähigkeit des Gases in Funktionsdaten der Solversteuerung angepasst wurde. Als Ergebnisse wurden die Härteverläufe aus der Schweißsimulation mit den Verläufen des FE-Modells, sowie die sich einstellenden Phasen des Gefüges verglichen.

#### **2 Reale Schweißsimulation**

Die für die Versuche verwendete Schweißsimulationsanlage ist in den **Abbildungen 4** und **5** dargestellt. Diese Anlage ist in der Lage, typische Temperaturzyklen einer Wärmeeinflusszone an Werkstoffproben zu realisieren. Somit ist es möglich, die dabei entstehenden Gefüge in Abhängigkeit der Spitzentemperatur und den Abkühlbedingungen zu simulieren. Weiter können über eine Dilatometrie die Umwandlungsbereiche aufgezeichnet werden. Die Anlage besteht aus folgenden Hauptkomponenten: Versuchskammer, Prozesssteuerung, HF-Generator, Schutz- und Kühlgaszuführung sowie einer Wasserzuführung, siehe **Abbildung 4**.

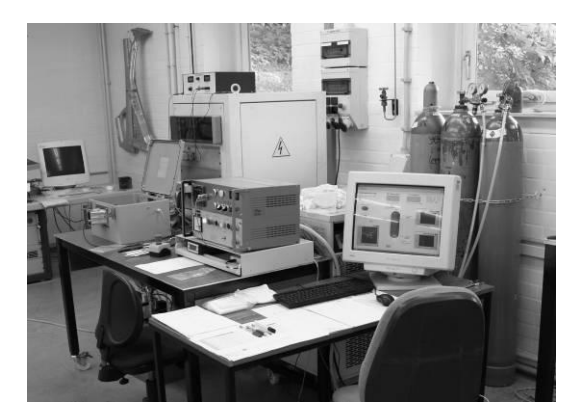

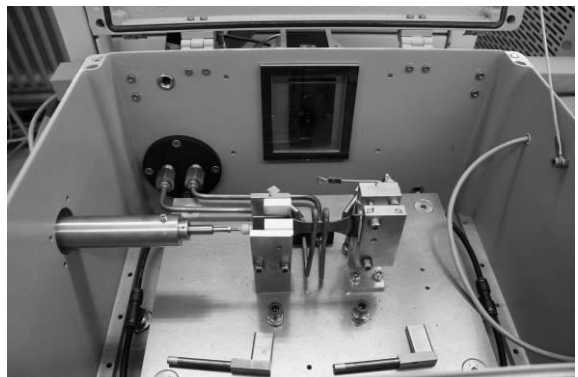

**Abbildung 4: Übersicht Prozesssimulator**

**Abbildung 5: Innenansicht Versuchskammer**

In der Versuchskammer wird die Probe in einer Fest- und Loslageranordnung fixiert und über einen entwickelten Längsfeldinduktor berührungslos erwärmt, **Abbildung 5**. Als Energiequelle dient ein HF-Generator der Firma Thermomachine mit einer Arbeitsfrequenz von 100 kHz und einer maximalen Leistung von 20 kW. Die Probe wird über eine Länge von 10 mm homogen erwärmt, wobei maximale Aufheizraten von ca. 700 K/s erreicht werden. Um die Probe vor Umgebungseinflüssen zu schützen, wird die Versuchskammer vor dem Versuch mit dem Schutzgas Argon geflutet und die Restsauerstoffkonzentration über eine Lambdasonde permanent überwacht. Die Regelung der Anlage erfolgt über einen Eurothermregler vom Typ 2704. Die Prozesssteuerung und Aufzeichnung wird über ein selbstentwickeltes Labviewenviroment vorgenommen. Während des Versuches wird der Aufheiz- und der Abkühlvorgang geregelt. Die Abkühlung kann mit Hilfe von Gas oder Wasser beschleunigt werden, wobei maximale Abkühlraten von 2000 K/s erreichbar sind. Neben der Temperaturaufzeichnung wird während des Versuchs auch die Dehnung der Probe über die gesamte Länge (induktiv) und die Breite der homogenen Temperaturzone über das optische Messsystem erfasst. Für die Längenausdehnung wird hierzu ein induktiver Wegaufnehmer genutzt, der am Ende der Probe aufgesetzt wird, **Abbildung 5**. Die Breitenmessung erfolgt über ein LED-Messsystem der Firma Micro-Epsilon, welches stirnseitig in die Probenkammer integriert ist.

#### **3 Modellgenerierung in Sysweld**

Das Netzmodel wurde mit dem Aufsatz Visualmesh erstellt. Im Auswertebereich wurde mit einer feinen Netzstruktur gearbeitet. Der Knotenabstand betrug in X- und Y-Richtung 0,25 mm. Ab einer Entfernung von 25 mm wurde das Netz dynamisch über einen implementierten logrithmischen Ansatz vergröbert, **Abbildung 6**. Für die ersten Optimierungszyklen wurde mit einem Grobnetz gearbeitet, welches in der Auswertezone einen Elementenabstand von 1,0 mm aufwies. In Dickenrichtung Z-Achse betrug der Netzabstand 0,5 mm für den S355J2+N und 0,35 mm für den HCT600XD, **Abbildung 7**. Dadurch wird die gewünschte Blechdicke von 2 mm für S355J2+N bzw. 1,4 mm für HCT600XD erzeugt. Für die Modellierung des räumlichen Modells wurden Volumenelemente mit 8 Knoten je Element verwendet (H8). Die notwendigen Elemente zum Wärmeaustausch (Konvektion und Strahlung) wurden mit Scheibenelementen (Skin-Elemente) mit 4 Knoten je Element (Q4) modelliert. Die Knotenanzahl kann der **Tabelle 1** entnommen werden. Die Fesselung erfolgte über definierte Clamp-Collectoren und wurde der Einspannung des realen Simulators nachempfunden. Die Fesselungsart (Fest- oder Loslager) wurde in den mechanischen Randbedingungen von Visualweld definiert. Zur Darstellung der

Induktoren wurden 4 "Weldlines" auf die Oberfläche der Struktur gelegt. Der Mittenabstand betrug 4 mm. Abbildung 6 zeigt die Anordnung der "Weldlines" um die Symmentrieachse.

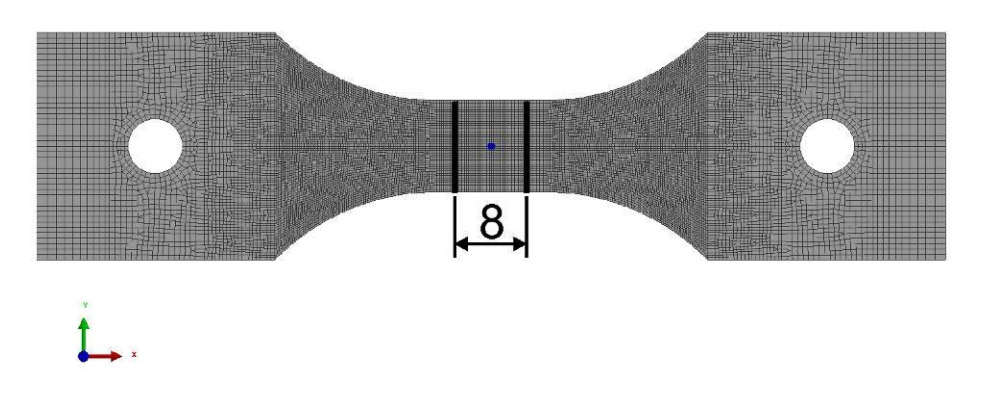

**Abbildung 6: Netzstruktur und Weldinglines**

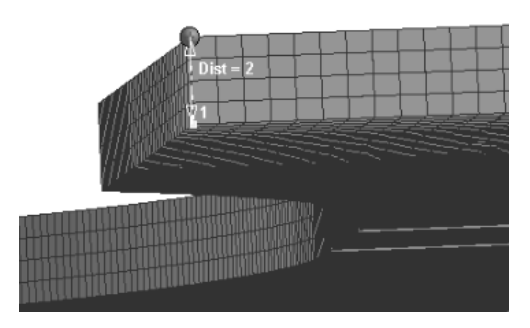

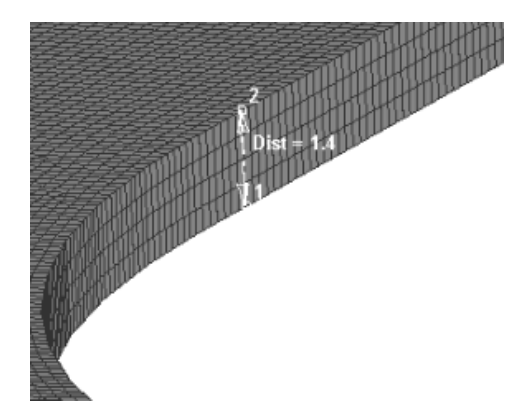

**Abbildung 7: Netzstruktur in Dickenrichtung**

**S355J2G3 HCT600XD**

#### **Tabelle 1: Netzknotenanzahl**

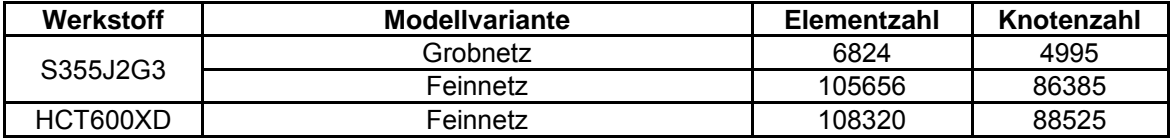

Die in der Auswertung dargestellten Verläufe der Phasenanteile und der Härte wurden über die in **Abbilung 8** dargestellten Knotenelemente ausgewertet.

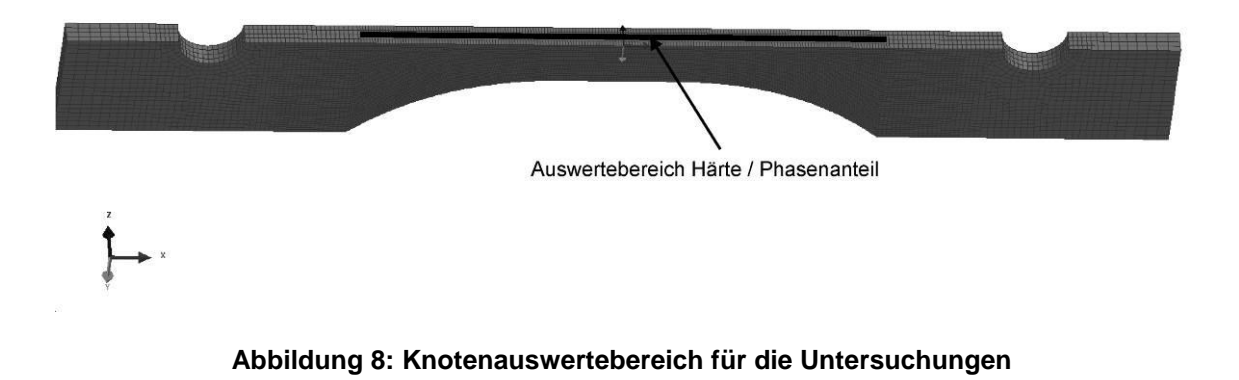

#### **4 Ergebnisse**

#### **4.1 Darstellung der Ergebnisse für den Feinkornbaustahl S355J2+N**

In den **Abbildungen 9 und 10** sind die schweißsimulierte Gefüge dargestellt. Während bei einer Abkühlzeit von 8 s ein Mischgefüge von Bainit und Martensit einstellt, nimmt der Martensitanteil bei einer Abkühlzeit von 2 s deutlich zu.

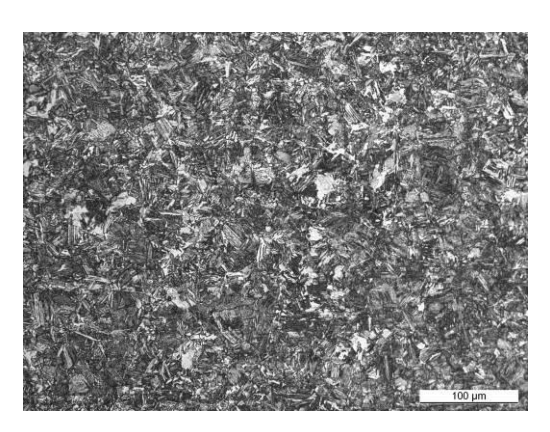

**Abbildung 9: S355-1000°C-8s Nital geätzt Abbildung 10: S355-1000°C-2s Nital geätzt**

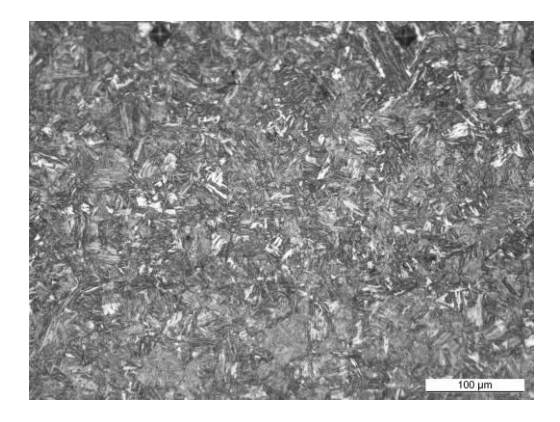

Parallel zur Schweißsimulation wurde die Gefügeentwicklung mit Sysweld simuliert. In **Abbildung 11** ist die simulierte Temperaturverteilung der Probe dargestellt. Erkennbar ist, dass sich eine ca. 10 mm breite homogene Temperaturzone einstellte, in der eine maximale Temperatur von 1000 °C vorliegt. Die sich bei den unterschiedlichen Abkühlbedingungen einstellenden Phasen wurden nach implementierten Routinen der Software berechnet und sind in **Abbildung 12** und **Abbildung 13** dargestellt.

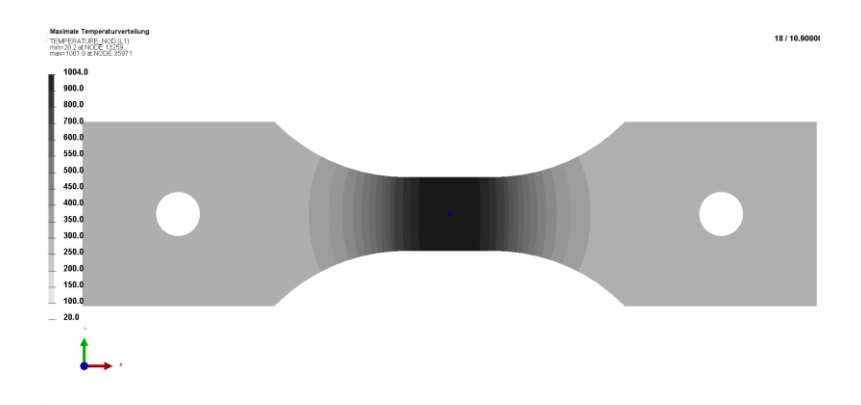

**Abbildung 11: max. Temperaturverteilung S355J2+N-1000°C-2s**

Das Simulationsergebnis zeigt, dass in den Randbereichen ein rein ferritisches Gefüge vorliegt. In Richtung der Probenmitte nimmt der Ferritanteil ab und der Anteil der Zwangsgefüge wächst.

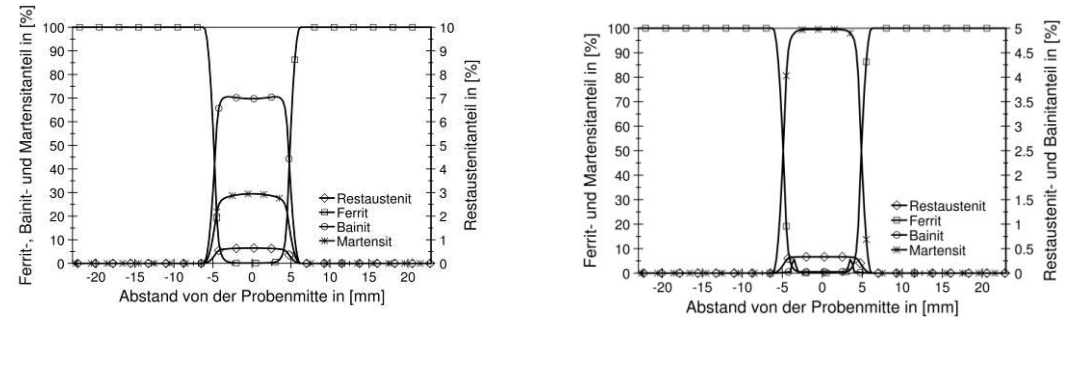

#### **Abbilung 12: Phasenanteil S355-1000°C-8s**

#### **Abbildung 13: Phasenanteil S355-1000°C-2s**

Je nach Abkühlzeit stellt sich ein Martensitgehalt von 30 % für eine  $t_{8/5}$ -Zeit von 8 s und von nahezu 100 % für eine Abkühlzeit von 2 s ein. Der Bainitanteil variiert dabei von 70 % bei 8 s bis unter 0,5 % bei 2 s. Rechnerisch ergibt sich ein Restaustenitgehalt in der homogenen Zone von ca. 0,5 %. Der Bainit- bzw. Martensitanteil, der mit Hilfe der LePera-Ätzung bestimmt wurde, weist eine sehr gute Übereinstimmung mit den simulativen Ergebnissen auf. Die Wärmetönung der Bainitbildung zeigt sich auch in den Abkühlungsverläufen, **Abbildung 14** und **15**. Anhand der Ausdehnungsverläufe einer Abkühlzeit von 8 s ist erkennbar, dass eine Umwandlung im Temperaturbereich um 550 °C und eine zweite Umwandlung im Temperaturbereich um 370 °C stattfindet. Die Abkühlkurve, die mit Sysweld berechnet wird, verläuft parallel zur Realkurve und weicht im Temperaturbereich ab 300 °C von der Realkurve ab. Die Berechnungen wurden dabei ohne Berücksichtigung der Enthalpie mit den Originaldaten der Materialkarte der Werkstoffdatenbank durchgeführt.

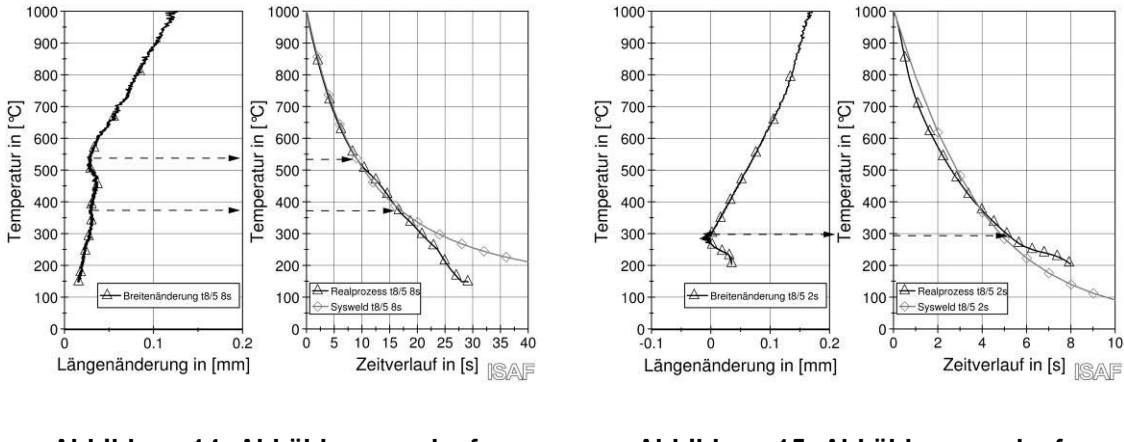

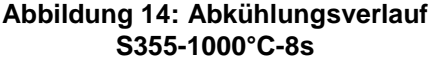

**Abbildung 15: Abkühlungsverlauf S355-1000°C-2s**

Für eine Abkühlzeit von 2 s zeigt sich, dass es zu einer Umwandlung im Temperaturbereich um 300 °C gekommen ist. Die Bildung des Martensits kann so bestätigt werden.

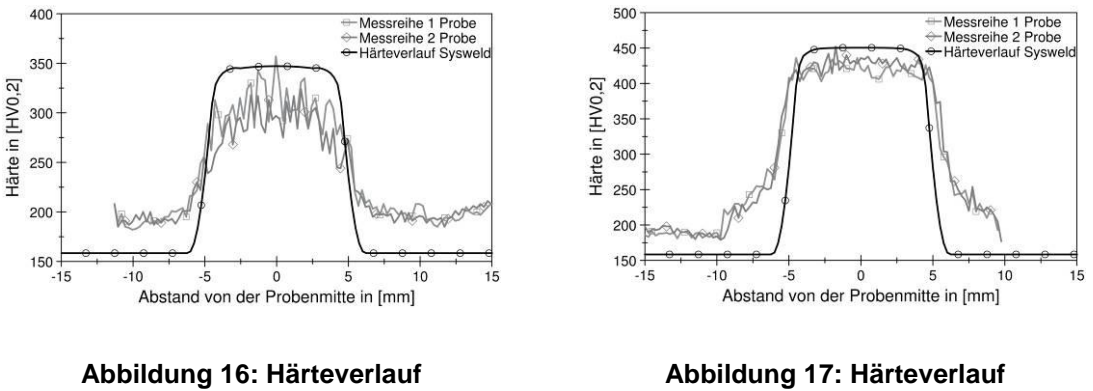

**S355-1000°C-8s**

**S355-1000°C-2s**

Bei den Härteverläufen in **Abbildung 16** und **17** sind jeweils zwei an den Proben ermittelte Härtemessreihen dem Ergebnis des berechneten Verlaufes gegenübergestellt. Es ist ein Unterschied der Härte im Grundwerkstoff zwischen Simulation und Realprobe zu erkennen. Die Ermittelung der Härte erfolgte nach dem Modell von Maynier, [Roeren, 2006], das sowohl die chemische Legierungszusammensetzung als auch die technisch relevanten Temperaturgradienten berücksichtigt und die Gesamthärte anhand der Phasenanteile und ihrer Härte berechnet. Die maximalen Härten von Realprobe und Simulationsergebnis liegen dabei in der homogenen Zone für 2 s ca. 30 HV auseinander. Auffällig ist, dass der Gradientenbereich links und rechts von der homogenen Zone Unterschiede aufweist, was an Abweichungen des berechneten Temperaturfeldes (Sysweld) von dem realen Temperaturfeld liegt. Für 8 s steigt die Abweichung der Härte in der homogenen Zone auf ca. 50 HV0,2 an.

#### **4.1.1 Darstellung der Ergebnisse für den Dualphasenstahl**

Für den Stahl HCT600XD wurden die Simulationen in gleicher Weise wie für den Feinkornbaustahl durchgeführt. Die Ergebnisse wurden mit den hinterlegten Materialdaten eines DP-W600 errechnet. In den **Abbildung 18** und **19** sind die Schliffbilder der entstehenden Gefüge dargestellt. Für eine Abkühlzeit von 8 s ist erkennbar, dass ein Gefüge aus Ferrit, Martensit und Bainit (oberer Bainit) entstanden ist. Dagegen zeigt die **Abbildung 19**, dass für eine Abkühlzeit von 2 s überwiegend Martensit mit geringen Bainitanteilen auftritt.

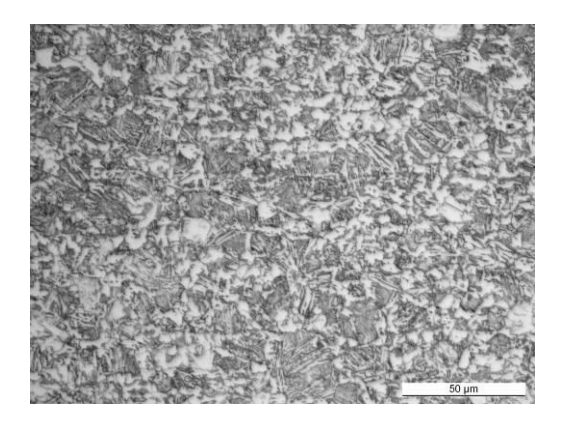

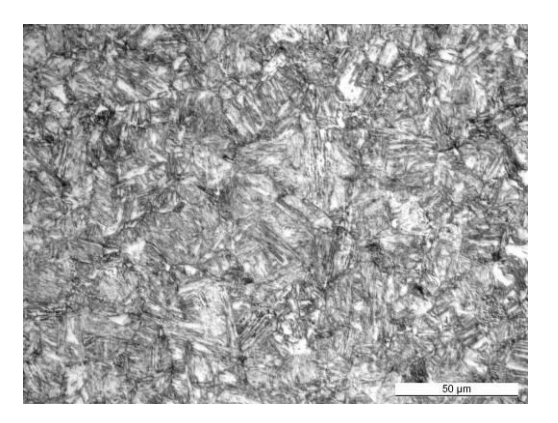

**Abbildung 18: HCT600XD-1000°C-8s Nital geätzt**

**Abbildung 19: HCT600XD-1000°C-2s Nital geätzt**

Im **Abbildung 20** und **21** sind die berechneten Phasenanteile der Gefüge dargestellt. Auffällig für beide Gefüge ist, dass sich kein Zwischenstufengefüge gebildet hat und der Martensitanteil annährend gleich groß ist. Dies liegt an der vorliegenden Materialkarte des Werkstoffes, in der keine Bainitstufe existiert, wodurch die Umwandlung nur in der Martensitstufe erfolgt.

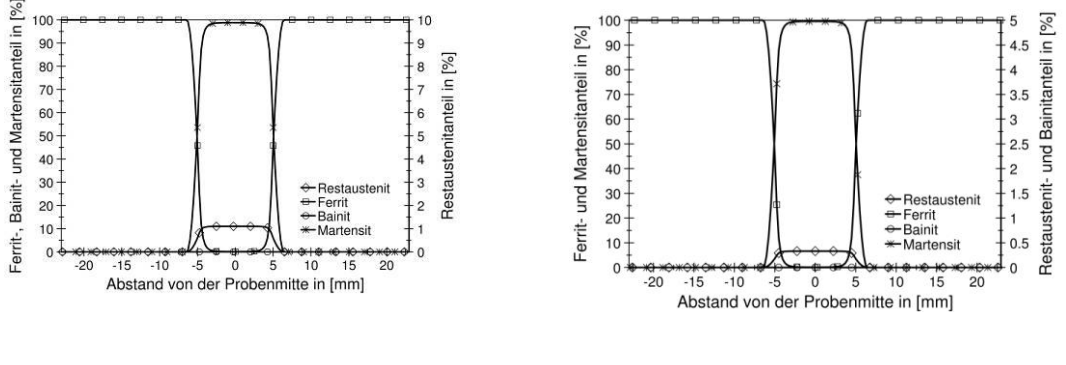

#### **Abbildung 20: Phasenanteil HCT600XD-1000°C-8s**

**Abbildung 21: Phasenanteil HCT600XD-1000°C-2s**

Die realen Abkühlungsverläufe sind in **Abbildung 22** und **23** dargestellt. Während für die Abkühlzeit von 2 s die Umwandlung im Temperaturbereich um 400 °C stattfindet, was auf eine Martensitbildung hindeutet, finden für eine Abkühlzeit von 8 s Umwandlungen bei 600 °C und bei 270 °C statt. Somit entsteht Bainit und Martensit in Kombination, was die Schliffbilder auch zeigen.

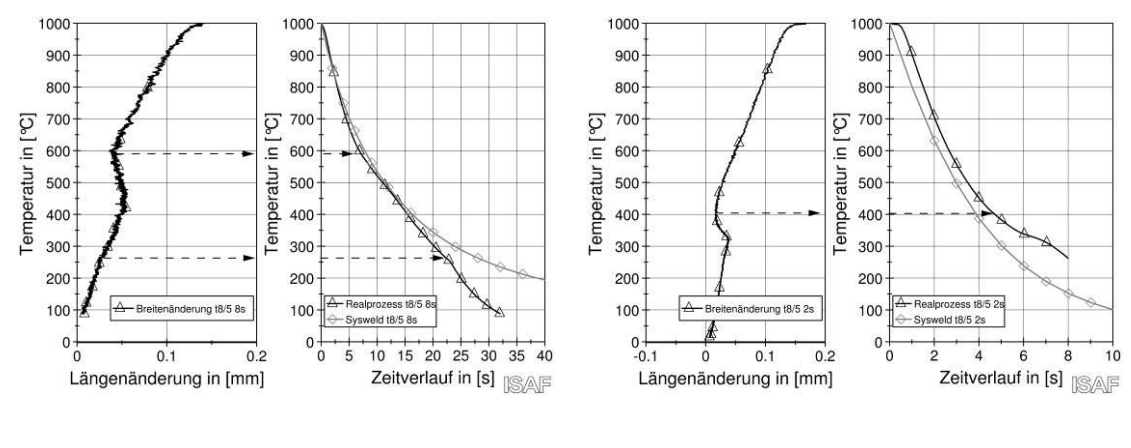

#### **Abbildung 22: Abkühlungsverlauf HCT600XD-1000°C-8s**

#### **Abbildung 23: Abkühlungsverlauf HCT600XD-1000°C-2s**

Aus den Härtemessungen ergibt sich, dass für eine Abkühlzeit von 2 s, in der homogenen Zone eine Härte von 350 HV entsteht. Hierbei zeigen die **Abbildungen 24** und **25** den realen Härteverlauf im Vergleich zum mit Hilfe von Sysweld berechneten Verlauf. Eine Abweichung in der homogenen Zone von ca. 75 HV ist erkennbar. Für die nahezu reine Martensitbildung bei einer Abkühlzeit von 2 s passen die realen Härtewerte mit den berechneten Ergebnissen gut überein. Auffällig für beide Härteverläufe ist, dass die Werte in den Übergangsbereichen deutlich von den berechneten abweichen. Durch eine thermographische Analyse an Realproben im Simulator konnte nachgewiesen werden, dass das homogene Temperaturfeld breiter ist als in den Berechnungen angenommen wurde, was die Abweichung begründet.

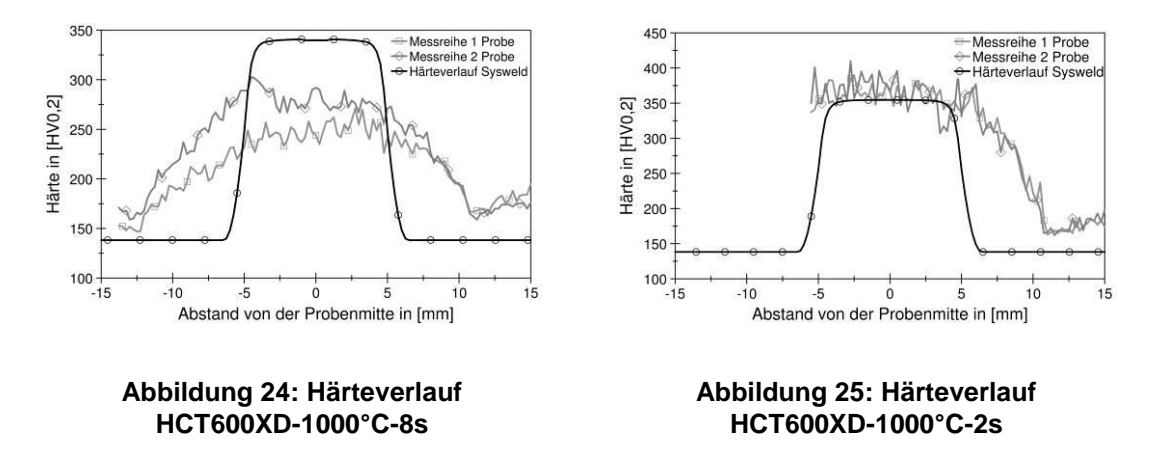

#### **5 Diskusion**

Für den S355J2+N zeigen die Untersuchungen, dass die simulierten Ergebnisse im untersuchten Bereich für niedrige Abkühlzeiten gut mit den Realergebnissen übereinstimmen. Beim Vergleich der Härte für 8 s ist erkennbar, dass beim Auftreten mehrphasiger Gefüge die tatsächliche Härte vom Simulationsergebnis abweichen kann. Für den HCT600XD konnte durch die Untersuchungen nachgewiesen werden, dass bedingt durch die z.Z. bestehende Datenbasis in der Materialkarte der Werkstoffdatenbank es zu starken Abweichungen zwischen den realen Ergebnissen und den Simulationsergebnissen kommt. Ebenso wie bei den Ergebnissen des S355J2+N zeigt sich auch beim HCT600XD, dass mit längeren Abkühlungszeiten und somit bei mehrphasigen Gefügen die Abweichungen der simulierten Ergebnisse von den Realdaten größer werden.

#### **6 Literatur**

Goldak, J.A. et al (2005): *Computational Welding Mechanics*, Springer Verlag, New York

Kuhlmann, U. et al (2008): *Abschlussbericht Forschungsvorhaben P 652 – Wirtschaftliche Schweißverbindungen höherfester Baustähle*, FOSTA, Düsseldorf

Loose, T. (2008): *Einfluss des transienten Schweißvorganges auf Verzug, Eigenspannungen und Stabilitätsverhalten axial gedrückter Kreiszylinderschalen aus Stahl*, Dissertation, TH Karlsruhe

LePera F. S. (1980): "Improved etching techniques to emphasize martensite and bainite in highstrength dualphase steel", *Journal metal*, 32, S. 38-39

N.N. (2008): *Welding Simulation - User's Guide*, ESI-Group

Radaj, D. (1999): *Schweißprozesssimulation, Grundlagen und Anwendungen*, DVS Verlag, **Düsseldorf** 

Roeren, S. R. (2006): *Komplexitätsvariable Einflussgrößen für die bauteilbezogene Struktursimulation thermischer Fertigungsprozesse*, Dissertation, TU-München

Stadtaus, M. et al (2004): *Studie Fügeprozesssimulation – Innovative Anwendung der Informatik*, DVS Forschungsseminar, Stuttgart

Schwenk, C. (2007): *FE-Simulation des Schweißverzugs laserstrahlgeschweißter dünner Bleche*, Dissertation, BAM, Berlin

Welters, T. (2004): *Möglichkeiten und Grenzen der Messung und Berechnung von Eigenspannungen für die Praxis", DVS-Seminar "Eigenspannungen von Schweißverbindungen* am 8.11.2004, Braunschweig

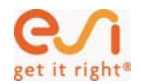

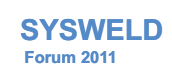

### AixViPMaP® – Anwendung einer Simulationsplattform auf die Prozessketten bei der HT-Aufkohlung

P. Shafiei Sabet, S. Konovalov, U. Prahl (IEHK) T. Henke, M. Bambach (IBF)

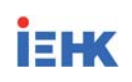

25. - 26. Oktober 2011, Weimar

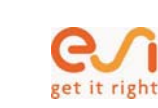

# Requirements & Chances

**SYSWELD Forum 2011** 

**SYSWELD Forum 2011** 

Hot rolling Forging Annealing Machining Carburising Welding

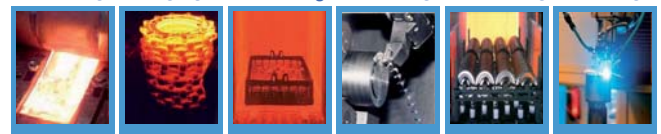

Integrative Materials Modelling (IMM) or Through Process Modelling (TPM) or simply ICME help, to bring ideas faster into application:

- Sound understanding of different materials phenomena, process parameters and process facilities entities
- Integrated, harmonised virtual modelling methodologies and tools
- Integration of input/output between virtual and real world
	- Inverse assessment of product creation chains

**Outlook** 

• Steels and processes for and time energy efficient high temperature carburising – "M" Mn partitioning towards distortion  $-$  "E"

• ICME and virtual production design

• **AixViPMaP® project – "I"**  • ICME for gear components – "C"

- Integration of logistic and factory planning aspects
- "First time right" approaches

# it right<sup>(</sup>

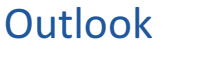

**SYSWELD Forum 2011** 

- **ICME and virtual production design**
- AixViPMaP<sup>®</sup> project "I"
- ICME for gear components "C"
- Steels and processes for time and energy efficient high temperature carburising – "M"
- Mn partitioning towards distortion "E"
- Conclusions and next steps

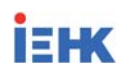

• Conclusions and next steps

et it right<sup>®</sup>

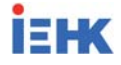

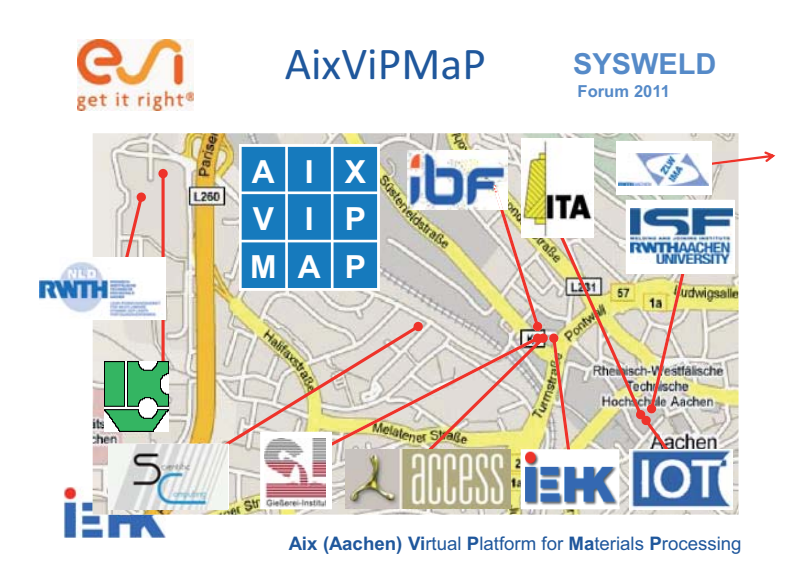

# **Forum 2011**  Simulation platform SYSWELD

- Common data format based on open source vtk format
- Universal key words for data description
- Use of a automatic generated simulation job ticket
- Standard Programming Interface<br>for exchange of material laws and Simulation platform for realisation of direct scale bridging
- Supply of program libriaries for remeshing and data interpolation
- Professional documentation of all relavant information on a web page

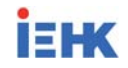

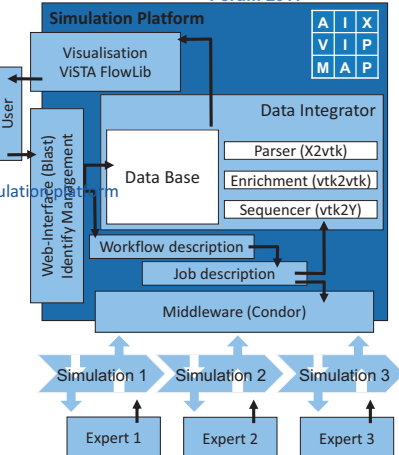

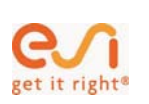

**Model Matrix SYSWELD Forum 2011** 

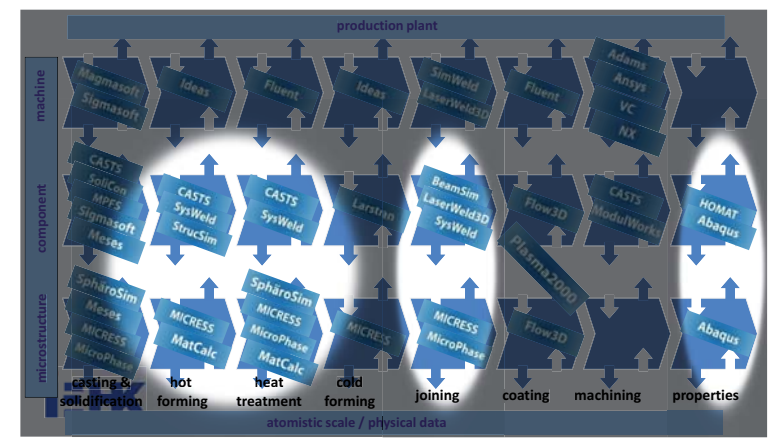

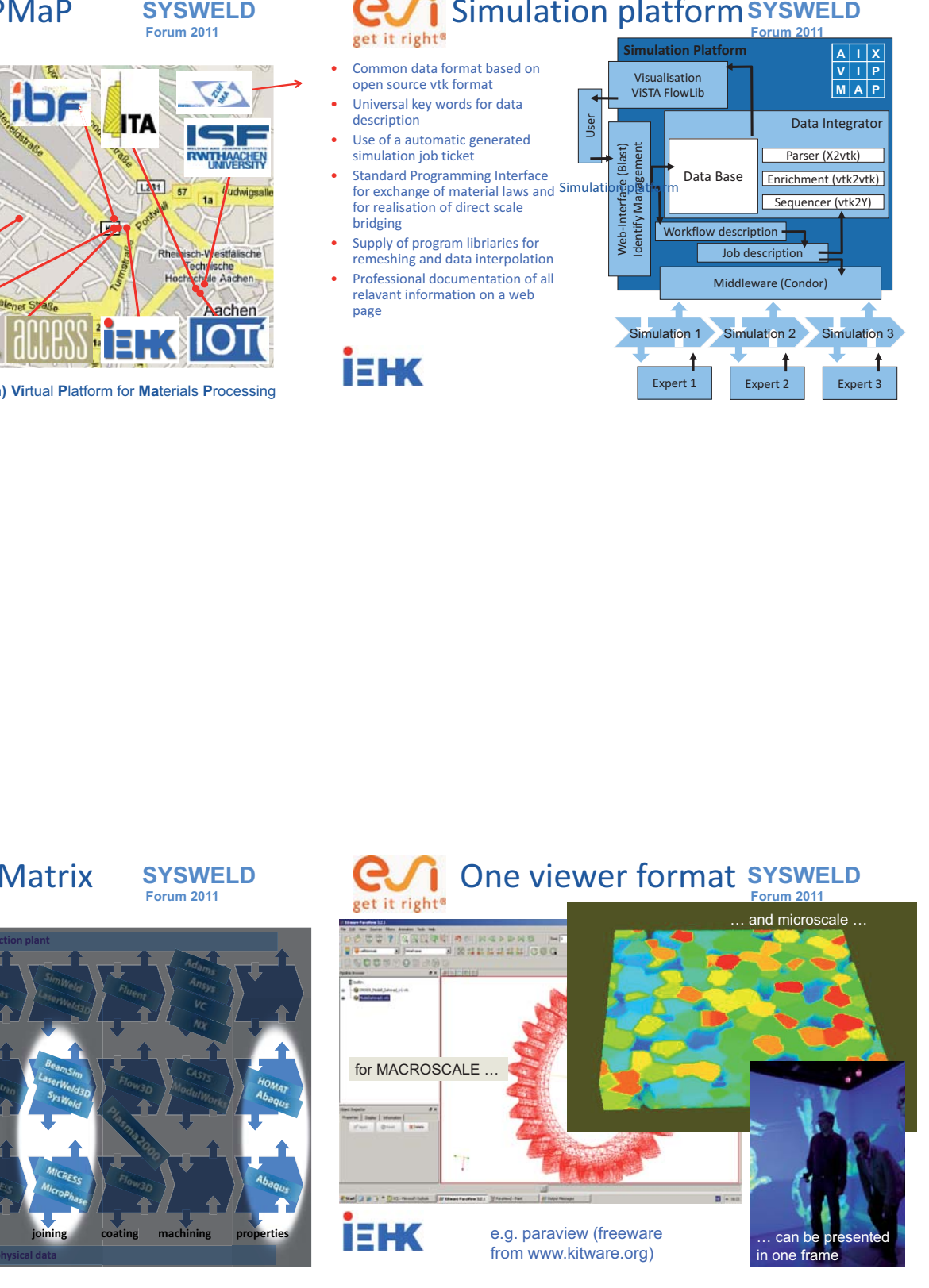

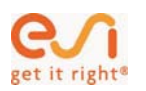

i=µk

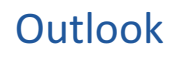

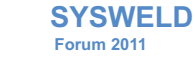

- ICME and virtual production design
- AixViPMaP® project "I"
- **ICME for gear components "C"**
- Steels and processes for and time energy efficient high temperature carburising – "M"
- Mn partitioning towards distortion "E"
- Conclusions and next steps

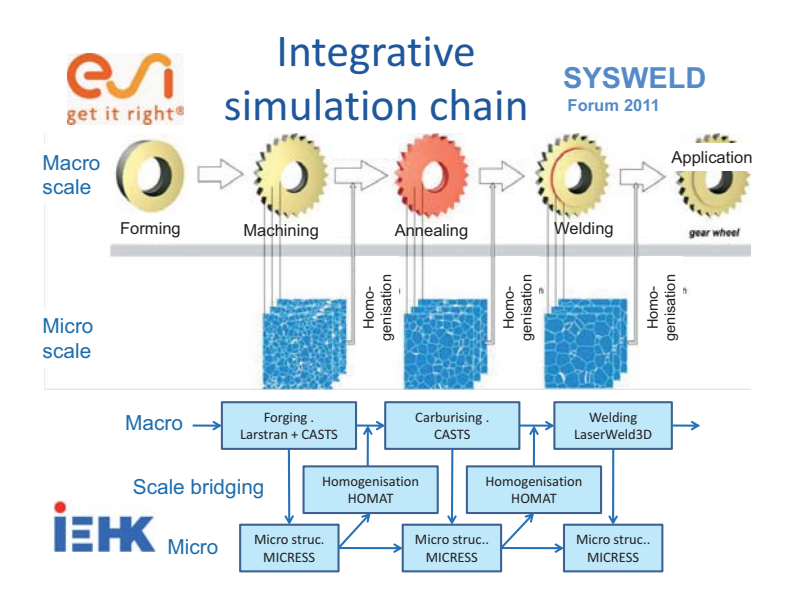

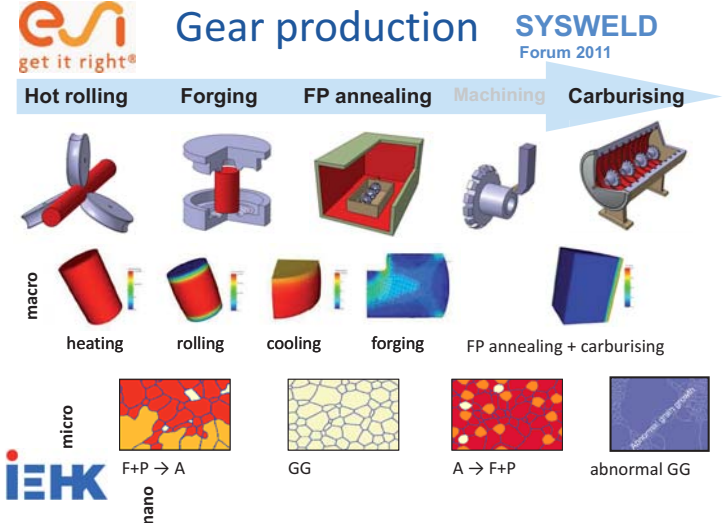

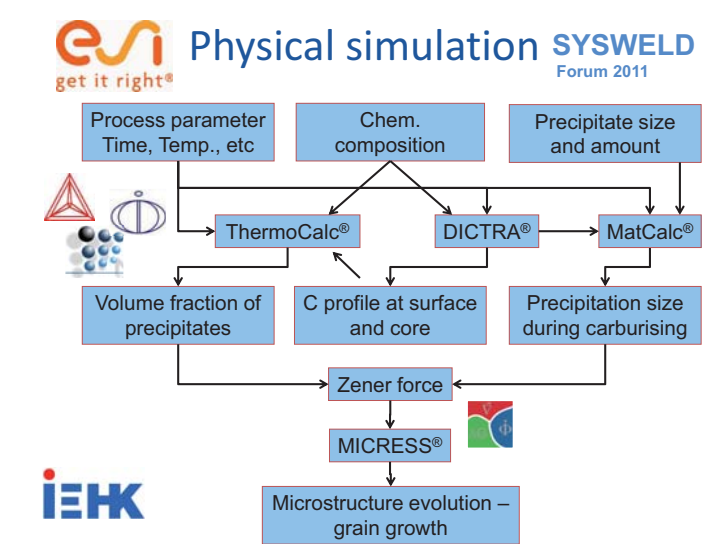

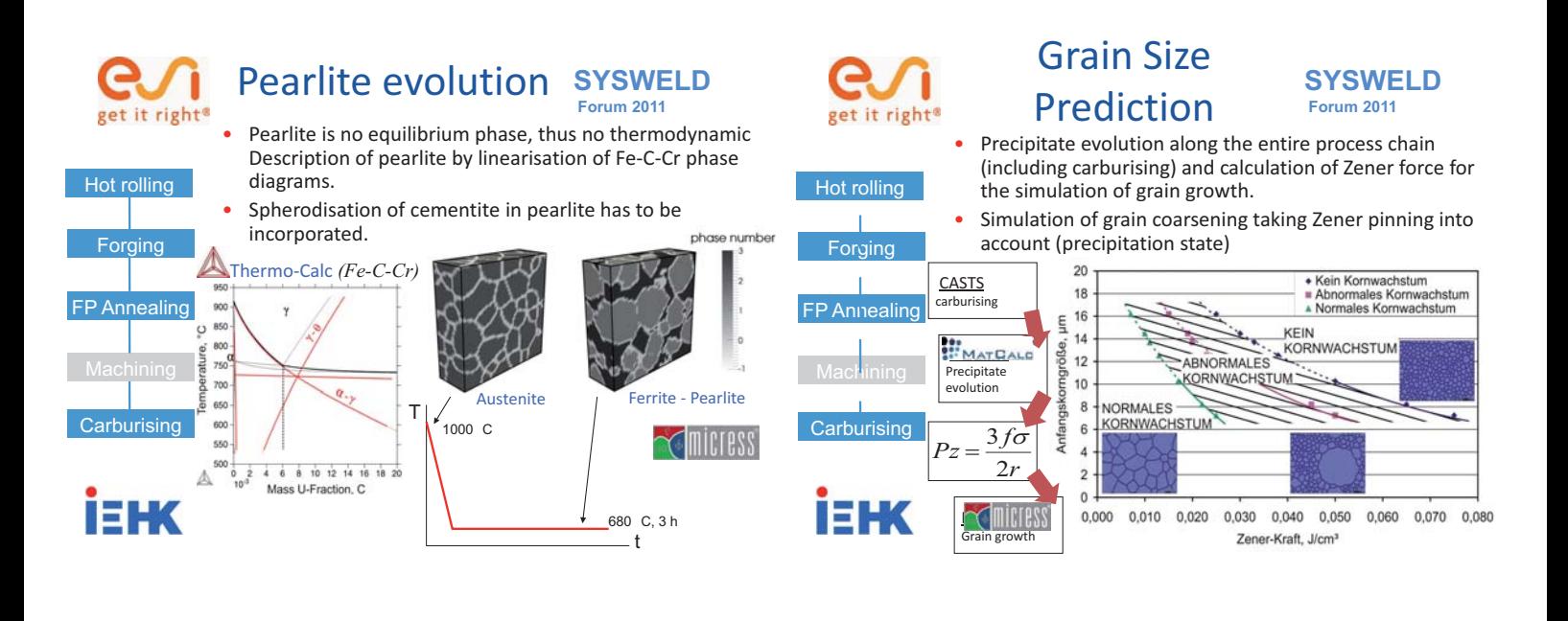

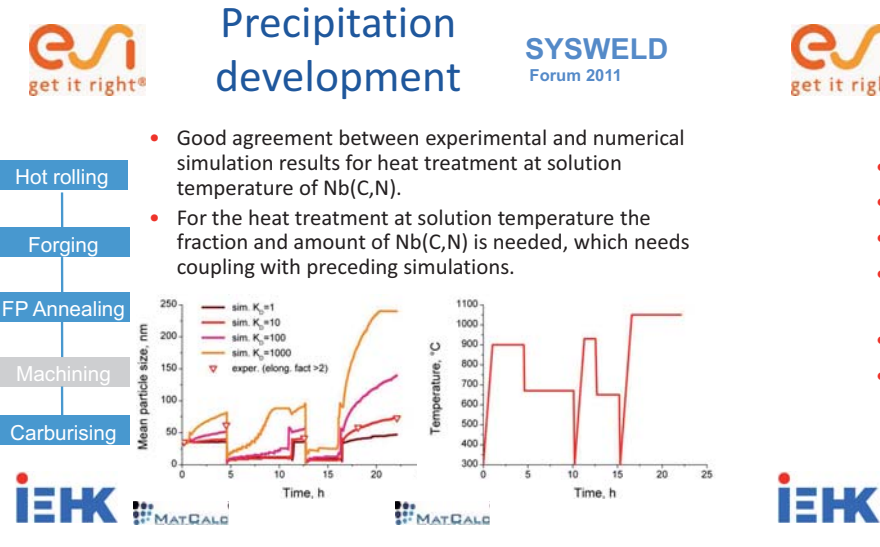

get it right<sup>®</sup>

# **Outlook**

**SYSWELD Forum 2011** 

- ICME and virtual production design
- AixViPMaP<sup>®</sup> project "I"
- ICME for gear components  $-$  "C"
- **Steels and processes for and time energy efficient high temperature carburising – "M"**
- Mn partitioning towards distortion  $-$  "E"
- Conclusions and next steps

# HT carburization get it right<sup>®</sup>

• Eco-friendly and high efficient **case hardening** request for high temperature carburizing.

- **Grain size control** is needed for reduced distortion and optimised fatigue properties.
- Grain growth can be prevented by **microalloying**, but complex process conditions need to be considered.
- Prediction of particle fraction and size as well as grain size development and distribution is simulated by **ICME**.

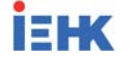

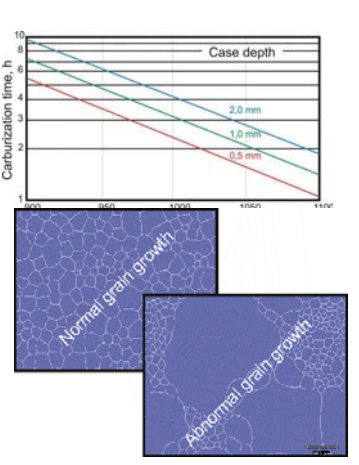

**SYSWELD Forum 2011** 

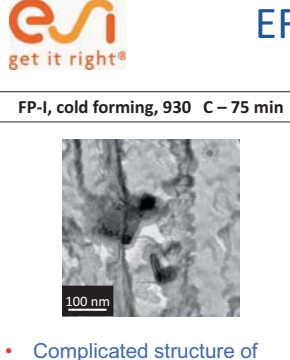

particles: AlN, NbC and Ti(C,N) • Elongation factor for AlN >2 and  $NbC - Ti(C, N) \sim 1$ 

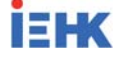

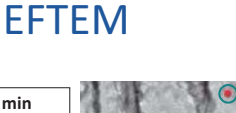

**SYSWELD Forum 2011** 

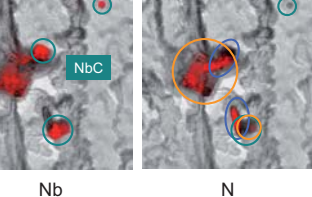

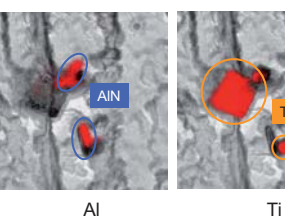

Ti(C,N)

 **Forum 2011** 

idungsgroße,

 $TiNb(C,N)$ 

 $1200 °C$ 

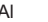

**STEM Quantitative STEM SYSWELD SYSWELD Forum 2011**  get it right<sup>®</sup> get it right<sup>®</sup>  $1150^{\circ}C$ **FP-I, cold forming, FP-II, hardening 5 h 30 min FP-I, cold forming, FP-II, hardening 90 min Us fickelt** м'n Ausscheidungsgroße, nm 1μm 1 μm  $Nb(C,N)$ і́≡ж • Ti,Nb-Carbonitrides, Al-Nitrides **IF HK** 30 min carburising @1150 ºC and 1200 ºC • Big particles on the grain boundaries

SYSWELD Forum 2011 170 170 25. - 26. Oktober 2011

 $Nb(C,N)$ 

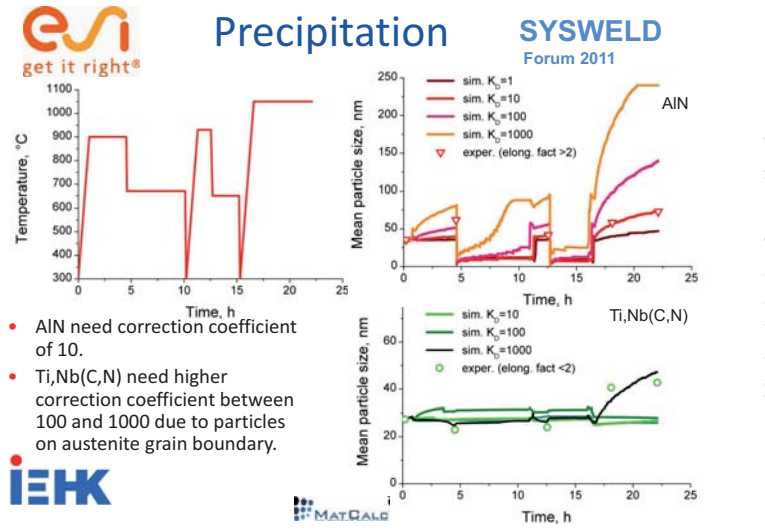

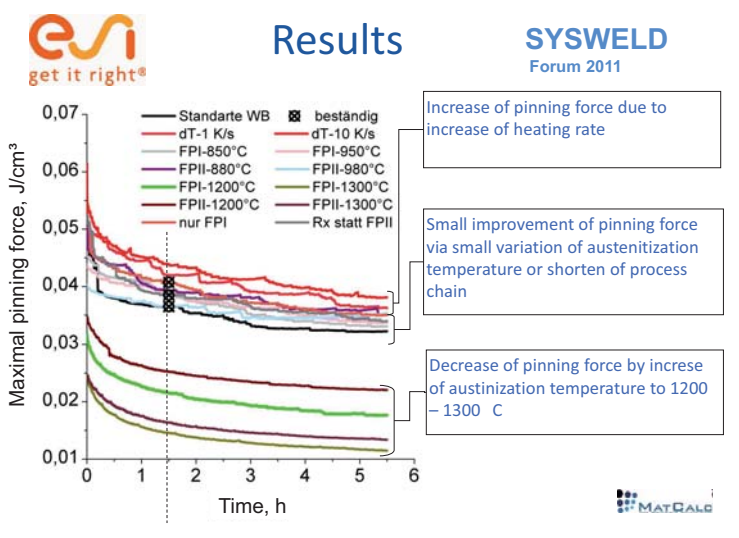

#### **Parameter variation SYSWELD Forum 2011**  980/1200/1300 C 950/1200/1300 C get it right<sup>®</sup> **F** 880 C  $\overline{\phantom{a}}$ 850 C • Increasing of heating rate allonge

- whole process chain, variation of austenitization temperature 10 K/s
- Recrystallization or case hardening after cold forming
- Increasing of case hardening temperature and heat treatment from initial state with dissolved particles

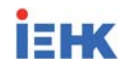

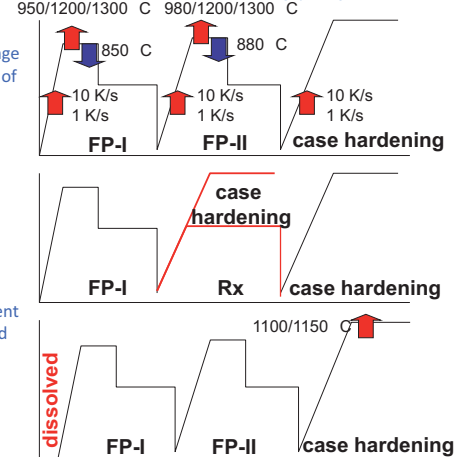

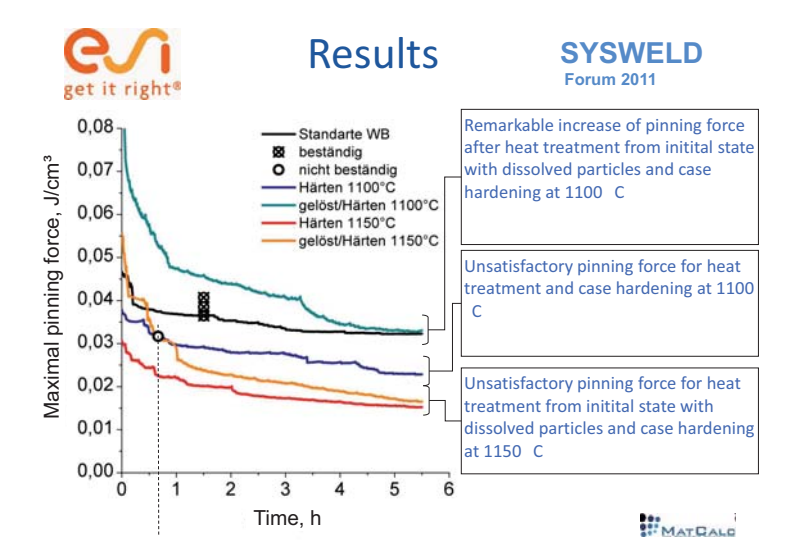

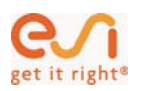

**İEHK** 

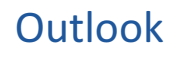

#### **SYSWELD Forum 2011**

- ICME and virtual production design
- AixViPMaP® project "I"
- ICME for gear components "C"
- Steels and processes for and time energy efficient high temperature carburising – "M"
- **Mn partitioning towards distortion "E"**
- Conclusions and next steps

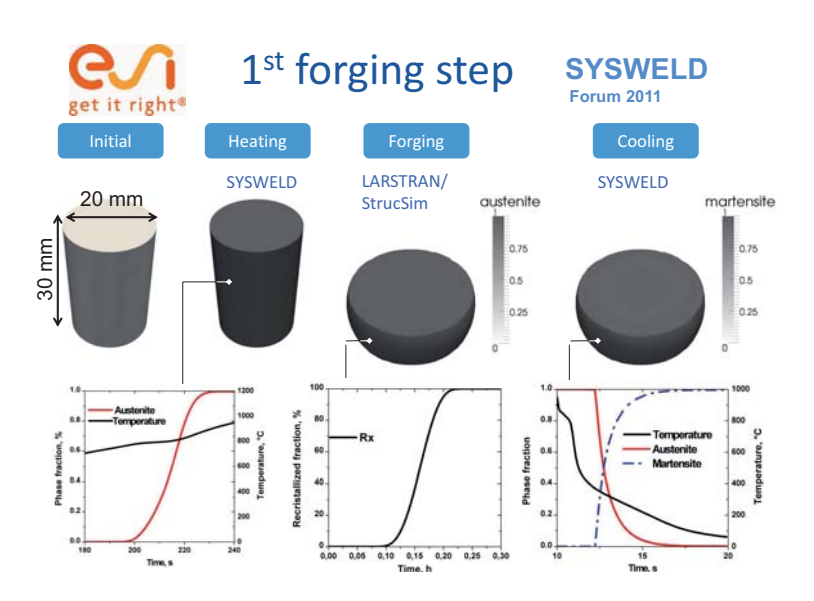

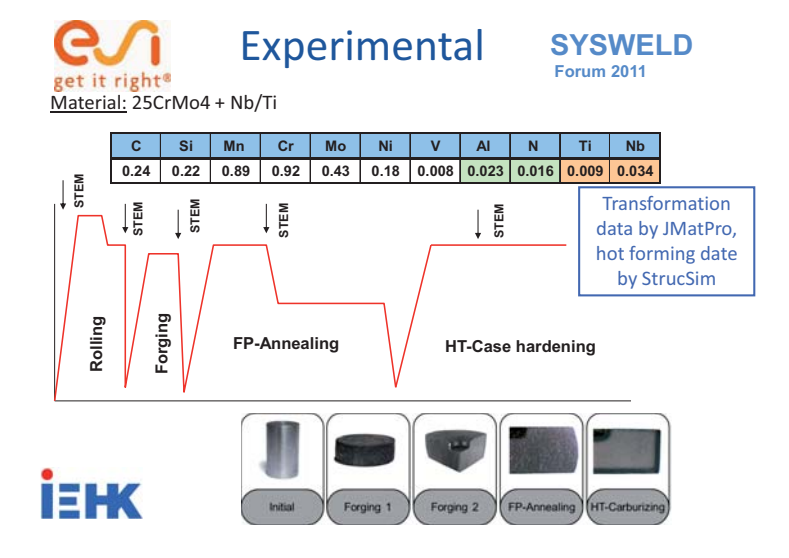

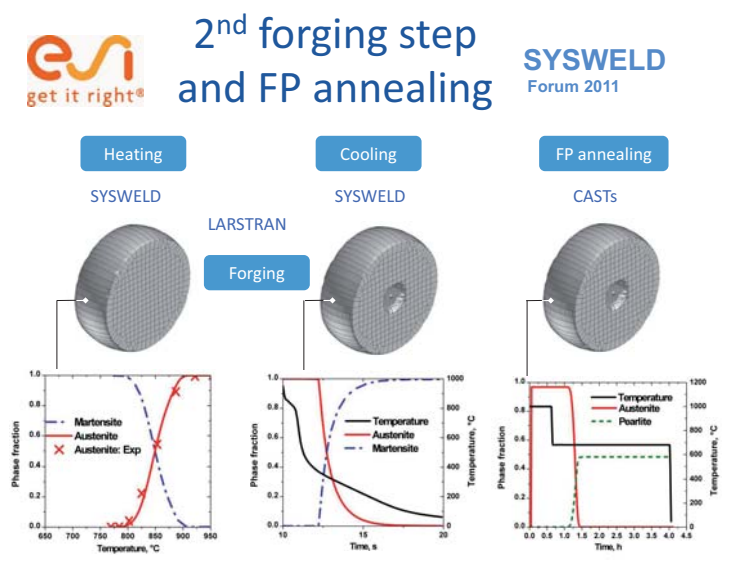

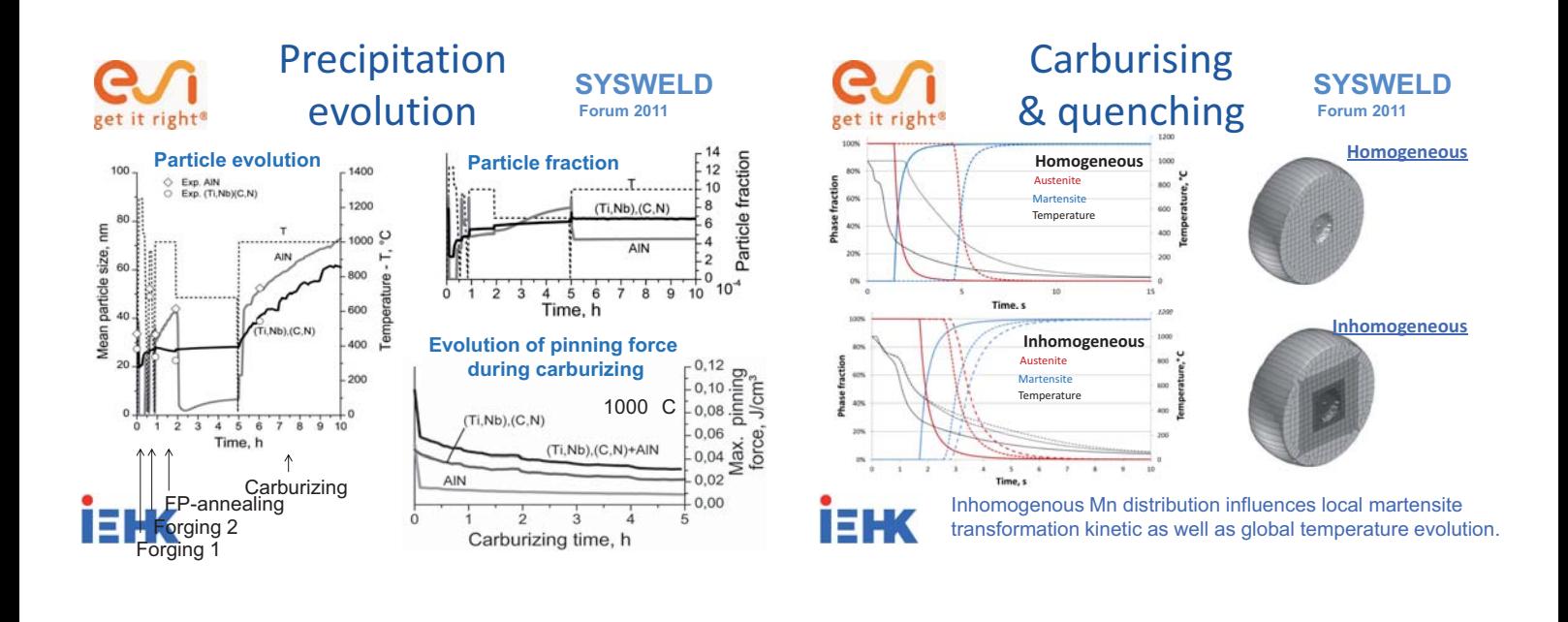

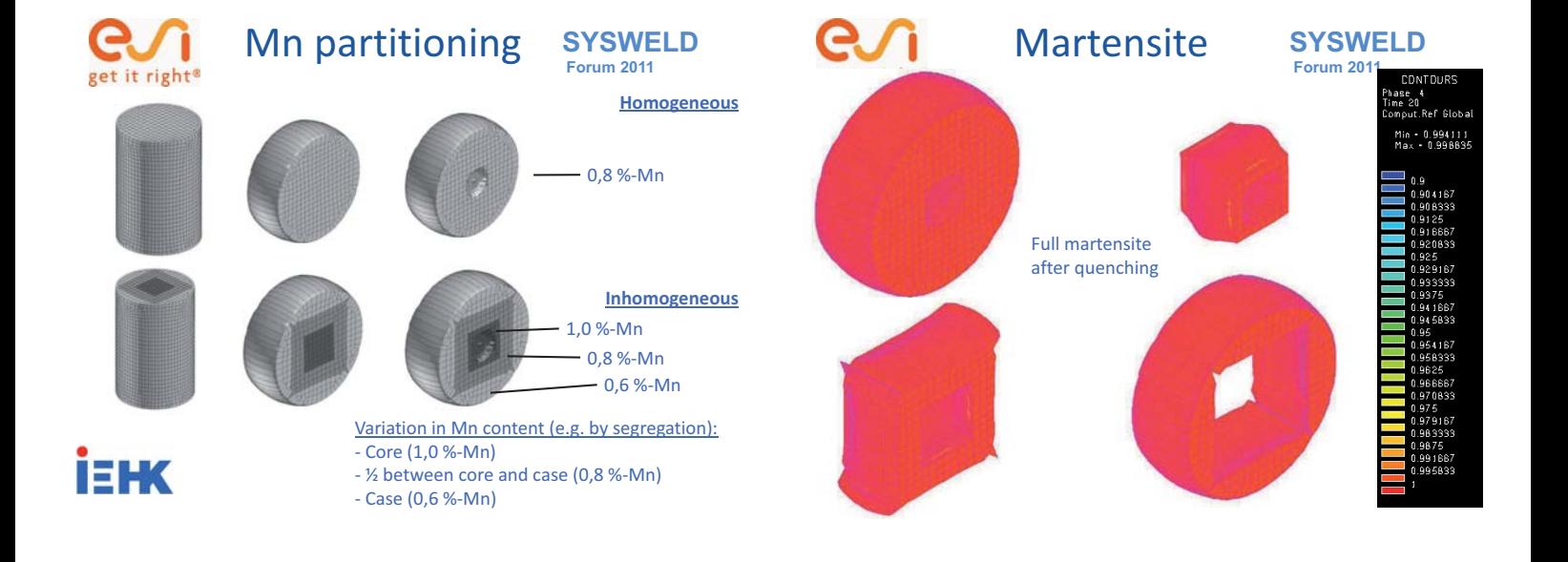

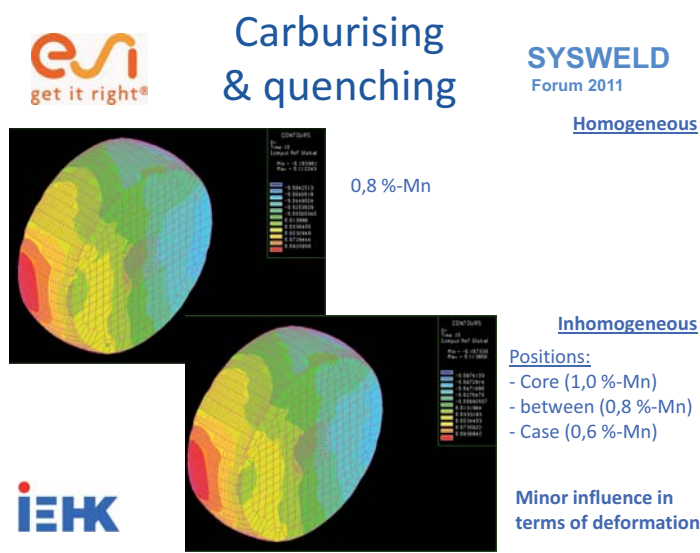

# **SYSWELD Forum 2011**

#### **Inhomogeneous**

Core (1,0 %-Mn) - between (0,8 %-Mn) - Case (0,6 %-Mn)

**Minor influence in terms of deformation!** 

# **Conclusions**

**SYSWELD Forum 2011** 

- Integrative Computational Materials Engineering (ICME) is a unique approach in order to satisfy the demand for dynamic innovation.
- The integrative simulation of process chains needs the definition of a integrative platform covering scales, materials and process steps for the communication between approaches and simulation programs.
- A new micro alloying steel concept for energy and time efficient high temperature carburising processes has been developed and various process chains have been analysed based on ICME.
- First integrative modelling steps towards the description of distortion of a gear considering the influence of macro segregation type patterns have been shown.

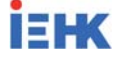

# it right<sup>(</sup>

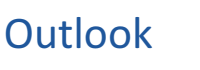

**SYSWELD Forum 2011** 

- ICME and virtual production design
- AixViPMaP<sup>®</sup> project "I"
- ICME for gear components "C"
- Steels and processes for and time energy efficient high temperature carburising – "M"
- Mn partitioning towards distortion  $-$  "E"
- **Conclusions and next steps**

# і=нк

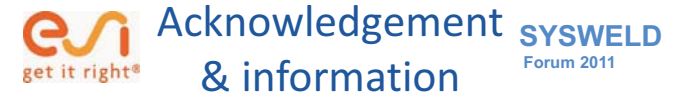

- RFCS: New ecological and low cost answers to end-user demands on high performance steel components (RFS-PR-03-117)
- AiF: development of a process chain for the production of forged parts by high temperature carburising (AiF Nr. 14841 N)
- BMBF Cluster of Excellence: Integrative Production Technologies in High Wage Countries
- www.aixvipmap.de
- Integrative Computational Materials Engineering Concept and Applications of a modular Simulation Platform; GJ Schmitz, U Prahl (eds), Wiley, ISBN 978-3-527-33081-2, to appear end of 2011

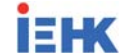

# **Erster Standard für die numerische Schweißsimulation**

### **Dmitrij Tikhomirov**<sup>1</sup> **und Christopher Schwenk**<sup>2</sup>

<sup>1</sup>INPRO *Innovationsgesellschaft für fortgeschrittene Produktionssysteme in der Fahrzeugindustrie mbH, Hallerstraße 1, 10587 Berlin, Deutschland E-Mail: dmitrij.tikhomirov@inpro.de <sup>2</sup>Bundesanstalt für Materialforschung und -prüfung,Fachgruppe 5.5 "Sicherheit gefügter Bauteile", Unter den Eichen 87, 12205 Berlin, Deutschland E-Mail: christopher.schwenk@bam.de* 

#### **ZUSAMMENFASSUNG**

Das Ziel der Normungsarbeit im Bereich der numerischen Schweißsimulation besteht in der Erarbeitung eines Regelwerks, das die Vorgehensweisen bei der Simulation verschiedener Schweißphänomene und -verfahren langfristig standardisieren soll. Dafür wurde im Rahmen des Arbeitsausschusses NA 092-00-29-AA "Schweißsimulation" des DIN e.V. die DIN SPEC 32534-1 erarbeitet und veröffentlicht, welche die allgemein gültige Struktur der Simulation in einem Dokument festlegt. Diese Simulationsstruktur dient als Empfehlung für den Auftraggeber und den Auftragnehmer bei der Formulierung eines Dienstleistungsauftrages sowie für den Neueinstieg in die Schweißsimulation. Die weiteren zugehörigen DIN SPEC Dokumente umfassen die Vorlage zur Dokumentation der Ergebnisse sowie schließlich die Beispiele verschiedener Aufgabenstellungen bei der numerischen Schweißsimulation, mit denen die Anwendung des Regelwerkes insbesondere für neue Anwender der Schweißsimulation verdeutlicht werden soll.

#### **1 Einleitung**

Im globalen Wettbewerb bei ständig steigenden Qualitätsanforderungen und immer kürzer werdenden Produktionszeiten sind innovative Technologien erforderlich, welche die Fertigungsabläufe schnell und zuverlässig unterstützen können. Mit dem rasanten Fortschritt der Rechentechnik und den numerischen Methoden in den letzten Jahrzehnten hat die Automatisierung der Fertigung den festen Einzug in das industrielle Umfeld gefunden. Die moderne Produktion ist ohne vielfältige intelligente Automatisierungs- und Regelungssysteme in der heutigen Zeit nahezu unvorstellbar.

Im Bereich der Entwicklung sind die Konstruktions- und Planungsprozesse heute ebenso weitgehend automatisiert. Verschiedene Softwaresysteme erlauben das virtuelle Konstruieren mit Hilfe zahlreicher CAD-Tools sowie die frühzeitige Ermittlung der Eigenschaften der Industrieprodukte und die Absicherung ihrer Dimensionierung mit Hilfe verschiedener Berechnungsprogramme. Dabei stellt die Berücksichtigung der Einflüsse der Fertigungsprozesse auf die Funktionalitäten der Einzelkomponenten eine wichtige Herausforderung bei der Auslegung von Bauteilen dar.

Schweißen ist eine der wichtigsten Fügetechnologien in vielen unterschiedlichen Industriebranchen. Für die Untersuchung verschiedener physikalischer Prozesse beim Schweißen sowie für die Ermittlung der Eigenschaften geschweißter Bauteile vor ihrer Fertigung hat sich die numerische Schweißsimulation als eine mathematisch-naturwissenschaftliche

Methode entwickelt, die in den letzten Jahren ein bedeutendes Wachstum erfahren hat. Aufgrund der ständig wachsenden Möglichkeiten der Rechentechnik und einer fundierten theoretischen Modellbildung ist die numerische Schweißsimulation zu einer begleitenden Unterstützung der Produktion geworden. Es ist davon auszugehen, dass die industrielle Anwendbarkeit der numerischen Schweißsimulation in den nächsten Jahren steigen wird, und sie danach einen unverzichtbaren Platz in der Entwicklung und Planung einnehmen wird, welchen z.B. die Umformsimulation heute schon erreicht hat.

Das Ziel der Normungsarbeit im Bereich der numerischen Schweißsimulation besteht in der Erarbeitung einer DIN SPEC, die die Vorgehensweisen bei der Simulation verschiedener Schweißphänomene und -verfahren langfristig standardisieren soll. Dies erlaubt den neuen Anwendern, sich schnell und effizient in dieses Gebiet einzuarbeiten und stellt ein Regelwerk sowohl für betriebsinterne Dienstleistungen als auch für die Auftragsformulierung bei der Kommunikation zwischen dem Auftraggeber, z.B. Bauteilhersteller, und dem Auftragnehmer, z.B. Simulationsfirma oder Hochschule, dar.

Dieser Beitrag besteht aus den folgenden Kapiteln: Kapitel 2 beschreibt die allgemein gültige Struktur der Schweißsimulation entsprechend der DIN SPEC 32534-1 [1]. Der Teil 2 dieses Standards [2] mit einer Dokumentationsvorlage sowie ein kurzer Umriss der weiteren Unterdokumente mit Beispielen sind im Kapitel 3 enthalten. Die Zusammenfassung befindet sich im Kapitel 4.

#### **2 Allgemein gültige Simulationsstruktur**

Das Ziel der laufenden Arbeiten ist die Erarbeitung und Weiterentwicklung einer Richtlinie, welche die gängigen Berechnungsmethoden zur Schweißsimulation zusammenfasst und in Form einer übersichtlichen Grundstruktur inklusive anschaulicher Beispiele für den Anwender zur Verfügung stellt. Hierzu wurde zunächst die Form einer rechtlich nicht bindenden DIN SPEC $^{\rm 1}$ gewählt, welche nach entsprechenden Erweiterungen und Anpassungen im Zuge der Anwendung langfristig in eine DIN-Norm überführt werden soll.

Um die verschiedenen Teilbereiche der Schweißsimulation übersichtlich darzustellen und deren Verknüpfungen untereinander inklusive der Ziel- und Koppelgrößen zu veranschaulichen, wurde von Radaj eine entsprechende Einordnung erarbeitet, siehe Abbildung 1. Hierbei wird zwischen den Bereichen der Prozesssimulation, Struktursimulation und Werkstoffsimulation unterschieden.

Die in Abbildung 1 angesprochenen Ziel- und Koppelgrößen sollen durch die Grundstruktur der DIN SPEC abgedeckt werden. Das seit März 2010 verfügbare übergeordnete Hauptdokument (DIN SPEC 32543-1) stellt das zentrale Element dar. Hier wird der Anwendungsbereich festgehalten, zugleich werden Hinweise auf relevante weitere Normen und Richtlinien angegeben. Des Weiteren enthält das Hauptdokument die weiterführenden Informationen bezüglich der Eingliederung der Unterdokumente und dient so als Einstieg in die Anwendung der Richtlinie. In Abhängigkeit von dem verwendeten Schweißverfahren und dem angestrebten

-

 $1$  Eine DIN SPEC ist ein öffentlich zugängliches Dokument, das Festlegungen für Regelungsgegenstände materieller und immaterieller Art oder Erkenntnisse, Daten usw. aus Normungs- oder Forschungsvorhaben enthält und welches durch Normungsgremien oder temporär zusammengestellte Gremien unter Beratung des DIN und seiner Arbeitsgremien oder im Rahmen von CEN/CENELEC-Workshops ohne zwingende Einbeziehung aller interessierten Kreise entwickelt (Standardisierung) oder wegen bestimmter Vorbehalte zum Inhalt nicht als Norm herausgegeben wird.

Simulationsziel kann damit das für die konkrete Anwendung relevante Unterdokument identifiziert werden.

Im Hauptdokument wird die allgemein gültige Simulationsstruktur festgelegt, welche die Durchführung sowie die Auswertung und Darstellung der Ergebnisse festlegt. Diese Struktur wird in Unterdokumenten für konkrete Simulationsziele und Schweißverfahren anhand von überwiegend experimentell validierten - Beispielen exemplarisch verdeutlicht. Hierbei ist wichtig, dass die empfohlene Vorgehensweise grundsätzlich unabhängig von spezifischen Softwarelösungen ist und als allgemein gültig angesehen werden kann. Die Abwicklung der entsprechenden Schweißsimulationsprojekte und die Dokumentation müssen sich bei Anwendung der DIN SPEC entsprechend der in dem Hauptdokument genannten Informationen nach der in den folgenden Abschnitten erläuterten allgemein gültigen Simulationsstruktur richten.

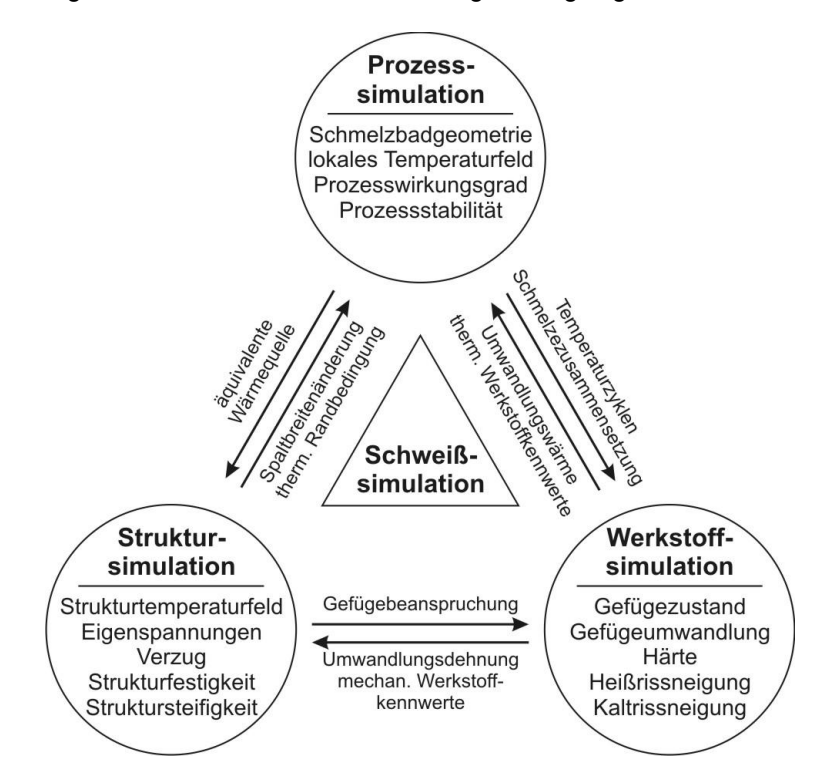

#### **Abbildung 1: Bereiche der Schweißsimulation mit zugehörigen Ziel- und Koppelgrößen, nach Radaj (1999)**

#### **2.1 Simulationsobjekt**

Der Begriff "Simulationsobjekt" umfasst das zu untersuchende Bauteil bzw. die gesamte Konstruktion sowie die verwendeten Grund- und Zusatzwerkstoffe, das Schweißverfahren und die zugehörigen Parameter und Bedingungen. Zur Beschreibung der Konstruktion gehören die Angaben über ihre Geometrie sowie die Einsatzbedingungen, z.B. Art der Belastung (statisch, dvnamisch). Lastniveau (mechanisch, thermisch), sonstige Einflüsse wie z.B. Lastniveau (mechanisch, thermisch), sonstige Einflüsse wie z.B. Korrosionsbedingungen. Desweiteren sollen die Angaben zur Schweißfolge, Art der Verbindungen (Stumpf-, Überlapp-, T-Stoß) sowie Einspannbedingungen angegeben werden. Optional kann eine ergänzende graphische Darstellung als Foto oder Zeichnung hinzugefügt werden.

#### **2.2 Zielsetzung der Simulation**

Hierbei wird das angestrebte Simulationsergebnis als Resultat der durchgeführten Simulation im Hinblick auf die ausgewählten schweißbedingten Charakteristika festgelegt. Das Simulationsergebnis ergibt sich aus der realen Aufgabenstellung. Es können auch mehrere Ergebnisse als Ziele definiert werden. Einige mögliche Ziele sind u.A. Bewertung der Eigenschaften der Wärmeeinflusszone, Berechnung der Schweißverzüge, Berechnung der Schweißeigenspannungen oder Berechnung der Gasdiffusion. Ergänzend sollte ein übergeordnetes Ziel genannt werden, für welches die angestrebten Simulationsergebnisse weiterverwendet werden sollen, beispielsweise die Verringerung notwendiger Richtarbeiten oder die Optimierung der Schweißparameter.

#### **2.3 Physikalisches Modell**

Unter dem physikalischen Modell versteht man die Gesamtheit der für das vorliegende Simulationsobjekt relevanten zu simulierenden physikalischen Effekte und Randbedingungen sowie getroffene Vereinfachungen und Annahmen. In Abhängigkeit der gewünschten Modellkomplexität können beispielsweise folgende physikalische Effekte und Einflussgrößen relevant sein: Wärmetransport über Wärmeleitung, Konvektion und Strahlung, Massentransport durch Diffusion und Konvektion, Werkstoffveränderungen wie Gefügeumwandlungen, Ausscheidungen, Kornwachstum und Härte, mechanisches Verhalten wie Elastizität, Plastizität, Kriechen, Schädigung, Wärmedehnung, Umwandlungsplastizität, Umwandlungsdehnungen, Dehnrate. Hierfür ist die Beschreibung mit Worten, Grafiken, Tabellen oder auch Formeln möglich.

Die zweckmäßige Beschreibung der in der Realität vorliegenden Randbedingungen, insbesondere Anfangstemperaturen, Umgebungstemperatur, Einspannungen, Auflager und sonstige mechanische Randbedingungen, ist erforderlich. Die im Zuge der Zielsetzung der Simulation notwendig gewordenen und hier gewählten Vereinfachungen und Annahmen müssen beschrieben werden.

#### **2.4 Mathematisches Modell und Lösungsmethode**

Das mathematische Modell beinhaltet die wesentlichen zugrundeliegenden mathematischen Gleichungen inklusive zugehöriger Anfangs- und Randbedingungen. Es baut auf dem vorher vorgestellten physikalischen Modell auf. Hierbei müssen die wesentlichen zugrundeliegenden Differentialgleichungen genannt werden beziehungsweise auf diese verwiesen werden. Dieses beinhaltet beispielsweise das geometrische Modell (ein-, zwei- oder dreidimensional), ergänzt mit der mathematischen Beschreibung der Wärmequelle und des Wärmetransportes sowie der zugehörigen Anfangs- und Randbedingungen. Weiterhin ist die Angabe der beabsichtigten Lösungsmethode, z.B. analytisch, Finite-Elemente-Methode (FEM), Finite-Differenzen-Methode (FDM), Finite-Volumen-Methode (FVM), Rand-Element-Methode (BEM) etc., stochastisch (Monte-Carlo, etc.) vorzunehmen. Diese Informationen werden für die darauffolgende Implementierung benötigt.

#### **2.5 Implementierung**

Die Implementierung stellt die eigentliche Umsetzung eines konkreten Simulationsobjektes in ein mathematisches Modell bzw. eine Lösungsmethode dar. Die Beschreibung der Implementierung enthält konkrete, auf das Simulationsobjekt bezogene Angaben über die räumliche und zeitliche Diskretisierung, die erforderlichen Werkstoffkennwerte (thermisch, mechanisch, chemisch etc.) und die Anfangs- und Randbedingungen. Die räumliche Diskretisierung gibt Anzahl, Dichte und Typ der Geometrieeinheiten (z.B. finite Elemente) für die Unterteilung des geometrischen

Modells wieder. Die zeitliche Diskretisierung legt die Schrittweite und Anzahl der Zeiteinheiten für die Unterteilung der zeitlichen Abläufe des Simulationsobjektes fest.

Bei der Implementierung sind weiterhin die Angaben zum Ablaufplan (schematisch oder grafisch) und zur Kopplung verschiedener Vorgehensweisen zu machen. Das Ergebnis der Implementierung ist das Simulationsmodell. Darunter versteht man die Gesamtheit aus dem physikalischen und mathematischen Modellen sowie der Lösungsmethode als Ergebnis der Implementierung.

#### **2.6 Auswertung und Ergebnisdarstellung**

Im Teil "Auswertung und Ergebnisdarstellung" sollte darauf eingegangen werden, welche Ergebnisse und welche Darstellungen für die Kommunikation der Simulation bei unternehmensoder hochschulinternen oder auswärtigen Präsentationen notwendig sind. Bei der Auswertung und Ergebnisdarstellung ist auf eine nach Simulationszielen abgestimmte Präsentationsform zu achten. Hierbei sind im Hinblick auf die im Weiteren beschriebene Absicherung der Simulationsergebnisse grafische und tabellarische Darstellungen mit kurzer textlicher Erläuterung zu bevorzugen. Weiterhin ist die Vorgehensweise bei der Auswertung darzustellen, z.B. Angaben zu verwendeten statistischen Verfahren. Zur Vereinfachung der späteren Dokumentation ist darüber hinaus eine Speicherung der Daten in digitaler Form sinnvoll. Insbesondere folgende Aspekte werden für die Auswertung und Ergebnisdarstellung dringend empfohlen:

- Legende in Grafiken
- Achsenbeschriftung in Diagrammen
- Benennung der Einheiten
- Einheitliche Skalierung zu vergleichender Diagramme
- Tabellarische Angaben wichtiger Einzeldaten oder abgeleiteter Größen.

#### **2.7 Empfohlene Maßnahmen zur Absicherung der Simulationsergebnisse**

Einen optionalen, jedoch sehr wichtigen Teil eines Simulationsprojektes stellen die Maßnahmen zur Absicherung der Simulationsergebnisse dar. Die Umsetzung dieser Maßnahmen ermöglicht dem Auftraggeber eine nachvollziehbare Überprüfung und Beurteilung der Qualität der durch den Auftragnehmer durchgeführten Simulationen. Zur Absicherung der Qualität der Simulationsergebnisse stehen dem Anwender, je nach Anwendungsfall und Zielsetzung der Simulation, folgende empfohlene Maßnahmen zur Verfügung:

#### **2.7.1 Verifikation des Simulationsmodells**

Die Verifikation des Simulationsmodells im Sinne der DIN SPEC ist die Überprüfung der Übereinstimmung zwischen dem physikalischen Modell, dem mathematischen Modell und der verwendeten Lösungsmethode, wobei im Gegensatz zur Validierung keine experimentellen Daten hinzugezogen werden. Bei der Verifikation des Simulationsmodells werden im Einzelnen die folgenden Maßnahmen empfohlen:

- Überprüfung der Übereinstimmung zwischen dem physikalischen Modell, dem mathematischen Modell und der Lösungsmethode;
- Nachweis durch Anwendung unterschiedlicher Lösungsmethoden (z.B. numerisch und analytisch) und Vergleich mit vereinfachten Fällen (z.B. Reduktion der Dimensionalität, überschlägige Berechnung);
- Quantifizierung des Einflusses der Variation der Diskretisierung (räumlich oder zeitlich) auf das Berechnungsergebnis;
Nachweis des Gültigkeitsbereiches durch Parameterstudie.

# **2.7.2 Kalibrierung der Modellparameter**

Eine Kalibrierung zur Absicherung der Simulationsergebnisse bedeutet die Ermittlung der variablen Parameter für das mathematische Modell im Rahmen der Implementierung, bezogen auf einen konkreten Anwendungsfall. Die Kalibrierung beinhaltet die Ermittlung der variablen Modellparameter (z.B. Prozessparameter des zu simulierenden Schweißverfahrens, Einspannbedingungen, Werkstoffkennwerte) aus dem Vergleich mit experimentellen oder rechnerischen Ergebnissen, die nicht bereits für die Verifikation oder Validierung verwendet wurden. Hierzu können beispielsweise vereinfachte Prüfkörper oder Teilausschnitte des Simulationsobjektes genutzt werden. Damit ist die Kalibrierung nicht allgemein gültig, sondern immer bezogen auf einen konkreten Anwendungsfall, hier in der Regel das Simulationsobjekt unter Berücksichtigung der Zielsetzung der Simulation.

# **2.7.3 Plausibilitätsprüfung und Validierung der Simulationsergebnisse**

Bei einer Plausibilitätsprüfung wird die Kontrolle vorliegender Berechnungsergebnisse hinsichtlich Übereinstimmung mit prinzipiellen physikalischen Grundsätzen nach dem aktuellen Stand der Technik durchgeführt. Die Validierung ist ein vollständiger oder teilweiser Vergleich zwischen Berechnungsergebnissen und Daten aus Validierungsexperimenten, ebenso auch ein Nachweis des realitätskonformen Systemverhaltens des Simulationsmodells. Das Validierungsexperiment ist hierbei ein für die Validierung der Berechnungsergebnisse gesondert geplantes Experiment mit möglichst vollständiger Erfassung aller relevanten Daten.

Eine grundsätzliche Überprüfung der Berechnungsergebnisse auf Plausibilität sollte bei jedem Simulationsprojekt vorgenommen werden. Darüber hinaus ist eine Validierung der Simulationsergebnisse nach folgenden Kriterien sinnvoll:

- Vollständiger oder teilweiser Vergleich zwischen Berechnungsergebnissen und Daten der Validierungsexperimente, z.B. Temperatur, Schmelzbadgeometrie, Verzug, Eigenspannungen;
- Nachweis des realitätskonformen Systemverhaltens des Simulationsmodells z.B. durch Sensitivitätsanalyse oder Parameterstudie.

Für die experimentelle Validierung ist die Auswahl geeigneter Experimente, Messmethoden und Vorrichtungen im Hinblick auf das Simulationsobjekt sowie die Zielsetzung der Simulation sicherzustellen.

# **2.8 Dokumentation**

Für die Außendarstellung der oben beschriebenen Schritte muss die gesamte Vorgehensweise in Form eines Berichtes verfasst werden. Hierbei ist auf alle einzelnen Punkte explizit einzugehen, wobei eine Nichtberücksichtigung der Maßnahmen zur Absicherung der Simulationsergebnisse zu begründen ist. Als Referenzen für die äußere Form dieser Dokumentation stehen die Dokumentationsvorlage (siehe hierzu DIN SPEC 32534-2 [2]) sowie die Beispiele aus den anderen Teilen dieser DIN SPEC zur Verfügung, die im folgenden Abschnitt kurz erläutert werden.

#### **3 Dokumentationsvorlage und Beispiele**

Im zweiten Teil der genannten DIN SPEC 32534-2 [2] ist eine allgemeine Dokumentationsvorlage enthalten. Diese dient dem Zweck, dass die Vorgehensweise und die Ergebnisse in verschiedenen Simulationsvorhaben nach einheitlichen Kriterien dargestellt werden und damit direkt miteinander vergleichbar sind. Dies ermöglicht auch dem Auftraggeber, seinen Auftrag entsprechend zu strukturieren, um die erzielten Ergebnisse nachher besser beurteilen zu können. Diese Art der Dokumentation eines durchgeführten Simulationsprojektes kann beispielsweise für Berichte zu entsprechenden Auftragsarbeiten oder auch für eine firmeninterne Kommunikation genutzt werden. Darüber hinaus haben Softwareanbieter mit der Dokumentationsvorlage die Möglichkeit, einen programmseitig vorhandenen Report durchgeführter Simulationen in Übereinstimmung mit der DIN SPEC anzubieten um so eine standardisierte Darstellung der relevanten Angaben und Ergebnisse einfach und sicher zu ermöglichen. Das wesentliche Ziel und das Ergebnis der Anwendung einer standardisierten Vorgehensweise bei der Schweißsimulation besteht sowohl für etwaige Auftraggeber als auch für den Anwender in der Sicherstellung der Vergleichbarkeit zwischen verschiedenen Simulationen und in der Übertragbarkeit der Simulationen auf weitere Untersuchungsobjekte.

DIN SPEC 32534-2 beinhaltet u.a. das obligatorische Deckblatt mit Kurzbeschreibungen zu jedem Simulationsvorhaben. Darin sollen die Informationen zu dem Simulationsobjekt, der Zielsetzung der Simulation, den physikalischen und mathematischen Modell, der Lösungsmethode und der verwendeten Software sowie eine allgemeine und eine ergänzende Zusammenfassung der Maßnahmen zur Absicherung der Simulationsergebnisse kurz angegeben werden.

In weiteren Unterdokumenten der DIN SPEC enthaltene Beispiele beschreiben exemplarisch die Anwendung verschiedener Simulationstechnologien. Diese Beispiele ermöglichen dem Neueinsteiger oder dem Auftraggeber einen schnellen Einblick in die Vorgehensweise, um die notwendigen Daten für die Simulation schneller zu beschaffen und die zeitliche und personelle Planung ihres Projektes realistisch aufzustellen. Hierzu werden in Zukunft praxisnahe Beispiele ausgewählt und entsprechend der Vorgaben der DIN SPEC aufbereitet und dokumentiert. Dabei sollen langfristig alle relevanten Aspekte der Schweißsimulation abgedeckt werden. Um einen direkten Zugriff auf die Beispiele zu erhalten werden im Hauptdokument der DIN SPEC in Form einer Tabelle, geordnet nach dem Schweißverfahren (Ordnungsnummer nach DIN EN ISO 4063) und dem angestrebten Simulationsergebnis, alle aktuell verfügbaren Beispieldokumente benannt sowie anschließend mit einem kurzen Text beschrieben

# **4 Zusammenfassung**

Allen Anwendern der Schweißsimulation wird empfohlen, sich nach der Veröffentlichung dieser DIN SPEC an die darin enthaltenen Vorgehensweisen und Empfehlungen zu halten und das Dokument aktiv zu nutzen. Dadurch wird das Regelwerk durch mehrere Fachexperten aus unterschiedlichen Industriebranchen und Forschungseinrichtungen angewandt und getestet. Im Rahmen dieser ersten Approbationsphase sind die Anmerkungen, Kommentare oder Ergänzungsvorschläge sehr willkommen. Diese sollen direkt beim DIN e.V. eingereicht werden. Nach der Auswertung der eingegangenen Vorschläge wird dieses Regelwerk entsprechend erweitert, um langfristig die Überführung in eine DIN-Norm zu gewährleisten. Parallel ist die Erstellung von DVS-Richtlinien und Merkblättern vorgesehen. Ferner wird langfristig eine Internationalisierung dieser Norm durch die Erstellung entsprechender EN- oder ISO-Standards angestrebt, diese Arbeiten sind derzeit jedoch noch nicht in Planung.

# **5 Literatur**

DIN SPEC 32534-1 (2011): *Numerische Schweißsimulation - Durchführung und Dokumentation*, Teil I - Übersicht, DIN Berlin

DIN SPEC 32534-2 (2011): *Numerische Schweißsimulation - Durchführung und Dokumentation*, Teil II - Dokumentationsvorlage, DIN Berlin.

Radaj, D.(1999): *Schweißprozesssimulation. Grundlagen und Anwendungen*, DVS-Verlag, Düsseldorf.

# **Numerisches Kompensationsverfahren zur Ermittlung der Vorhaltung von Schweißverzügen**

#### **Yves Marcel Omboko<sup>1</sup> , Univ.-Prof. Dr.-Ing. Prof. h.c. Stefan Böhm<sup>2</sup> , Dr.-Ing. Hubert Verhoeven<sup>1</sup> , Dr.-Ing. Philipp Weigert<sup>1</sup> und Dr.-Ing. Hansjörg Kurz<sup>1</sup>**

*1 Volkswagen AG, Technologieplanung und -entwicklung, Brieffach 011/13890, 38440 Wolfsburg Deutschland E-Mail: yves.marcel.omboko@volkswagen.de 2 Fachgebiet Trennende und Fügende Fertigungsverfahren, Kurt-Wolters-Straße 3, Universität Kassel, Deutschland* 

*E-Mail: s.boehm@uni-kassel.de* 

#### **ZUSAMMENFASSUNG**

Durch den Einsatz von pressgehärteten Bauteilen im Karosseriebau entstehen erhebliche Abweichungen nach dem Schweißen. Diese Abweichungen sind auf das empirisch schwer vorherzusagende Verzugsverhalten der gehärteten Bauteile zurückzuführen. Im Gegensatz zu konventionell umgeformten Bauteilen, lassen sich Verzüge bei warmumgeformten Bauteilen nur bedingt ausgleichen. Um den prozessimmanenten Verzügen entgegenzuwirken, werden Vorhaltemaße während der Einzelteilherstellung definiert.

Der Ausgleich der Verzüge durch Vorhaltemaße beruht bisher auf Erfahrungswissen. Ziel ist es, die Ergebnisse des Simulationsprogramms *Weld Planner* beim Bestimmen der Vorhaltemaße mit zu berücksichtigen. Auf Grund des in der Praxis entstehenden Aufwands und den dadurch entstehenden Kosten, ist es notwendig ein zuverlässiges Verfahren zur Bestimmung der Verzüge zu entwickeln.

Dieser Beitrag stellt einen Ansatz vor, den Ausgleich der Verzüge numerisch vorherzubestimmen und zu kompensieren, weshalb er als "Schweißverzugskompensation" bezeichnet wird. Der Ansatz findet an einem Beispiel seine Anwendung und es werden die Ergebnisse vorgestellt. Bei dem vorgestellten Beispiel sind sowohl konventionell umgeformte, als auch warmumgeformte Bauteile enthalten.

#### **1 Einleitung**

Zur Steigerung der Crashsicherheit und zur Gewichtsreduzierung werden heute in der Automobilindustrie verstärkt warmumgeformte Bauteile eingesetzt. Das Fügen von warmumgeformten Bauteilen stellt jedoch im Karosseriebau eine besondere Herausforderung dar. Der prozesstechnisch nicht vermeidbare Schweißverzug lässt sich bei diesen Bauteilen nicht durch die üblichen Stellmaßnahmen in der Schweißvorrichtung kompensieren. Bereits während der Einzelteilherstellung ist es notwendig, mittels geeigneter Vorhaltemaßnahmen den Verzug zu kompensieren.

Da die Bestimmung der Vorhaltemaße auf Erfahrungswissen basiert und erst zu einem späten Zeitpunkt im Produktentstehungsprozess berücksichtig wird, ist der Schweißverzug mit einem hohen Kostenaufwand im Karosseriebau verbunden.

Die derzeitige Vorgehensweise Schweißverzüge mit Erfahrungswissen zu kompensieren zeigt, dass am Ende des Herstellungsprozesses nicht alle Einflüsse vollständig erfasst werden. Deshalb wird hier der Ansatz vorgestellt, systematisch den Verzug zu bestimmen und automatisiert Kompensationsmaßnahmen zu ergreifen.

#### **2 Stand der Technik**

Zur Kompensation der Schweißverzüge von warmumgeformten Bauteilen werden Vorhaltemaße derzeit auf Basis von simulierten Schweißverzügen und Erfahrungswissen abgeschätzt und bei der Konstruktion der Herstellungsmethode eingearbeitet.

Eine Methode der "linearen Kompensation von Schweißverzügen" wurde bereits im Jahr 2008 [Schröder, 2008] vorgestellt. Dieser Ansatz berücksichtigte die Schweißverzüge als negatives Verschiebungsfeld.

Untersuchungen bei der Ermittlung von Vorhaltemaßen zur Kompensation von Rückfederungen beim Tiefziehen [Weigert, 2010] zeigen, dass zwischen Rückfederungen und dem Bestimmen der Vorhaltemaße kein linearer Zusammenhang besteht.

Zusammenfassend ist festzustellen, dass die numerische Kompensation von Schweißverzügen bisher noch nicht wissenschaftlich abschließend untersucht und erprobt worden ist. Ziel ist es, eine auf Basis von Simulationsergebnissen aufgebaute Kompensationsstrategie für den Schweißverzug zu entwickeln.

# **3 Methode der Schweißverzugskompensation (SVK)**

In der Einleitung wurde bereits auf die Probleme der prozesstechnisch unvermeidbaren Schweißverzüge hingewiesen. Die nachfolgend in Abbildung 1 dargestellten Eigenschaften üben einen Einfluss auf den Schweißverzug aus.

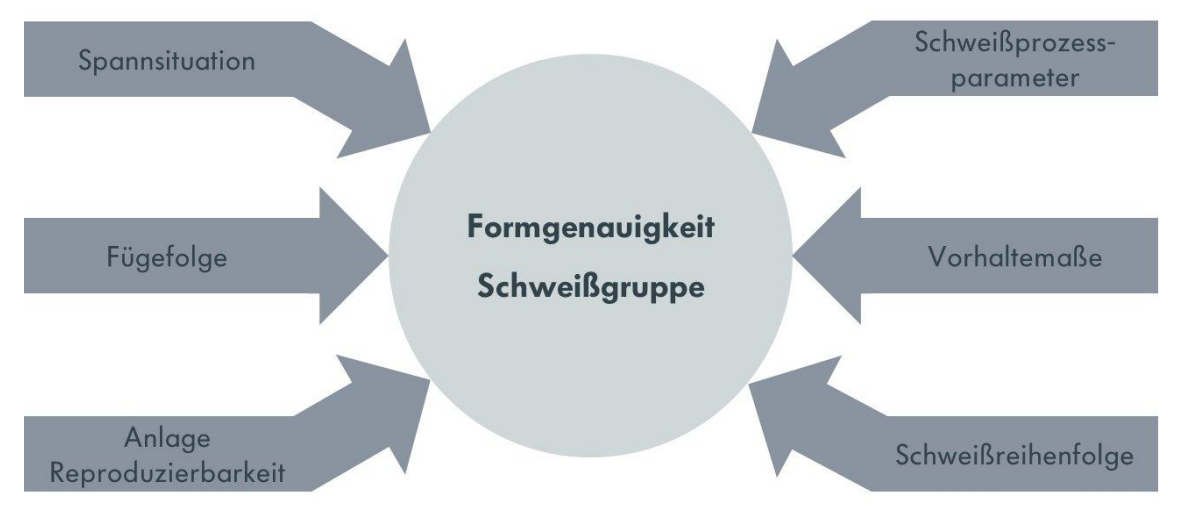

#### **Abbildung 1: Einflussgrößen auf den durch den Schweißprozess verursachten Verzug**

Die nachfolgenden Einflussparameter auf den Schweißverzug sind weitestgehend bekannt und untersucht und werden deshalb an dieser Stelle nicht weiter erläutert. Diese Fachbegriffe sind der folgenden Literatur zu entnehmen [Dilthey, 2005]; [Dilthey, 2006]; [Fahrenwaldt, 2009], [Radaj, 2002].

- **Spannsituation**
- Fügefolge
- Anlage Reproduzierbarkeit
- Schweißreihenfolge
- Schweißprozessparameter

So wurde bereits z. B. der Einfluss der Spannsituation und der Schweißreihenfolge auf den resultierenden Schweißverzug von [Schenk, 2011] untersucht.

Die Einflussgröße "Vorhaltemaße" (Abbildung 1) wurde bisher empirisch festgelegt. Im Folgenden wird beschrieben, wie dieser Parameter numerisch durch einen Kompensationsalgorithmus bestimmt werden kann.

Ausgehend vom CAD-Konstruktionsdatenstand - Teilmodell TM -, wird eine erste Schweißverzugssimulation durchgeführt. Das Ergebnis der Schweißverzugssimulation stellt das verzogene Teilmodell "TMV" dar. Anschließend wird geprüft, ob die Abweichungen zwischen TMV und dem TM innerhalb den zulässigen Toleranzen liegen. Trifft dies nicht zu, wird der Konstruktionsstand mit Hilfe eines Algorithmus entsprechend des Verschiebungsfeldes geometrisch kompensiert. Das sich daraus ergebende Teilmodell wird auch als "TMA" bezeichnet. Mit diesem TMA wird erneut eine Schweißverzugssimulation durchgeführt und anschließend werden die Abweichungen zwischen dem neuen TMV und dem ursprünglichen TM ermittelt. Liegen diese Abweichungen innerhalb der zulässigen Toleranz, so erfolgt eine Flächenrückführung des TMA in CAD-Flächen. Sind die Abweichungen größer als die zulässige Toleranz, so erfolgt eine erneute Kompensation des TMA mit anschließender Schweißverzugssimulation. Dieser iterative Prozess ist in Abbildung 2 dargestellt.

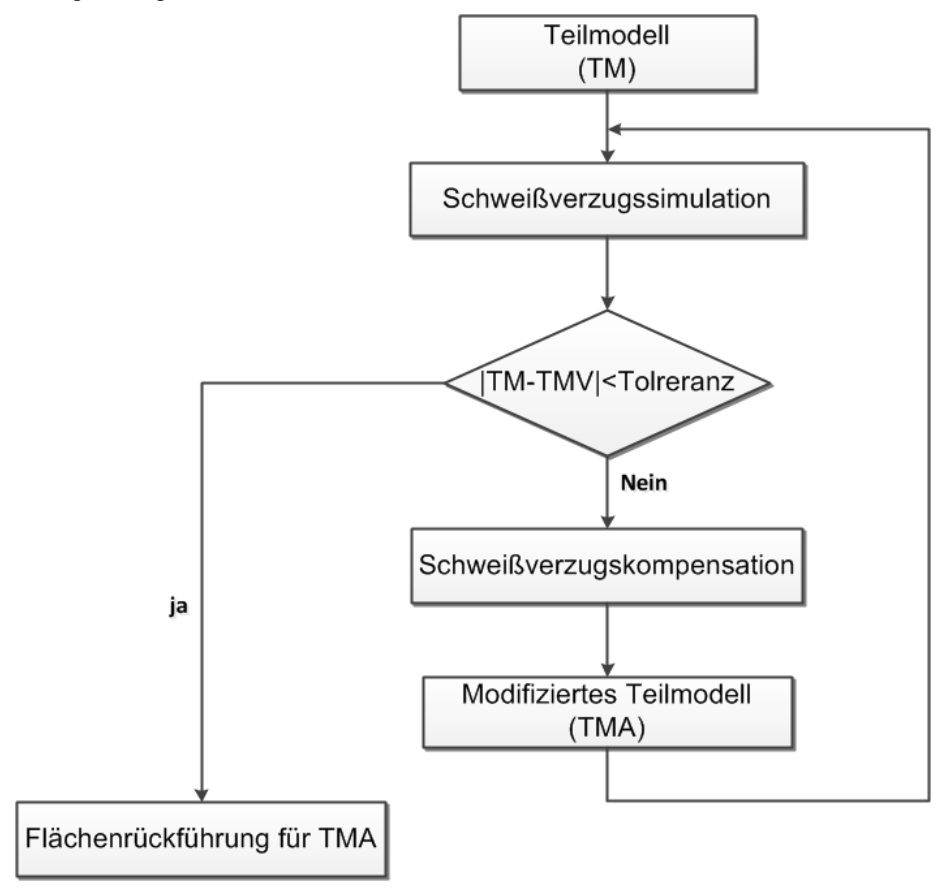

**Abbildung 2: Prozesskette Schweißverzugskompensation (SVK)** 

#### **4 Anwendung der Schweißverzugskompensation auf eine Baugruppe**

Am Seitenteil innen (VW Passat) wird die Anwendung der Schweißverzugskompensation demonstriert. Die Schweißgruppe besteht aus den warmumgeformten Bauteilen (WU-Bauteilen):

- B-Säule,
- Seitenteils innen oben

und anderen konventionell tiefgezogenen Bauteilen (Abbildung 3).

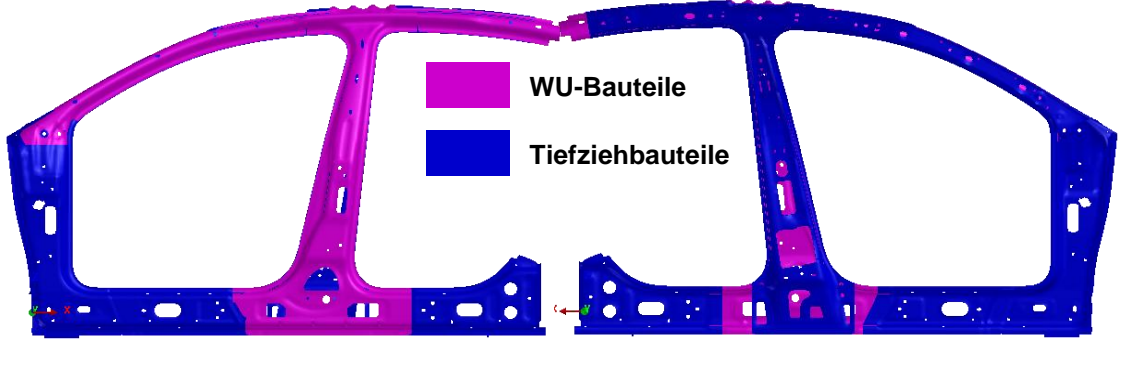

 **(a) Ansicht Fahrzeug außen (b) Ansicht Fahrzeug innen** 

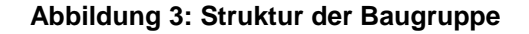

Analog der in Abbildung 2 dargestellten Prozesskette der SVK, wird zunächst der Schweißverzug mit dem ESI-Programm Weld Planner für die Schweißgruppe "Seitenteil innen" berechnet. Die Diskretisierung der CAD-Geometrie, die Zuweisung der Werkstoffkennwerte, der Wanddicken, sowie die Definition der Schweißnähte, der Randbedingungen und die Festlegung der Schweißreihenfolge werden nach empirischen Erfahrungen vorgenommen. Abbildung 4 zeigt das aufbereitete Simulationsmodell.

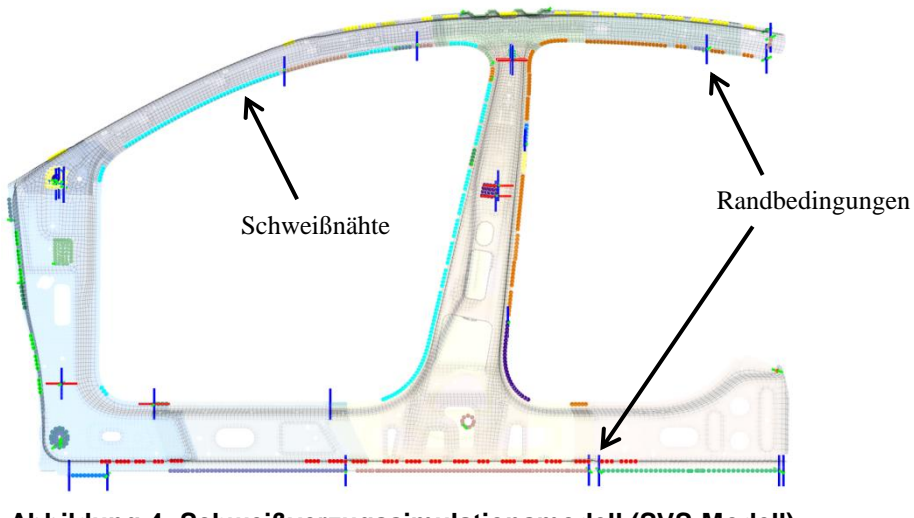

**Abbildung 4: Schweißverzugssimulationsmodell (SVS-Modell)** 

Das Ergebnis der durchgeführten Schweißverzugssimulation ist in Abbildung 5 dargestellt.

Diesen Verzug gilt es in der Schweißgruppe mittels der zuvor vorgestellten Methode zu kompensieren. Da die Schweißverzüge prozessbedingt auftreten, können sie nach der ersten Kompensation nicht mehr als Qualitätskriterium für die maßlichen Abweichungen der geschweißten Baugruppe herangezogen werden. Entscheidend ist nun die maßliche Abweichung zwischen TM und TMV.

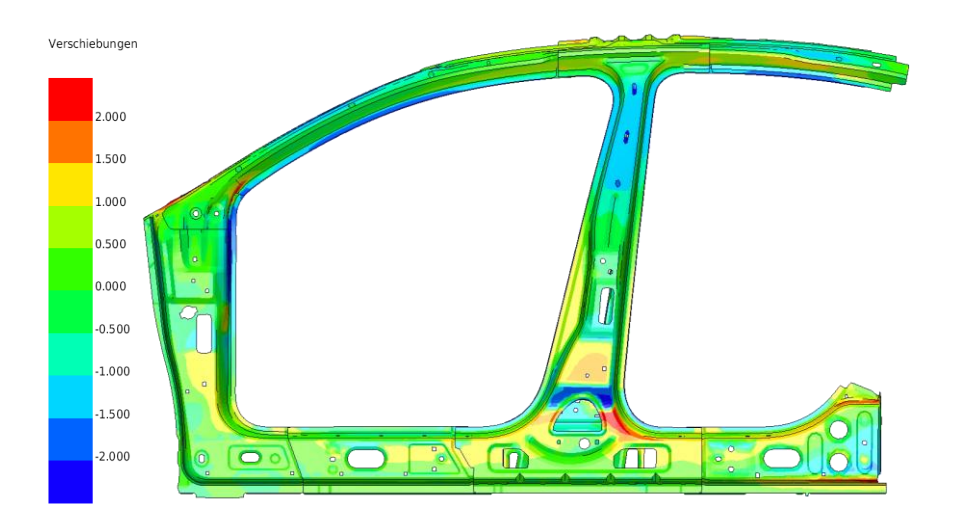

# **(a) Ansicht Fahrzeug außen**

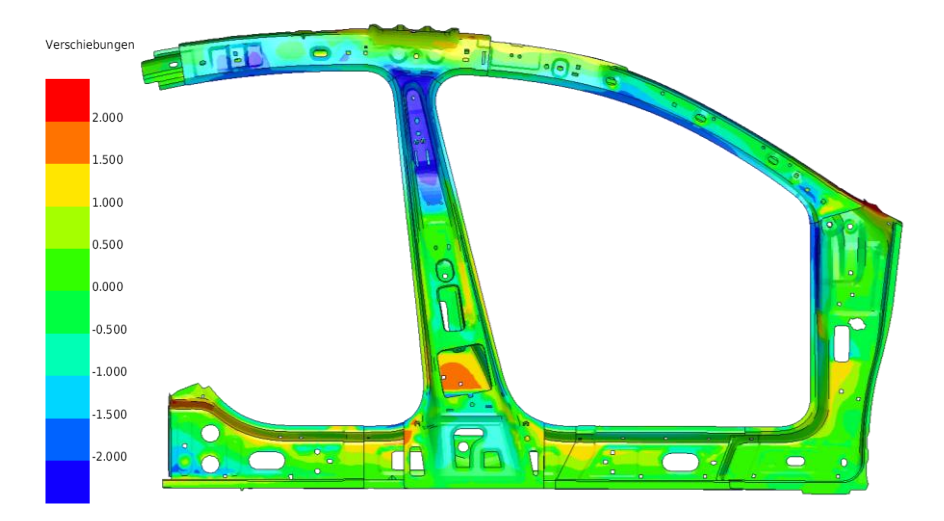

**(b) Ansicht Fahrzeug innen** 

**Abbildung 5: Darstellung der maßlichen Abweichungen zwischen TM und TMV<sup>1</sup>**

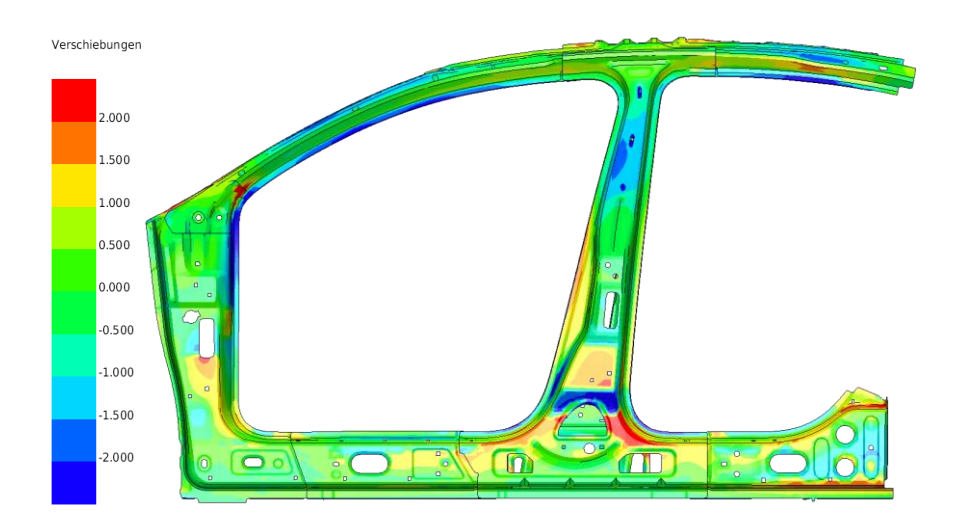

**(a) Ansicht Fahrzeug außen** 

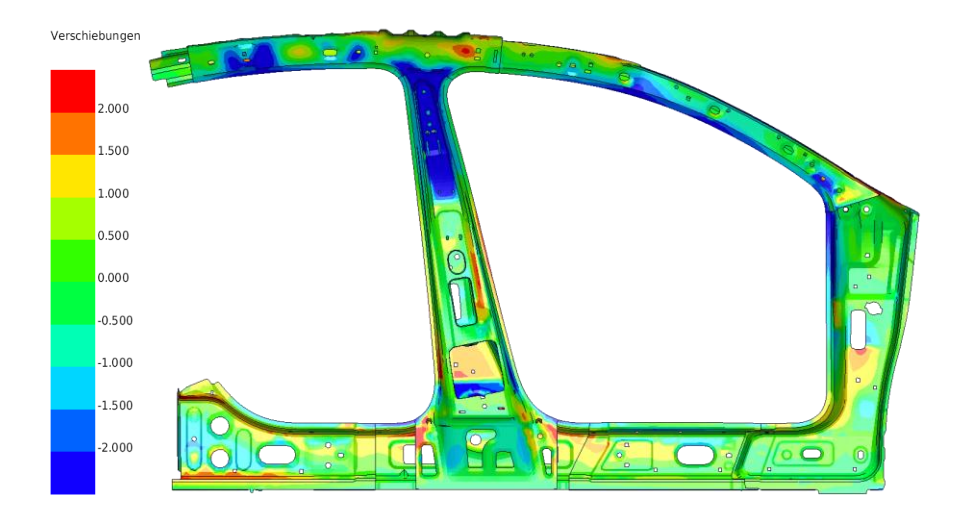

# **(b) Ansicht Fahrzeug innen**

# Abbildung 6: Maßliche Abweichungen zwischen TM und TMV<sub>2</sub> nach dem ersten Kom**pensationsschritt**

In Abbildung 6 sind die Abweichungen zwischen TM und TMV nach der ersten Kompensation dargestellt. Eine signifikante Verbesserung ist nicht nachweisbar.

Wird die Prozesskette aus Abbildung 2 weiter angewendet, so erhält man im Vergleich zu den Ergebnissen aus Abbildung 5 nach der dritten Kompensationsschleife eine deutliche Verbesserung der maßlichen Abweichungen. Diese Ergebnisse sind in Abbildung 7 wiedergegeben.

Bei den relevanten Funktionsmaßen konnten die ursprünglichen maßlichen Abweichungen von bis zu 3,5 mm auf ca. 0,5 mm reduziert und somit das Abbruchkriterium erfüllt werden.

Zur qualitativen Bewertung der maßlichen Abweichungen zwischen TM und TMV, wird eine gemittelte maßliche Abweichung [ $g_{\bar{x}_F}$ ] eingeführt. Die [ $g_{\bar{x}_F}$ ] ist die Summation vom Betrag der Abweichungen über das gesamte Bauteil, geteilt durch die Bauteilfläche. Diese ist für die jeweiligen Kompensationsschritte in Tabelle 1 zusammengefasst. Auch hier verschlechtert sich nach der ersten Kompensation die [ $g_{\bar{x}E}$ ], nach der zweiten und dritten Kompensation verbessert sie sich jedoch deutlich. Bezogen auf die maßlichen Abweichungen auf Basis der Ausgangsgeometrie TM, kann die [ $g_{\bar{x}_F}$ ] nach der dritten Kompensation um 65% reduziert werden.

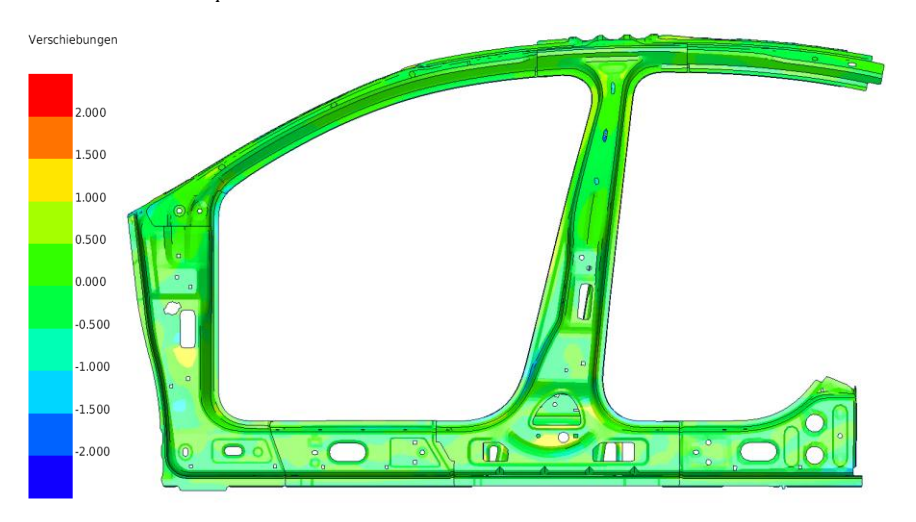

# **(a) Ansicht Fahrzeug außen**

**´** 

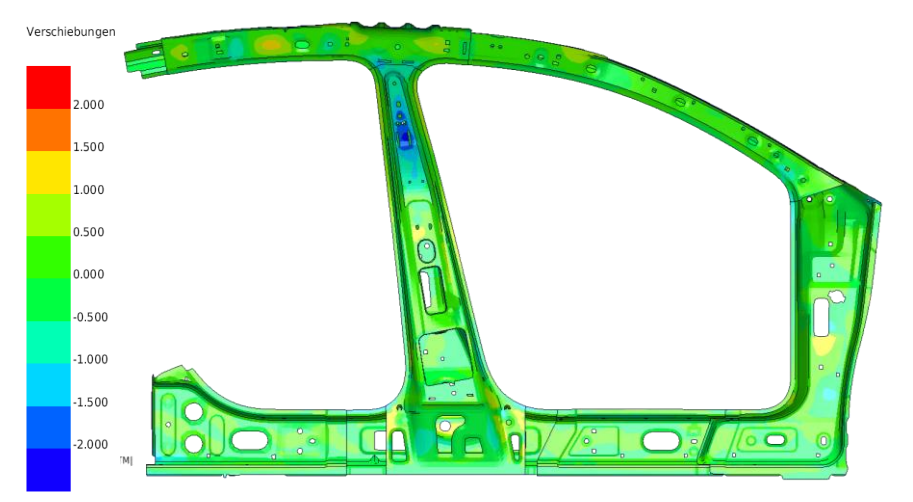

# **(b) Ansicht Fahrzeug innen**

# **Abbildung 7: Maßliche Abweichungen zwischen TM und TMV4 nach dem dritten Kompensationsschritt**

# **Tabelle 1: Gemittelte maßliche Abweichungen zwischen TM und TMV**

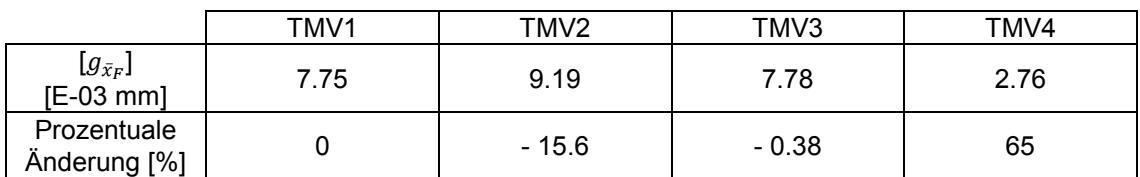

Zum Schluss erfolgt, der Prozesskette nach Abbildung 2 folgend, die Rückführung der kompensierten FE-Netze in CAD-Daten. Die aus der Flächenrückführung erzeugten CAD-Daten fließen anschließend in die weiteren Planungsphasen ein.

#### **5 Zusammenfassung und Ausblick**

In den vorgestellten Untersuchungen ist der Schweißverzug mit dem System "*Weld Planner*" berechnet und mit einem Kompensationsmodul virtuell ausgeglichen worden. Die vorgestellten Ergebnisse unterstreichen die Nichtlinearität des Prozesses zur Schweißverzugskompensation. Durch die iterativen Kompensationsschritte und die anschließenden Schweißverzugssimulationen konnten die maßlichen Abweichungen der geschweißten Baugruppe um 65% verbessert werden.

#### **6 Literatur**

Dilthey, U., (2005): *Schweißtechnische Fertigungsverfahren 2 – Verhalten der Werkstoffe beim Schweißen*, 3. Auflage, Springer Verlag, Berlin Heidelberg

Dilthey, U., (2006): *Schweißtechnische Fertigungsverfahren 1 – Schweiß- und Schneidtechnologie*, 3. Auflage, Springer Verlag, Berlin Heidelberg

Fahrenwaldt, H. (2009): *Praxiswissen Schweißtechnik: Werkstoffe, Prozesse*, Fertigung, 3. Auflage, Springer Verlag, Berlin

Radaj, D.(2002): *Eigenspannungen und Verzug beim Schweißen: Rechen- und Messverfahren*, DVS-Verlag, Düsseldorf

Schröder, M.(2008): *Simulationsbasierte Kompensation der Rückfederung in der Hand des Praktikers*, Europäische Forschungsgesellschaft für Blechverarbeitung, EFB Verlag, Berlin.

Schenk, T. (2011): *Modelling of Welding Distortion - The Influence of Clamping and Sequencing*, Material Innovation Institute, Delft.

Weigert, P. (2010): *Berücksichtigung formänderungsbedingter Effekte (Rückfederung) im Entwicklungsprozess der Methodenplanung von tiefgezogenen Karosseriebauteilen*, Verlag wissenschaftliche Scripten, Chemnitz.

# **Integrative Simulation des U/O-Umformens und des UP-Schweißens für die Berechnung von Verzug und Eigenspannung**

**Uwe Reisgen<sup>1</sup> , Eduardo Rossiter<sup>1</sup> , Thomas Henke<sup>2</sup> , Markus Bambach<sup>2</sup> und Gerhard Hirt<sup>2</sup>**

<sup>1</sup> Institut für Schweißtechnik und Fügetechnik, Pontstraße 49, RWTH Aachen, Deutschland *E-Mail: rossiter@isf.rwth-aachen.de 2 Institut für Bildsame Formgebung, Inzestrasse 10, RWTH Aachen, Deutschland E-Mail: henke@ibf.rwth-aachen.de* 

#### **ZUSAMMENFASSUNG**

Es wird eine Methode zur Berechnung von Eigenspannung und Verzug nach der integrativen Simulation des Umformens und des Schweißens präsentiert. Zur Validierung der Simulationsergebnisse wird eine experimentelle Prozesskette im Labormaßstab durchgeführt. Ziel ist es, Verzug und Eigenspannung während des Schweißens unter der Berücksichtigung des Spannungs-Dehnungs-Zustandes nach der U/O-Umformung am Beispiel des Pipelineherstellungsprozesses zu berechnen.

Die Simulation der U/O-Umformung erfolgt mit dem kommerziellen FE-Programm Abaqus. Das elastische Werkstoffverhalten wird anhand von Zugversuchen ermittelt. Die endgültige Bauteilgeometrie und der vorliegende Spannungs-Dehnungs-Zustand, einschließlich der Eigenspannungen und der lokalen Versetzungsdichte werden zu der Struktursimulation übertragen. Die Schweißprozesssimulation erfolgt über die am ISF entwickelte Software SimWeld. SimWeld berechnet die einzubringende Energie auf Basis bestimmter<br>Eingabeparameter (Stromstärke, Spannung, Drahtvorschub. Eingabeparameter (Stromstärke, Spannung, Drahtvorschub, Schweißgeschwindigkeit, etc.) und berücksichtigt dabei verschiedene Schweißgeschwindigkeit, etc.) und Prozessvorgänge (Tropfenablösung, Tropfengröße, Lichtbogenlänge, Kurzschlussfrequenz, etc.), die die Nahtausbildung stark beeinflussen. Als Ergebnisse werden die Schweißnahtgeometrie, das Temperaturfeld und eine äquivalente Wärmequelle nach Goldak bereitgestellt. Diese werden auch zu der Struktursimulation übertragen. Mit der Zusammensetzung der Bauteilgeometrie einschließlich der Schweißraupe und des Spannungs-Dehnungs-Zustandes und der Eingabe der äquivalenten Wärmequelle für den UP-Schweißprozess werden Verzug und Eigenspannung infolge des Schweißens berechnet.

Das beschriebene Verfahren ermöglicht die simulative Nachbildung verschiedener Phänomene, die bei Schweißprozessen auftreten. Zum Beispiel weisen die Blechkanten nach der U/O-Umformung eine hohe lokale Eigenspannung aufgrund hoher Versetzungsdichten auf. Aufgrund des Schweißens wird in der Wärmeeinflusszone die Werkstoffstruktur verändert und die Kombination beider Verfahren kann zu einer starken Beeinträchtigung der mechanischen Eigenschaften des Endproduktes sowie zu geometrischen Veränderungen führen. Basierend auf den Simulationsergebnissen ist eine Bewertung der relevanten Materialeigenschaften (Festigkeit und Zähigkeit) sowie eine Optimierung des Prozesses möglich.

# **1 Einleitung**

Numerische Simulationsmethoden gewinnen fortlaufend an Bedeutung für industrielle Anwendungen mit hohen Kosten und hohem Optimierungspotenzial; dazu zählt auch die Schweißtechnologie [Dilthey, 2002]. Zwei Hauptaspekte sind hierbei im Fokus: Thermische Effekte des Schweißprozesses und die daraus folgenden mechanischen Eigenschaften. Für relativ große Konstruktionen mit komplexen Schweißprozessen, wie z.B. bei der Pipelineherstellung, ist eine Analyse der thermischen Effekte sehr aufwendig und kostenintensiv.

Eine zentrale Herausforderung für das Erreichen qualitativ hochwertiger Ergebnisse bei der Pipelineherstellung ist die Regelung der Eigenspannungen während des Prozesses. Änderungen der internen Spannungsverteilung finden während des Umformens des Bleches, der Schließung der Fuge, der Langschweißung und der Normalisierung des Rohrs statt.

Dieser Artikel präsentiert eine Methode zur Simulation des Schweißprozesses und Berechnung der Eigenspannung nach dem Schweißen unter Berücksichtigung des Spannungszustandes nach der U-O-Umformung.

Den ersten Schritt in diesem Prozess stellt die Simulation des U-O-Umformens mit der Software Abaqus dar, um den Spannungszustand vor dem Schweißen zu berechnen. Für die Simulation des Unterpulverschweißprozesses wird die Software SimWeld benutzt. SimWeld ist in der Lage, die Schweißnahtgeometrie und das Temperaturfeld zu berechnen. Beide Ergebnisse werden in der Software SYSWELD für die Simulation von Verzug und Eigenspannung verwendet. Der numerische Ansatz für die Simulation des thermischen Prozesses wird mit einer experimentellen Auswertung des Verzuges verglichen.

# **2 Experimentelle Prozesskette**

Die Herstellung von längsnahtgeschweißten Großrohren erfolgt im Wesentlichen in einer Prozesskette bestehend aus Stranggießen, einem Wechsel aus Walzen und verschiedenen Wärmebehandlungen (thermo-mechanisches Walzen), in dem die Eigenschaften des Endproduktes maßgeblich eingestellt werden, dem Formen zum Schlitzrohr und schließlich dem Verschweißen des Schlitzes im UP-Verfahren.

Eine Prozesskette dieser Art wurde zu Validierungszwecken im Labormaßstab durchgeführt. So wurde am Institut für Bildsame Formgebung der RWTH Aachen (IBF) ausgehend von einem 19 mm dicken Warmband aus einem üblichen Röhrenwerkstoff der Güte X65 ein später zu verschweißendes Schlitzrohr hergestellt. Hierzu wurde das Warmband zunächst bei 1200 °C für 30 min geglüht, um ein homogenes Ausgangsgefüge mit vergleichsweise großer Korngröße einzustellen (gemessen: 80 μm in γ-Phase). Daraufhin wurde das Warmband in drei Stichen auf eine Dicke von 4 mm gewalzt und anschließend kontrolliert abgekühlt, so dass ein vollständiges bainitisches Gefüge eingestellt werden konnte. Nach der Konfektionierung der gewalzten Platinen (ca. 254 x 95 x 4 mm) wurde mittels U/O-Formung ein Schlitzrohr gebogen. Hierbei erfolgte das U-Biegen industrieähnlich über drehend gelagerte Rollen und das anschließende O-Biegen wurde mittels Gesenkbiegen verwirklicht. Aufgrund des sehr harten, bainitischen Gefüges traten insbesondere beim O-Biegen sehr hohe Kräfte von ca. 370 kN auf. Beim Entformen der Schlitzrohre aus den Gesenken konnte keine nennenswerte Rückfederung festgestellt werden und der Schlitz wies, aufgrund der Verwendung eines 2 mm dicken Anschlagbleches im Obergesenk, eine sehr konstante Breite von 2 mm auf. [Abbildung 1](#page-193-0) zeigt eine schematische Übersicht der durchgeführten Prozesskette und der verwendeten Werkzeuge zur Herstellung eines Schlitzrohres im Labormaßstab.

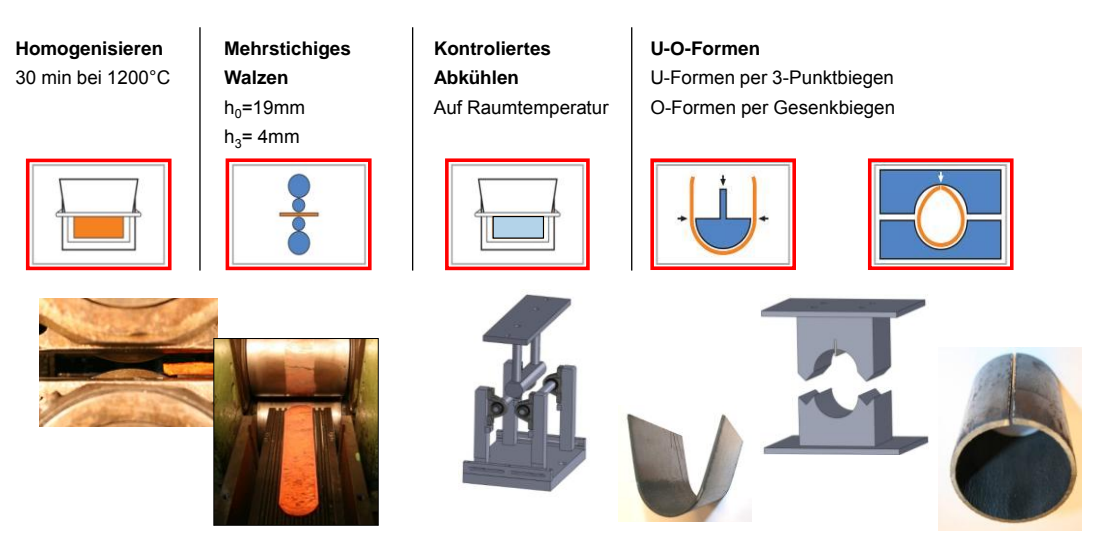

**Abbildung 1: Übersicht der experimentellen Prozesskette zur Herstellung eines Schlitzrohres**

<span id="page-193-0"></span>Der Umformungsprozess führte zu einer Verhärtung der Oberfläche, die den nachfolgenden Schweißprozess sehr stark beeinträchtigen würde. Um diesen Einfluss auszuschließen, wurde die verhärtete Oberfläche mittels Sandstrahlen entfernt. Dies führte zu einer Verringerung der Wanddicke von 4 mm auf 3,8 mm.

Nach dieser Behandlung der Schlitzrohre wurden sie im UP-Verfahren verschweißt. Die Rohre wurden auf beide Seiten der Fügestelle geheftet und mit jeweils einer Ein- und Auslaufplatte versehen. Die Ein- und Auslaufplatten gewährleisten, dass der Prozess während der Schweißung des gesamten Rohres stabil verläuft. Aufgrund der auf Labormaßstab reduzierten Größe des Rohres wurde das UP-Schweißen mit einem dünnen Draht, hier 1 mm Durchmesser, durchgeführt. Die Schweißungen erfolgten im I-Stoß. Die Rohre wurden mit 45 cm/min<br>Schweißgeschwindigkeit, 10,5 m/min Drahtvorschubgeschwindigkeit und 20 mm Drahtvorschubgeschwindigkeit Kontaktrohrabstand geschweißt. Aus den Schweißproben wurden Schliffbilder entnommen.

# **3 Umformsimulation**

Das U-O-Formen des Schlitzrohres wurde am IBF mit der kommerziellen FEM Software Abaqus modelliert. Hierzu wurde ein 2D-Modell des Laborprozesses aufgebaut, wobei alle Werkzeuge als starr und nur das Werkstück mit elastisch-plastischen Materialverhalten angenommen wurden. Zur Abbildung des Kontaktes wurde ein Node-to-Surface-Algorithmus benutzt und alle Kontakte wurden als reibfrei angenommen. Um Spannungs- und Formänderungsverteilungen auch über dem Blechquerschnitt abbilden zu können, wurde das Bauteil mit 10.272 linearen Quad-Elementen vernetzt, wobei sich 14 Elemente über die Dicke verteilten. Das isotrope Materialverhalten wurde hinsichtlich der Elastizität mit einem E-Modul von 210 GPa modelliert. Die plastische Verfestigung wurde mit einer am IBF ermittelten, experimentellen Fließkurve aus dem Zylinderstauchversuch abgebildet.

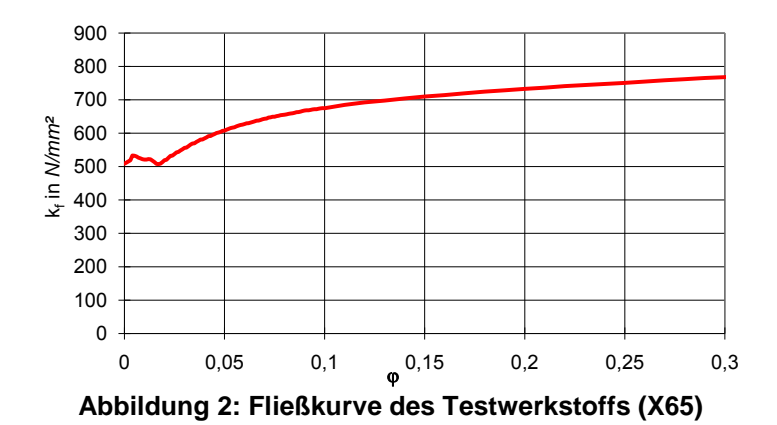

Das Materialverhalten bei Raumtemperatur wurde grundsätzlich als isotherm und dehnratenunabhängig angenommen. Darüber hinaus haben Laschet et. al. [Laschet, 2010] gezeigt, dass sich die beschriebenen experimentellen, effektiven Materialeigenschaften in sehr guter Übereinstimmung ebenso auf Basis der sich nach dem thermo-mechanischen Walzen einstellenden Mikrostruktur mittels einer RVE-basierten Multiskalenanalyse ermitteln lassen.

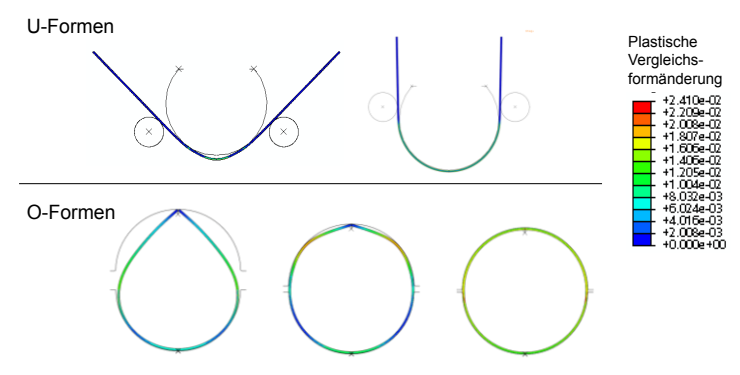

**Abbildung 3: Simulation des U-O-Formens** 

Die Simulation erfolgte mit dem direkten, impliziten Solver Abaqus/Standard im Full-Newton-Verfahren. Abbildung 3 zeigt Ergebnisse an ausgewählten Stellen der durchlaufenen Simulationssequenz. Dargestellt ist die lokal aufgelöste, plastische Vergleichsformänderung, die vergleichsweise geringe Maximalwerte von ca. 0,24 zeigt. Dies ist dem großen Verhältnis aus dem Rohraußendurchmesser von ca. 80 mm und der geringen Wandstärke von ca. 4 mm geschuldet. Die zugehörigen elastischen Spannungsanteile im nicht entformten Endzustand des O-Formens wurden extrahiert und an die Schweißsimulation weitergegeben. Diese Spannungen werden in der Schweißsimulation als Eigenspannungen interpretiert. Hierbei ist zu beachten, dass diese Verwendung der elastischen Spannungsanteile als Eigenspannungen in der Schweißsimulation nur zulässig ist, wenn das folgende Verschweißen in einer Vorspannvorrichtung passiert, die das Schlitzrohr in dieselbe Geometrie verspannt, wie vor dem Entformen nach dem O-Formen. Vorteil dieser Vorgehensweise ist, dass auf eine Rückfederungssimulation im Anschluss an die O-Formsimulation verzichtet werden kann.

#### **4 Schweißsimulation**

Nach Radaj ist die Schweißprozesssimulation, die die Wärmeeinbringung, das Wärmefeld und die Schweißnahtgeometrie beinhaltet, eine der drei wesentlichen Elemente der Schweißsimulation; Wärmeauswirkungssimulation (Eigenspannung und Verzug) und

Werkstoffsimulation (Mikrostrukturentwicklung und mechanisch-technologische Eigenschaften) sind die anderen [Radaj, 1999].

SimWeld ist eine Schweißprozesssimulationsplattform. Sie wurde am Institut für Schweißtechnik und Fügetechnik an der RWTH Aachen entwickelt, um Metallschutzgasschweißen (MSG) und Unterpulverschweißen (UP) zu simulieren.

Die Modellierung des Schweißprozesses besteht aus drei Submodellen: "Wärmequelle", "Wärmeübertragung in das Bauteil" und "Veränderung der freien Oberfläche am Schmelzbad". Das Submodell "Wärmequelle" berücksichtigt den thermoelektrischen Prozess in der freien Drahtlänge, die Tropfenausbildung und Tropfenablösung [Dilthey, 2005 a]. Dieses Submodell betrachtet den Prozess als transient und berechnet die energetischen Parameter nur für einen kurzen Zeitraum (ca. 0,5 s). Als Ergebnisse liefert das Wärmequellen-Submodell die Energieeinbringung, die effektive mittlere Spannung, den effektiven mittleren Strom, die Pulsfrequenz (nur für Pulsprozesse), etc. an die anderen Submodelle. Das Submodell "Wärmeübertragung in das Bauteil" wurde auf Basis einer numerischen Lösung von nicht-linearen Wärmediffusionsgleichungen mit advektiver Wärmeübertragung (wegen der bewegenden Wärmequelle) entwickelt. In diesem Submodell werden die Schmelzbadgrenzen berechnet und als Randbedingungen für die Berechnung der Schweißnahtgeometrie im Submodell "Veränderung der freien Oberfläche im Schmelzbad" verwendet. Mit der Veränderungen an der freien Oberfläche ändern sich auch die Randbedingungen des Wärmeflusses und des Berechnungsbereiches. Deswegen sind alle Submodelle gekoppelt und werden iterativ gelöst [Dilthey, 2005 b].

Als Eingabeparameter für die Berechnung der Wärmequelle werden folgende technologischen Prozessparameter eingegeben: Drahtgeometrie und –geschwindigkeit, Zusatzwerkstoff, Kontaktrohrabstand, Spannung, Strom, etc. Ausgabeparameter sind die elektrischen und thermischen Eigenschaften des Prozesses, Lichtbogenlänge und Lichtbogendruck. Eine detaillierte Beschreibung der Wärmequelle ist präsentiert in [Reisgen, 2009].

# **4.1 Berechnung einer äquivalenten Wärmequelle**

Das Modell für die schnelle Berechnung der Schweißnahtgeometrie wurde auf Basis des Modells von Oshi-Sudnik [Dilthey, 1998; Goldak, 2005] entworfen. Im Wärmeübertragungsmodell bewegen sich ein quasi-stationäres Temperaturfeld und eine Wärmequelle zusammen mit gleicher Geschwindigkeit. Das Schweißbadmodell berechnet die Position im Raum der Schmelzgrenze. Da die Randbedingungen der Wärmeübertragung von der Position des Schweißbades abhängig sind, ist das Ergebnis die iterative Lösung beider Modelle. Nach der Einstufung von Goldak [Goldak, 2005] entspricht diesem Modell eine äquivalente Wärmequelle der dritten Generation.

Der Hauptgrund der Ähnlichkeiten zwischen der Lichtbogenleistungsverteilung und einer Gaußverteilung ist das anerkannte stochastische Wandern des Kathodenspots auf der Schmelzbadoberfläche. Die zylindrische Verteilung berücksichtigt das nicht. Experimentelle Daten bestätigen die Verbindung des Kathodenspots mit der Schmelzbadoberfläche, was zu einem dichteren Wärmefluss auf der Schmelzbadgrenze führt. In diesem Modell wird folgende Wärmedichtverteilung eingesetzt (Gleichung 1), welche eine Mischung aus einer Gauß- und einer zylindrischen Verteilung ist.

$$
q(r) = \frac{\sqrt{3}Q}{0.886\pi r^2} e^{-\frac{3}{r_e^4}r^4}
$$
\n(1)

Die Doppelte-Ellipsoid-Wärmequelle nach Goldak [Dilthey, 1998] wird in Form von zwei Halbellipsoiden beschrieben: ein vorderes halbes Ellipsoid (Schmelzfront) und ein hinteres<br>halbes Ellipsoid (Erstarrungsfront). Beide Halbellipsoide haben unterschiedliche halbes Ellipsoid (Erstarrungsfront). Beide Halbellipsoide haben unterschiedliche Energieverteilungsparameter. Die Eigenschaften der Wärmequelle werden mit sechs unabhängigen Parametern beschrieben: die maximale Leistung der vorderen und hinteren Halbeellipsoide (Qf und Qr), die halbe Länge der vorderen und hinteren Halbellipsoide (af und ar), die halbe Breite b und die Tiefe c. Die entsprechende Geometrie des Schmelzbades kann für eine gute Annäherung der geometrischen Parameter der Wärmequelle genutzt werden.

SimWeld berechnet die Energieeinbringung, die Schweißnahtgeometrie und das Temperaturfeld, sodass die Schmelzbadgeometrie für weitere Berechnungen zur Verfügung steht. Parameter b entspricht der Hälfte der maximalen Schweißbadbreite, Parameter c entspricht der maximalen Schweißbadtiefe und die Parameter af und ar entsprechen dem Abstand zwischen dem Zentrum des Schweißbades und der Schmelz- und Erstarrungsfront. Die Aufteilung der Energieeinbringung auf das vordere und das hintere Halbeellipsoid, Qf und Qr, wird in einer oberflächlichen und einer volumetrischen Verteilung aufgeteilt. Die oberflächliche Verteilung ist die Integration der Wärmeverteilung auf der Kathode und Lichtbogensäule verteilt über die entsprechende Oberfläche des vorderen bzw. hinteren Halbellipsoids. Die volumetrische Verteilung ist die Integration der Wärmeverteilung auf der Anode (Tropfen) gleichmäßig verteilt über beide Halbellipsoide.

Für das Unterpulverschweißen gibt es kein konsistentes Modell für das Plasma und die Lichtbogensäule, davon betroffen ist insbesondere das Submodell Wärmequelle. Die Submodelle "Wärmeübertragung in das Bauteil" und "Veränderungen an der freien Oberfläche" wurden ursprünglich für MSG-Schweißen entwickelt. Für die Simulation des UP-Schweißens wurden die Randbedingungen angepasst. Folgende Anpassungen wurden am MSG-Submodell durchgeführt: Die Energieeinbringung wird auf Basis der Spannung, des Stroms und der Drahtgeschwindigkeit für einen Standardprozess berechnet. Die Simulation setzt den Aspekt des Schmelzvolumens aufgrund des geschmolzenen Drahtes sowie die Interaktion von Lichtbogen und Schweißbadoberfläche voraus. Die Wärmequelle soll sowohl eine Masseund eine Energiebilanz als auch die Veränderung der freien Schweißbadoberfläche aufgrund des Lichtbogendrucks berücksichtigen. Um den Effekt von Schmelzströmungen im Schweißbad einzubauen, wurde die effektive Wärmeleitung phänomenologisch angepasst. Die Schweißbadund Schweißnahtgeometrie wurden mit Algorithmen der erweiterten SimWeld-Plattform berechnet.

Die in SimWeld berechnete äquivalente Wärmequelle wird in Form einer Fortran-Funktion im ASCII Format automatisch in eine Datei geschrieben, die in SYSWELD eingelesen werden kann. Mithilfe eines Makros in Visual-Mesh wird aus dem SimWeld-Ergebnis automatisch eine CAD-Kontur des geschweißten Bauteils generiert. Auf Basis dieser Kontur kann ein vernetztes Bauteil manuell erzeugt werden.

# **5 Ergebnisse der Schweißprozesssimulation**

Schweißexperimente wurden durchgeführt. Ziel der Experimente waren Eingabeinformationen für die Simulationen zu bekommen, sowie Vergleichsdaten für die Validierung der Methode zu erhalten. Es wurden Schweißungen auf X65-Rohren mit 3,8 mm Wandstärke in I-Stoß durchgeführt. Aus den Schweißproben wurden Schliffbilder entnommen.

Die Rohre wurden mit 45 cm/min Schweißgeschwindigkeit, 10,5 m/min Drahtvorschubgeschwindigkeit und 20 mm Kontaktrohrabstand geschweißt. Die Geometrie der Schweißnahtüberhöhung stimmt mit der berechneten Schweißnaht gut überein. Die Vorhersage der Höhe auf der unteren Seite zeigt ebenfalls eine gute Übereinstimmung. Allerdings ist die Breite auf der unteren Seite zu hoch berechnet. Ein möglicher Grund dafür ist mit dem Einfluss konvektiver Wärmeübertragung bei der Schweißnahtbildung im Fall von Durchschweißungen verbunden. Die Schmelzlinie hat ein konkaves Profil [\(Abbildung 4\)](#page-197-0). Solche Profile können mit einem ausschließlichen Wärmeleitungsmodell nicht erreicht werden.

[Abbildung 4](#page-197-0) zeigt einen Vergleich zwischen den drei Schliffbildern der experimentellen Schweißung und dem SimWeld-Ergebnis.

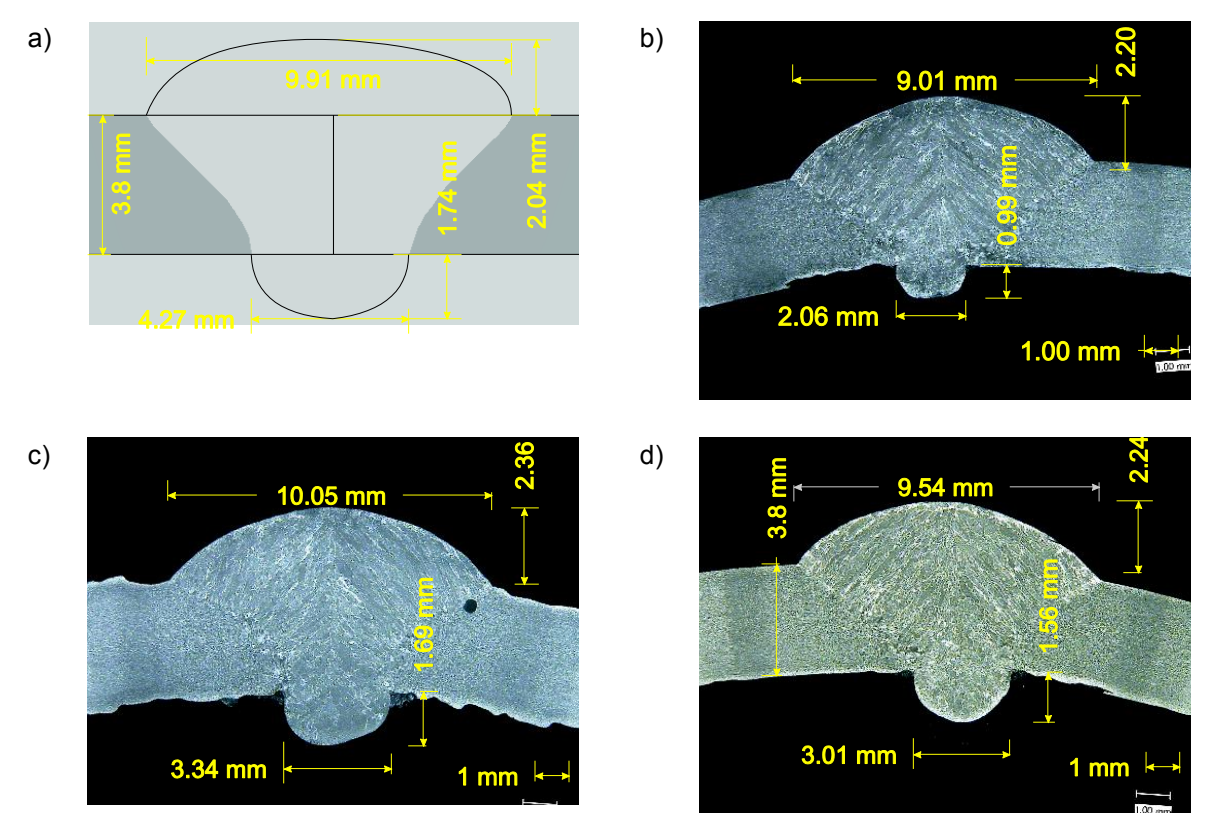

<span id="page-197-0"></span>**Abbildung 4: Vergleich der berechneten und experimentell ermittelten Schweißnahtgeometrie; a) mit SimWeld berechnete Schweißnahtgeometrie; b-d) ausgewertete Schliffbilder**

# **6 Verzugs- und Eigenspannungsvorhersage**

Mit der FEM-Software SYSWELD wurde die Berechnung von Verzug und Eigenspannung während des Schweißens durchgeführt. Das Netz, hinsichtlich der Rohrgeometrie, beinhaltet die mit SimWeld berechnete Schweißnahtgeometrie. Für die FEM-Simulation wurde der Spannungszustand nach dem U-O-Formen als Anfangsbedingung implementiert, sowie die mit SimWeld generierte äquivalente Wärmequelle als Funktion benutzt.

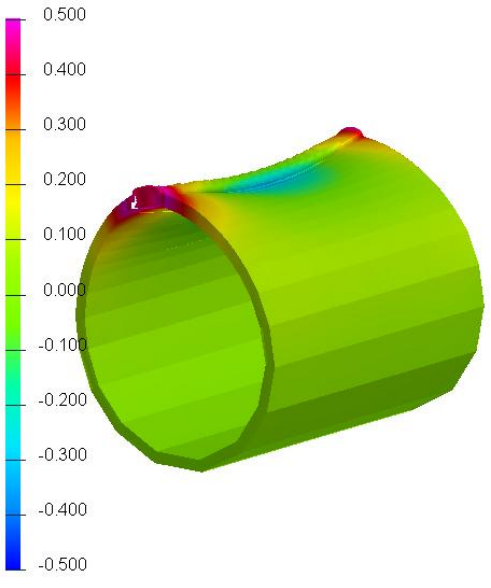

<span id="page-198-0"></span>**Abbildung 5: Simulation des Verzugs**

[Abbildung 5](#page-198-0) zeigt das Ergebnis der FEM-Simulation. Der Verzug wurde um 10-mal vergrößert dargestellt, um ihn deutlicher sichtbar zu machen. Das Ergebnis entspricht dem, was während der Experimente beobachtet wurde.

Zum Vergleich wurden Messungen der Rohrgeometrie vor und nach dem Schweißen durchgeführt, um die FEM-Ergebnisse zu validieren. Ein Vergleich zwischen berechneten und experimentell ermittelten Daten wird in [Abbildung 6](#page-199-0) gezeigt.

# **6.1 Verzugsmessungen**

Für die Validierung der FEM-Simulation wurden die im Labormaßstab hergestellten Schlitzrohre am IBF hinsichtlich ihres Schweißverzuges vermessen. Der hierfür verwendete optische 3D-Scanner ATOS III der Firma GOM erfasst mittels zweier Kameras die Verzerrung eines Streifenmusters, das durch einen Projektor auf die Oberfläche des zu messenden Objektes geworfen wird. Ein Aneinanderreihen von Einzelmessungen zur Erfassung der kompletten Geometrie wird durch aufgeklebte Referenzpunkte möglich. So wurden die Schlitzrohre vor und nach dem Schweiß vermessen. Der so ermittelte Verzug ist in [Abbildung 6](#page-199-0) (rechts) dargestellt.

# **6.2 Ergebnisse**

Der Vergleich zwischen dem gemessenen und berechneten Verzug zeigt eine gute Übereinstimmung. Am Anfang der Schweißnaht korreliert der Verzug sowohl qualitativ als auch quantitativ sehr gut zwischen Simulation und Experiment. In der Simulation ist im mittleren Bereich des Werkstücks ein negativer Verzug in radialer Richtung zu beobachten. Das korreliert teilweise mit dem Experiment, aber der Bereich des negativen Verzugs kann nicht genau quantifiziert werden. Der Grund dafür ist, dass die Rohroberfläche einen relativ hohen Grad an Unebenheit hat und deswegen teilweise einen negativen Verzug in den Rinnen aufweist. Am Ende der Schweißnaht stimmt die Simulation mit dem Experiment ebenfalls gut überein. Der Verzug ist an dieser Stelle geringer als am Beginn der Schweißung. Das ist auf die bei dem Experiment verwendete Auslaufplatte, die während des Schweißens die Fuge am Ende des Rohrs zusammenhält, zurückzuführen. Dieser Effekt wurde durch die Festspannung der Knoten an dieser Stelle in transversaler Richtung erzeugt. Aufgrund des Messverfahrens zeigt die

Messung einen hohen Verzug auf der Schweißnaht, da es diese vor der Messung noch nicht gab. Das soll zwecks des Vergleichs berücksichtigt werden.

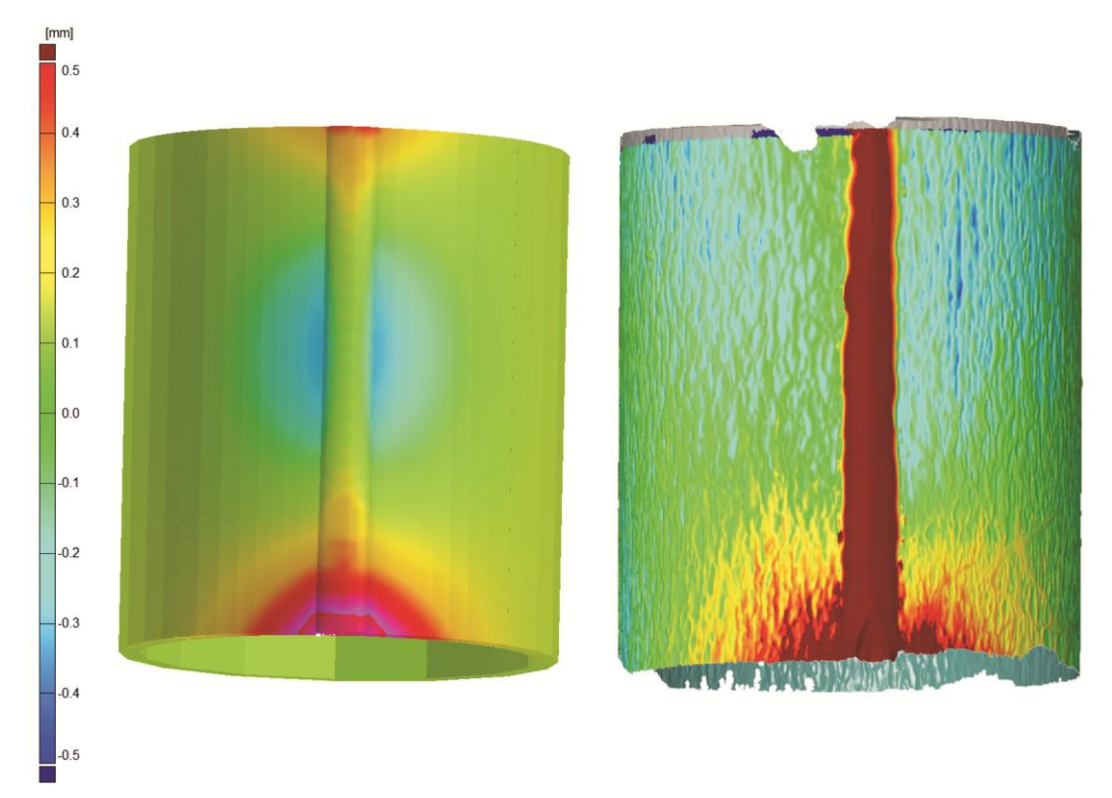

<span id="page-199-0"></span>**Abbildung 6: Vergleich zwischen simuliertem (links) und experimentell ermitteltem (rechts) Verzug nach dem Schweißen** 

# **7 Zusammenfassung**

Die Weiterentwicklung der Konstruktionstechnik geschweißter Bauteile fordert simulative Lösungen um die technischen und qualitativen Voraussetzungen der Industrie zu erreichen. Gemeint sind sowohl numerische als auch experimentelle Verfahren, um die Werkstoffgeschichte während des U-O-Formens und des Schweißens und die resultierenden Werkstoffeigenschaften maßgeblich vorherzusagen.

Mit der Software Abaqus wurde der Spannungszustand in Stahlplatten aufgrund von U-O-Umformung berechnet. SimWeld, eine Plattform für Schweißprozesssimulation, berechnet die Schweißnahtgeometrie und das Temperaturfeld in geschweißten Stahlrohren und generiert eine äquivalente Wärmequelle nach Goldak, die in einer FEM-Simulation des Schweißens verwendet werden kann. Mit SYSWELD wird eine FEM-Berechnung zur Ermittlung von Eigenspannung und Verzug durchgeführt. Als Geometrie werden Stahlrohre (X65) angenommen und die in SimWeld berechnete Schweißnahtgeometrie wird in das Netz implementiert. Der Spannungszustand nach der Umformung wird als Anfangsbedingung angesetzt und die in SimWeld generierte äquivalente Wärmequelle wird für den Schweißprozess eingesetzt.

Die hier vorgeschlagene Methode beschreibt eine integrative Simulation um Verzug und Eigenspannung vorhersagen zu können. Dabei werden zwei wichtige Schritte der Pipelineherstellung, die U/O-Umformung und das Schweißen, berücksichtigt. Der berechnete Verzug wurde mit experimentell ermittelten Ergebnissen verglichen. Das Ergebnis weist eine sowohl qualitative als auch quantitative gute Übereinstimmung auf. Diese Methode stellt einen bedeutenden Fortschritt der Simulationstechnik dar.

#### **8 Danksagung**

Die Autoren danken der Deutschen Forschungsgemeinschaft für die Förderung der beschriebenen Arbeiten im Rahmen des Exzellenzclusters "Integrative Produktionstechnik für Hochlohnländer".

#### **9 Literatur**

U.Dilthey and W.Sudnik, O.Mokrov and G.Habedank (1998): "magsim for Windows: GMA pulse welding of fillet welds", *Computer Technology in Welding, Abington Publishing*, Liverpool, UK, pp. 203-215.

U. Dilthey et al. (2002): "Process Modelling and Software Tools for MAG/MIG Welding", *Math. Mod. Inf. Techn. Weld. Relat. Pro*., Paton Electric Welding Institute, Kiev, Ukraine, pp. 201-209.

U. Dilthey et al. (2005): "Software Package SimWeld for Simulation of Gas-Metal-Arc-Welding Processes of Steels and Aluminium Alloys", *Mathematical Modelling of Weld Phenomena 7*, Graz Technical University, pp. 1057-1079.

U. Dilthey et al. (2005): "Modelling of consumable electrode gas-shielded multi-pass welding of carbon steel with preheating", *Paton Welding Journal*, No. 4, pp. 2-6.

Din EN 1002-1, "Metallic Materials – Tensile Testing – Part 1: Method of Testing at Ambient Temperature", 2001-12.

A. Goldak, Akhlaghi (2005): *Computational Welding Mechanics*, Springer, New York.

Hibbit, Karlsson and Sorensen (2009): *Abaqus/Standard, user manual*, version 6.9.

G. Laschet et al. (2010): "Comparison of elasto-plastic multi-scale analyses of the u-forming process of a steel line-pipe tube", *IV European Conference on Computational Mechanics Palais des Congrès Paris*, France, May 16-21, 2010.

D. Radaj (1999): *Schweißprozessimulation. Grundlagen und Anwendungen*, DVS-Verlag, Düsseldorf.

U. Reisgen et al. (2009): "Welding Process Simulation for the Calculation of an Equivalent Heat Source", *Mathematical Modelling of Weld Phenomena 9*, Graz Technical University, pp. 927-939.

# **Virtuelle Bauteilentwicklung durch Simulation der Prozesskette Umformen- Schweißen**

**Dipl.-Ing. Antonios Petropoulos<sup>1</sup> , Dipl.-Ing. Anton Lechner<sup>1</sup> , Prof. Dr.-Ing. Heidi Cramer<sup>2</sup>**

<sup>1</sup> Mitarbeiter der GSI Gesellschaft für Schweißtechnik mbH, Niederlassung SLV München, *Schachenmeierstr. 37, 80636 München E-Mail: petropoulos@slv-muenchen.de*  2 *stellvertretende Leiterin der GSI Gesellschaft für Schweißtechnik mbH, Niederlassung SLV München, Schachenmeierstr. 37, 80636 München E-Mail: cramer@slv-muenchen.de* 

#### **ZUSAMMENFASSUNG**

Die Schweißsimulation bietet der metallverarbeitenden Industrie ein großes Potenzial zur Reduzierung der Entwicklungszeiten und –kosten. In der Regel wird dabei vereinfachend ein spannungsfreier Ausgangszustand angenommen. Da diese Annahme beim Schweißen von tiefgezogenen Blechteilen nicht zutrifft, kann es erforderlich sein, den Bauteilzustand aus einer Umformsimulation als Ausgangszustand zu definieren. Zudem kann es bei der dazu notwendigen Übertragung von Ergebnissen von der Umform- zur Schweißsimulation zu Genauigkeitsverlusten kommen, da für beide Simulationen unterschiedliche Modelle zum Beispiel für das Werkstoffverhalten verwendet werden. Die Genauigkeitsverluste äußern sich beispielsweise in einer Verfälschung der Geometrie und des Spannungszustands.

Das Ziel der vorgestellten Untersuchungen war die Beantwortung der Fragen, von welchen Einflüssen einerseits diese Genauigkeitsverluste abhängen und andererseits, wann es notwendig ist, Umformergebnisse in einer andererseits, wann es notwendig ist, Schweißsimulation als Ausgangszustand zu berücksichtigen.

# **1 Einführung**

Die Schweißsimulation stellt ein in der Forschung häufig eingesetztes leistungsstarkes Hilfsmittel zur rechnerischen Bestimmung von Verzug und Eigenspannungen dar. Trotz des großen Potentials zur Effizienz- und Wirtschaftlichkeitssteigerung in der Produktentwicklung wurde sie bisher in der industriellen Praxis wegen der oft unzureichenden Genauigkeit, die aus der Annahme eines spannungsfreien Ausgangszustandes (besonders bei Umformteilen) resultiert, relativ wenig eingesetzt. In produzierenden Unternehmen besteht daher großes Interesse, die Beeinflussung der Struktur durch die Vorgeschichte des Umformens als Vorbelastung zur Verzugsminimierung berücksichtigen zu können und damit bei hoher Ergebnisqualität die virtuelle Produktentwicklung zu verwirklichen.

# **2 Stand der Technik**

#### **2.1 Verzug und Eigenspannungen**

Verzug und Eigenspannungen in geschweißten Blechstrukturen bedingen sich gegenseitig in einer komplexen Art und Weise und sind geprägt sowohl von der Umformung wie auch von der Schweißung.

Da Eigenspannungen bei vielen Fertigungs- und Bearbeitungsverfahren erzeugt werden, teilt man sie meist nach ihrer Entstehungsart ein. Sie lassen sich als Wechselwirkung zwischen<br>mechanischen. thermischen und metallurgischen Prozessen deuten. Folgende mechanischen, thermischen und metallurgischen Prozessen deuten. Folgende Entstehungsursachen sind möglich:

- werkstoffbedingte Einflüsse z.B. Gitterfehler, Einschlüsse und Mehrphasensysteme,
- fertigungsbedingte Einflüsse, durch inhomogene plastische Verformung z.B. infolge von Festwalzen, Kugelstrahlen oder Schleifen,
- beanspruchungsbedingte Einflüsse, z.B. mechanisch durch betriebsbedingte<br>Temperaturen oder chemisch durch Wasserstoff-Diffusion. inhomogene Wasserstoff-Diffusion, inhomogene Temperaturfelder und Phasenumwandlungen durch eine Schweißung bzw. eine Wärmebehandlung.

Schrumpfungsbedingte und umwandlungsbedingte Schweißeigenspannungen entstehen durch komplexe Vorgänge während des Schweißens und des Abkühlens. Während die Temperatur des schon aufgeschmolzenen Nahtbereiches stetig abnimmt, dieser Bereich also ständig schrumpft, werden angrenzende Bereiche der Naht vorübergehend aufgeheizt und dehnen sich aus. So entstehen zwischen verschiedenen Querschnittzonen große Temperaturunterschiede, die mehr oder weniger große thermische Spannungen aufweisen, wenn ungleichförmig elastische und plastische Verformungen im Querschnitt hervorgerufen werden. Somit entstehen während der Abkühlung von Schweißverbindungen Verspannungen zwischen verschiedenen Zonen und es bleiben nach vollständiger Abkühlung Eigenspannungen zurück.

Vorzeichen, Betrag und Verteilung der Schweißeigenspannungen hängen davon ab, in welcher Weise die verschiedenen aus Schrumpf- und Umwandlungsvorgängen resultierenden eigenspannungserzeugenden Prozesse ablaufen und zusammenwirken [Heeschen, 1986 und Hickel, 1973].

#### **2.2 Schweißsimulation**

Die Berechnung von Schweißverzügen und -eigenspannungen läuft in der Regel auf der Basis von Wärmeleitungsmodellen ab. Dabei können durch den Einsatz von Ersatzwärmequellen (z. B. nach Goldak, Abbildung 1) komplexe Vorgänge um den Lichtbogen im Modell unberücksichtigt bleiben, wenn diese Ersatzwärmequellen entsprechend kalibriert wurden, also die Energie auf dieselbe Art und Weise ins Bauteil bringen und die Entstehung von Verzug und Eigenspannungen damit gleichermaßen bedingen wie der reale Prozess [Loose, 2008, Schwenk, 2007 und N.N., 2005]. Die Schweißsimulation bietet die Möglichkeit, nicht nur Temperaturfelder und Gefügezustände zu ermitteln, sondern auch Verzug und Schweißeigenspannungen bei spannungsarmem Ausgangszustand mit der nötigen Genauigkeit zu berechnen [Lechner und Cramer 2006]. Darüber hinaus sind unterschiedliche FE- Modelle zur Beschreibung von Umformprozessen, wie etwa dem Tiefziehen oder dem Innen-Hochdruckumformen (IHU), in Softwaresystemen implementiert [Schmidt- Jürgensen, 2003 und Luce, 2002]. Auf Basis dieser Modelle können Blechdickenverteilungen, Eigenspannungen und die verformte Geometrie berechnet werden. Bislang existieren zwar einige Kopplungsalgorithmen, die meist auf bestimmte Einzelfälle zugeschnitten sind, aber es fehlten umfassende Strategien zur Umsetzung der virtuellen Prozesskettensimulation für die große in der industriellen Praxis vorhandene Bauteilvielfalt [Zäh, 2005]. Um den Aufwand für diese Berechnungen möglichst gering halten zu können, waren dringend genaue Kenntnisse über Genauigkeitsverluste bei der Übertragung von physikalischen Eigenschaften zwischen zwei Simulationssystemen erforderlich.

Für Lichtbogenschweißverfahren wird meist die Goldak- Ersatzwärmequelle eingesetzt (Abbildung 1). Deren Geometrie stellt ein Doppelellipsoid mit den Abmessungen af, ar, b und c dar, die ungefähr der Schmelzbadgröße entsprechen. Um den Schweißprozess möglichst real nachbilden zu können, werden Abmessungen und Wärmeleistung der Ersatzwärmequelle

kalibriert bis eine (ausreichend genaue) Übereinstimmung zwischen gemessenem und berechnetem Temperaturfeld erreicht wird.

Die Umformsimulation wird heute in der Regel mit Schalenelementen durchgeführt. Für die Schweißsimulation können sowohl Netze aus Schalen- als auch aus Volumenelementen verwendet werden. Volumenelemente ermöglichen eine exakte Abbildung der thermischen und mechanischen Phänomene um den Schmelzbadbereich. So können durch den Einsatz dreidimensionaler Volumenelemente einerseits die Geometrie der Schmelzbadisotherme und andererseits die durch die hohen Temperaturgradienten verursachten Zug- und Druckspannungen im Nahtbereich realitätsnäher beschrieben werden. Schalenelemente erlauben es, unter Anwendung von Ansätzen niedriger Ordnung, effizient, aber unter teilweise eingeschränkter Aussagekraft der Ergebnisse, Berechnungen durchzuführen.

Um die Vorteile der Schalenmodellierung bei Umformprozessen bzw. der Beschreibung über Volumenelemente bei Schweißprozessen zu nutzen, wurde bereits eine Methode zur Kopplung dieser Elementtypen beschrieben [Zäh, 2005]. Hierbei wurde die Übertragung von Eigenschaften anhand von mehreren lasergeschweißten Stahlbauteilen untersucht. Bei Anwendung der dort vorgestellten Methode müssen allerdings ein sehr großer manueller Programmieraufwand sowie wesentliche Vereinfachungen, wie etwa die Annahme einer konstanten Blechdicke des geometrischen Modells der Schweißsimulation, in Kauf genommen werden.

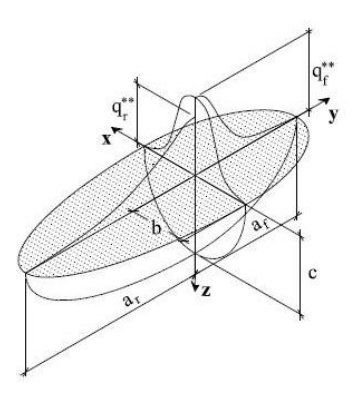

**Abbildung 1: Goldak- Ersatzwärmequelle [Radaj, 2002]** 

Die Übertragung von Struktureigenschaften nach dem Umformen auf Schalenelemente in der Schweißsimulation, welche im Rahmen dieser Untersuchungen ausschließlich betrachtet wurde, homogenisiert die Quell- und die Zielstruktur und ermöglicht die Einbindung effizienterer Übertragungsalgorithmen [N.N., 2008]. Die Konzentration auf diese Übertragungsweise bildet die Grundlage für eine effiziente und wirtschaftlich umsetzbare Kopplung von Umform- und Schweißsimulation, die nicht nur auf den Einzelfall mit seiner spezifischen Vernetzung zugeschnitten ist, sondern dem Ziel der universellen und bauteilunabhängigen Einsetzbarkeit Rechnung trägt. Die in diesem Projekt eingesetzte Schnittstelle zwischen Umform- und Schweißsimulation ermöglicht die Übertragung der Blechdicke, der elastischen und plastischen Dehnungen sowie des Spannungstensors.

Für die Umform- und die Schweißsimulation werden verschiedenartige FE- Netze benötigt, um die hohen Gradienten (z.B. der Dehnungen, der Spannungen oder der Temperatur), die aus großen Umformgraden oder aus der Wärmeeinbringung beim Schweißen resultieren, jeweils in lokal feinen Netzen abbilden zu können. Zudem benötigt man zur Beschreibung der Materialeigenschaften für Simulationswerkzeuge Werkstoffmodelle. In der Umformsimulation wird i.d.R. ein anisotropes Werkstoffmodell, das Eigenschaften in Walzrichtung und senkrecht dazu unterscheidet, verwendet [Schmidt- Jürgensen, 2003 und Luce, 2002], in der Schweißsimulation dagegen verzichtet man meist auf diese Differenzierung.

Da sich bei der Ergebnisübertragung (Mapping) vom Umform- auf das Schweißmodell die Quell- und Zielmodelle zudem noch in anderen Punkten (z.B. bei der Art der verwendeten Elementtypen) unterscheiden, treten bei diesem Schritt Genauigkeitsverlusten auf, die bisher weder qualitativ noch quantitativ bewertet werden könnten. Darüber hinaus stellt sich bei der praktischen Umsetzung der Prozesskettensimulation die Frage, in welchen Fällen die Berücksichtigung von Umformergebnissen als Ausgangszustand in der Schweißsimulation erforderlich ist, um bestimmte Genauigkeitsanforderungen erfüllen zu können.

#### **3 Ziel und Vorgehensweise**

Das Ziel eines ersten Schrittes war es, zu untersuchen, welche Einflüsse für die Höhe der Genauigkeitsverluste beim Übertragen der Umformergebnisse auf das Schweißmodell maßgebend sind. In einem zweiten Schritt sollten verschiedene Vorgehensweisen für die praktische Umsetzung der Simulation der Prozesskette Umformen-Schweißen verglichen werden, um die Frage zu beantworten, wann es erforderlich ist, Umformergebnisse zu berücksichtigen. Um die Simulationsergebnisse bewerten zu können, sollten in einem dritten Schritt berechnete und gemessene Ergebnisse verglichen werden.

Die genannten Untersuchungen wurden an einem gebogenen S-Profil (Abbildung 2) und einem Tiefziehnapf (hier nicht vorgestellt) mit Blechdicken von 1 mm durchgeführt. An diesen jeweils etwa 30 cm langen Strukturen wurden je zwei Wolfram-Inertgas(WIG)-Schweißnahtvarianten einerseits an der Aluminiumlegierung AlMgSi (0,67 kJ/cm, 40 cm/min) und andererseits am Stahlwerkstoff HC340LA (Werkstoffnummer 1.0548, ZStE340; 0,84 kJ/cm, 40 cm/min) ausgeführt: Im Fall einer mittigen Schweißung (Naht B, Bild 1) liegt die Naht in einem Bereich mit vergleichsweise niedrigen Umformspannungen, während im Bereich der seitlichen Naht (Naht A, Bild 1) deutlich höhere Umformspannungen vor dem Schweißen vorliegen.

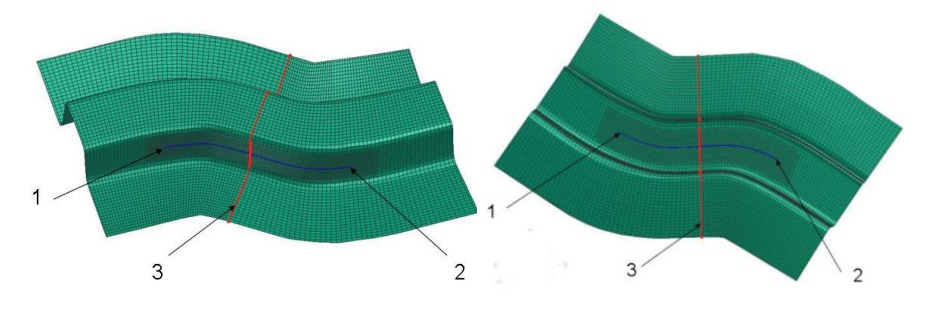

**Abbildung 2: FE-Netz für Naht A (links) und Naht B (rechts) (1: Anfang der Naht, 2: Ende der Naht, 3: Auswertungspfad)** 

Im Rahmen der Untersuchungen zu den Einflüssen auf die Genauigkeitsverluste beim Mapping (Übertragung von Bauteilzuständen aus einem Umformmodell auf ein Schweißmodell) wurden Varianten zur Vernetzung, zur Geometrie des Schweißnetzes (rückgefedert und nicht rückgefedert), zu Werkstoffmodellen und zu numerischen Parametern betrachtet. Bezüglich des Vergleichs verschiedener Vorgehensweisen wurden Schweißsimulationen ohne bzw. mit (umfassender oder teilweiser) Berücksichtigung von Umformergebnissen gegenübergestellt. Diese Berechnungen wurden für beide Werkstoffe und jeweils für beide Schweißnahtvarianten durchgeführt.

Zur abschließenden Bewertung der Simulationsergebnisse erfolgten Messungen. Aufgrund sehr guter Erfahrungen aus [Lechner und Cramer, 2006] wurde die Röntgendiffraktometrie zur Bestimmung der Eigenspannungen herangezogen. Die Basis für Verzugsmessungen bildete ein taktiles System.

#### **4 Untersuchungen zu Genauigkeitsverlusten beim Mapping**

Zur Untersuchung, welche Einflüsse sich maßgebend auf die Genauigkeitsverluste bei der Übertragung von Ergebnissen auf ein anderes Simulationsmodell auswirken, wurden die genannten Berechnungen durchgeführt. Exemplarisch für die umfangreichen Untersuchungen sollen hier Ergebnisse zum Einfluss der Vernetzung des Schweißnetzes (unterschiedliche Elementkantenlängen) gezeigt und beschrieben werden. Abbildung 3 zeigt die Auffederung (Änderung der Geometrie), die nur durch das Mapping der Ergebnisse vom Umform- auf das Schweißmodell hervorgerufen wird und damit ein Maß für die Genauigkeitsverluste darstellt (Werkstoff in diesem Beispiel: AlMgSi).

Die Ergebnisse, die nach der Umformsimulation im Umformmodell (Abbildung 3, Darstellung [A]) vorlagen, wurden in vier unabhängigen Berechnungen auf unterschiedlich fein vernetzte Schweißmodelle übertragen (Abbildung 3, Darstellung [B] bis [E]). Die Auffederung, die sich dabei einstellte, ist in den Abbildungen neben den jeweiligen Schweißnetzen dargestellt. Während im Fall des am feinsten vernetzen Modells (einheitliche Elementkantenlänge von 1,3 mm) in sehr großen Bereichen Auffederungsbeträge von unter 0,1 mm zu beobachten sind, steigen diese mit zunehmend gröberer Vernetzung an. An den Ecken treten lokal begrenzt die maximalen Auffederungsbeträge auf, die erst bei einer Elementkantenlänge von etwa 10 mm auf über 0,5 mm deutlich ansteigen (Abbildung 3, Darstellung [B]). Die maximalen Beträge der Auffederung von 0,2 bis 0,3 mm liegen bei den Varianten [C] bis [E] an den Ecken vor. Andere Bereiche weisen deutlich niedrigere Werte auf (Abbildung 3). Die genannten Zusammenhänge werden durch analoge Untersuchungen zum Stahlwerkstoff bestätigt.

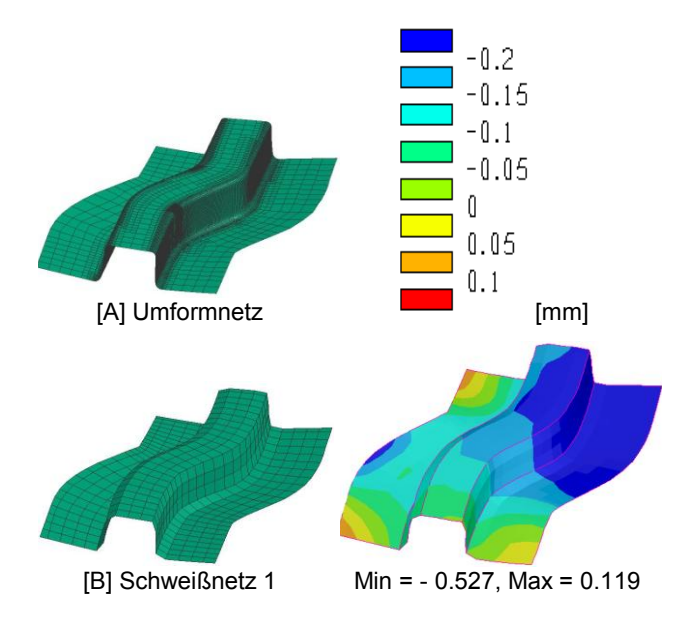

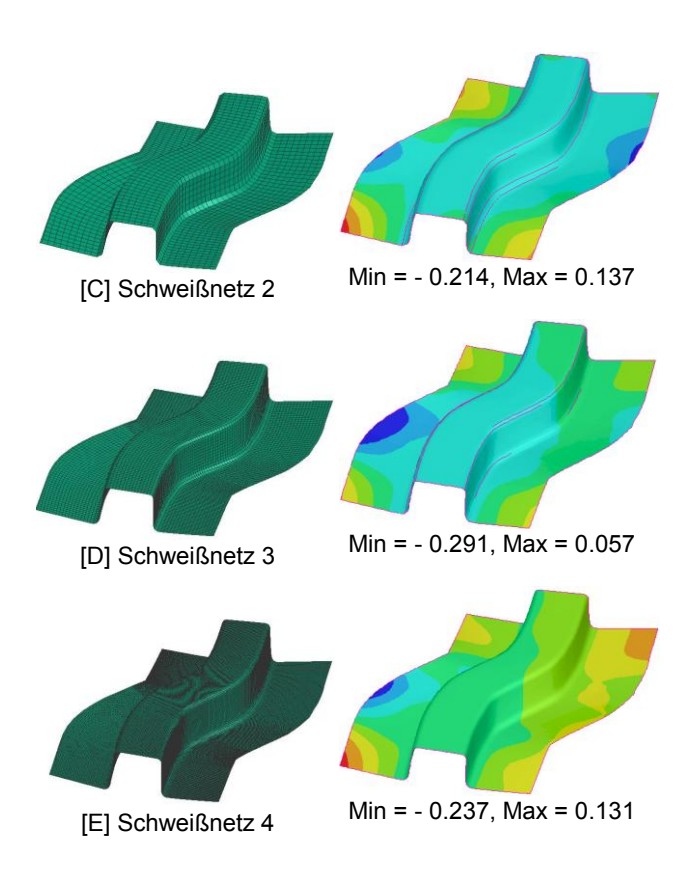

#### **Abbildung 3: Auffederung durch das Mapping senkrecht zur Blechoberfäche, (AlMgSi, Blechdicke 1 mm)**

Auf diese Art und Weise wurden zahlreiche Einflüsse auf die Genauigkeitsverluste untersucht. Die Ergebnisse zeigen, dass neben der Vernetzung besonders die Geometrie des Schweißnetzes von Bedeutung ist. Zu empfehlen ist es, immer die berechnete rückgefederte Geometrie aus der Umformsimulation als Basis für das Schweißnetz zu verwenden, um dadurch deutliche Genauigkeitsverluste zu vermeiden. Sehr viel weniger wirken sich die Wahl des Werkstoffmodells und numerische Parameter (z.B. die Wahl des Elementtyps) aus.

Bezüglich der Vernetzung ist ein durchgängig gleichbleibendes Netz zu bevorzugen. Ist dies aus Kapazitätsgründen nicht möglich, sollte das Schweißnetz i.d.R. nicht mehr als Faktor 2 gröber sein als das Umformnetz.

# **5 Vergleich verschiedener Vorgehensweisen**

Die zweite Fragestellung, die geklärt werden sollte, ist die der Notwendigkeit der Berücksichtigung von Umformergebnissen als Ausgangszustand in der Schweißsimulation. Hierzu werden jeweils die genannten Vorgehensweisen exemplarisch für den Aluminiumwerkstoff einmal für die mittige Schweißnaht (Abbildung 4) und einmal für die seitliche Schweißnaht verglichen (Abbildung 5).

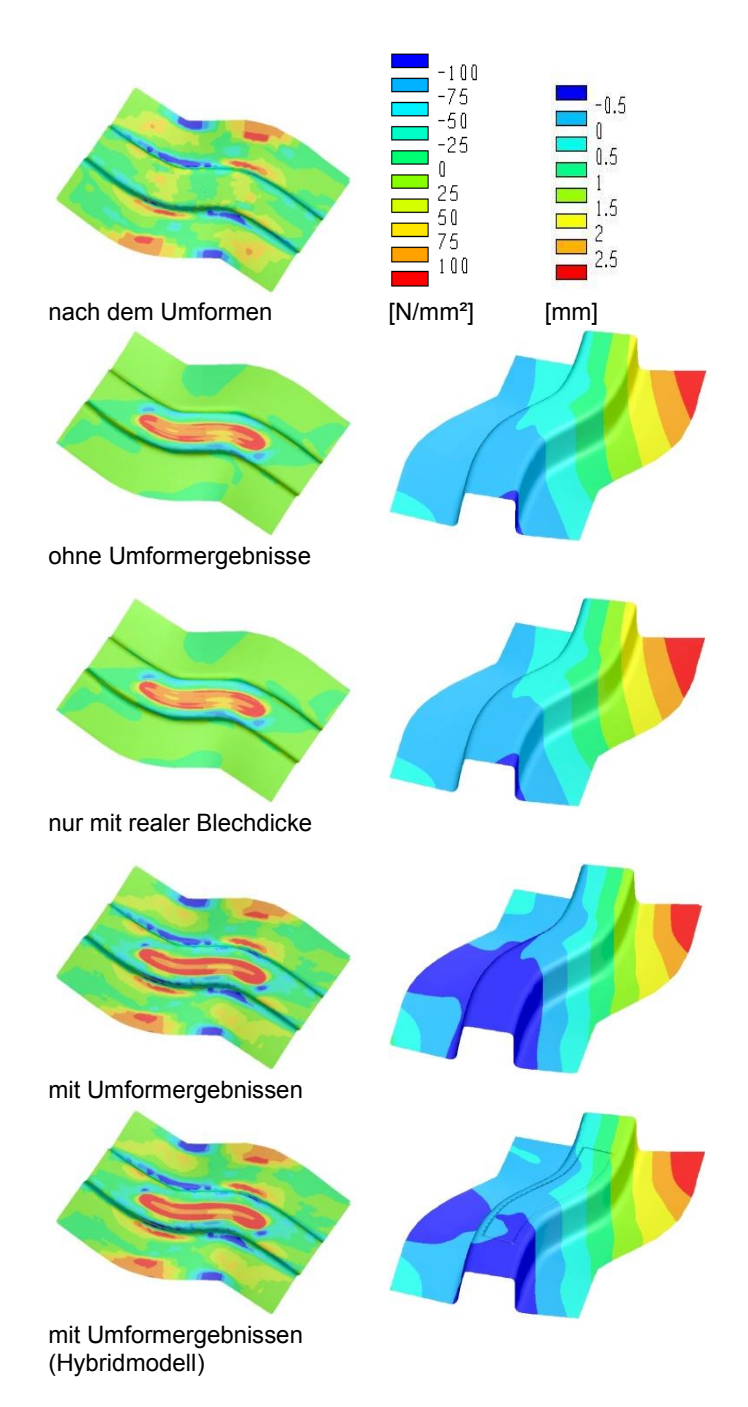

#### **Abbildung 4: Vergleich verschiedener Vorgehensweisen für die mittige WIG-Naht: (0,67 kJ/cm, 40 cm/min; AlMgSi, Blechdicke 1 mm); links: Eigenspannungen an dargestellter Bauteiloberfläche, rechts: Verzug senkrecht zur Blechoberfläche**

Auf der linken Seite sind jeweils die Eigenspannungen nach dem Umformen bzw. nach dem Umformen und dem anschließendem Schweißen (WIG, 0,67 kJ/cm, 40 cm/min) für die vier zu vergleichenden Vorgehensweisen dargestellt. Die rechte Seite zeigt eine Gegenüberstellung der berechneten Verzüge für die genannten Vorgehensweisen.

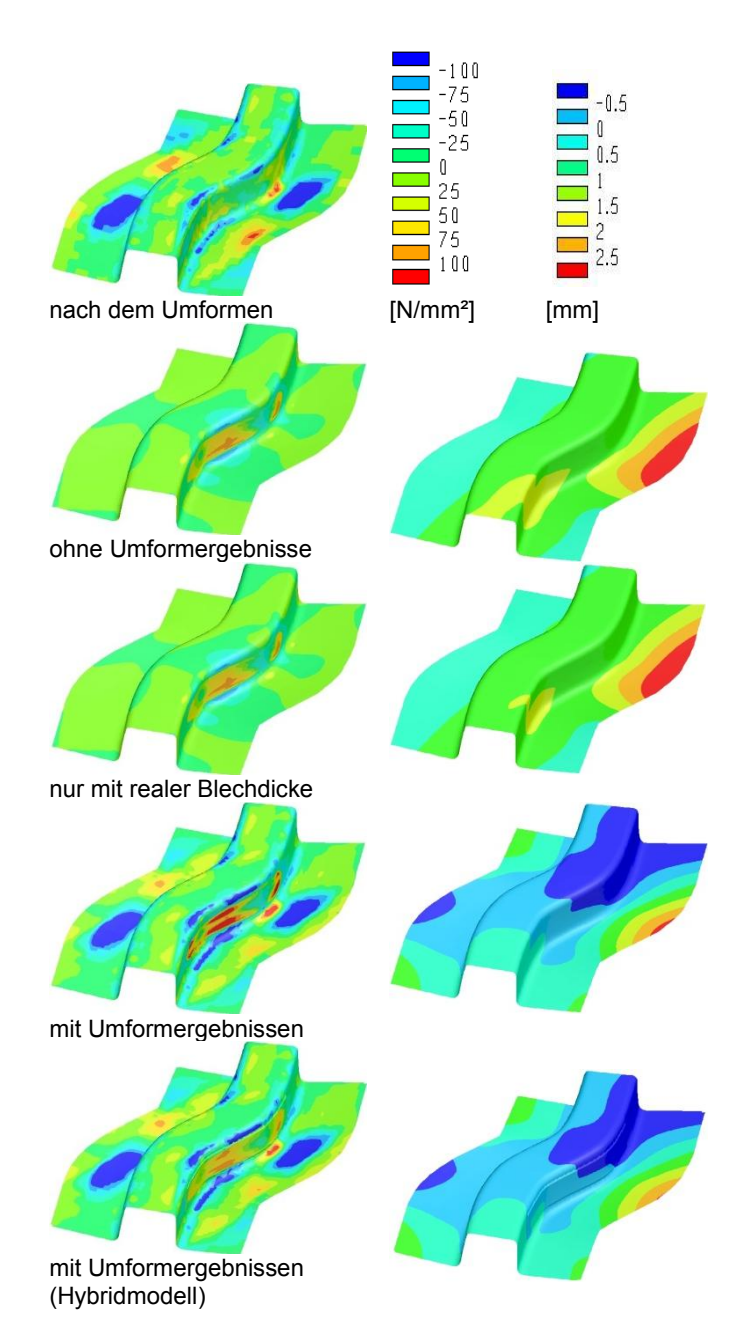

#### **Abbildung 5: Vergleich verschiedener Vorgehensweisen für die seitliche WIG-Naht: (0,67 kJ/cm, 40 cm/min; AlMgSi, Blechdicke 1 mm); links: Eigenspannungen an dargestellter Bauteiloberfläche, rechts: Verzug senkrecht zur Blechoberfläche**

Bei den Varianten ohne Berücksichtigung von Umformergebnissen liegt ein reiner Schweißeigenspannungszustand mit einem erhöhten Eigenspannungsniveau in den Bereichen um die Schweißnähte mit Maximalwerten um 100 N/mm² vor. Andere Bereiche weisen ein sehr geringes Eigenspannungsniveau auf. Für den Fall mit Berücksichtigung der Blechdickenänderung aus der Umformsimulation ergeben sich zum beschriebenen Fall nur sehr geringe Unterschiede. Für den Fall mit Berücksichtigung aller Umformergebnisse unterscheidet sich die Eigenspannungsverteilung um den Nahtbereich nur geringfügig von den genannten Varianten durch etwas höhere Beträge. In den anderen Bereichen liegen fast unverändert die Eigenspannungen vor, die für den Zustand nach dem Umformen (vor dem Schweißen)

berechnet wurden. Zwischen dem hybriden Modell und dem reinen Schalenmodell sind keine wesentlichen Unterschiede in der Verteilung und im Niveau der Eigenspannungen zu erkennen. Die Aussagen zur Abbildung 4 lassen sich präzisieren durch die Betrachtung von Abbildung 6. Hier sind die Vergleichseigenspannungen für die genannten Fälle für die mittige Schweißung am Aluminiumwerkstoff für den in Abbildung 2 gezeigten Auswertungspfad dargestellt. Folgende quantitative Feststellung lässt sich aus dem Vergleich der Zustände vor und nach dem Schweißen ziehen (rote und schwarze Linie): Der vor dem Schweißen vorliegende Eigenspannungszustand wird durch die Schweißung nur in einem Bereich von ca. 35 mm um die Schweißnaht verändert. In den anderen Bereichen unterscheiden sich die beiden Kurven nur sehr wenig. Das Niveau der Umformeigenspannungen im Nahtbereich liegt bei der seitlichen Schweißung deutlich höher als bei der mittigen Schweißung.

Zur Beantwortung der Frage nach der Notwendigkeit der Berücksichtigung von Umformergebnissen wurden Verzugsauswertungen herangezogen. Die Verzüge der Fälle ohne Berücksichtigung von Umformergebnissen und mit Berücksichtigung nur der geänderten Blechdicke unterscheiden sich für die mittige und die seitliche Naht jeweils sehr wenig. Ebenso wenig unterscheiden sich die Fälle mit Berücksichtigung aller Umformergebnisse am hybriden Modell und am reinen Schalenmodell für die beiden Nahtvarianten (mittige und seitliche Schweißung) (Abbildung 4 und 5).

Auf diese Art und Weise wurden zwei Geometrien, zwei Schweißverfahren und zwei Werkstoffe untersucht. Bei den Vergleichen verschiedener Vorgehensweisen für die Umsetzung der Prozesskette Umformen- Schweißen hat sich gezeigt, dass zwischen den Varianten mit Berücksichtigung aller Umformergebnisse und denen ohne Berücksichtigung von Umformergebnissen zunehmende Unterschiede zu beobachten sind, je höher die Umformeigenspannungen in einem Bereich von etwa 35 mm um die spätere Schweißnaht vor dem Schweißen sind.

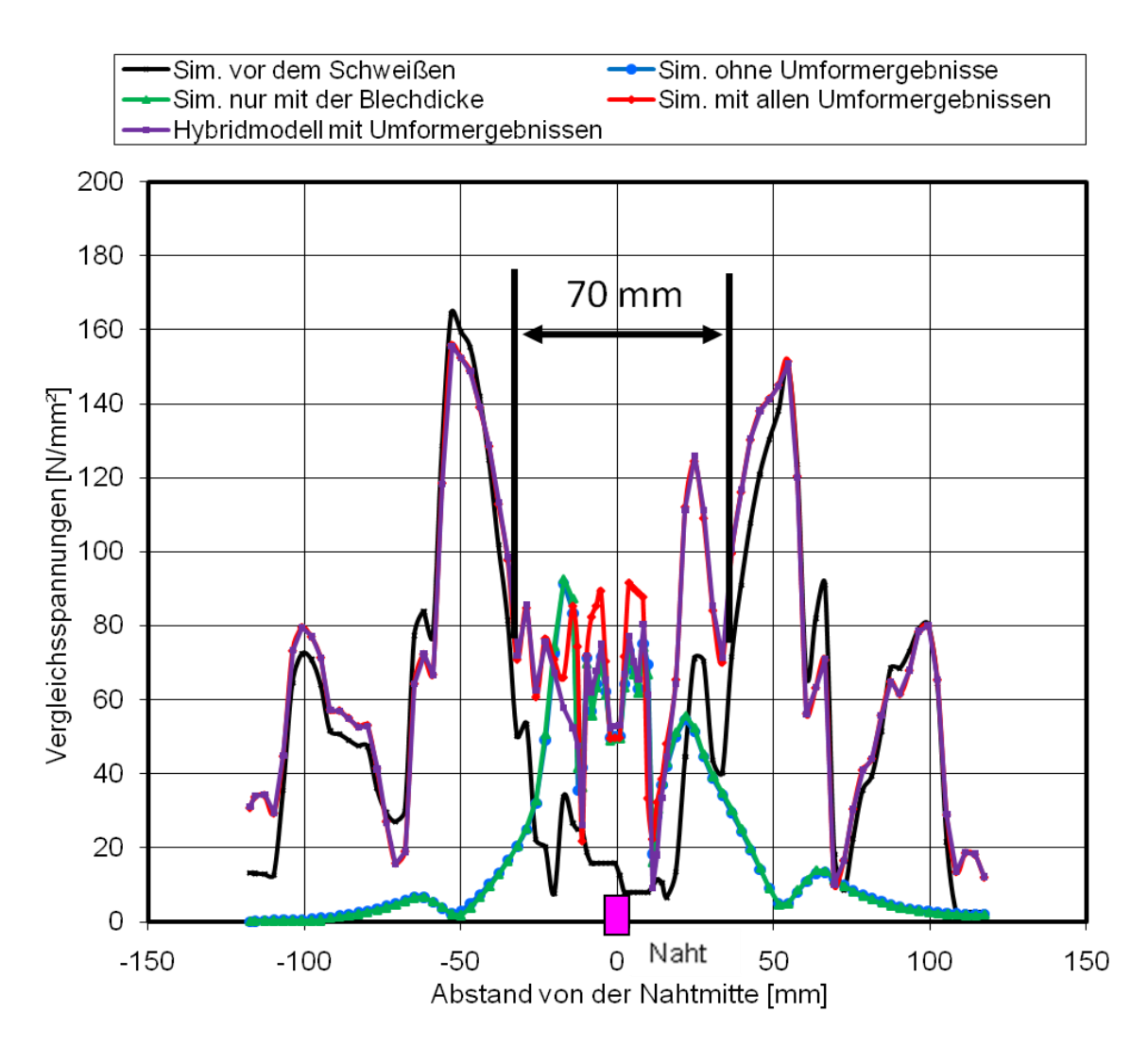

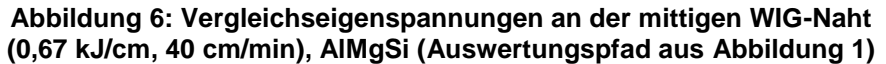

Eine abschließende Bewertung basiert daher auf dem maximalen Verzugsunterschied zwischen den Varianten mit und ohne Berücksichtigung von Umformergebnissen ("Verzugsfehler") und bezieht diesen auf das durchschnittliche Umformeigenspannungsniveau (in Prozent der Streckgrenze) in einem Bereich von 35 mm um die Naht (Abbildung 7).

Ohne Berücksichtigung von Umformergebnissen tritt bezogen auf die entsprechenden Berechnungen mit Berücksichtigung aller Umformergebnisse ein maximaler Verzugsfehler (Unterschied zwischen den beiden Varianten) zwischen 0,25 mm und 1,60 mm auf. Legt man eine Ausgleichsfunktion (mit polygonalem Ansatz 3. Grades) in das Diagramm (rote, dunkle Kurve, Abbildung 7), kann man ein relativ konstantes Verzugsfehlerniveau bis zu einem Umformeigenspannungsniveau von etwa 40 % der Streckgrenze beobachten. Bei höheren Umformeigenspannungsniveaus steigt der Verzugsfehler bei Nichtberücksichtigung von Umformergebnissen stark an.

Will man zudem einen durchschnittlichen Verzugsfehler, der eintritt, wenn keine Umformergebnisse berücksichtigt werden, in Abhängigkeit vom Umformeigenspannungsniveau (bezogen auf die Streckgrenze) angeben, kommt man für die vorliegenden Untersuchungen auf

folgenden Wert: Wenn das Umformeigenspannungsniveau um 10 % (bezogen auf die Streckgrenze) steigt, nimmt der Verzugsfehler um 0,246 mm zu (Abbildung 7). Bezogen ist das Umformeigenspannungsniveau auf Vergleichsspannungen in einem 2 mm x 35 mm breiten Bereich, in dem sich die spätere Naht befindet.

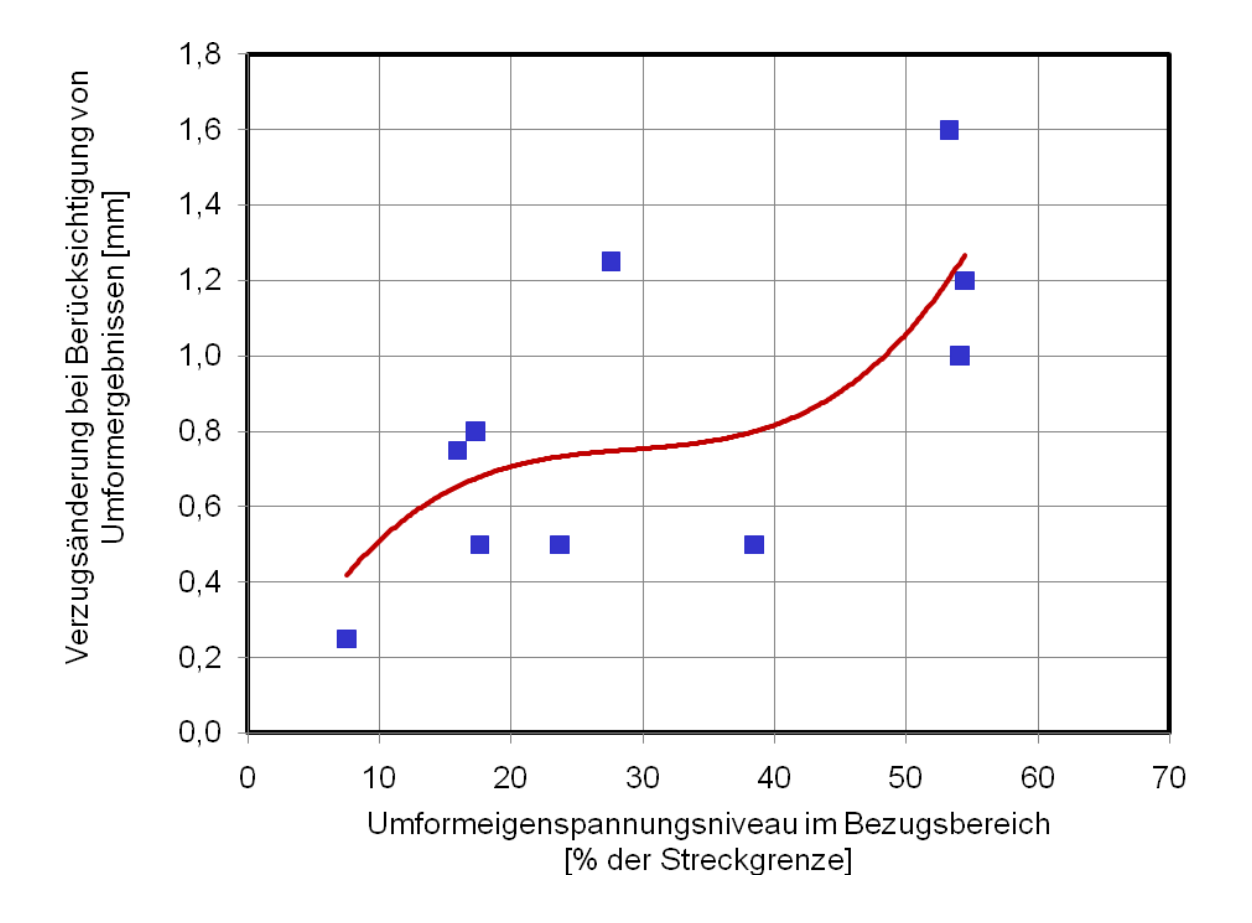

**Abbildung 7: Einfluss des Umformeigenspannungsniveaus auf den Verzugsfehler bei Nichtberücksichtigung von Umformergebnissen** 

# **6 Vergleich mit Messungen**

Um die Qualität der berechneten Ergebnisse bewerten zu können, werden sie mit Messungen verglichen. Stellt man exemplarisch sowohl für die seitliche und die mittige Variante am Stahlwerkstoff als auch an der Aluminiumlegierung gemessene und berechnete Verzüge gegenüber, stellt man Abweichungen bis etwa 0,4 mm fest (Tabelle 1).

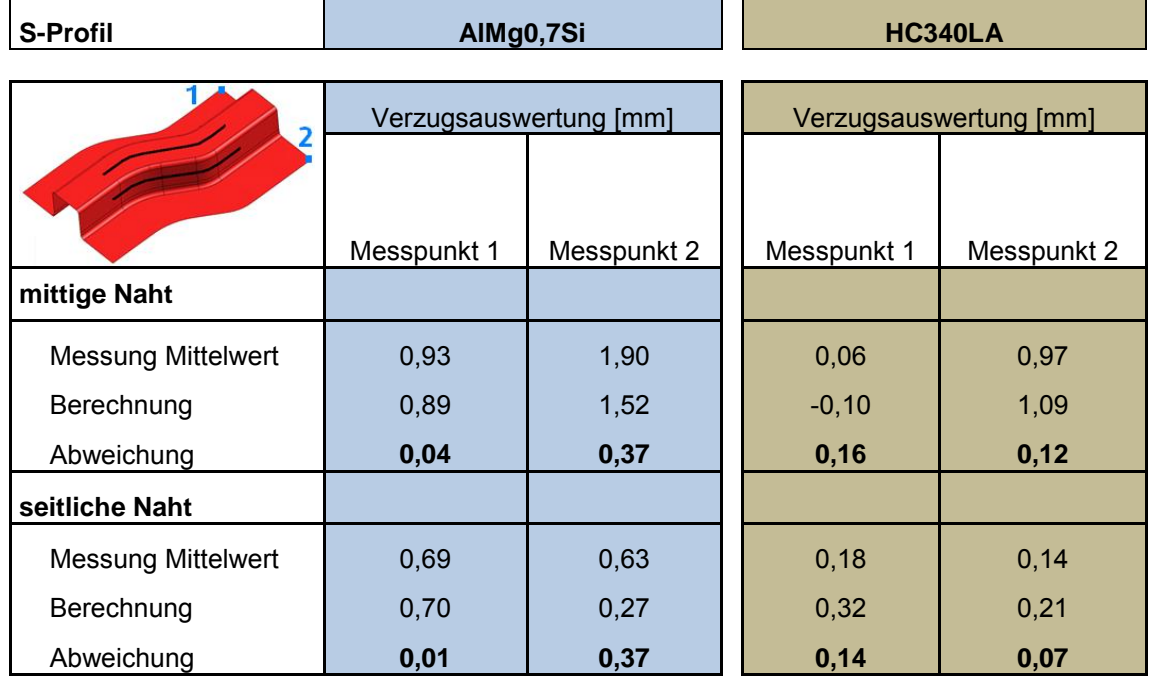

# **Tabelle 1: Vergleich der gemessenen und berechneten Bauteilverzüge (in mm) nach dem WIG-Schweißen**

# **7 Zusammenfassung und Ausblick**

Mehrere Einflüsse auf die Genauigkeitsverluste, die beim Mapping zwischen der Umform- und der Schweißsimulation auftreten, wurden am Beispiel vom Tiefziehstrukturen (HC340LA und AlMg0,7Si, Blechsicke 1 mm) untersucht. Besonderer Wert ist auf eine ausreichend feine Vernetzung und auf sehr gute Übereinstimmung zwischen den Geometrien des Umform- und des Schweißnetzes zu legen (Das Schweißnetz sollte i.d.R. nicht mehr als um den Faktor 2 gröber sein als das Umformnetz). Andere Einflüsse haben sich als von vergleichsweise untergeordneter Bedeutung herausgestellt.

Die Berücksichtigung von Umformergebnissen in der Schweißsimulation ist bei den untersuchten Anwendungsfällen erforderlich, wenn vor dem Schweißen in einem Bereich von etwa 35 mm um die spätere Naht hohe Umformspannungen vorliegen. Je höher diese Umformspannungen dort sind, desto größer wird der Fehler, wenn keine Umformergebnisse berücksichtigt werden.

Die erreichte Übereinstimmung zwischen Messung und Berechnung genügt den Anforderungen an die Simulationsergebnisse, die im Rahmen einer Umfrage unter den Mitgliedern des projektbegleitenden Ausschusses mit +/-0,5 mm angegeben wurden. Um künftig Genauigkeitsverluste generell zu vermeiden, sollten konsistente Modelle entwickelt werden, die während der gesamten Prozesskette, die in Realität deutlich mehr Schritte als Umformen und Schweißen umfasst, Anwendung finden können.

Das Forschungsvorhaben IGF-Nr. 15.724N/1 der Forschungsvereinigung Automobiltechnik e.V. (FAT) wurde über die AiF im Rahmen des Programms zur Förderung der industriellen Gemeinschaftsforschung und -entwicklung (IGF) vom Bundesministerium für Wirtschaft und Technologie aufgrund eines Beschlusses des Deutschen Bundestages gefördert. Für diese Unterstützung sei gedankt.

Die Forschungsarbeit ist von der GSI Gesellschaft für Schweißtechnik mbH, Niederlassung SLV München durchgeführt worden. Der Schlussbericht zu dem Forschungsvorhaben ist bei der Schweißtechnischen Lehr- und Versuchsanstalt SLV München, Niederlassung der GSI mbH erhältlich.

Dank richtet sich auch an die Daimler AG und die Mitglieder des projektbegleitenden Ausschusses.

#### **8 Literatur**

Heeschen, J. (1986): *Untersuchungen zum Dauerschwingverhalten von Schweißverbindungen aus hochfesten Baustählen unter besonderer Berücksichtigung des Eigenspannungszustandes und der Nahtgeometrie*, Dissertation, Universität- Gesamthochschule Kassel.

Hickel, H. (1973): *Eigenspannungen und Festigkeitsverhalten von Schweißverbindungen*, Dissertation, Universität Karlsruhe.

Lechner, A. und Cramer, H. (2006), *Experimentelle und theoretische Ermittlung der Eigenspannungen an ausgewählten Aluminiumschweißverbindungen*, SLV München.

Loose, T. (2008): *Einfluss des transienten Schweißvorganges auf Verzug, Eigenspannungen und Stabilitätsverhalten axial gedrückter Kreiszylinderschalen aus Stahl*, Universität Karlsruhe.

Luce, R. (2003): *Integration metallphysikalischer Werkstoffmodelle in die FEM zur Simulation von Umformprozessen*, Shaker Verlag, Aachen.

N.N. (2005): *Sysweld Reference Manual*, Firmenschrift ESI Group, Paris.

N.N. (2008): *Stamp- Weld- Interface, User's Guide*, Firmenschrift ESI Group, Paris.

Schmidt- Jürgensen, R. (2003): *Untersuchung zur Simulation rückfederungsbedingter Formabweichungen beim Tiefziehen*, VDI Verlag, Hannover.

Radaj, D. (2002): *Eigenspannungen und Verzug beim Schweißen. Rechen- und Meßverfahren*, DVS-Verlag, Düsseldorf.

Schwenk, C. (2007): *FE- Simulation des Schweißverzugs laserstrahlgeschweißter dünner Bleche, Sensitivitätsanalyse durch Variation der Werkstoffkennwerte*, Bundesanstalt für Materialforschung und -prüfung (BAM), Berlin.

Zäh, M. (2005): *Simulationsgestützte Optimierung der Prozesskette Umformen-Laserstrahlschweißen, Institut für Werkzeugmaschinen und Systemzuverlässigkeit*, Technische Universität München.

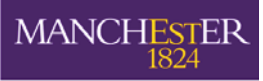

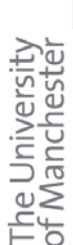

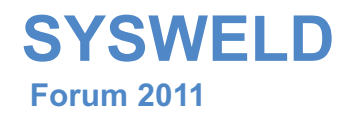

Introduction to Laser Direct Metal Deposition (LDMD) - a CFD-FE approach - Relevant parts of ACE+, SYSWELD

> Michael Vogel Dr. Mustafa Megahed

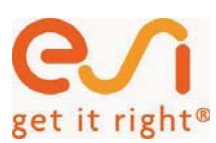

The University<br>of Manchester

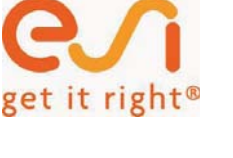

**MANCHESTER** 

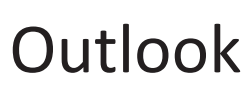

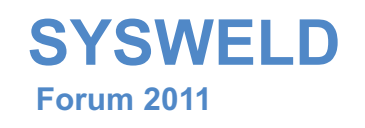

- •Laser Direct Metal Deposition
- CFD & Multi-physics for Weld Pool Modeling
- SYSWELD a logical next step in laser cladding simulation

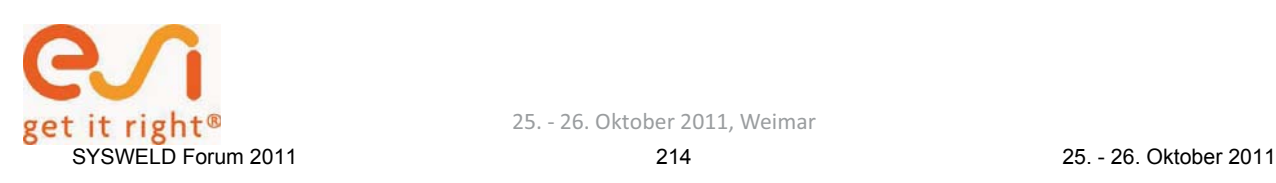

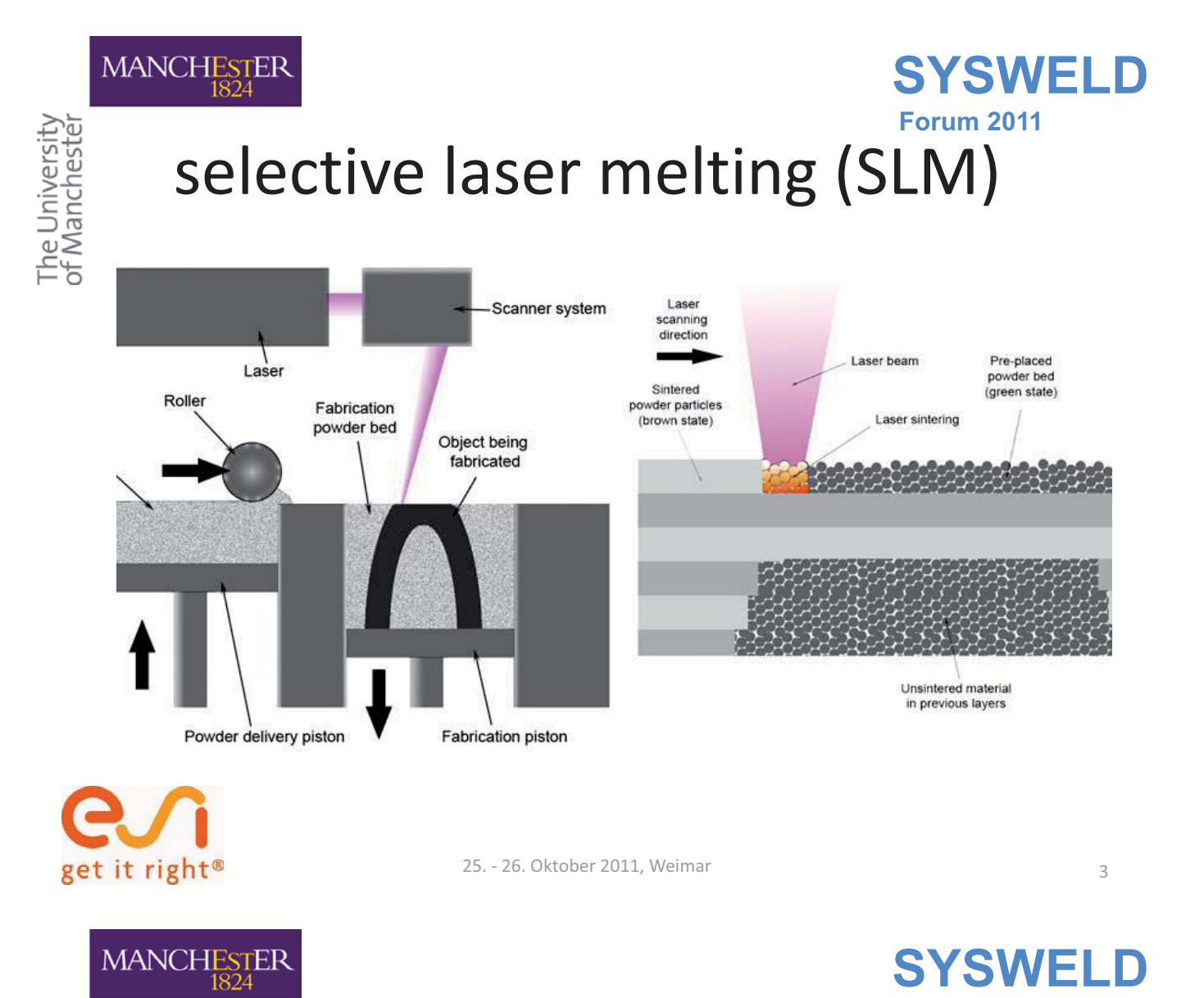

The University<br>of Manchester

# **Forum 2011**  Laser Direct Metal Deposition

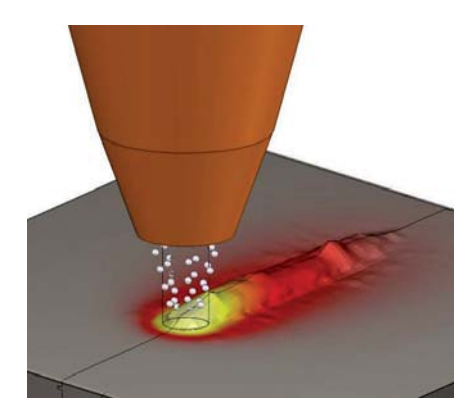

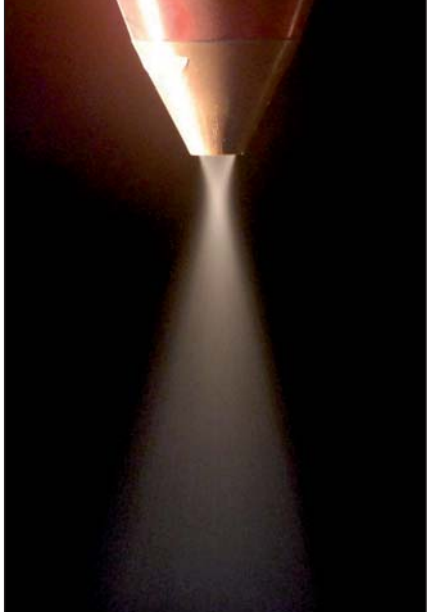

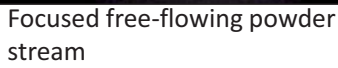

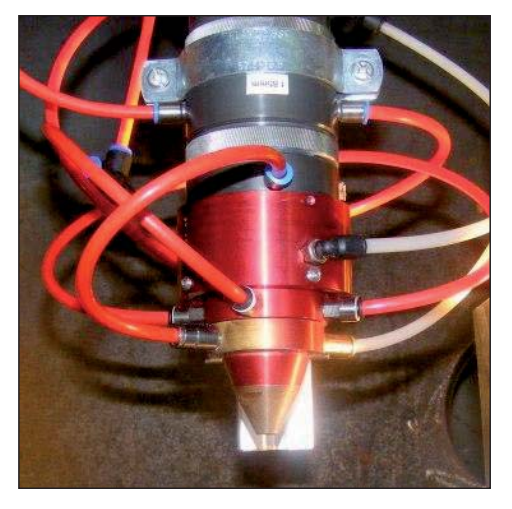

Coaxial nozzle attached to laser optics

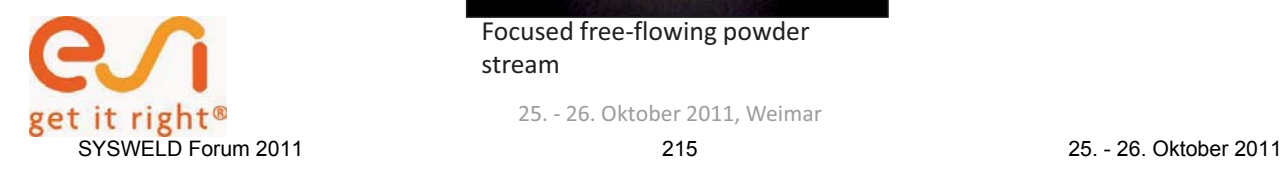

25. - 26. Oktober 2011, Weimar 4
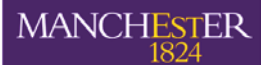

# **Forum 2011**  Laser Direct Metal Deposition

- • LDMD requires less powder material than DMD
- Powder is only applied into melt pool
- Process independent of orientation to the processed part
- Process can be applied on all free surfaces of a substrate/work piece

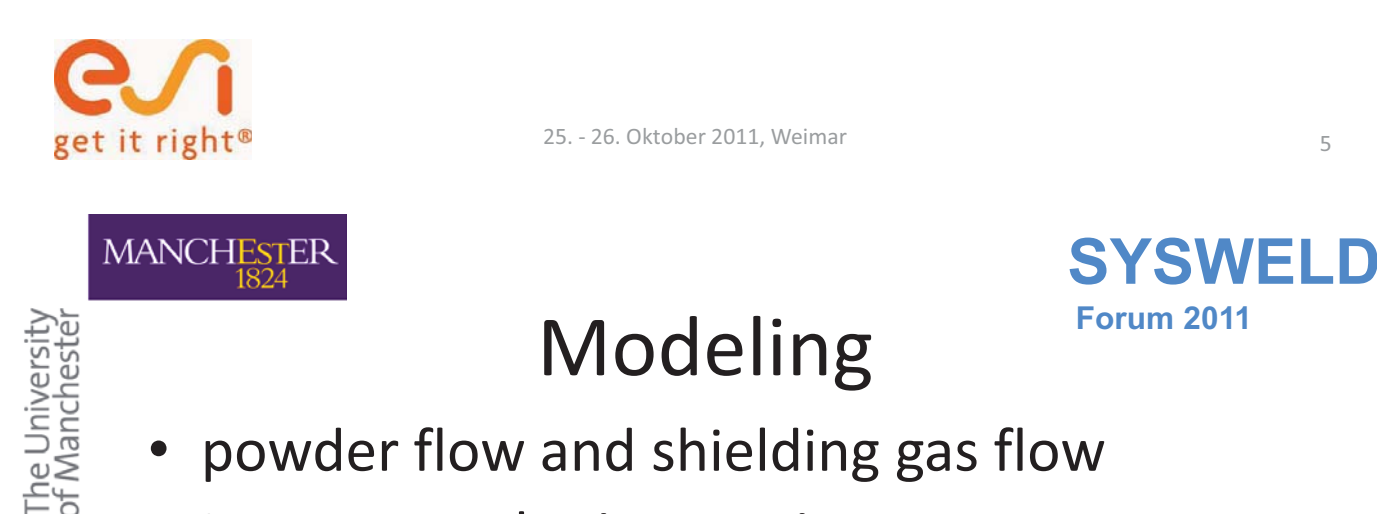

- Laser powder interaction
- melt pool creation and dynamics
- lost powder estimation
- Laser attenuation
- melt pool solidification
- phase change
- •mechanical properties evolution

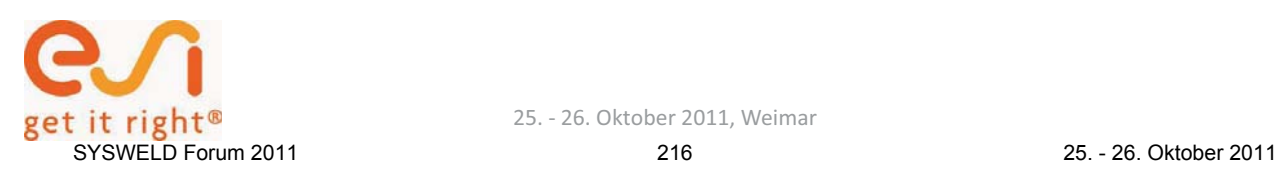

**SYSWELD** 

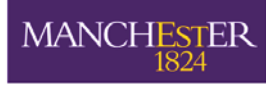

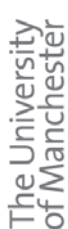

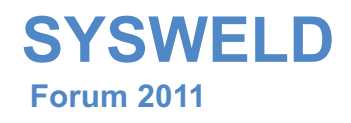

# CFD & Multi-physics for Weld Pool Modeling

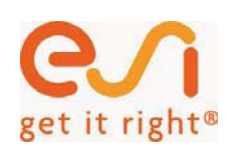

25. - 26. Oktober 2011, Weimar 7

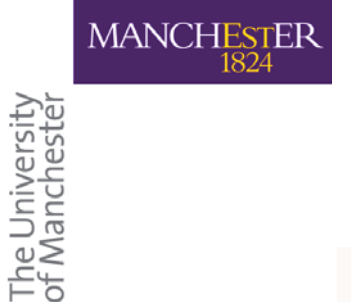

# **Multi Physics SYSWELD**

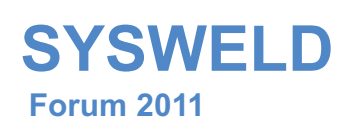

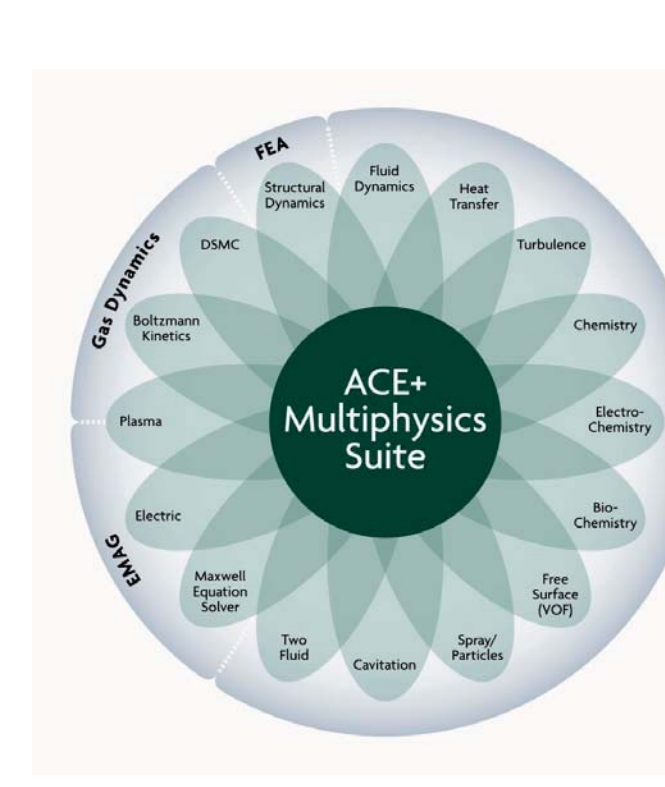

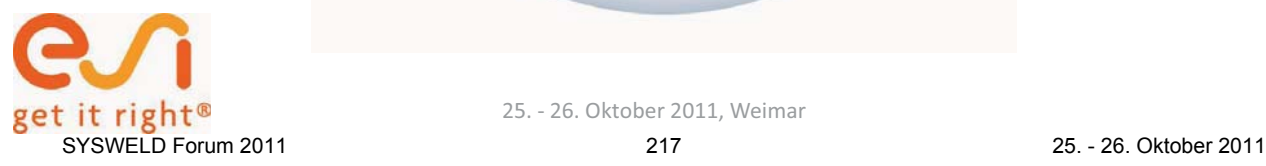

CFD

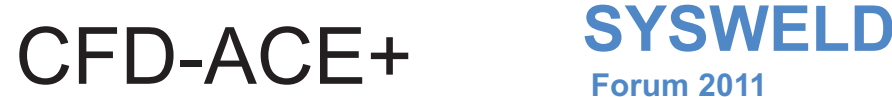

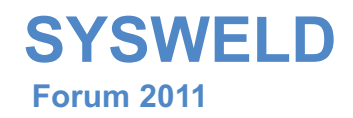

The University<br>of Manchester

 $k$ - $\varepsilon$  over predicts separation

- Deforming & sliding grids
- •Moving reference frames
- •Laminar & turbulent flow
- • Conjugate heat transfer
	- Forced & free convection
	- Conduction
- •Radiation

MANCHESTER

- P1, DOM, STS, MC
- •Fans models
- •Porous media

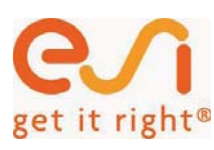

25. - 26. Oktober 2011, Weimar 9

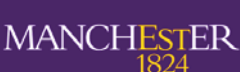

# Summary **SYSWELD**

ke

The University<br>of Manchester

Multi-phase

- Euler-Euler
- –– Euler-Lagrange
	- Spray atomization
	- Macro-particles

# – Cavitation

- Evaporation with Thermal effects
- NCG: Absorption and de-aeration
- VOF: Free surfaces

#### –– Phase change

- •**Solidification**
- •Melting
- •Evaporation; flash evaporation

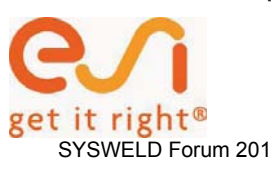

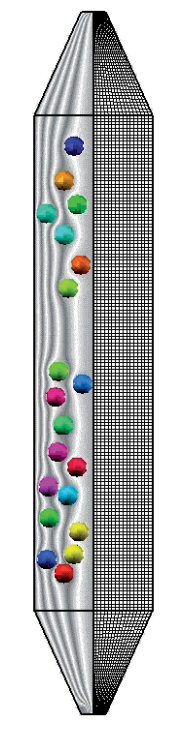

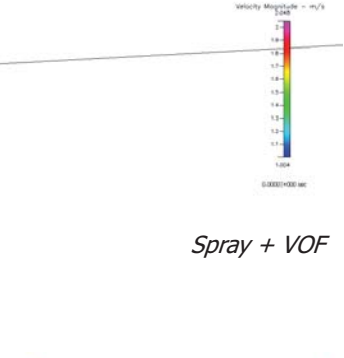

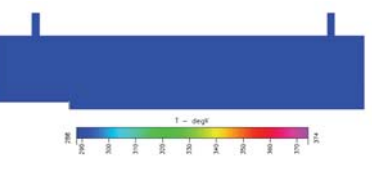

Euler-Euler Mixing

Macro-particles

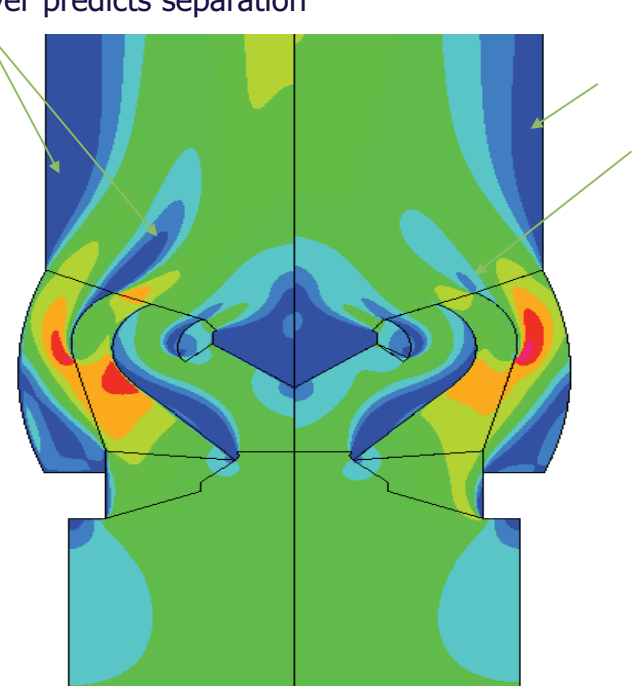

v2f

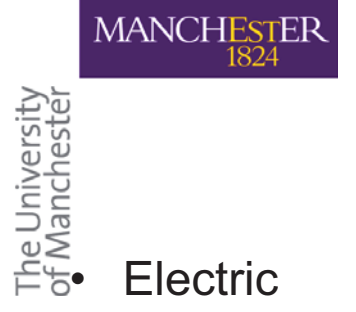

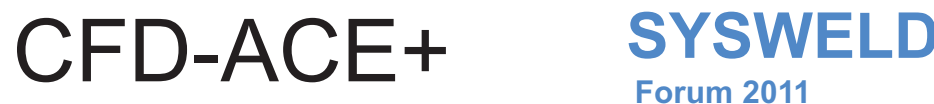

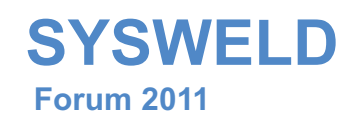

Electric

- Electrostatics
	- Finite Volume
	- BEM
- DC Conduction
- Effect on Particles
- –– Electrochemistry
- Piezo Quartz

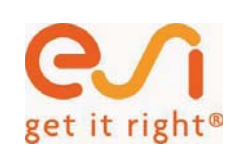

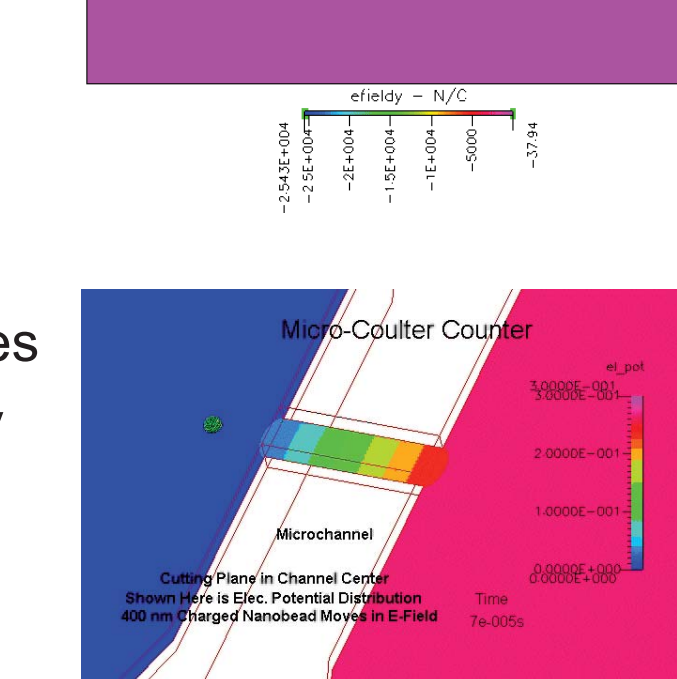

25. - 26. Oktober 2011, Weimar <sup>11</sup>

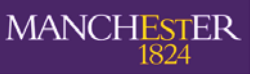

# **SYSWELD** CFD-ACE+ **Forum 2011**

The University<br>of Manchester

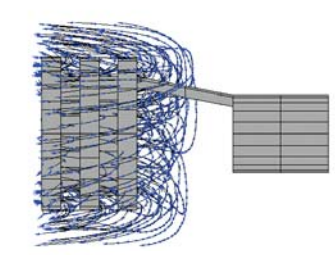

Rotating Arc

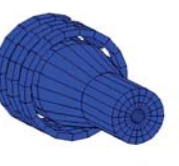

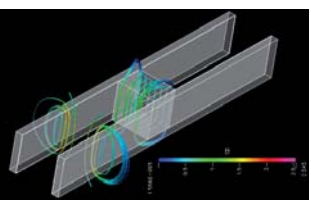

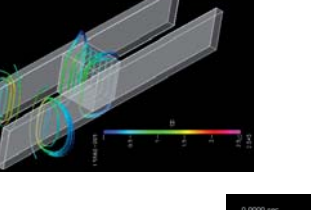

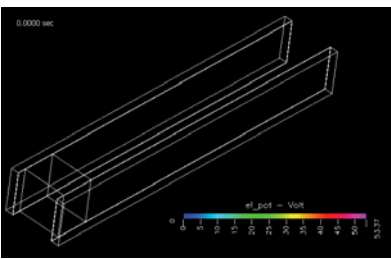

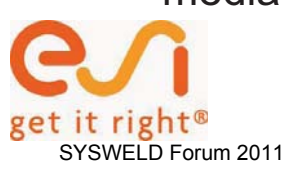

- Electro-magnetics
	- Magnetic vector and scalar potential
	- Harmonic Formulation
	- Transient Calculations
	- MHD Lorentz Forces
	- Forces acting on solids
	- Joule heating
	- Induction heating
	- Electro-thermal Induced Flow
	- Electro-kinetic flow in porous media

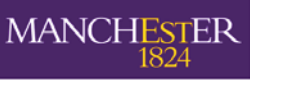

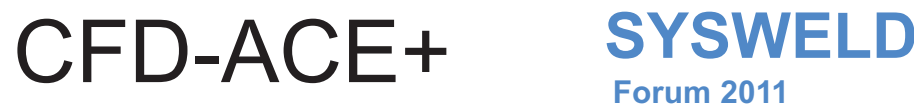

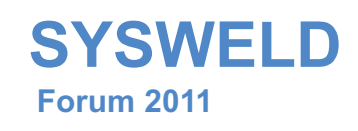

The University<br>of Manchester Plasma

- – $-$  Thermal equilibrium
- Thermal nonequilibrium
- Non Maxwellian EDF
- Wave Effects
- • Special strengths
	- –– Multi-Scale Modelling
	- –– Filament modeling
	- –Chimera technique

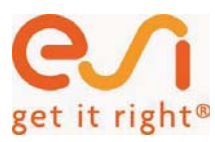

The University<br>of Manchester

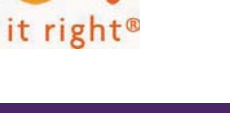

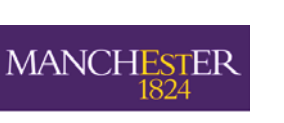

25. - 26. Oktober 2011, Weimar <sup>13</sup>

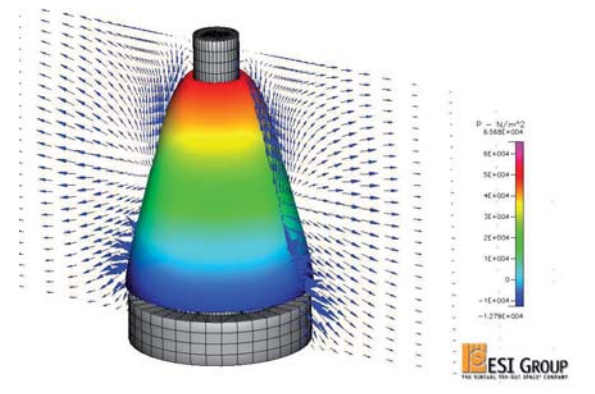

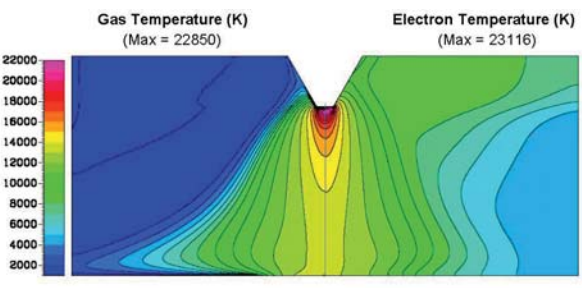

DC-Discharge

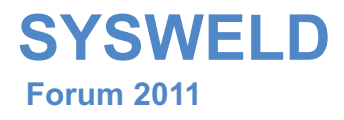

# SYSWELD – a logical next step in laser cladding simulation

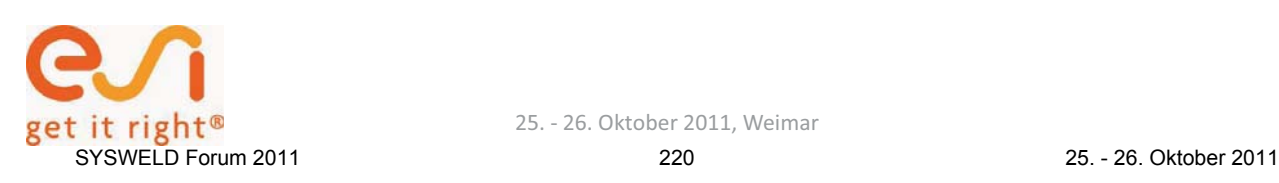

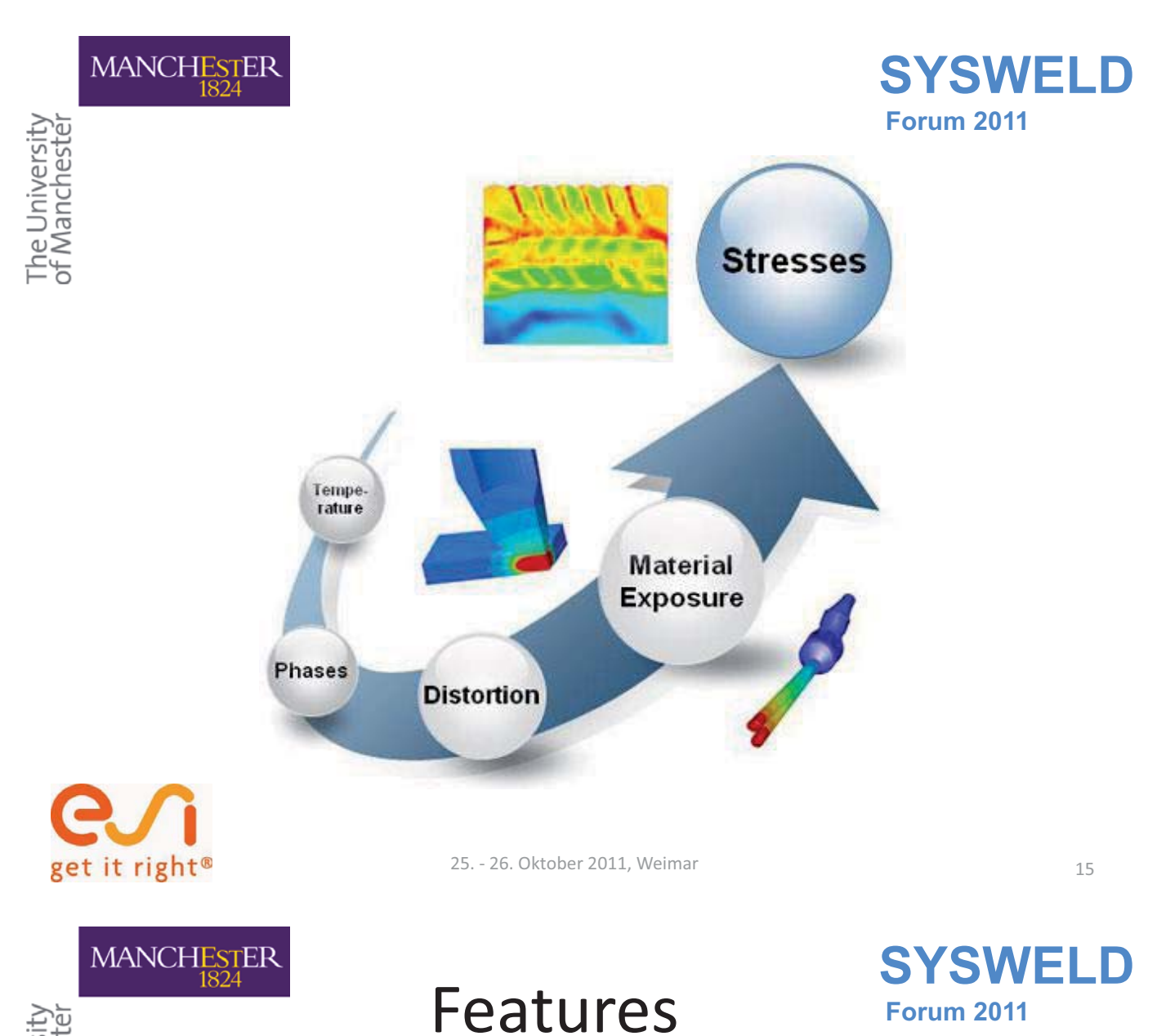

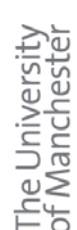

- • thermo- metallurgical and mechanical material model
- •phase dependent material data
- •heat conduction model
- $\bullet$ flexible boundary conditions
- •flexible load conditions
- $\bullet$ SMP and DMP
- •direct and iterative solver

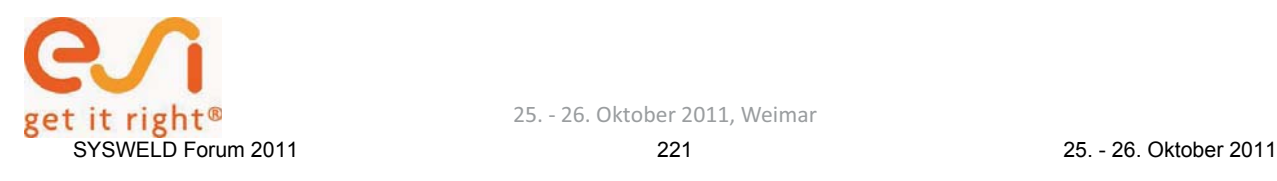

 **Forum 2011** 

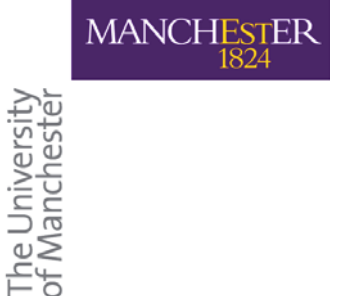

it right<sup>®</sup>

# Features

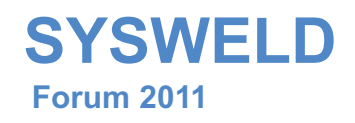

- •'new material' definition
- • mechanical properties computation from metallurgical phase proportions
- • removal of material history beyond melting temperature

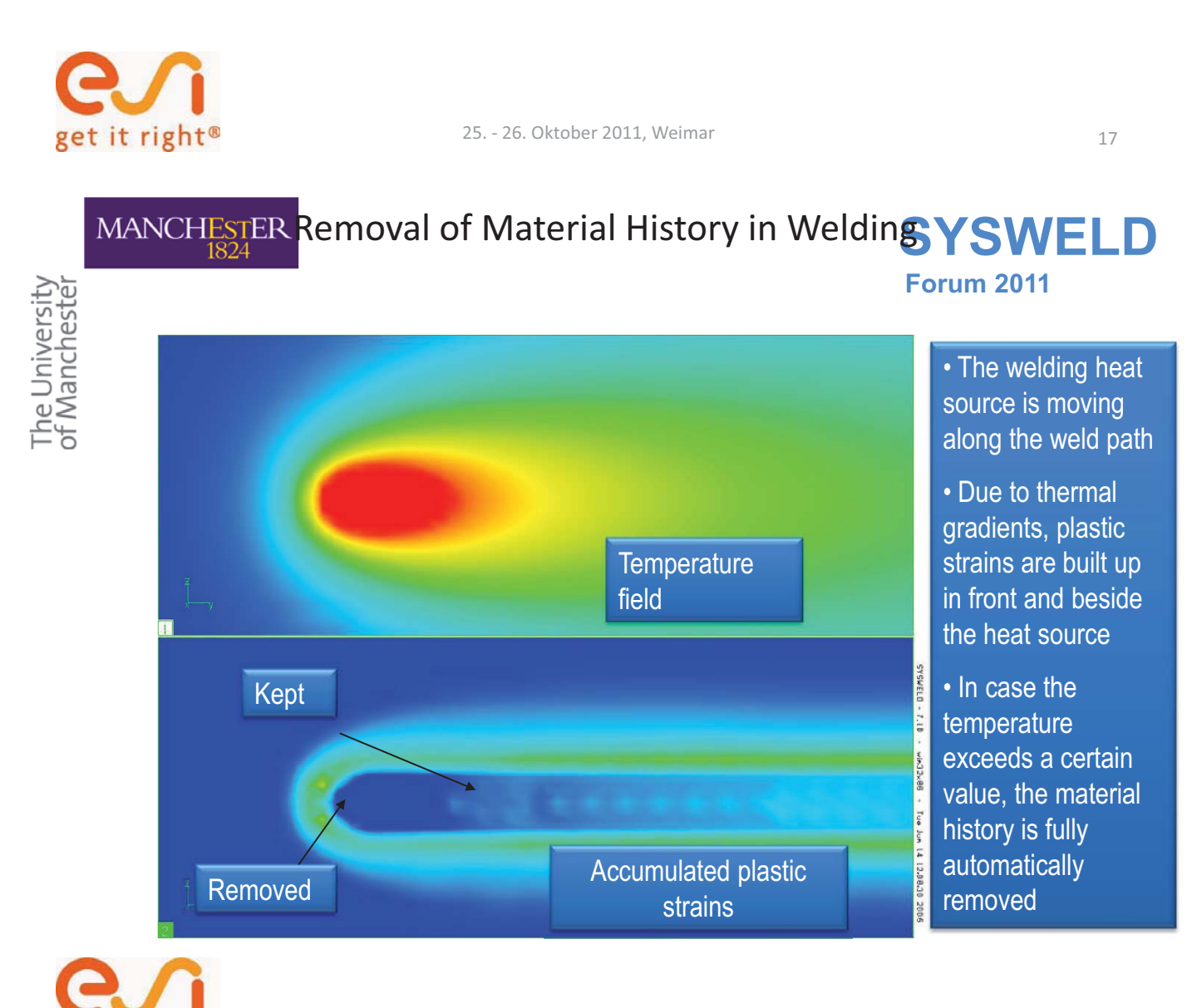

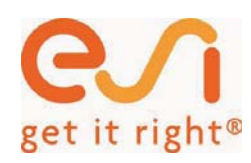

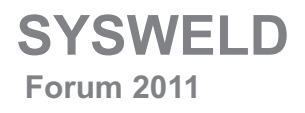

# FLOW MODELLING IN THE LASER DIRECT METAL DEPOSITION PROCESS (LDMD)

#### JUANSETHI IBARRA-MEDINA

School of Mechanical Aerospace and Civil Engineering. The University of Manchester, Sackville Street, Manchester M13 9PL, United Kingdom

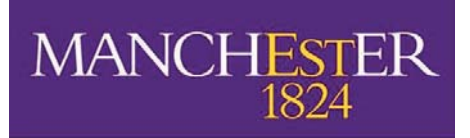

The University of Manchester

25. - 26. Oktober 2011, Weimar

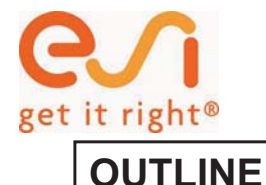

**SYSWELD Forum 2011** 

- •**Overview & objectives**
- •**Model set-up**
- •**Modelling flow of metal powder**
- •**Modelling laser metal deposition**
- •**Conclusions**

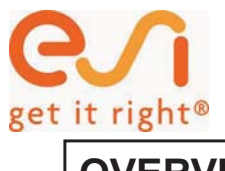

### **OVERVIEW**

**YSWELD Forum 2011** 

A typical laser metal deposition equipment comprises:

- Laser beam. Generates melt pool on the workpiece
- <u>Coaxial nozzle</u>. Shapes and focuses the powder flow
- <u>Motion system</u>. Movement of the workpiece relative to the laser beam

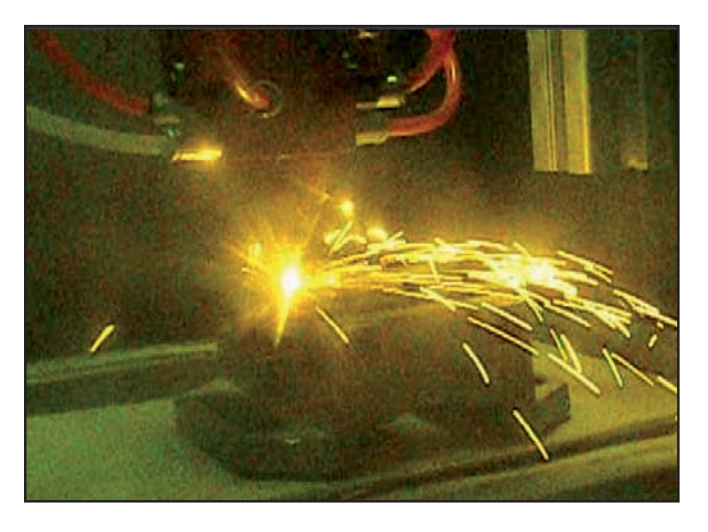

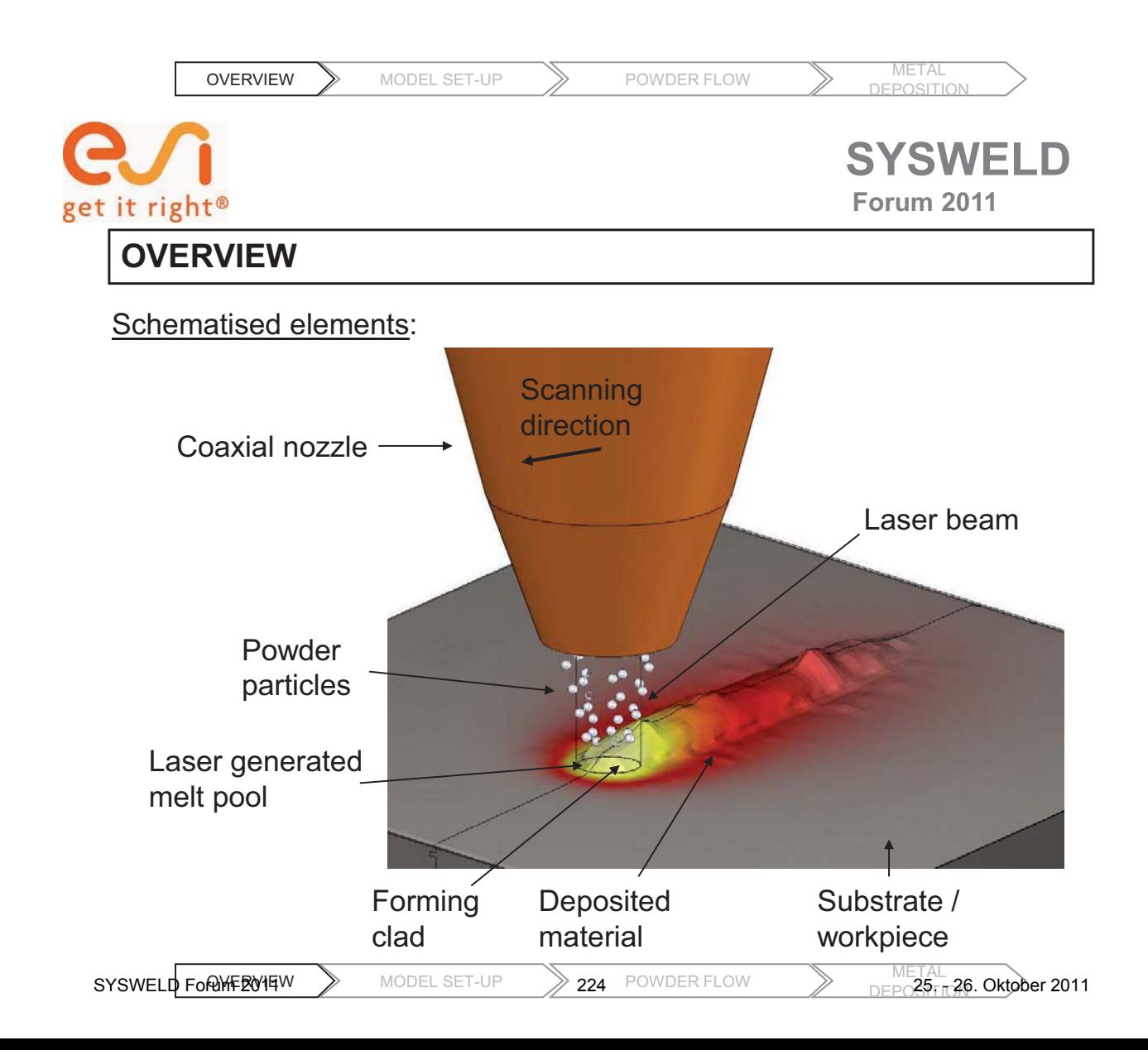

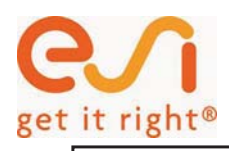

### **OVERVIEW**

Modelled phenomena (summarised):

- Particle shaping through nozzle cavities and gas drag
- Particle heating by laser irradiance and heat losses to the environment
- Particle bouncing or catchment
- Laser attenuation by powder particles
- Substrate heating by laser absorption
- Motion of molten material
- Enhanced heat transfer by convection in the melt pool, and heat conduction to the bulk of the workpiece
- Mass addition of trapped powder particles

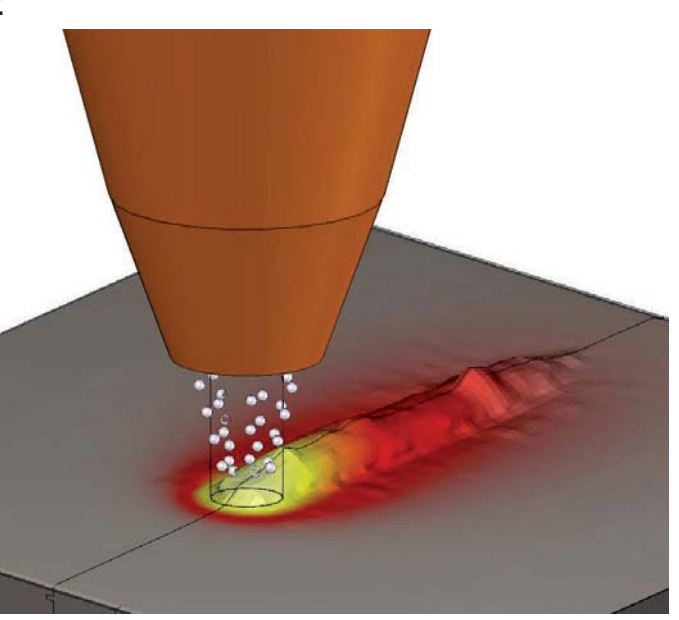

**SWELD** 

 **Forum 2011** 

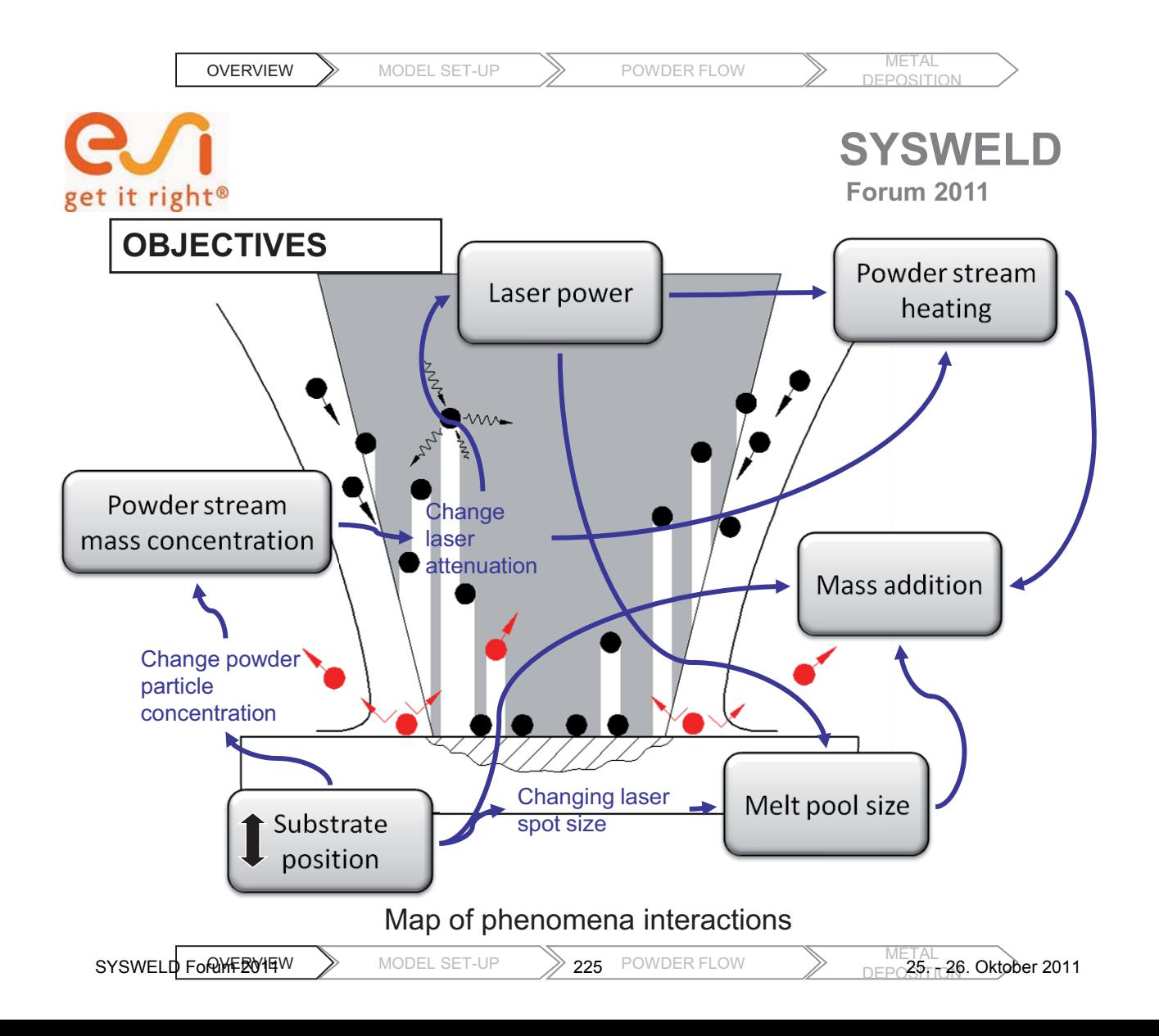

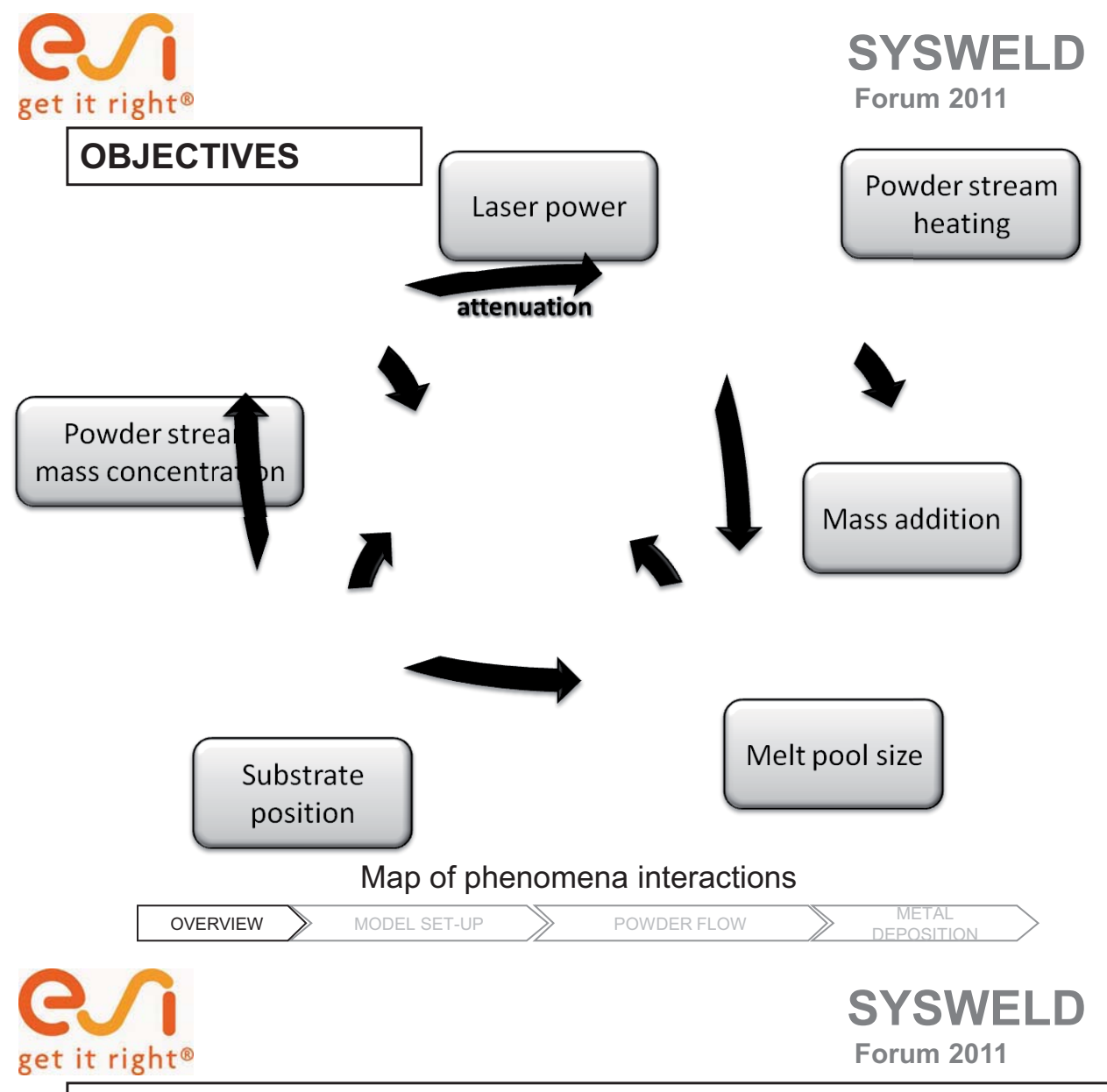

#### **MODEL SET-UP**

Capabilities:

- Fully integrated model of the powder stream and the clad formation
- Model the process in realistic conditions
- Improved simulation of powder mass flux
- Geometry of the deposited clad based on detailed calculation of powder location
- Critical phenomena & process interactions considered simultaneously, reducing number of assumptions

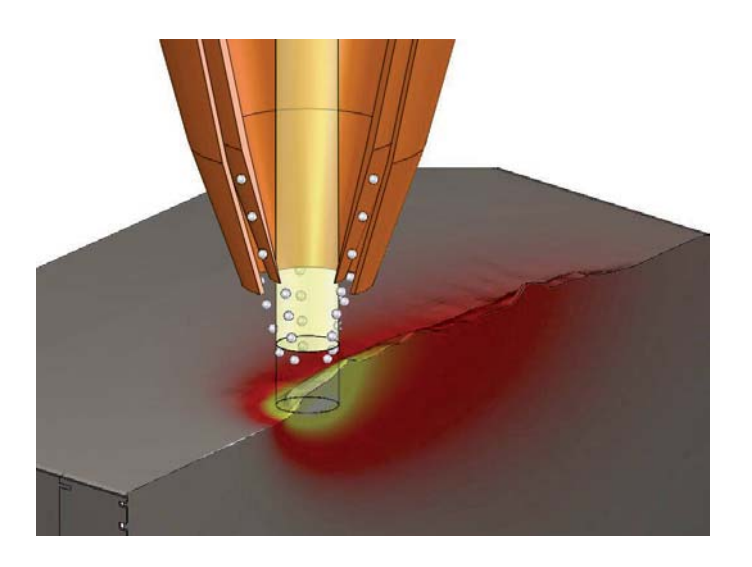

$$
\text{ MODEL SET-UP} \qquad \qquad \text{226} \quad \text{POWDER FLOW}
$$

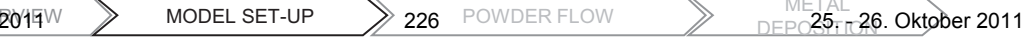

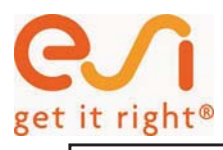

**SYSWELD** 

#### **MODEL SET-UP**

 **Forum 2011** 

#### A FULLY-COUPLED APPROACH:

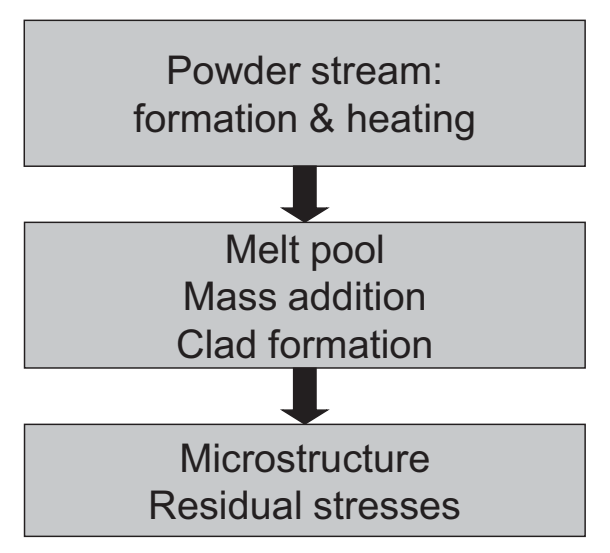

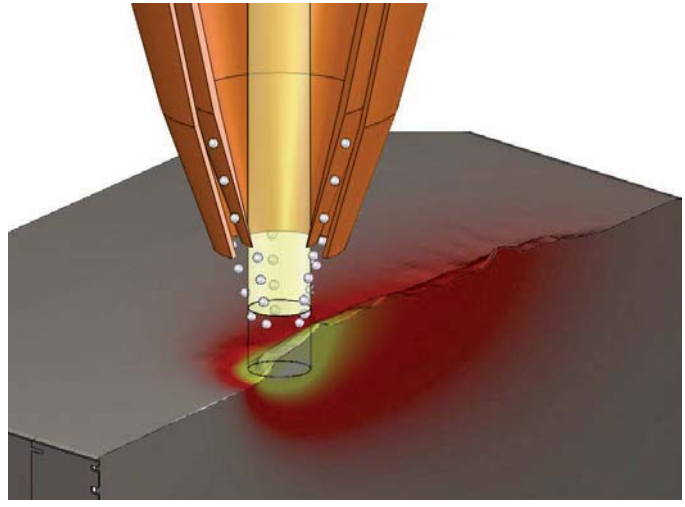

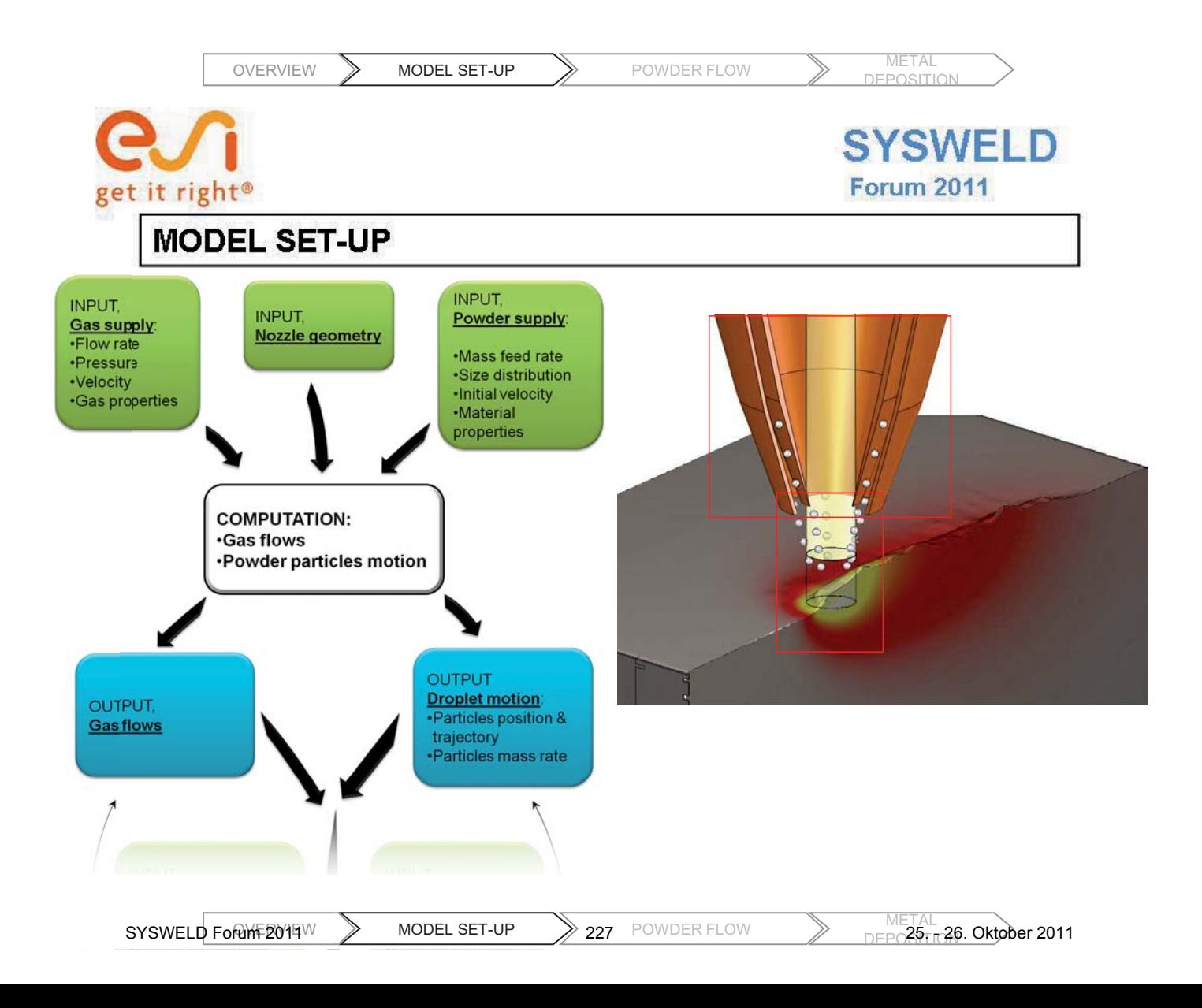

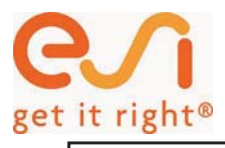

### **POWDER STREAM**

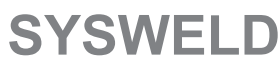

 **Forum 2011** 

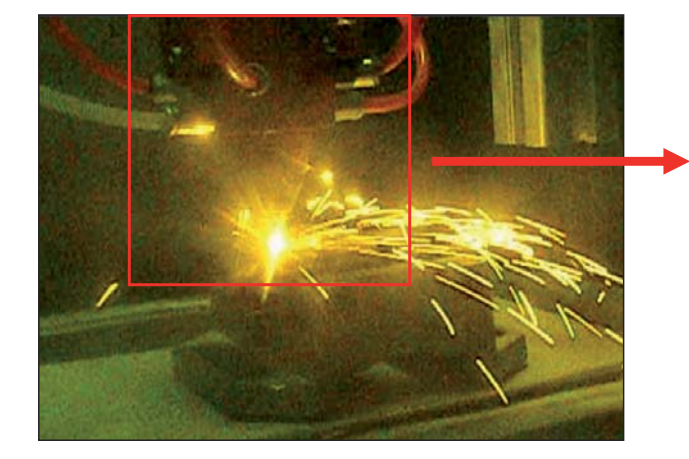

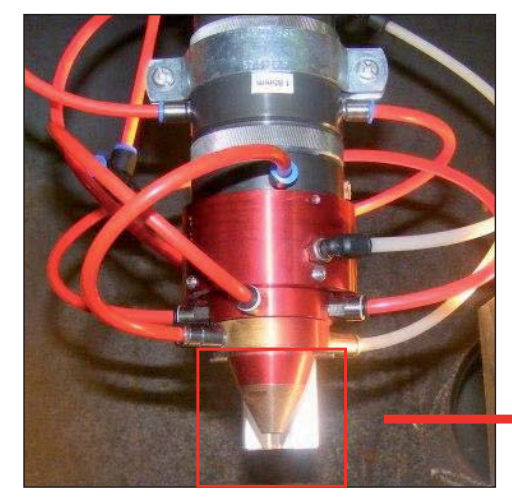

Deposition nozzle and work piece<br>
Coaxial nozzle attached to laser optics

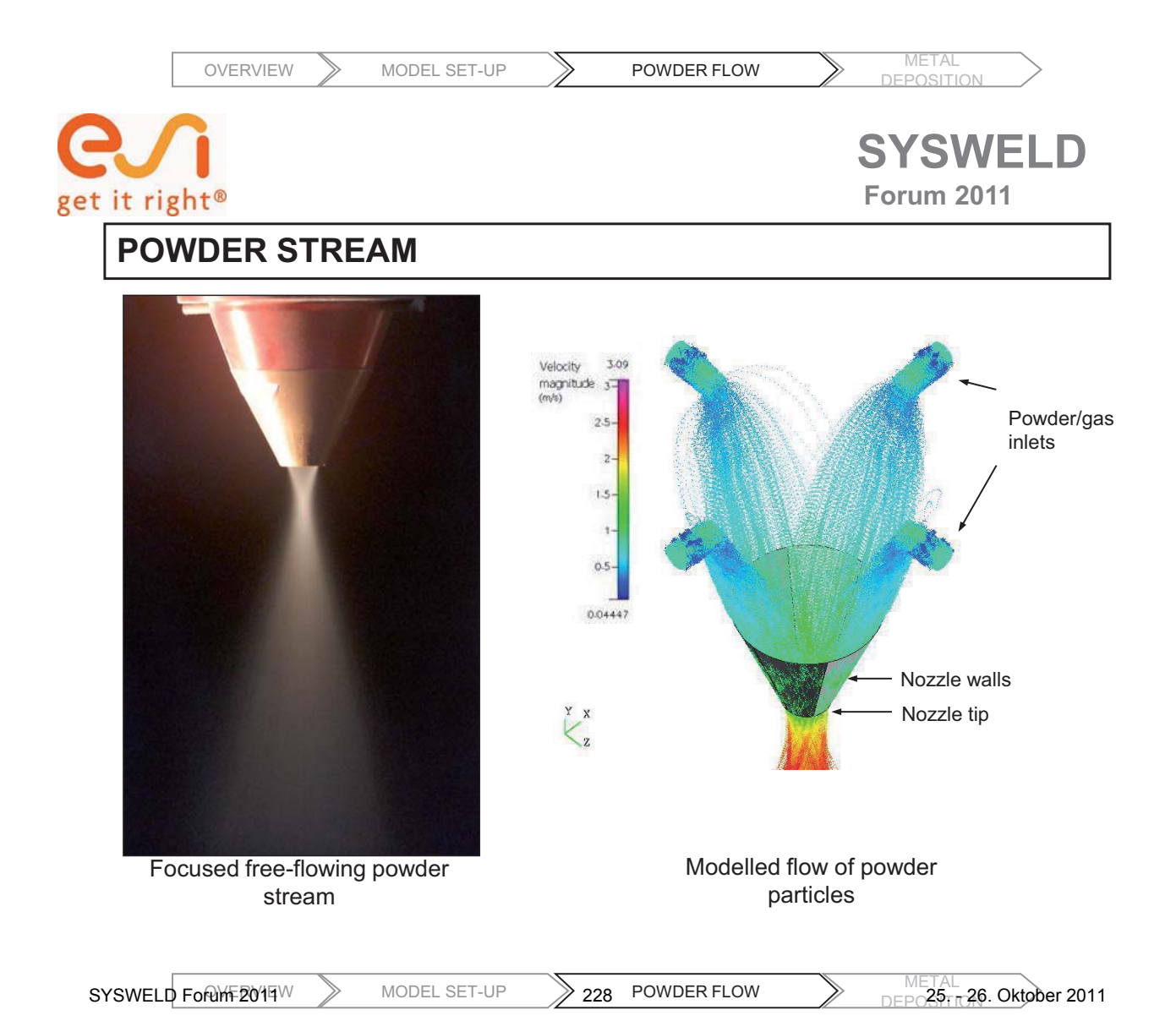

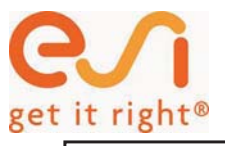

### **POWDER STREAM**

**SYSWELD** 

 **Forum 2011** 

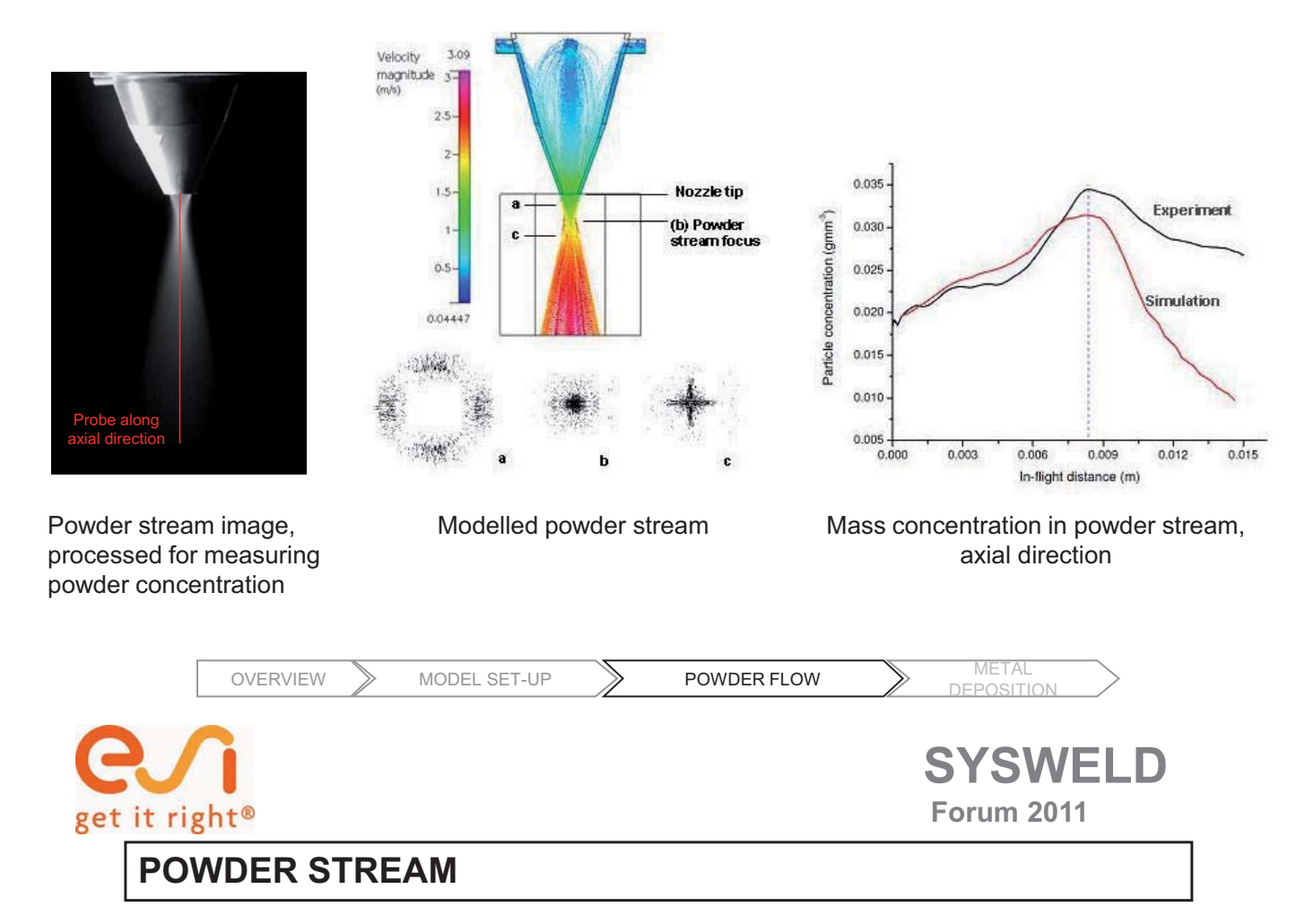

#### **Modelled effect of substrate position on mass concentration**

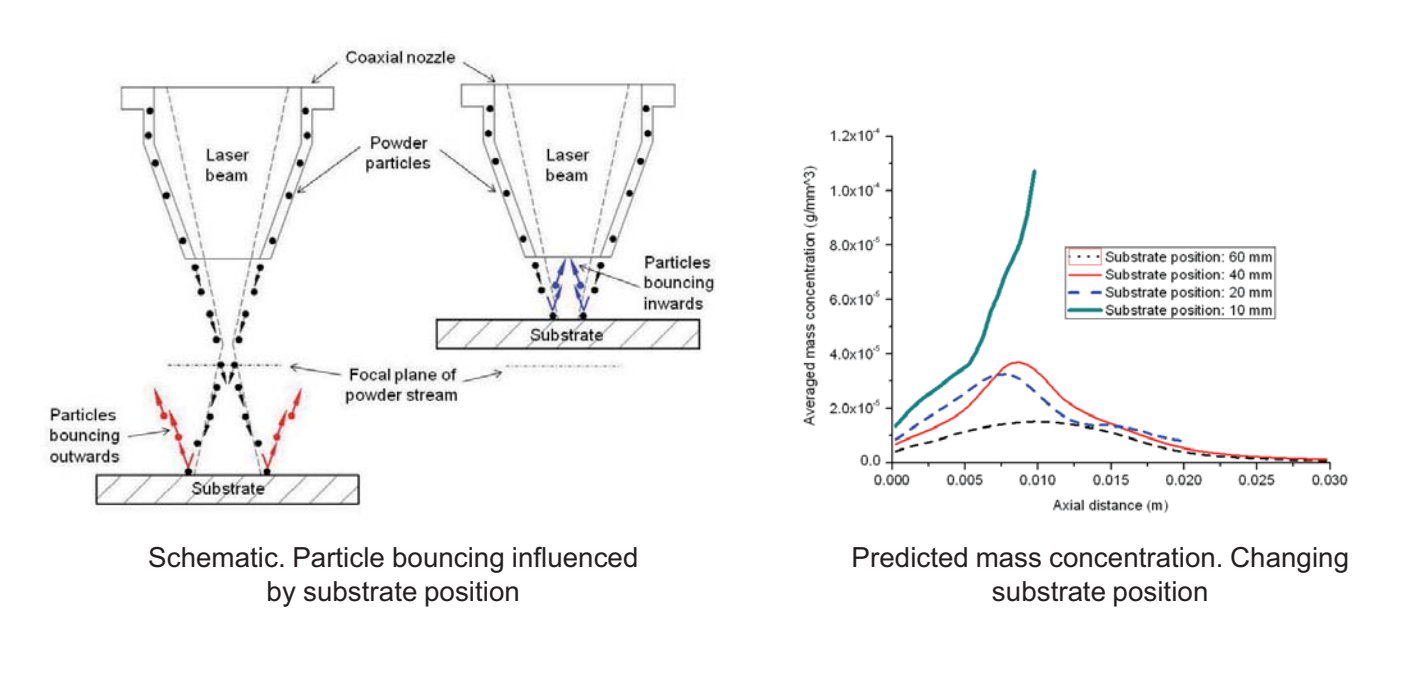

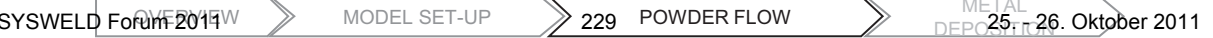

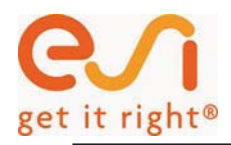

### **POWDER STREAM - HEATING**

- •Powder is heated on crossing the laser beam
- •Maximum increase in temperature at beam waist. Still existent after it
- •Closely comparable heating trends

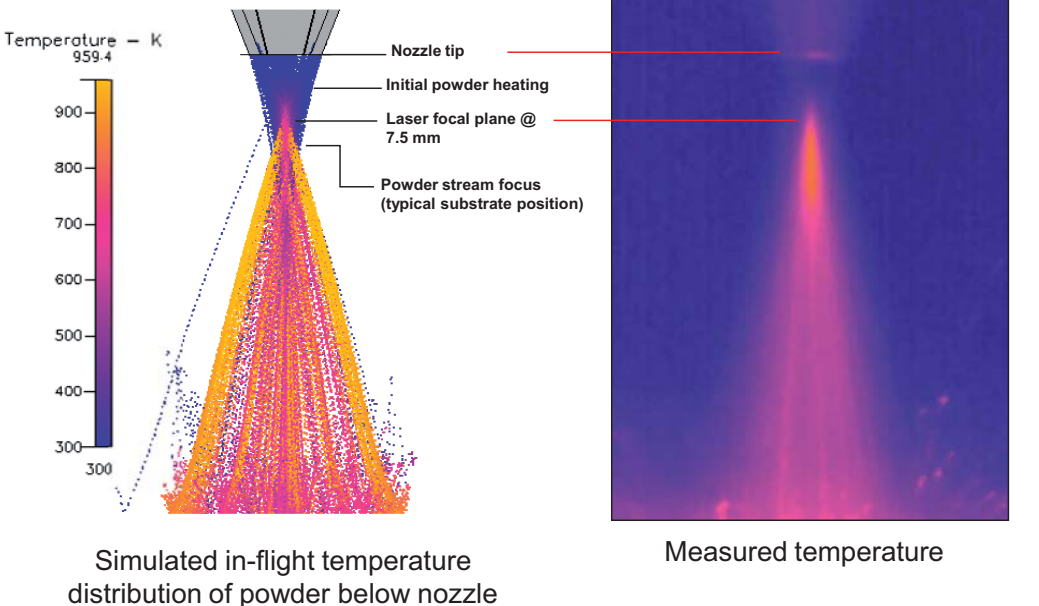

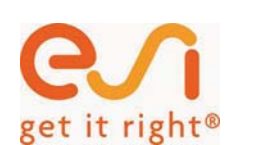

# **SYSWELD Forum 2011**

DEPOSITION

### **POWDER STREAM - HEATING**

- •Powder is heated on crossing the laser beam
- • Maximum increase in temperature at beam waist, but still existent after it

OVERVIEW MODEL SET-UP **SEE ALCOMBER FLOW** METAL

•Closely comparable heating trends

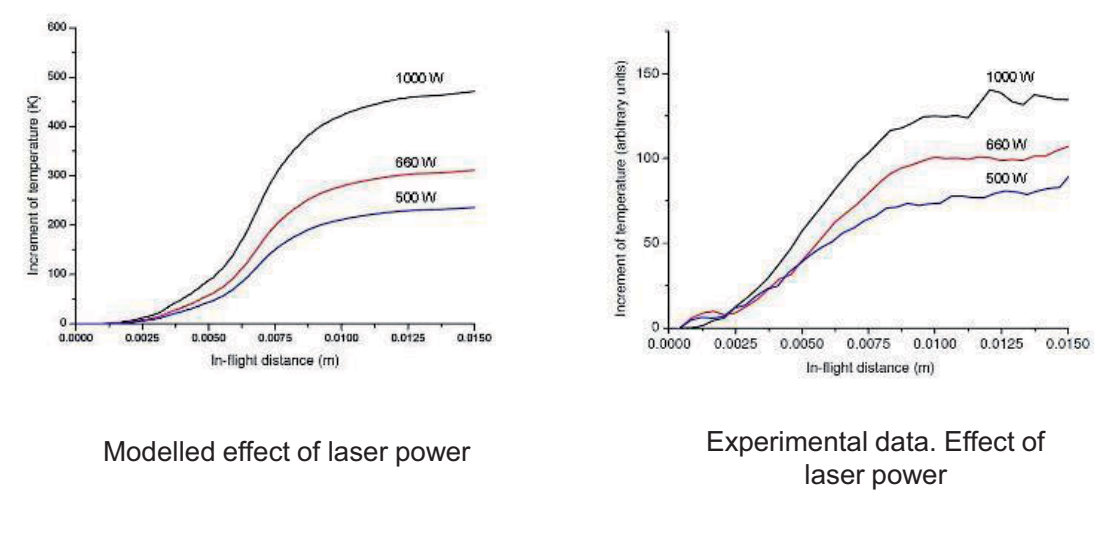

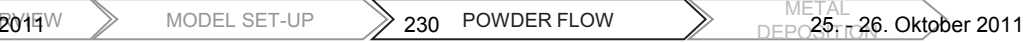

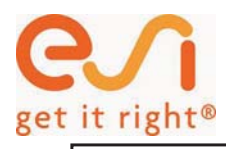

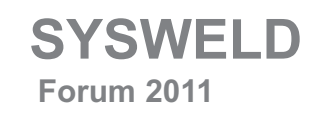

## **LASER METAL DEPOSITION**

#### Single track deposition

SS316L, Power: 1kW. Scanning speed: 10 mm/s. Powder flow: 0.28 g/s

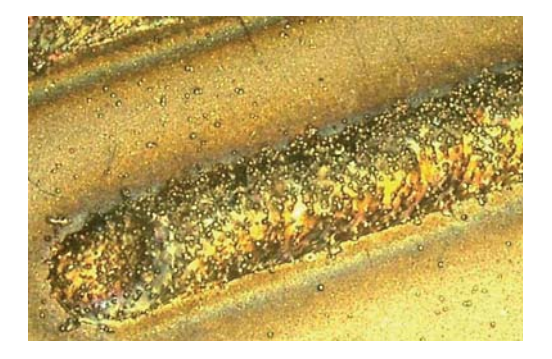

Deposited track

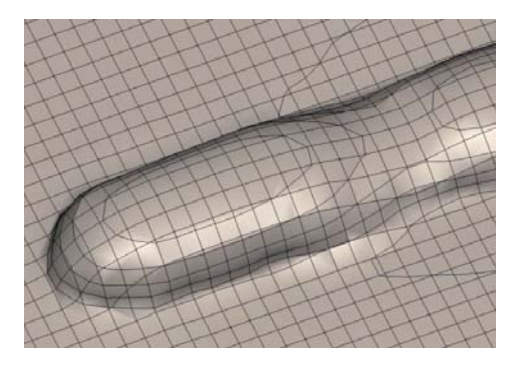

Predicted track (before cooling)

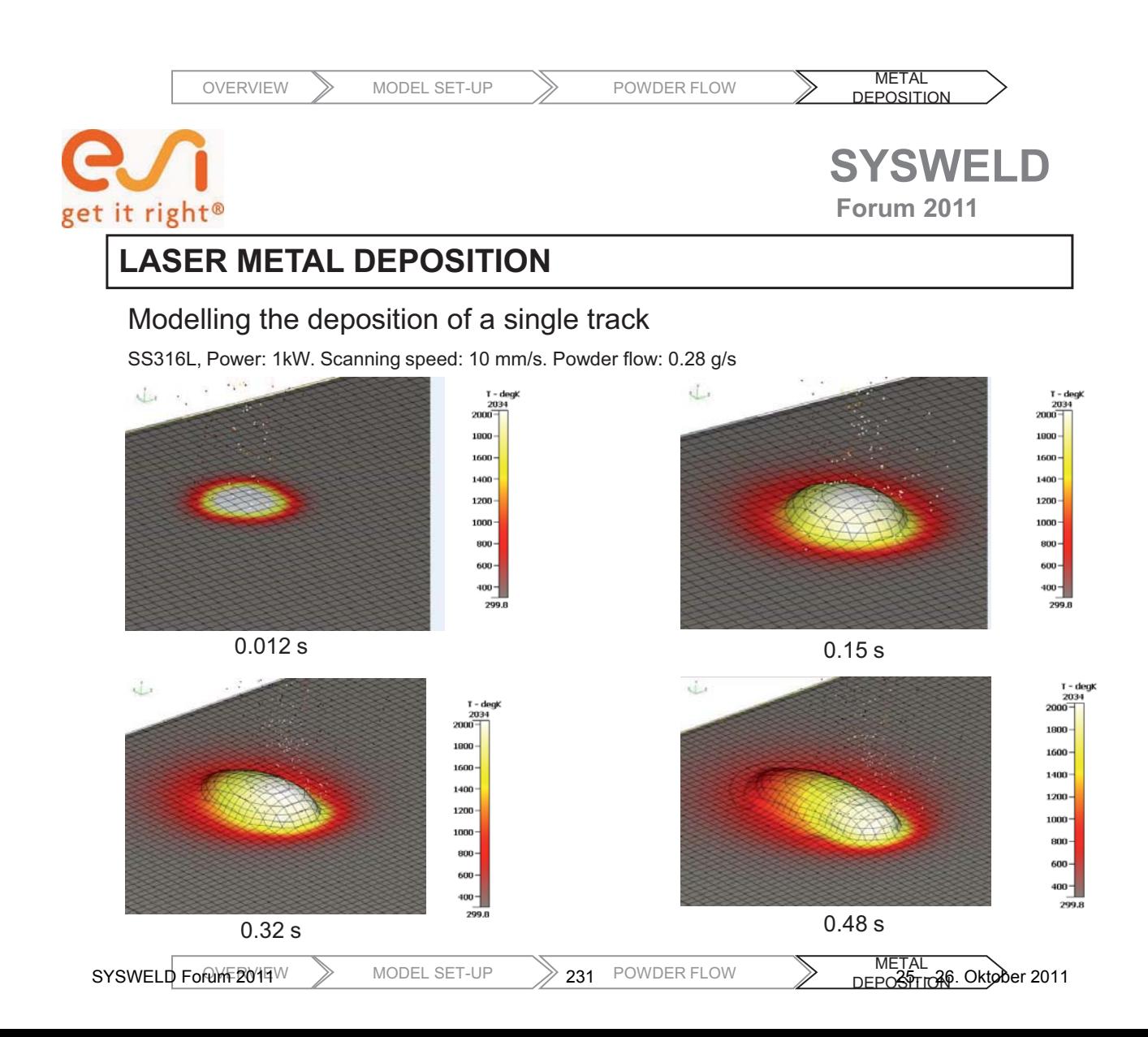

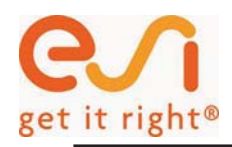

 **Forum 2011** 

# **LASER METAL DEPOSITION**

#### Deposition of a track

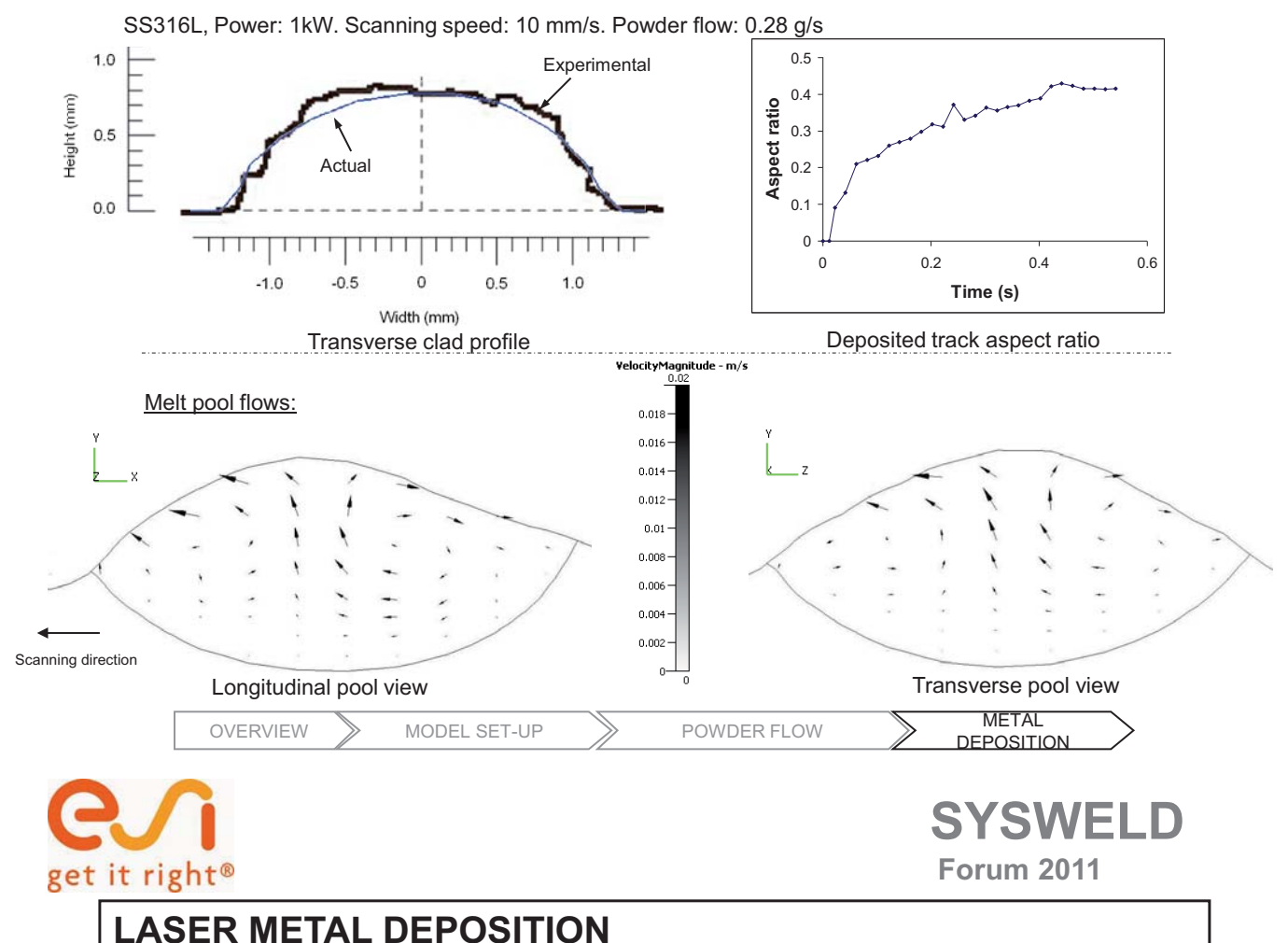

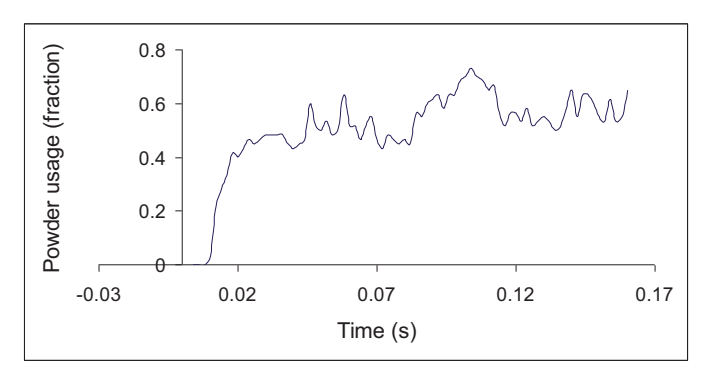

In-process powder usage efficiency:

Ratio of supplied powder mass to fused mass

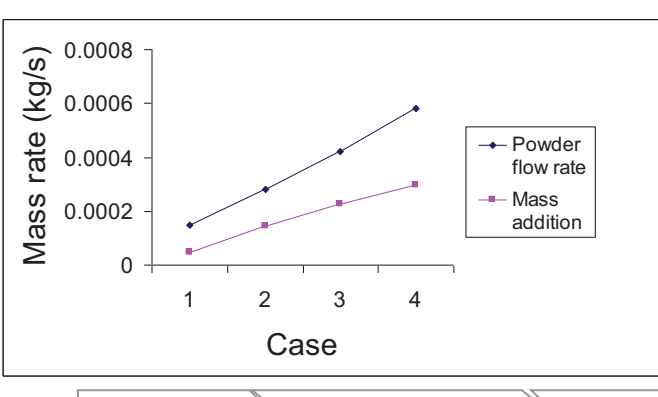

#### Mass addition vs powder flow rate

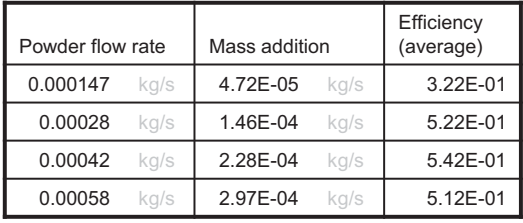

SYSWELD For WF2014W

MODEL SET-UP  $232$  POWDER FLOW

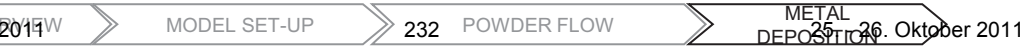

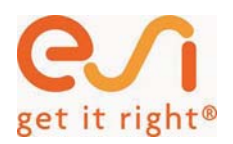

 **Forum 2011** 

### **LASER METAL DEPOSITION**

#### Varying scanning speed. SS316L, Power: 1kW. Powder flow: 0.28 g/s

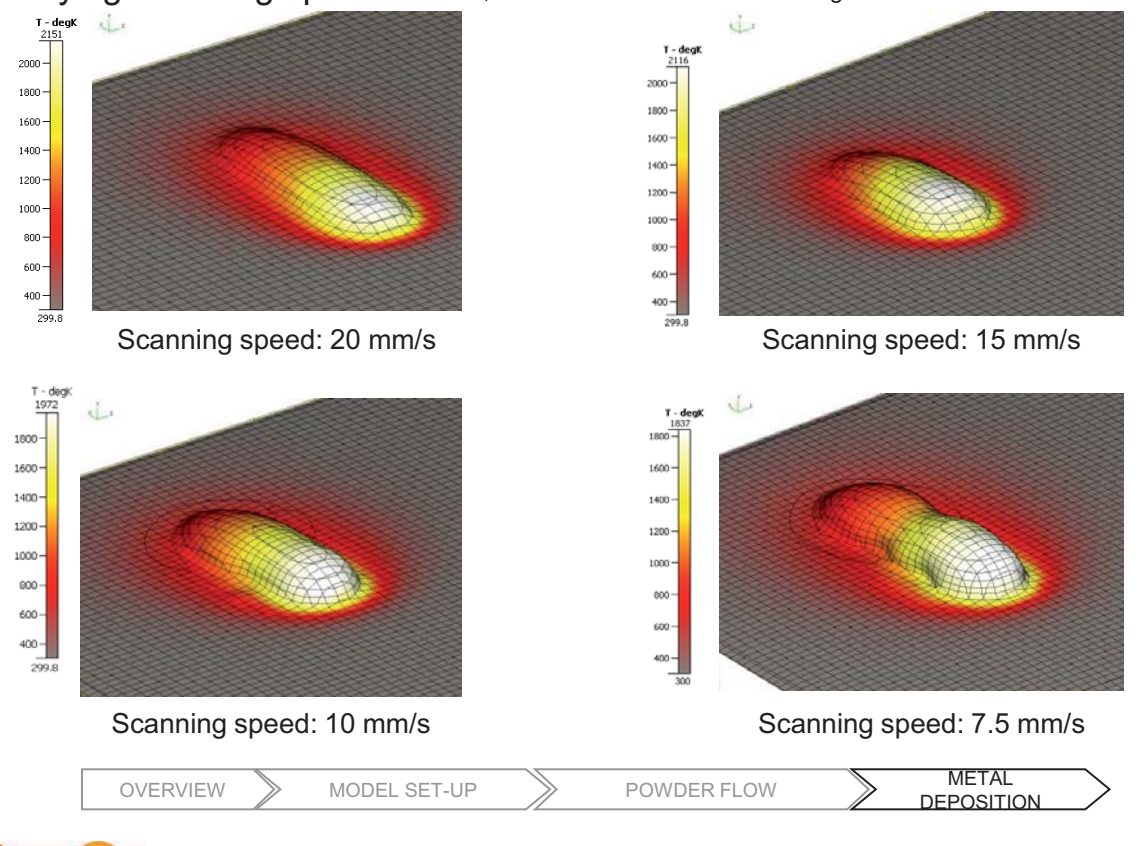

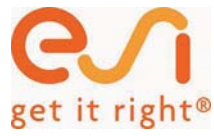

### **SYSWELD Forum 2011**

#### **LASER METAL DEPOSITION**

#### Multiple track deposition. 25% overlap

SS316L, Power: 1kW. Scanning speed: 10 mm/s. Powder flow: 0.28 g/s

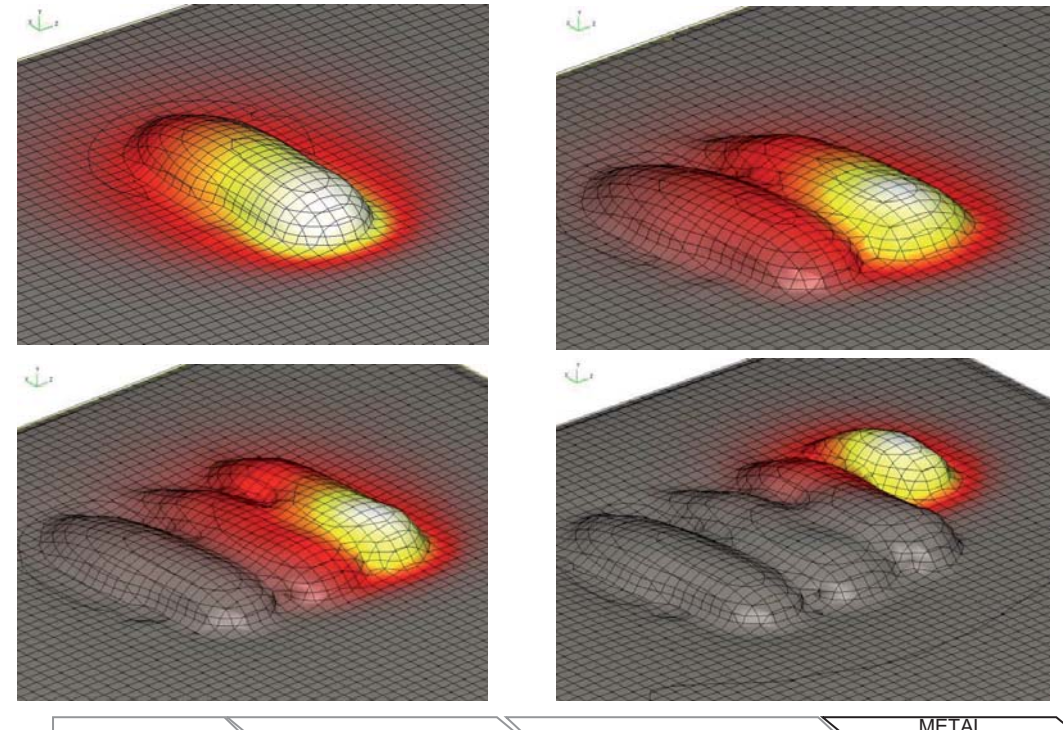

 $SYSWELD$  For  $W \gg$  MODEL SET-UP  $233$  POWDER FLOW

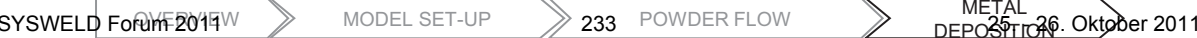

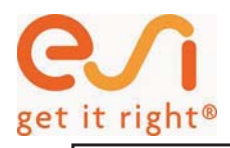

**SWELD Forum 2011** 

**DEPOSITION** 

 **Forum 2011** 

**SYSWELD** 

#### **LASER METAL DEPOSITION**

#### Multiple track deposition.

SS316L, Power: 1kW. Scanning speed: 10 mm/s. Powder flow: 0.28 g/s

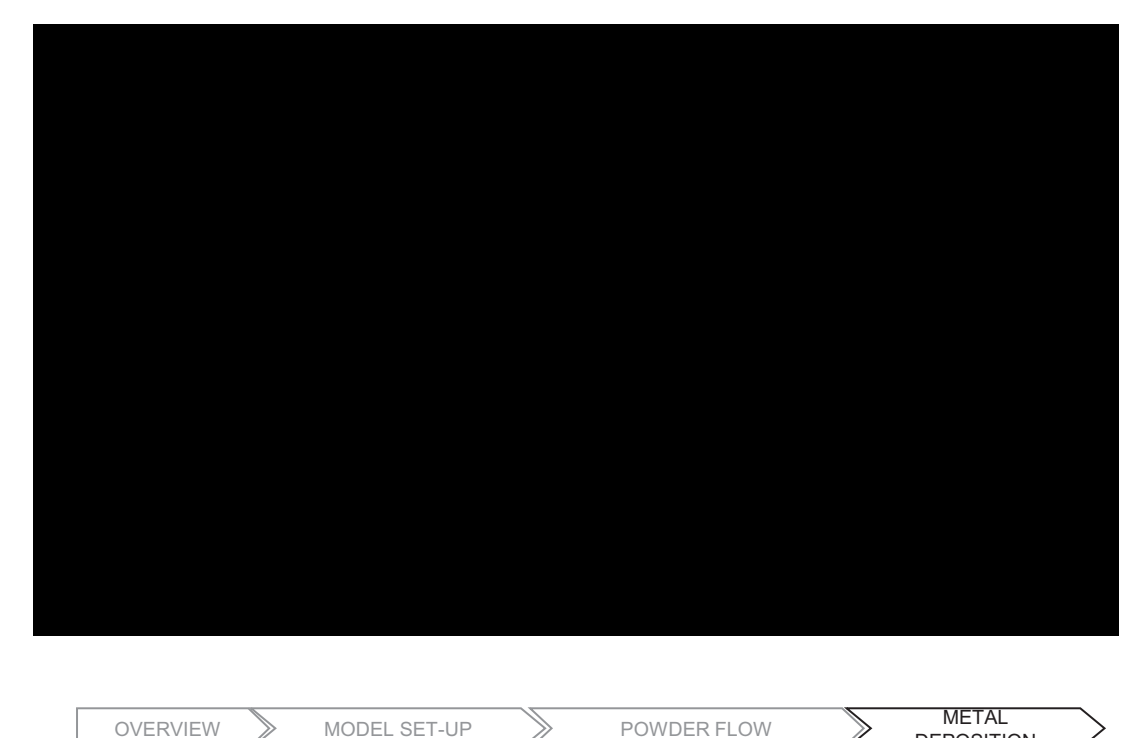

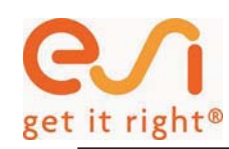

### **LASER METAL DEPOSITION**

#### Changing inter-track overlapping

SS316L, Power: 730W. Scanning speed: 10 mm/s. Powder flow: 0.28 g/s

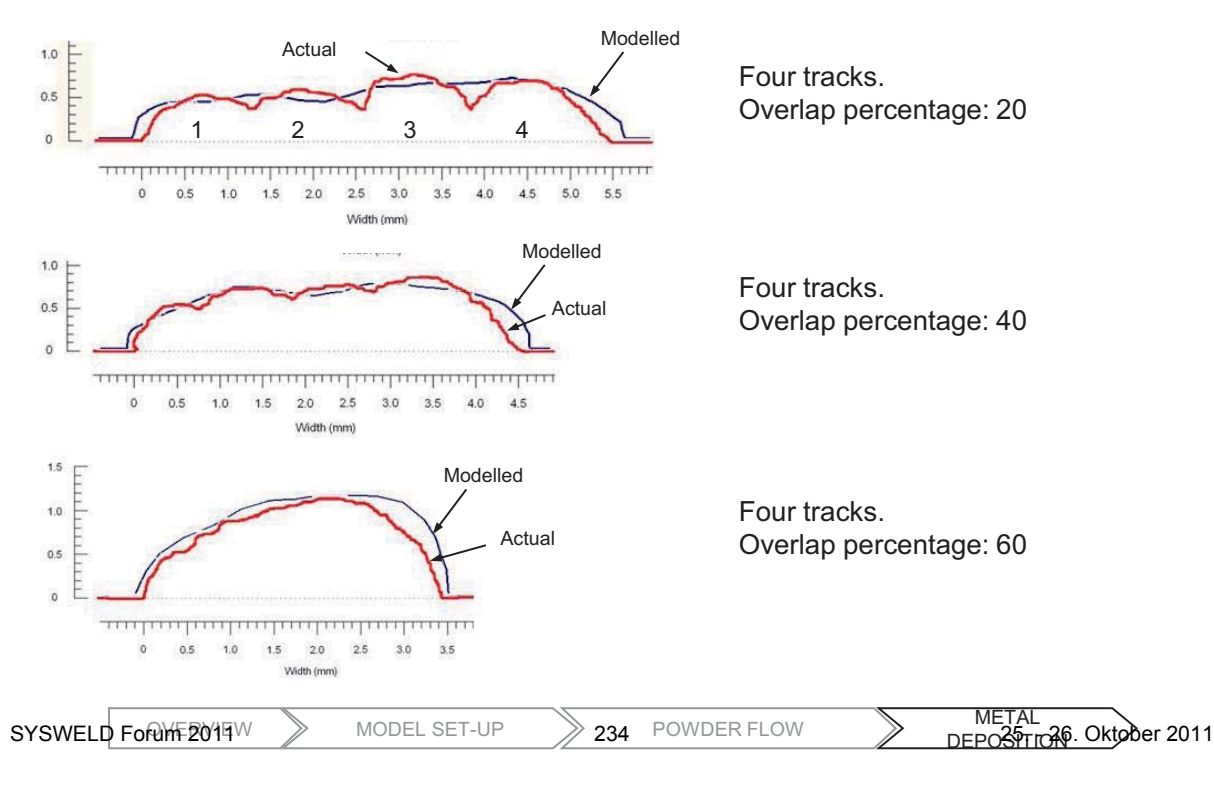

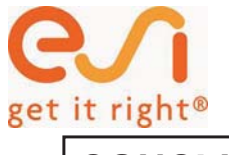

**SYSWELD Forum 2011** 

#### **CONCLUSIONS**

- Fully integrated model of the laser metal deposition process
- The most important phenomena involved in laser deposition are considered
- Reduced number of assumptions
- Realistic shape of the deposited tracks
- Capabilities for applications involving overlapping tracks

# **END OF PRESENTATION THANKS FOR YOUR ATTENTION**

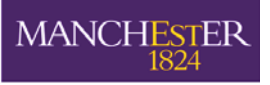

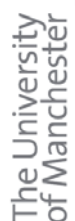

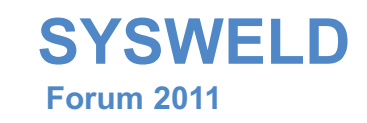

# Metallurgical and stress modeling in Laser Direct Metal deposition

Integrated simulation of Laser cladding

SEVENTH FRAMEWORK

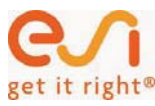

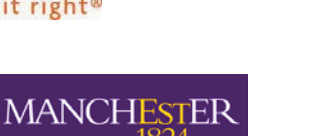

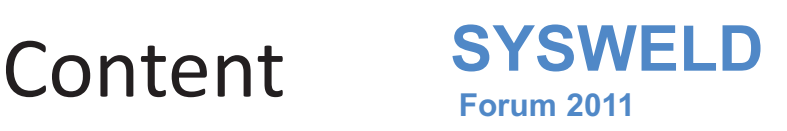

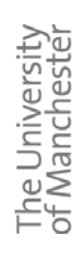

- Objective
- •**Status**
- Methods used for the interface
- CFD-FE mesh transfer
- FE properties
- Conclusion

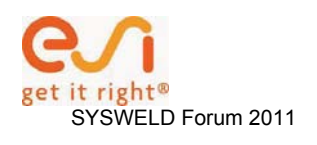

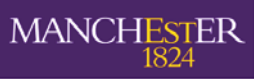

The University<br>of Manchester

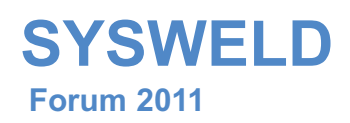

# **Objective**

The CFD – FEM interface

- • extracts the mesh containing metallic material from the initial CFD model and writes the FEM model mesh
- extracts enthalpy differences between time steps for thermal load definition of the FEM computation

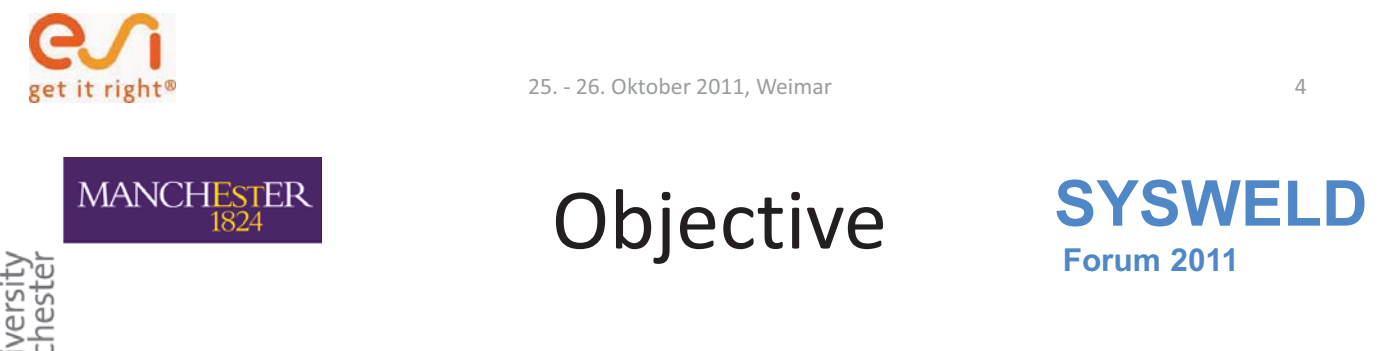

The University<br>of Manchester

The FEM model can not take into account fluid-dynamic effects of the clad and melt pool.

Therefore, these dynamic effects have to be modeled with CFD and the actual state has to be transferred to FEM.

This avoids time consuming calibration of "equivalent" heat source definition for FEM, and results in a realistic process model

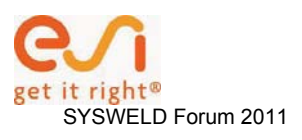

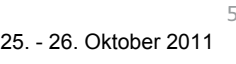

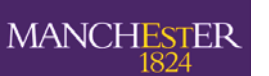

The University<br>of Manchester

# Status

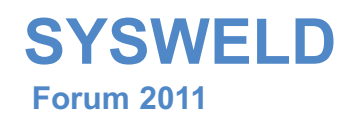

 $1,2000E+000s$ T - degk<br>1845 1800 1600

**SYSWELD** 

 **Forum 2011** 

- •CFD model free clad surface
- All dynamic effects included
- •Realistic shape

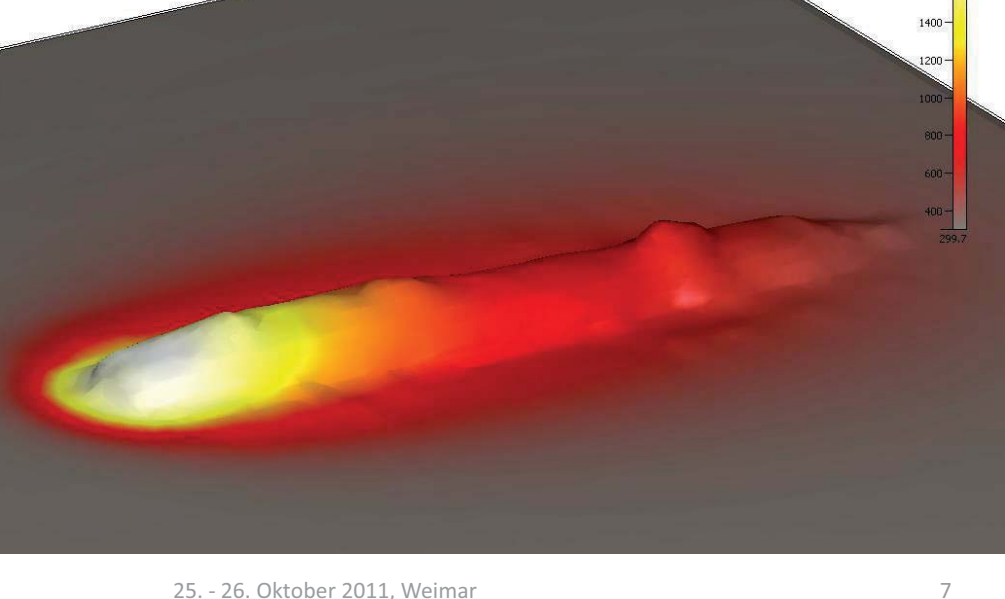

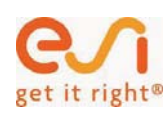

**MANCHESTER** 

25. - 26. Oktober 2011, Weimar

Status

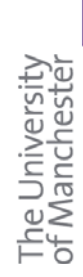

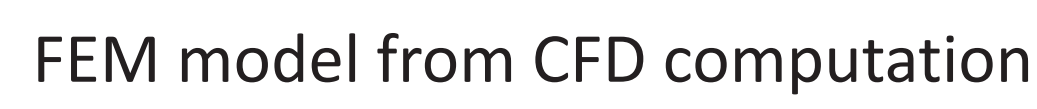

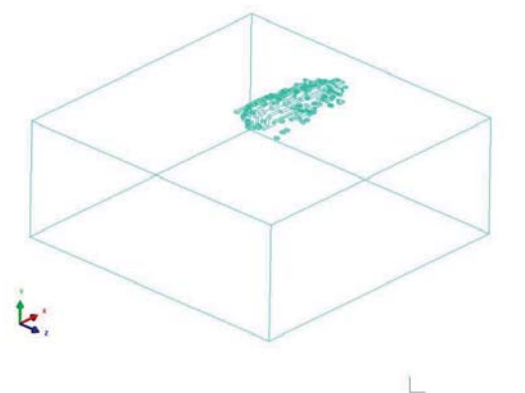

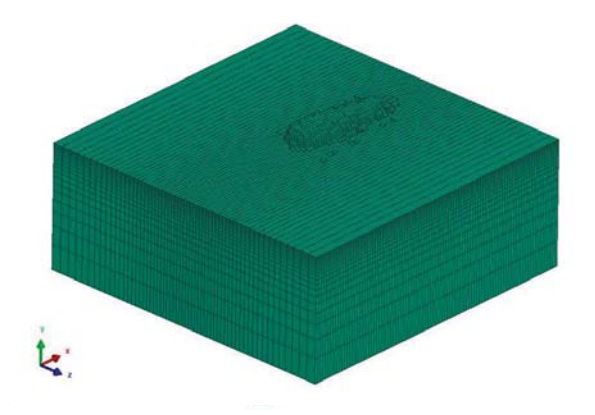

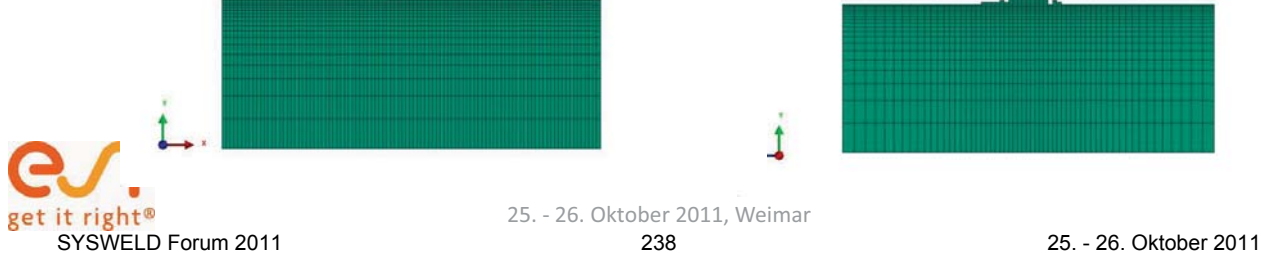

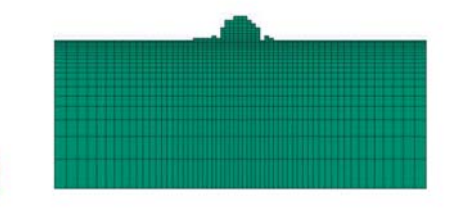

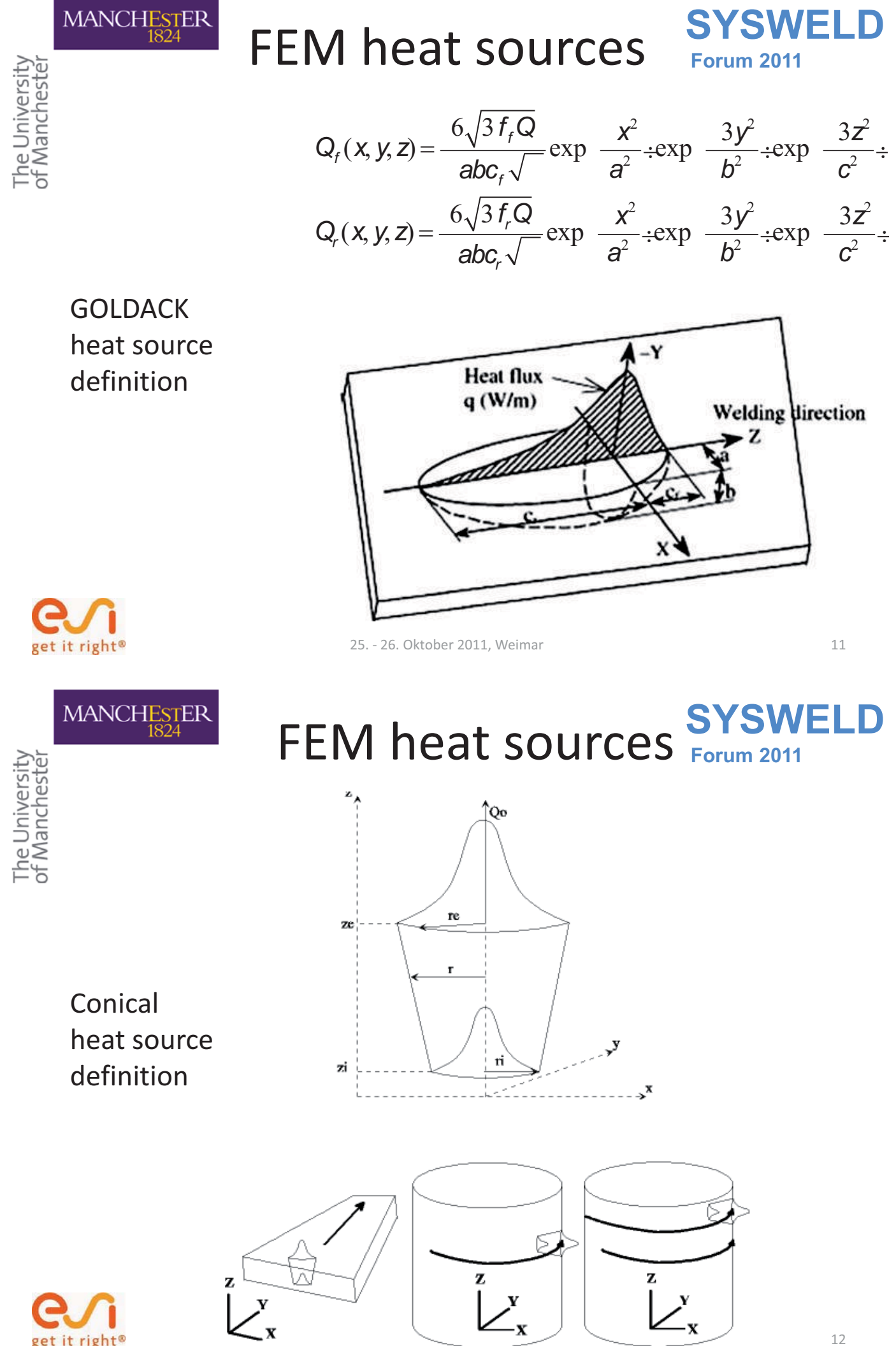

it right® SYSWELD Forum 2011 239 239 25. - 26. Oktober 2011

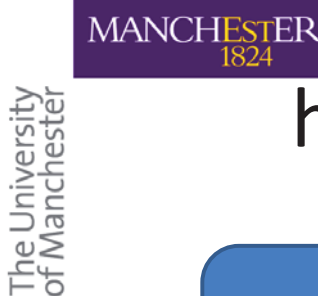

### **YSWELD Forum 2011**  heat source from CFD

ELEMENT  $N_1 / t_1$ , QR<sub>1</sub>  $t_2$ , QR<sub>2</sub>  $t_3$ , QR<sub>3 ....</sub>. ELEMENT  $N_2 / t_1$ , QR<sub>1</sub> t<sub>2</sub>, QR<sub>2</sub> t<sub>3</sub>, QR<sub>3</sub> ..... ELEMENT  $N_3 / t_1$ , QR<sub>1</sub>  $t_2$ , QR<sub>2</sub>  $t_3$ , QR<sub>3</sub> .....

ELEMENT  $N_n / t_1$ , QR<sub>1</sub>  $t_2$ , QR<sub>2</sub>  $t_3$ , QR<sub>3 ....</sub>

List of loaded elements (+QR/-QR)

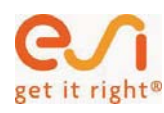

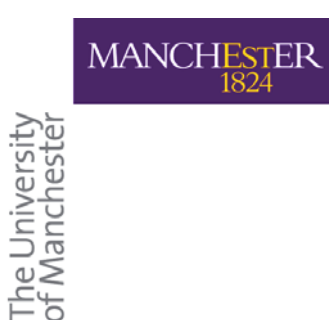

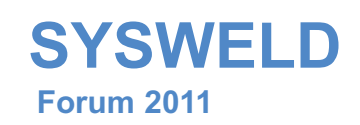

13

# Methods used for the interface

25. - 26. Oktober 2011, Weimar

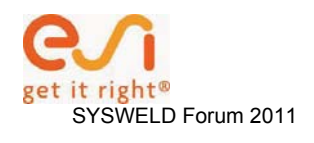

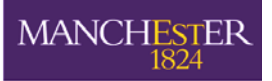

he University<br>f Manchester

# **Forum 2011**  Methods used for the interface

Schematic diagram of a laser cladding setup and model-part domains

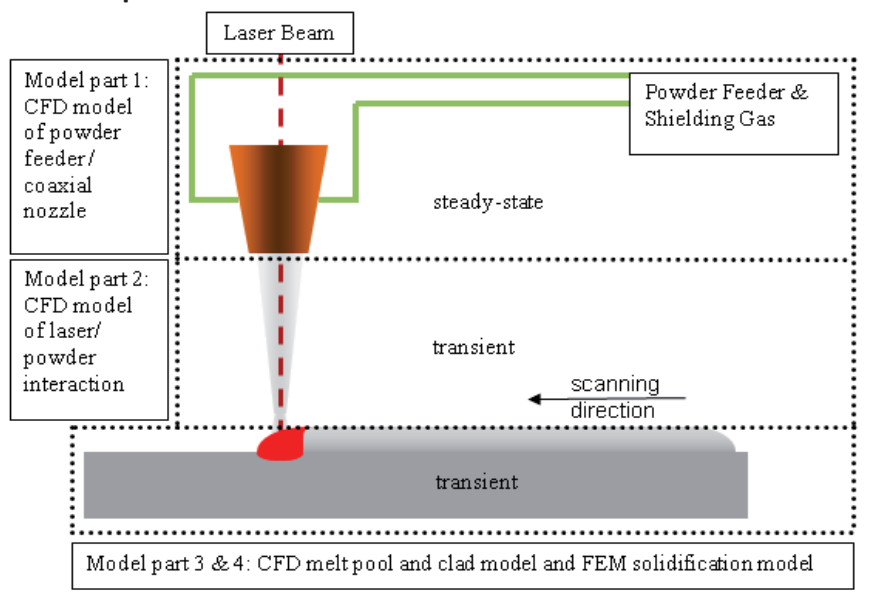

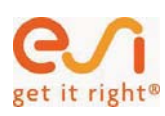

**MANCHESTER** 

25. - 26. Oktober 2011. Weimar 16

**SYSWELD** 

**YSWELD** 

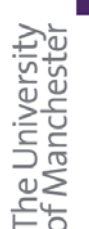

# **Forum 2011**  Methods used for the interface

Process dependencies of laser cladding

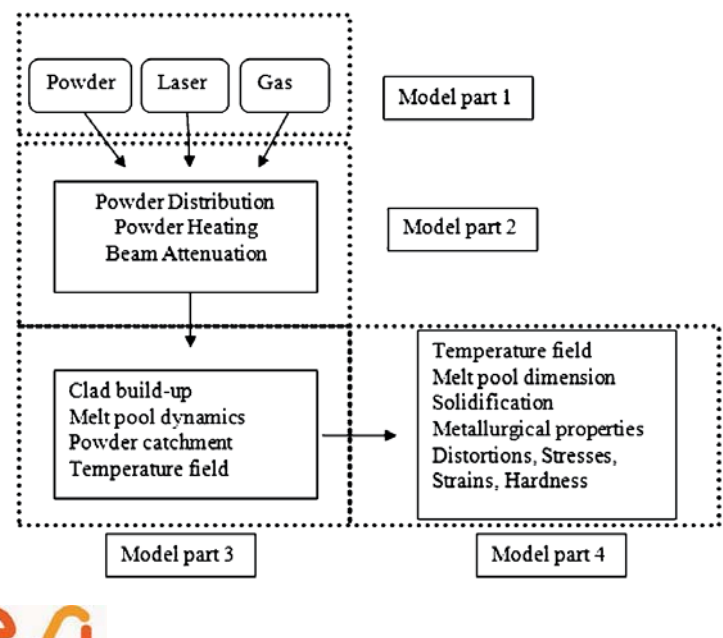

it right<sup>®</sup>

- Process values of a subsequent model part are transferred from the previous model output/ boundary conditions
- •Dependencies are kept over model boundaries
- •No definition of boundary conditions between models necessary

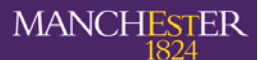

The University<br>of Manchester

# **Forum 2011**  Methods used for the interface

- • material to be deposited can be simulated in two ways in FEM
	- –Activation of initially deactivated elements
	- Changing material properties depending on the actual nodal temperature
- the second method is numerical more stable and represents the element and model behaviour

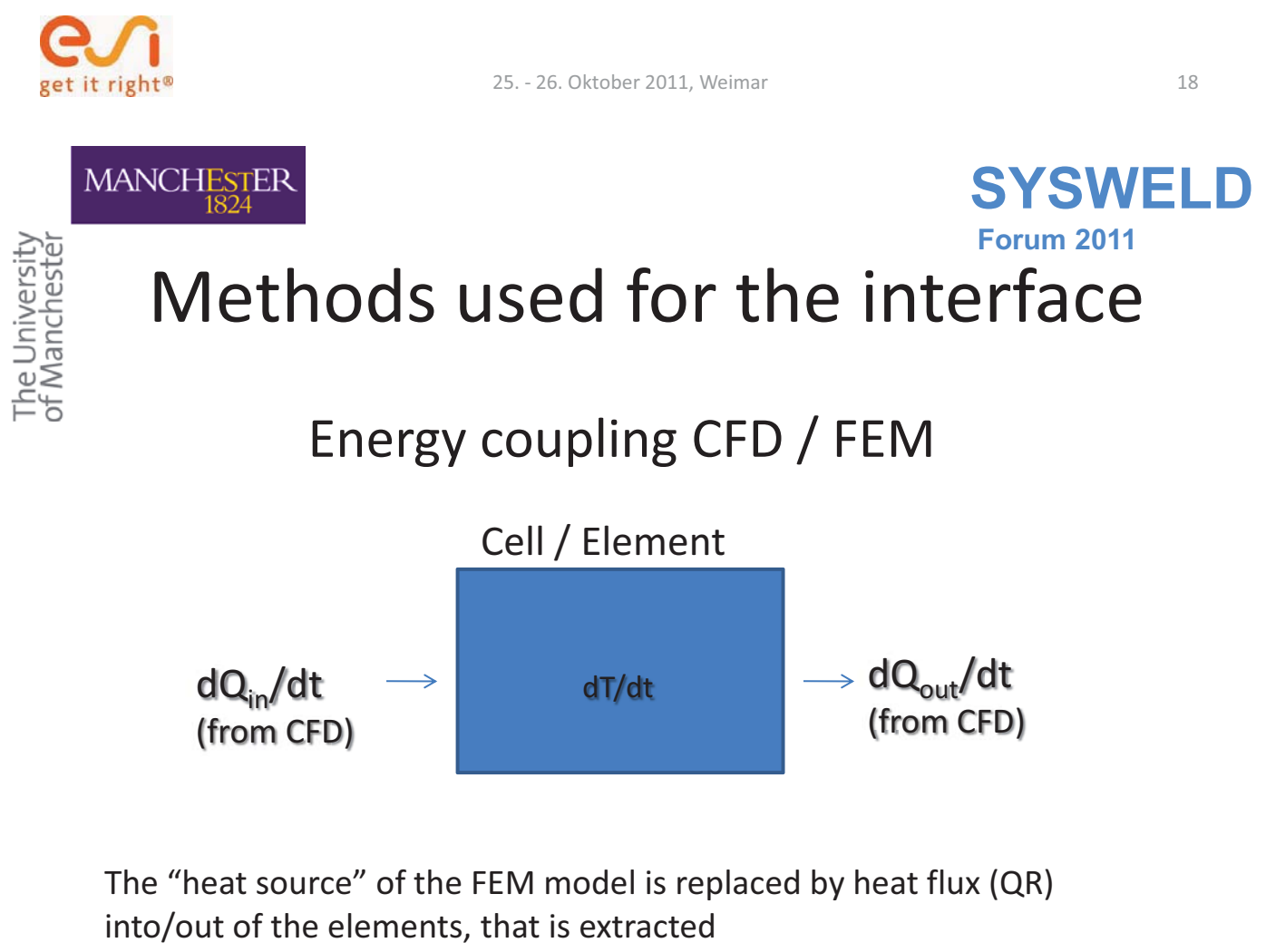

from the enthalpy difference of the CFD result

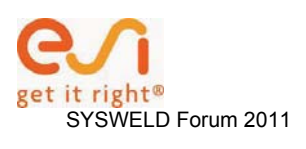

**SYSWELD** 

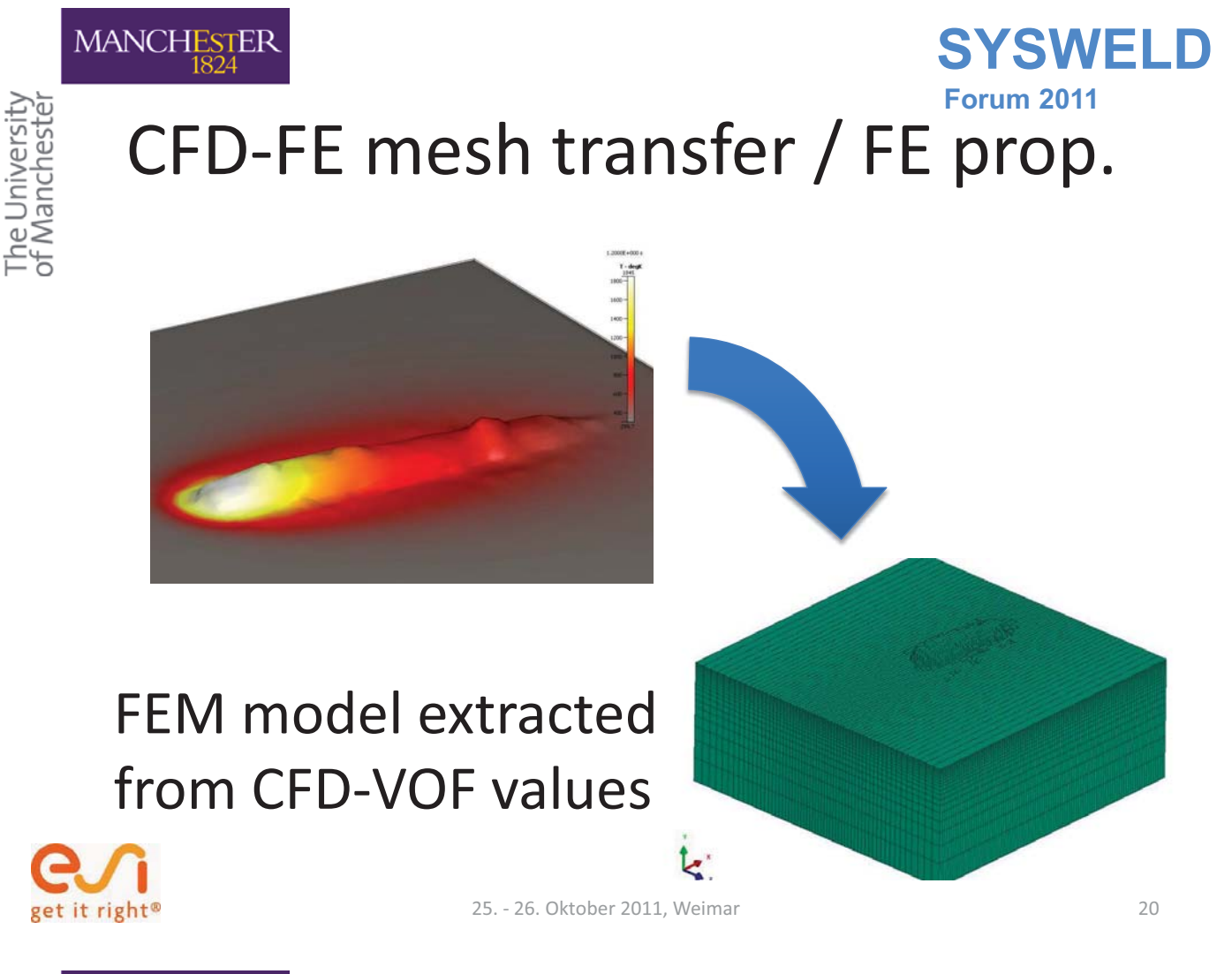

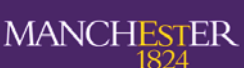

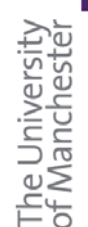

# **SYSWELD Forum 2011**  CFD / FEM (SYSWELD®) background

- •FEM simulation uses heat conduction model
- CFD simulation uses conservation of mass and momentum and heat conduction models
- • Limitation of FEM simulation are "synchronised" with CFD results
- $\bullet$  FEM (SYSWELD) is based on thermometallurgical and mechanical material data
- Solidification with metallurgical phase change

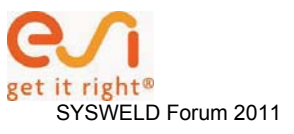

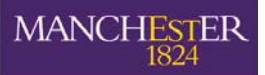

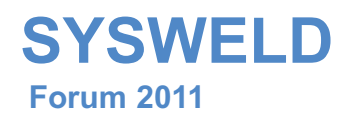

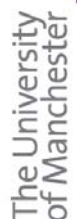

# Conclusion

- •Integrated process model realized
- CFD model covers all dynamic melt pool effects, e.g. Marangoni flow, surface tension, free surface
- FEM heat source is extracted from CFD melt pool – NO heat source calibration
- Based on an identical temperature field metallurgical phases, stress, strain, distortions and hardness will be computed in FEM

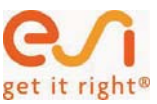

25. - 26. Oktober 2011, Weimar

#### **Entwicklung großformatiger Schweißsituationen anhand von laserstrahlgeschweißten Quarzglasproben**

**Björn Wittor<sup>1</sup> und Jörg Hildebrand<sup>2</sup>** 

<sup>1</sup> Professur Stahlbau, Marienstraße 7A, Bauhaus-Universität Weimar, Deutschland *E-Mail: bjoern.wittor@uni-weimar.de 2 Juniorprofessur Experiment und Simulation, Marienstraße 7A, Bauhaus-Universität Weimar, Deutschland E-Mail: joerg.hildebrand@uni-weimar.de* 

#### **ZUSAMMENFASSUNG**

Bei der Durchführung von Schweißprozessen ist es von großem Interesse die Auswirkungen des Schweißprozesses auf die Schweißprobe hinsichtlich der Wärmeentwicklung sowie die Entwicklungen der Spannungen im Bereich des Schmelzbades aber auch an Einspannstellen und Kontakten vorauszusagen. Mit geeigneten Schweißsimulationen lassen sich solche Vorhersagen treffen. Dabei ist eine realitätsnähe und problemorientierte Modellierung wichtig. Um erste qualitative Aussagen über einen Schweißprozess geben zu können, reichen meist idealisierte Modelle, die jedoch bei der Extrapolation auf die gesamte Probekörpergeometrie zu falschen Ergebnissen führen können.

Komplexe dreidimensionale Schweißnähte erfordern teilweise komplexe Modelle. Im Beispiel zweier kreisförmiger Schweißnähte soll die Vorgehensweise in der Modellierung und Modellerstellung aufgezeigt werden. Im Fall der CO<sub>2</sub>-Laserstrahlschweißung von Quarzglas erfolgt der Energieeintrag in einem sehr dünnen Oberflächenbereich. Dies erfordert eine sehr feine lokale Vernetzung, die je nach Länge der Schweißnaht eine hohe Elementanzahl bedingt. Bei der Erstellung der Vernetzung innerhalb der WEZ ist ebenfalls eine hohe Netzqualität anzustreben. Eine mögliche Vorgehensweise wird im Folgenden an Hand von zwei Lasergeschweißten kreisförmigen Quarzglasschweißnähten dargestellt.

#### **1 Einleitung**

Die Simulation von Schweißprozessen ist ein sehr wichtiger Bestandteil in der aktuellen Forschung. Komplexe Schweißsituationen wurden in der Vergangenheit meist durch Idealisierungen vereinfacht um Rechenkapazitäten sowie den zeitlichen Aufwand möglichst gering zu halten. Die Entwicklung im Bereich der Computertechnik bietet immer bessere Möglichkeiten der Analyse beispielsweise von geometrisch großen Modellen oder von komplexen Materialverhalten.

Es können Schweißsituationen in komplexen Strukturen untersucht werden, demzufolge auch Auswirkungen weit außerhalb der Wärmeeinflusszone. Für eine zeitoptimierte Simulationsdurchführung ist eine schrittweise und aufbauende Vorgehensweise erforderlich. Dies beinhaltet einen strukturierten Ablaufplan zur Modellerzeugung und die Anpassung der Analyseparameter. Diese Arbeit beschäftigt sich im Speziellen mit zwei verschiedenen Quarzglasschweißungen. Die jeweils als Kreisschweißnähte zur Fixierung von Glasbolzen durchgeführt wurden.

#### **2 Schweißsimulation**

Wie bereits von Radaj dargestellt setzt sich die komplexe Simulation eines Schweißprozeßes aus drei verschiedenen Abschnitten zusammen, welche in Wechselwirkung zueinander stehen. (Abbildung 1). Im speziellen soll hierbei auf die Struktursimulation eingegangen werden, dies beinhaltet die Modellentwicklung und die Anpassung der Schweißparameter an die Schweißgeometrie.

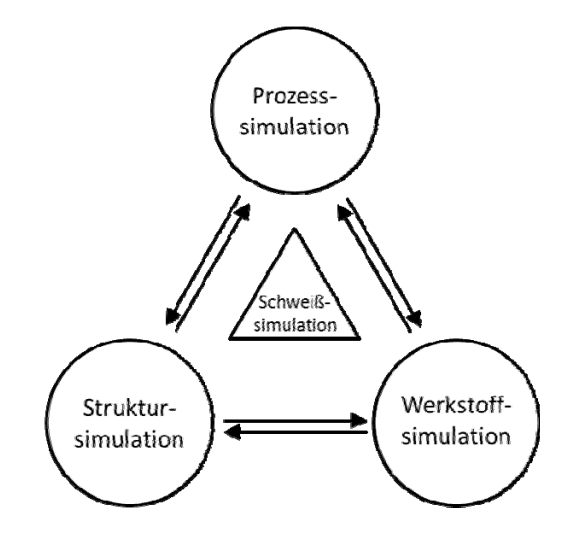

**Abbildung 1: Teilbereiche der Schweißsimulation in Anlehnung an Radaj** 

#### **2.1 Materialeigenschaften**

Die verwendeten Materialdatenbanken wurden bereits in vorhergehenden Forschungsarbeiten entwickelt und verifiziert. Es handelt sich bei den untersuchten Schweißvorgängen um reines Quarzglas. In Abbildung 2 sind die die physikalischen Eigenschaften von Quarzglas und Kalk-Natron-Glas dargestellt. [Brückner, 1964], [Sosmann, 1927], [Lucks, 1960], [Men, 1973]

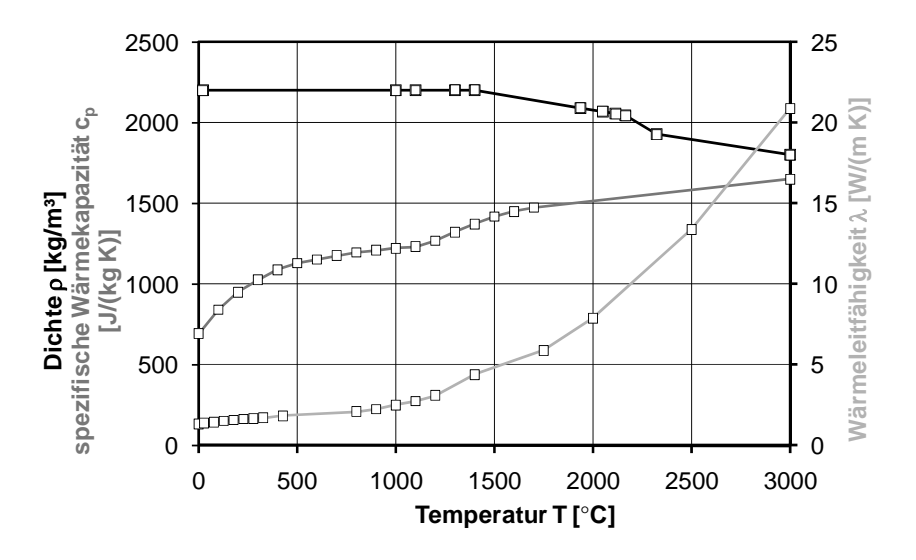

**Abbildung 2: Temperaturabhängige Dichte , spezifische Wärmekapazität cp Wärmeleitfähigkeit für Werkstoff Quarzglas und Kalk-Natron-Glas** 

#### **2.2 Laserstrahlschweißen**

Zur Simulation von Laserschweißprozessen sind in SYSWELD bereits verschiedene Wärmequellen vordefiniert. Unter Anderem ist auch die Funktion für eine Laserstrahlschweißung vorhanden, die in Abbildung 3 dargestellt ist.

In der zu analysierenden Schweißsituation wird ein zusätzlicher Vorwärmlaser eingesetzt, welcher eine ringförmige Geometrie aufweist und mit einer gaußverteilten Energieverteilung beschrieben wird. (Abbildung 4).

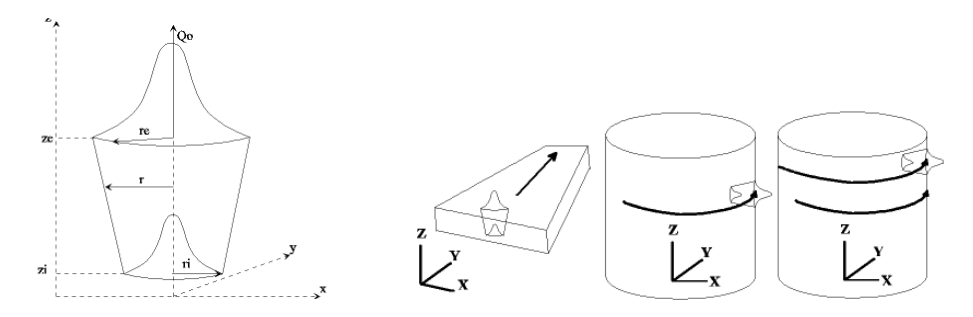

**Abbildung 3: Laserstrahl Wärmequelle** 

Durch die unterschiedlichen Geometriesituationen vor und nach der Schweißnaht (Abbildung 5) ist die Modellierung von vier verschiedenen Wärmequellen notwendig: Zum einen der Vorwärmlaser vor und hinter der Schweißnaht, der Schweißlaser sowie eine Wärmequelle für das Aufschmelzen des Zusatzwerkstoffes.

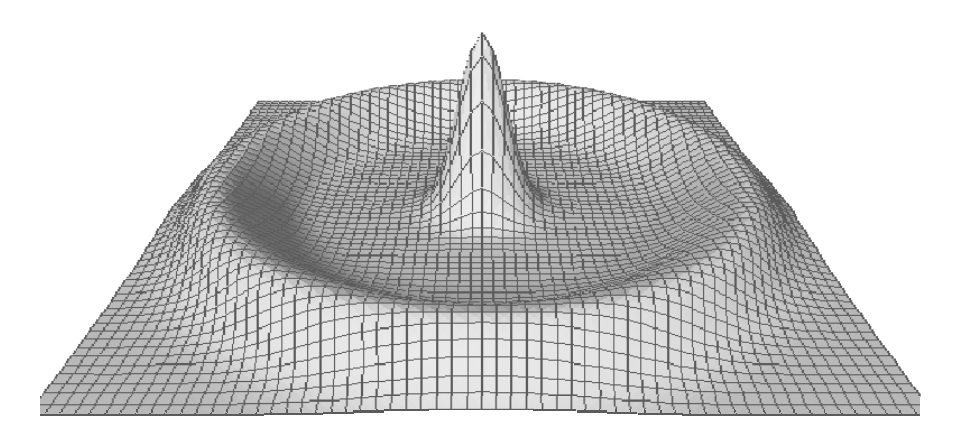

#### **Abbildung 4: Kombinierte Wärmequelle für Schweißlaser und Vorwärmlaser**

Die Funktionen der Gauß verteilten Funktionen werden wie folgt beschrieben:

Radius der Gauß Verteilung:

$$
r_0(z) = r_e + \frac{r_i - r_e}{z_i - z_e} (z - z_e)
$$
 (1)

Funktion des Schweißlasers:

$$
Q(x, y, z) = Q_0 e^{-\frac{x^2 + y^2}{r_0^2(z)}}
$$
\n(2)

Funktion des Vorwärmlasers:

$$
Q(x, y, z) = Q_c e^{-\frac{3(\sqrt{x^2 + y^2} - r_a)^2}{r_o^2}}
$$
  
mit  $r_a$  = Kreisduchmesser (3)

Funktion zur Aufschmelzung des Zusatzwerkstoffes:

$$
Q(x, y, z) = Q_0 e^{-\left(\frac{x}{I_0}\right)^2 + y^2}
$$
\n(4)

Für die Justierung der Wärmequelle wurden die Temperaturgradienten im Bereich der Schweißnaht sowie im Einflussbereich des Vorwärmlasers untersucht.

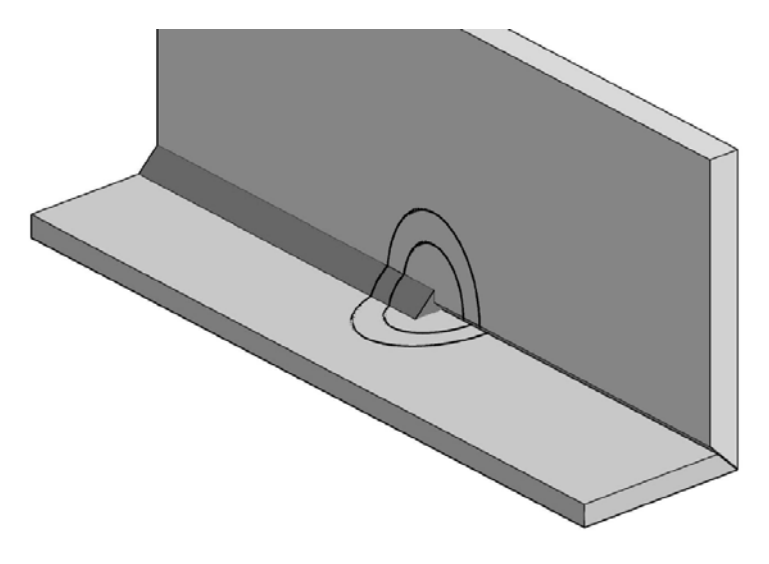

**Abbildung 5: Position des Vorwärmlasers lotrecht zur Schweißnaht** 

#### **3 Modellentwicklung**

Die Modellentwicklung verlangt eine strukturierte Vorgehensweise. Die Vernetzung sollte beginnend mit der Schweißnaht bis zu den unbeeinflussten Bereichen modelliert werden (problemorientiert). Wobei die Aufwand-Nutzen-Rechnung immer Beachtung finden muss.

Die realitätsnahe Modellierung des Probekörpers erfolgte mit dem Programm Autodesk INVENTOR©. Hierbei wurden bereits verschiedene Bereiche erstellt, die eine nachfolgende Vernetzung erleichtern und bereits verschiedene Wärmeeinleitungsbereiche abtrennen. Mit dem

Programm Altair Hypermesh© wurde anschließend die Vernetzung durchgeführt. Die jeweiligen Arbeitsschritte für zwei verschiedene Modelle sind im Folgenden dargestellt.

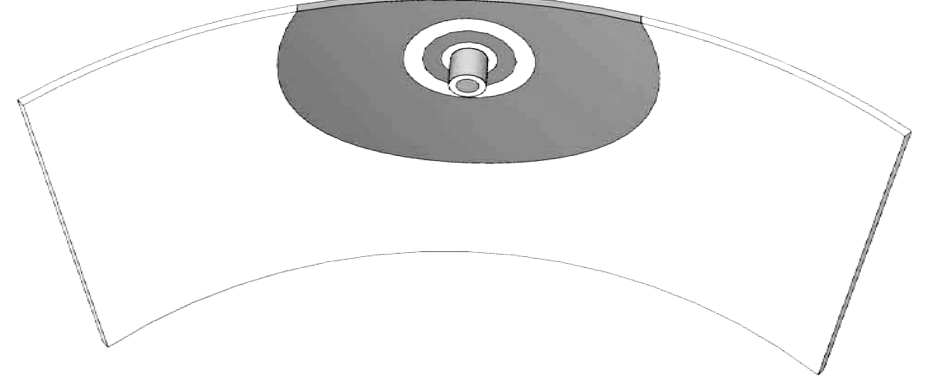

**Abbildung 6: Geometrie 1** 

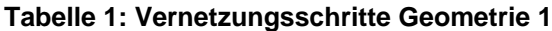

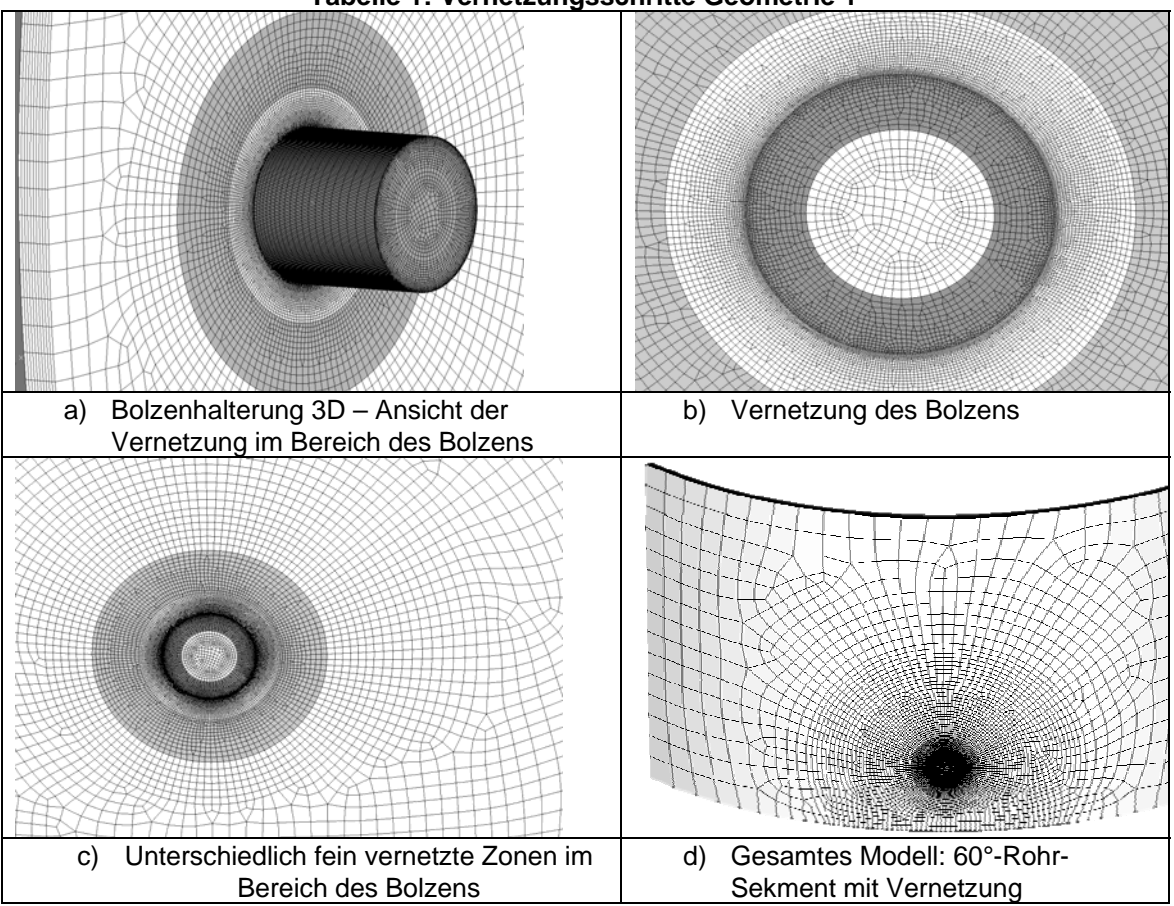

Abbildung 6 zeigt das dreidimensionale Modell für Rohrquerschnitt mit eingeschweißtem Bolzen. Zur Vereinfachung wurde nur ein 60°-Segment das Rohr modelliert. In Tabelle 1 sind die einzelnen Vernetzungsschritte dargestellt. Als erstes wurde die Schweißnaht vernetzt (a) und anschließend mit adaptiv größer werdenden Elementen der Bolzen und die Wärmeeinflusszone im Rohr (b und c). Die Darstellung in Tabelle 1 d zeigt die komplette Vernetzung.

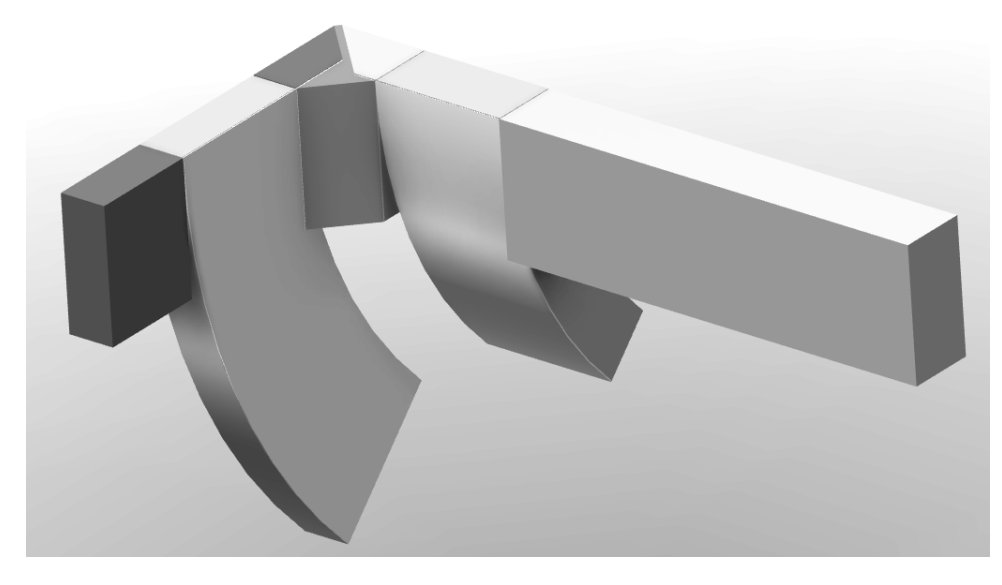

**Abbildung 7: Geometrie 2** 

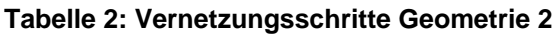

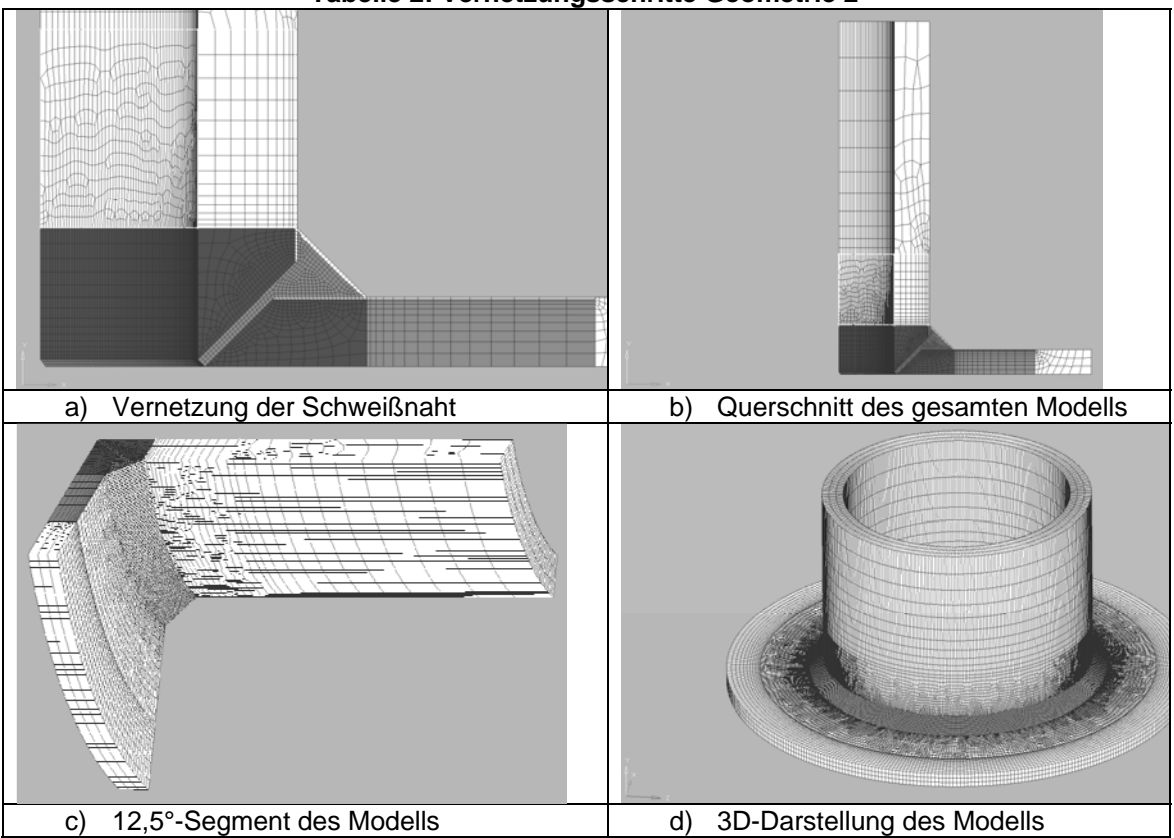

Das in Abbildung 7 Dargestellte Modell zeigt die Geometrie 2. Hier wurden lediglich die zur Vernetzung notendigen Oberflächen mit Hilfe verschiedener Volumenkörper erzeugt. Die Vernetzung selbst wurde für die Schweißnaht und den Schweißnahtnahen Bereich über den Querschnitt erzeugt und rotiert (Tabelle 2). Zur Minimierung der Elementanzahl wurden auch einzelne Bereiche auf der Mantelfläche vernetzt und ihrerseits radial extrudiert.

#### **4 Simulation**

Das in den vorangegangenen Kapiteln erstellte Modell mit der Geometrie 2 hat eine Größe von knapp über 1.000.000 Elementen. Diese Modellgröße ist bei ausreichender IT-Performance in SYSWELD handhabbar. Die thermische Berechnung ergab die erwartete Temperaturfeldausbildung. In Abbildung 8 ist das Temperaturprofil entlang der Schweißnahtmitte und am Rand der Schweißnaht dargestellt. Die Position des Schweißlasers sowie der Einflussbereich des Vorwärmlasers vor und hinter der Laserposition sind klar erkennbar.

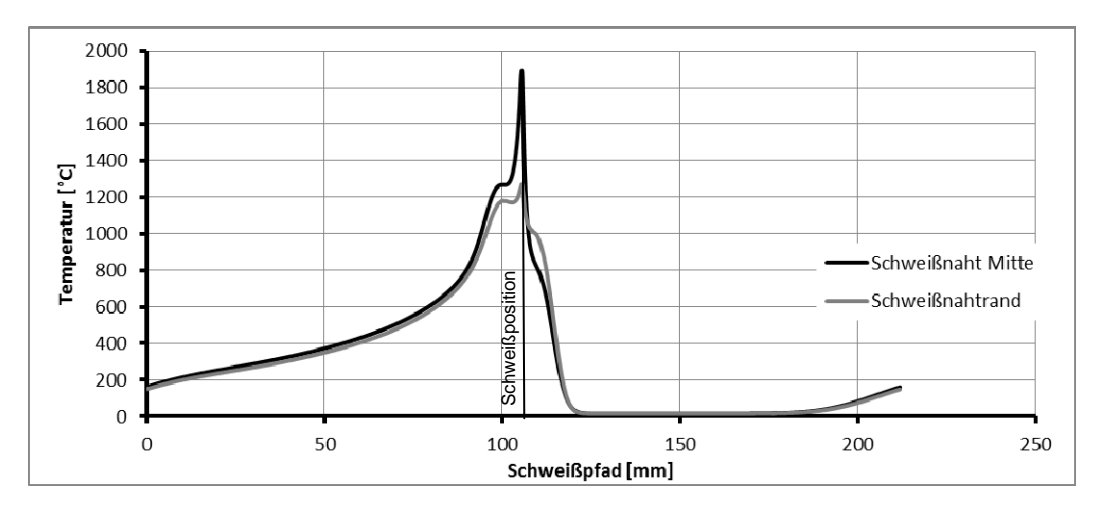

**Abbildung 8: Temperaturprofil entlang der Schweißnaht** 

Im Querschnitt des Probekörpers lassen sich sehr gut die einzelnen Temperaturfelder und die Temperaturausbreitung in Richtung der Probekörperdicke erkennen (siehe Abbildung 9). Während der Schweißlaser über die gesamte Nahttiefe wirkt, ergibt sich aus dem Vorwärmlaser nur ein Temperaturfeld an der Oberfläche des Probekörpers.

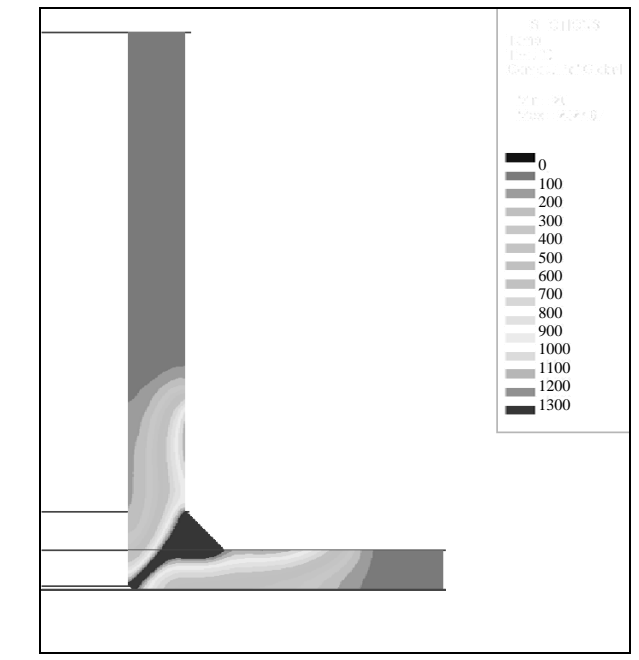

**Abbildung 9: Temperaturverteilung im Querschnitt des Probekörpers [°C]**
In Abbildung 10 ist die Temperaturverteilung am kompletten Modell zu Beginn des Schweißvorgangs dargestellt

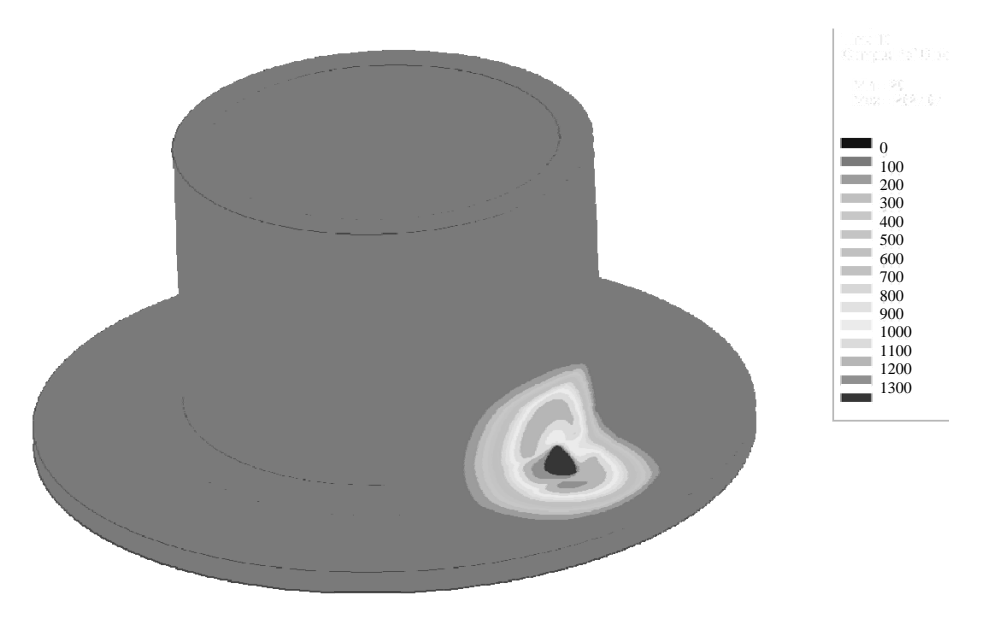

#### **Abbildung 10: Temperaturverteilung zu Beginn des Schweißprozesses [°C]**

#### **5 Fazit**

In der Weiterentwicklung der Schweißtechnologie hinsichtlich neuer Werkstoffe und komplexer Schweißverfahren müssen auch im Bereich der Schweißsimulation der Umgang mit komplexeren Modellen vorangetrieben werden. Bei ausreichender EDV – Performance bietet die Software SYSWELD bereits die Möglichkeit zum Umgang mit umfangreichen Modellen. Jedoch sollte eine strukturierte Vorgehensweise in der problemorientierten Modellerstellung beachtet werden.

#### **6 Literatur**

Brückner (1964): aus: O. V. Mazurin et. al.: *Handbook of glass data, Part A: Silica glass and binary non Silicate oxide glasses*, Amsterdam: Elsevier, 1983.

Bucaro, D. (1974): Angaben zum Elastizitätsmodul von Quarzglas. In: *Handbook of glass data. Part A: Silica glass and binary non Silicate oxide glasses*. Amsterdam: Elsevier, 1983.

Christensen, R. M. 1982: "*Theory of viscoelasticity – An Introduction*" Academic Press Inc.

Flügel, A. (2007a): http://glassproperties.com/.

Flügel, A. (2007b): "Glass Viscosity Calculation Based on a Global Statistical Modeling Approach", *Glass Technol.: Europ. J. Glass Sci. Technol. A*, vol. 48, 2007, no. 1, p 13-30.

Flügel, A. (2007c): "*Modeling of glass liquidus temperatures using disconnected peak functions*", Proceeding, ACerS 2007 Glass and Optical Materials Division Meeting, Rochester, NY, USA.

Flügel, A. (2007d): "Thermal Expansion Calculation of Silicate Glasses at 210°C, Based on the Systematic Analysis of Global Databases", http://glassproperties.com/.

Fukuhara, S. (1994): High Temperature Elastic Moduli and Internal Dilational and Shear Frictions of Fused Quartz, *Japanese Journal of Applied Physics*, Vol. 33 (1994), Issuse 5B, pp. 2890.

Geotti-Bianchini, F., De Riu, L., Gagliardi, G., Guglielmi, M. und Pantano, CG. (1991): "New Interpretation of the IR reflectance spectra of SiO2-rich films on soda-lime glass", *Glastechn. Berichte*, Jg. 64, H. 8, S. 205-217.

Hohmann, R., Setzer, M. J. (1997): "*Bauphysikalische Formeln und Tabellen*", 3. Auflage, Werner-Verlag, Düsseldorf.

Lucks, D. (1960): Angaben zur Wärmeleitfähigkeit von Quarzglas. In: *Handbook of glass data. Part A: Silica glass and binary non Silicate oxide glasses*. Amsterdam: Elsevier, 1983.

Men, CH. (1973): Angaben zur Wärmeleitfähigkeit von Quarzglas. In: *Handbook of glass data. Part A: Silica glass and binary non Silicate oxide glasses*. Amsterdam: Elsevier, 1983.

Petzold, A., Marusch, H., Schramm, B. (1990): *Der Baustoff Glas - Grundlagen, Eigenschaften, Erzeugnisse, Glasbauelemente, Anwendungen*; Verlag für Bauwesen, Berlin.

Schmidt, Th. (2009): persönliche Mitteilung.

Sosmann (1927): aus: Bansal, N. P.: *Handbook of glass properties*, ACADEMIC PRESS. INC., Orlando, Florida 1986.

Ziems, F. (2009): persönliche Mitteilung.

Kurzbiographien

# **Yannick VINCENT**

Ph.D.

l

ESI Group

Weld, Heat Treatment and Assembly Product Manager

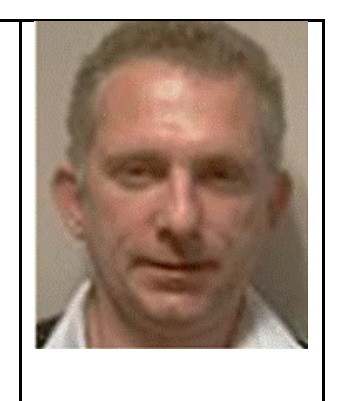

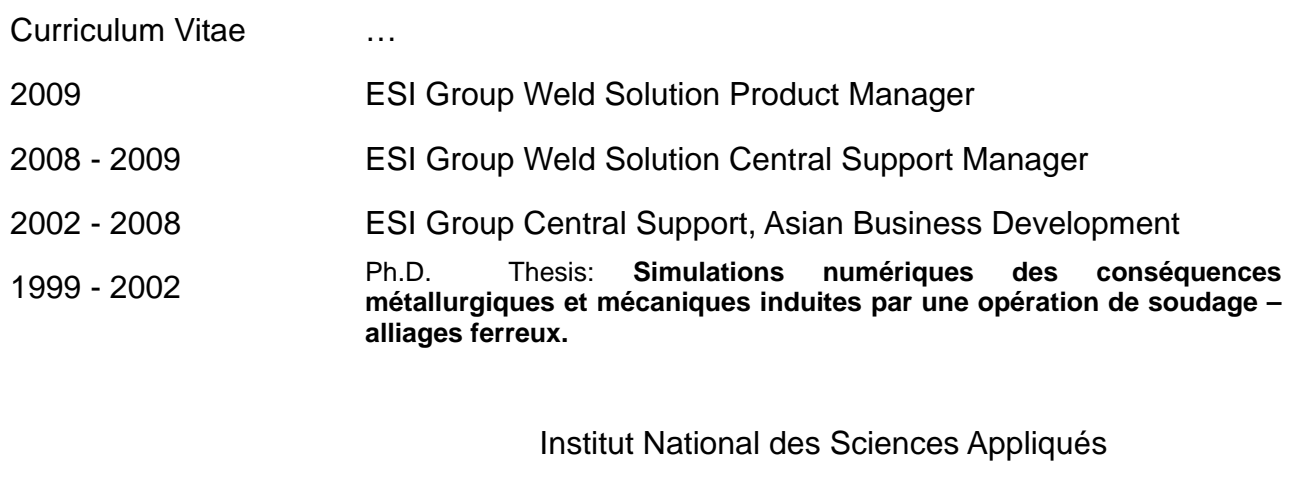

# URGC-Structures

Convention CIFRE : AREVA (FRAMATOME-ANP)

# **Vorstellung der neuen ESI Welding Solution 2011**

# **Michael Thaler**

Dipl.-Ing. Wissenschaftlicher Mitarbeiter Montanuniversität Leoben Franz – Josefstraße 18, 8700 – Leoben, Österreich michael.thaler@unileoben.ac.at Tel. +43 3842 402 - 1454

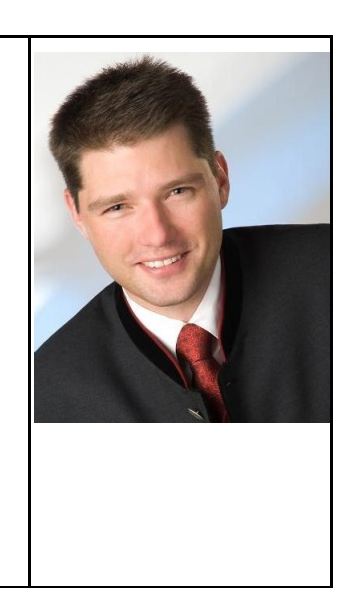

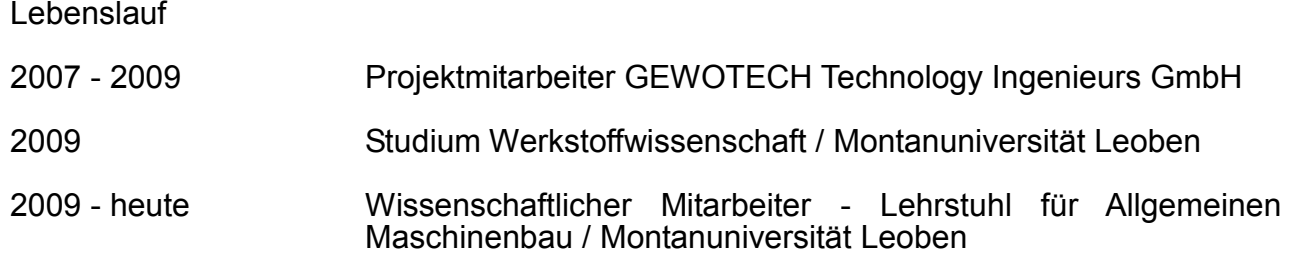

### **Methode zur betriebsfesten Bewertung von Laserschweißnähten mittels Schweißsimulation**

# **Bachmann, Volkmar**

Dipl.-Ing.

Akademischer Mitarbeiter

Brandenburgische Technische Universität Cottbus

Lehrstuhl für Stahl- und Holzbau

Prof. Dr.-Ing.habil. Hartmut Pasternak

Konrad-Wachsmann-Allee 2 / 03046 Cottbus

[volkmar.bachmann@tu-cottbus.de](mailto:volkmar.bachmann@tu-cottbus.de)

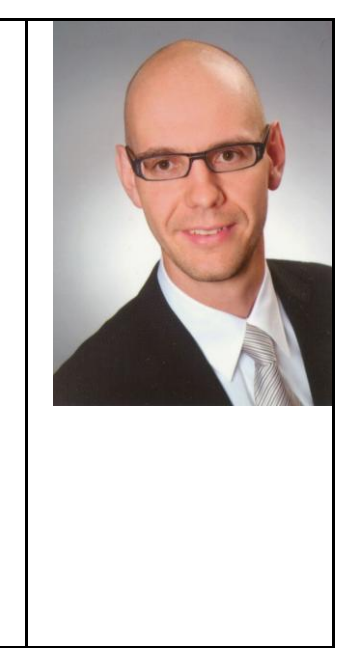

# Lebenslauf … 2006 Studium: Diplom Bauingenieur / BTU Cottbus 2006 – heute Mitarbeiter am Lehrstuhl für Stahl- und Holzbau - Lehrauftrag Stahlbau - Forschungskoordinator

#### Vortragstitel der Tragfähigkeit komplexer<br>durch Integration der Verbesserte Berechnung<br>Stahlleichtbaustrukturen **Schweißsimulation**

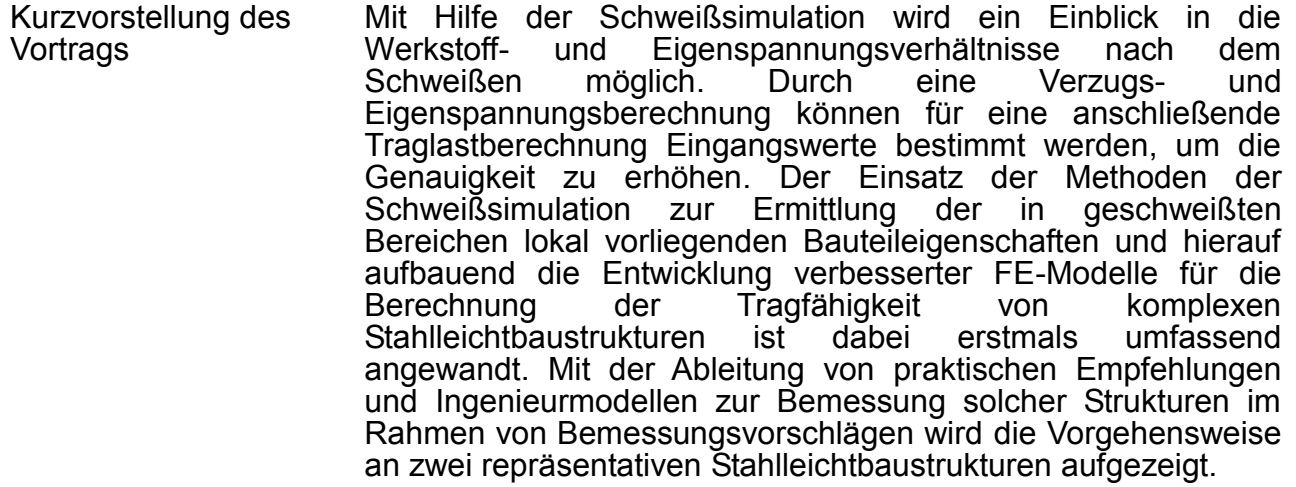

### **Lukas Wittwer**

Dipl.-Ing.

**Dissertant** 

TU Graz, Institut f. Werkstoffkunde und Schweißtechnik

Kopernikusgasse 24, 8010 Graz, Österreich

[lukas.wittwer@tugraz.at](mailto:lukas.wittwer@tugraz.at)

+43 316 873 1672

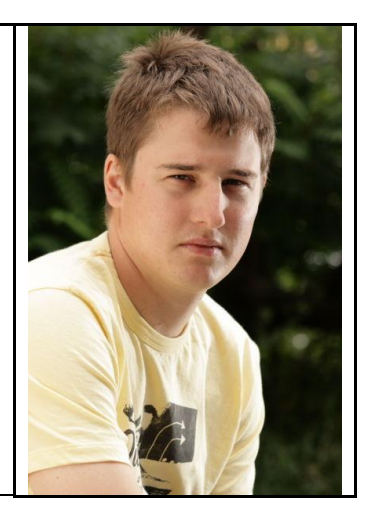

### Lebenslauf

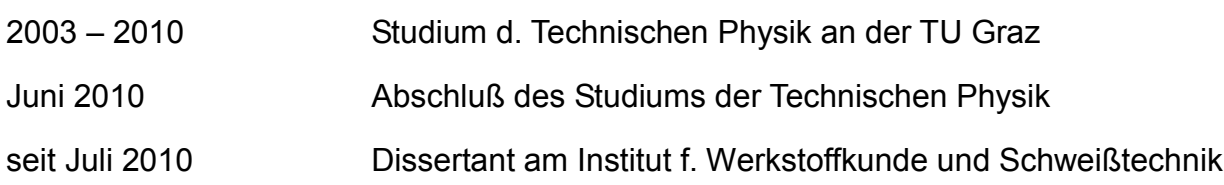

# **Simulating the welding process of pin structures**

Pin structures offer an innovative way of joining dissimilar materials such as metals and plastics based on an additional geometric link. Therefore pins are placed on a metal sheet substrate by use of a special arc welding technique called cold metal transfer (CMT), developed by Fronius International. The key element of the CMT process is a controlled back and forth movement of the wire during the welding process. This back and forth movement allows for welding pins.

In the context of pin welding, the welding process consists of three stages, warm up, cooling and shaping. During the warm up phase the welding wire is welded on the base material (stainless steel AISI 304). In the cooling stage the zone of maximum temperature is migrating within the wire to a certain position. When applying a current in the shaping phase the electric resistance is highest in the zone of maximum temperature, consequently the ohmic heating is strongest in this zone. In addition to the ohmic heating in a well-defined area the wire is pulled back mechanically causing the wire to rip off at certain distance from the joint. The height of the pins is in the millimeter range.

This work aims to describe the mechanical properties of a single pin based on its thermal history during the welding process. Thereby, we assume a given pin geometry derived from measurements of polished cross sections. In order to mimic the heat deposited in the welding process the Goldak heat source with optimized parameters is applied. Furthermore the occurring electric currents and voltages by means of an electro kinetic - thermal coupled analysis were taken into account

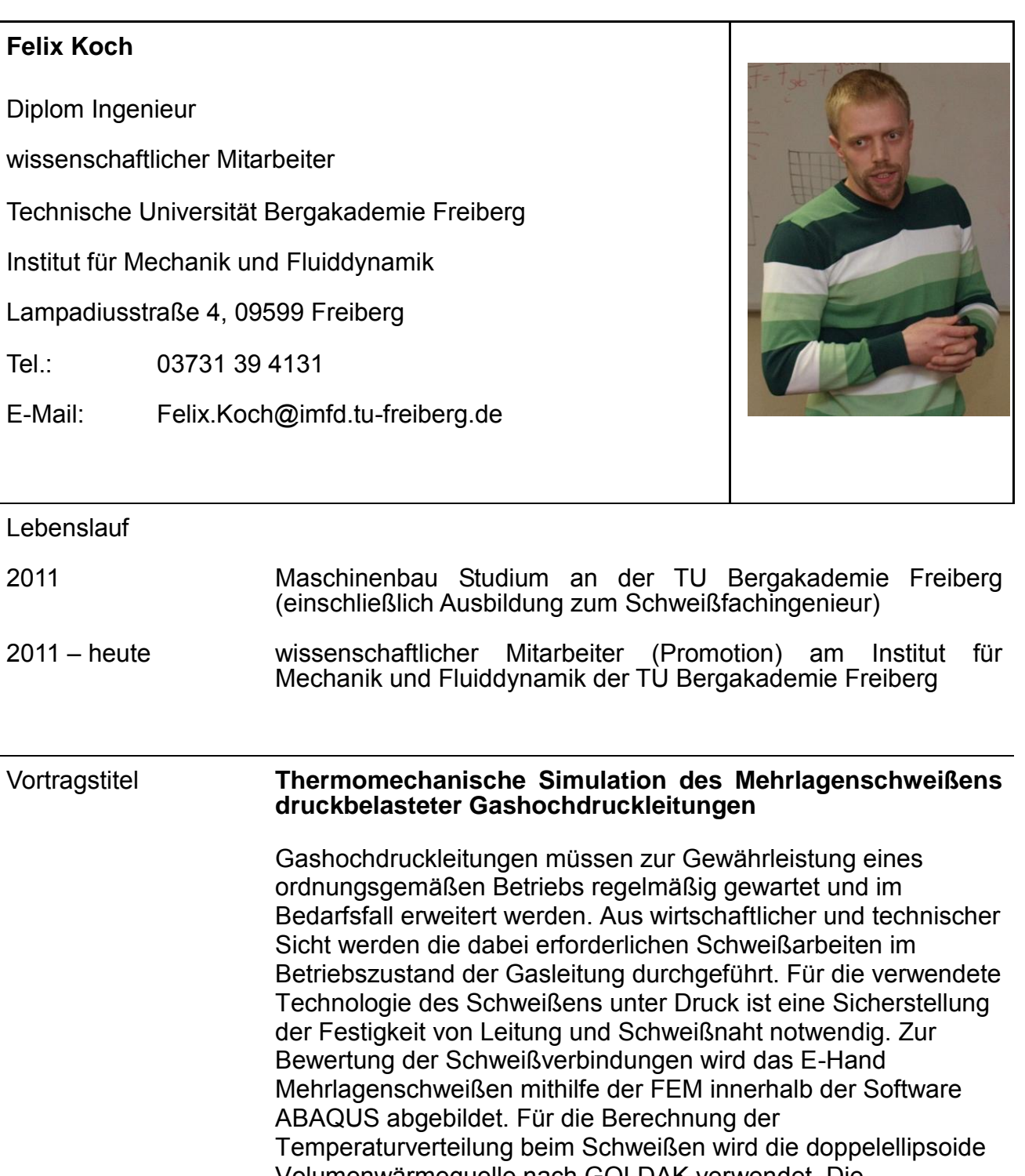

Volumenwärmequelle nach GOLDAK verwendet. Die Gefügezusammensetzung während dem Schweißen wird mithilfe eines Phasentransformationsmodells bestimmt. In Anlehnung an die Rohrleitungsschweißungen werden Werkstatt-Schweißversuche durchgeführt. Die Simulationsergebnisse werden anhand von Thermolementmessungen und

Makroschliffen aus den Schweißversuchen validiert.

# **Maral Babaei**

Dipl.-Ing.

Wissenschaftliche Mitarbeiterin

BIAS Bremer Institut für angewandte Strahltechnik GmbH

Klagenfurter Straße 2

28359 Bremen

0421- 218 58109

[babaei@bias.de](mailto:babaei@bias.de)

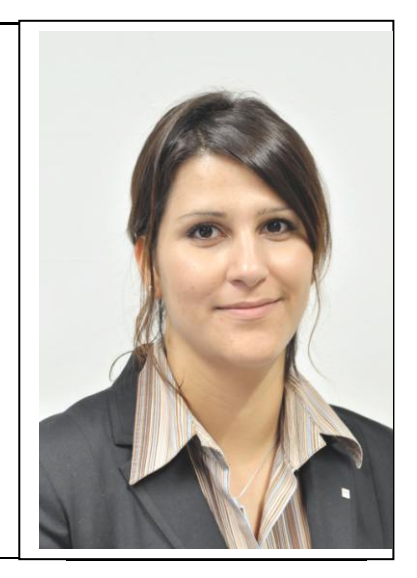

Lebenslauf …

2005-2010 Maschinenbau Studium an der Universität Rostock

2010 – heute Wissenschaftliche Mitarbeiterin am BIAS Bremer Institut für angewandte Strahltechnik Bremen GmbH, Abteilung Werkstoffe und Modellierung

#### **Vorstellung eines Modells für gekoppelte Simulationen von Schweißund Zugversuchen zur Festigkeitsbeurteilung von hybriden Verbindungen**

Der moderne Leichtbau bietet ein großes Potential zur Material- und Kosteneffizienz, da durch Kombinationen unterschiedlicher metallischer Werkstoffe maßgeschneiderte Konstruktionen mit optimierten Eigenschaften hergestellt werden können. Die Erweiterung der Einsatzmöglichkeiten stoffschlüssiger Werkstoffverbunde von Aluminium und Stahl stellen jedoch hohe Anforderungen an die Schweißtechnik. Sowohl die Nahtgeometrie und damit die tragenden Querschnitte, als auch das lokale Werkstoffverhalten werden durch die Prozessparameter beim Schweißen beeinflusst. Ziel eines über die AiF als ZUTECH-Vorhaben geförderten, aktuellen Forschungsprojektes ist die Erarbeitung einer simulationsbasierten Bewertungsmethode, die erstmals sämtliche für die Belastbarkeit von Mischverbindungen aus Aluminium (EN AW 6082) und Stahl (DC 04) verantwortlichen Einflüsse berücksichtigt.

Im Rahmen des Vortrages wird der zur Zielerreichung beschrittene Weg schrittweise erläutert, der mit der Untersuchung der Temperaturentwicklung im Werkstück mithilfe einer Schweißstruktursimulation beginnt. Diese experimentell validierten Untersuchungen sind erforderlich, um Erkenntnisse über die lokalen Spannungs-Dehnungsbeziehungen zu erhalten, die vom Temperatur-Zeit-Verlauf abhängig sind. Anschließend werden die Modelle aus den Schweißstruktursimulationen für simulierte Zugversuche zur Beurteilung der Bauteilfestigkeit herangezogen. Hierbei werden die lokalen Dehnungen mittels eines lokalen Kriteriums zu jedem Zeitpunkt des simulierten Zugversuchs bewertet. Die Resultate aus den modellierten Zugversuchen werden anhand von Zugversuchen an geschweißten Proben validiert. Es wird gezeigt, in welcher Weise diese Bewertungsmethode einen Einblick und damit ein besseres Verständnis in die lokale Spannungs- und Dehnungsverteilung vor dem Versagen der Naht ermöglicht und welche weiteren dem Versagen der Naht ermöglicht und welche Optimierungsmöglichkeiten sich mit Blick auf die Nahtfestigkeit hybrider Verbindungen ableiten lassen.

# **Martin Hunkel**

Dr.-Ing.

Stiftung Institut für Werkstofftechnik, Bremen

Wissenschaftlicher Mitarbeiter

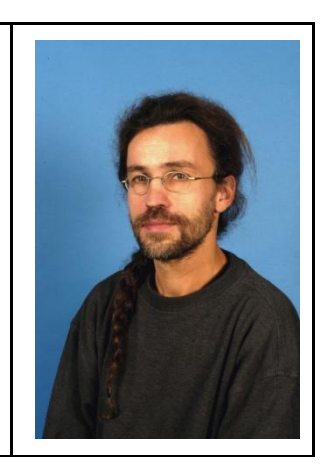

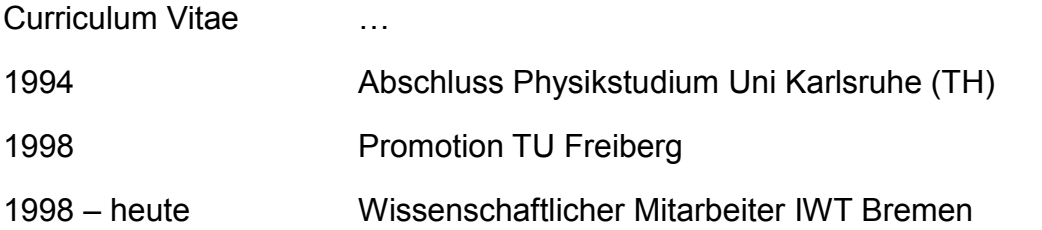

# Vortragstitel **Mikro-Makromodellierung der Gefügeumwandlung von Stahl bei der Simulation der Kurzzeitwärmebehandlung**

# **Michael Reich**

Dipl.-Ing. Wissenschaftlicher Mitarbeiter Universität Rostock Fakultät für Maschinenbau und Schiffstechnik Lehrstuhl für Werkstofftechnik 18051 Rostock michael.reich@uni-rostock.de

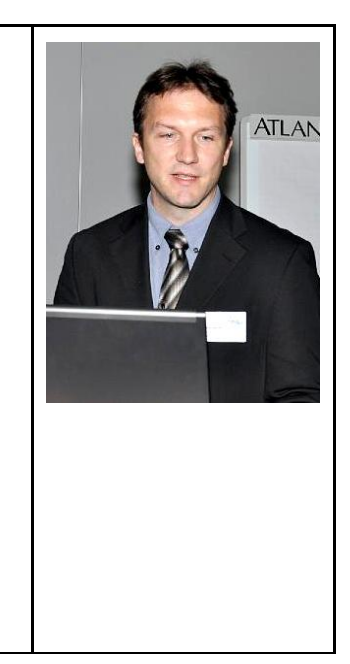

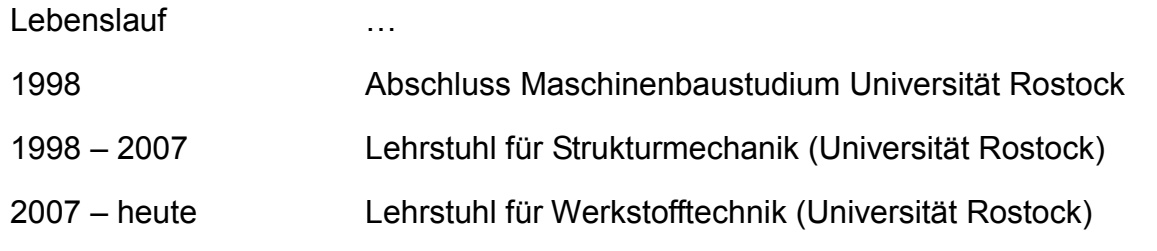

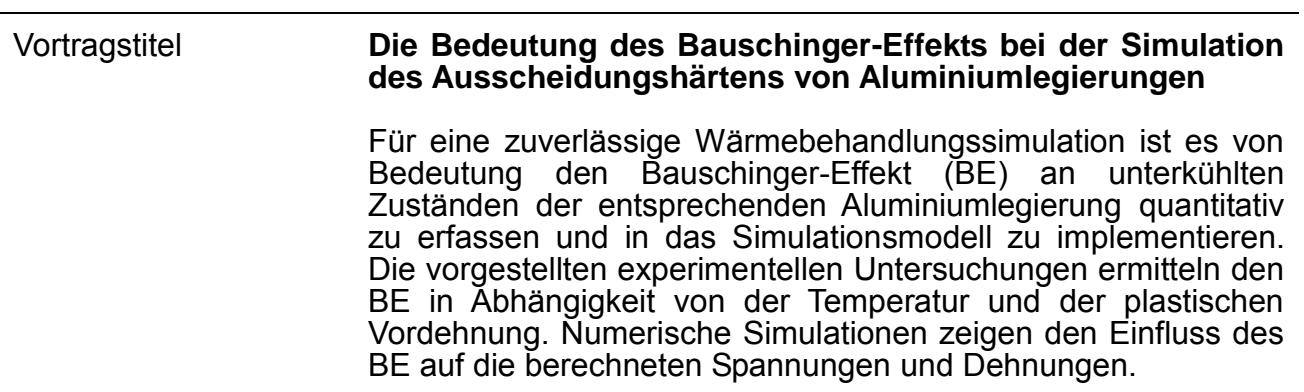

# **Ulrich Prahl**

Dr.-Ing. Dipl.-Math.

Gruppenleiter Werkstoffsimulation

Institut für Eisenhüttenkunde an der RWTH Aachen

Intzestr. 1

Lebenslauf

52056 Aachen

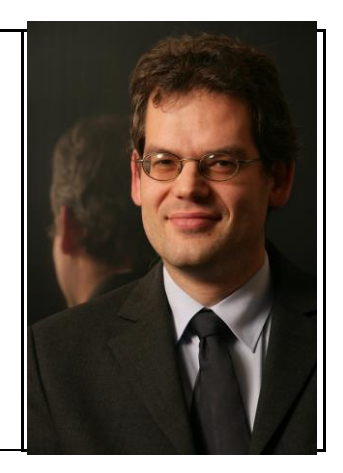

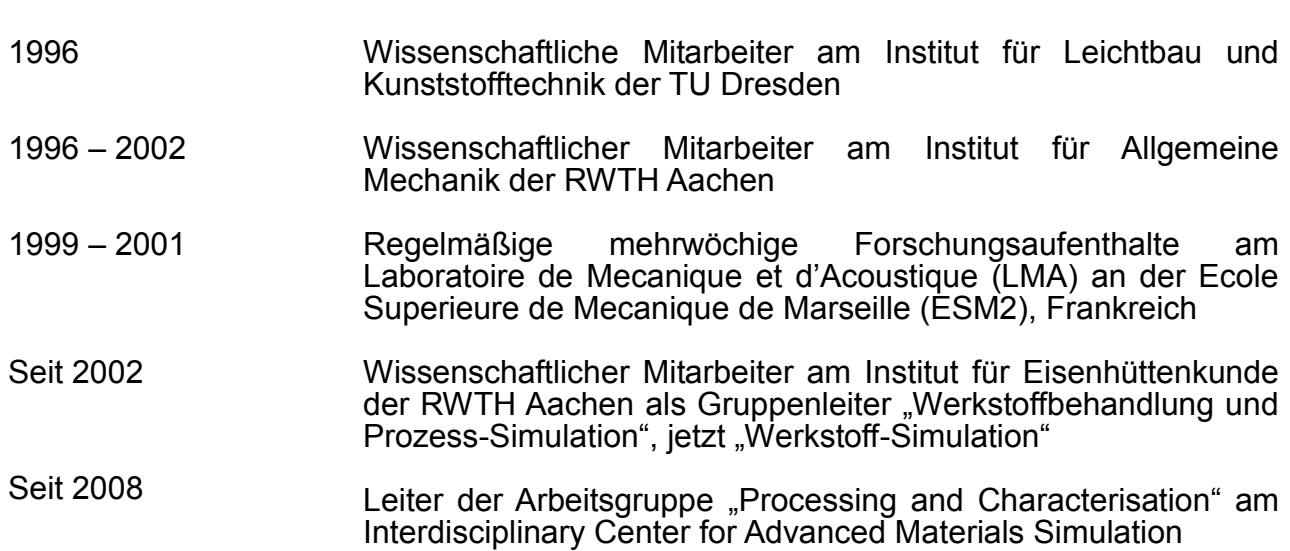

#### **Konsistentes Materialmodell für Umwandlung und mechanische Eigenschaften beim Schweißen hochfester Dualphasen-Stähle**

U. Prahl, M. Schleser, K. Mukherjee, A. Abdurakhmanov, A. Ramazani, J. Bültmann, W. Bleck, U. Reisgen

Es wird ein zweistufiger Ansatz für eine makroskopische Schweiß-Struktursimulation von Dualphasen- (DP-) Stählen präsentiert, der eine thermodynamisch basierte Identifikation der Modellparameter als Funktion von chemischer Zusammensetzung und Werkstoff-Liefergefüge sowie der Schweißprozessparameter ermöglicht.

Zur Schweißprozessmodellierung werden die Software-Tools SimWeld (Metall-Schutzgas - MSG) und ResSpotWeld (Widerstand-Punkt – WP) verwendet, welche die Berechnung von Schweißnahtgeometrie, Temperaturfeld und äquivalenter Wärmequelle auf der Grundlage von thermophysikalischen Daten und realen Prozessparametern ermöglichen. Für schweißnahe Temperaturzyklen werden mit Hilfe der thermodynamisch basierten Phasenfeldsoftware MICRESS Gefügekinetiken vorhergesagt und als numerische Schweiß-ZTU-Diagramme dargestellt, wobei für die Eingabewerte thermodynamische Datenbanken sowie eine lichtoptische Beschreibung des mehrphasigen Liefergefüges herangezogen werden. Mit Hilfe von numerischen Zugversuchen an repräsentativen Volumenelementen (RVE) werden Fließkurven für lokale, mehrphasige Gefüge innerhalb und außerhalb der Wärmeeinflusszone vorhergesagt. Die Ergebnisse der Simulationen zu Schweißprozess, Phasenumwandlung und lokalen Fließkurven dienen zur Parameteridentifikation der in Sysweld verwendeten effektiven Modelle.

Die Methodik wurde auf zwei hochfeste Dualphasen-Stähle der Festigkeitsklasse DP600, den kaltgewalzten DP-K 34/60+Z mit einer Blechdicke von 1,5 mm und den warmgewalzten DP-W600+ZE 75/75 mit einer Blechdicke von 2,5 mm, und zwei Schweißverfahren Metall-Schutzgas-(MSG-) Schweißen und Widerstand-Punkt- (WP-) Schweißen angewendet. Zur Validierung wird mit Sysweld das Verformungs- und Versagensverhalten von Zug- und Scherzugversuchen an geschweißten Proben berechnet und mit experimentellen Versuchen verglichen.

**Tobias Loose**

Dr.-Ing. IWE

Ingenieurbüro Tobias Loose

Geschäftsführer

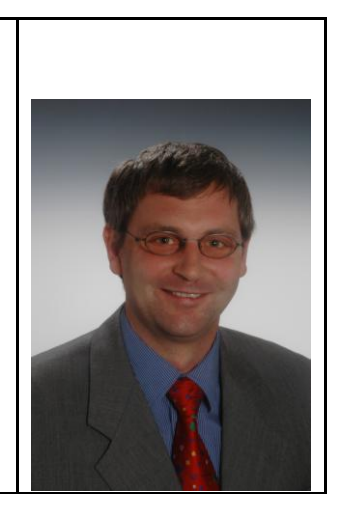

Curriculum Vitae

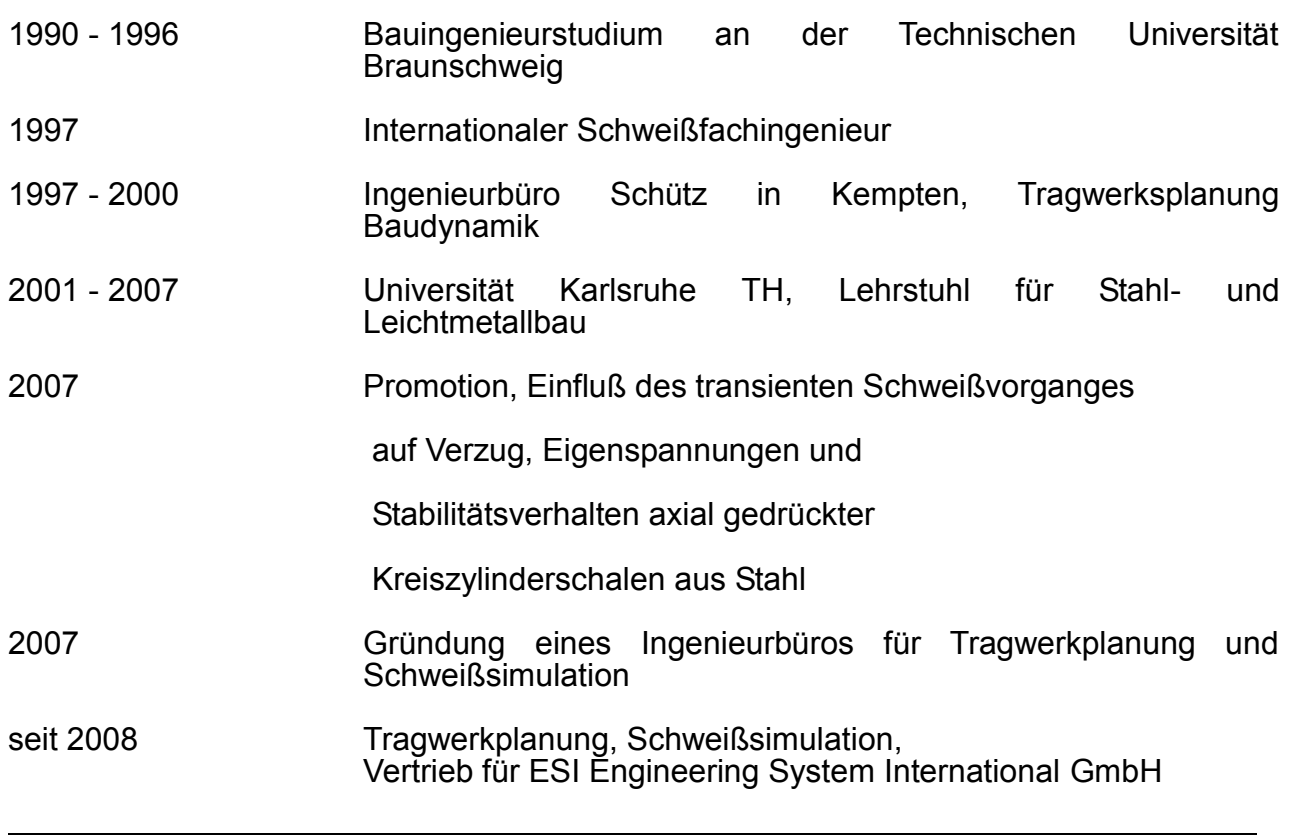

### **Ermittlung und Aufbereitung von Werkstoffen für die numerische Simulation – WeldWare® und Material Data Manager**

# **Marcus Brand**

Dipl.-Ing.

Fraunhofer-Institut für Werkstoffmechanik, IWM Freiburg

MA im Leistungsbereich Ermüdungsverhalten, Eigenspannungen

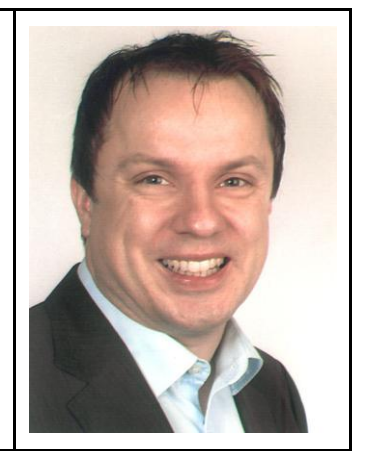

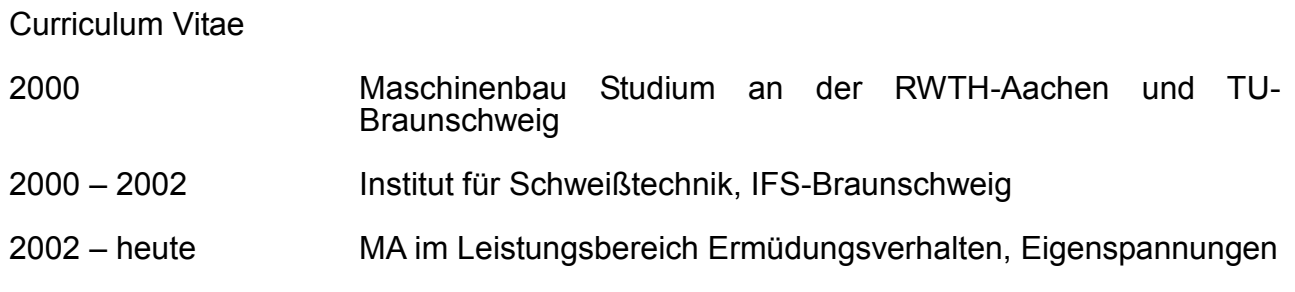

**Zum Versagensverhalten von Rissen und schweißplattierten Reaktordruckbehältern** 

# **Lars Aschermann**

Wissenschaftlicher Mitarbeiter

Institut für Schweißtechnik und Trennende Fertigungsverfahren

TU Clausthal

Agricolastraße 2

Email: [aschermann@isaf.tu-clausthal.de](mailto:aschermann@isaf.tu-clausthal.de)

Telefon: 05323 / 72-3704

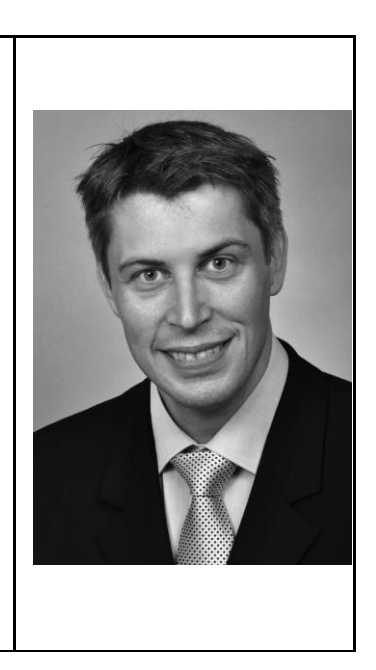

# Lebenslauf

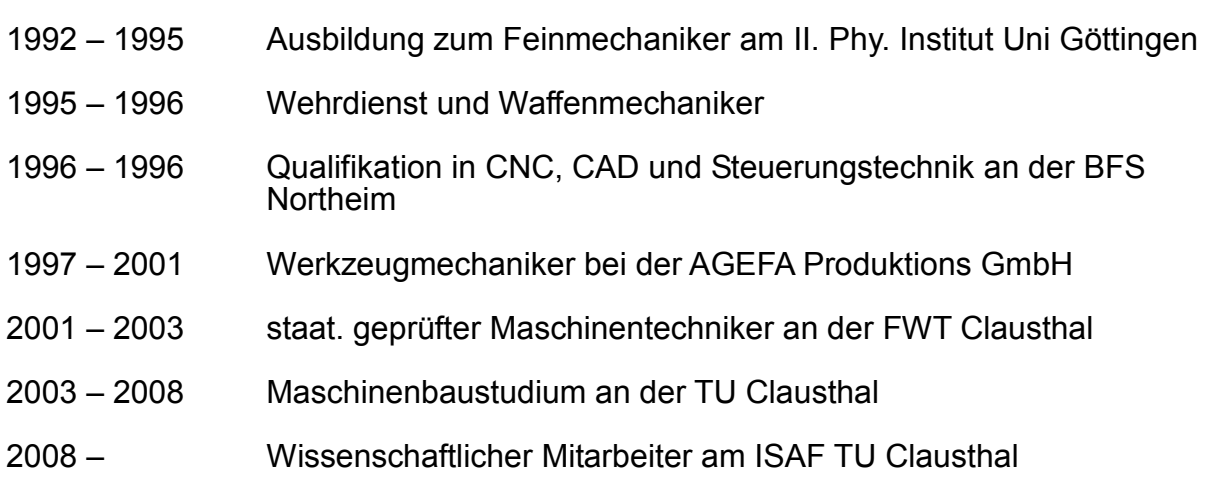

#### **Vortragstitel Schweißsimulation mit Sysweld vs. experimentelle Schweißsimulation - Treffergenauigkeit in der Wärmeeinflusszone**

Kurzvorstellung des Vortrags Der Einsatz der Simulationstechnik ist aus dem heutigen Entwicklungsalttag begründet durch kürzere Entwicklungszeiten und neue Konstruktionsansetze, wie Simultaneous Engineering, nicht mehr wegzudenken. Weiter nimmt parallel dazu die Entwicklung von neuen Werkstoffen ständig zu. Mit diesen Umständen sieht sich der Anwender konfrontiert, wenn er die Simulationstechnik einsetzt. In diesem Bericht wurden aus Anwendersicht mit Sysweld simulierte Proben verglichen mit Proben aus<br>
einer experimentellen Schweißsimulation der Wärmeeinflusszonen aus einer experimentellen Schweißsimulation der Wärmeeinflusszonen aus Fügeverbindungen. Es werden die Phasenentwicklung und die resultierende Härte gegenübergestellt.

# **Ulrich Prahl**

Dr.-Ing. Dipl.-Math.

Gruppenleiter Werkstoffsimulation

Institut für Eisenhüttenkunde an der RWTH Aachen

Intzestr. 1

52056 Aachen

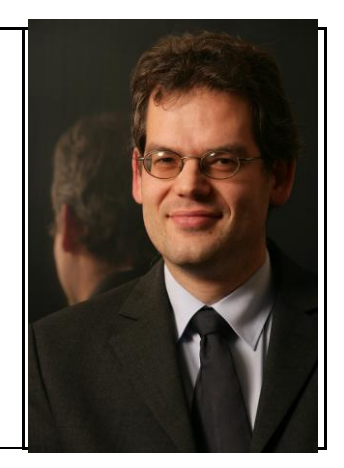

Lebenslauf

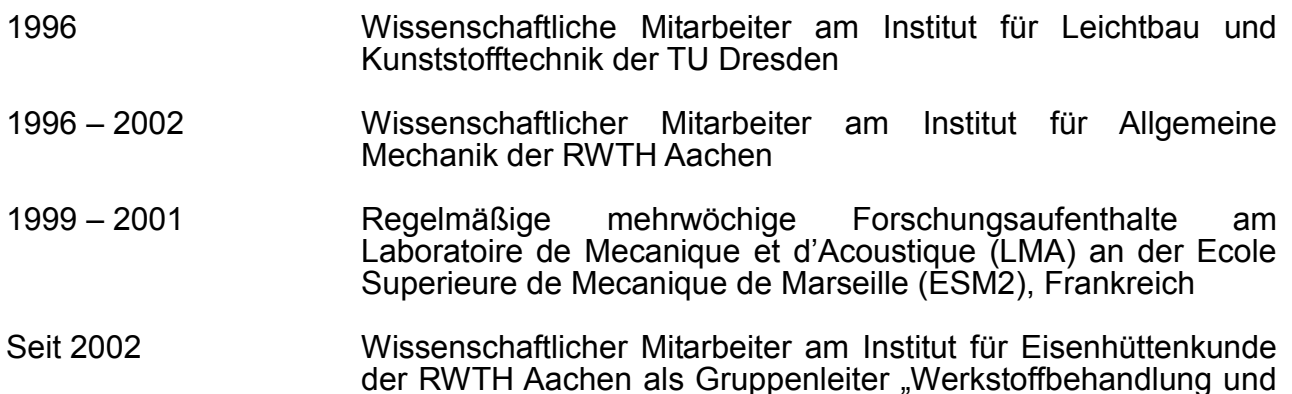

Seit 2008 **Leiter der Arbeitsgruppe** "Processing and Characterisation" am Interdisciplinary Center for Advanced Materials Simulation

Prozess-Simulation", jetzt "Werkstoff-Simulation"

#### **AixViPMaP® – Anwendung einer Simulationsplattform auf die Prozessketten bei der HT-Aufkohlung**

P**.** Shafiei Sabet, S. Konovalov, T. Henke, M. Bambach, U. Prahl

Durch die gezielte Zugabe von Mikrolegierungselementen können Einsatzstähle für eine Hochtemperaturaufkohle bei 1050 °C und höher verwendet werden. Die Zugabe von Niob, Titan und Aluminium unter gleichzeitiger Anpassung des Stickstoffanteils erlaubt eine Kontrolle des Kornwachstums auch bei Temperaturen, bei denen diese Werkstoffe üblicherweise nicht feinkornstabil sind. Während des Aufkohlungsprozesses ist das Kornwachstumsverhalten sowohl vom Teilchenzustand als auch von der Austenitkorngröße abhängig, welche in den vorhergehenden Prozessschritten eingestellt wurden. Es hat sich gezeigt, dass alle vorherigen Prozessschritte, wie Wärmebehandlung und Verformung, den Kornstabilisierungseffekt beeinflussen können. Phasenumwandlung, Teilchenauflösung und -nukleation finden infolge der thermisch- oder thermomechanischen Behandlung mehrfach statt. Für das kombinierte Design von Legierungskonzept und Prozesses ist es unerlässlich die gesamte Prozesskette zu untersuchen, um die Feinkornstabilität im Aufkohlungsprozess optimal einzustellen. Zur Beschreibung aller relevanten Prozessschritte sind verschiedene Simulationsprogramme miteinander zu verbinden. Hierfür dient die Plattform AixViPMaP® (Aix=Aachen Virtual Platform for Material Processing), die durch die Vorgabe eines universalen Datenformats die<br>Kommunikation und den Ergebnisaustausch zwischen den verschiedenen Ergebnisaustausch Simulationswerkzeugen ermöglicht. Neben der Vorhersage der Feinkornstabilität ermöglicht diese verkette Vorgehensweise auch die Untersuchung des Verzugsverhaltens beim Abschrecken nach dem Einsatzhärten, welches durch die Prozesskette maßgeblich beeinflusst wird.

# **Dmitrij Tikhomirov**

Dr.-Ing.

INPRO mbH

Prozesssimulation

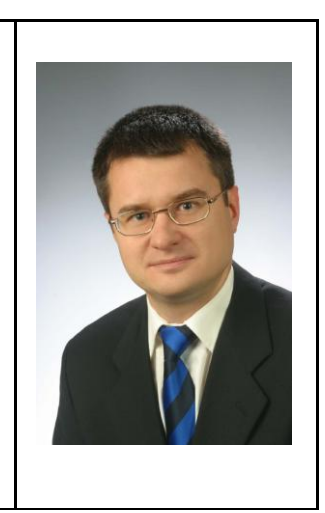

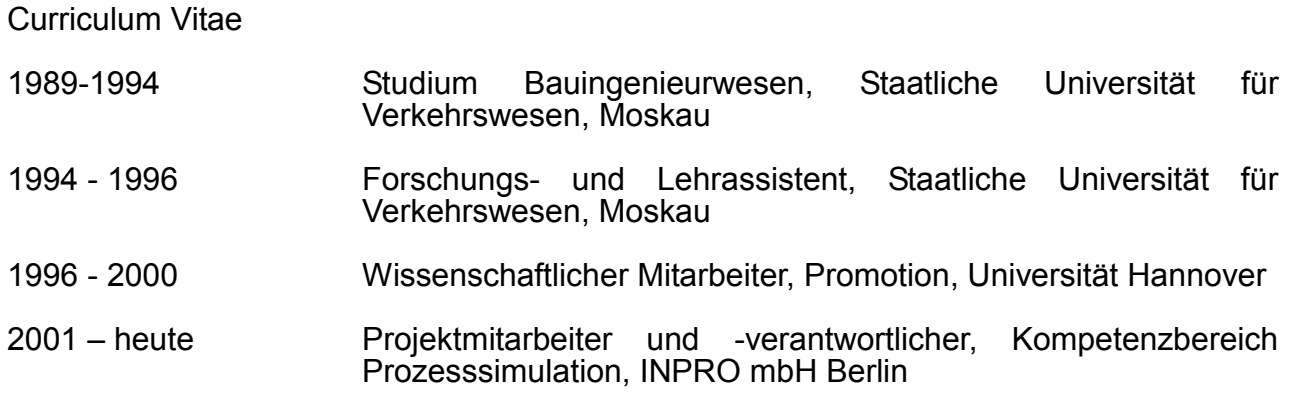

#### **Erster Standard für die numerische Schweißsimulation**

Das Ziel der Normungsarbeit im Bereich der numerischen Schweißsimulation besteht in der Erarbeitung eines Regelwerks, das die Vorgehensweisen bei der Simulation verschiedener Schweißphänomene und -verfahren langfristig standardisieren soll. Dafür wurde im Rahmen des Arbeitsausschusses NA 092- 00-29-AA "Schweißsimulation" des DIN e.V. die DIN SPEC 32534-1 erarbeitet und veröffentlicht, welche die allgemein gültige Struktur der Simulation in einem Dokument festlegt. Diese Simulationsstruktur dient als Empfehlung für den Auftraggeber und den Auftragnehmer bei der Formulierung eines Dienstleistungsauftrages sowie für den Neueinstieg in die Schweißsimulation. Die weiteren zugehörigen DIN SPEC Dokumente umfassen die Vorlage zur Dokumentation der Ergebnisse sowie schließlich die Beispiele verschiedener Aufgabenstellungen bei der numerischen Schweißsimulation, mit denen die Anwendung des Regelwerkes insbesondere für neue Anwender der Schweißsimulation verdeutlicht werden soll.

# **Yves Marcel Omboko**

Dipl.-Ing.

Volkswagen AG

Technologieplanung und -entwicklung

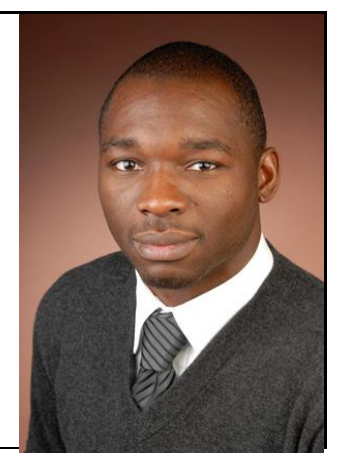

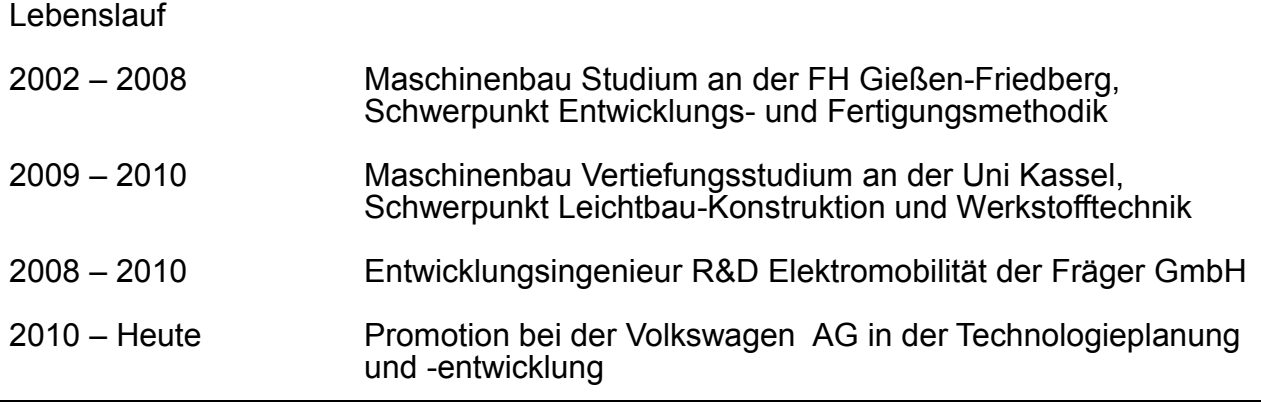

#### **Numerische Kompensationsverfahren zur Ermittlung der Vorhaltung von Schweißverzügen**

Durch den Einsatz von pressgehärteten Bauteilen im Karosseriebau entstehen erhebliche Abweichungen nach dem Schweißen. Diese Abweichungen sind auf das empirisch schwer vorherzusagende Verzugsverhalten der gehärteten Bauteile zurückzuführen. Im Gegensatz zu konventionell umgeformten Bauteilen, lassen sich Verzüge bei warmumgeformten Bauteilen nur bedingt ausgleichen. Um den prozessimmanenten Verzügen entgegenzuwirken, werden Vorhaltemaße während der Einzelteilherstellung definiert.

Der Ausgleich der Verzüge durch Vorhaltemaße beruht bisher auf<br>Erfahrungswissen. Ziel ist es die Ergebnisse des Erfahrungswissen. Simulationsprogramms Weld Planner beim Bestimmen der Vorhaltemaße mit zu berücksichtigen. Auf Grund des in der Praxis entstehenden Aufwands und den dadurch entstehenden Kosten, ist es notwendig ein zuverlässiges Verfahren zur Bestimmung der Verzüge zu entwickeln.

Dieser Beitrag stellt einen Ansatz vor, den Ausgleich der Verzüge numerisch vorherzubestimmen und zu kompensieren, weshalb er als "Schweißverzugskompensation" bezeichnet wird. Der Ansatz findet an einem Beispiel seine Anwendung und es werden die Ergebnisse vorgestellt. Bei dem vorgestellten Beispiel sind sowohl konventionell umgeformte, als auch warmumgeformte Bauteile enthalten.

# **Eduardo Alfredo Sambrano Rossiter**

M.Sc.

ISF – Institut für Schweißtechnik und Fügetechnik

Wissenschaftlicher Mitarbeiter

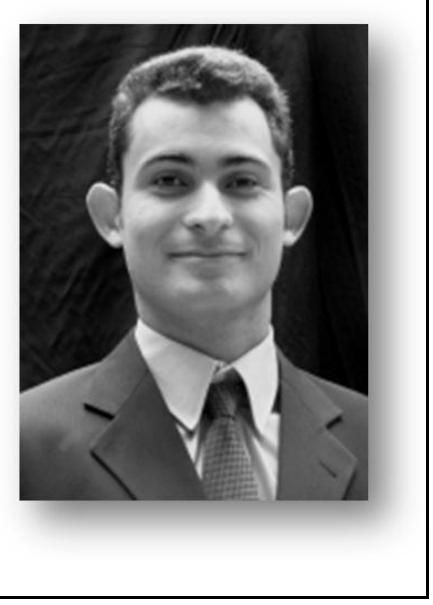

Curriculum Vitae 2000 Maschinenbau Studium an der Bundesuniversität von Bahia (Brasilien) 2001 - 2005 Master of Science in Energy Engineering an der RWTH Aachen 2005 - 2006 Wissenschaftlicher Mitarbeiter am Institut für Industrieoffenbau – RWTH Aachen 2007 – heute Wissenschaftlicher Mitarbeiter am Institut für Schweißtechnik und Fügetechnik – RWTH Aachen

# **Integrative Simulation des U/O-Umformens und des UP-Schweißens für die Berechnung von Verzug und Eigenspannung**

#### **Antonios Petropoulos**

Dipl.-Ing. Univ. Schweißfachingenieur DVS/EWF/IIW Forschung und Entwicklung, Schweißsimulation

GSI – Gesellschaft für Schweißtechnik International mbH Niederlassung SLV München

Schachenmeierstr. 37, 80636 München

Tel.: +49 (0)89 – 12 68 02-77

E-Mail: petropoulos@slv-muenchen.de

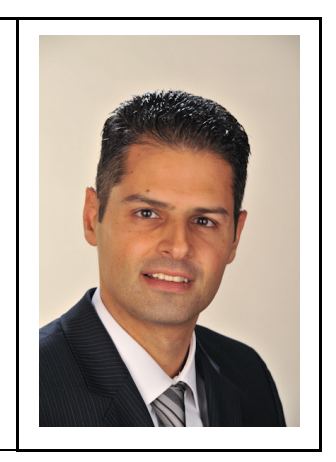

#### Lebenslauf

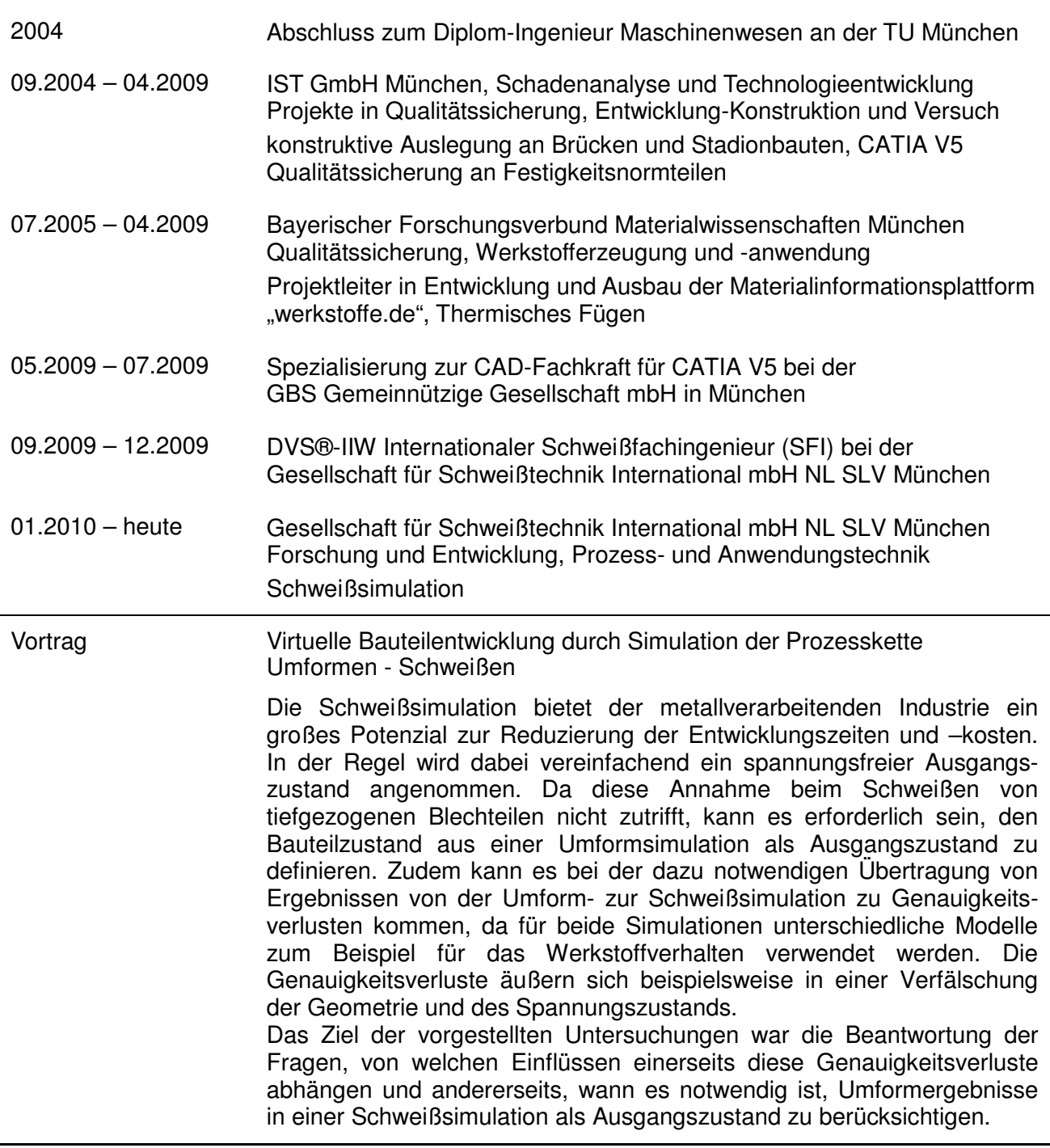

## **Mustafa Megahed**

Dr.-Ing.

Manager CFD & Multiphysics COE

ESI GmbH ETEC V5-105 Kruppstr. 82-100 45145 Essen

mme@esi-group.com

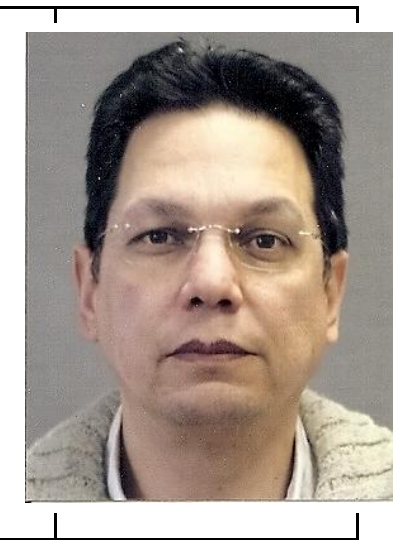

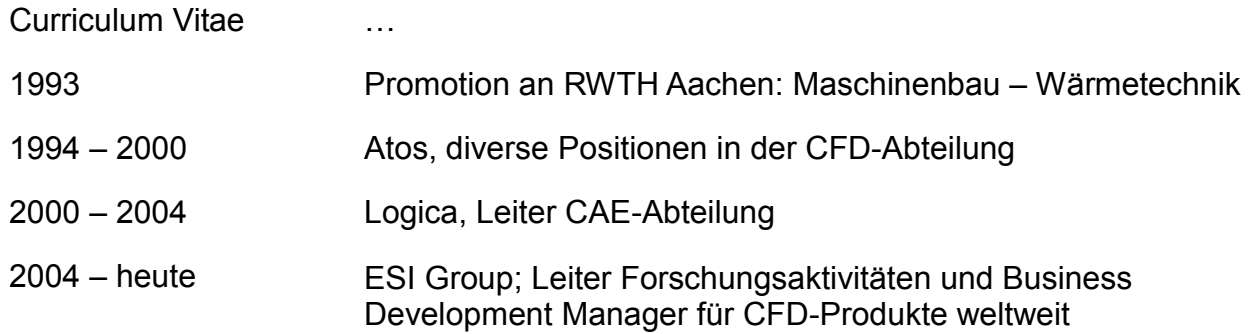

**Introduction to Laser Direct Metal Deposition (LDMD) and need for a CFD-FE approach & relevant parts of ACE+, SYSWELD and suitability for the task**

Juansethi Ibarra-Medina

MSc

PhD student The University of Manchester Sackville Street, Manchester M13 9PL, United Kingdom Tel: +44 161 3062363

Juansethi.IbarraMedina@postgrad.manchester.ac.u

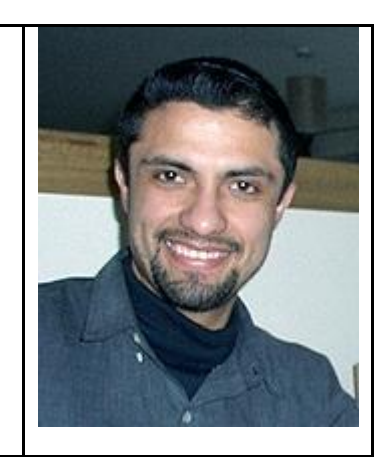

# **Flow modelling in the laser deposition process**

The laser metal deposition process is used in applications such as repair, coating or rapid manufacturing of high-value components. The development of numerical models has proven useful for improving the process. However, most models have focused on analyzing individual stages of the deposition process and have required the introduction of a number of assumptions at their limits. This works presents the development of a complete CFD model that, starting from particles in the deposition head, simulates all interactions that govern the dynamics of a deposition melt pool. Individual phenomena that are included in the gas-phase stage of the model include the ricocheting of particles within the head, the flow of powder particles, their interaction with the laser and powder catchment/bouncing. Phenomena in the liquid phase (melt pool) stage of the model include particle enthalpy effects, buoyancy, temperaturedependant material properties and Marangoni forces. The model is demonstrated using the actual geometry and gas flows found in a typical coaxial nozzle. The method, using a single technique to capture all phenomena, allows simulation of the melt pool dynamics from input parameters in a single model.

# **Michael Vogel**

Dipl.-Ing.

PhD

University of Manchester

Sackville Street

Manchester

M13 9PL

[Michael.Vogel@postgrad.manchester.ac.uk]

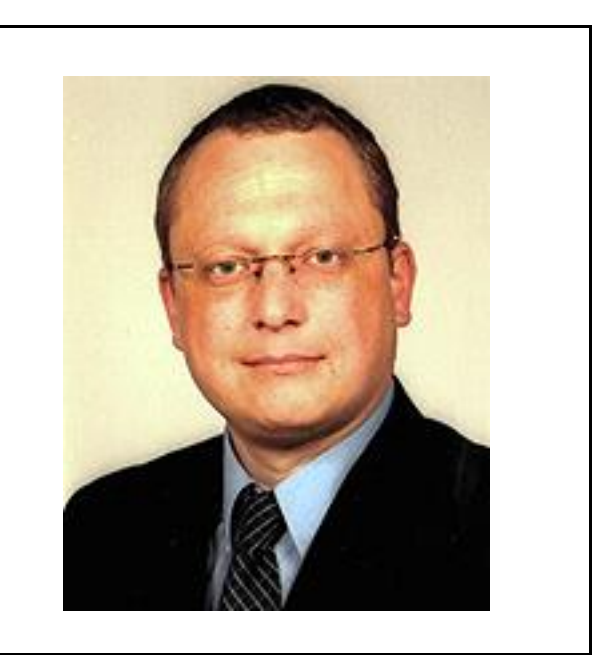

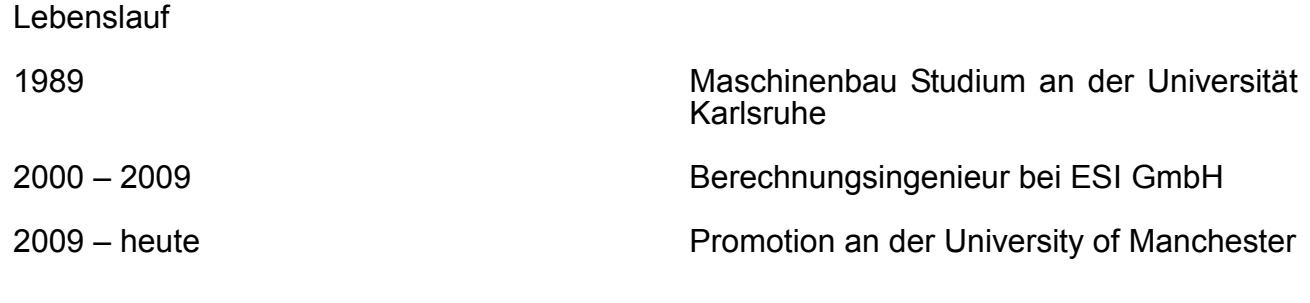

#### **Metallurgical and stress modeling in Laser Direct Metal deposition**

Im Rahmen der Modellierung des "Laser Cladding" Prozesses werden die berechneten Ergebnisse der Freiform-Oberfläche und der Temperaturwerte zur weiteren thermo-metallurgischen Berechnung und anschließenden mechanischen Berechnung an das FE-Programm SYSWELD übergeben. Dazu werden hier die herrschenden Randbedingungen und die Vorgehensweise der Kopplung näher erläutert.

# Impressum

Bestellung: Tel: 03643/58 44 42

Titel: SYSWELD Forum 2011 Herausgeber: Jörg Hildebrand, Tobias Loose, Andrea Gittens Satz: Jörg Hildebrand, Anne Priller Umschlaggestaltung: Jörg Hildebrand, Anne Priller E-Mail: joerg.hildebrand@uni-weimar.de

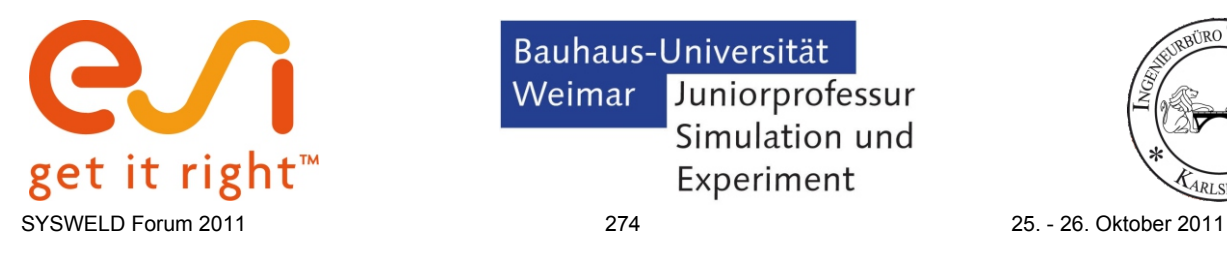

Bauhaus-Universität Juniorprofessur Weimar Simulation und Experiment

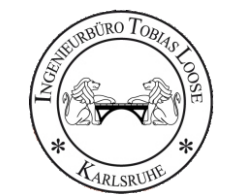